# **FastReport VCL 6**

© 1998-2018 " "

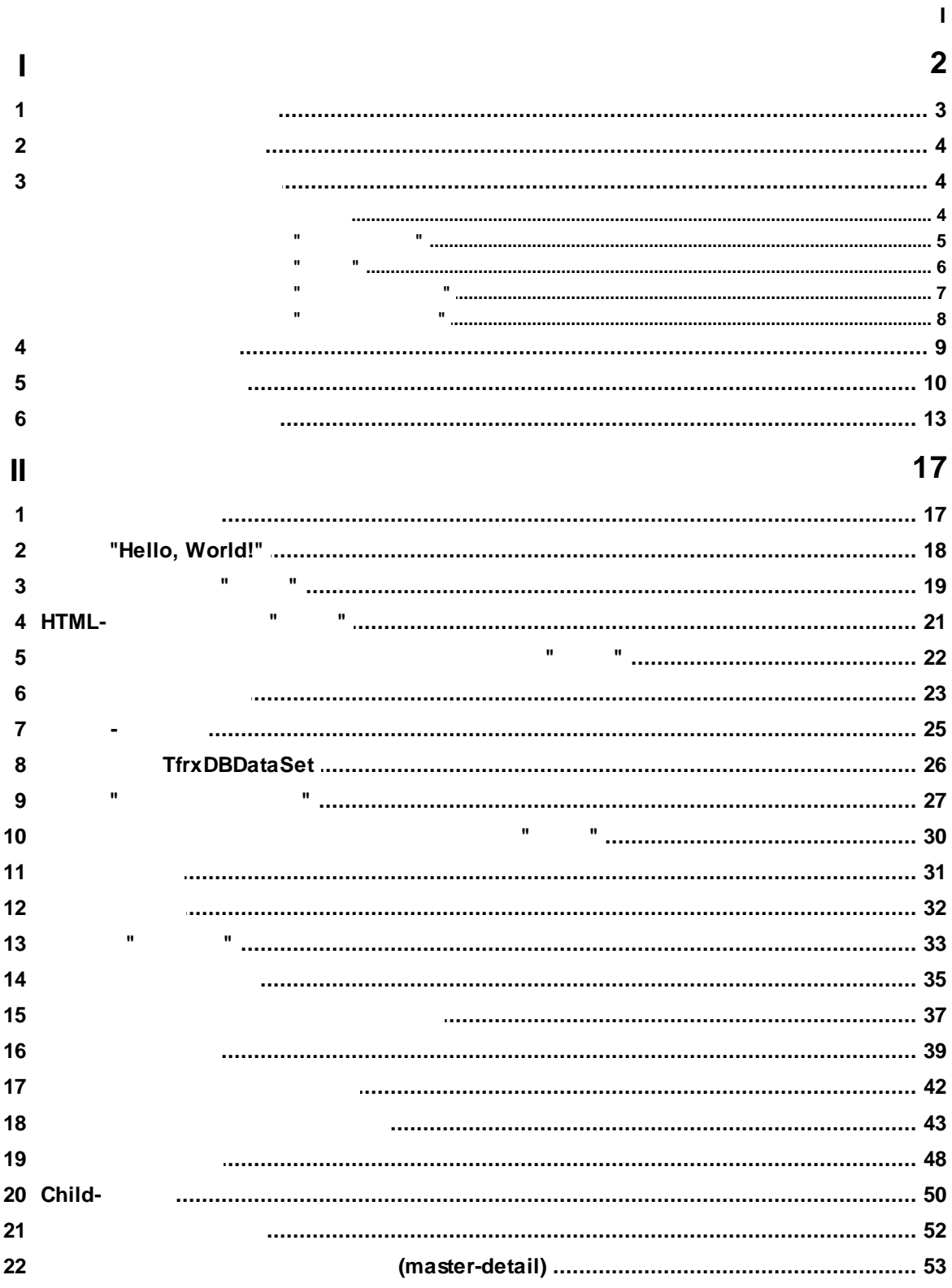

 $\overline{y}$ 

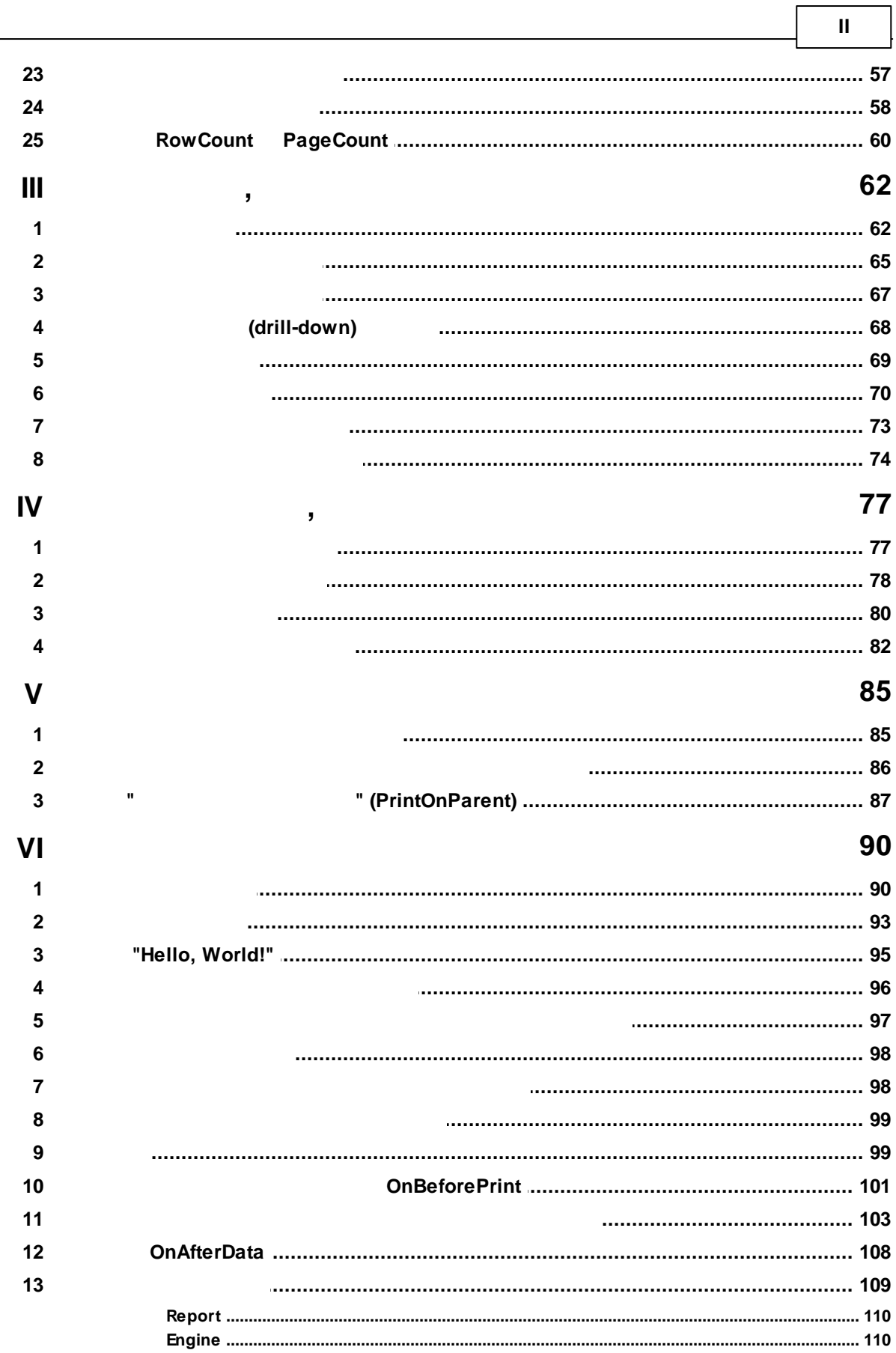

 $^{\prime}$ 

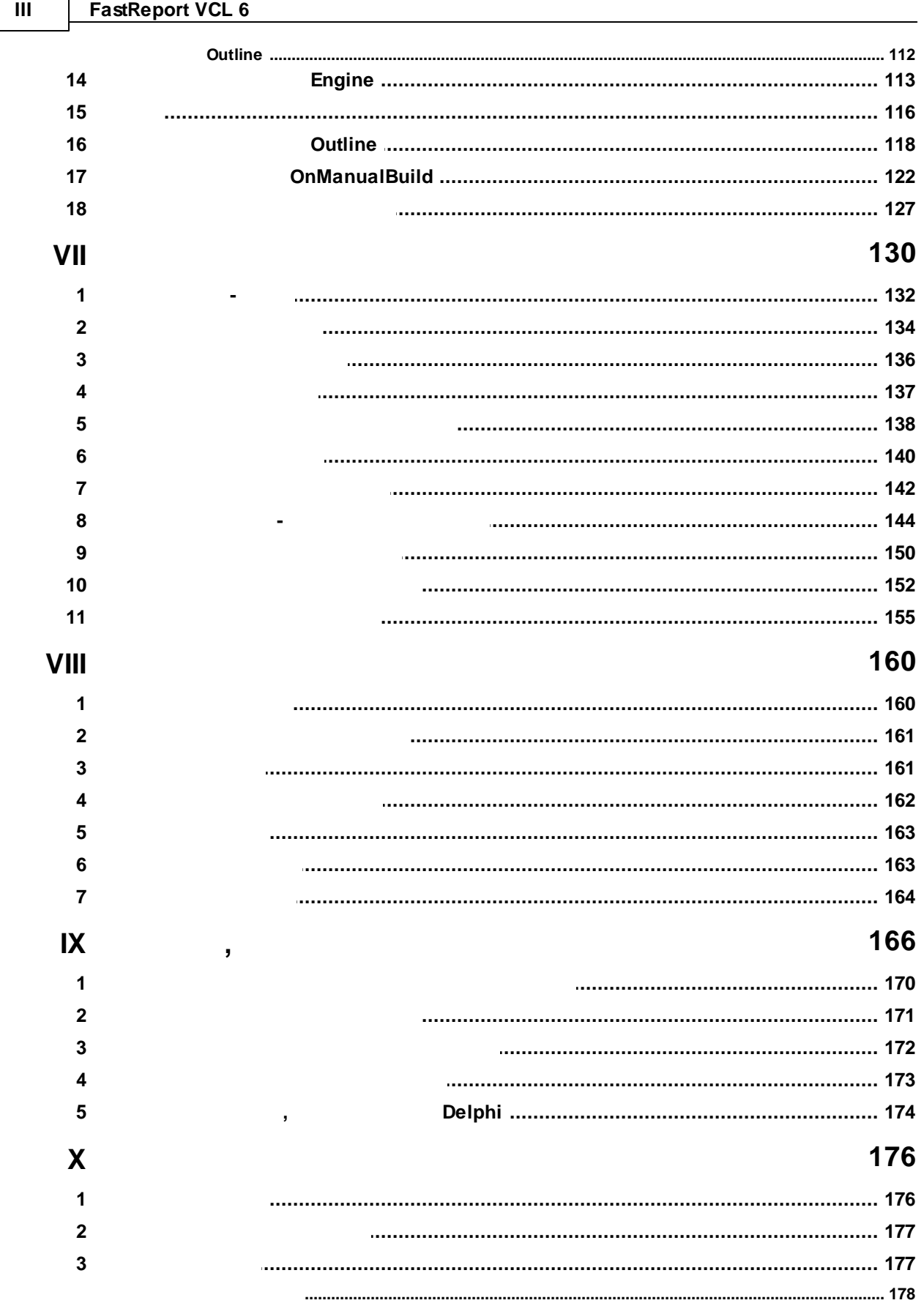

٦

 $^{\prime}$ 

 $\overline{\phantom{a}}$ 

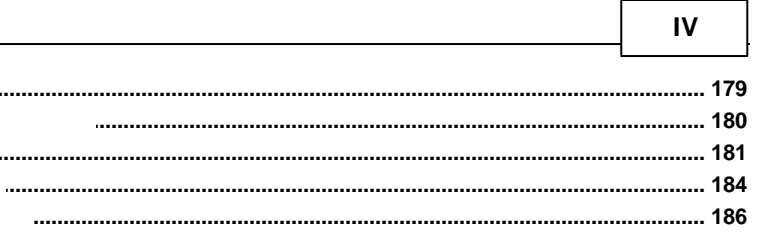

#### 189

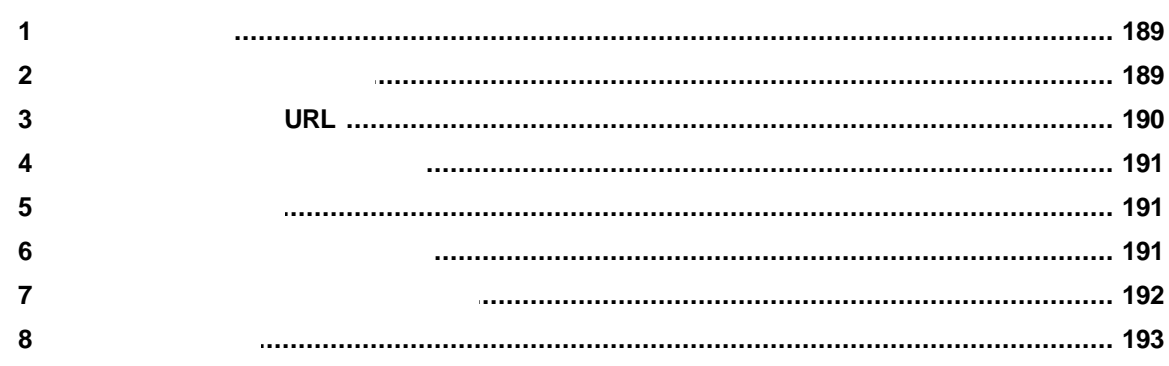

.....

#### $XII$

 $X<sub>l</sub>$ 

#### 195  $\mathbf{1}$  $\overline{2}$ XIII 203  $\overline{1}$  $\overline{2}$  $\overline{\mathbf{3}}$  $\overline{\mathbf{4}}$  $5\phantom{a}$  $6\phantom{a}$

#### 212

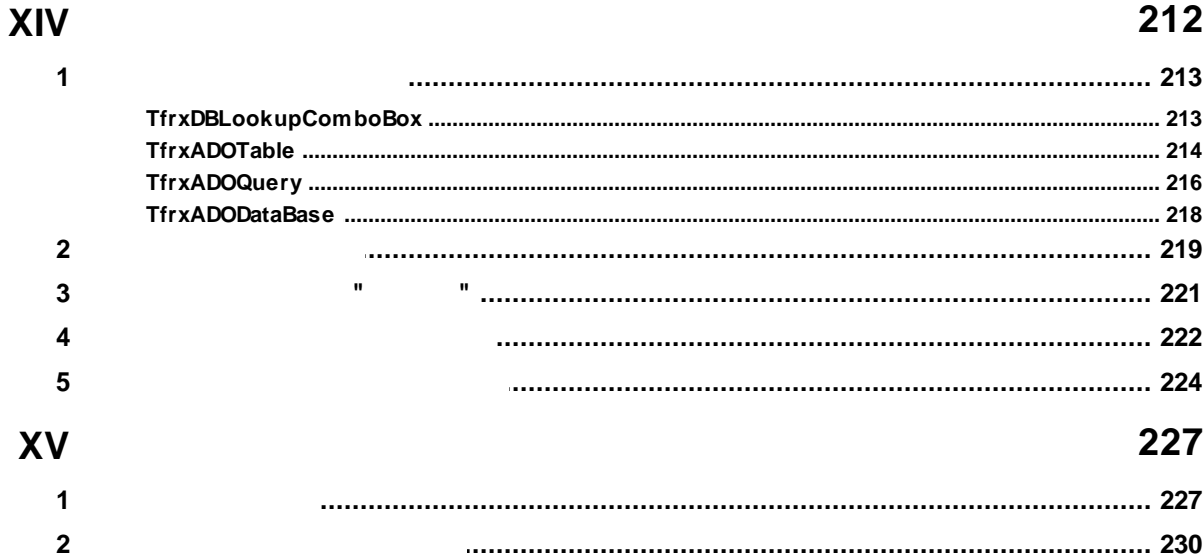

 $\overline{u}$ 

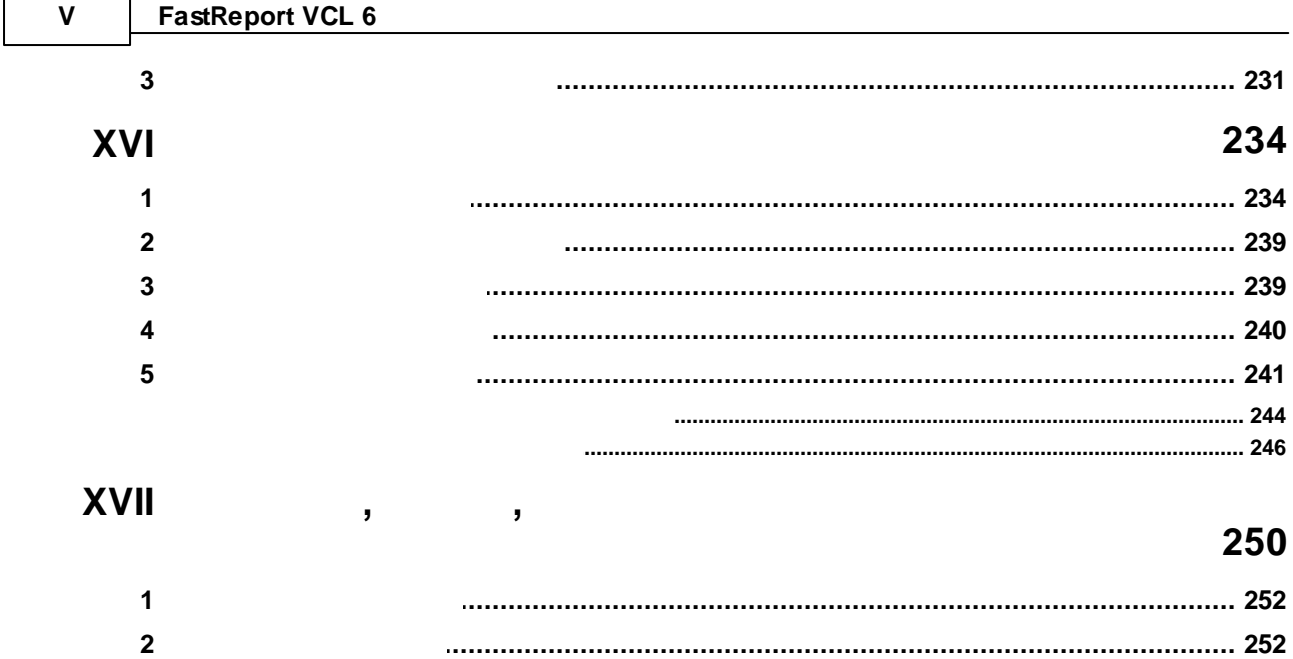

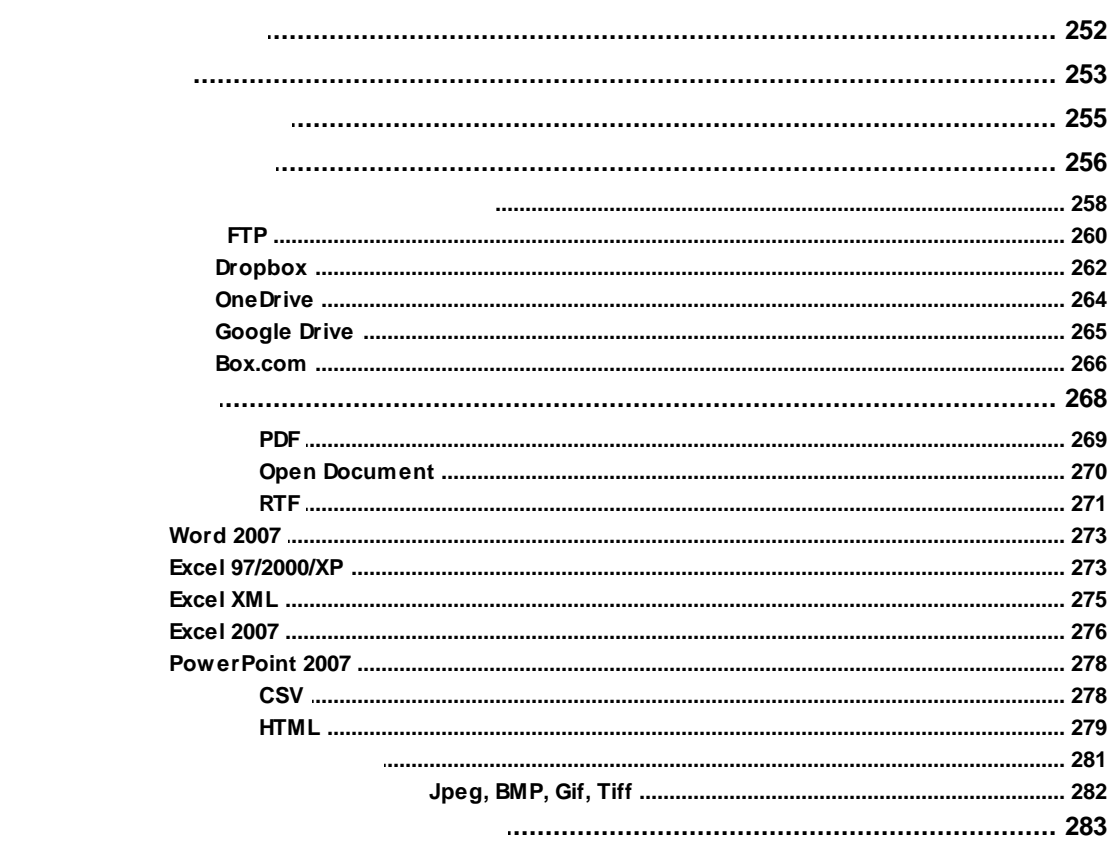

 $\overline{\mathbf{3}}$  $\overline{\mathbf{4}}$  $\overline{\mathbf{5}}$ 

 $6\phantom{a}$ 

 $\overline{\phantom{a}}$ 

 $\mathbf{I}$ 

 $\overline{u}$ 

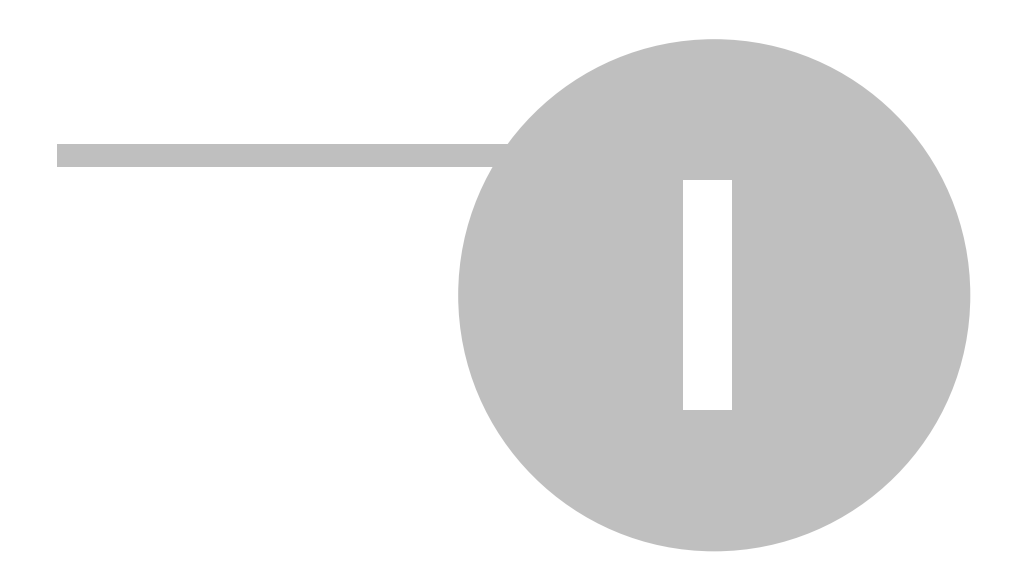

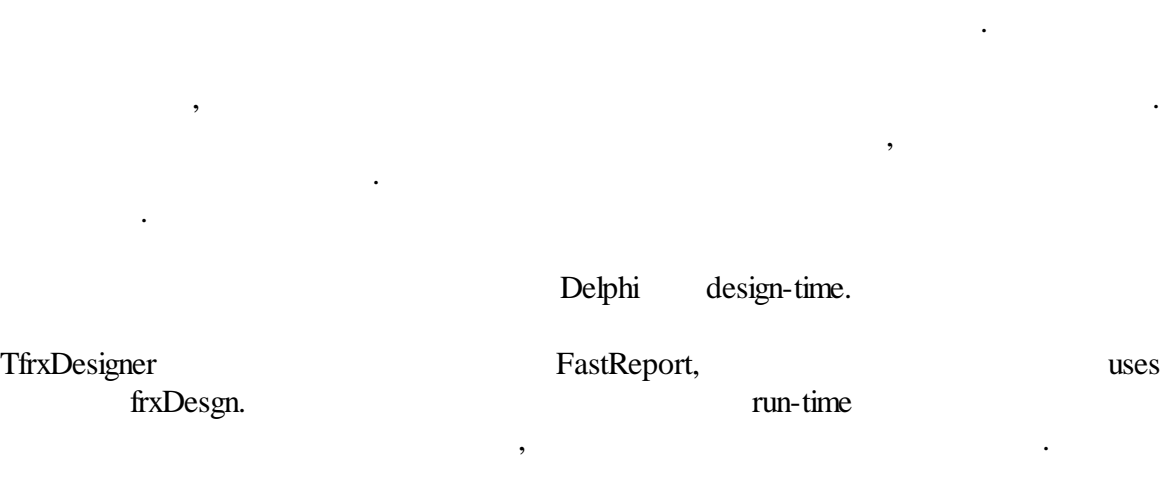

design-time TfrxReport.

,

#### $\bigotimes$  FastReport - 1.fr3 <u>Файл Правка Отчет Вид ?</u>  $\bullet$ Нет стиля <sup>у Тр</sup>агіа!  $\overline{\phantom{a}}$ Koa | Данные Page1 | 5  $\equiv \underline{x}$ ξM  $\bullet$  $\overline{\phantom{a}}$ Поля БД Переменные 4  $\frac{1}{2}$ Q **D** Данные<br>**E** Custo ReportTitle: Band1  $\mathbf{T}_\mathrm{I}$ .<br>I Customers  $\begin{array}{l|l} \hline \textbf{Customers} \\ \hline \hline -[\bar{\Delta}] \hspace{0.2cm} \textbf{Cot} \\ \hline \hline -[\bar{\Delta}] \hspace{0.2cm} \textbf{Cot} \\ \hline \hline \end{array} \begin{array}{l} \textbf{Cust} \\ \hline \textbf{A} \\ \hline \textbf{A} \\ \hline \textbf{A} \\ \hline \textbf{A} \\ \hline \textbf{A} \\ \hline \textbf{A} \\ \hline \textbf{A} \\ \hline \textbf{A} \\ \hline \textbf{A} \\ \hline \textbf{A} \\ \hline \textbf{A} \\ \hline \$  $6\phantom{.}6$ t  $\mathcal{I}$ **PageHeader: Band.**<br>Company ÷  $7 + 6 + 5 + 4 + 3 + 2$  $\frac{1}{2}$  Pho  $\frac{1}{2}$  [Fax **Address**  $\int$  Contact  $A \n\nB\n $\rightarrow$  Band4$ dh I Band4<br>--- A Memo13<br>--- A Memo9<br>--- A Memo11<br>--- A Memo12<br>--- A Memo8  $\Box$ rData: Band4  $\overline{A}$ [Customers."Company"] [Customers."Contact"] [Customers."Ph [Customers."FA [Customers."Addr1"]  $\overline{\phantom{0}}$ 皇  $\Box$ PageFooter: Band3  $\bar{\Sigma}$ Page [Page] of [Total Pages]  $\frac{1}{\mathbf{X}}$  $\frac{1}{\alpha}$  $\Delta$ Memo3: TfrxMemoView  $\ddot{}$  $\blacktriangledown$  $\bullet$ Свойства События B  $\begin{array}{|c|c|c|c|c|c|} \hline \rule{0pt}{2.2ex} & \rule{0pt}{2.2ex} & \rule{0pt}{2.2ex} \\ \rule{0pt}{2.2ex} & \rule{0pt}{2.2ex} & \rule{0pt}{2.2ex} \\ \rule{0pt}{2.2ex} & \rule{0pt}{2.2ex} & \rule{0pt}{2.2ex} \\ \rule{0pt}{2.2ex} & \rule{0pt}{2.2ex} & \rule{0pt}{2.2ex} \\ \rule{0pt}{2.2ex} & \rule{0pt}{2.2ex} & \rule{0pt}{2.2ex} \\ \rule{0pt}{2.2ex} & \rule{0pt}{$ Align baNone Ľ, OLE AllowHTMLTags False<br>AutoWidth False AllownTricTag<br>AutoWidth<br>CharSpacing  $\bullet$ ۵Ż  $\frac{1}{\sqrt{1}}$ <br>  $\frac{1}{\sqrt{1}}$  dWhite Clipped<br>Color<br>Cursor 咖啡  $(14 + 13)$  $\overline{4}$ crDefault Cursor<br>DataField<br>DataSet (Не определе  $\frac{16}{1}$ Description EDisplayFormat<br>ExpressionDelimit  $\bullet$ j. EFI (TfrxCustomFi FillType<br>FlowTo ftBrush ē  $E$ Font  $\frac{1}{p}$ (TFont) Align  $21 + 20$ Выравнивание объекта<br>относительно родителя ■ Вставлять поле \_\_\_\_\_\_\_\_\_\_\_\_\_\_\_\_\_<br>|Вставлять заголовок<br>|Сортировать по имен ₹ 10<br>Memo3: Company  $\frac{1}{4}$  = 4,80; 0,50

:

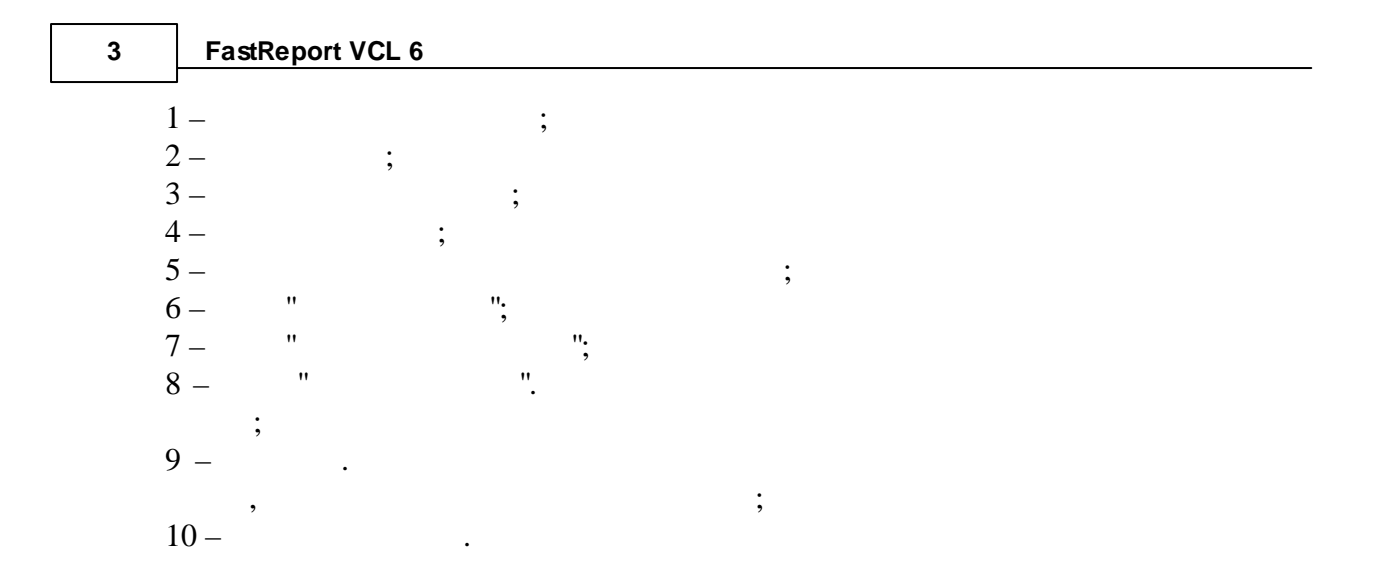

#### **1.1**

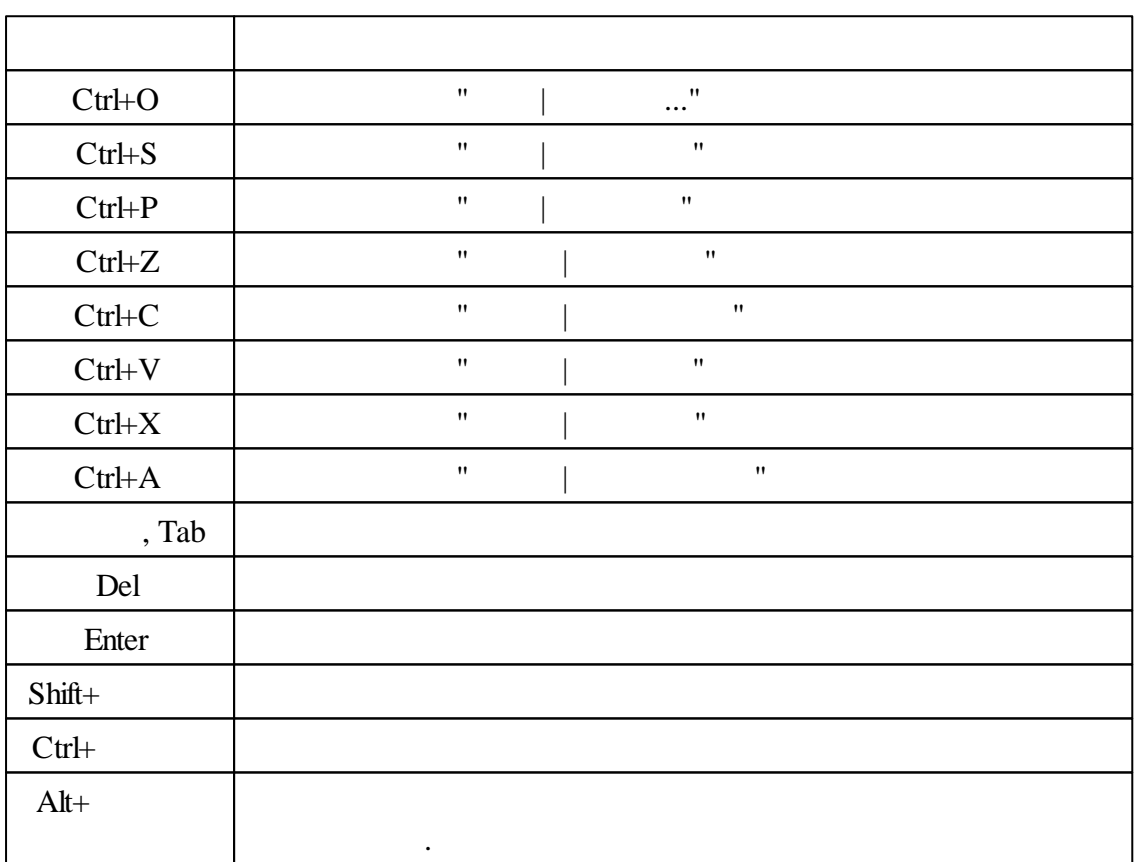

**4**

**1.2**

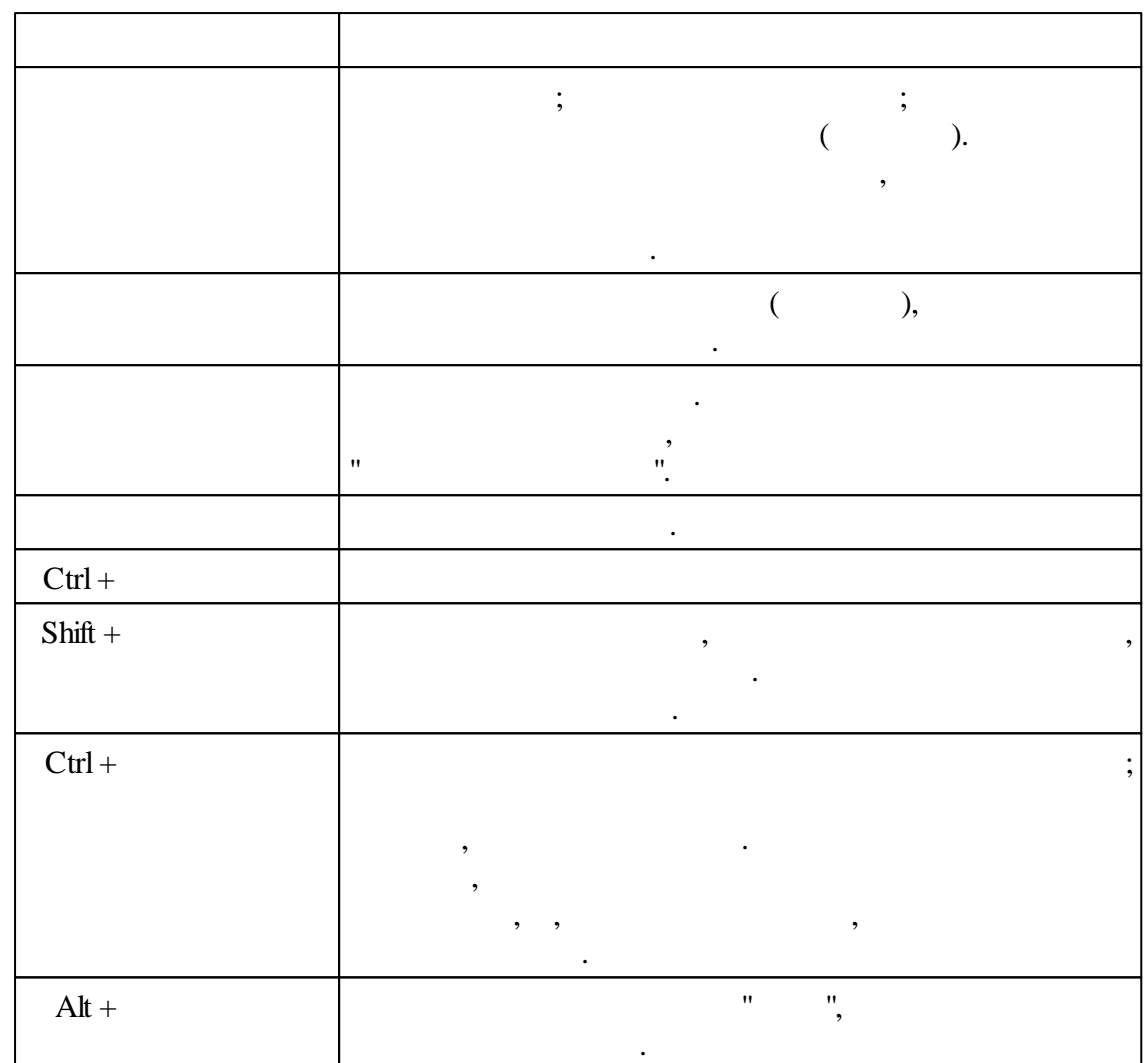

### **1.3**

#### **1.3.1**

:

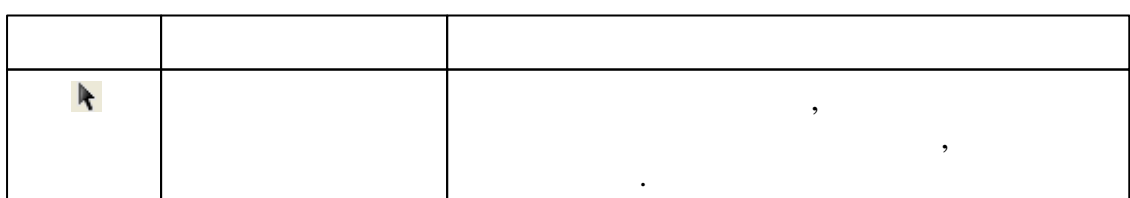

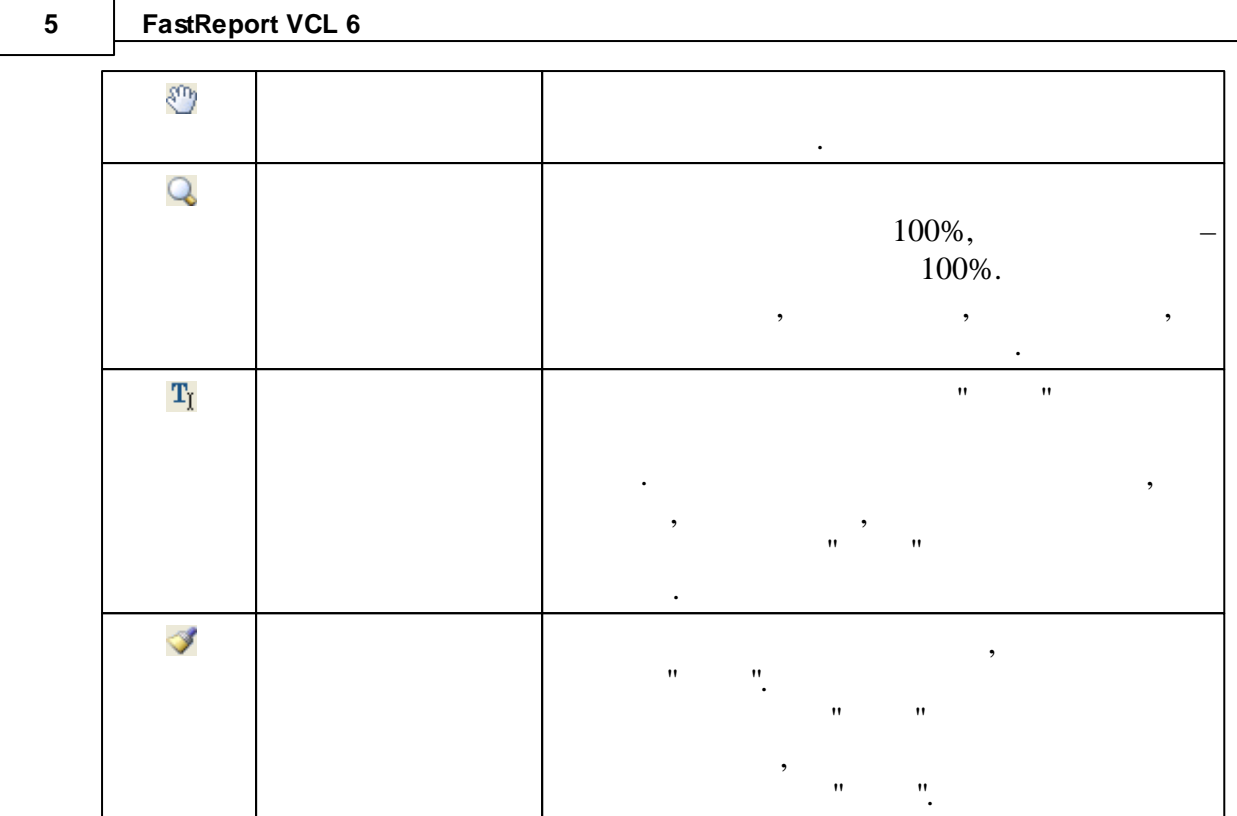

**1.3.2 " "**

DEBC | 1 2 4 4 6 7 8 7 8 100 × 1

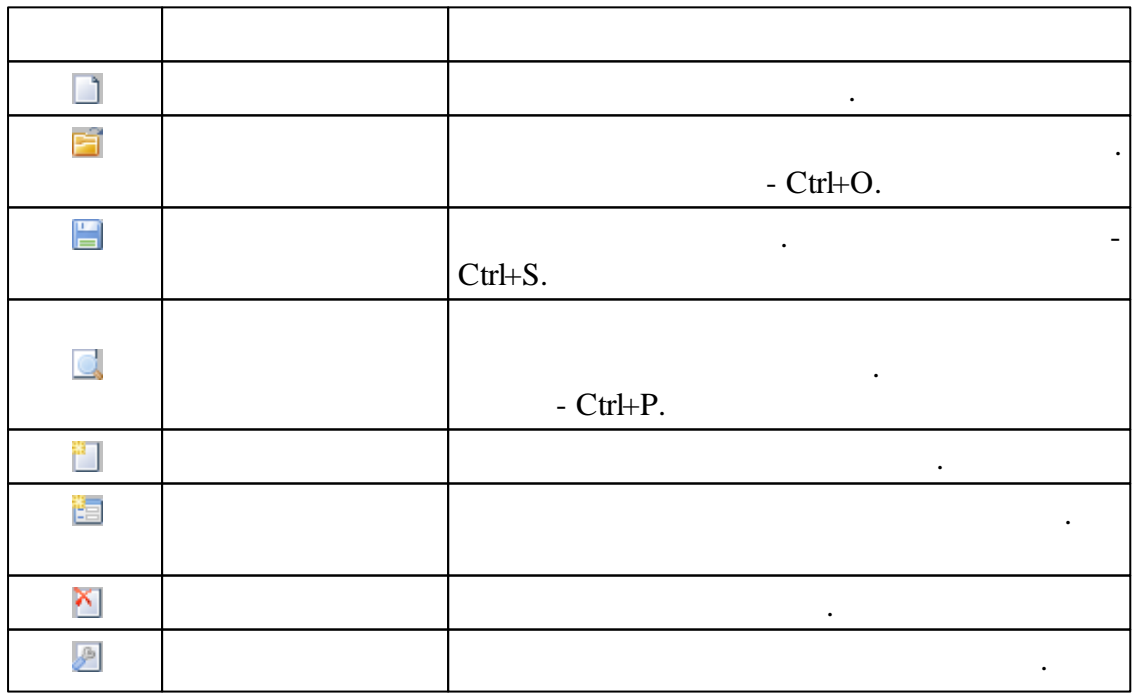

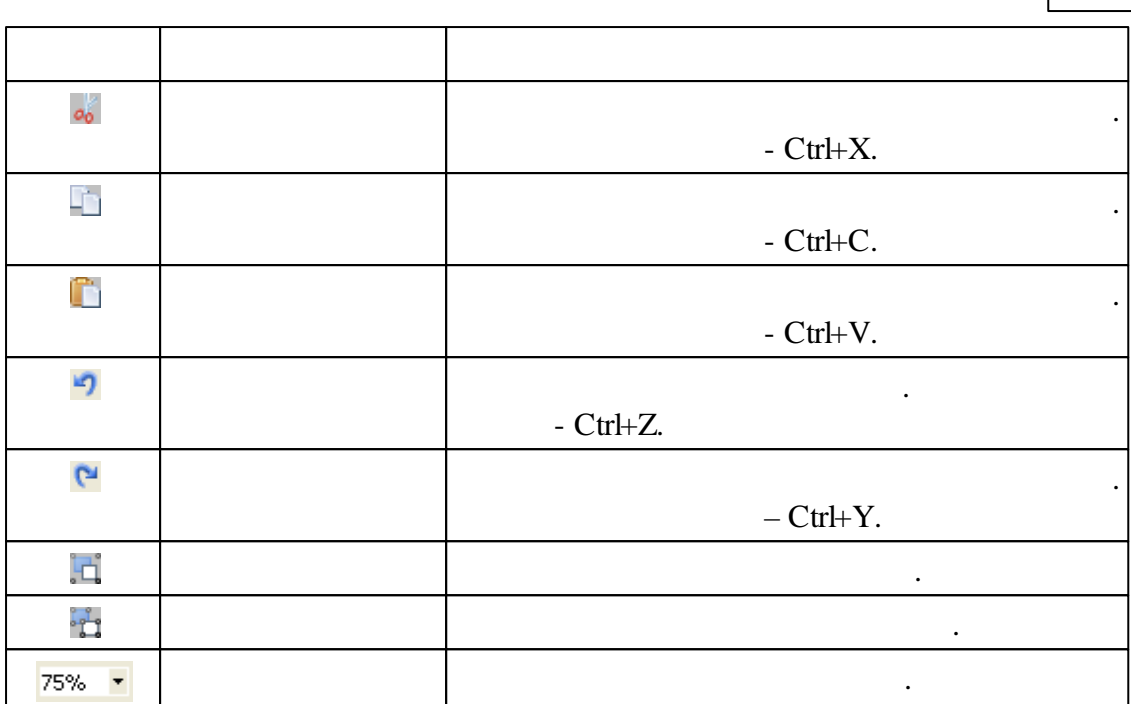

#### $1.3.3$

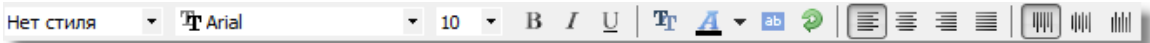

 $\hat{\mathbf{u}}$ 

 $\mathbf{u}$ 

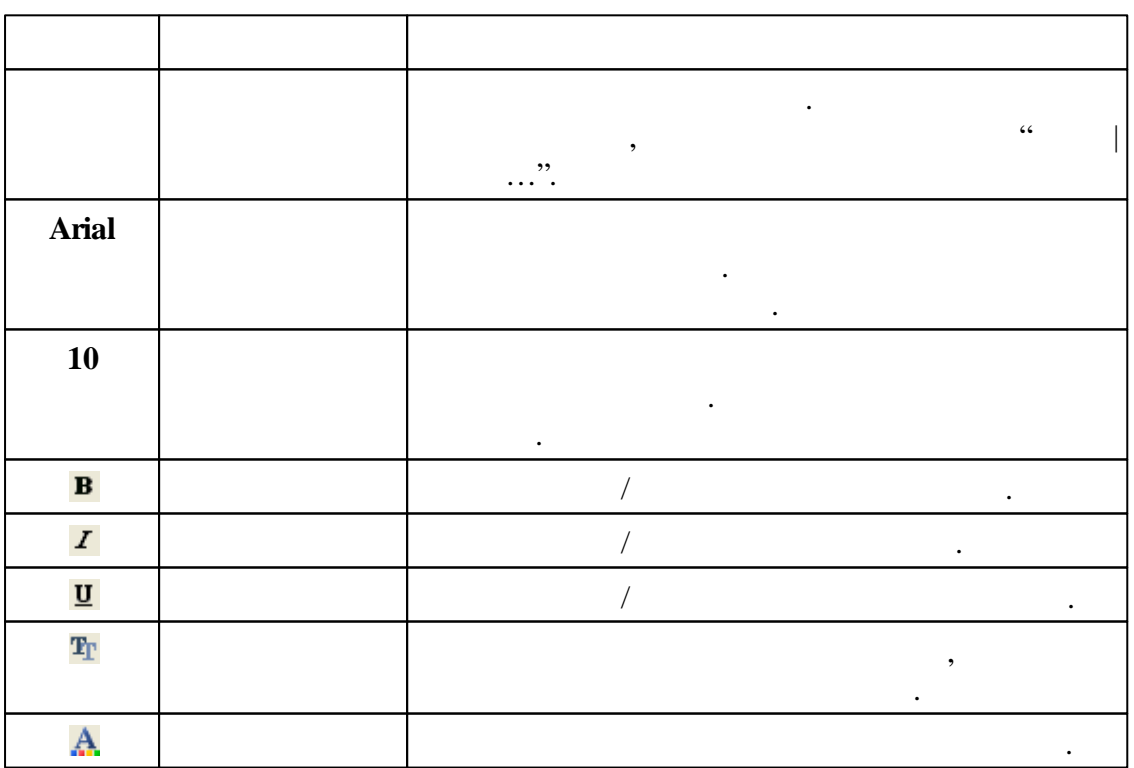

 $\overline{u}$ 

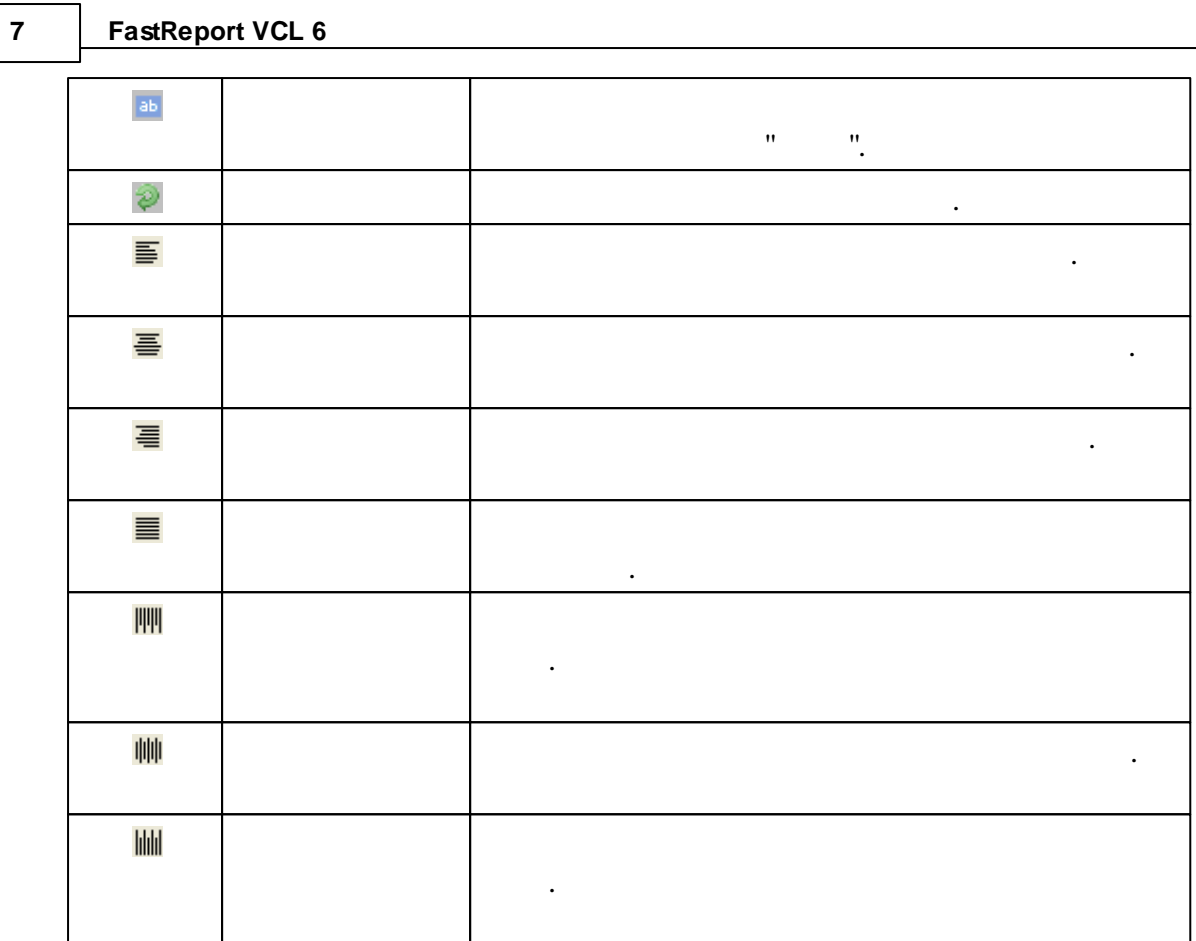

#### **1.3.4 " "**

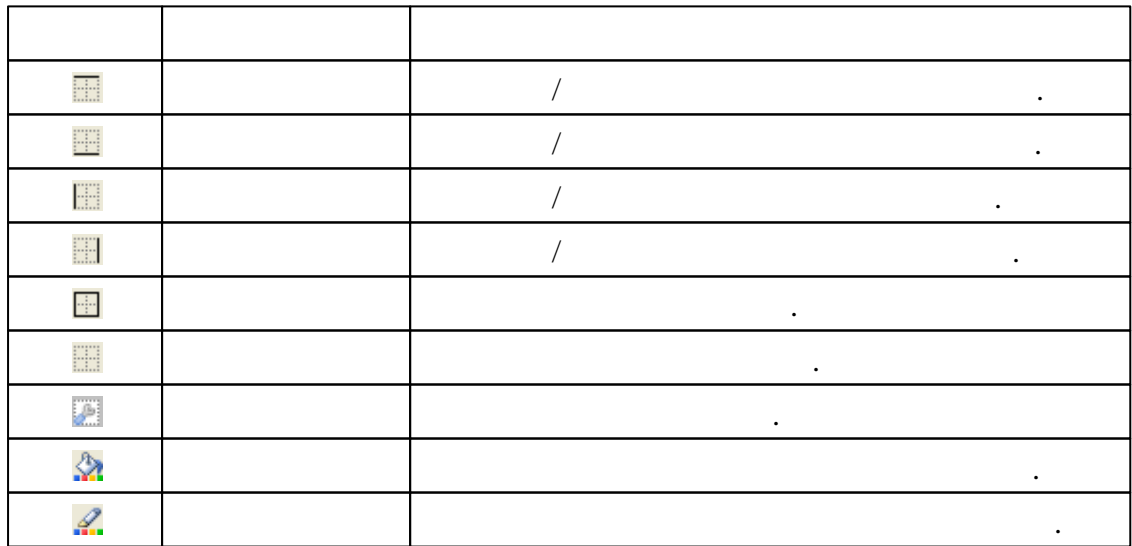

*© 1998-2018 " "*

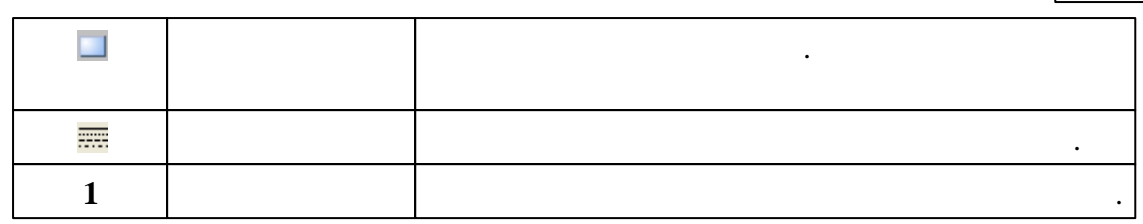

 $\label{eq:1} \mathbf{u} = \mathbf{u} + \mathbf{u} + \mathbf$ 

 $\bf{8}$ 

 $1.3.5$ 

|■图带||日本国||可处理||中国||国国||同组||

 $\bar{\mathbf{u}}$ 

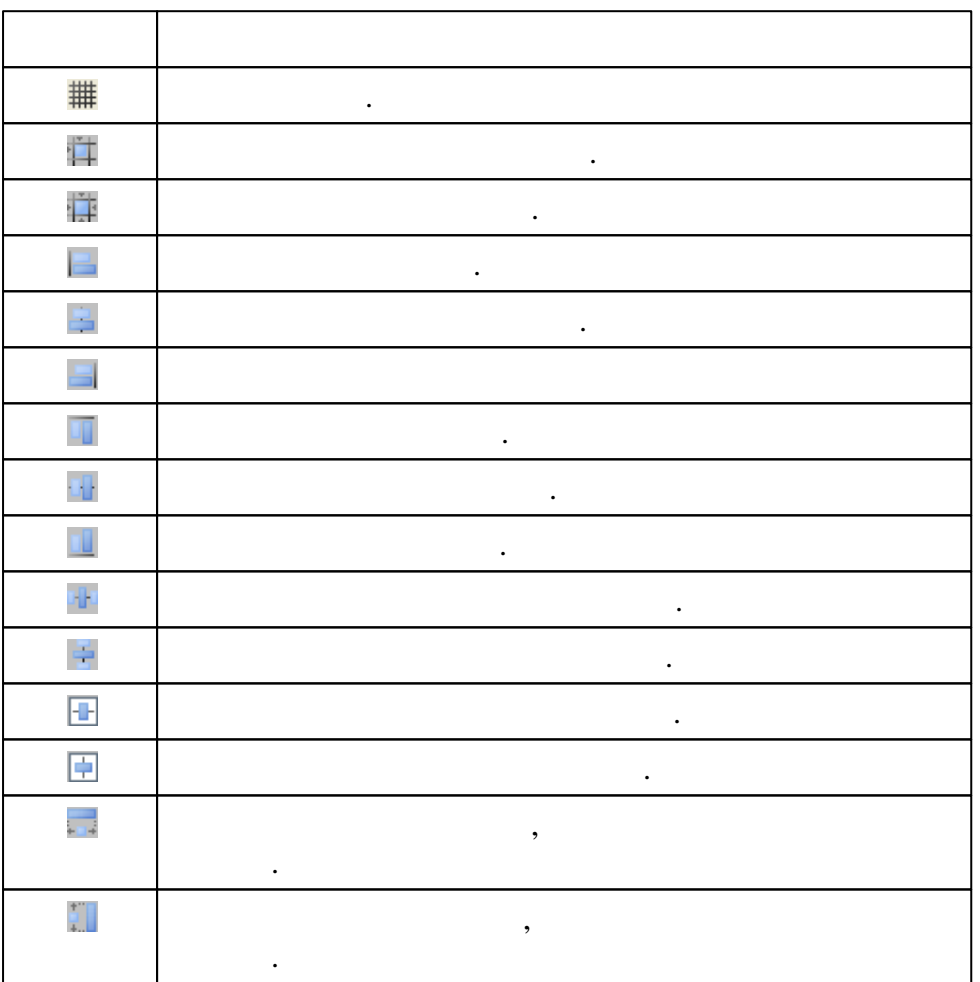

...".

, where  $\mathbb{R}^n$  are  $\mathbb{R}^n$  and  $\mathbb{R}^n$  are  $\mathbb{R}^n$  and  $\mathbb{R}^n$  are  $\mathbb{R}^n$ 

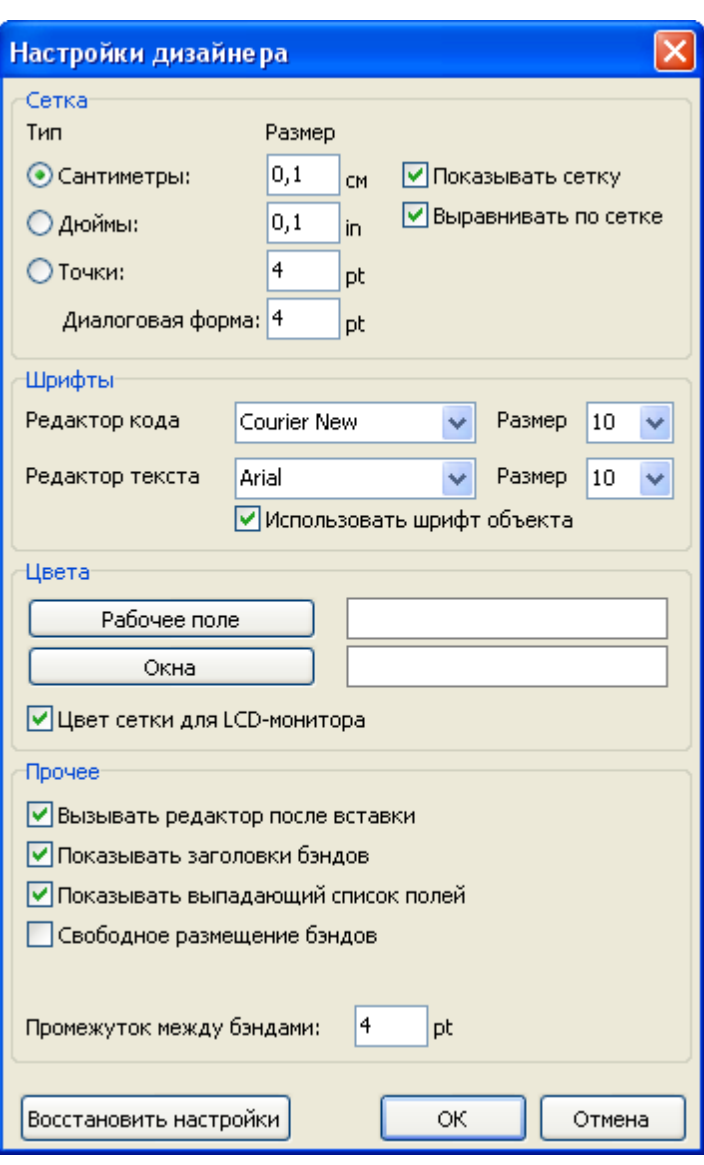

,

), .

" " .

.

, , , .

( , ,

 $\mathbf{u}$  $\mathbf{u}$  $\mathbf{u}$  $\mathbf{u}$  $\ddot{\phantom{a}}$  $\bar{a}$  $\bar{a}$ ,  $\overset{\text{\tiny \textsf{j}}}{\text{\tiny LCD}}}$  $\ddot{ }$  $\mathbf{u}$  $\boldsymbol{u}$  $\bar{\bar{u}}$  $\bar{a}$  $\bar{\mathbf{u}}$ 

 $\mathbf{u}$ ,  $\mathbf{u}$ 

 $\ddot{\phantom{0}}$  $\cdot$  $\mathbf{u}$  $\mathbf{u}$ ,  $\mathbf{a}$  $\mathbf{a}$ 

 $\mathbf{u}$  $\mathbf{r}$ 

 $\ddot{\cdot}$ 

 $\mathbf{u}$ 

 $\overline{1}$ 

 $\ldots$ ".

 $1.5$ 

 $\overline{u}$ 

#### **11 FastReport VCL 6**

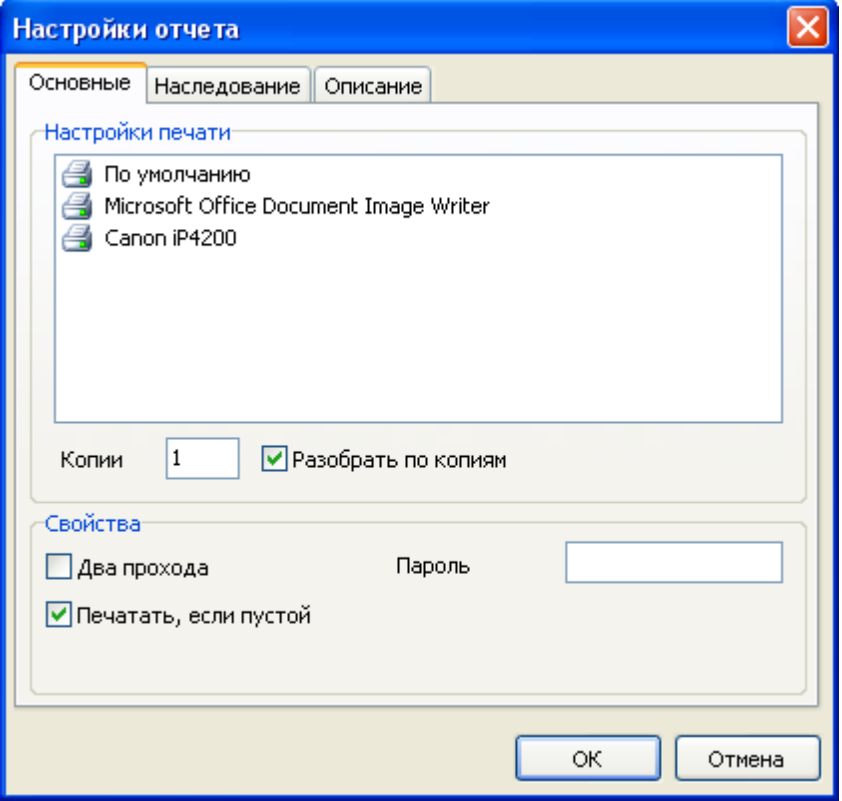

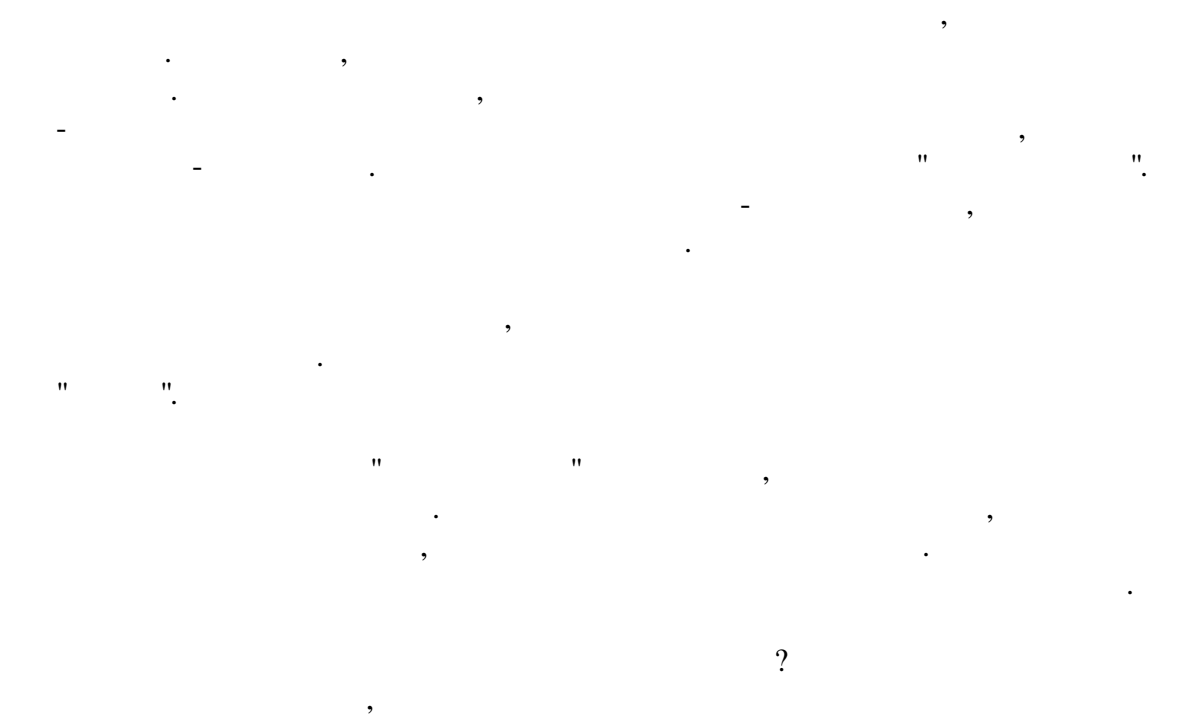

, ..  $\frac{1}{1}$  15".

#### TOTALPAGES. -

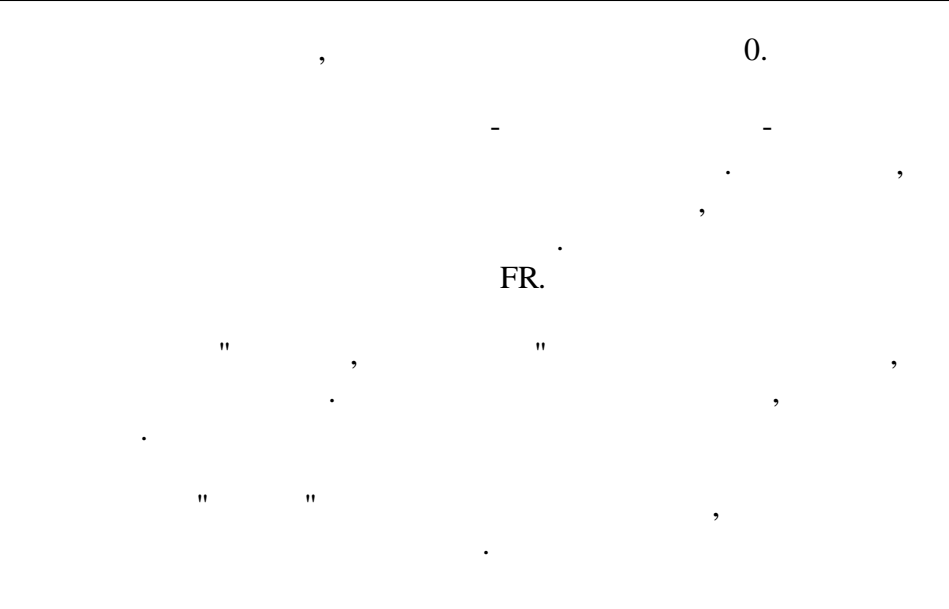

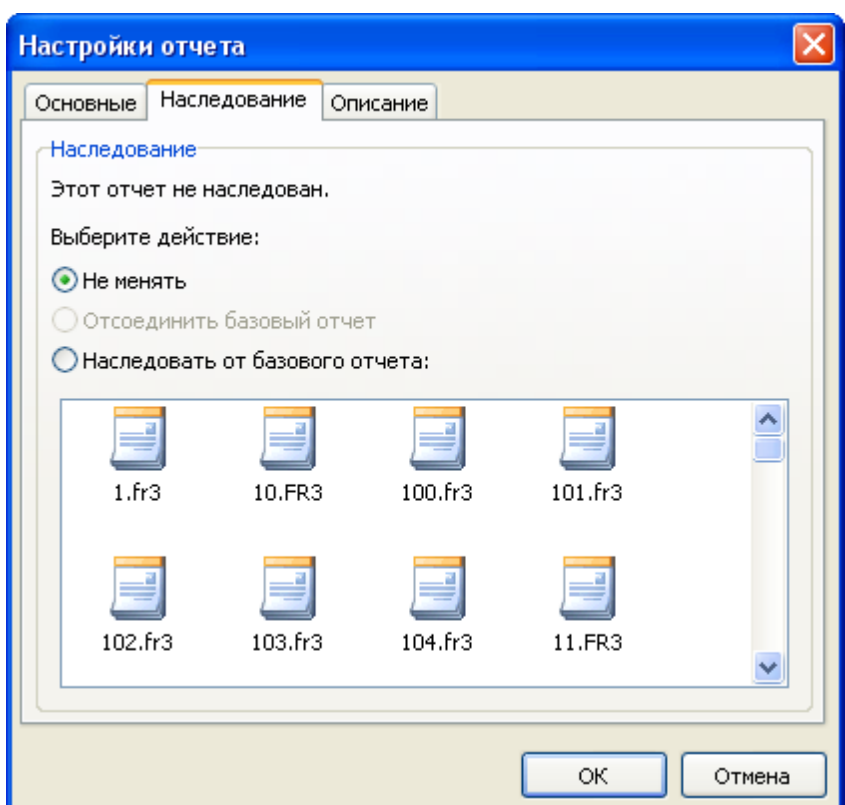

 $\ddot{\phantom{1}}$ 

 $\overline{\odot$  1998-2018

 $\overline{u}$ 

 $\overline{(\ }$ 

 $,$ 

 $\overline{u}$ 

 $),$ 

 $\mathbf{u}$ 

 $\ddot{\phantom{a}}$ 

 $\mathcal{L}^{\text{max}}_{\text{max}}$  .

 $\div$ 

 $\ddot{\phantom{a}}$ 

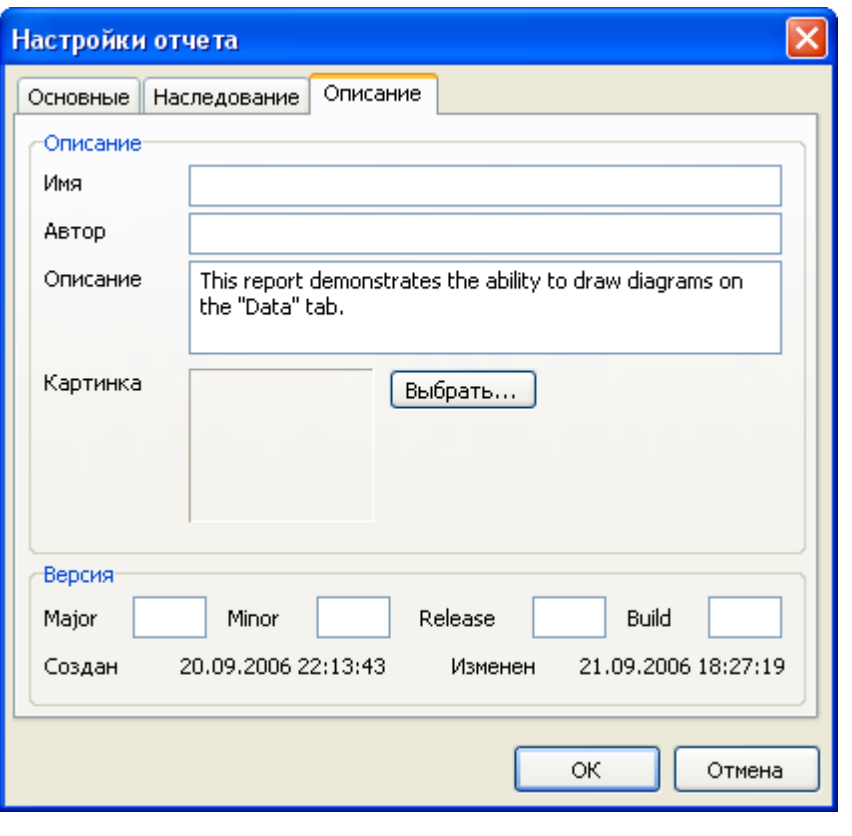

 $\mathcal{L}_{\mathcal{A}}$ 

 $\label{eq:3.1} \qquad \qquad , \qquad \qquad ($ 

 $\theta_{\rm{max}}$  . The  $\beta$ 

 $),$ 

 $\ddot{\phantom{0}}$ 

 $\overline{\phantom{a}}$ 

 $\overline{\phantom{a}}$ 

 $\ldots$ "

 $\overline{u}$ 

 $1.6$ 

 $14$ 

 $\overline{\phantom{a}}$ 

 $\ddot{\phantom{0}}$ 

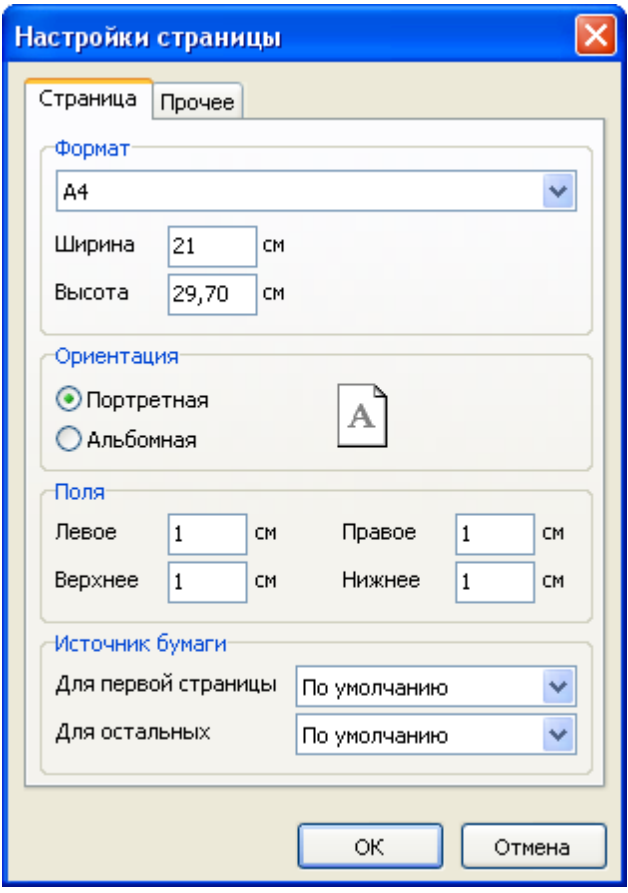

 $\ddot{\phantom{a}}$ 

 $\ddot{\phantom{a}}$ 

 $\boldsymbol{\mathsf{u}}$ 

 $\mathbf{u}$ 

 $\ddot{\phantom{a}}$ 

 $\overline{u}$ 

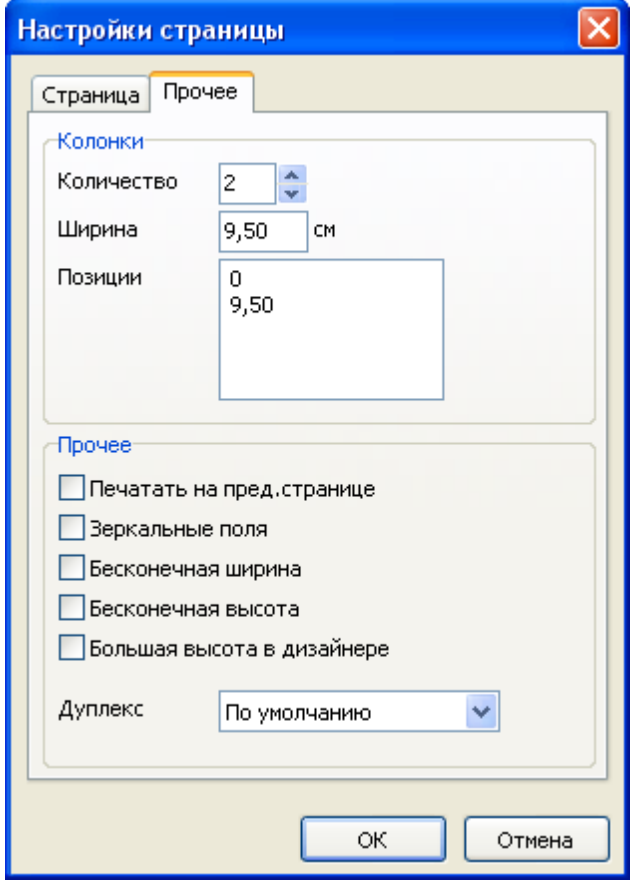

 $\mathbf{r}$  , and  $\mathbf{r}$  , and  $\mathbf{r}$  , and  $\mathbf{r}$  , and  $\mathbf{r}$  , and  $\mathbf{r}$  , and  $\mathbf{r}$ ,  $($  ) .  $\mathbf{u}$  "  $\mathbf{u}$ "  $\mathbf{u}$ 

 $\mathbb{R}$  ,  $\mathbb{R}$  , , where  $\mathbf{r}$  is the contract of  $\mathbf{r}$  is the contract of  $\mathbf{r}$  is the contract of  $\mathbf{r}$ , where  $\hspace{0.1cm}\raisebox{0.3cm}{\hspace{-0.2cm}}$  (  $\hspace{0.1cm}\raisebox{0.3cm}{\hspace{-0.2cm}}$  ,

" "  $\overline{\phantom{a}}$ . . .

).

.

.

*© 1998-2018 " "*

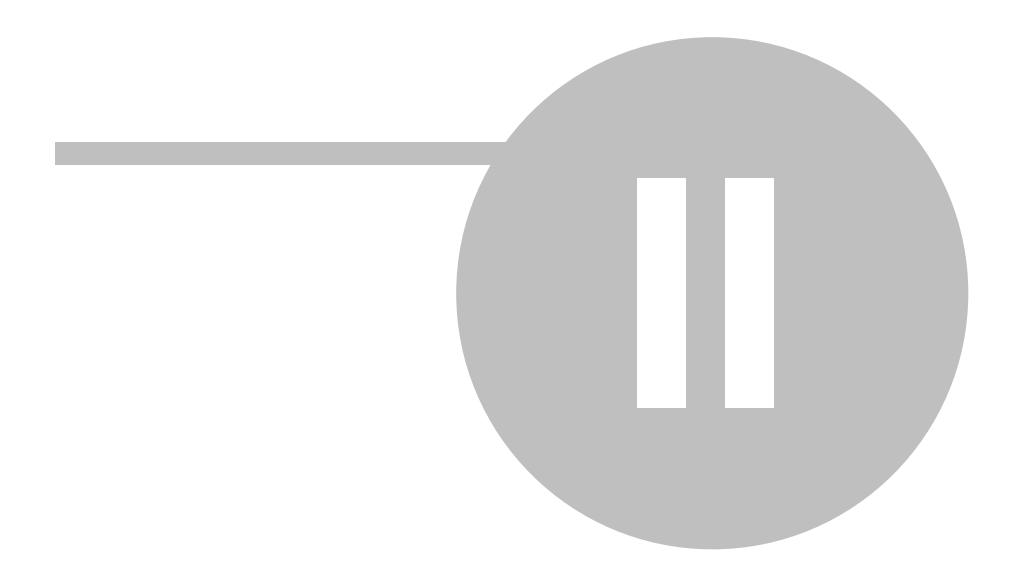

### **2.1**

FastReport .

,  $($  , )  $)$ FastReport,  $\qquad \qquad$  :

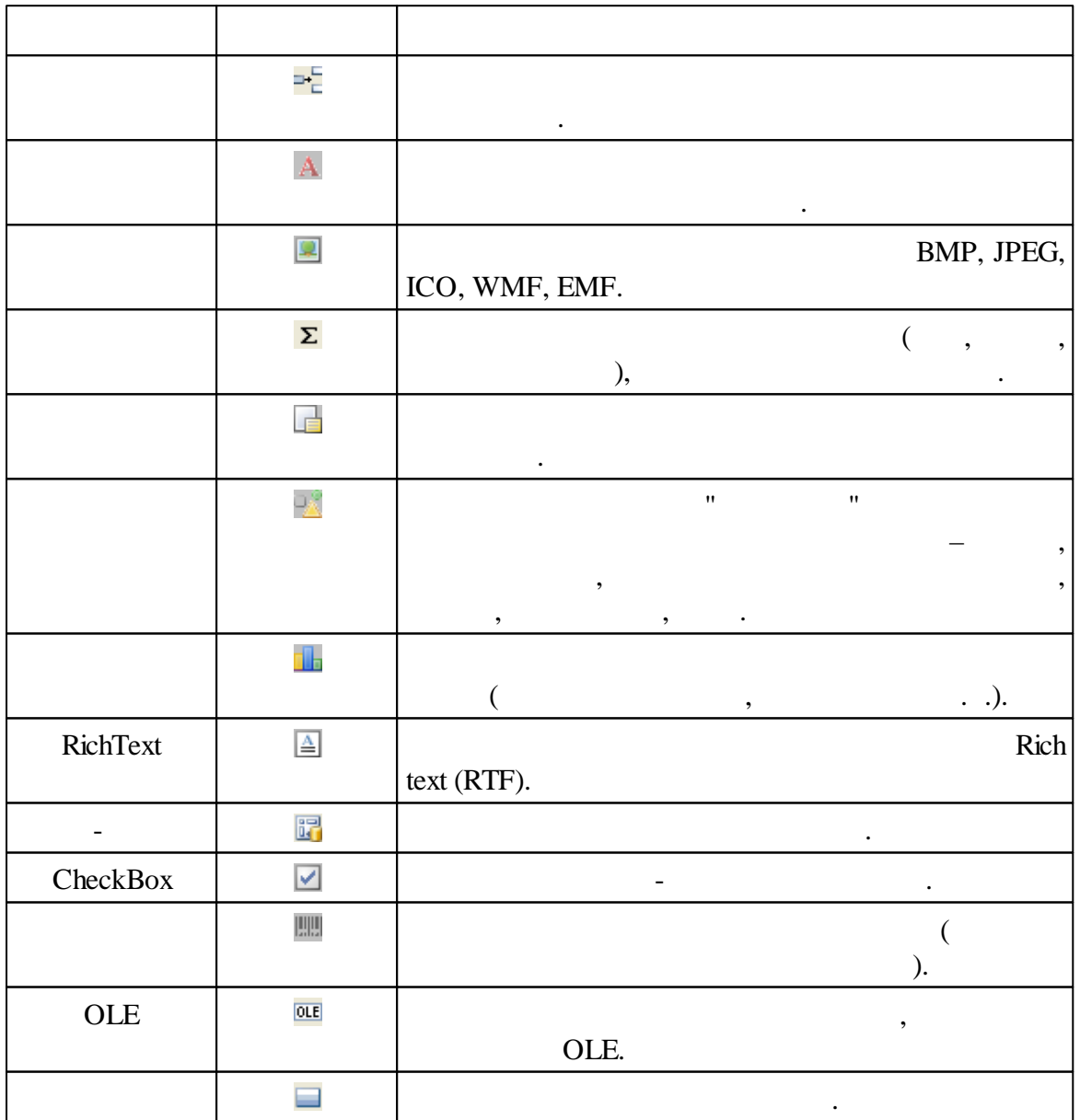

,  $\overline{\phantom{a}}$  $\label{eq:10} \begin{array}{lllllll} \mathbf{u} & & \mathbf{u} & & \mathbf{u} & & \mathbf{v} \\ & & \mathbf{u} & & \mathbf{u} & & \mathbf{u} \\ \end{array}$ .

## **2.2 "Hello, World!"**

.

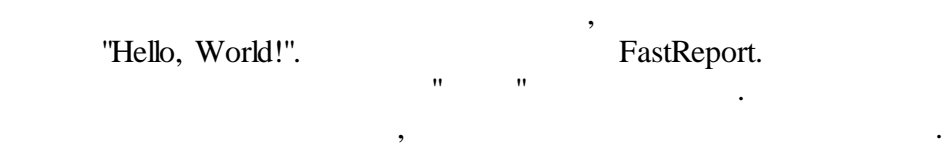

;

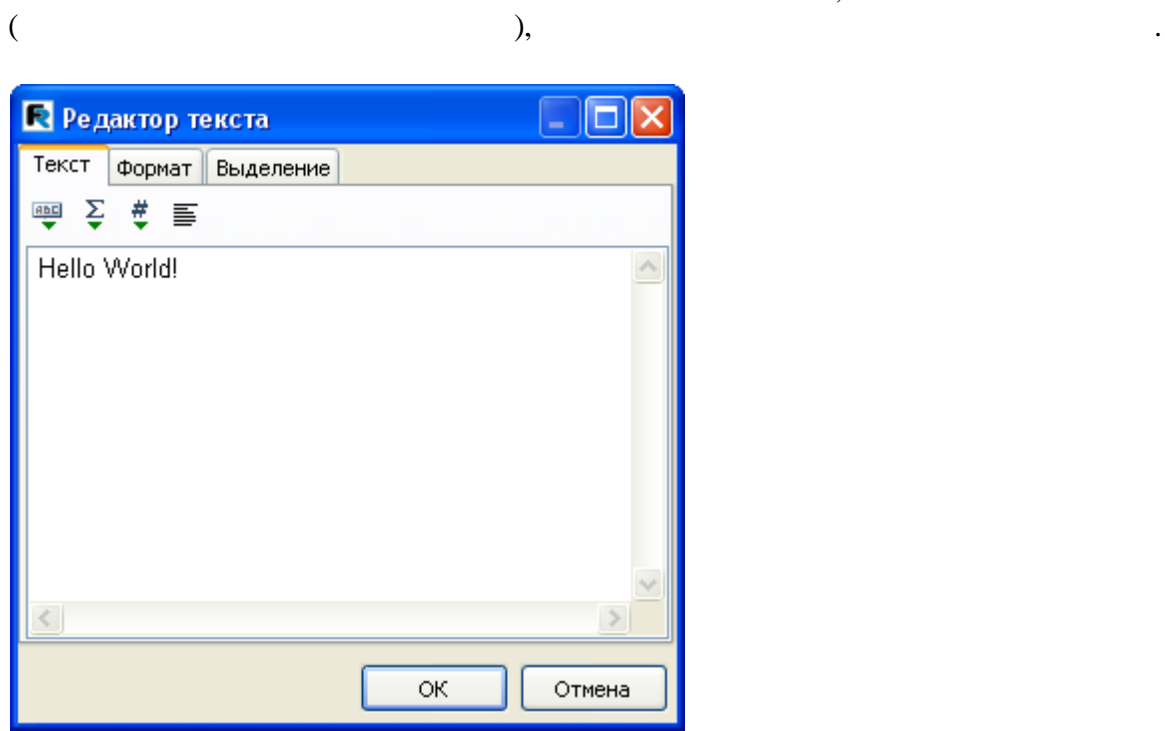

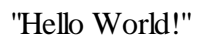

. The contract of the contract of the contract of the contract of the contract of the contract of the contract of the contract of the contract of the contract of the contract of the contract of the contract of the contrac

.

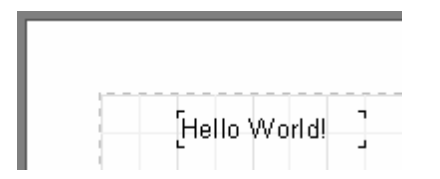

".

"Hello World!".

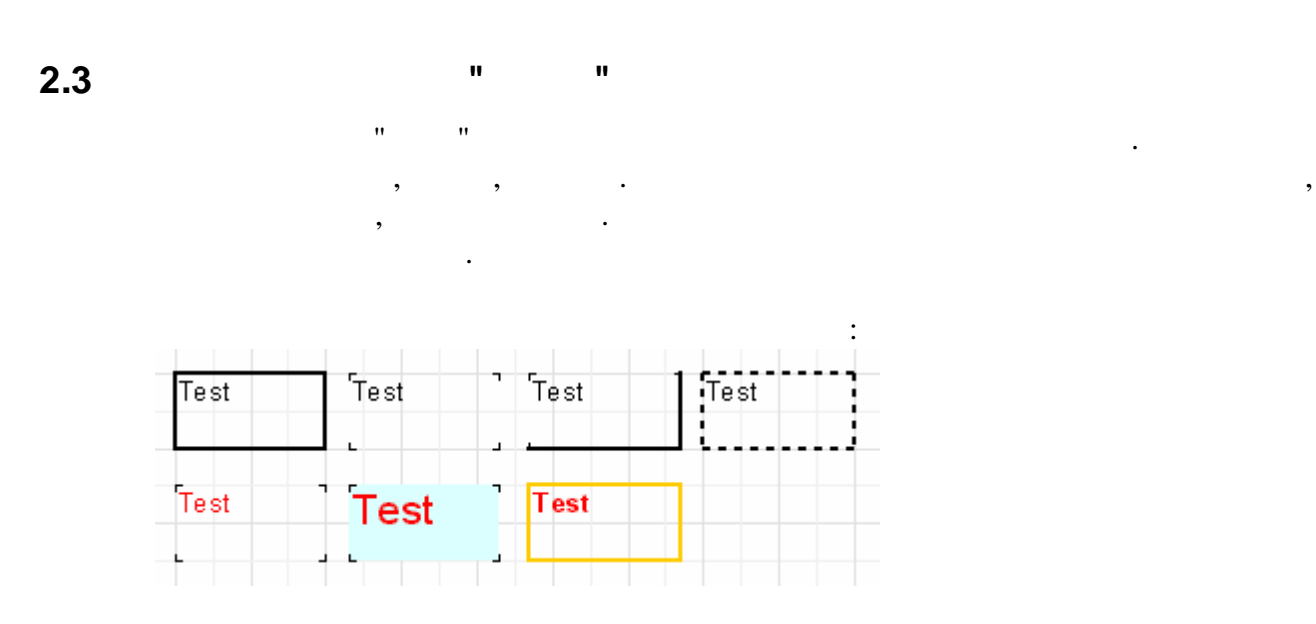

,

.

. "  $\cdots$  "  $2$  : *, , . , .*

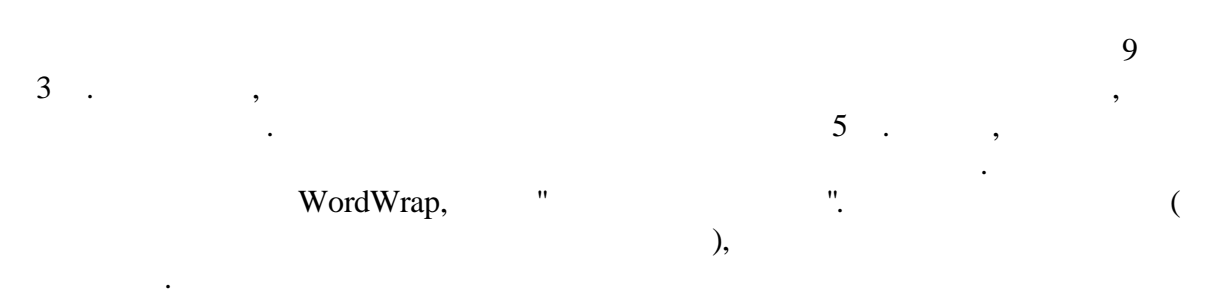

, where  $\mathbf{r}$  is the set of  $\mathbf{r}$  is the set of  $\mathbf{r}$  is the set of  $\mathbf{r}$ " " .  $\mathbf{u} = \mathbf{u} \cdot \mathbf{v}$ . The contract of the contract of the contract of the contract of the contract of the contract of the contract<br>The contract of the contract of the contract of the contract of the contract of the contract of the contract o

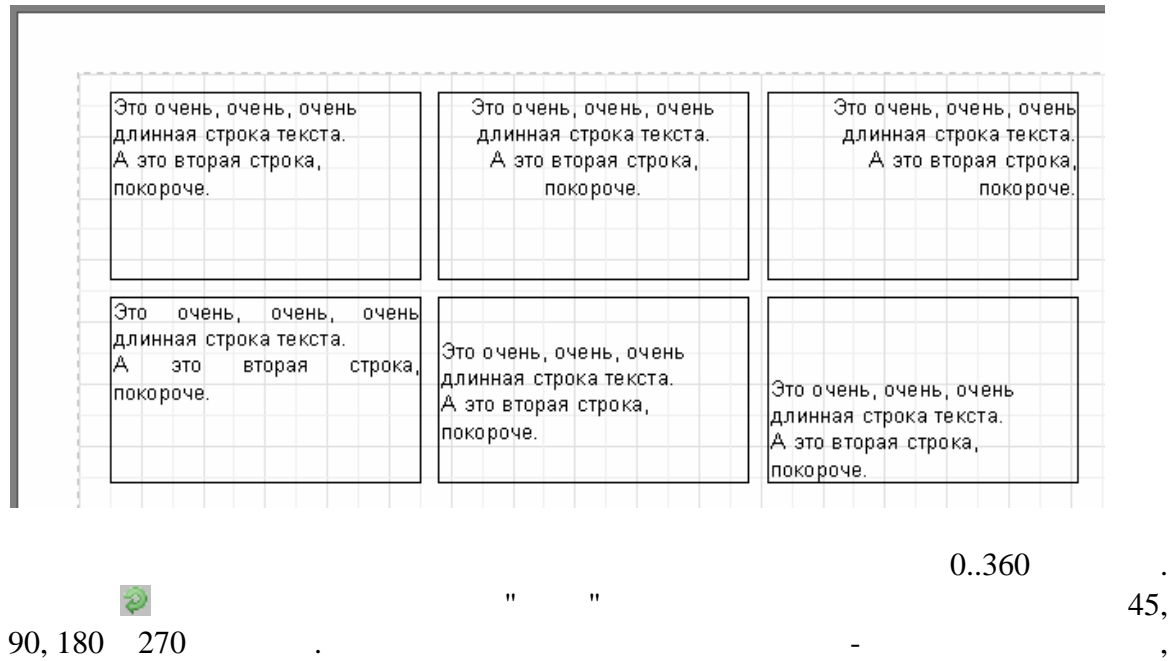

**20**

*© 1998-2018 " "*

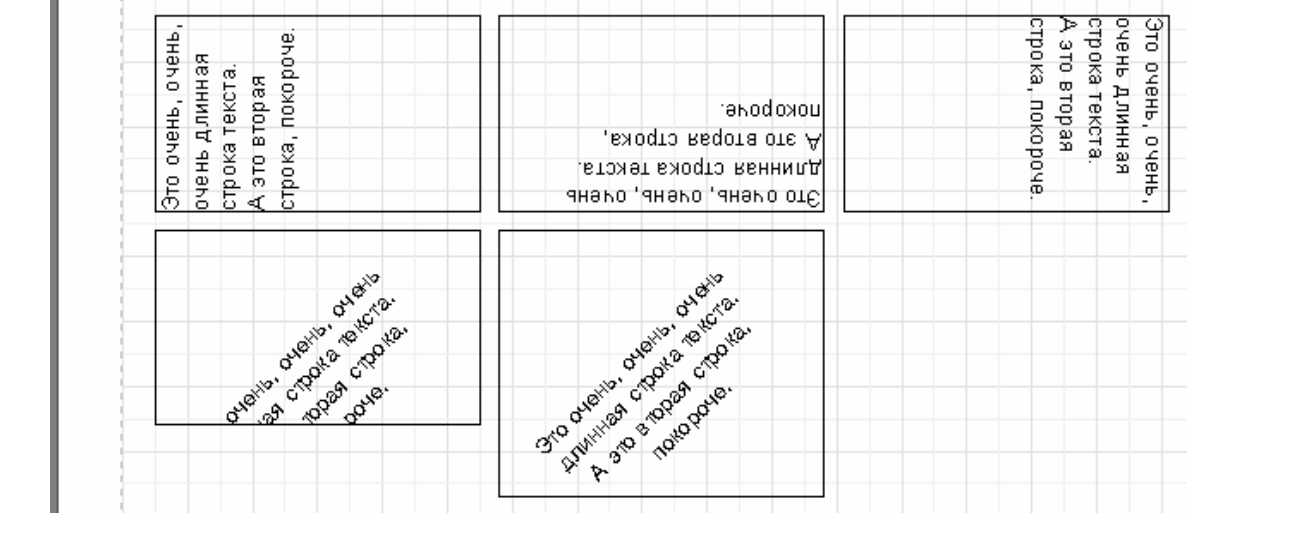

.

, 90, 180, 270,

. Rotation .

" ",

- 
- 

, where  $($  ,  $)$ . ,  $($  ,  $)$ . ,  $($  ,  $)$ . ,  $($ 

.

:

- CharSpacing - ;

- BrushStyle - ;

- GapX, GapY , ;
- LineSpacing -
- ParagraphGap , .

#### **2.4 HTML- " "**

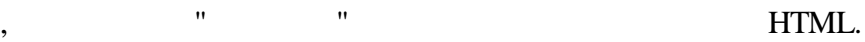

.

#### . The contract of the contract of  $\mathbf{S}$  is the contract of  $\mathbf{S}$  is the contract of  $\mathbf{S}$ , "HTML " "AllowHTMLTags" .

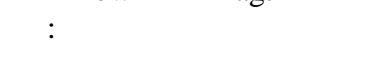

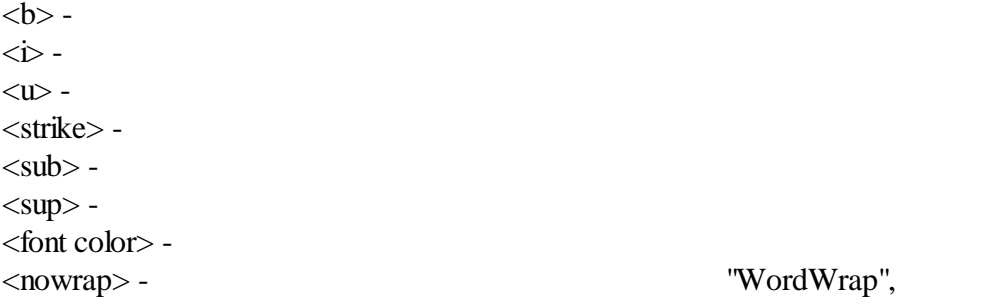

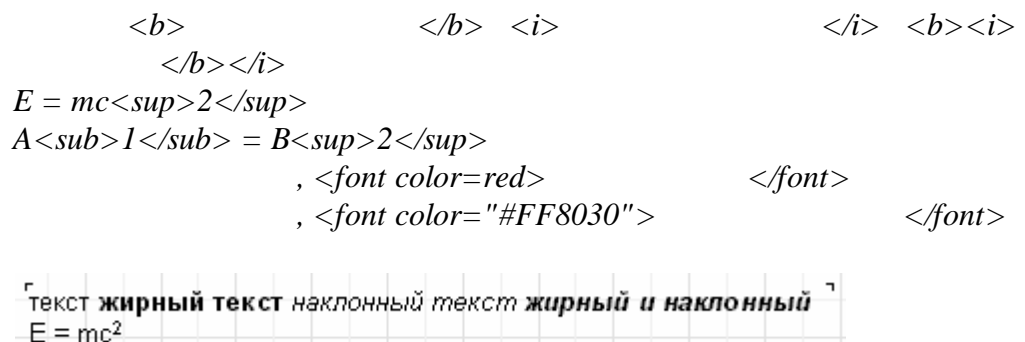

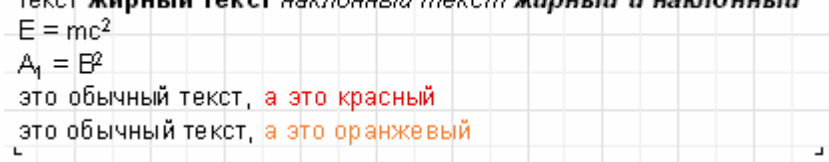

<nowrap>.

*- Fast Report.*

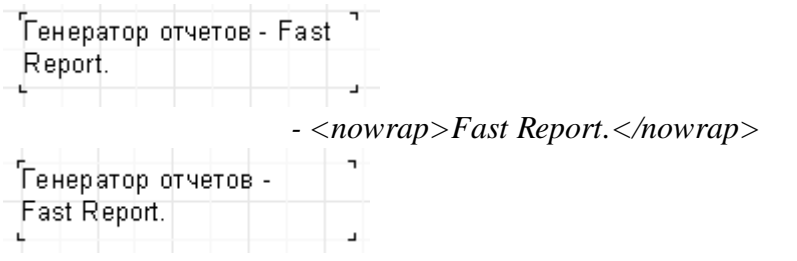

**2.5 " "**

*Hello, World! Today is [DATE].*

*Hello, World! Today is 01.01.2004.*

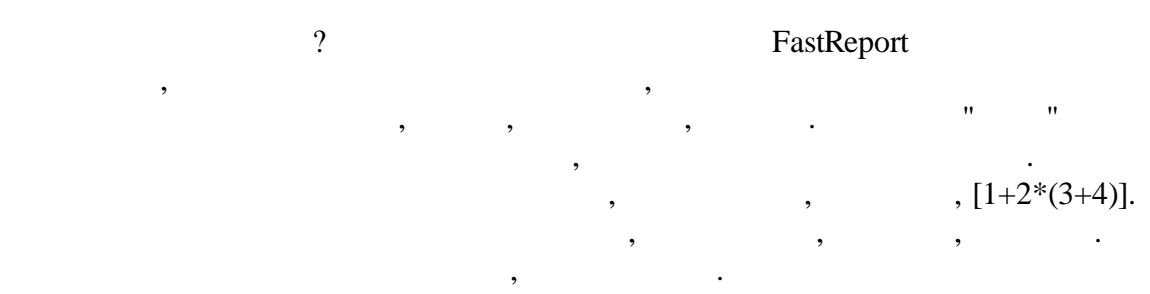

- "  $\sim$  "  $\sim$  "  $\sim$  "  $\sim$  "  $\sim$  "  $\sim$  "  $\sim$  "  $\sim$ 

#### , FastReport

, , .

. , , , where  $\alpha$  ,  $\beta$  ,  $\beta$  ,  $\beta$  ,  $\beta$  ,  $\beta$  ,  $\beta$  ,  $\beta$  ,  $\beta$ :

*a[1] := 10*

FastReport [1] :

*a1 := 10*

- . AllowExpressions (" " ), ,

-

, . , .

, where  $\ddot{\phantom{a}}$  , we have the set of  $\ddot{\phantom{a}}$  ,  $\ddot{\phantom{a}}$ 

#### *a[1] := [myVar]*

, , the state of the state of the state of the state of the state of the state of the state of the state of the state of the state of the state of the state of the state of the state of the state of the state of the state of ,  $\overline{\phantom{a}}$ ExpressionDelimiters,  $[[,]]'.$  $,$   $\vdots$ 

, ,

,  $\overline{\phantom{a}}$ 

, :

#### *a[1] := <myVar>*

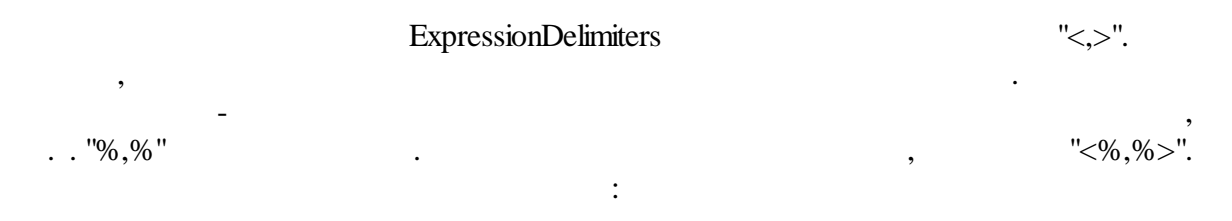

*a[1] := <%myVar%>*

#### **2.6**

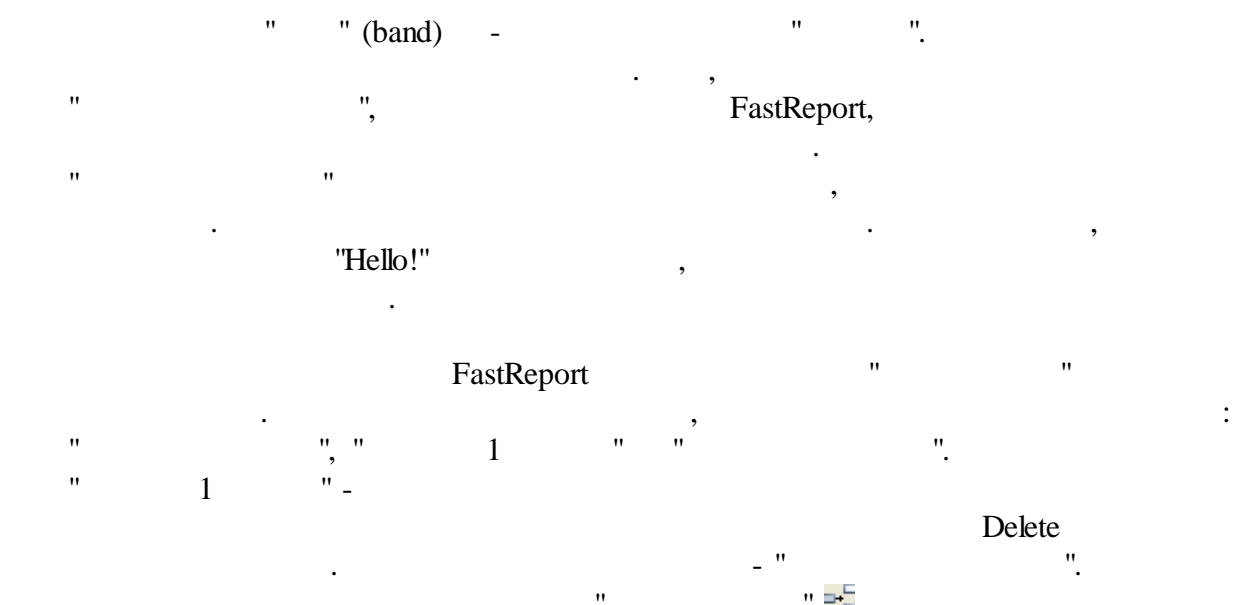

 $\mathbf{u}$   $\mathbf{v}$ " ". , FastReport

,

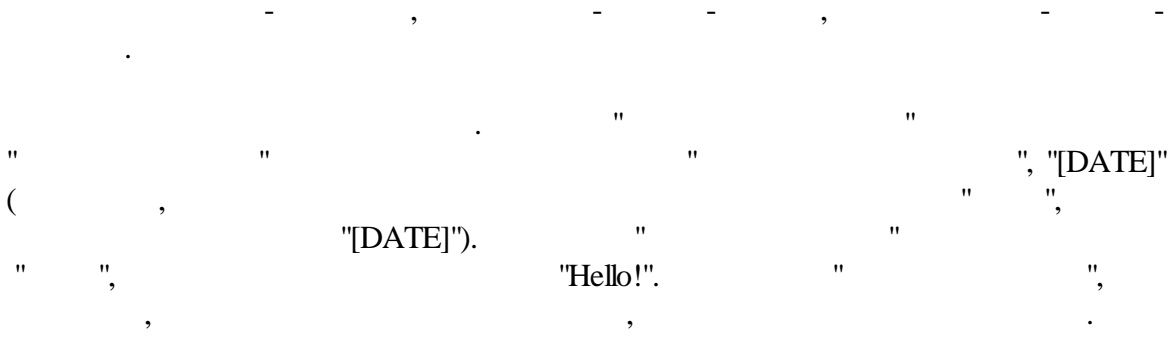

 $\overline{a}$ 

 $\overline{a}$ 

 $\overline{\phantom{a}}$ 

 $\overline{a}$ 

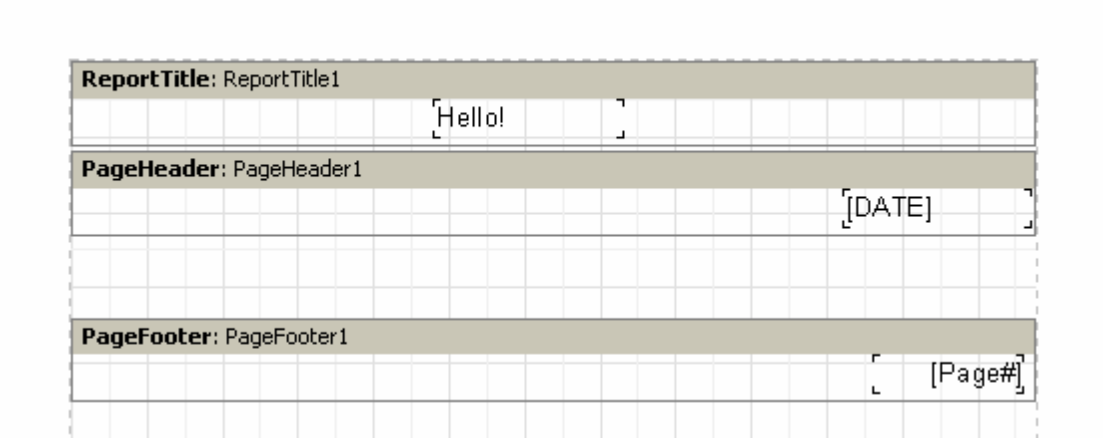

 $\overline{a}$ 

 $\overline{\phantom{a}}$ 

 $\overline{u}$ 

## **25 FastReport VCL 6**

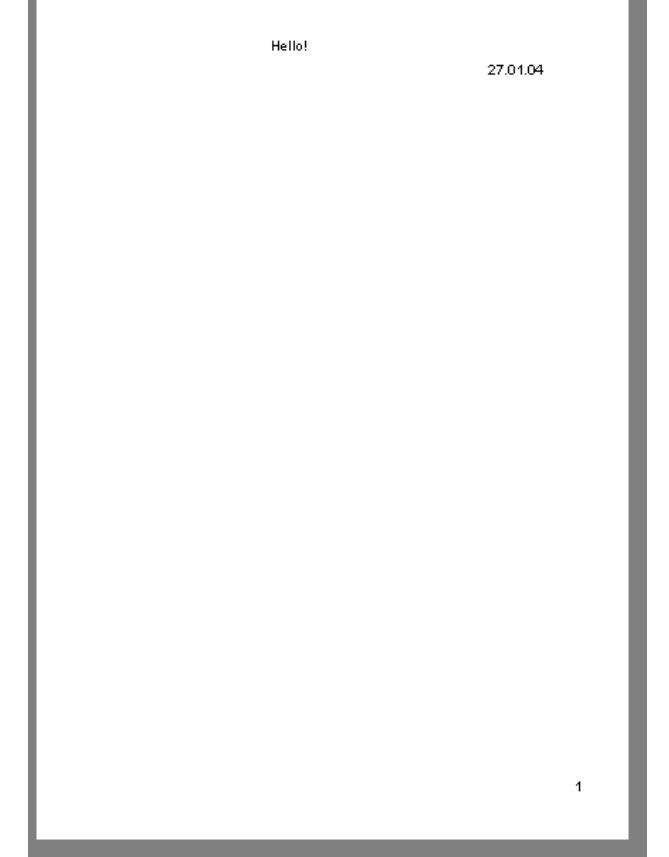

**2.7 -**

, where  $\mathbf{r}$  is the contract of  $\mathbf{r}$  is the contract of  $\mathbf{r}$  is the contract of  $\mathbf{r}$ , , . , , where  $\ddot{\phantom{a}}$  , we have the set of  $\ddot{\phantom{a}}$  ,  $\ddot{\phantom{a}}$  ,  $\ddot{\phantom{a}}$  $-$  "  $"$  ;  $"$  ;  $"$  ;  $"$  ;  $"$  ;  $"$  ;  $"$  ;  $"$  ;  $"$  ;  $"$  ;  $"$  ;  $"$  ;  $"$  ;  $"$  ;  $"$  ;  $"$  ;  $"$  ;  $"$  ;  $"$  ;  $"$  ;  $"$  ;  $"$  ;  $"$  ;  $"$  ;  $"$  ;  $"$  ;  $"$  ;  $"$  ;  $"$  ;  $"$  ;  $"$  ;  $"$  ;  $"$  ;  $"$  ;  $"$  ;  $"$  ;  $-$  "  $+$  "  $+$  "  $-$  "  $-$  "  $-$ - " " ,  $"$  ( TitleBeforeHeader, (1);

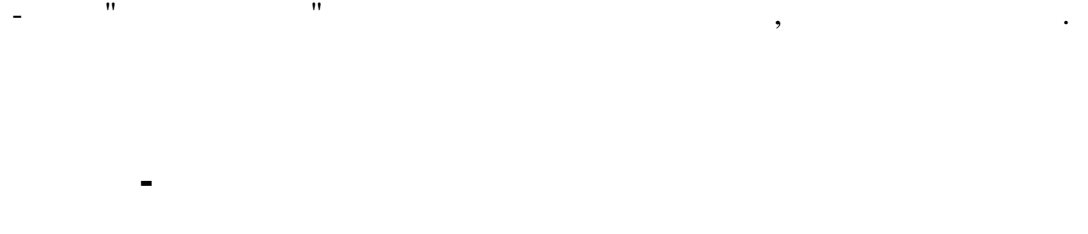

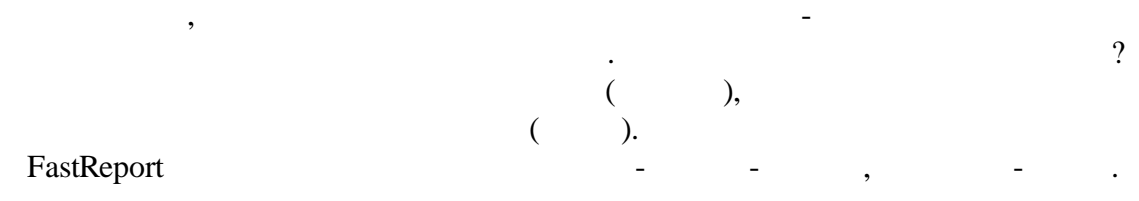

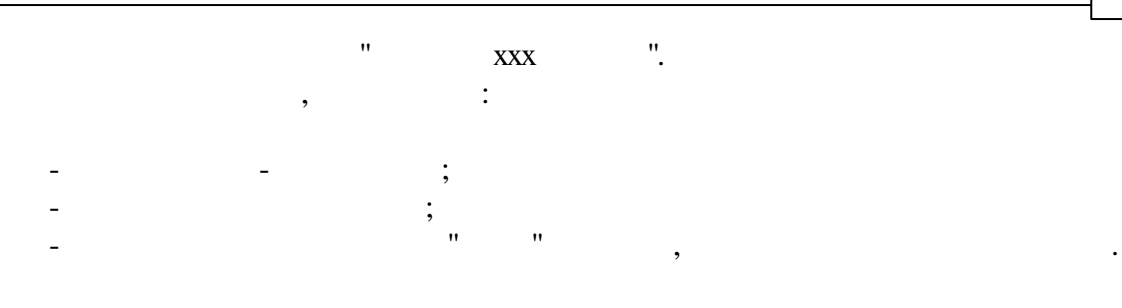

**FastReport** . ,

, where  $\mathbf{r}$  is the contract of  $\mathbf{r}$  is the contract of  $\mathbf{r}$ 

**26**

,

**2.8 TfrxDBDataSet**

 $($ TfrxDBDataSet FastReport. FastReport.  $\textbf{FastReport} \tag{FastReport}$ BDE, IB\_Objects (

, TDataSet), , , , , . TfrxDBDataSet TDataSet ( BDE, ADO, IBX ). IB\_Objects TfrxIBODataSet,

(, , , , , , , , , TfrxUserDataSet  $\overline{\mathbb{R}}$ TfrxDBDataSet .

DataSource ( ) DataSource ( TDataSource). ,

TDataSource.

, where  $\mathbf{r}$  is the contract of  $\mathbf{r}$  is the contract of  $\mathbf{r}$ FastReport " | ..."

.

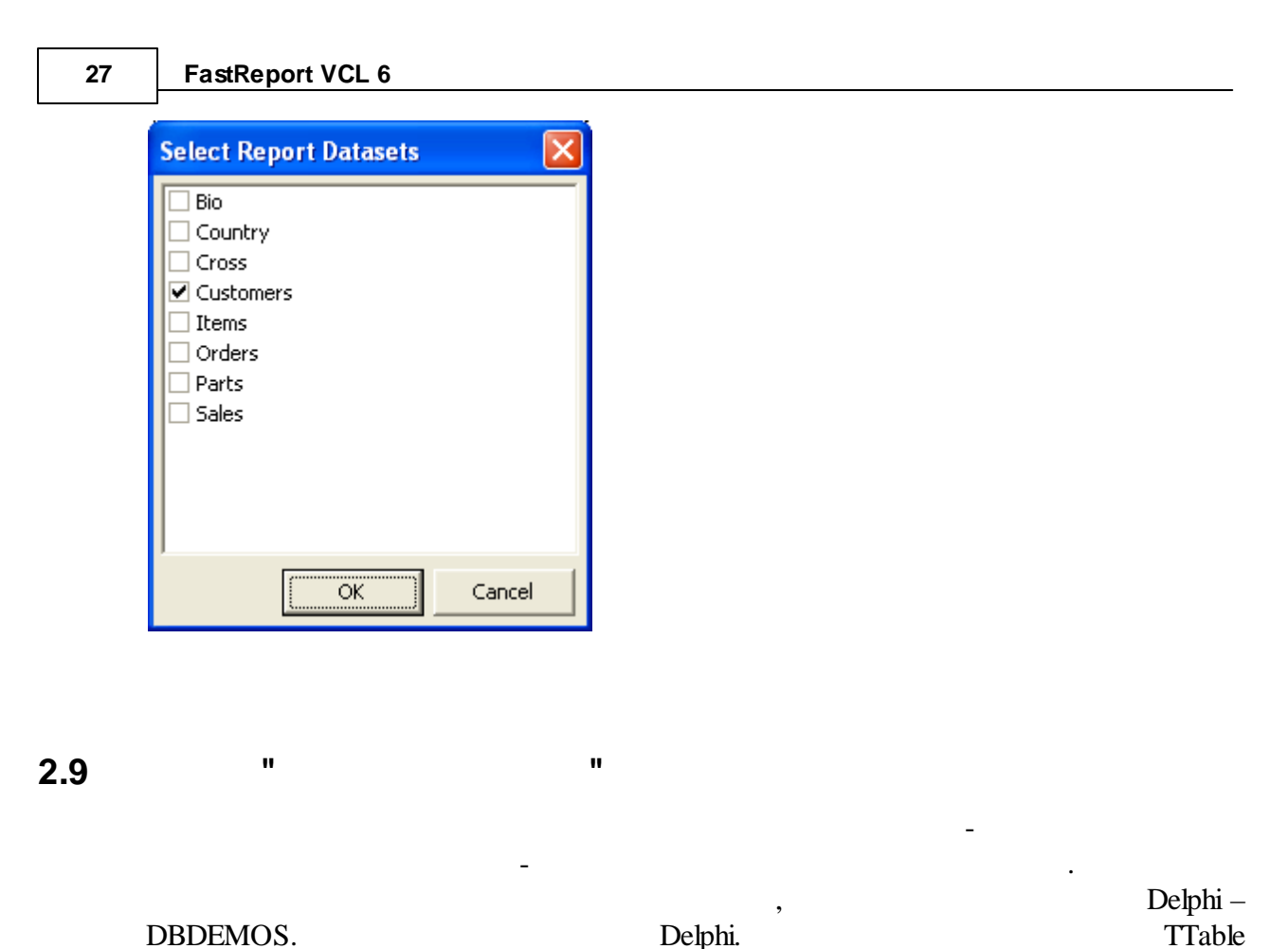

DBDEMOS. Delphi.

*DatabaseName = 'DBDEMOS' TableName = 'Customer.db'*

:

,

TfrxDBDataSet :

 $"$   $"$ 

*DataSet = Table1*

, FastReport,

 ${\rm FastReport} \texttt{ - TrxReport}.$ " ",  $FastReport$ <br>",  $"$  $\frac{1}{2}$ ,  $\frac{1}{1}$  " " ". ". FastReport, . The set of the set of the set of the set of the set of the set of the set of the set of the set of the set of the set of the set of the set of the set of the set of the set of the set of the set of the set of the set of  $($  ) . ,

. The same intervals of  $\mathbf{u}$  is the same intervals of  $\mathbf{u}$  $\cdots$  "  $\cdots$  ".  $\cdots$  1 "

*© 1998-2018 " "*

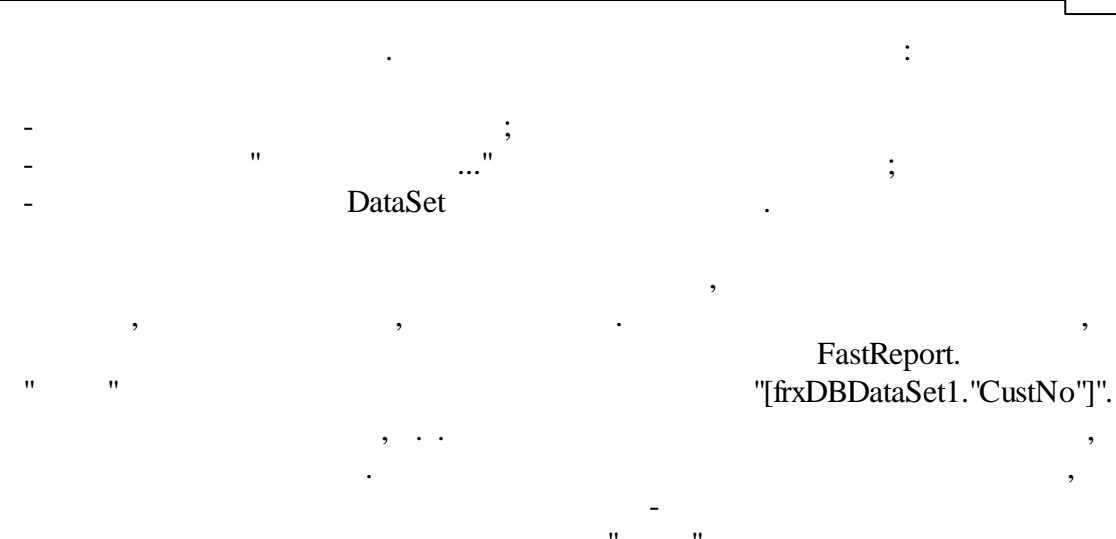

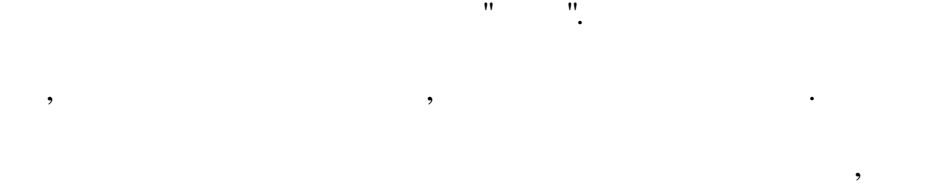

. The contract of the contract of  $\mathcal{A}$ 

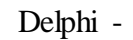

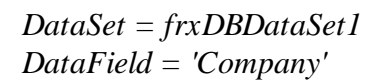

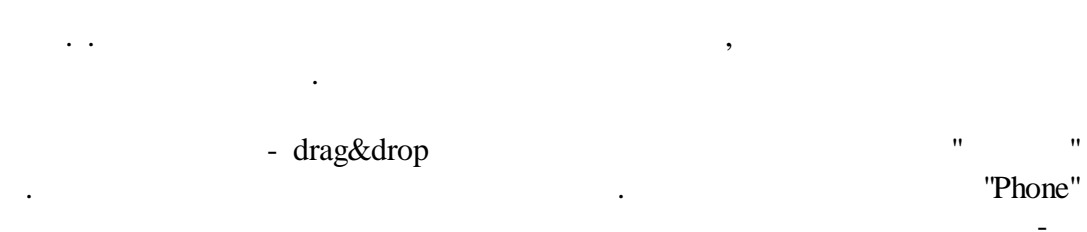

. The contract of the contract of the contract of the contract of the contract of the contract of the contract of the contract of the contract of the contract of the contract of the contract of the contract of the contrac

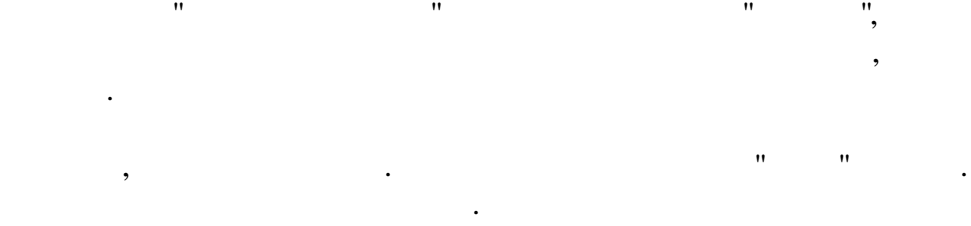

.

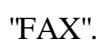

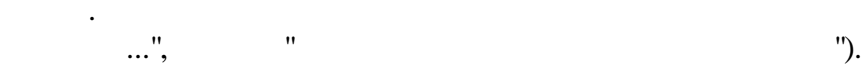

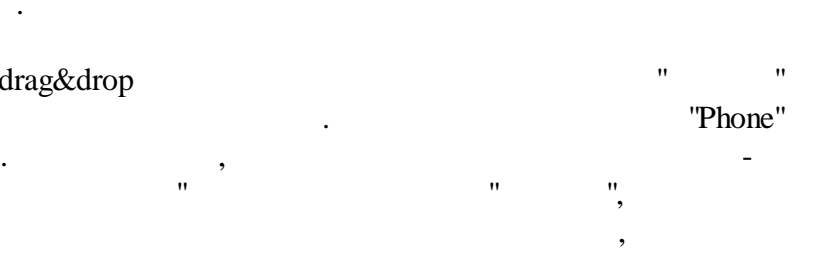

**28**

.

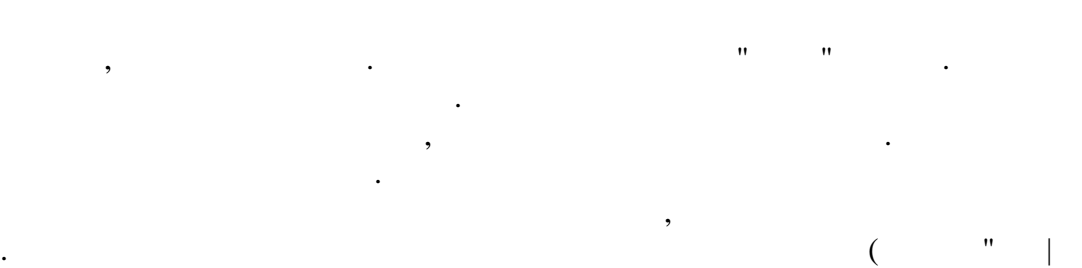

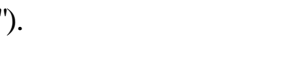

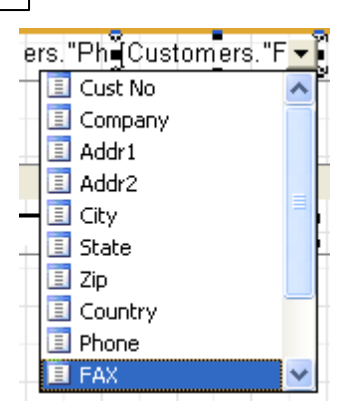

 $\overline{\phantom{a}}$ 

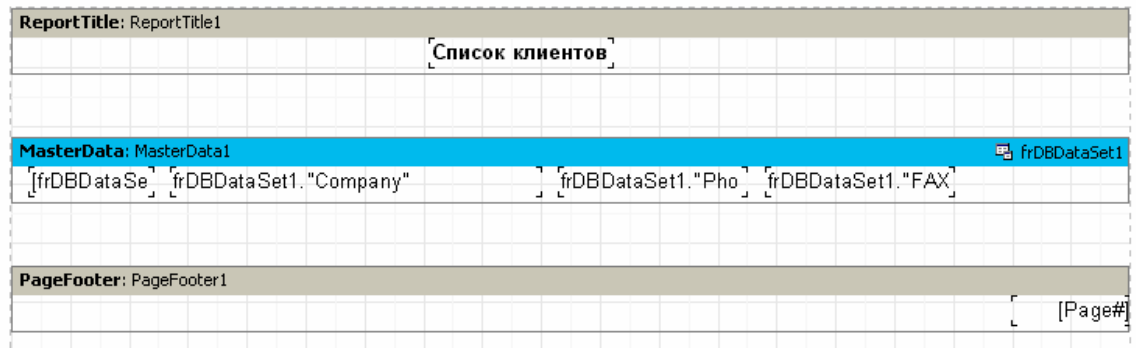

 $\therefore$ 

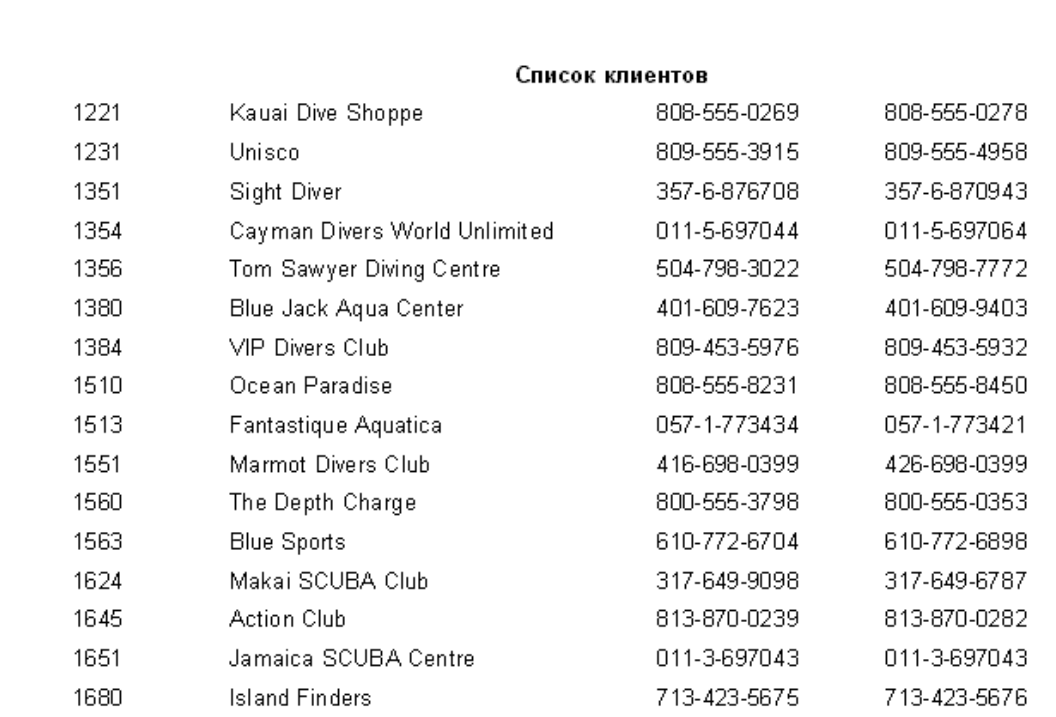

 $\overline{u}$ 

 $\overline{\phantom{a}}$ 

 $\ddot{\phantom{a}}$
$,$   $-$ 

.

/

.

**2.10 " "**

DataSet, DataField.

**,** .

, where  $\ddot{\phantom{a}}$  , we have the set of  $\ddot{\phantom{a}}$  :

*: [frxDBDataSet1."Contact\_Person"]*

. .

. , :

, " " ,

, where  $\mathbf{r}$  is the set of  $\mathbf{r}$  is the set of  $\mathbf{r}$  is the set of  $\mathbf{r}$ 

:

,

*: [<frxDBDataSet1."Length\_in"> \* 2.54]*

 $-$  :  $-$  :  $-$  :  $-$  :  $-$  :  $-$  :  $-$  :  $-$  :  $-$  :  $-$  :  $-$  :  $-$  :  $-$  :  $-$  :  $-$  :  $-$  :  $-$  :  $-$  :  $-$  :  $-$  :  $-$  :  $-$  :  $-$  :  $-$  :  $-$  :  $-$  :  $-$  :  $-$  :  $-$  :  $-$  :  $-$  :  $-$  :  $-$  :  $-$  :  $-$  :  $-$  :  $-$  :

*\_ \_ ." \_ "*. ,

, where the contract of  $\mathcal{L}$  . The contract of  $\mathcal{L}$ " "). **FastReport** 

*: [<frxDBDataSet1."Contact\_Person">]*

*: [frxDBDataSet1."Contact\_Person"]*

, . . FastReport

, where  $\qquad \qquad \qquad$ , where  $\ddot{\hspace{1cm}}$ 

*: [<frxDBDataSet1."Length\_in"> \* 2.54]*

# **2.11**

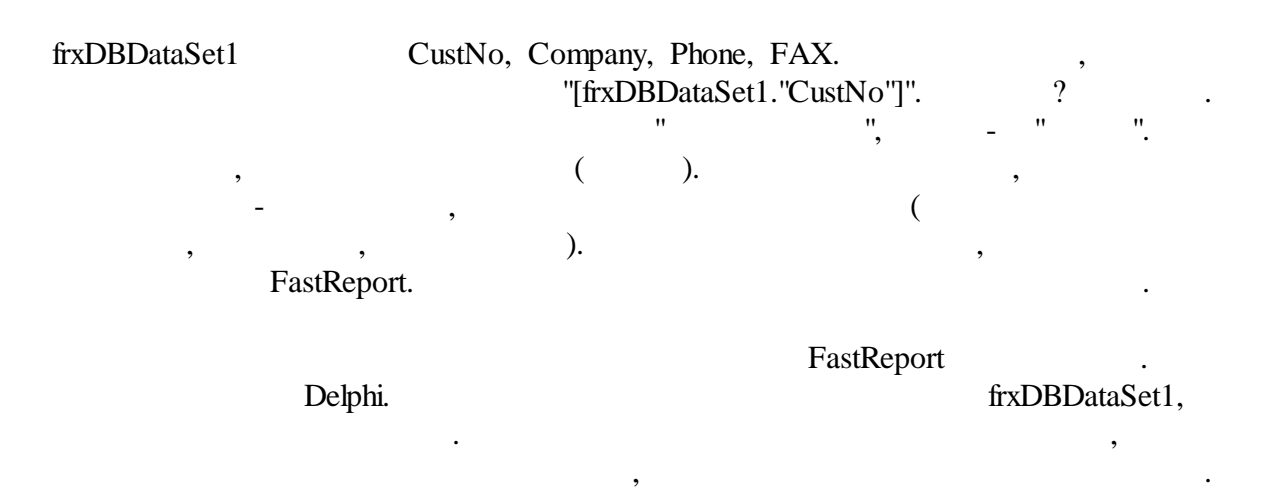

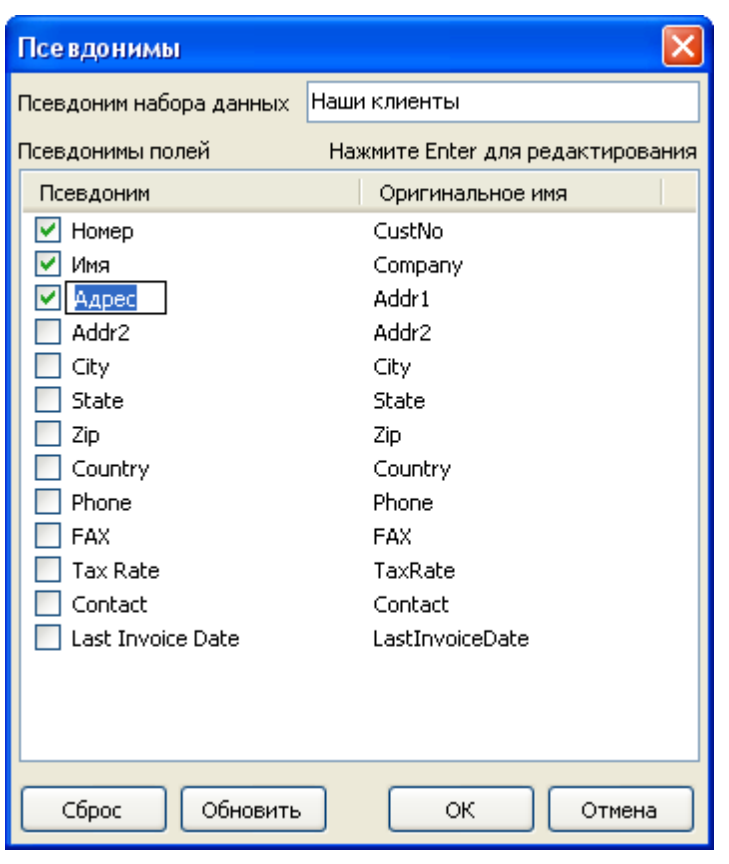

:

frxDBDataSet1.

,

UserName

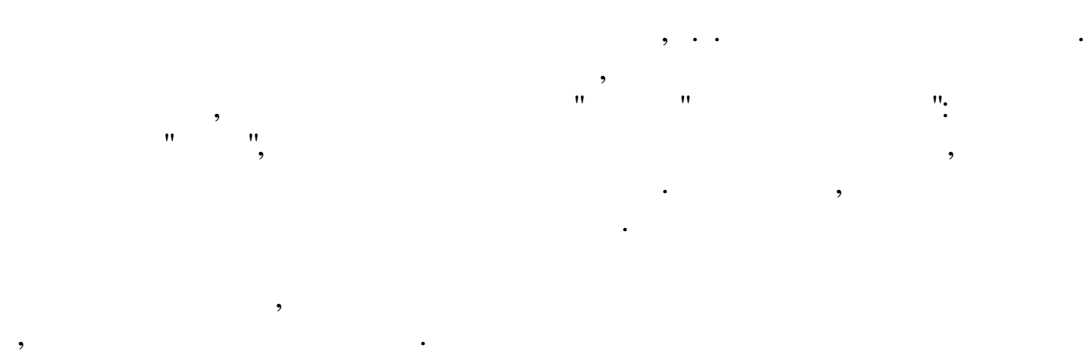

**2.12**

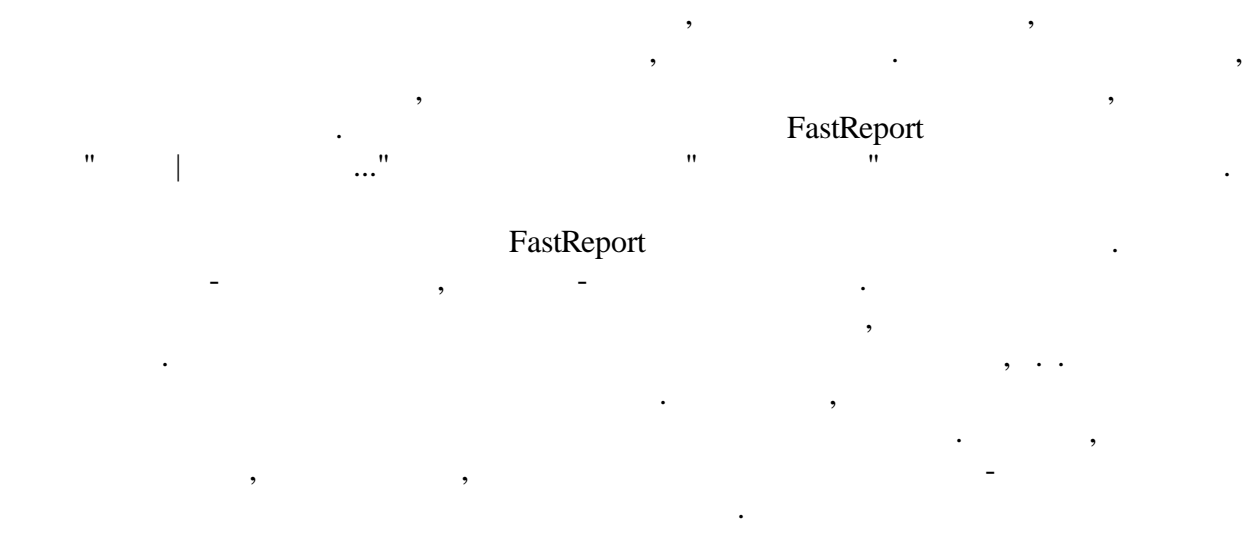

.

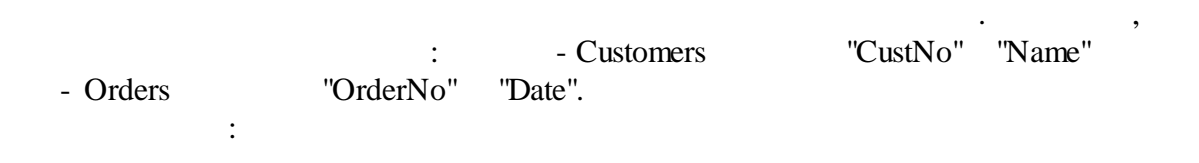

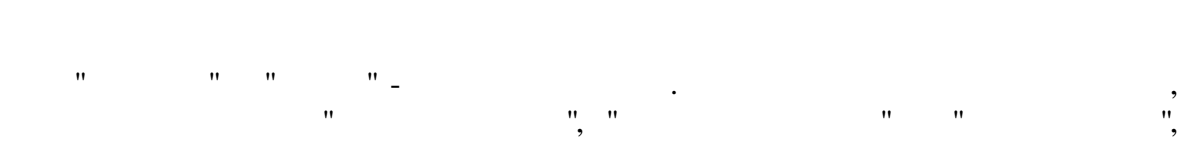

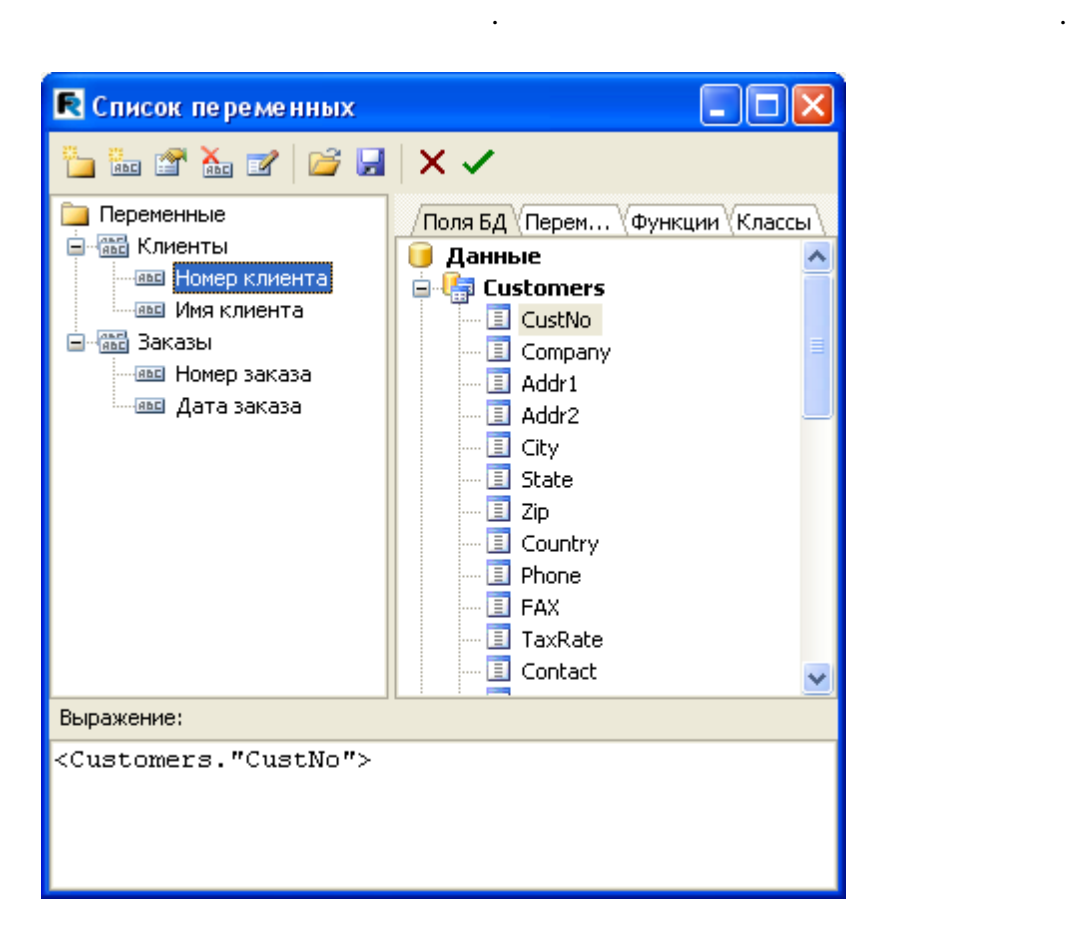

 $-$  , and the set of the set of the set of the set of the set of the set of the set of the set of the set of the set of the set of the set of the set of the set of the set of the set of the set of the set of the set of th

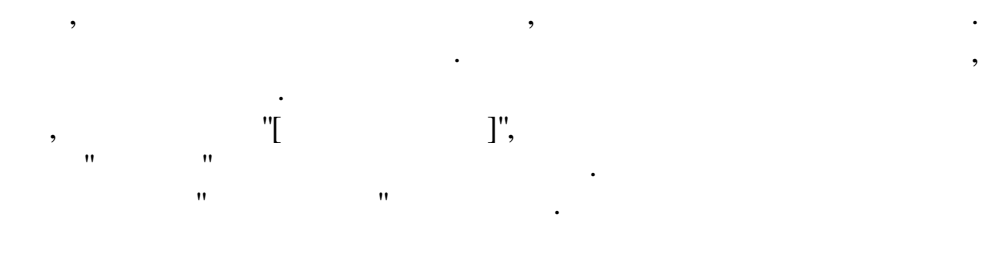

### **2.13 " "**

, where  $\mathbf{r}$  is the set of the set of the set of the set of the set of the set of the set of the set of the set of the set of the set of the set of the set of the set of the set of the set of the set of the set of the .

,

## JPEG, ICO, WMF, EMF.

. BMP,

. The contract of the contract of the contract of the contract of the contract of the contract of the contract of the contract of the contract of the contract of the contract of the contract of the contract of the contrac

.

.

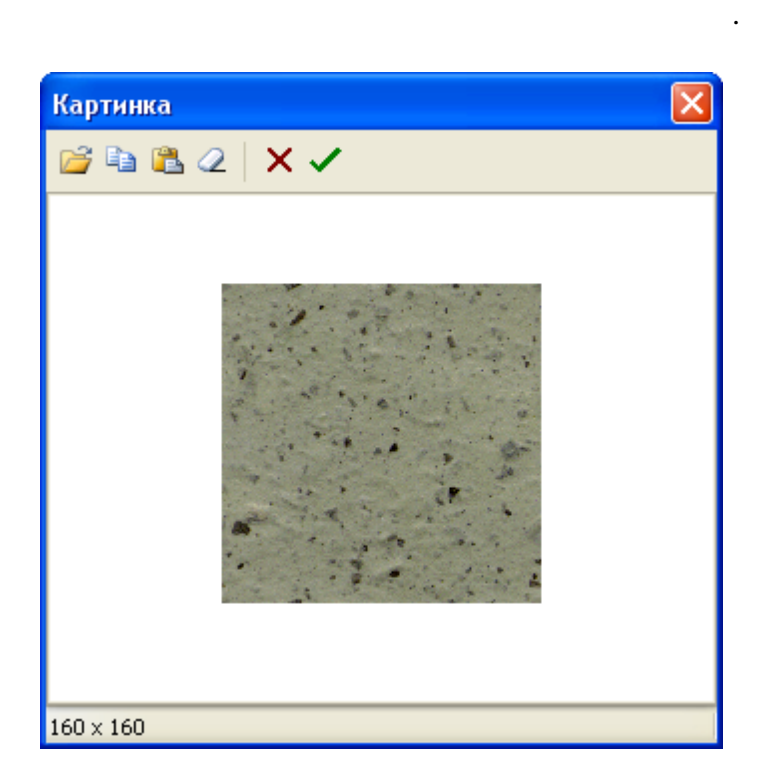

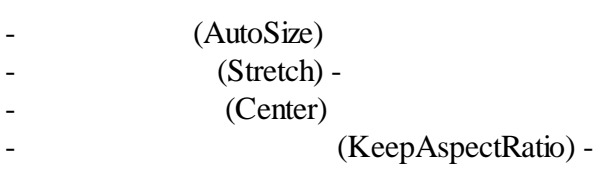

, where  $\mathbf{r}$  is the set of  $\mathbf{r}$  is the set of  $\mathbf{r}$  is the set of  $\mathbf{r}$ , where  $\mathbf{r}$  is the set of  $\mathbf{r}$  is the set of  $\mathbf{r}$  is the set of  $\mathbf{r}$ 

 $\qquad \qquad$  ",

 $\mathbf{u}$  , and  $\mathbf{u}$  , and  $\mathbf{v}$  , and  $\mathbf{v}$  , and  $\mathbf{v}$ 

, where  $\mathbf{r}$  is the contract of  $\mathbf{r}$  is the contract of  $\mathbf{r}$ 

, . . .

.

 $($ 

):

 $\qquad \qquad \blacksquare$ 

. The contract of the contract of  $\mathcal{S}$  , and  $\mathcal{S}$  , and  $\mathcal{S}$  , and  $\mathcal{S}$ 

.

.

.  $\mathbb{R}$  ". (

, where the contract of  $\mathcal{O}(\mathcal{A})$ 

, ,

" " . " " : . The contract of the contract of the contract of the contract of the contract of the contract of the contract of the contract of the contract of the contract of the contract of the contract of the contract of the contrac , . , ,  $\overline{\phantom{a}}$ .

, where  $\mathbf{r}$  is the set of  $\mathbf{r}$ , - FileLink, : c:\picture.bmp. . , :[picture\_file]. FastReport  $($ .

## **2.14**

", ", ", FastReport, . DataSet, DataField . " ", .

. DBDEMOS, Delphi.

:

*DatabaseName = 'DBDEMOS' TableName = 'Biolife.db'*

TfrxDBDataSet :

*DataSet = Table1 UserName = 'Bio'* Delphi. TTable

,

, FastReport,

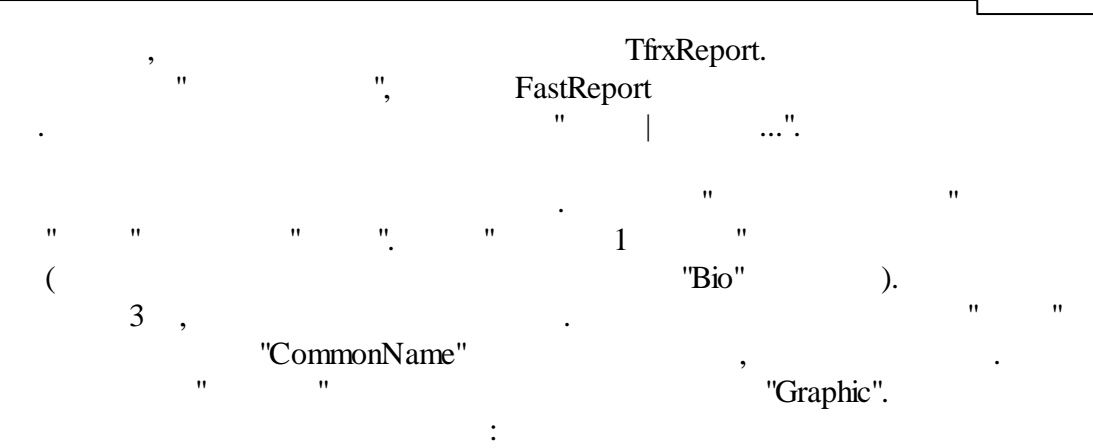

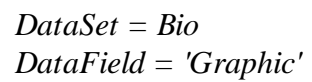

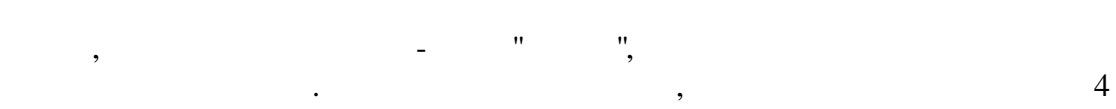

2.5 .

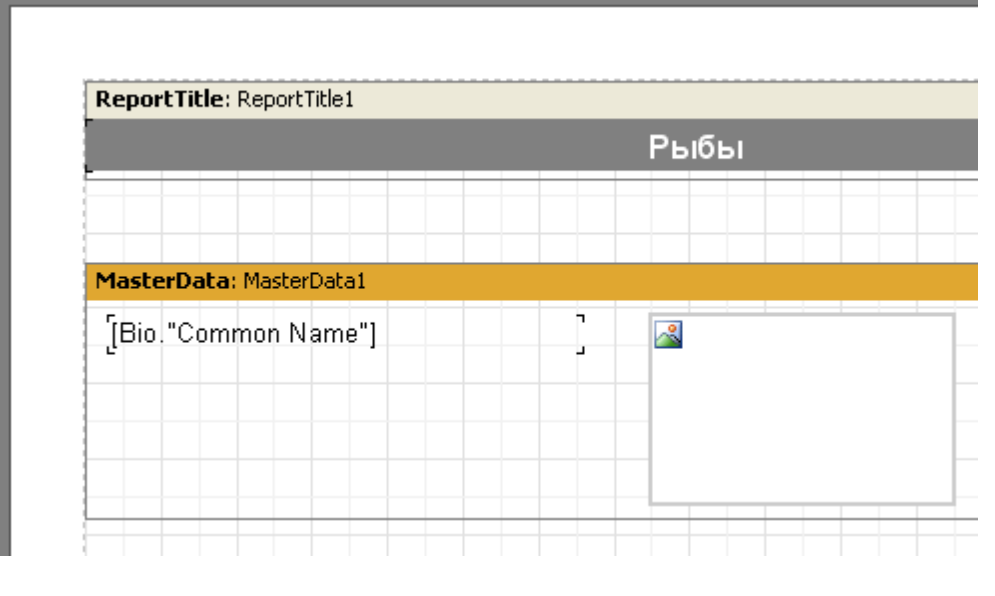

,  $($   $)$ :

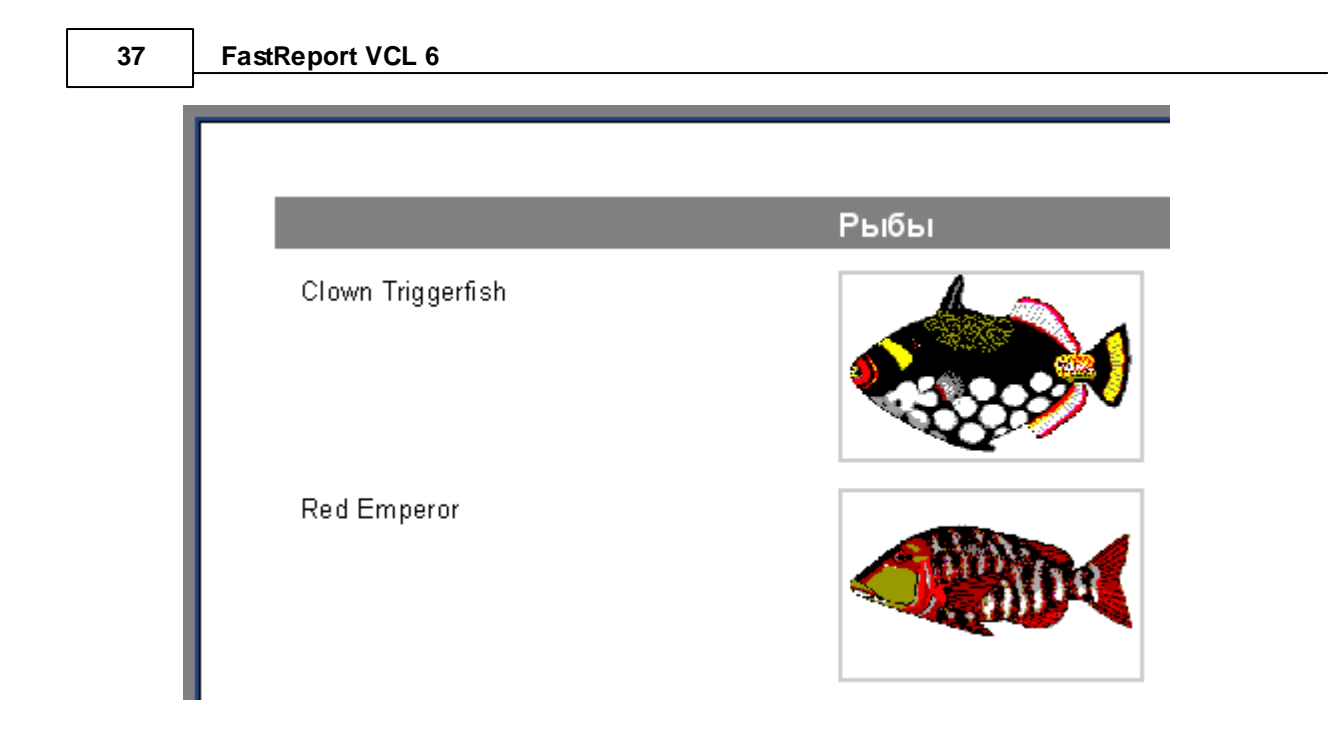

# $2.15$

 $\div$ 

### Biolife  $\ddot{\phantom{a}}$ "Notes",  $\overline{a}$  $\overline{\phantom{a}}$  $\mathbf{r},$  $\div$ "Notes"  $2.5$ .  $-8$

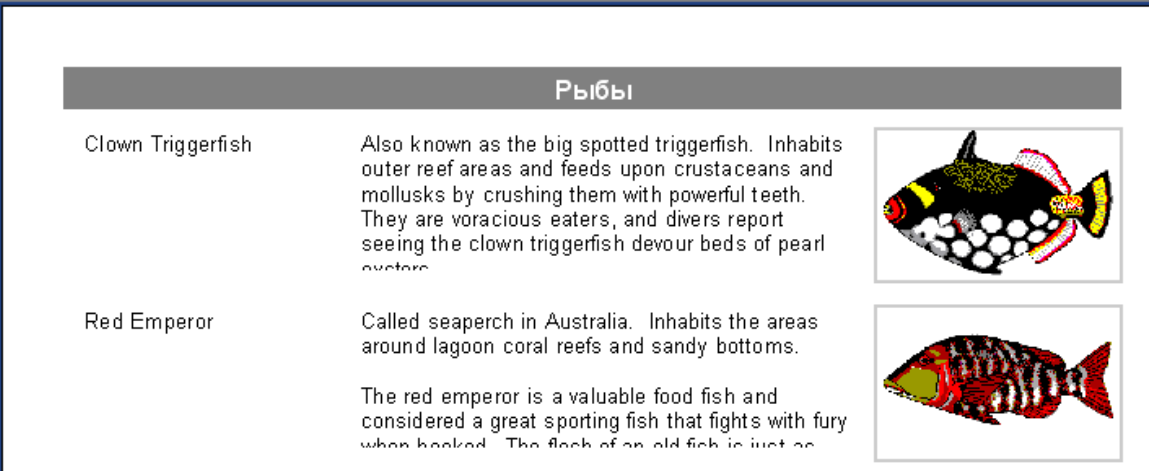

 $\overline{u}$ 

 $\overline{u}$ 

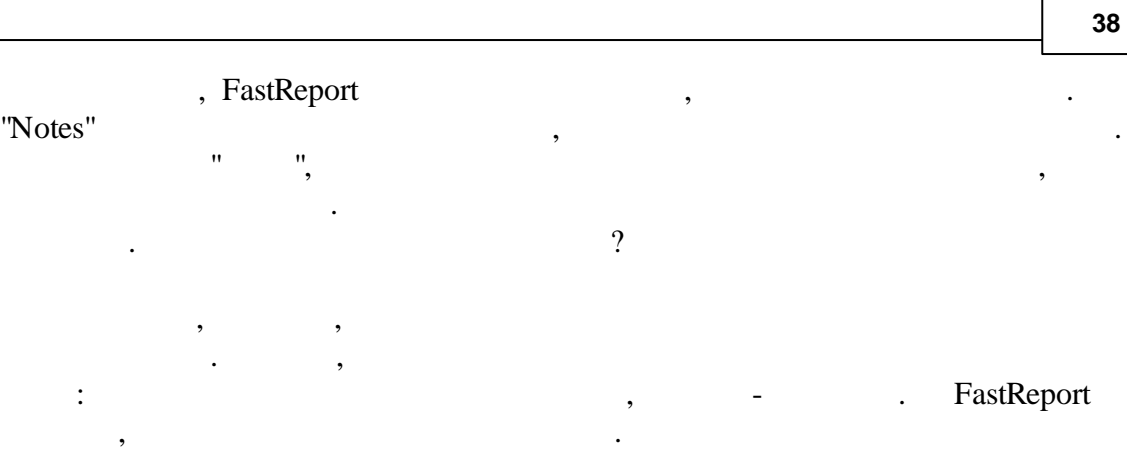

,

. " (Stretch). . The same field  $\mathbf{u}$  is the same field of  $\mathbf{u}$ 

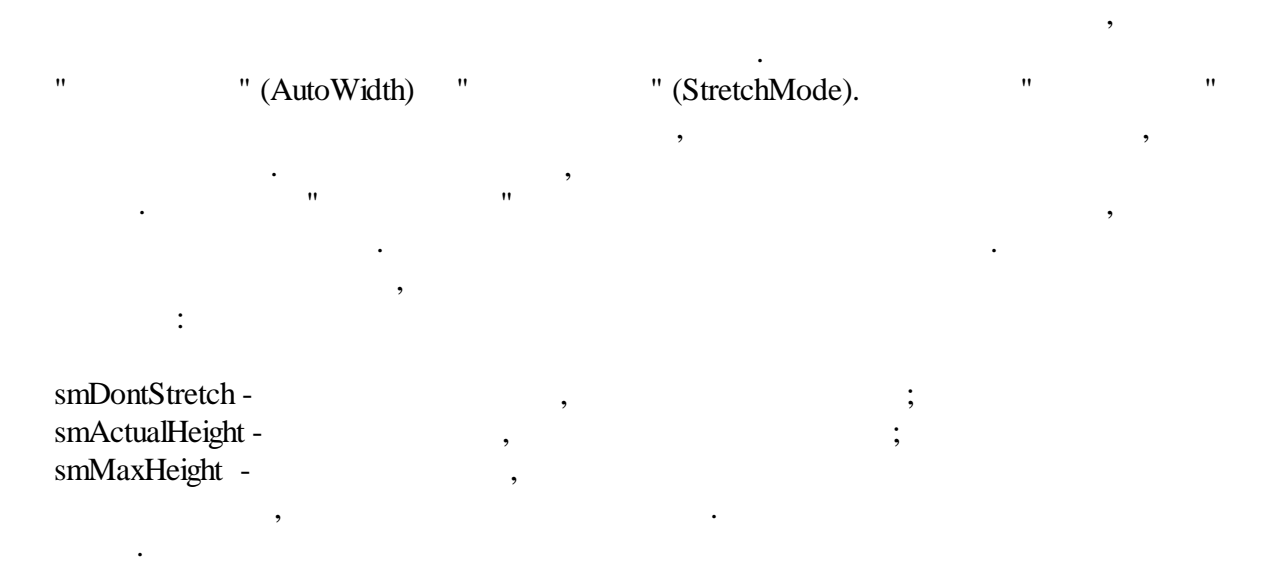

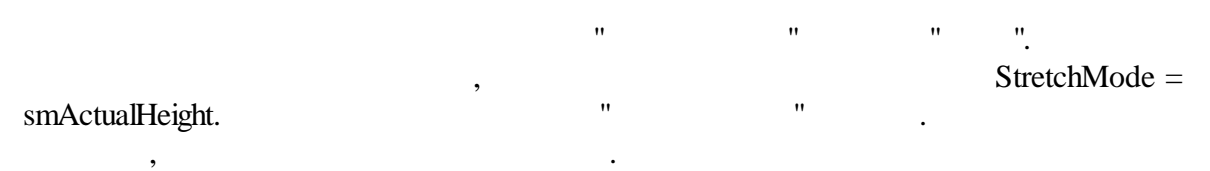

39

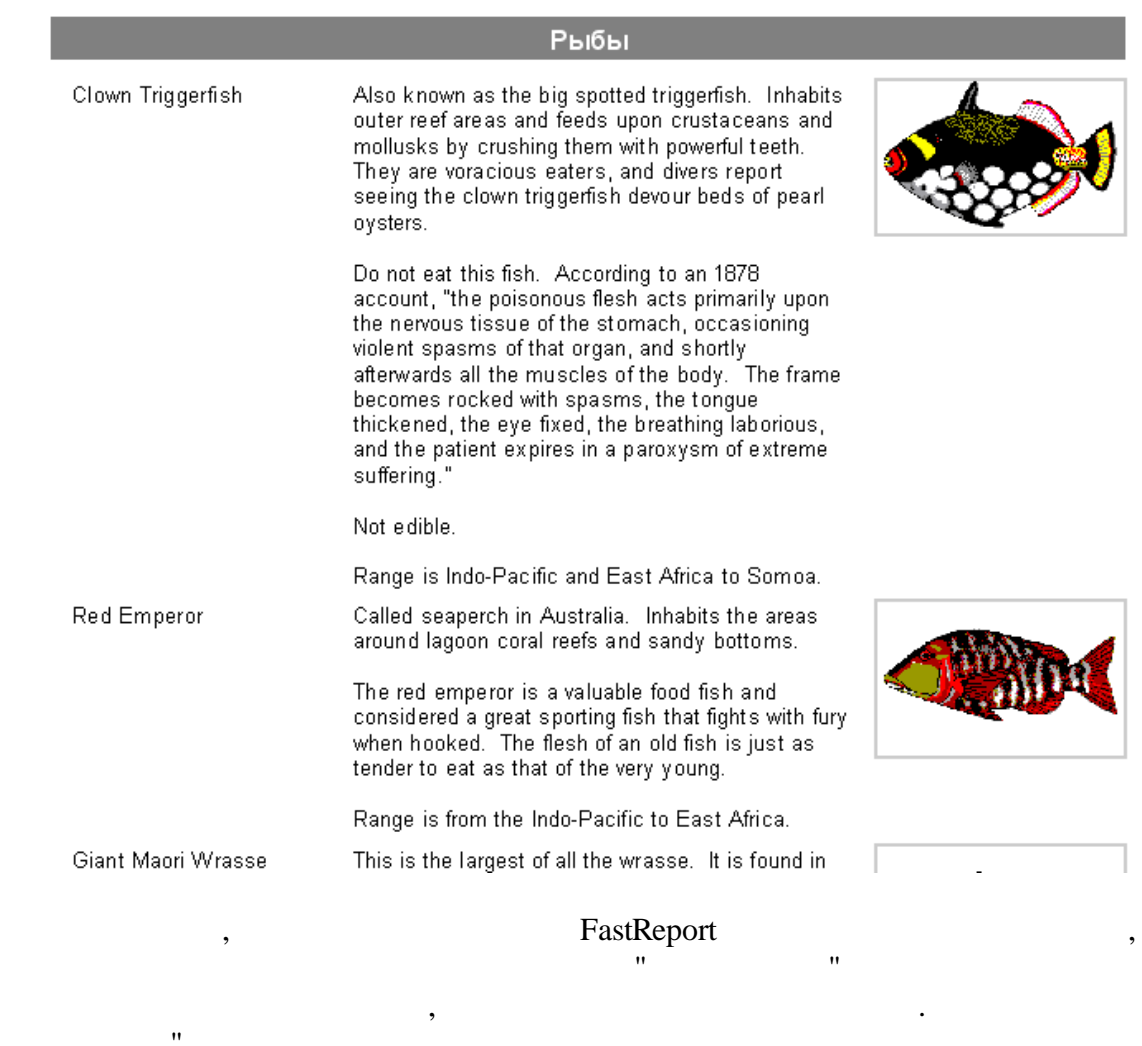

 $\overline{\phantom{a}}$ 

 $\overline{\phantom{a}}$ 

 $\, ,$ 

 $\overline{\phantom{a}}$ 

 $2.16$ 

 $\ddot{\phantom{a}}$ 

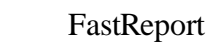

 $\overline{\phantom{a}}$ 

 $\overline{\phantom{a}}$ 

 $\overline{\phantom{a}}$ 

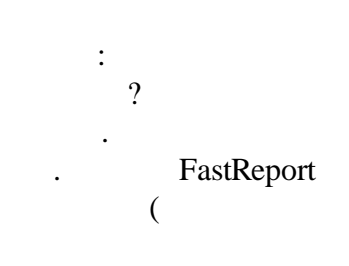

 $\overline{u}$ 

 $\overline{u}$ 

© 1998-2018

 $),$ 

 $\ddot{\phantom{0}}$ 

**40**

,

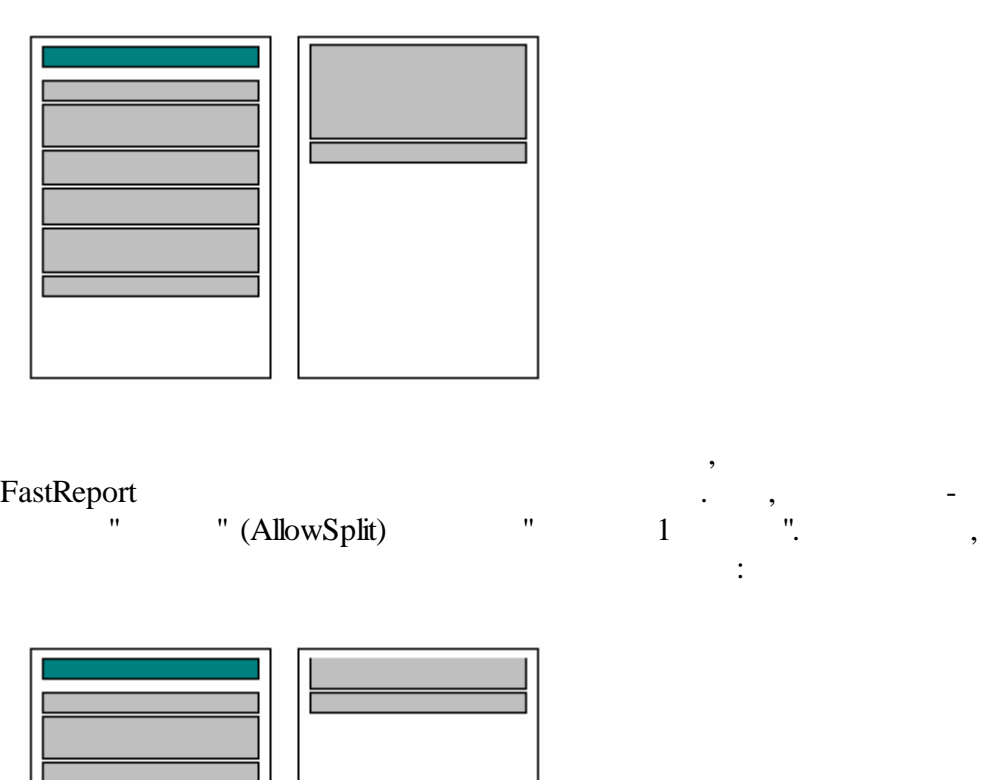

, ,

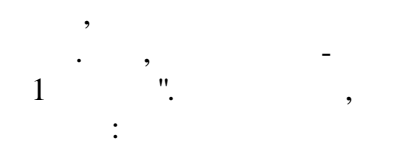

. ,

.

. The set of the set of the set of the set of the set of the set of the set of the set of the set of the set of the set of the set of the set of the set of the set of the set of the set of the set of the set of the set of

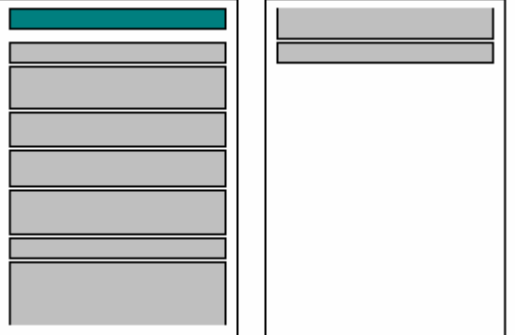

.

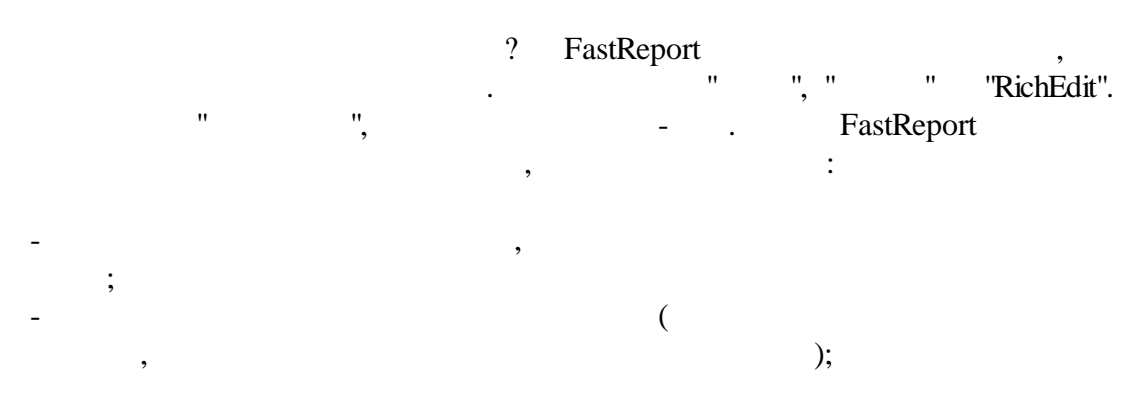

 $\ddot{\phantom{a}}$ 

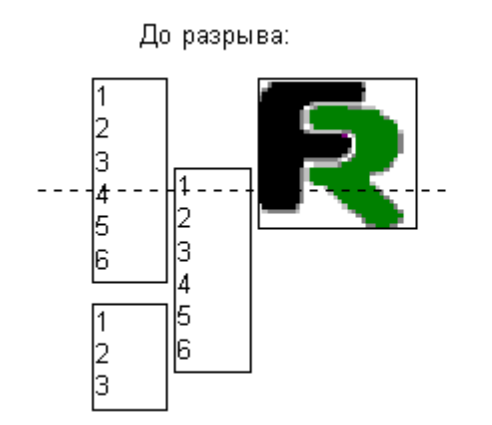

 $\overline{\phantom{a}}$ 

 $\overline{\phantom{a}}$ 

 $\overline{\phantom{a}}$ 

После разрыва:

 $,$ 

 $,$ 

 $\vdots$ 

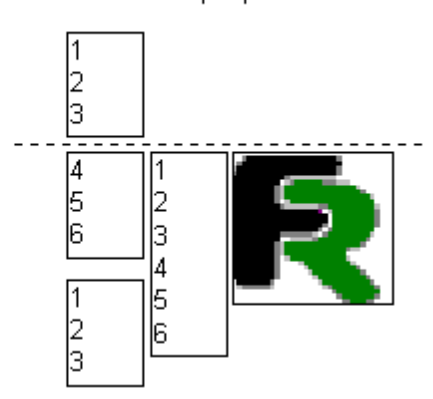

 $\vdots$ 

100%

ŀ,

 $\vdots$ 

 $\ddot{\cdot}$ 

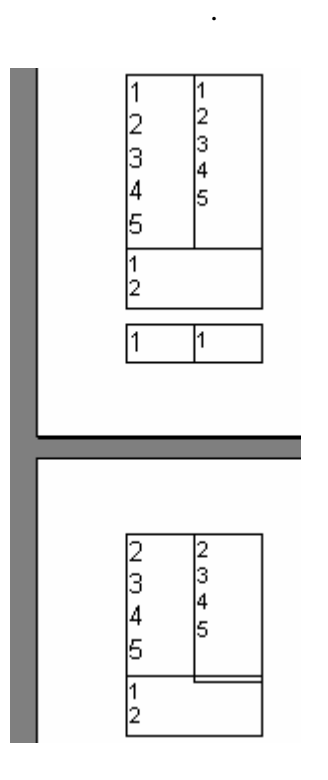

 $\overline{u}$ 

 $\overline{u}$ 

# **2.17**

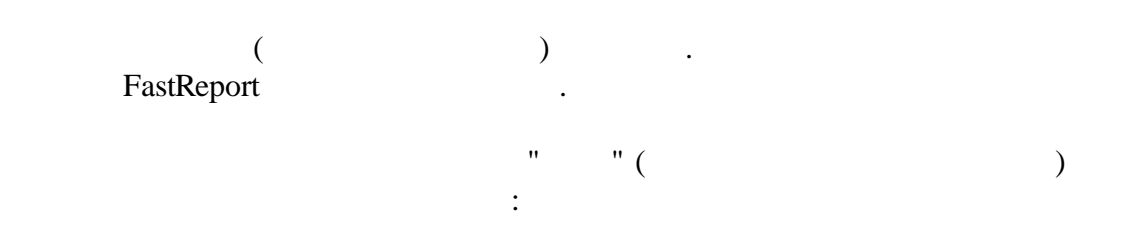

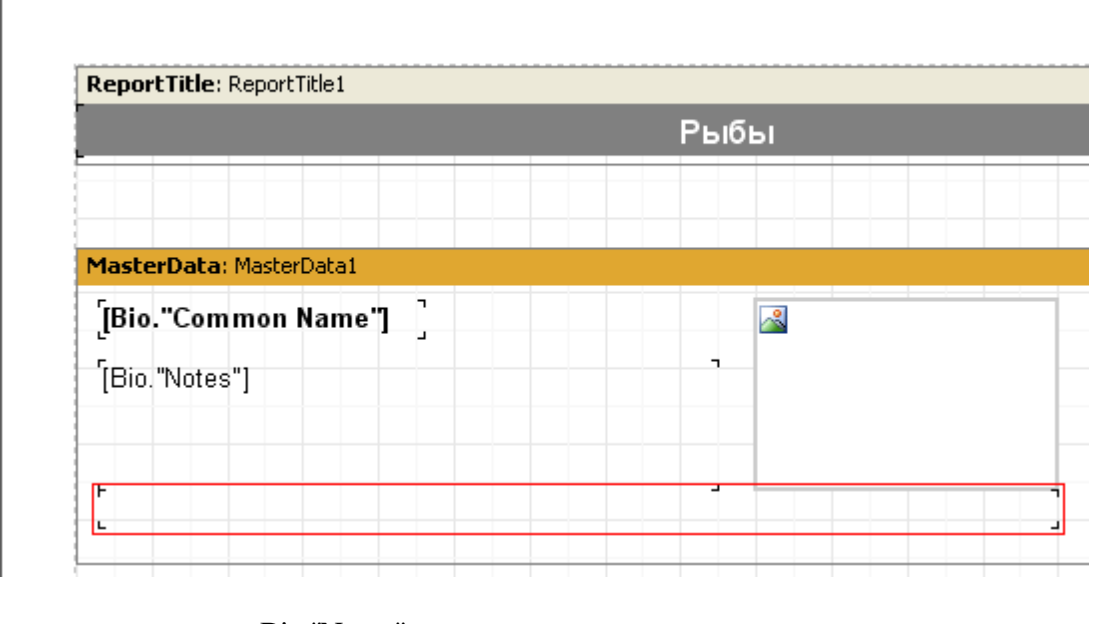

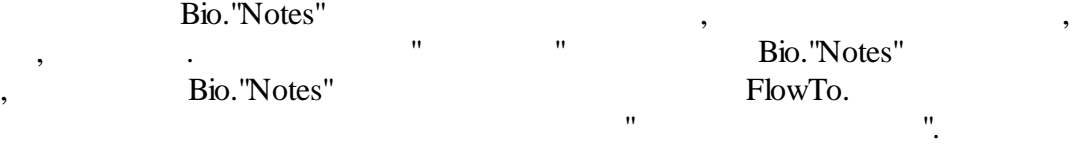

.

:

### Рыбы

### Clown Triggerfish

Also known as the big spotted triggerfish. Inhabits outer reef areas and feeds upon crustaceans and mollusks by crushing them with powerful teeth. They are voracious eaters, and divers report seeing the clown triggerfish devour beds of pearl oysters.

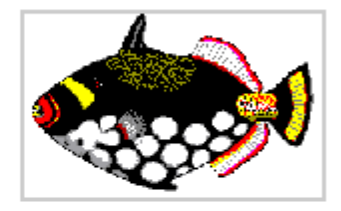

Do not eat this fish. According to an 1878 account, "the poisonous flesh acts primarily upon the nervous tissue of the stomach, occasioning violent spasms of that organ, and shortly afterwards all the muscles of the body. The frame becomes rocked with spasms, the tongue thickened, the eye fixed, the breathing laborious, and the patient expires in a paroxysm of extreme suffering."

 $\mathbf{I}$ 

Not edible.

 $\therefore$ 

Range is Indo-Pacific and East Africa to Somoa.

 $\mathbf{H}$ 

### 2.18

 $\mathbf{u}$ 

FastReport,  $\mathbf{H}$  $\mathbb{R}^n$ 

 $\overline{\phantom{a}}$ 

 $\colon$ 

© 1998-2018

 $\overline{u}$ 

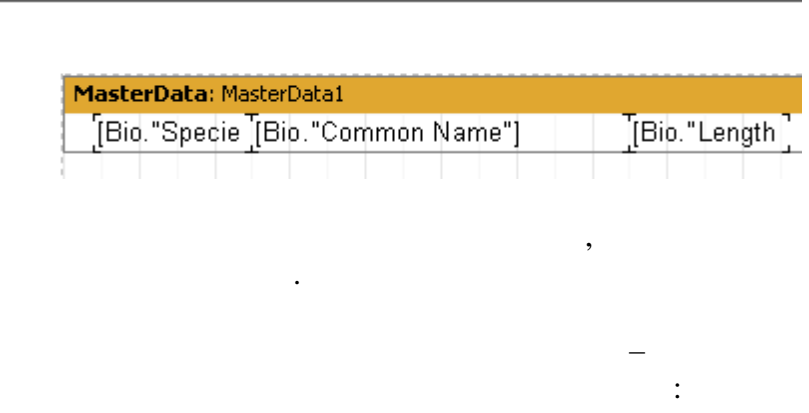

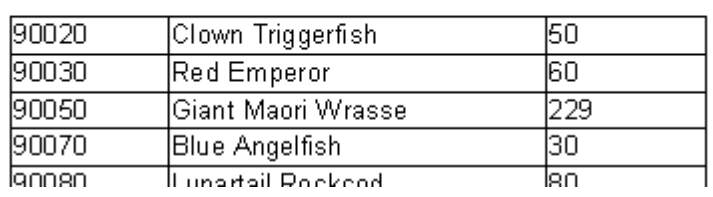

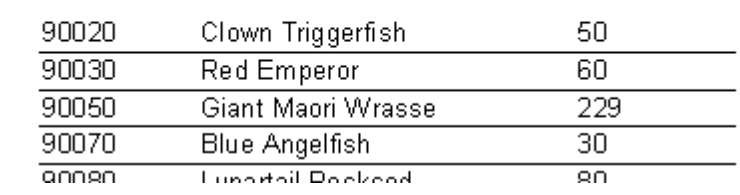

 $\frac{1}{2}$  :

 $\overline{u}$ 

 $\overline{u}$ 

 $\overline{a}$ 

 $\overline{\phantom{a}}$ 

 $\div$ 

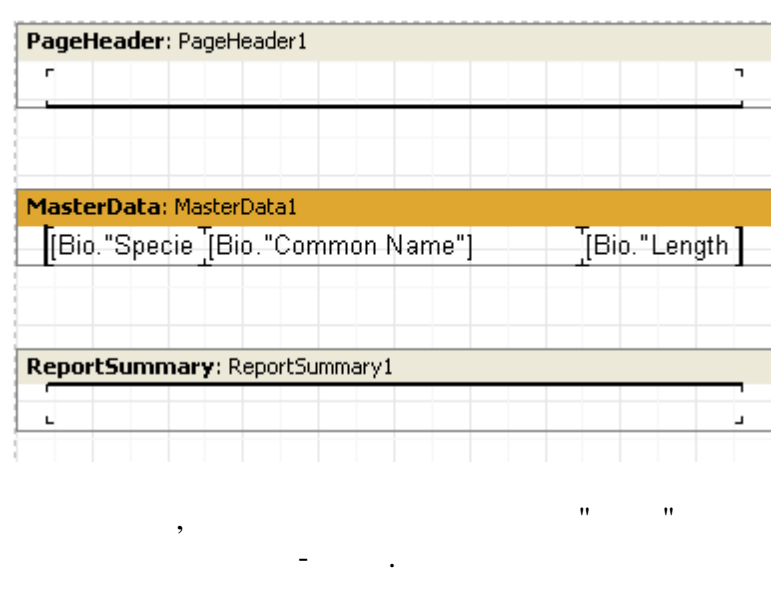

 $\overline{\phantom{a}}$ 

 $\overline{u}$ 

 $\overline{u}$ 

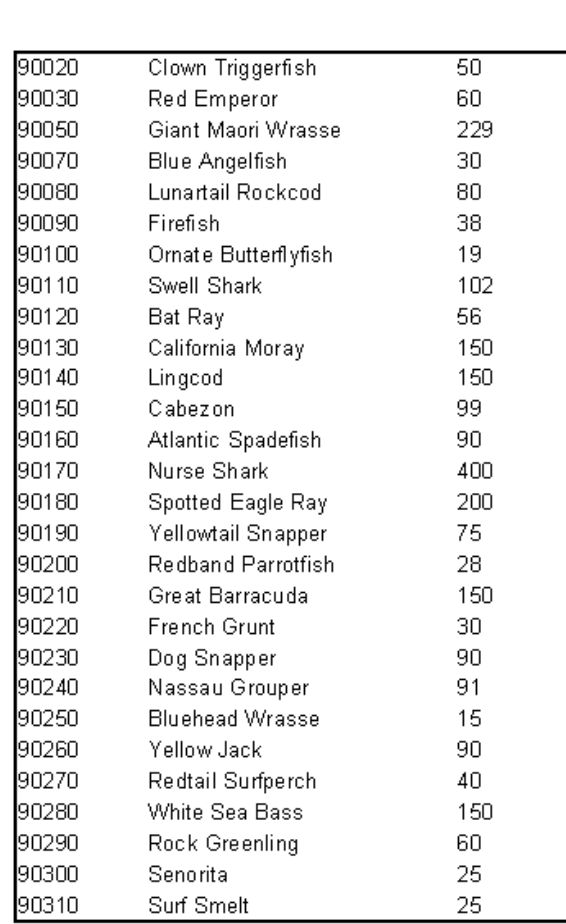

 $\ddot{\phantom{0}}$ 

Bio.Notes.

 $\overline{\phantom{a}}$ 

 $\overline{u}$ 

 $\ddot{\cdot}$ 

46

 $\overline{u}$ 

 $\overline{?}$ 

 $\bar{u}$ 

 $\overline{\phantom{a}}$ 

 $\hat{\mathbf{u}}$ 

 $\hat{\mathbf{u}}$ 

 $\frac{1}{2}$ 

 $\, ,$ 

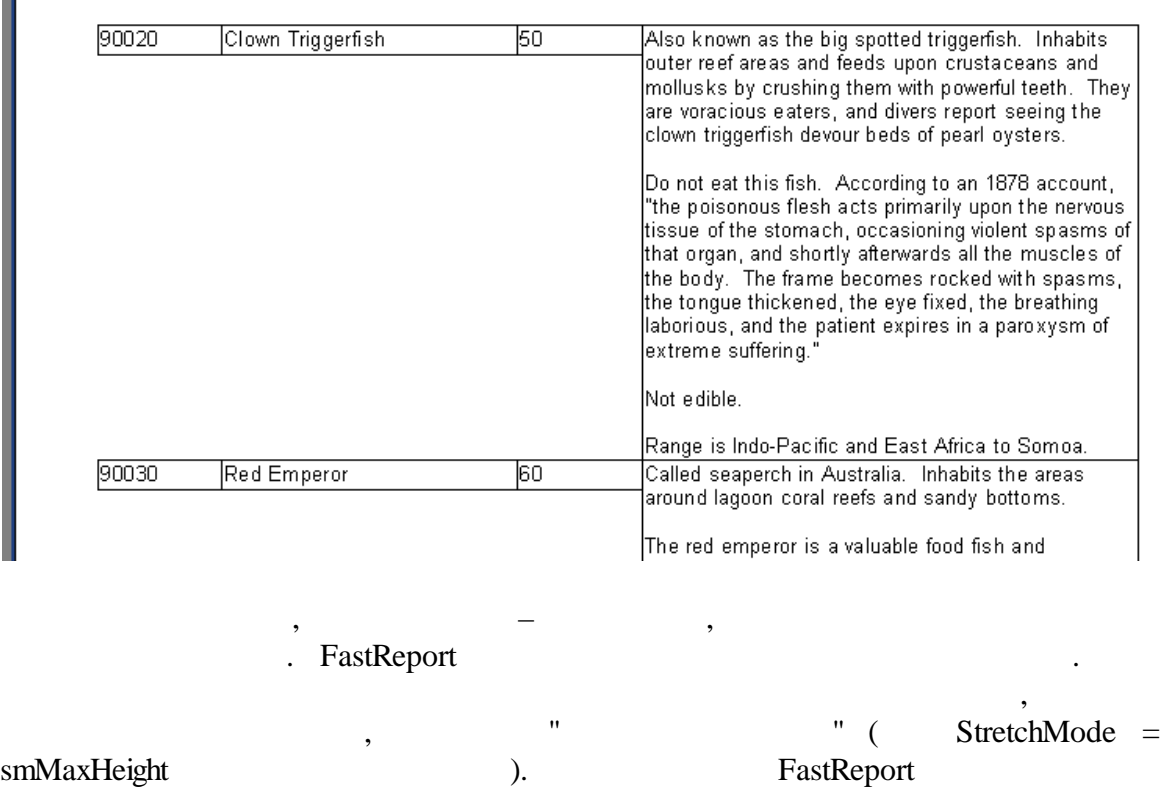

, " "

:

. . . ,

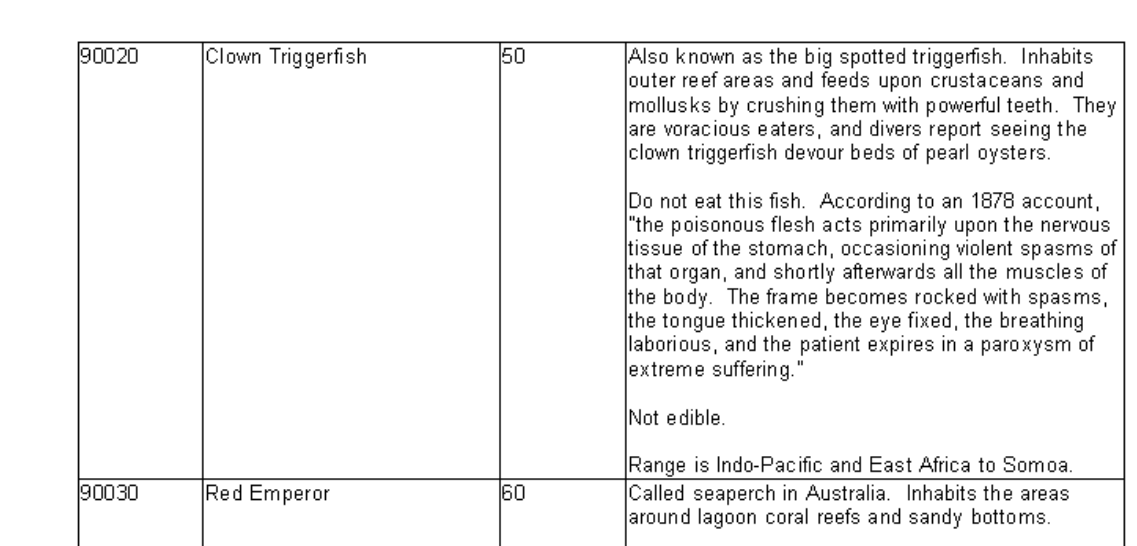

 $\mathbf{u}$ 

 $\mathbf{u}$ 

 $^{\prime}$ 

 $\ddot{\cdot}$ 

 $2.19$ 

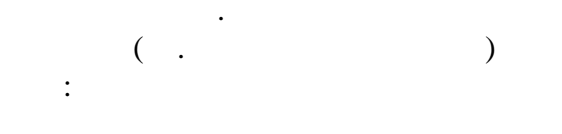

 $,$ 

 $\overline{\phantom{a}}$ 

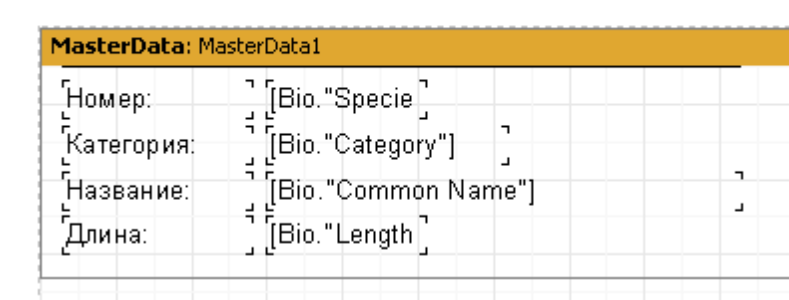

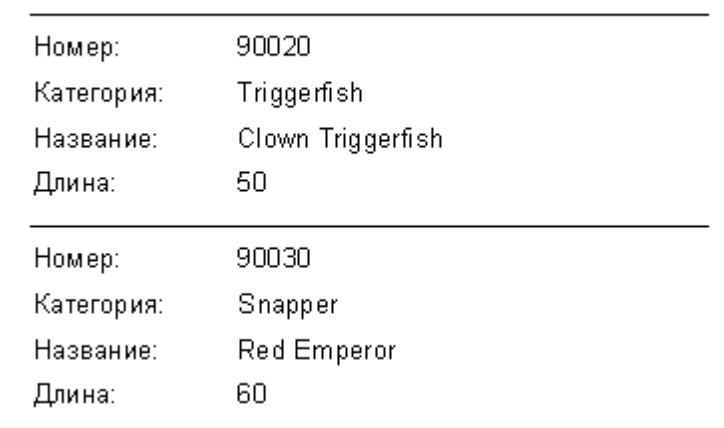

 $,$ 

 $\overline{u}$ 

 $\ldots$ "

 $\overline{u}$ 

## **49 FastReport VCL 6**

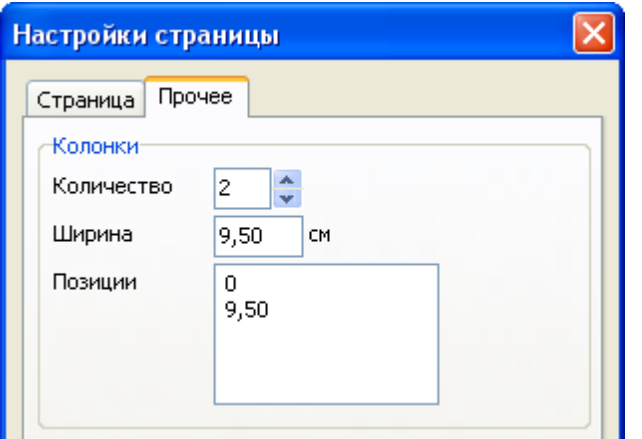

,  $= 2,$ 

FastReport

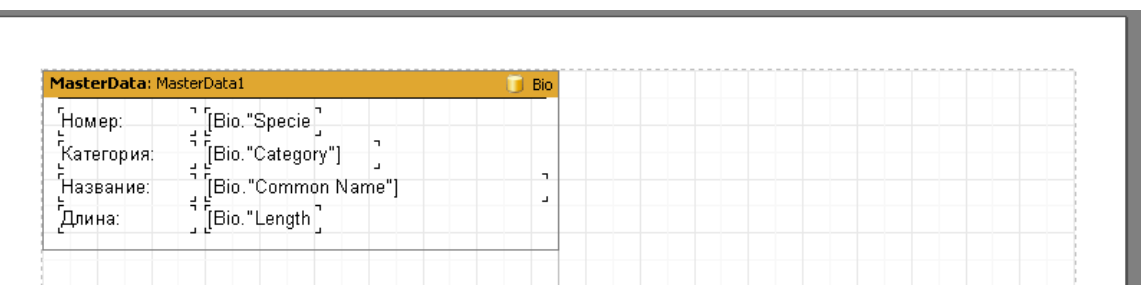

. The contract of the contract of the contract of the contract of the contract of the contract of the contract of the contract of the contract of the contract of the contract of the contract of the contract of the contrac

, where  $\hspace{0.1cm}\raisebox{0.3cm}{\hspace{-0.2cm} ,}\hspace{0.1cm}$ 

, where  $\mathbf{r}$  is the contract of  $\mathbf{r}$  is the contract of  $\mathbf{r}$  is the contract of  $\mathbf{r}$ 

 $\mathbb{R}$  1 " ,

. FastReport

.

:

FastReport .

.

:

**50**

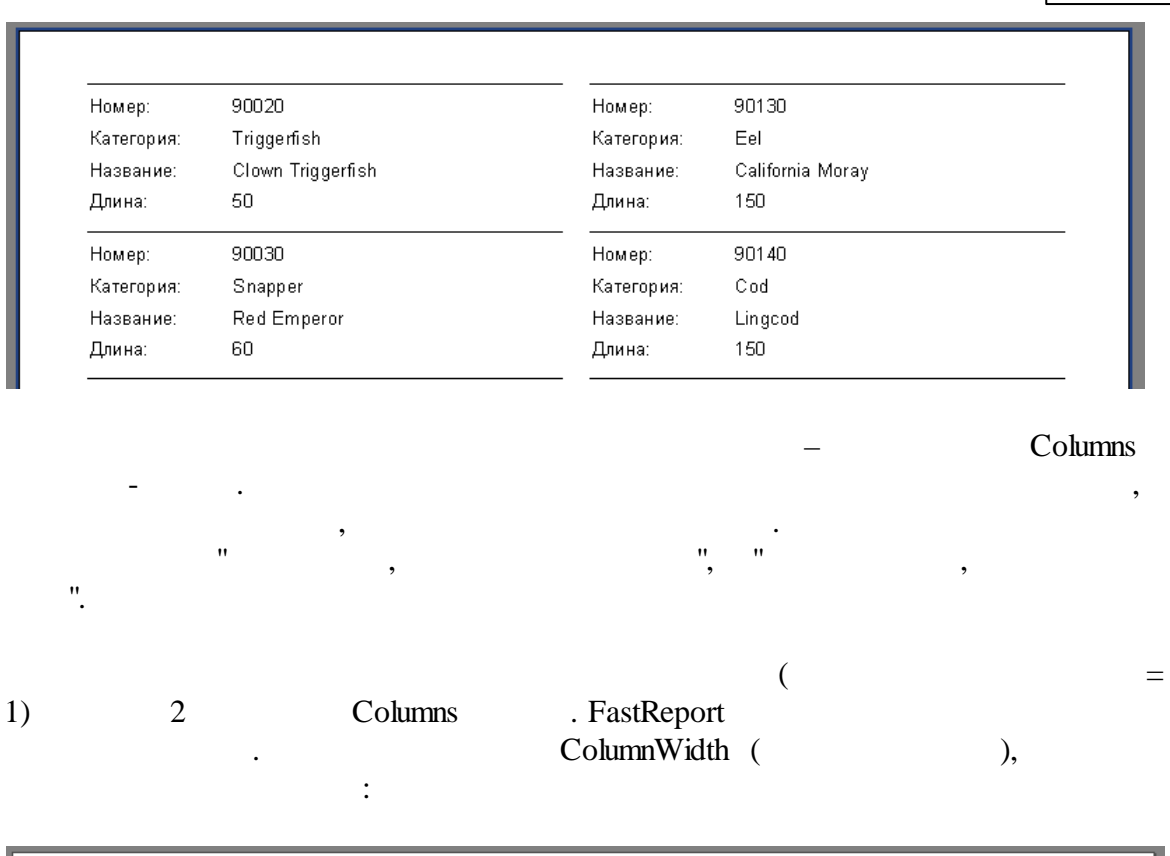

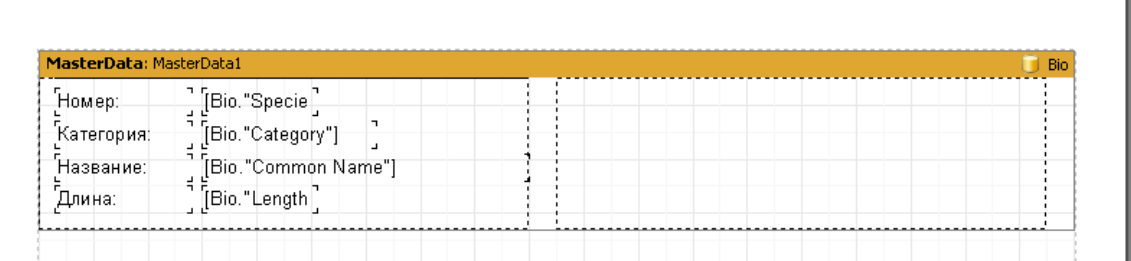

, where  $\qquad$  , we have the set of  $\qquad$  ,  $\qquad$  ,  $\qquad$  ,  $\qquad$  ,  $\qquad$  ,  $\qquad$  ,  $\qquad$  ,  $\qquad$  ,  $\qquad$  ,  $\qquad$  ,  $\qquad$  ,  $\qquad$  ,  $\qquad$  ,  $\qquad$  ,  $\qquad$  ,  $\qquad$  ,  $\qquad$  ,  $\qquad$  ,  $\qquad$  ,  $\qquad$  ,  $\qquad$  ,  $\qquad$  ,  $\qquad$  ,  $\$ 

# **2.20 Child-**

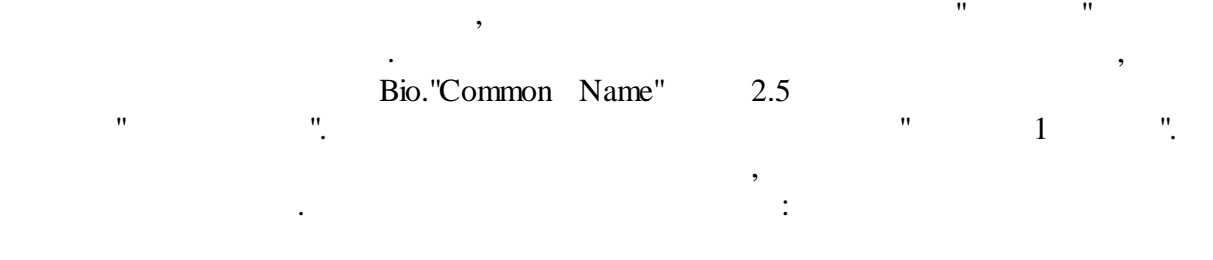

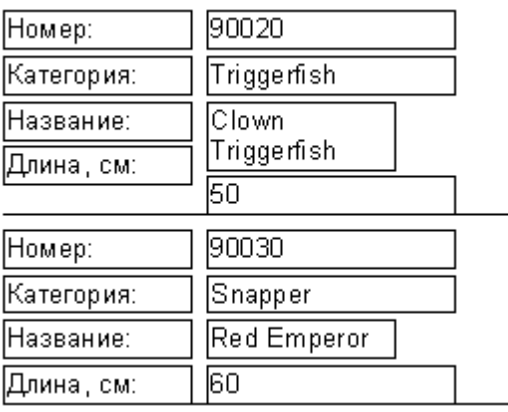

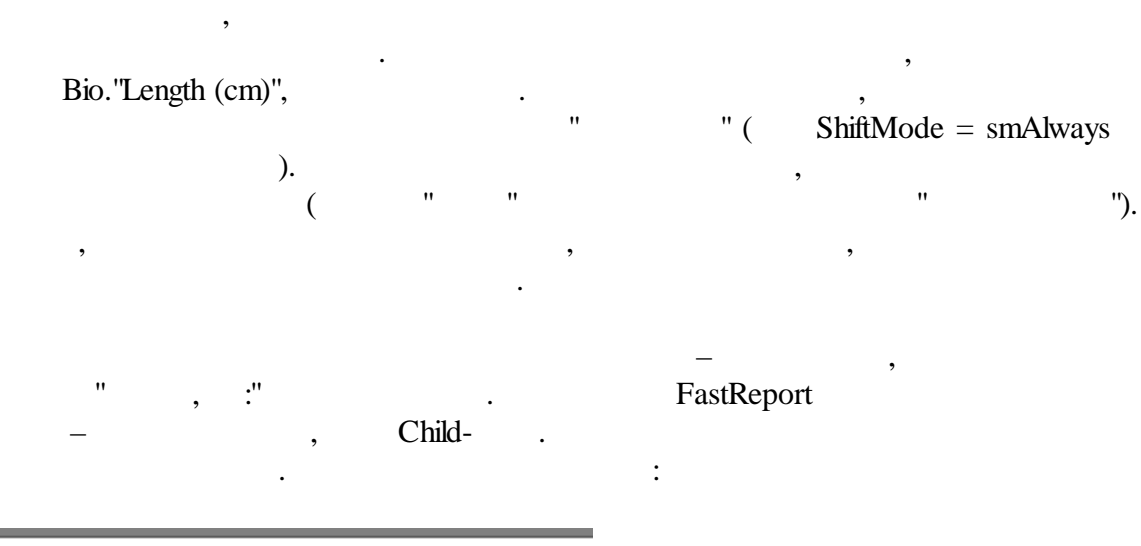

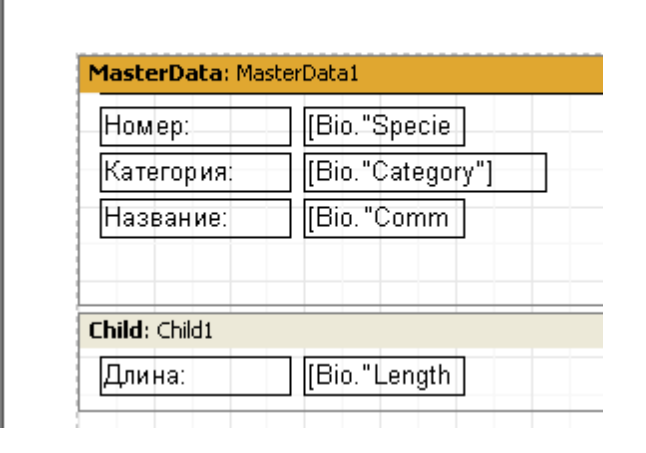

" ( ShiftMode = smAlways

 $-$  ,

, we have the set of  $\mathbb{R}^n$ , the set of  $\mathbb{R}^n$  and  $\mathbb{R}^n$  are the set of  $\mathbb{R}^n$  $\therefore$  Child = Child 1. :

 $52$ 

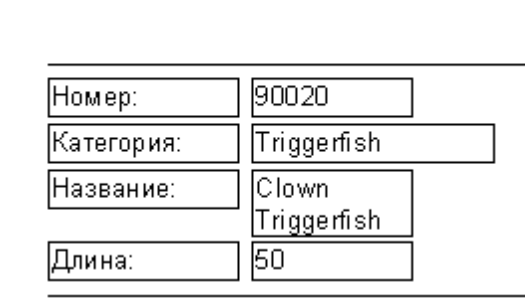

child- $),$  $\overline{)}.$ 

 $\ddot{\cdot}$ 

 $\overline{u}$ 

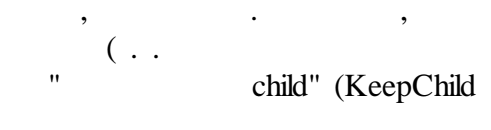

 $\mathbf{r}$ 

,

 $2.21$ 

 $\bar{a}$ 

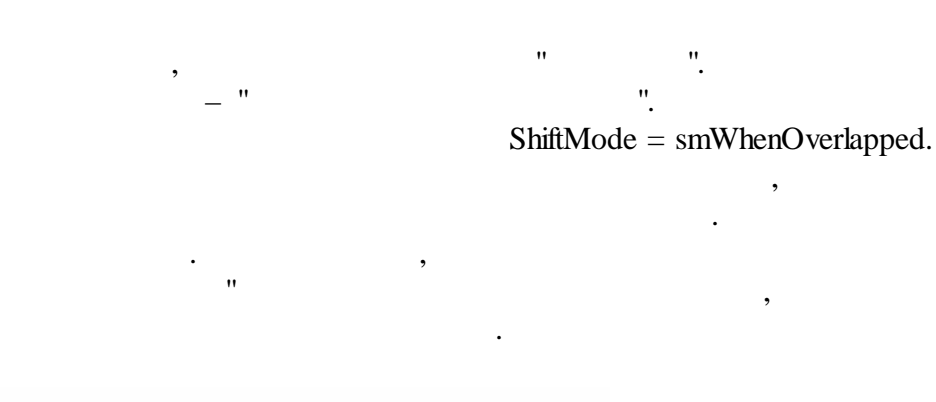

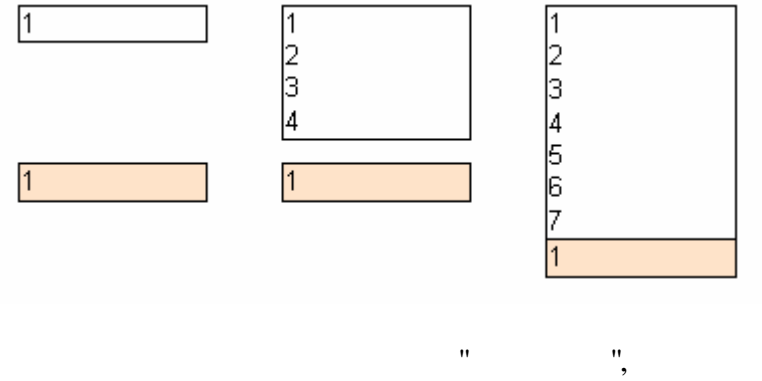

 $\overline{u}$ 

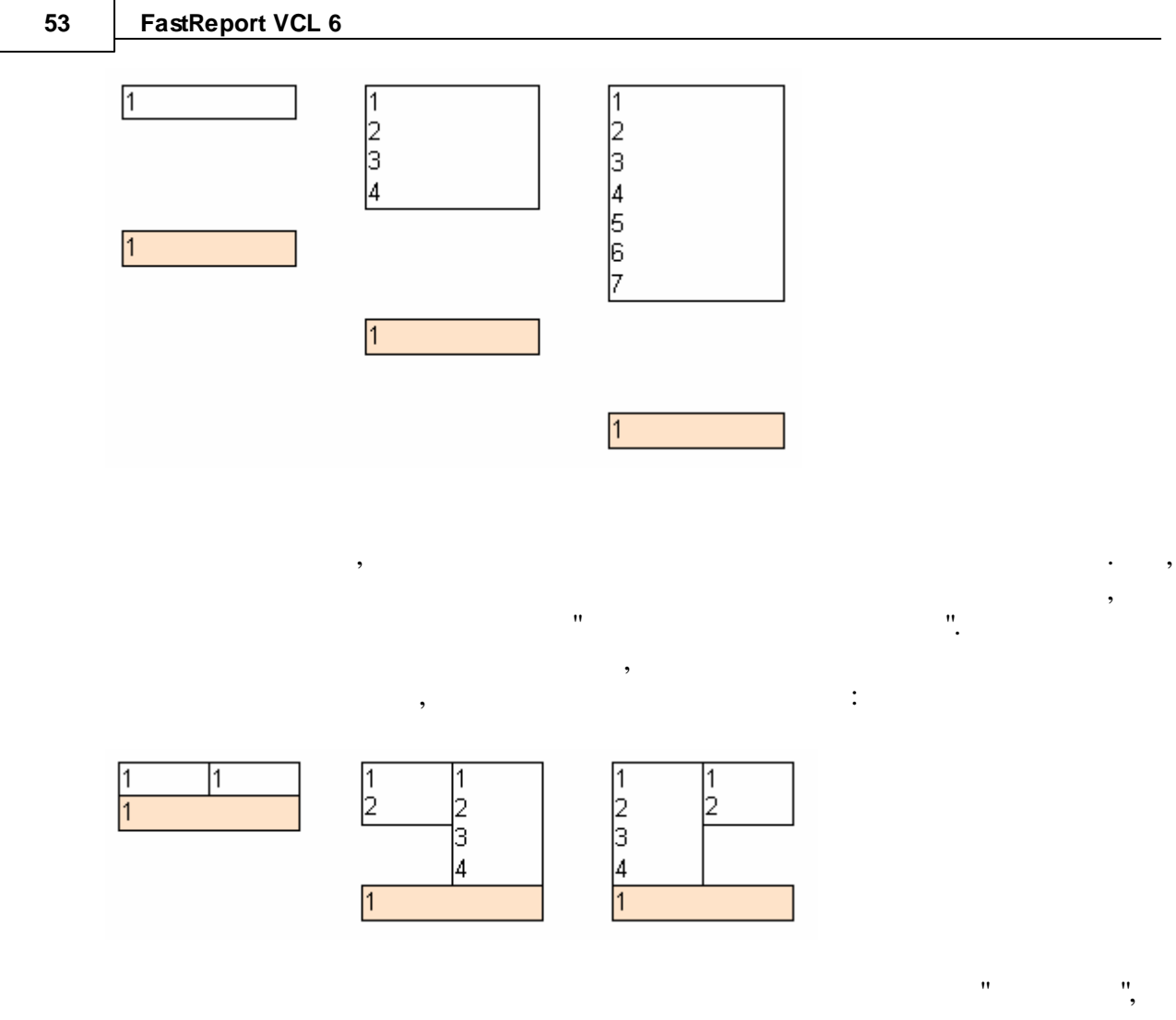

, . . , .

**2.22 (master-detail)** ,  $-$  "  $1$  ". . FastReport 6  $($  , ", ", ). ;  $1-3$  .

. Customer Orders. , where the contract of  $\mathbf{r}$  is the contract of  $\mathbf{r}$  is the contract of  $\mathbf{r}$ 

### **Customer:**

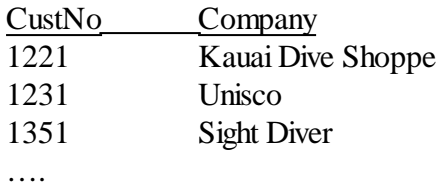

### **Orders:**

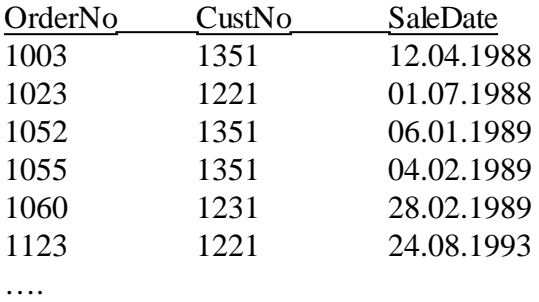

 $CustNo =$ 

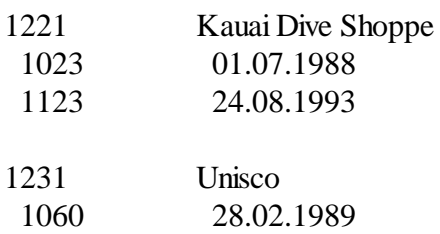

:

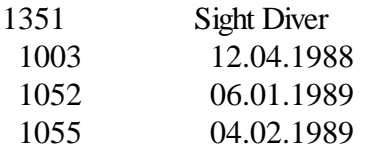

. Delphi,

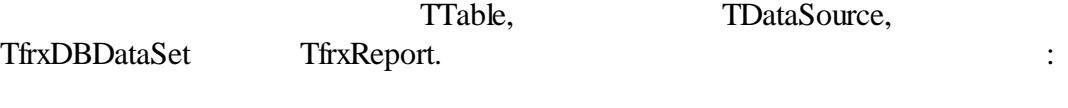

, ,

. , ,

. The contract of  $\mathcal{S}$  , and the contract of  $\mathcal{S}$  , and the contract of  $\mathcal{S}$ 

Table1: *DatabaseName = 'DBDEMOS' TableName = 'Customer.db'*

Table2: *DatabaseName = 'DBDEMOS' TableName = 'Orders.db'*

DataSource1: *DataSet = Table1*

frxDBDataSet1: *DataSet = Table1 UserName = 'Customers'*

frxDBDataSet2: *DataSet = Table2 UserName = 'Orders'*

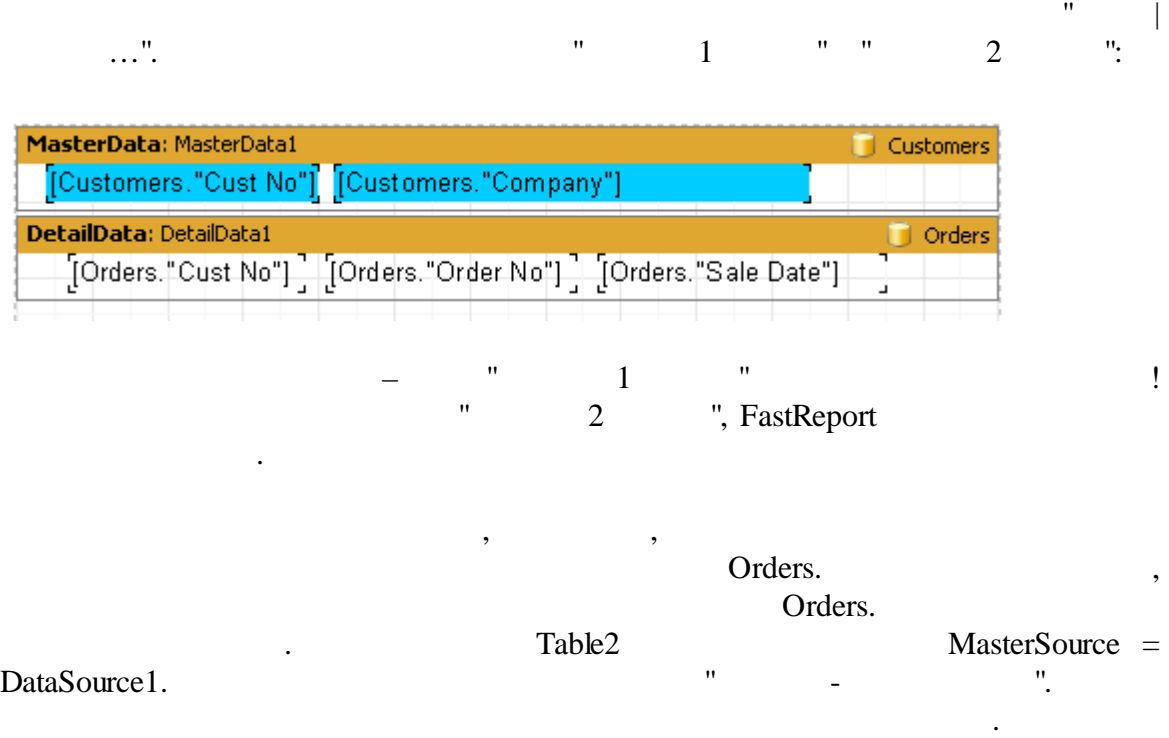

MasterFields Table2:

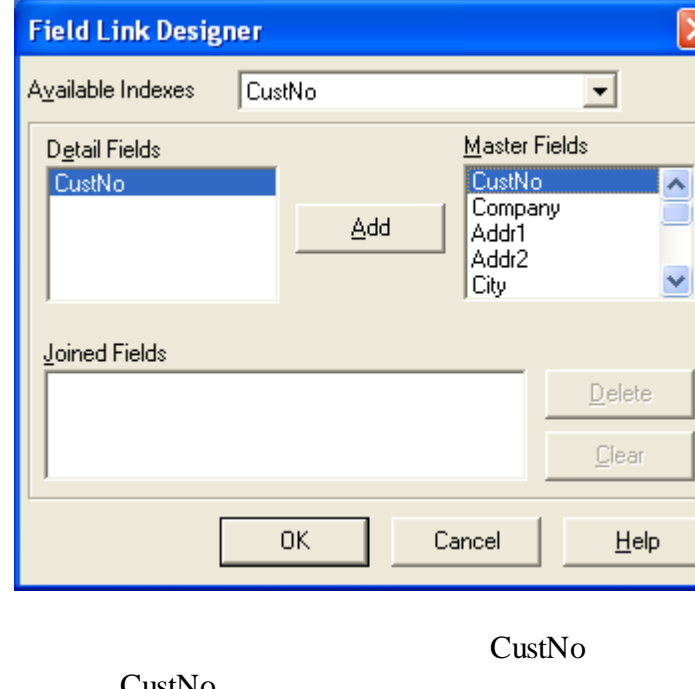

CustNo  $\, ,$ 

# FastReport

 $\overline{\mathsf{x}}$ 

(Customer),

## (Orders).

 $\ddot{\phantom{a}}$ 

 $\overline{u}$ 

 $\overline{u}$ 

Orders.CustNo = Customer.CustNo.  $\ldots$  $\cdot$ :

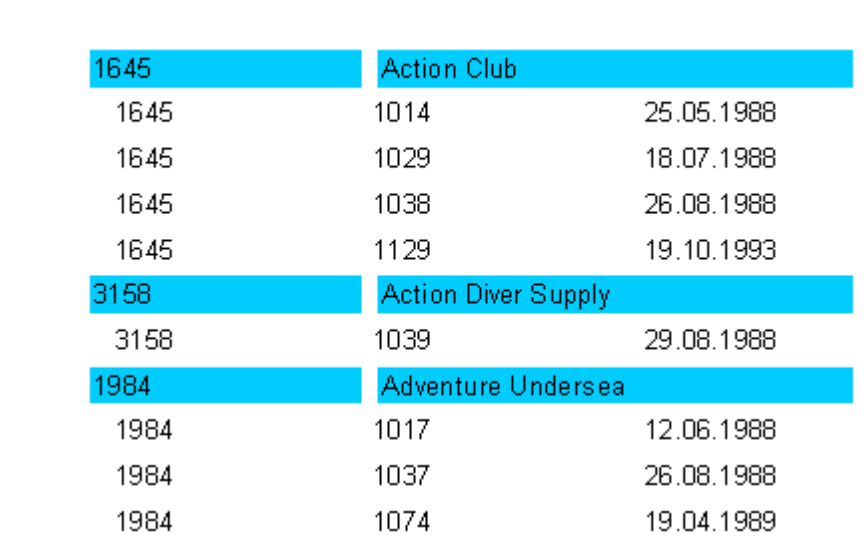

"Add".

 $\ddot{\phantom{a}}$ 

 $\overline{6}$ 

 $\overline{\phantom{a}}$ 

56

# **2.23**

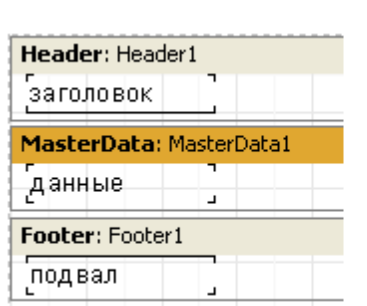

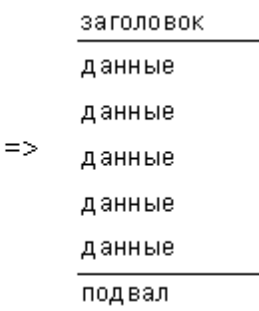

- , - . , where  $\ddot{\phantom{a}}$  , we have the set of  $\ddot{\phantom{a}}$  :

- .

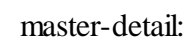

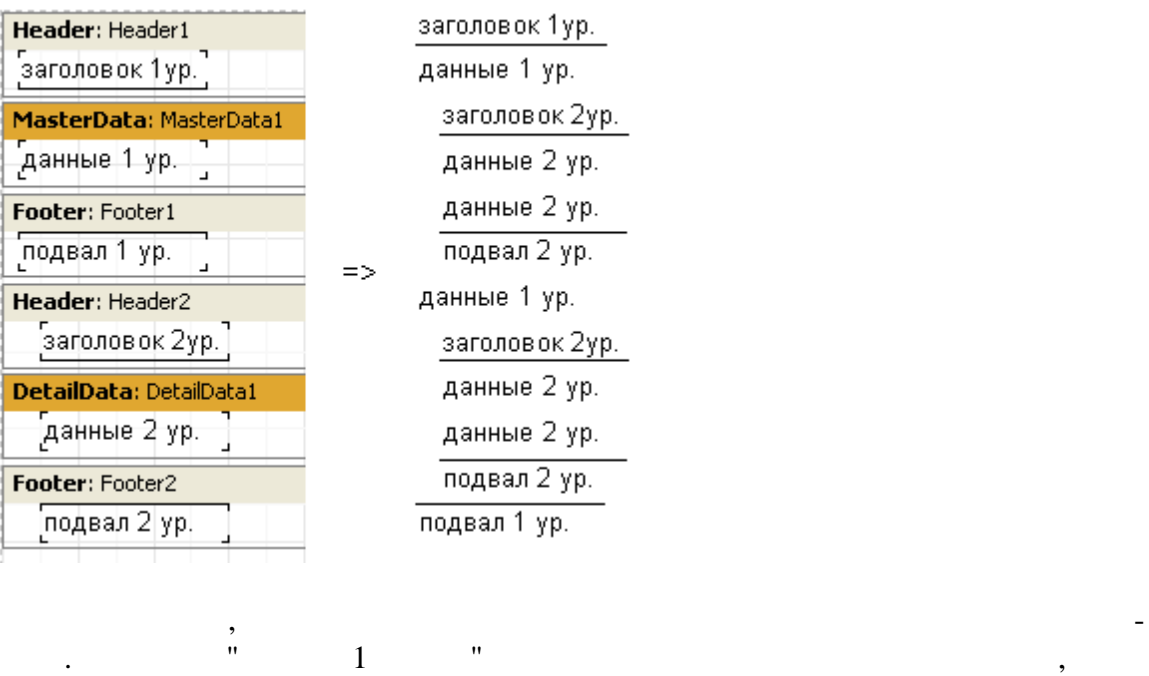

 $\hspace{1.6cm} 2 \hspace{1.1cm} - \hspace{1.1cm} 3 \hspace{1.1cm} 4 \hspace{1.1cm} 5 \hspace{1.1cm} 5 \hspace{1.1cm} 6 \hspace{1.1cm} 7 \hspace{1.1cm} 7 \hspace{1.1cm} 8 \hspace{1.1cm} 7 \hspace{1.1cm} 8 \hspace{1.1cm} 7 \hspace{1.1cm} 7 \hspace{1.1cm} 7 \hspace{1.1cm} 7 \hspace{1.1cm} 7 \hspace{1.1cm} 7 \hspace{1.1cm} 7 \hspace{1.1cm} 7 \$  $\qquad \qquad 1 \qquad \qquad .$ .

> "Footer .

FooterAfterEach (
"),

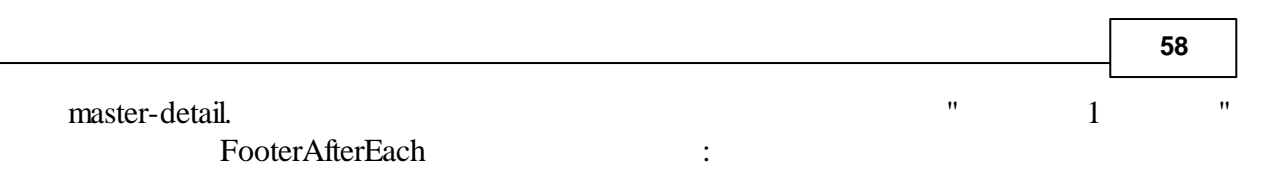

заголовок 1ур. данные 1 ур. заголовок 2ур. данные 2 ур. данные 2 ур. подвал 2 ур. подвал 1 ур. данные 1 ур. заголовок 2ур. данные 2 ур. данные 2 ур. подвал 2 ур. подвал 1 ур.

## 2.24

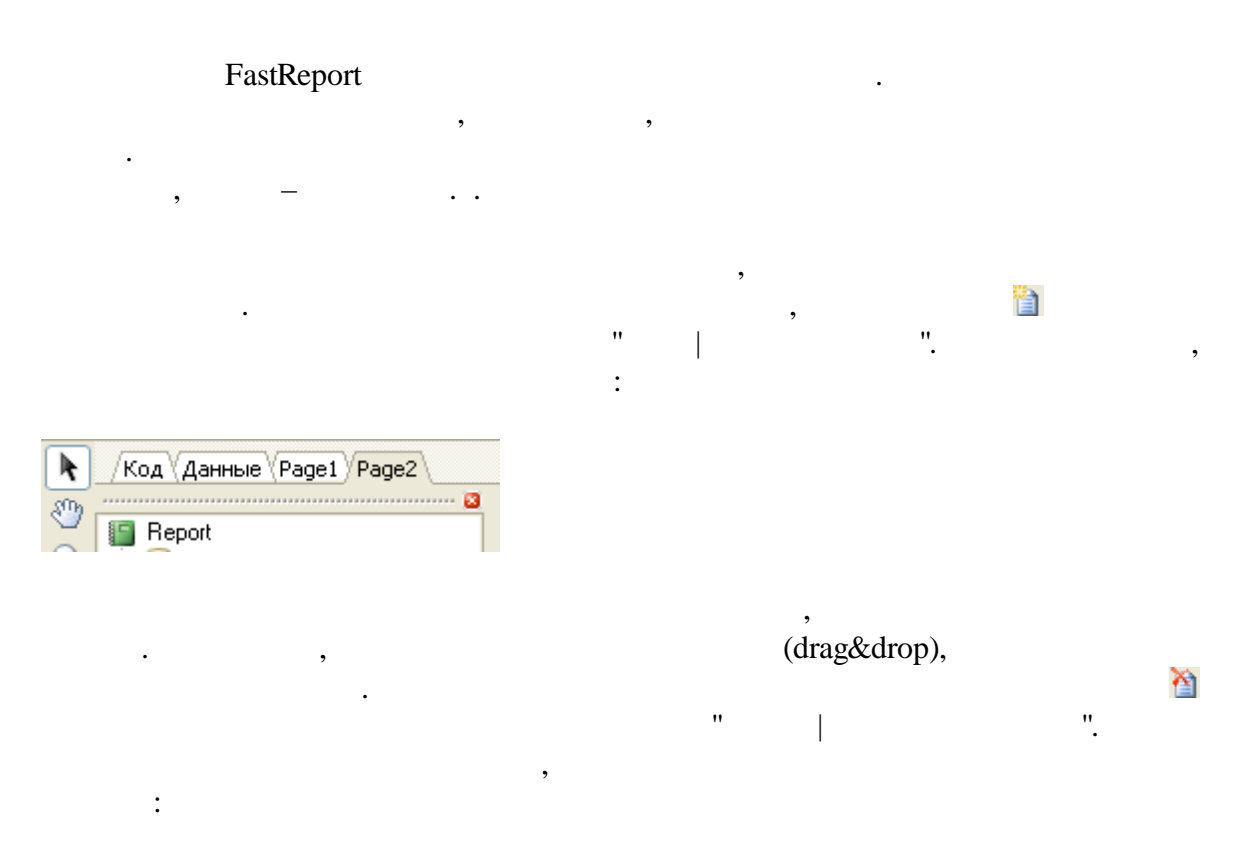

 $\overline{u}$ 

 $\overline{u}$ 

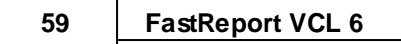

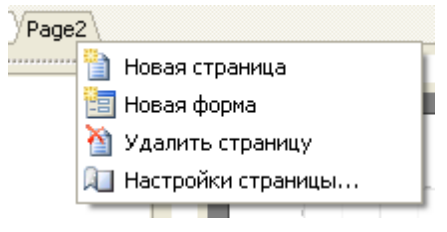

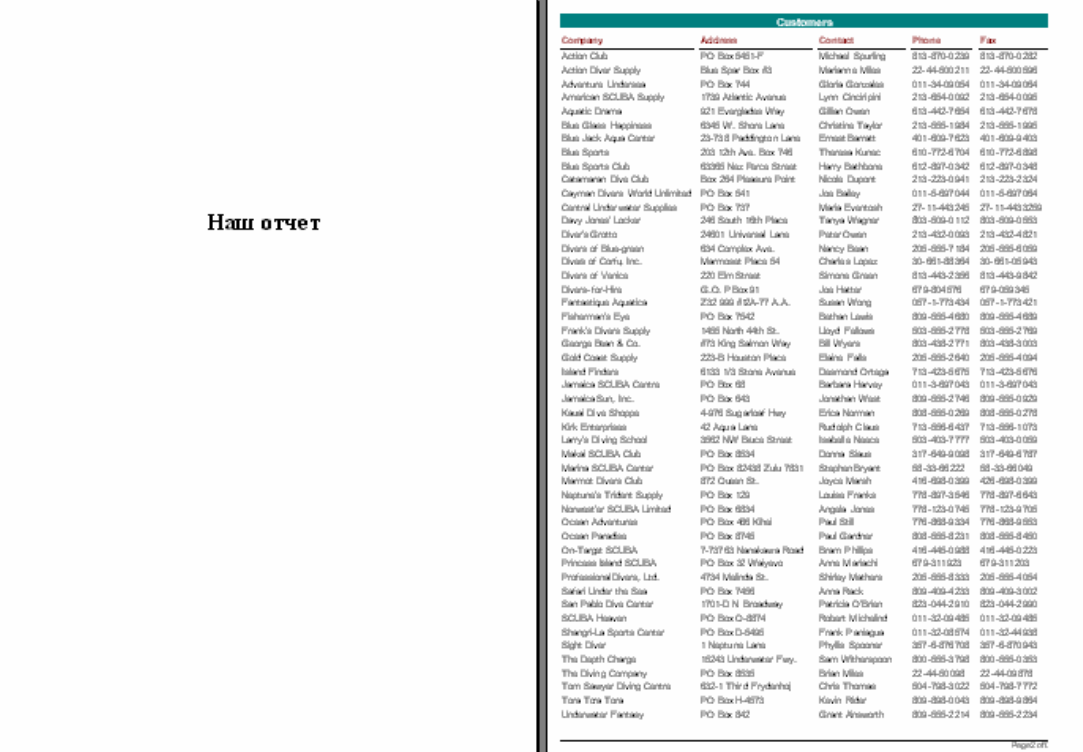

 $\ddot{\cdot}$ 

PrintToPreviousPage

 $),$ 

 $\bar{a}$ 

" $($ 

 $\overline{u}$ 

7

 $\bar{\theta}$ 

 $\boldsymbol{u}$ 

 $\label{eq:10} \begin{array}{ll} \mathbf{u} & \mathbf{u} \\ \mathbf{v} & \mathbf{u} \end{array}$ 

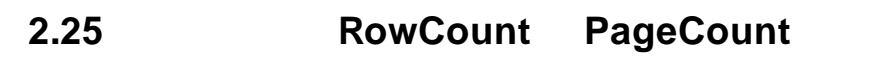

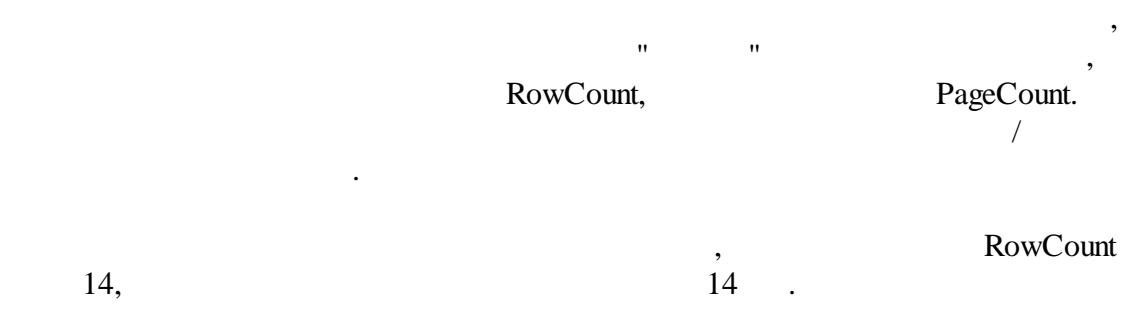

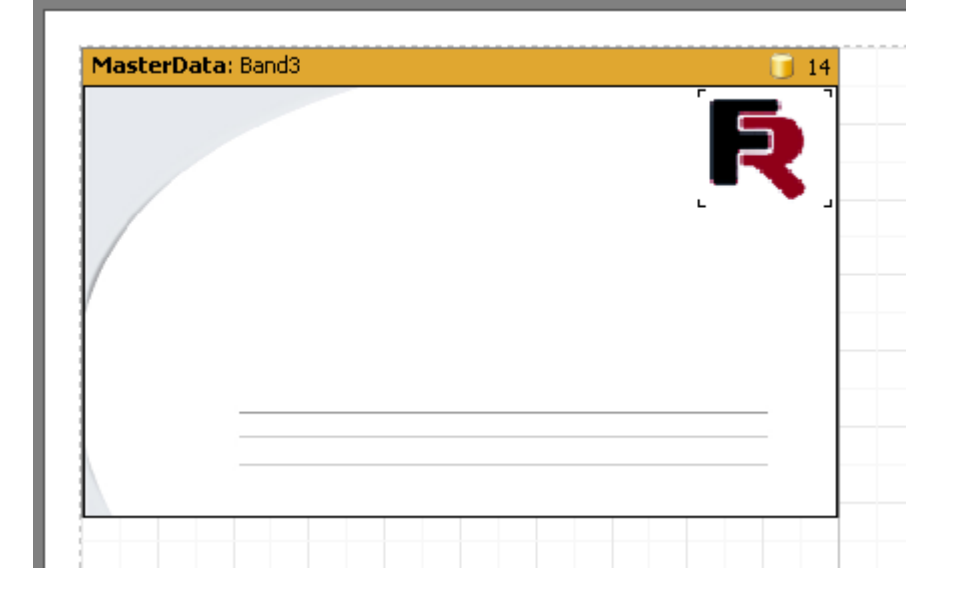

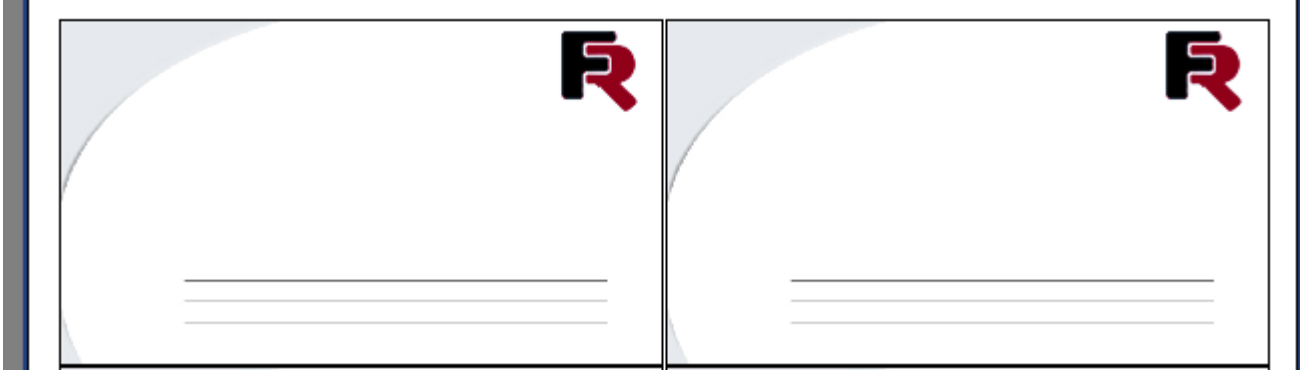

n.

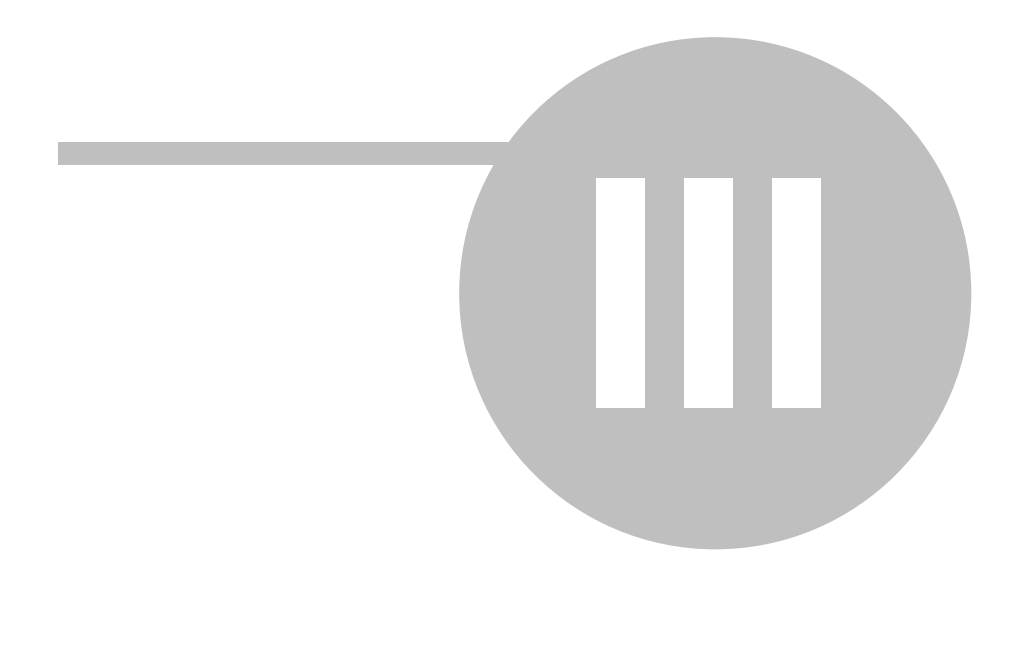

 $\overline{\phantom{a}}$ 

**, 62**

**3.1**

### . FastReport

SQL,

, where  $\mathbf{r}$  is the contract of  $\mathbf{r}$  is the contract of  $\mathbf{r}$ – CustNo . SQL- :

,  $\overline{\phantom{a}}$ 

**select** \* **from** customer, orders **where** orders.CustNo = customer.CustNo **order by** customer.CustNo

### "order by" CustNo.

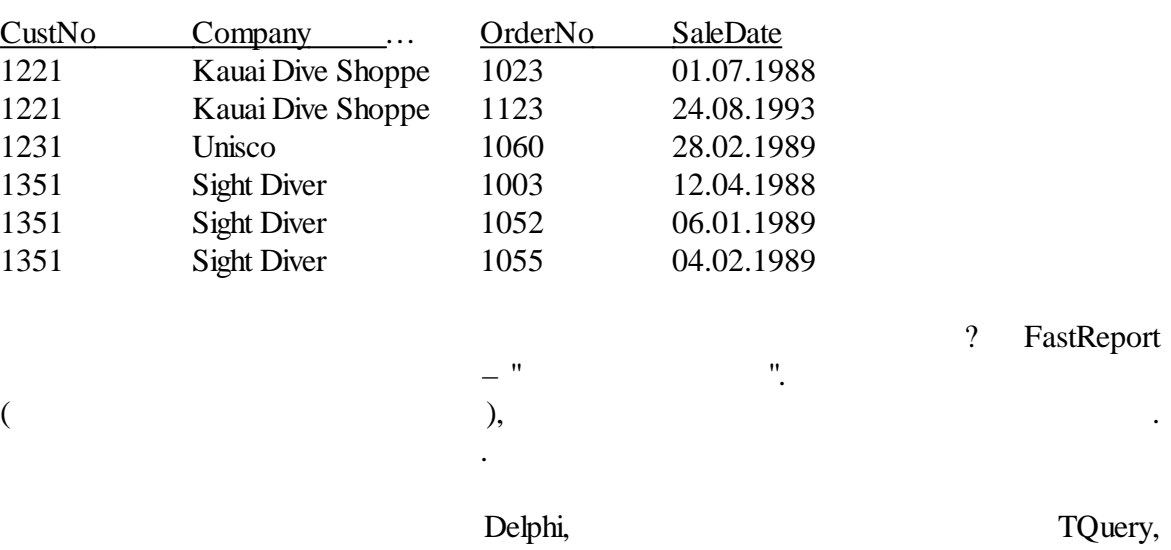

:

TfrxReport, TfrxDBDataSet. :

Query1: *DatabaseName = 'DBDEMOS' SQL = select \* from customer, orders where orders.CustNo = customer.CustNo order by customer.CustNo*

frxDBDataSet1: *DataSet = Query1*

## $Use rName = 'Group'$

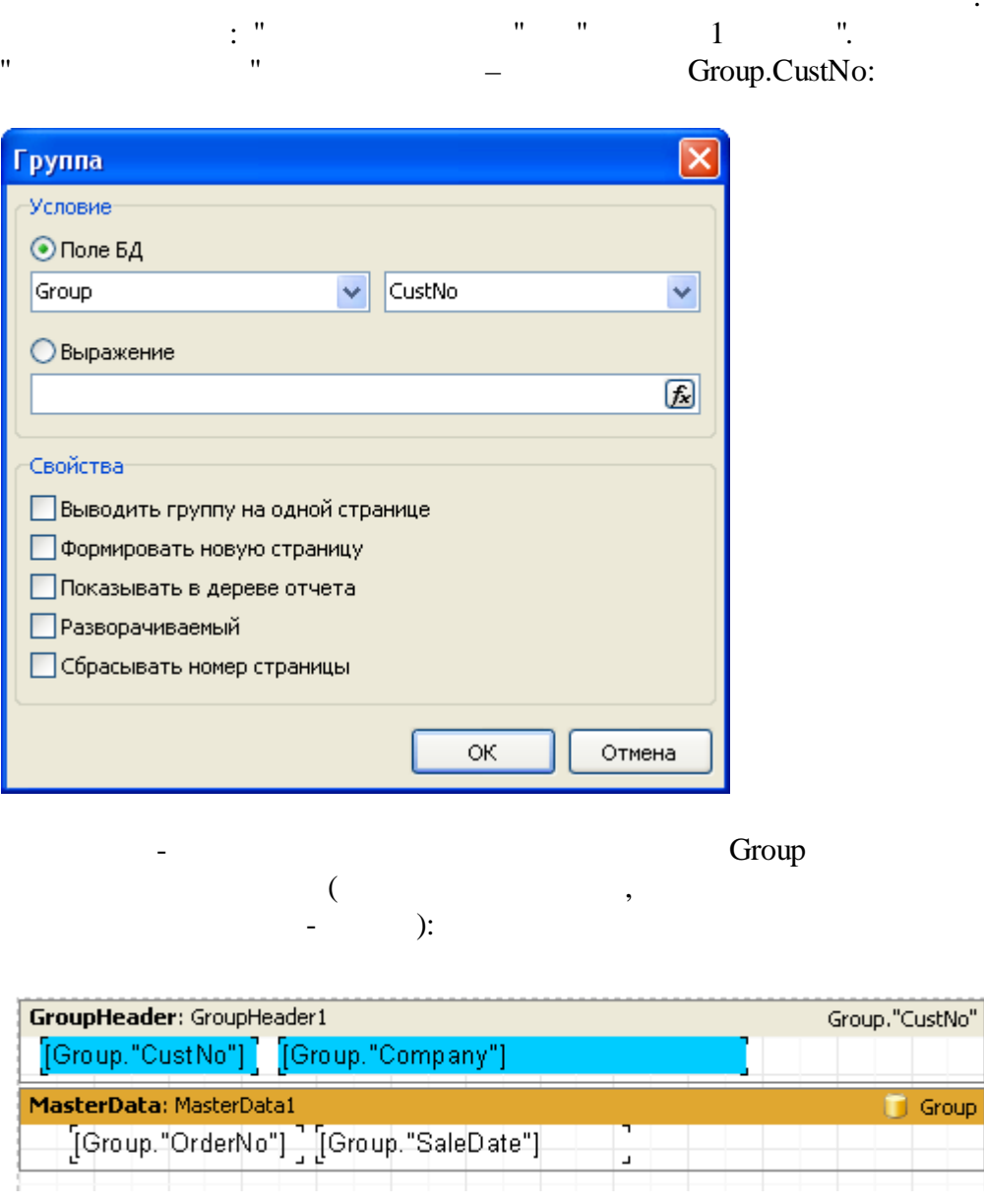

 $\pm$ 

 $\overline{u}$ 

 $\overline{u}$ 

 $\ddot{\phantom{a}}$ 

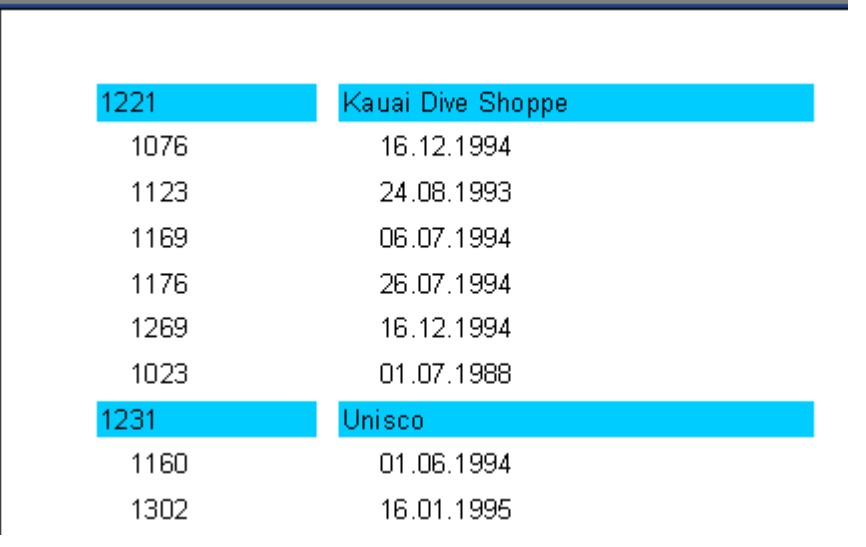

, we will define the set of  $\mathfrak{m}$ , , . - .

master-detail,

**select** \* **from** customer, orders **where** orders.CustNo = customer.CustNo **order by** customer.CustNo, orders.OrderNo

. , master-detail:  $\hspace{.15cm}\raisebox{0.5cm}{.4cm}$  .  $\hspace{.15cm}\raisebox{0.5cm}{.4cm}$  ,  $\hspace{.15cm}\raisebox{0.5cm}{.4cm}$  ,  $\hspace{.15cm}\raisebox{0.5cm}{.4cm}$  ,  $\hspace{.15cm}\raisebox{0.5cm}{.4cm}$  ,  $\hspace{.15cm}\raisebox{0.5cm}{.4cm}$  ,  $\hspace{.15cm}\raisebox{0.5cm}{.4cm}$  ,  $\hspace{.15cm}\raisebox{0.5cm}{.4cm}$  ,  $\hspace{.15cm}\raisebox{$  $\qquad \qquad$  ;  $\qquad \qquad$  ; - – , where  $\qquad \qquad ,$ 

, SQL ,

.

 $-SQL.$ 

SQL:

,

# **3.2**

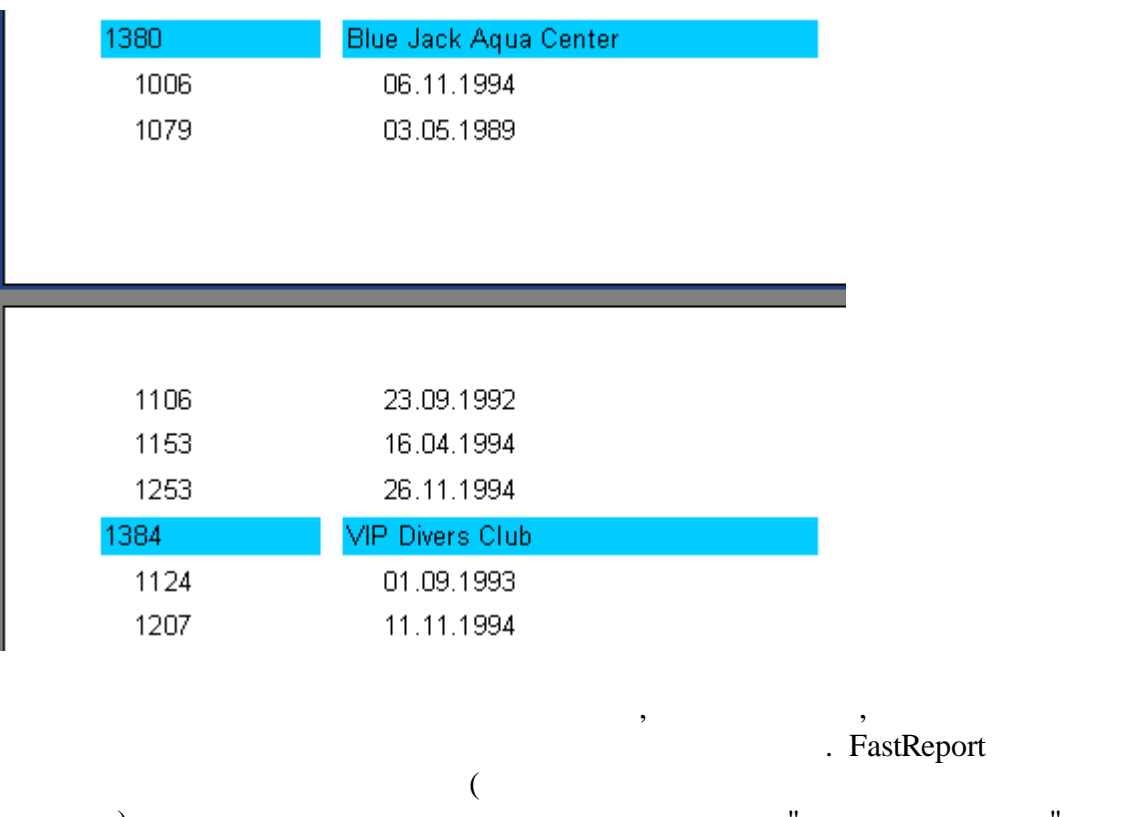

, where  $\ddot{\phantom{a}}$  , we have the set of  $\ddot{\phantom{a}}$  ,  $\ddot{\phantom{a}}$ 

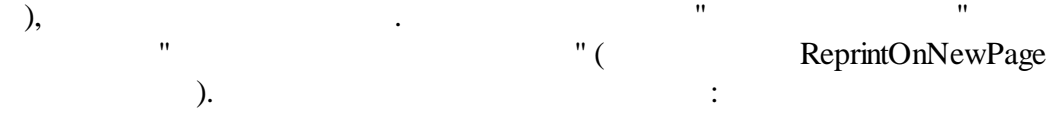
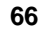

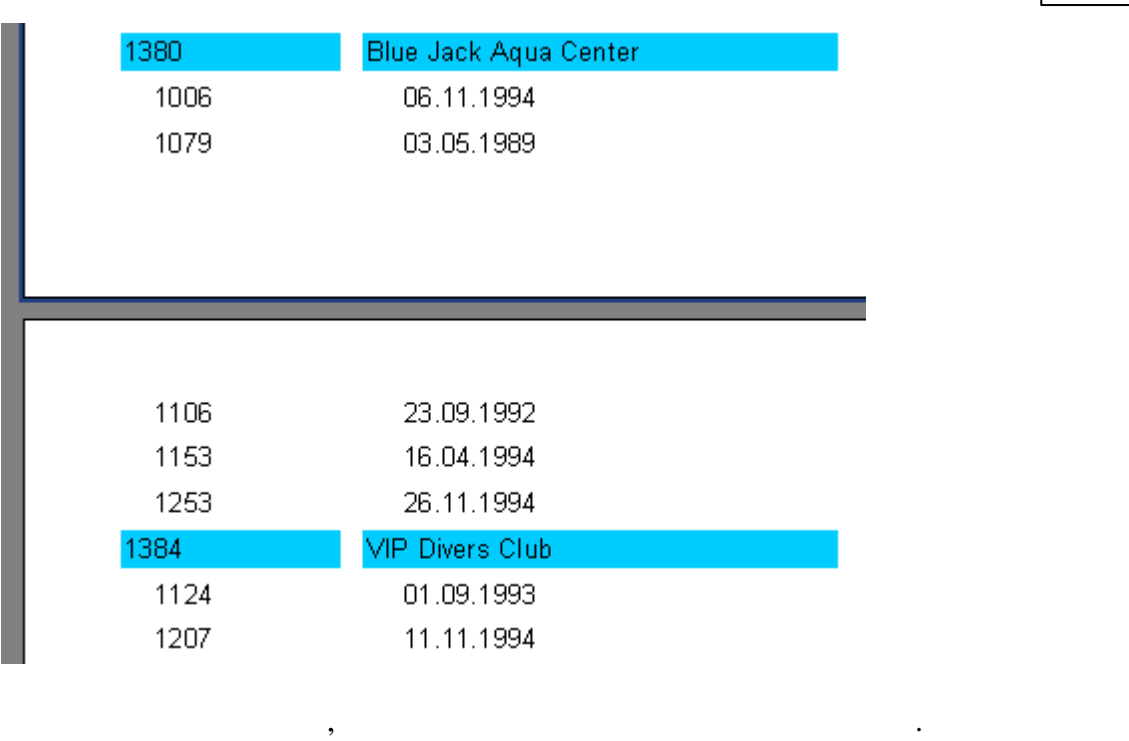

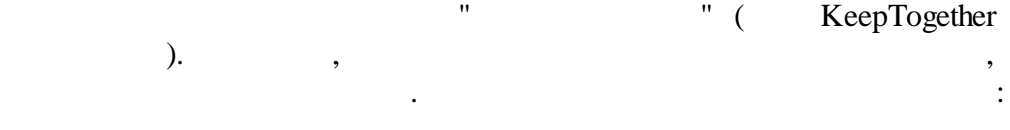

 $\overline{u}$ 

 $\overline{u}$ 

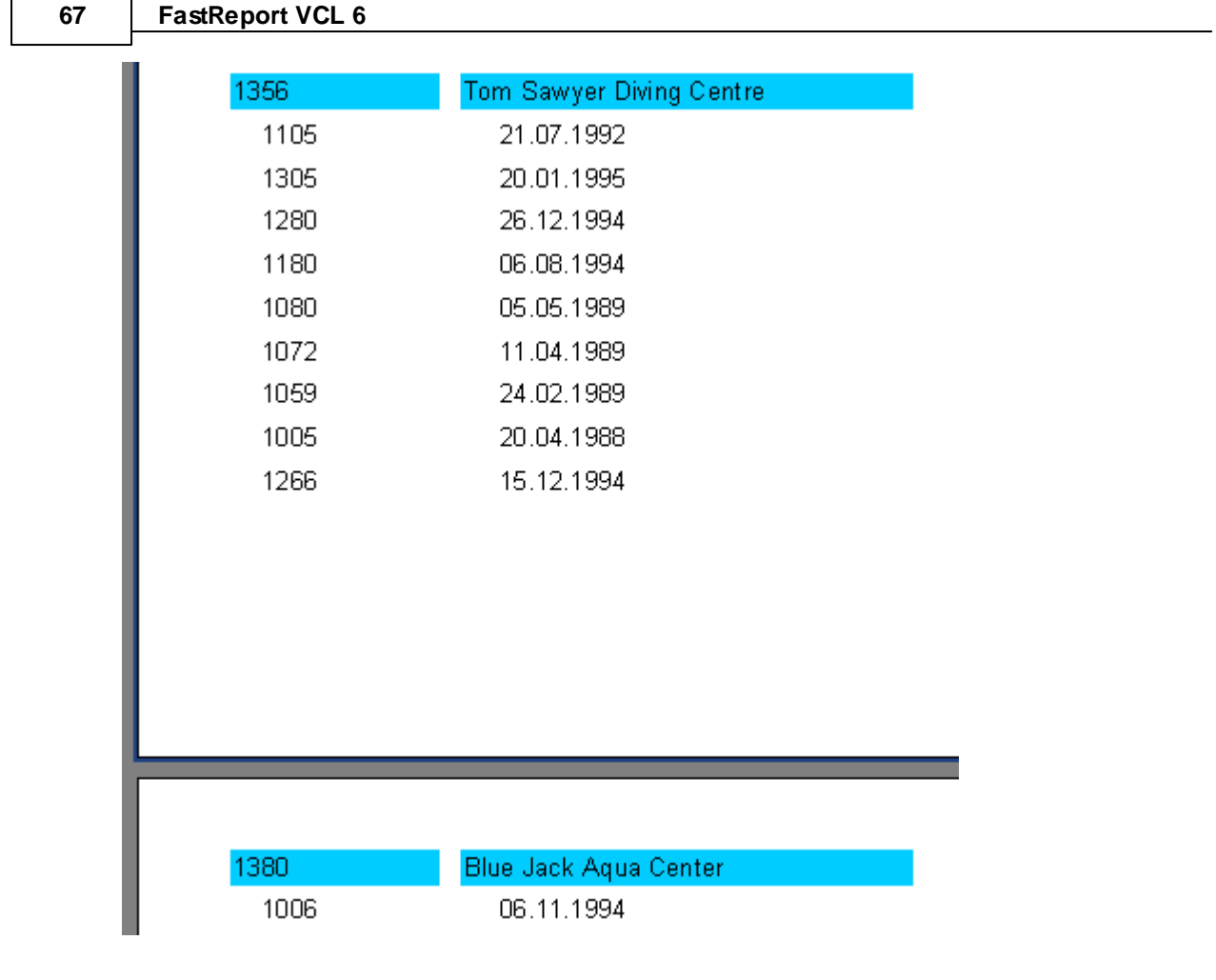

, " " (StartNewPage)

,

- .

,

**3.3**

.

٦

 $\qquad \qquad$  ),

ResetPageNumbers ( "

, where the contract of  $\mathcal{L}$  is the contract of  $\mathcal{L}$  . The contract of  $\mathcal{L}$ , where  $\qquad \qquad \bullet$  , where  $\bullet$  , where  $\bullet$  ,  $\bullet$ 

.

. 2

, , -

,

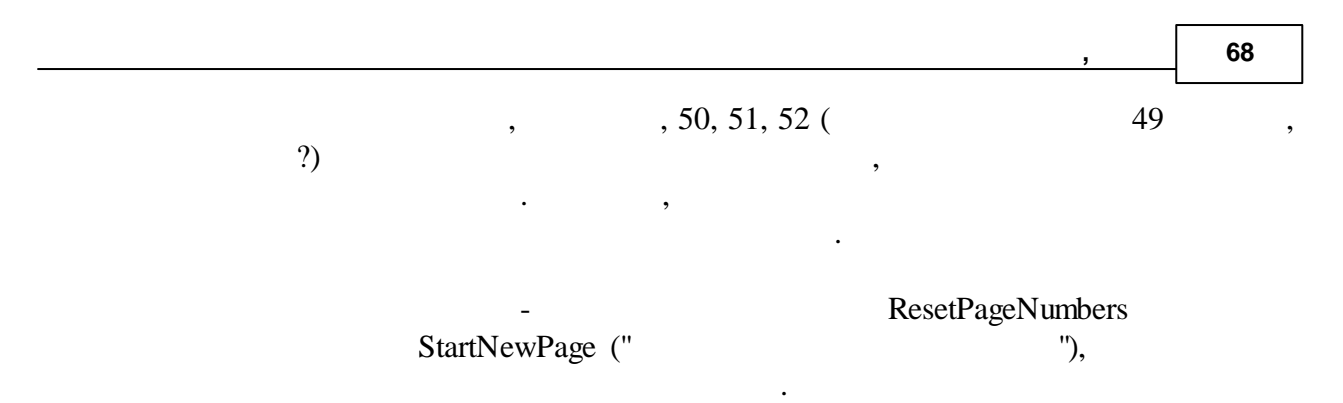

[Page], [TotalPages],

# **3.4 (drill-down)**

 $\mathbf{u}^{\dagger}$  .  $\mathbf{u}^{\dagger}$ 

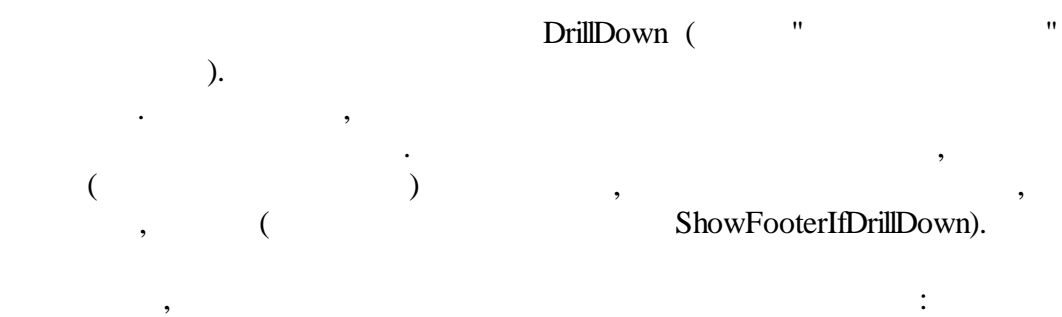

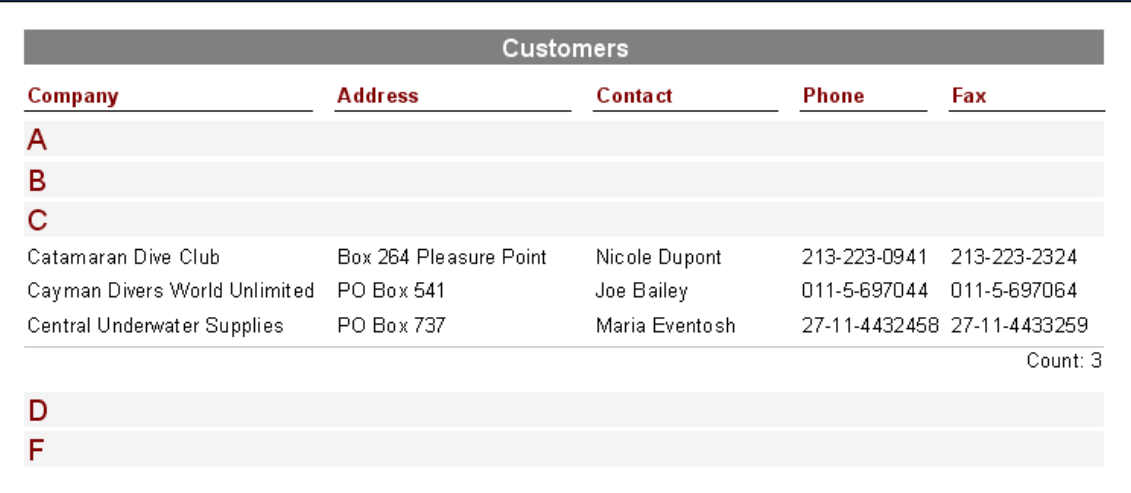

. The contract of  $\mathcal{L}$  is the contract of  $\mathcal{L}$ ExpandDrillDown. True. , where  $\mathbf{w}$  is the contract of  $\mathbf{w}$  is the contract of  $\mathbf{w}$ 

.

,

-1

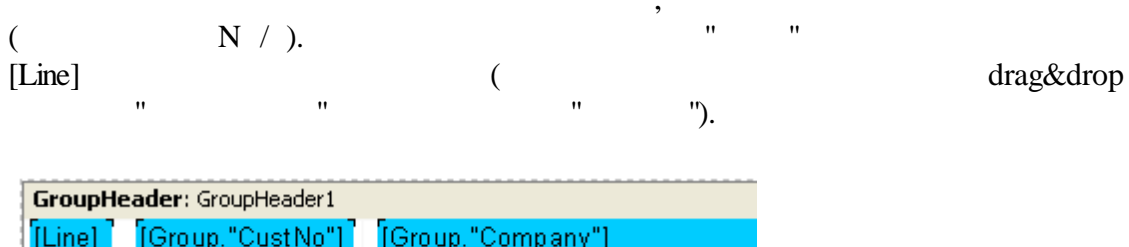

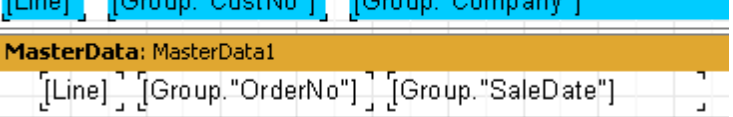

#### , ,  $\pm$

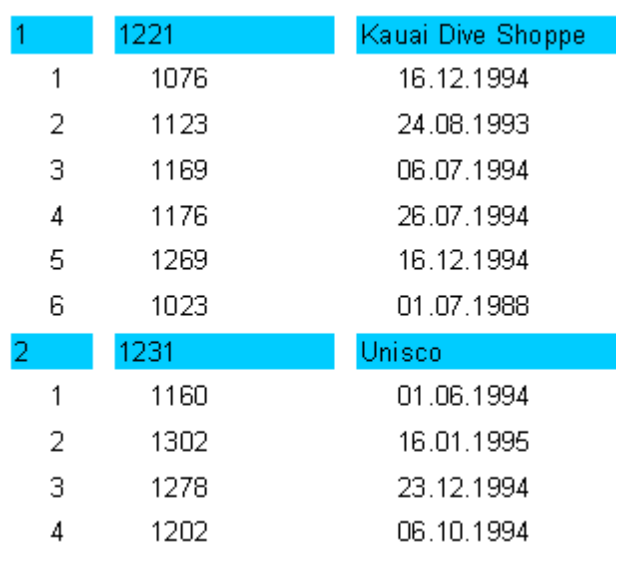

Line

 $\overline{a}$ 

 $\overline{a}$ 

 $\overline{a}$ 

Line#

 $\overline{u}$ 

 $\overline{u}$ 

 $\ddot{\cdot}$ 

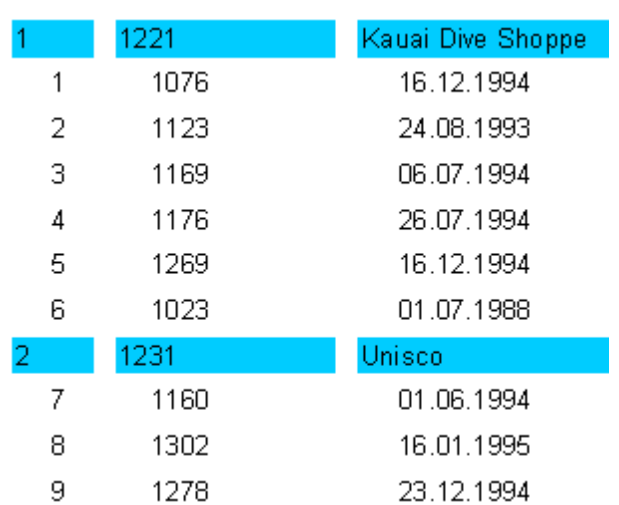

: , . . FastReport

.

.

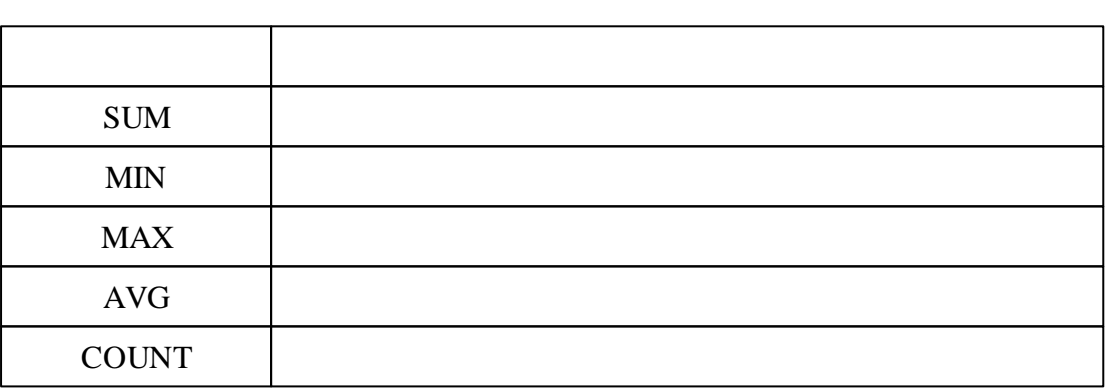

:

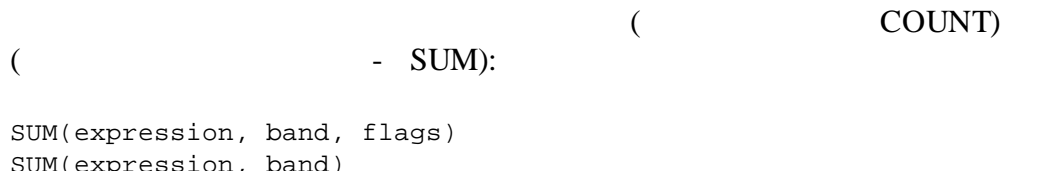

:

SUM(expression, band) SUM(expression)

expression – ,  $band -$ ,  $flags -$ , **, 70**

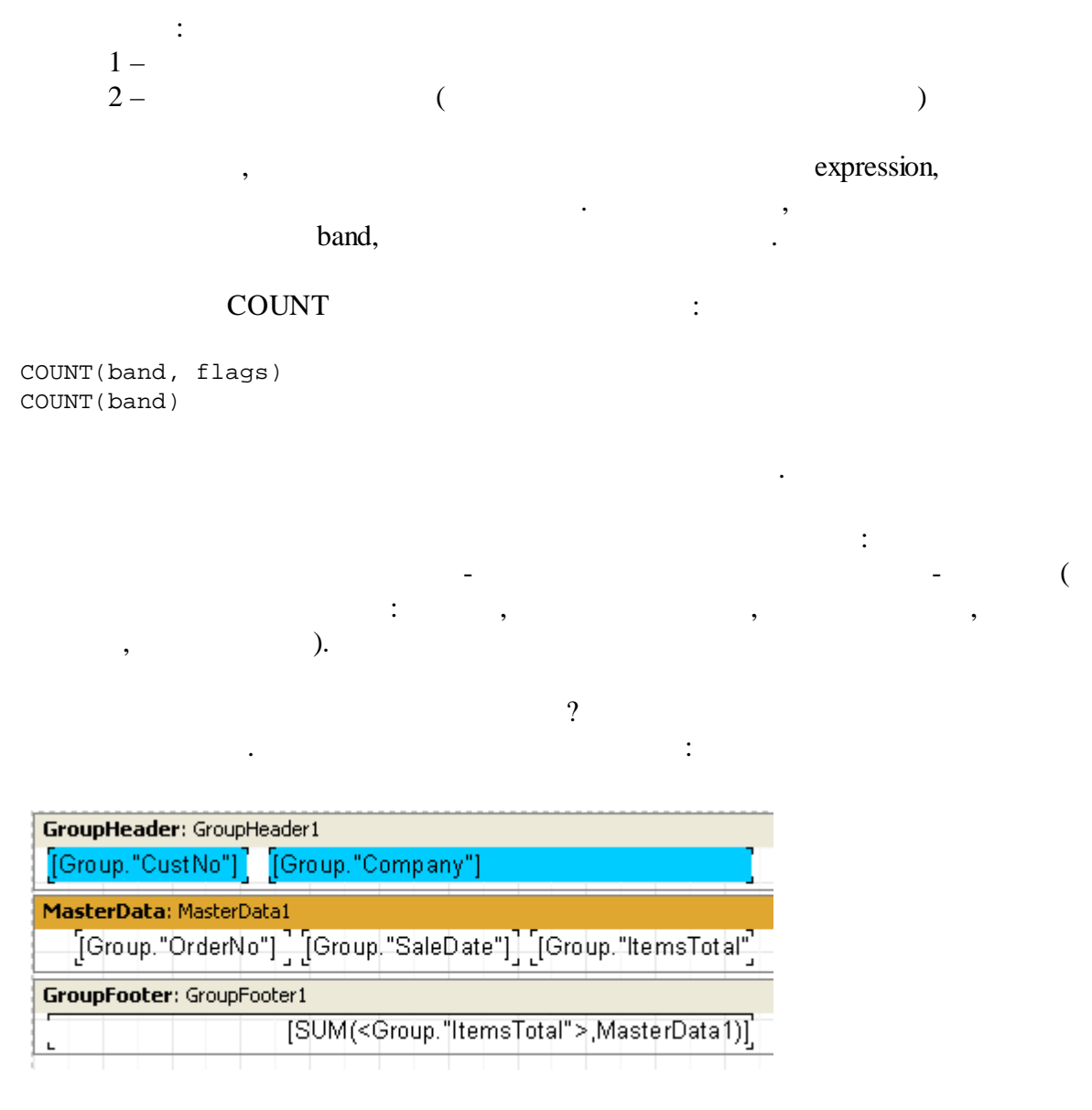

Group. "ItemsTotal"

 $\cdot$ 

 $\overline{u}$ 

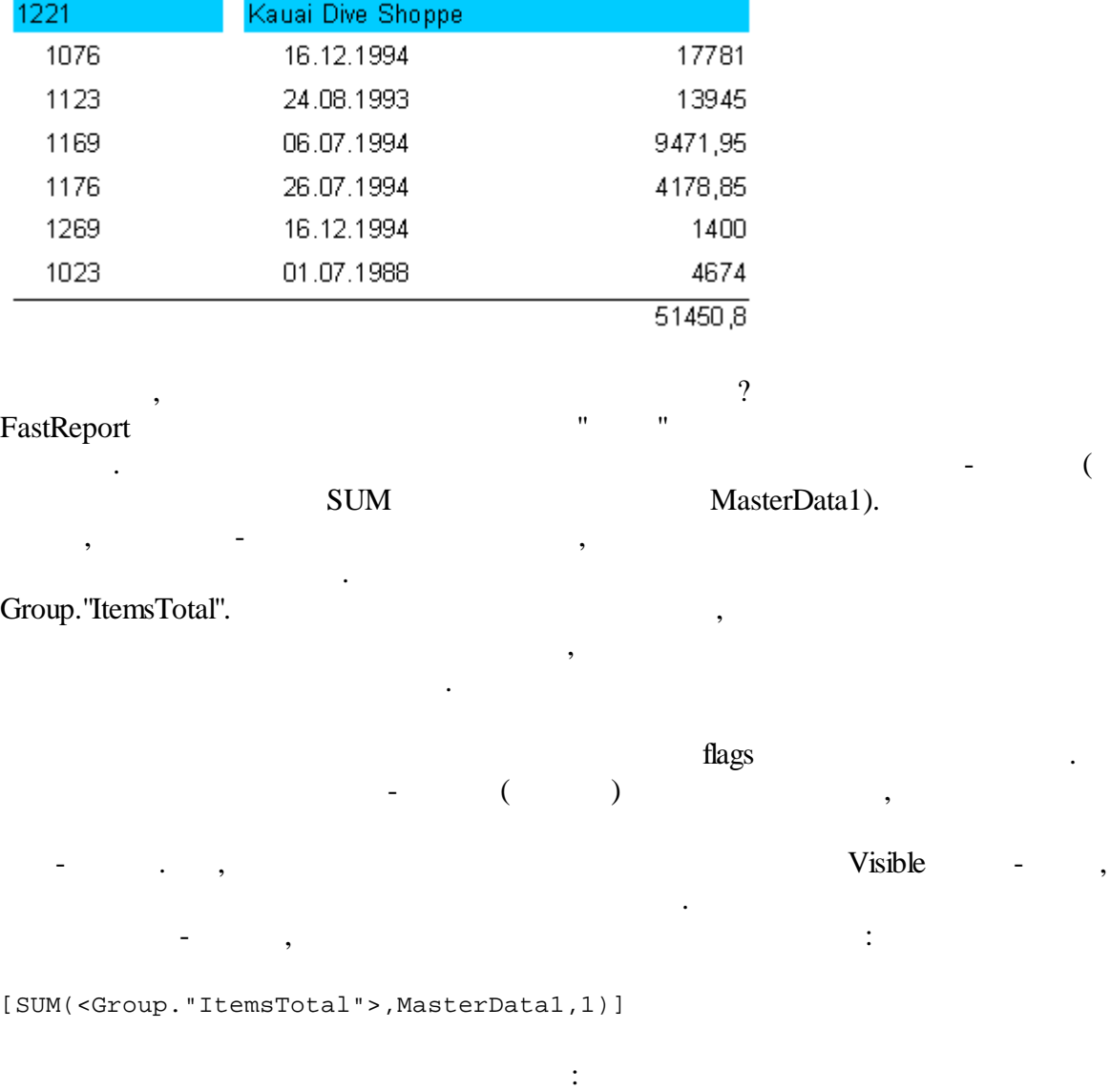

**, 72**

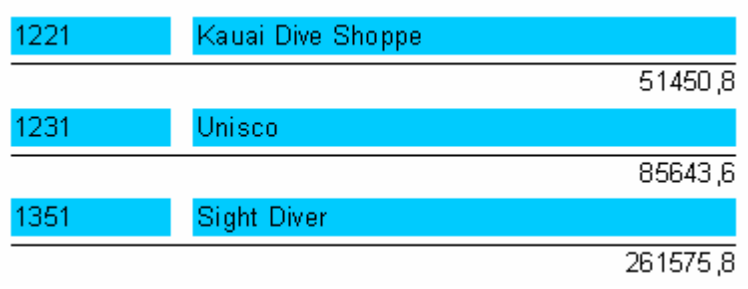

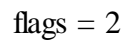

.

. The same interaction of the same interaction  $\mathbf{r}$ 

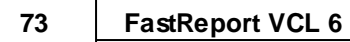

[SUM(<Group."ItemsTotal">,MasterData1,3)]

$$
3 - 12,
$$

 $\mathbf{u}$ 

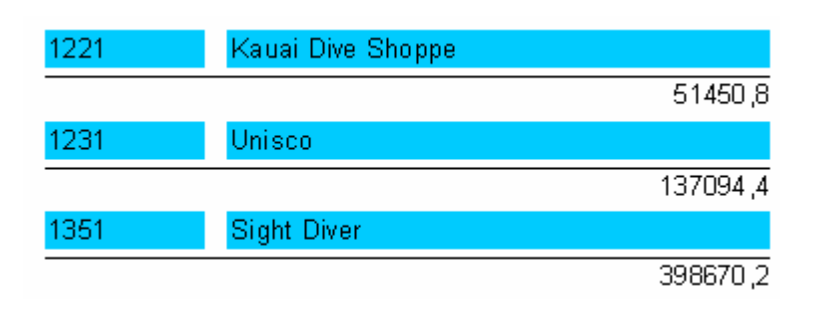

 $\frac{1}{n}$ 

 $\bar{\phantom{a}}$ 

 $3.7$ 

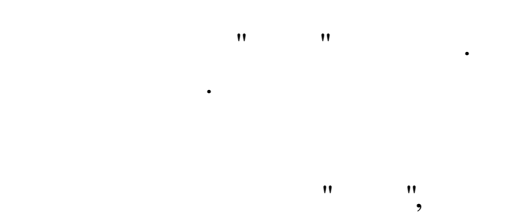

 $\overline{\phantom{a}}$ 

 $\cdot$ 

 $\ddot{\cdot}$ 

 $\overline{u}$ 

7

 $74$ 

 $\bar{\mathbf{u}}$ 

 $\sum_{\blacktriangledown}$ 

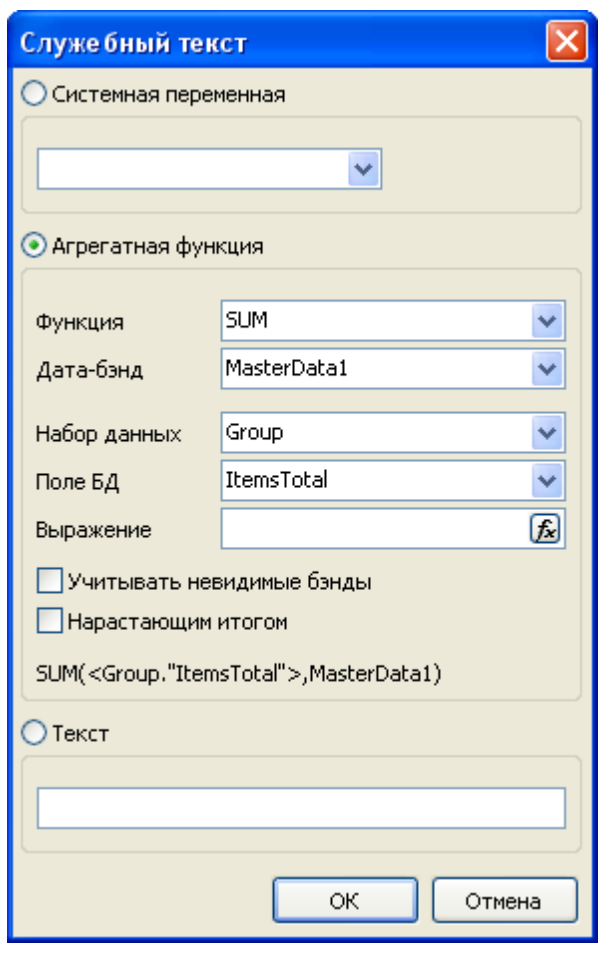

 $\mathbf{u}$ 

 $\boldsymbol{u}$ 

 $\overline{u}$ 

 $\overline{\phantom{a}}$ 

 $\overline{a}$ 

 $\mathbf{u}$ 

 $\mathbf{u}$ 

,

 $\bar{\mathbf{u}}$ 

 $\mathbf{u}$ 

 $3.8$ 

 $\ddot{\phantom{a}}$ 

 $\overline{u}$ 

#### **75 FastReport VCL 6**

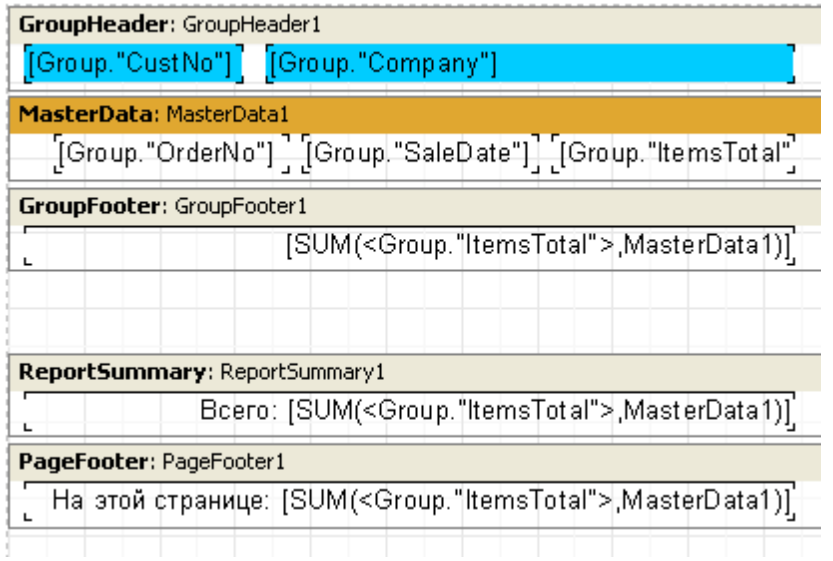

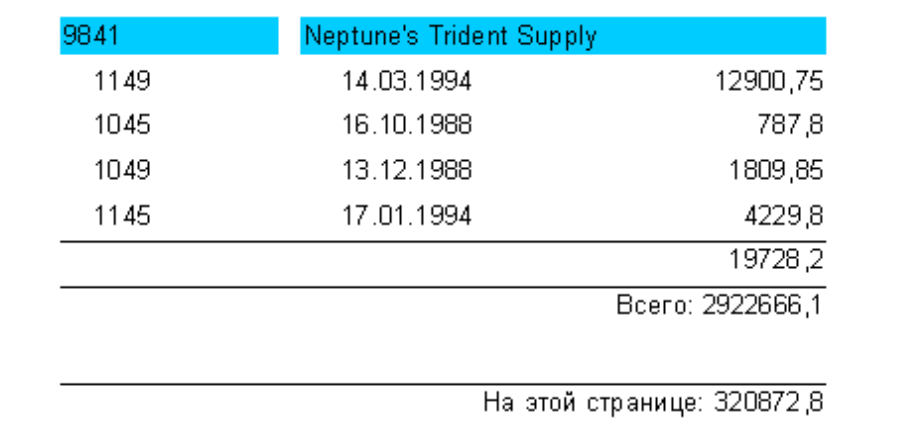

" " " ". , .

, where the contract of the contract of the contract of the contract of the contract of the contract of the contract of the contract of the contract of the contract of the contract of the contract of the contract of the c

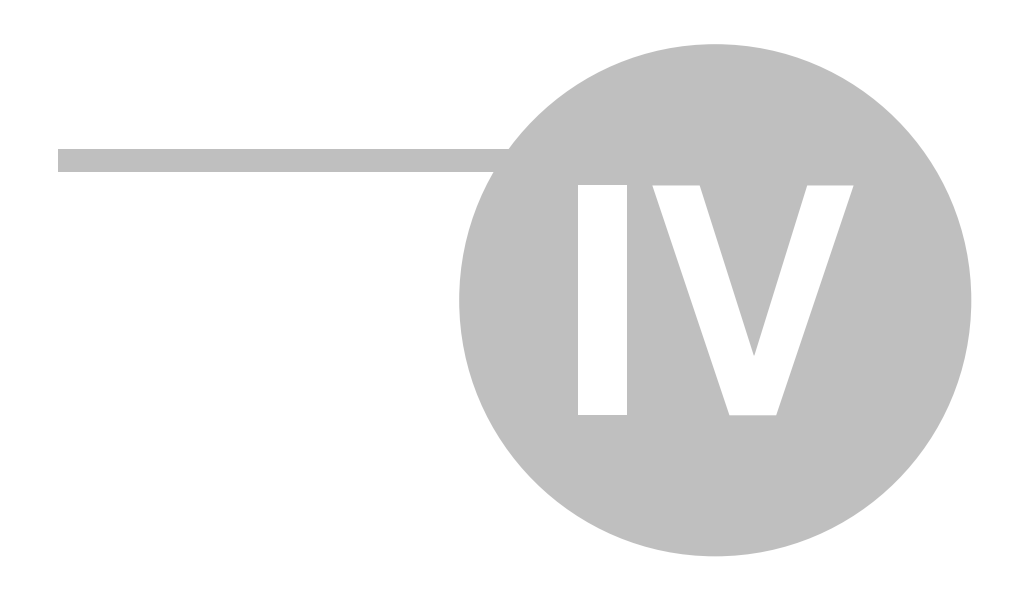

 $\overline{\phantom{a}}$ 

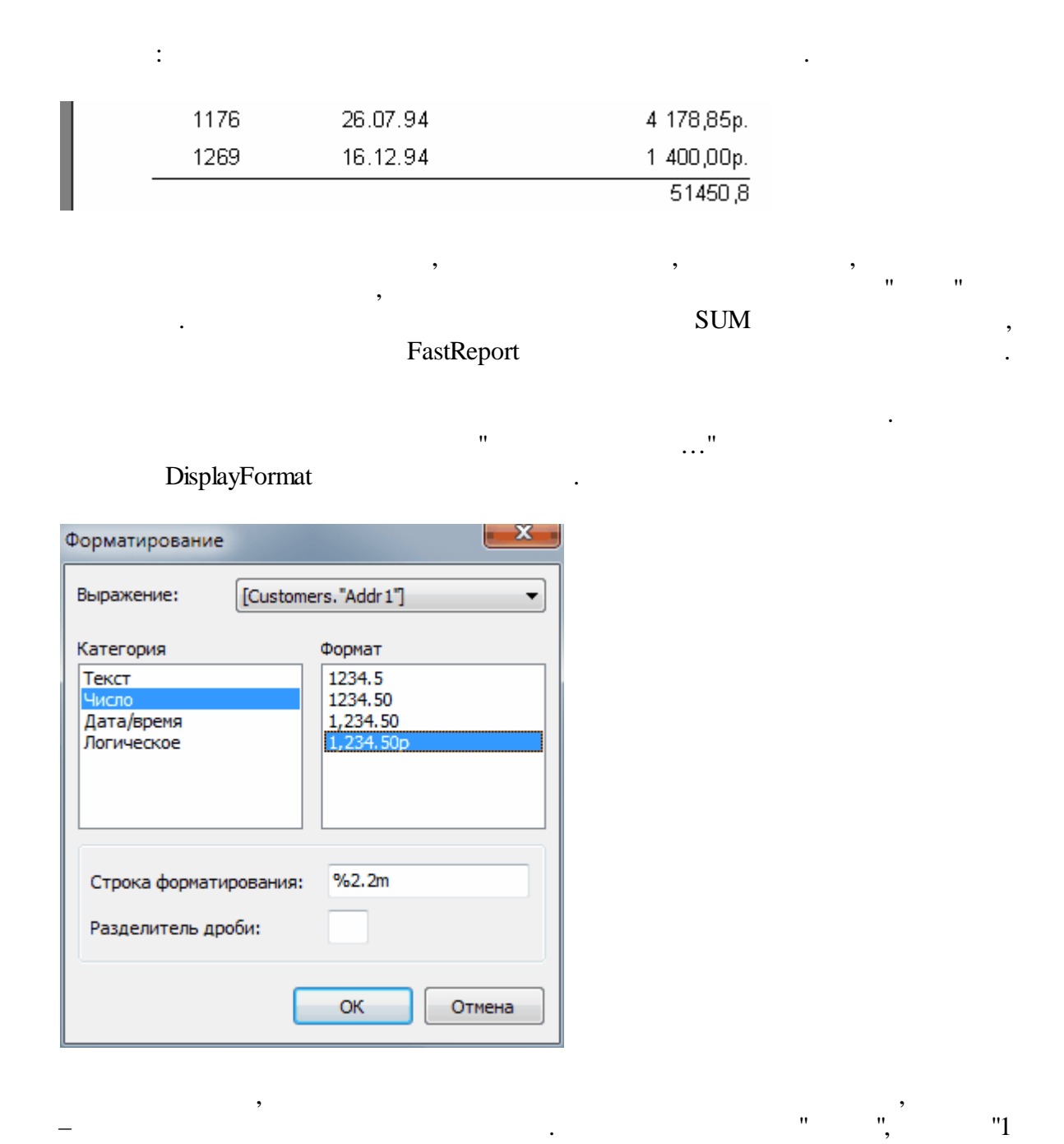

 $234,50$  ."

 $\overline{u}$ 

7

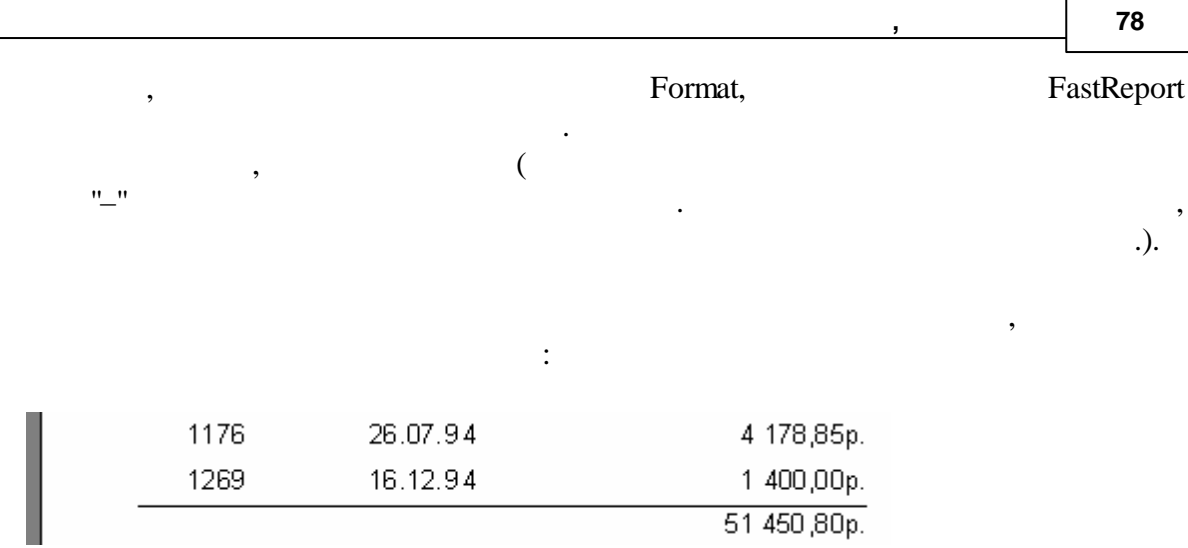

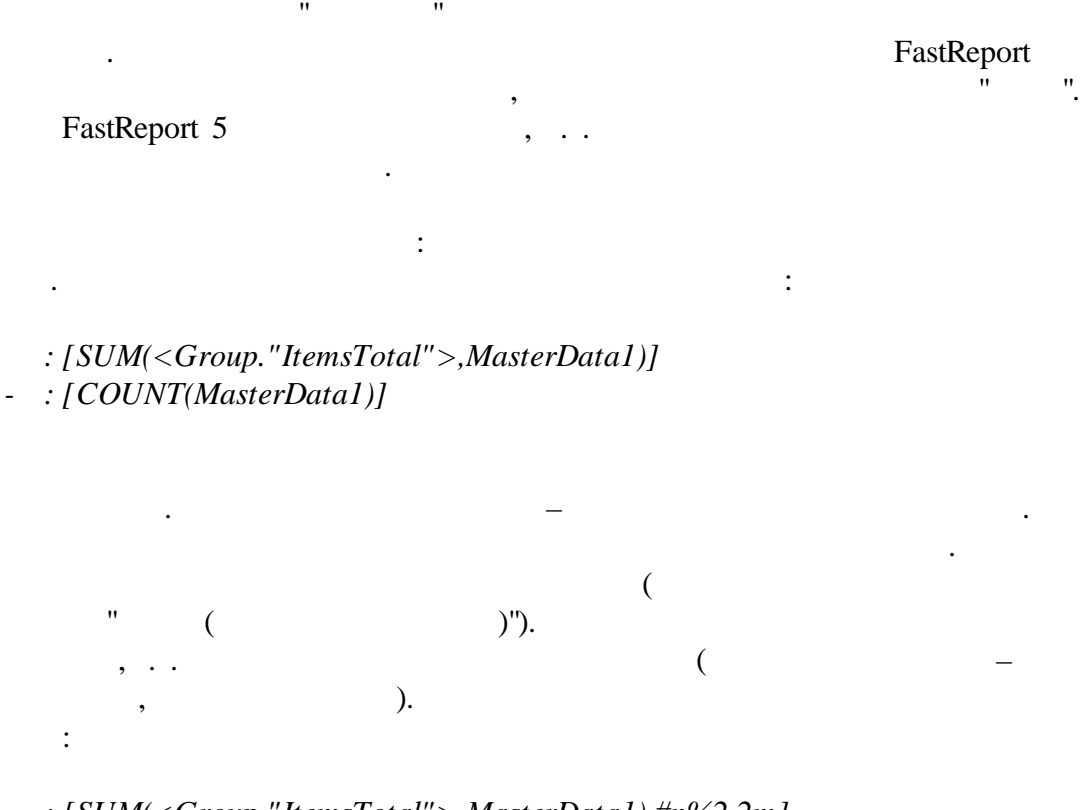

*: [SUM(<Group."ItemsTotal">,MasterData1) #n%2,2m] - : [COUNT(MasterData1)]*

. The contract of the contract of the contract of the contract of the contract of the contract of the contract of the contract of the contract of the contract of the contract of the contract of the contract of the contrac

.

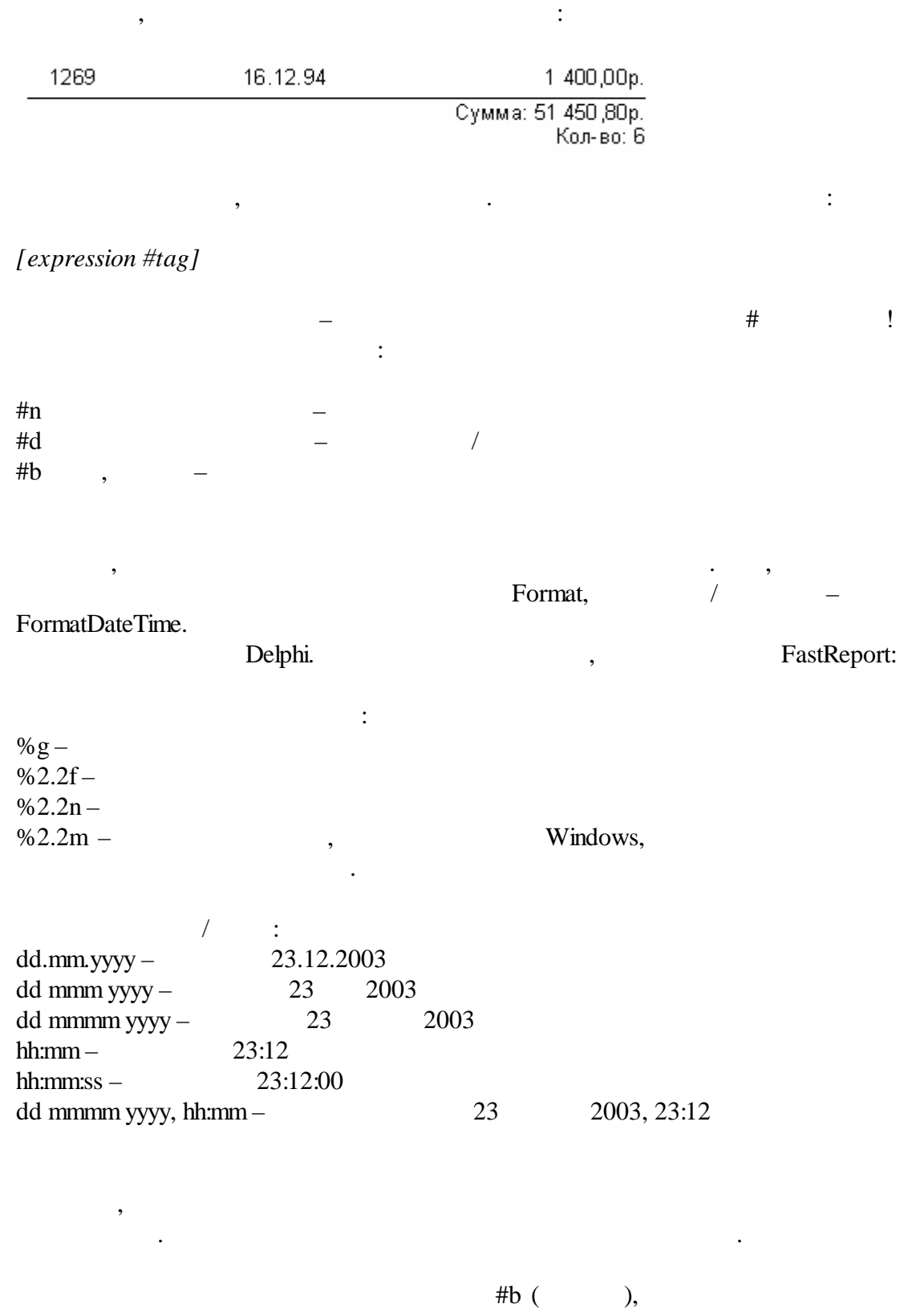

, where  $\mathbf{r}$  is the set of  $\mathbf{r}$  is the set of  $\mathbf{r}$ 

80

False,  $-$  True.

 $4.3$ 

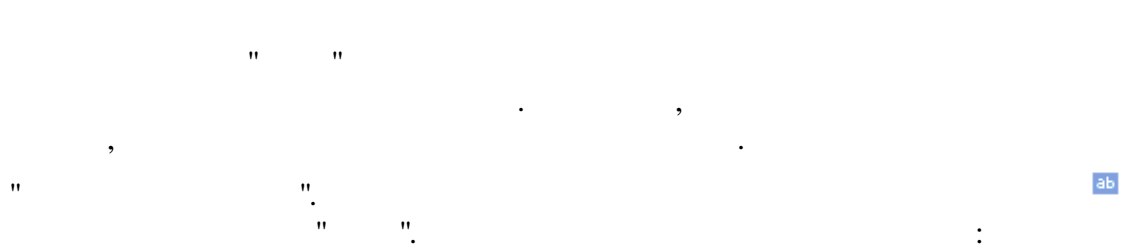

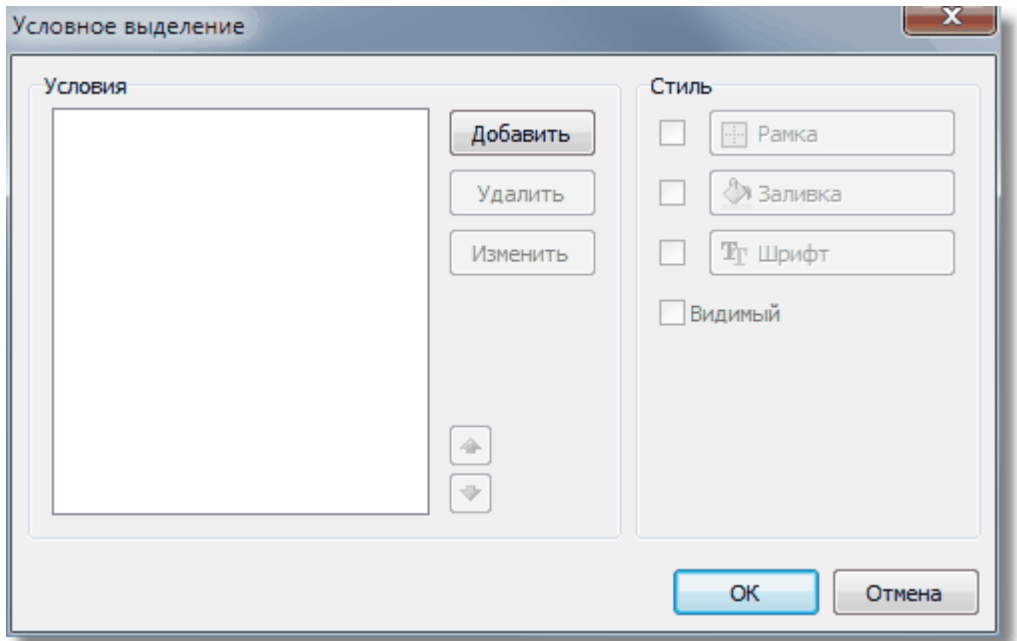

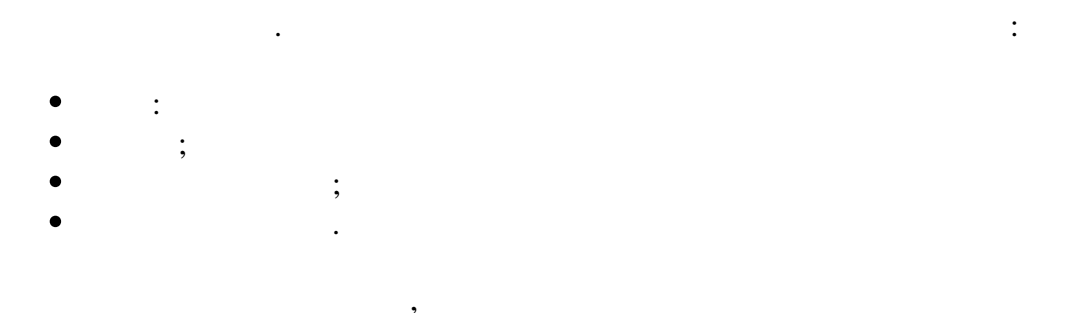

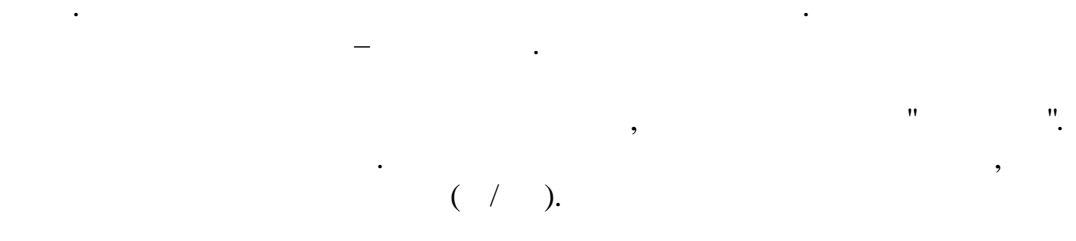

 $\overline{u}$ 

 $\overline{u}$ 

*[Products."UnitsInStock"]*

*Value = 0*

**: C++Script ( . C++Script ( . C++Script**:

*Value == 0*

Value, . The contract of the contract of the contract of the contract of the contract of the contract of the contract of the contract of the contract of the contract of the contract of the contract of the contract of the contrac . Value ,  $\qquad \qquad$  :

:

:

*<Products."UnitsInStock"> = 0*

,  $-$  :

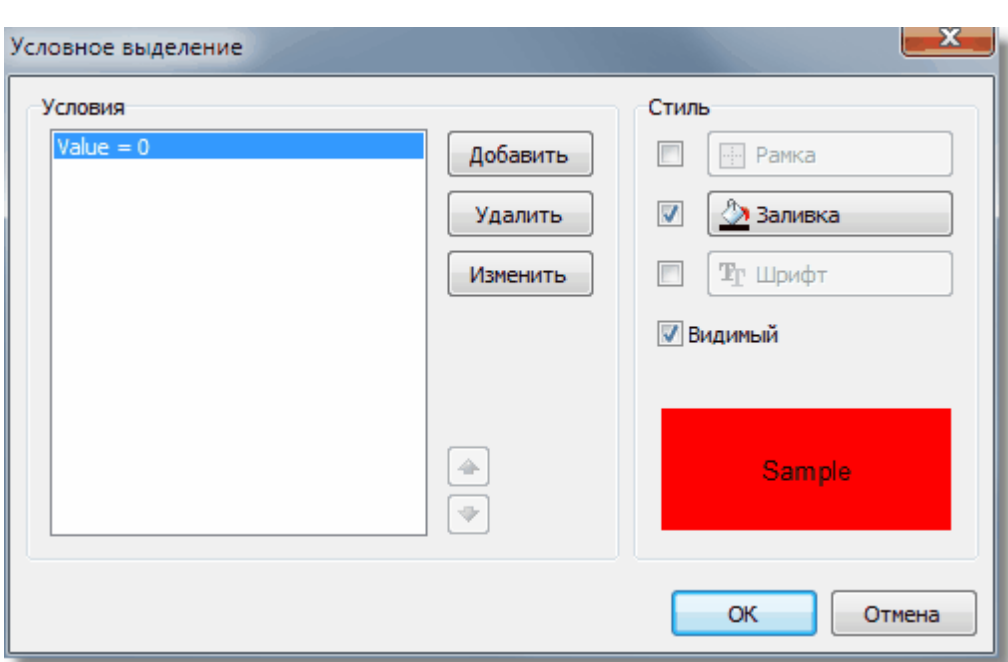

**" "), C++Script:**

,  $= 0$ .

, Value.

:  $\qquad \qquad$  ",  $\qquad \qquad$ ",

,

**, 82**

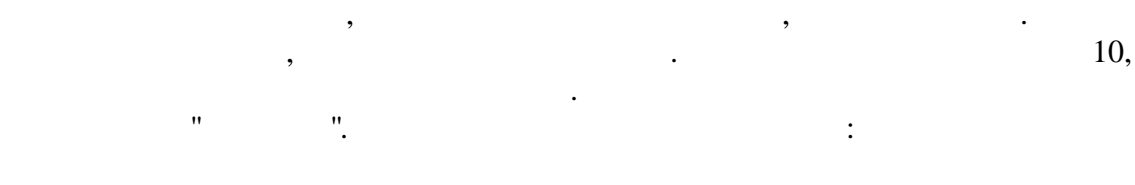

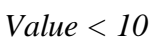

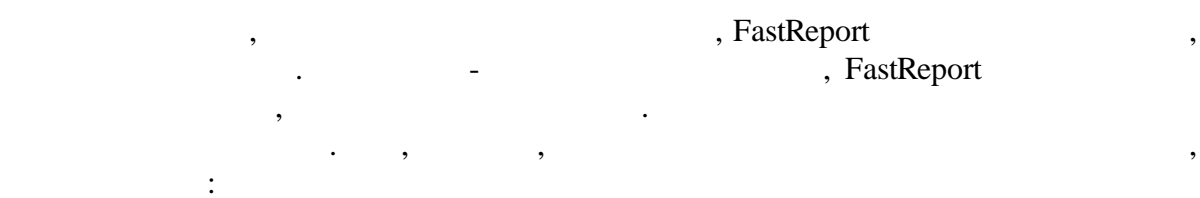

1. Value  $= 0$ 

2. Value < 10

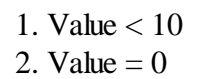

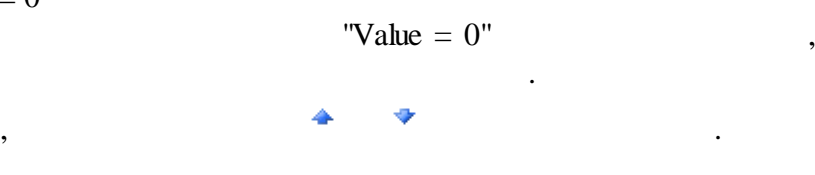

, where  $\mathbf{r}$  is the contract of  $\mathbf{r}$  is the contract of  $\mathbf{r}$ 

**4.4**

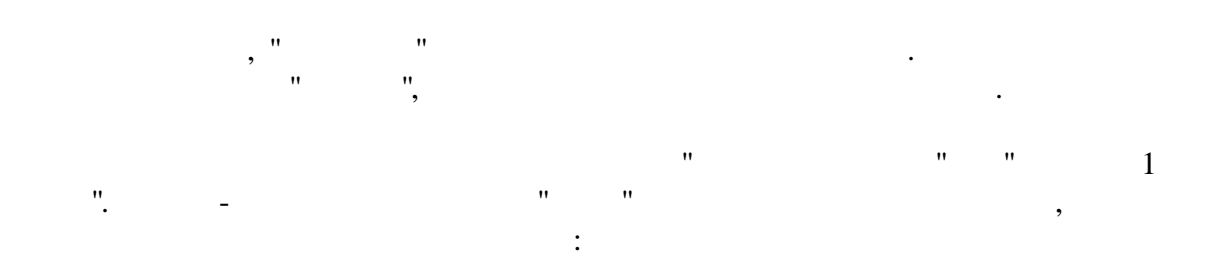

,

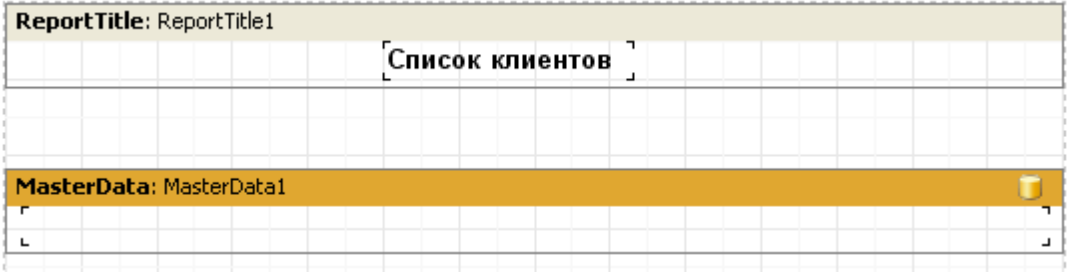

 $\langle Line \rangle$  mod  $2 = 1$ C++Script ( .<br>C++Script:  $\ddot{\cdot}$ " $),$  $\bar{\mathbf{u}}$  $\langle Line > \frac{6}{2} = 1 \rangle$  $\overline{C}$  $\overline{\phantom{a}}$  $\mathcal{L}$  $\mathbb{R}^2$  $\overline{a}$ 

 $\ddot{\phantom{a}}$ 

 $\frac{1}{2}$ 

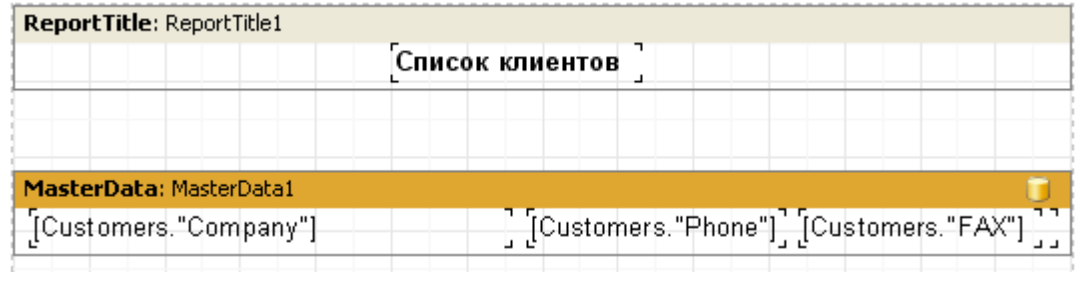

 $\overline{\phantom{a}}$ 

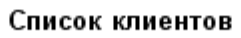

 $\sim$  1.

 $\overline{\phantom{a}}$ 

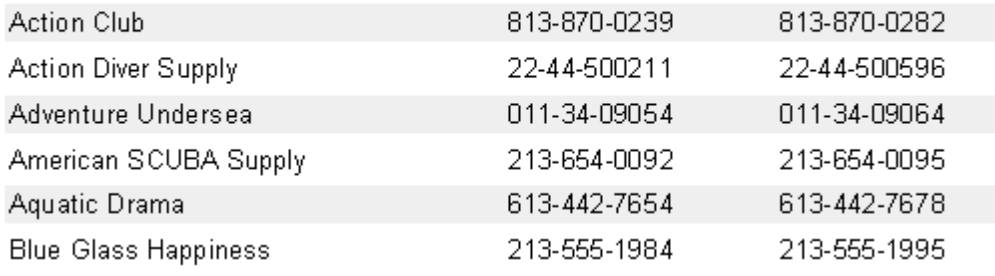

 $\overline{u}$ 

 $\overline{u}$ 

 $\ddot{\phantom{0}}$ 

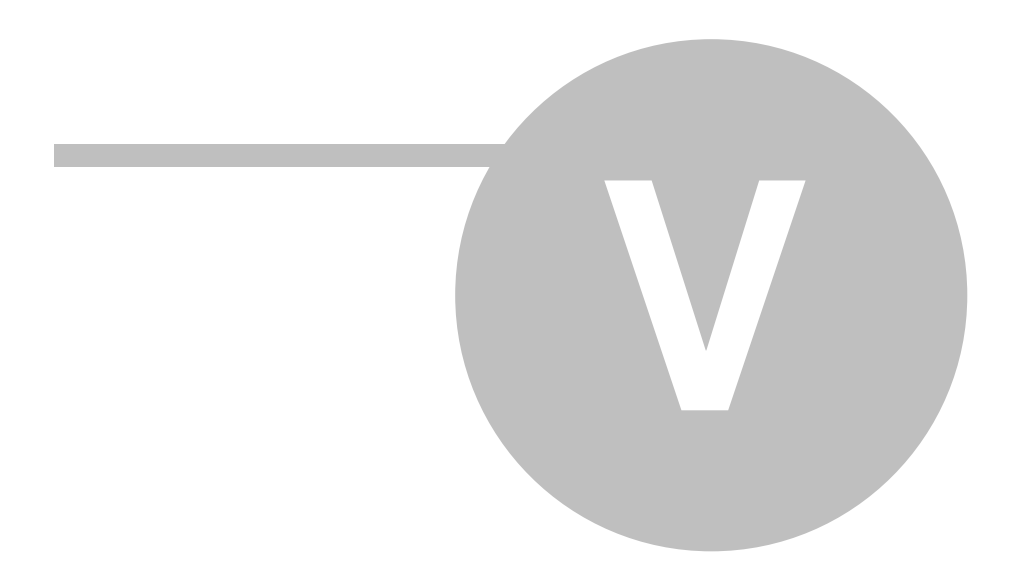

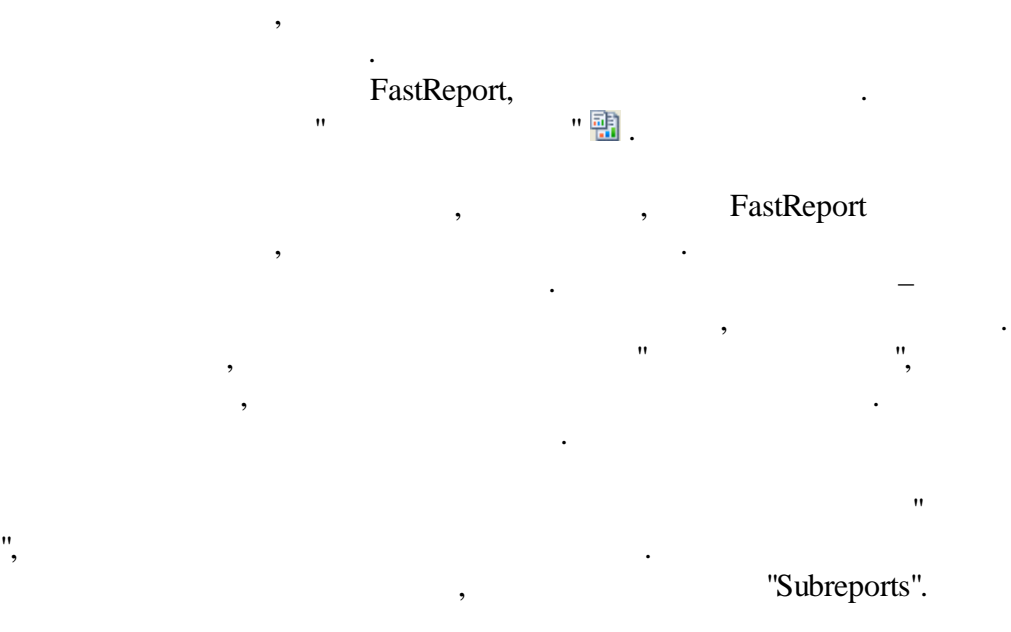

FastReport . The contract of the contract of the contract of the contract of the contract of the contract of the contract of the contract of the contract of the contract of the contract of the contract of the contract of the contrac FastReport

# $\mathbf{u}$  " :

,

–  $\sim$  :  $\sim$  :  $\$ 

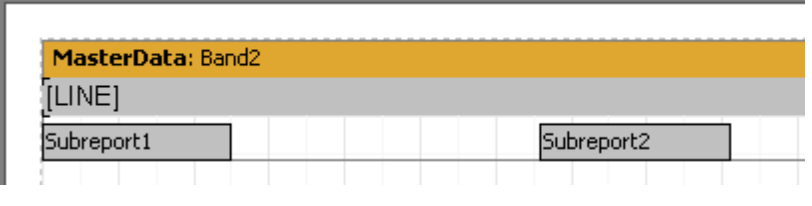

*© 1998-2018 " "*

 $\overline{\phantom{a}}$ 

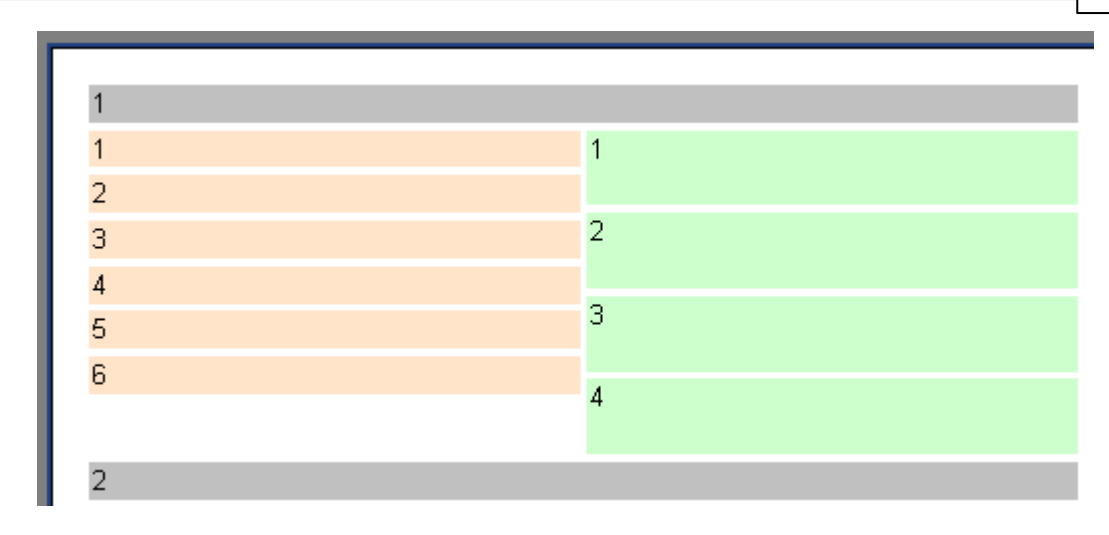

, FastReport

 $5.2$ 

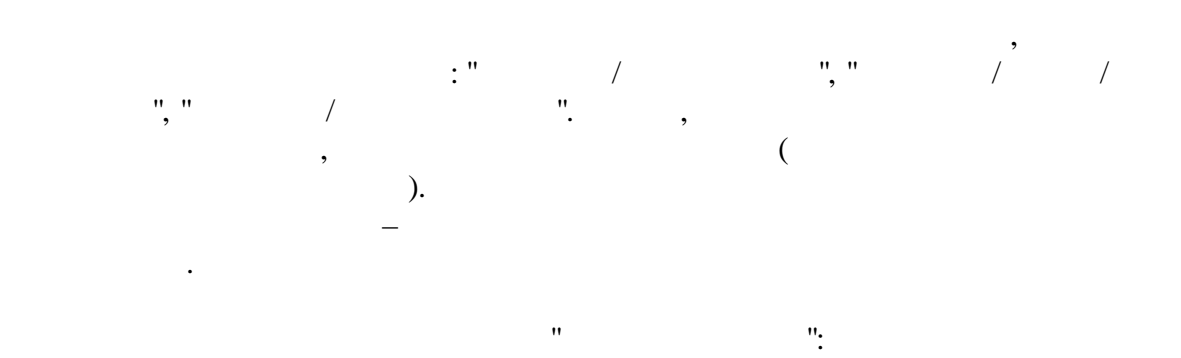

 $\ddot{\phantom{a}}$ 

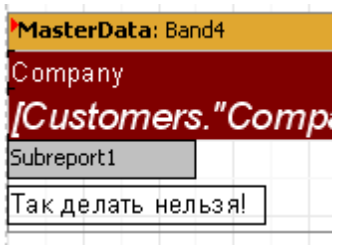

 $\begin{array}{ccccc} \star & & & \star & \star \\ \star & & & \star & \star \\ \end{array}$ 

 $\overline{u}$ 

 $\overline{u}$ 

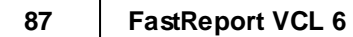

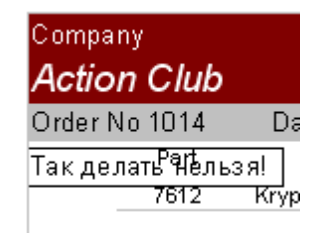

(child) :

,

" ".

 $-$  , and the set of the set of the set of the set of the set of the set of the set of the set of the set of the set of the set of the set of the set of the set of the set of the set of the set of the set of the set of th

", ,

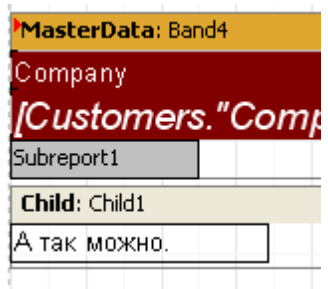

.

:

False.

# **5.3 " " (PrintOnParent)**

#### " – PrintOnParent,

. , . , where  $\mathbf{r}$  , we have  $\mathbf{r}$  , we have  $\mathbf{r}$  , we have  $\mathbf{r}$  , we have  $\mathbf{r}$ . The contract of the contract of the contract of the contract of the contract of the contract of the contract<br>The contract of the contract of the contract of the contract of the contract of the contract of the contract o

88

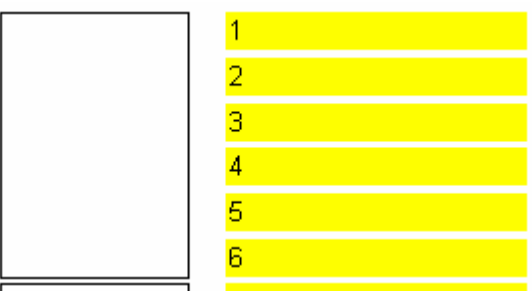

 $\overline{u}$ 

 $\overline{u}$ 

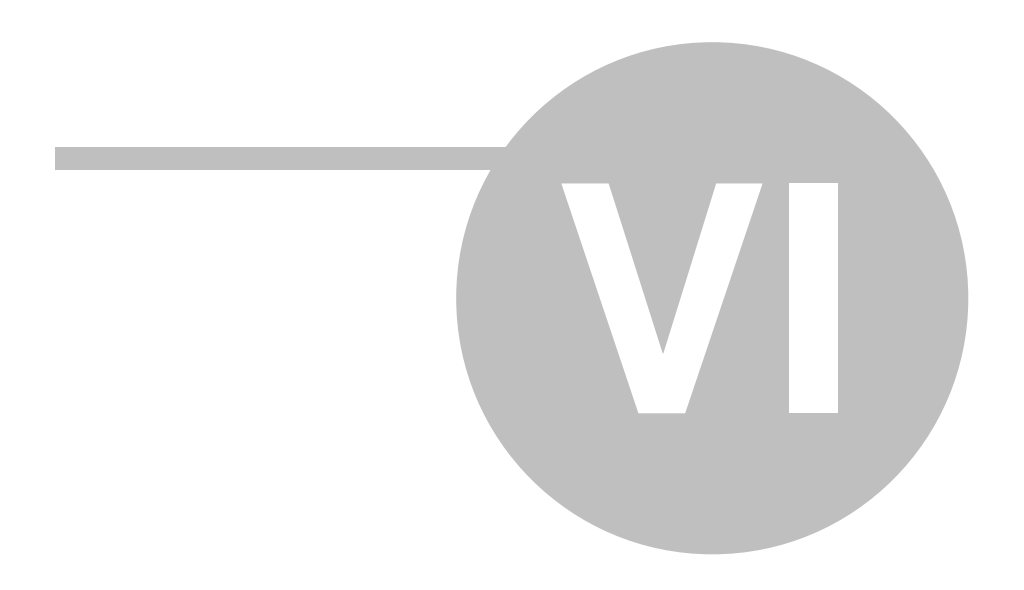

**90**

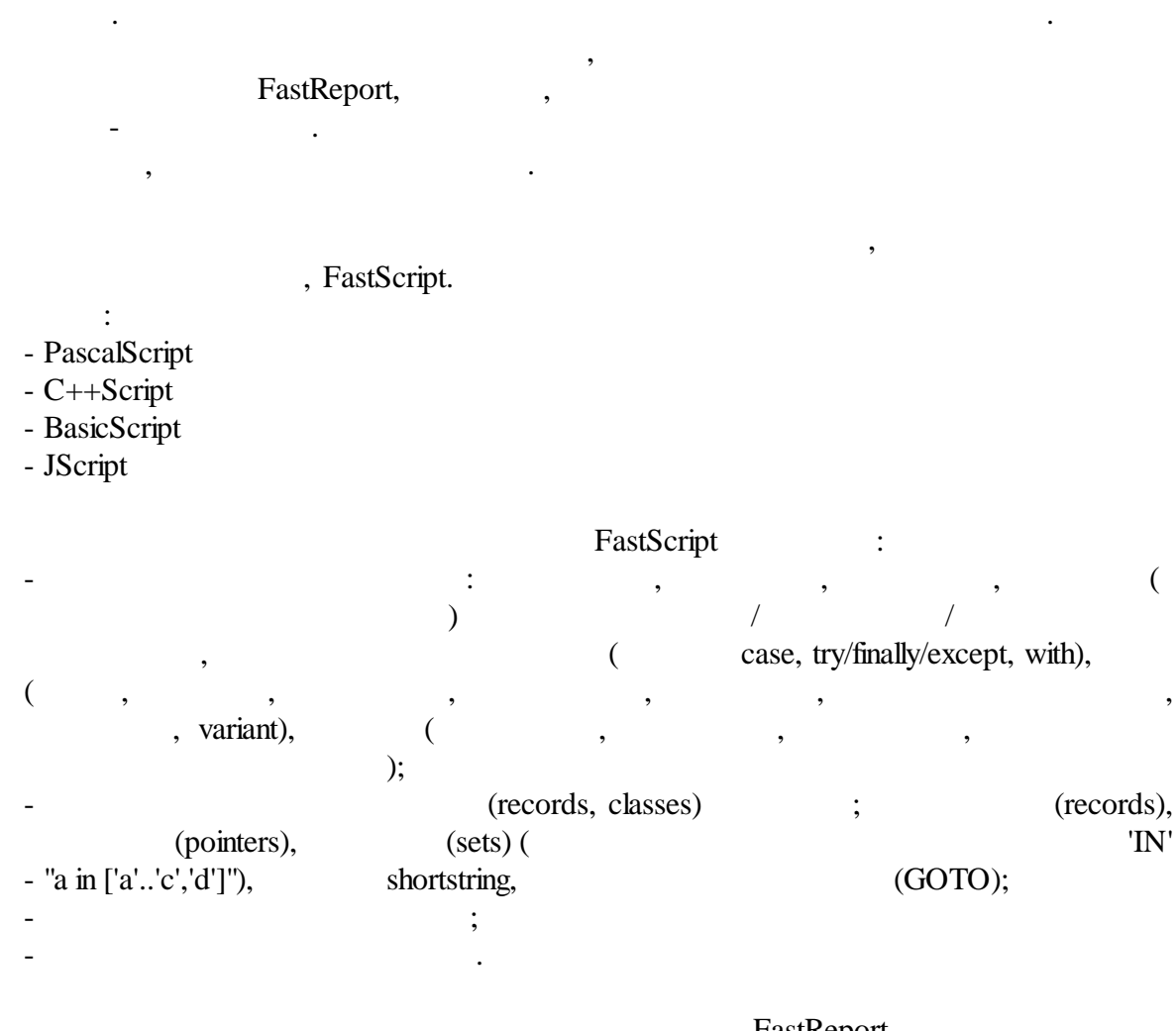

 $-$  , and the set of  $\overline{\phantom{a}}$  ,  $\overline{\phantom{a}}$ 

#### FastReport,

. The contract of  $\mathcal{L}$  is the contract of  $\mathcal{L}$ 

 $\alpha$  "  $\alpha$  "  $\alpha$ 

: Step, Breakpoint, Run to cursor, Evaluate.

# **6.1**

FastReport.  $\cdot$  :

*© 1998-2018 " "*

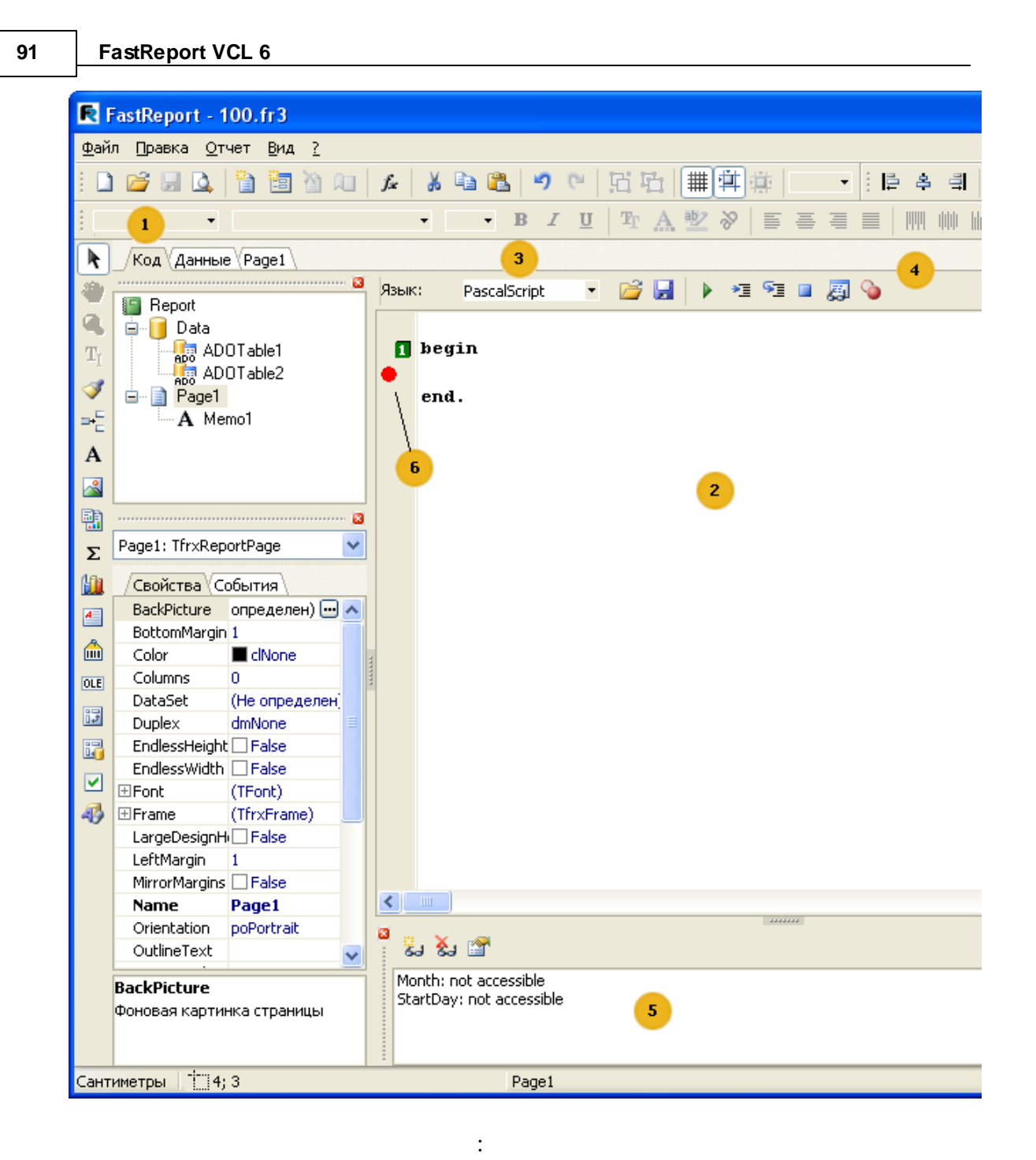

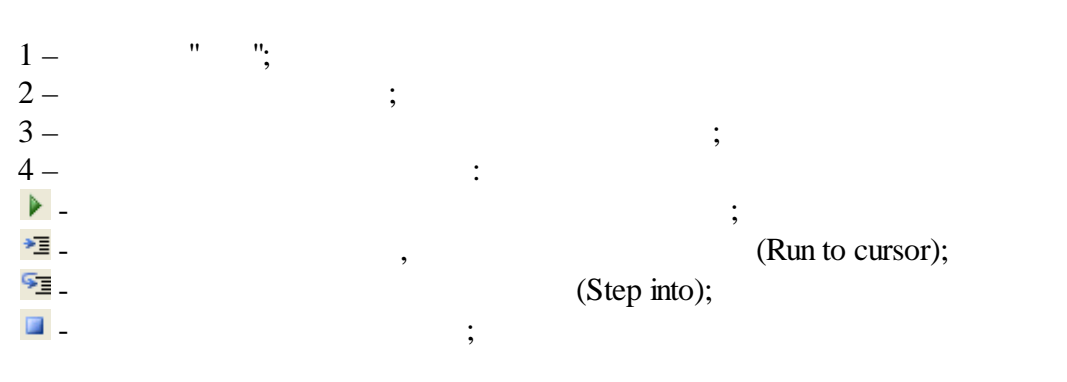

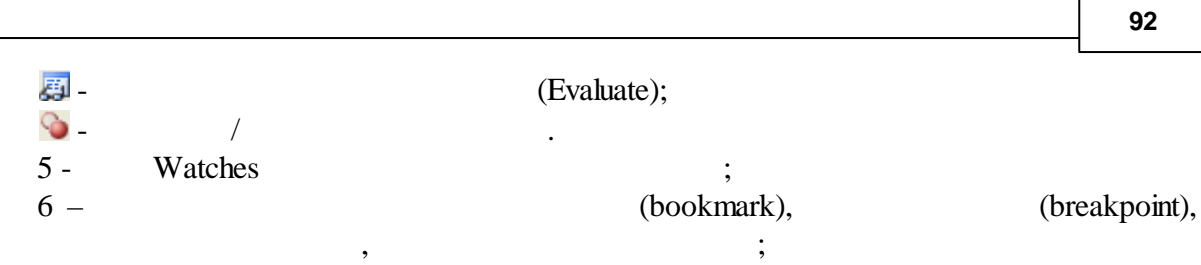

,

.

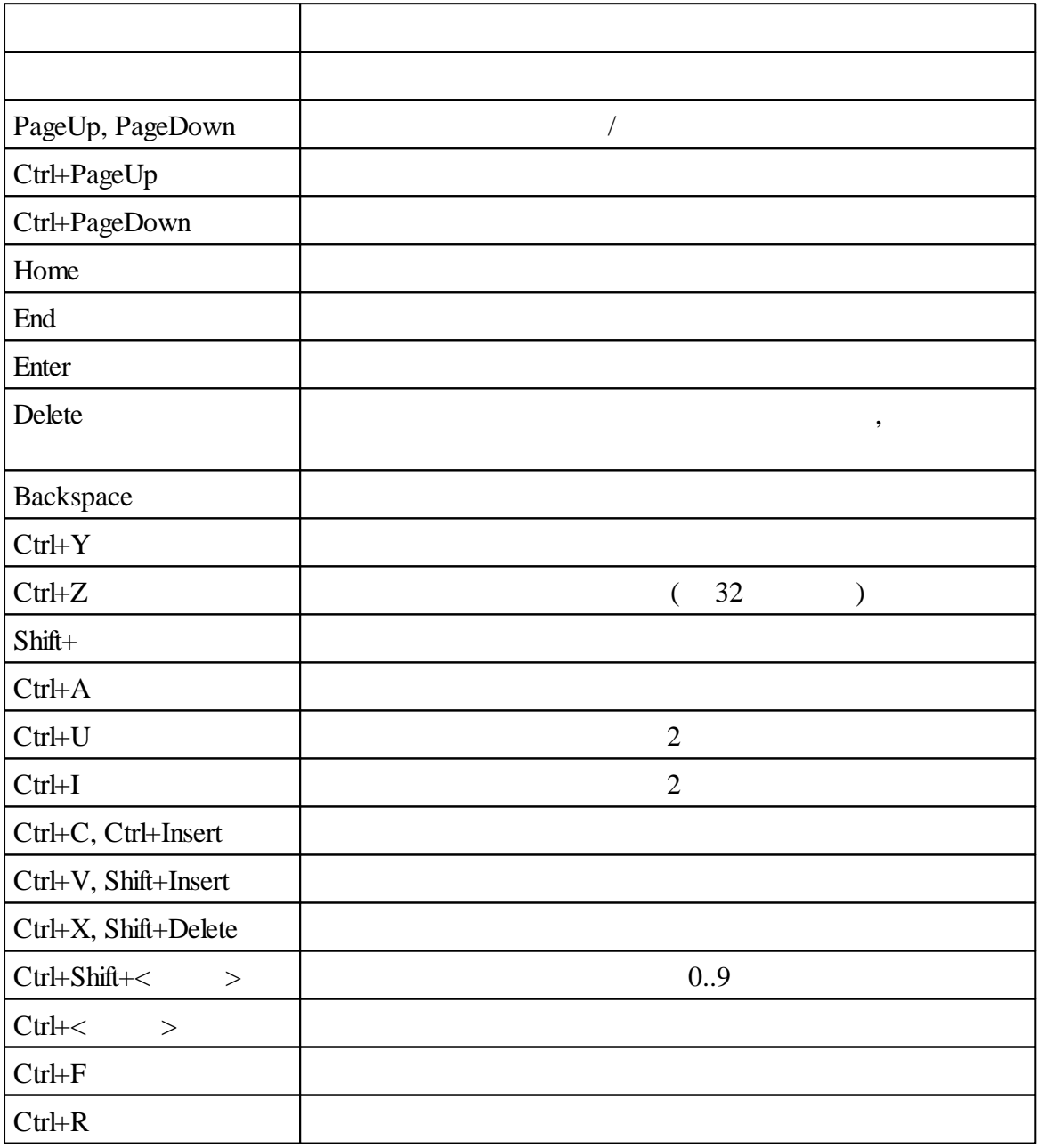

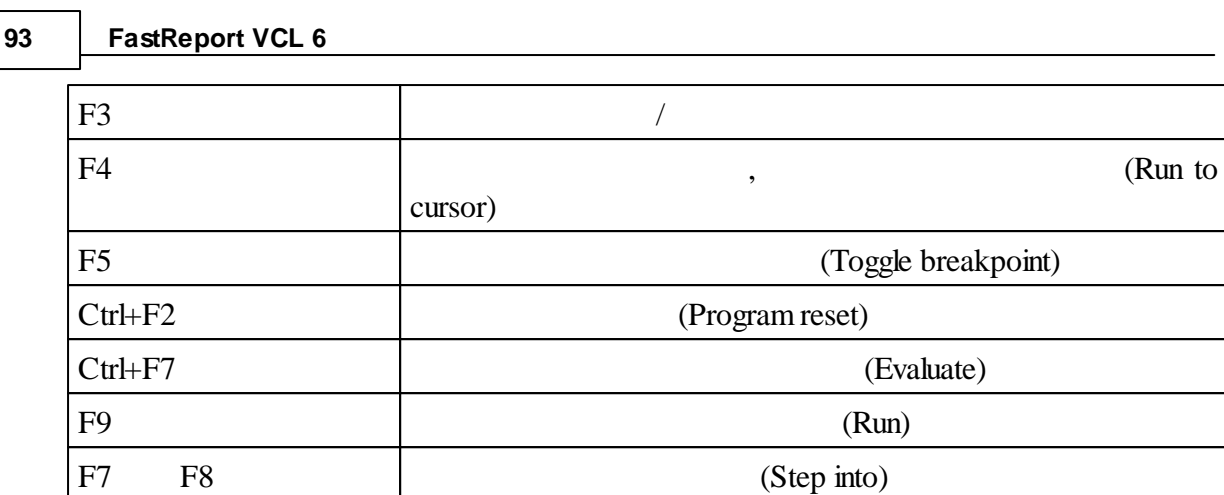

,

# **6.2**

Ctrl+

Ctrl+Shift+Delete

Ctrl+Shift+Backspace

#### PascalScript:

```
#language PascalScript //
program MyProgram; //
// uses -
uses 'unit1.pas', 'unit2.pas';
var // –
 i, j: Integer;
const //
 pi = 3.14159;
procedure p1; //
var
 i: Integer;
 procedure p2; //
 begin
 end;
begin
```
,

:

.

. The contract of  $\mathcal{S}$  , and the contract of  $\mathcal{S}$  , and the contract of  $\mathcal{S}$ 

**94**

**end**;

**begin** *// .* **end**.

#### C++Script:

**#language** ++Script *// // include -* **#include** "unit1.cpp", "unit2.cpp" **int** i,  $j = 0$ ;  $\frac{1}{2}$ **#DEFINE** pi = 3.14159 *//* **void** p1() *//* { *//* } { *// .* }

#### JScript:

**#language** JScript *// // import*  **import** "unit1.js", "unit2.js" **var** i, j = 0; *//*  **function** p1() *//* { *//* } *// .* p1(); **for**  $(i = 0; i < 10; i++) j++)$ 

#### BasicScript:

**#language** BasicScript *//*

*// imports*  **imports** "unit1.vb", "unit2.vb"

**Dim** i,  $j = 0$  //

```
Function p1() //
{ //
}
             // .
For i = 0 To 10
 p1()
Next
```
# . :

 $\ddotsc$  ;  $\ddotsc$  ;  $\ddotsc$  $\qquad \qquad$  ;

- , , , ;
- $\qquad \qquad$  ;
- , .

PascalScript. .

# **6.3 "Hello, World!"**

:

# *PascalScript:*

**begin** ShowMessage('Hello, World!'); **end**.

*C++ Script:*

```
{
 ShowMessage("Hello, World!");
}
```
#### FastScript

"Hello, World!" -

, where  $\mathbf{r}$  is the contract of  $\mathbf{r}$  is the contract of  $\mathbf{r}$ ", FastReport . The contract of the contract of the contract of the contract of the contract of the contract of the contract of the contract of the contract of the contract of the contract of the contract of the contract of the contrac

. **FastReport** :

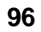

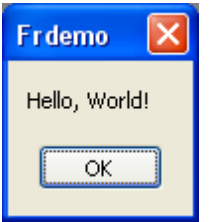

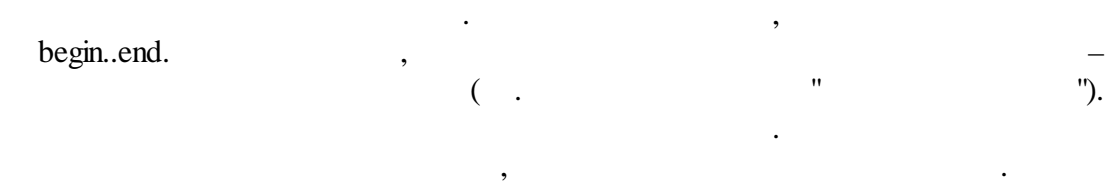

# **6.4**

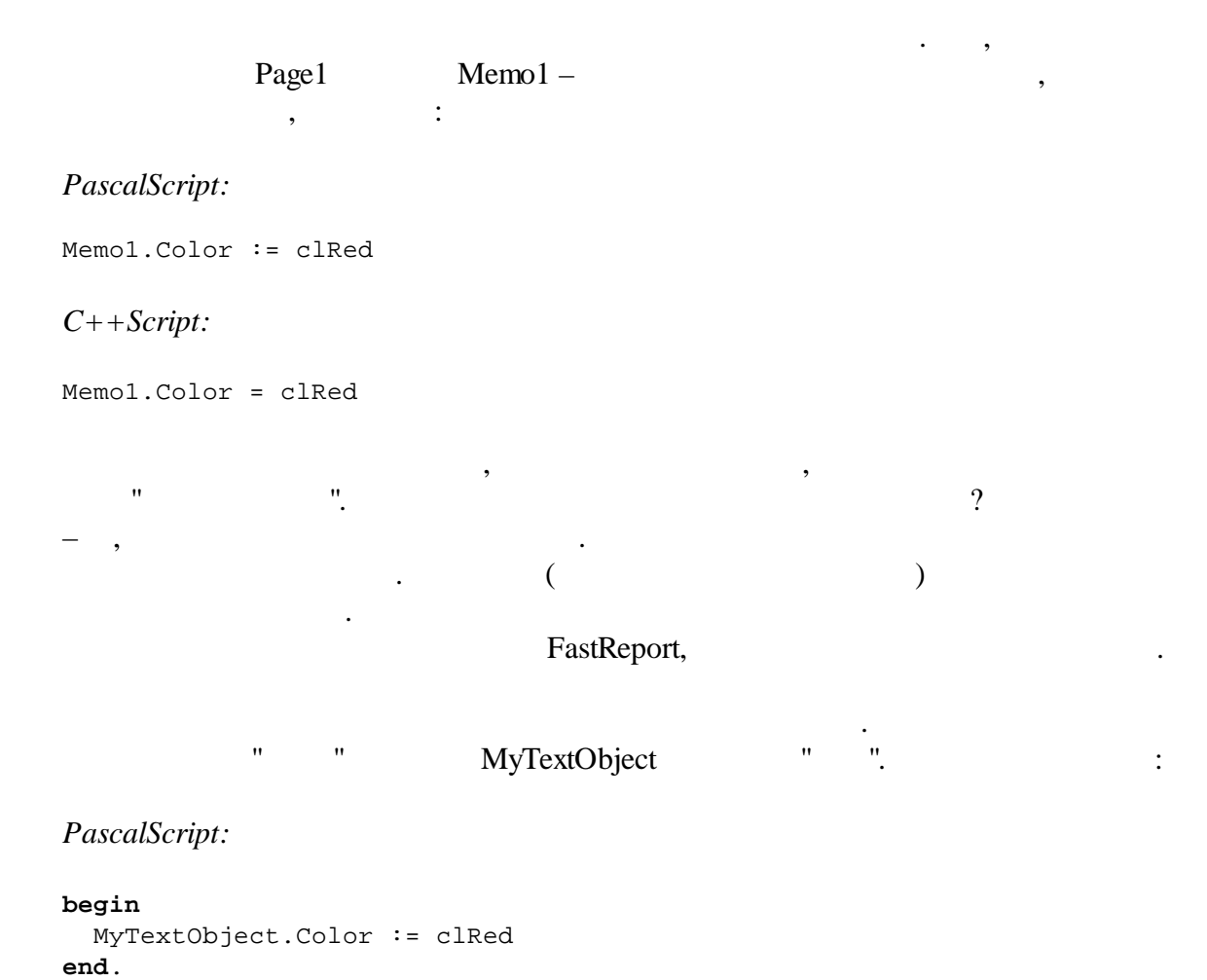

*C++Script:*

```
{
 MyTextObject.Color = clRed
}
```
# **6.5**

,  $($  "  $|$  ..."). :

:

,

#### *PascalScript:*

```
if <my variable> = 10 then ...
```
*C++ Script:*

**if**  $(\text{cmy variables}) = 10) {\dots}$ 

 $-$  Get:

#### *PascalScript:*

**if** Get('my variable') = 10 **then** ... *C++ Script:* **if** (Get("my variable") ==  $10$ ) { ... }

,

Set:

#### *PascalScript:*

Set('my variable', 10);

*C++ Script:*

Set("my variable", 10);

,

,

.

#### *PascalScript:*

Set('my variable', '''' + '  $'$  + ''''); *C++ Script:* Set("my variable", "\"  $\setminus$ "");

#### Page#:

*PascalScript:*

**if** <Page#> = 1 **then** ... *C++ Script:* **if**  $(\text{ePage#} > == 1) \{ ... \}$ 

# **6.6**

*PascalScript:*

**if** <Table1."Field1"> = Null **then**... *C++ Script:*

, , :

**if**  $(\text{qtable1. "Field1" > == Null) { ... }$ 

).

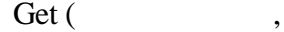

 $($  ",

–

 $\overline{\phantom{a}}$ .

" ", .

**6.7**

 $\mathbb{R}^2$  : PascalScript:

var MyVariable: String; begin MyVariable := 'Hello!'; end.

```
C++Script:
```
string MyVariable;

 $\{$ MyVariable = "Hello!";  $\}$ 

## [MyVariable].

 $\ddot{\phantom{1}}$ .  $\overline{\phantom{a}}$  $\ddot{\phantom{0}}$ 

# 6.9

 $\ddot{\phantom{0}}$  $\ddot{\phantom{0}}$ 

 $\ddot{\hspace{1cm}}$  $\overline{1}$  $\ddot{\phantom{0}}$  $\sim 10^{-11}$  $\bar{\mathbf{u}}$  $\ddot{\cdot}$ 

 $\overline{u}$ 

7

 $\mathbf{u}$  and  $\mathbf{u}$ 

 $\mathbf{u}$ 

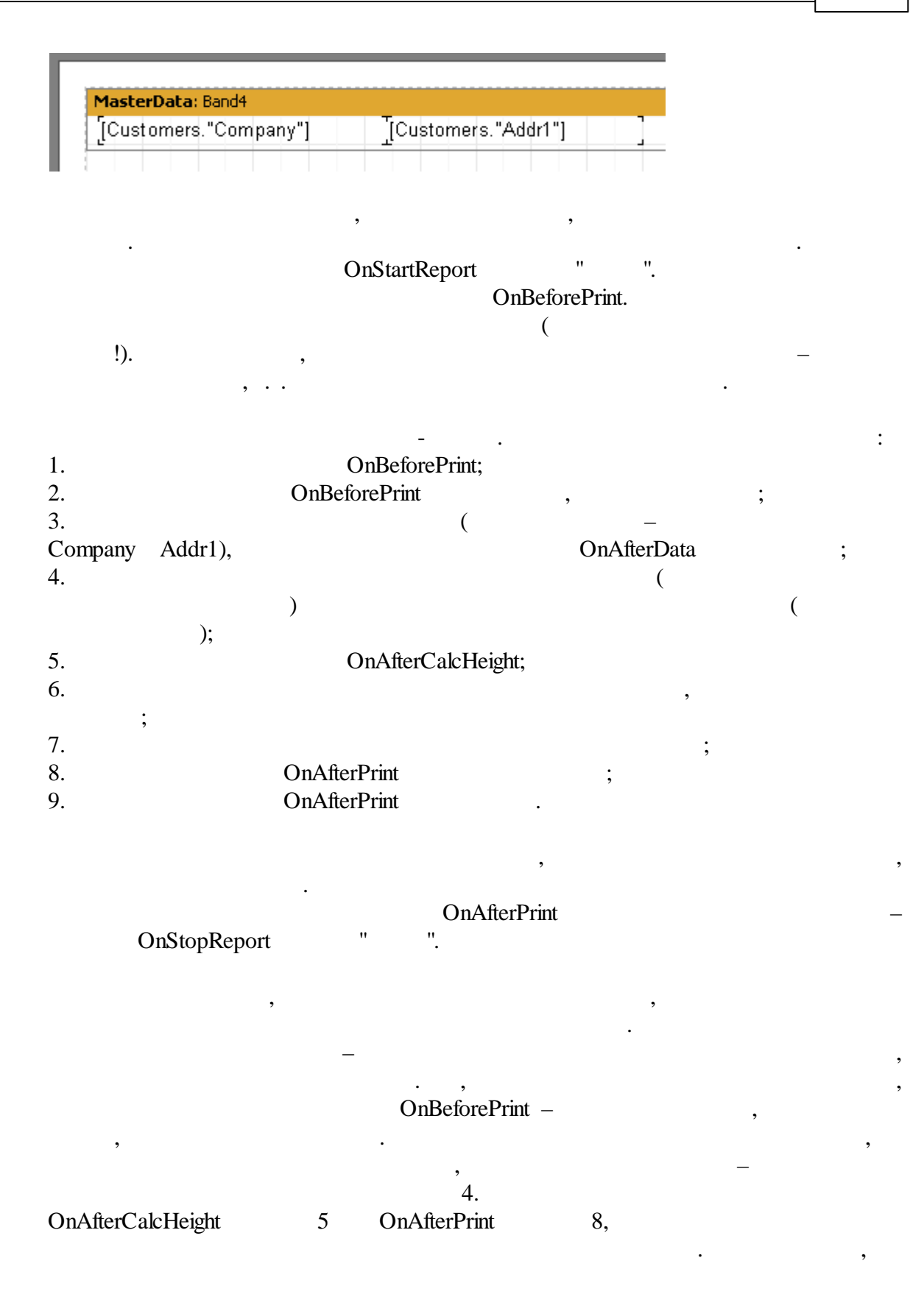

# **6.10 OnBeforePrint**

.  $-$ 

:

, where  $\mathbf{r}$  is the contract of  $\mathbf{r}$  is the contract of  $\mathbf{r}$ 

, ,  $\theta$  .

,

TfrxDBDataSet, TfrxReport :

Table1: *DatabaseName = 'DBDEMOS' TableName = 'customer.db'*

frxDBDataSet1: *DataSet = Table1 UserName = 'Customers'*

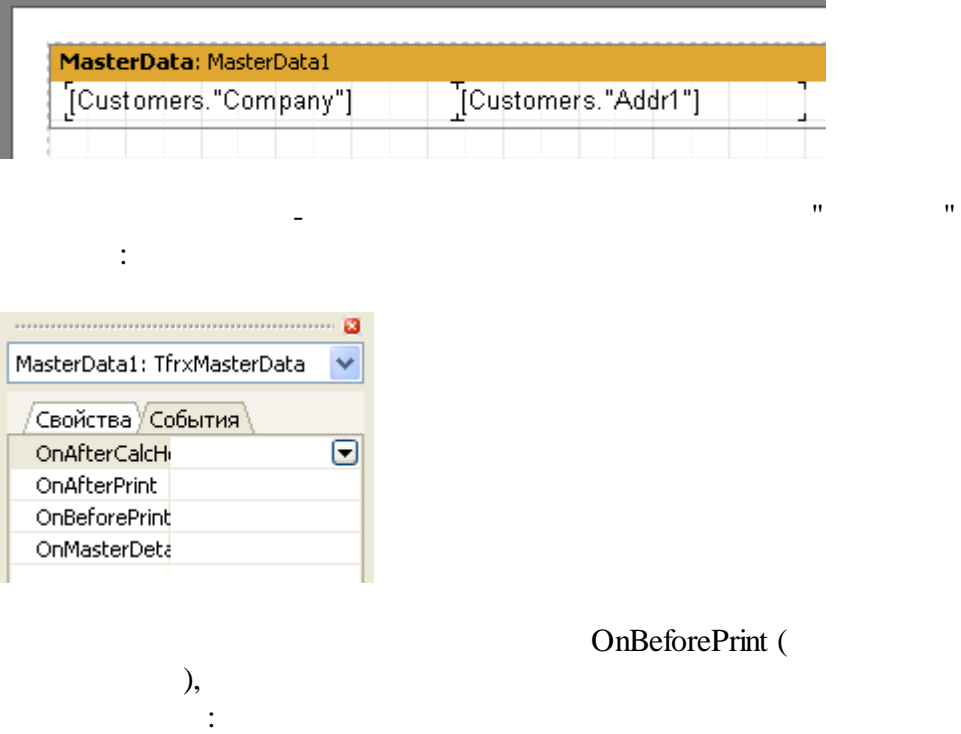

Delphi, TTable,
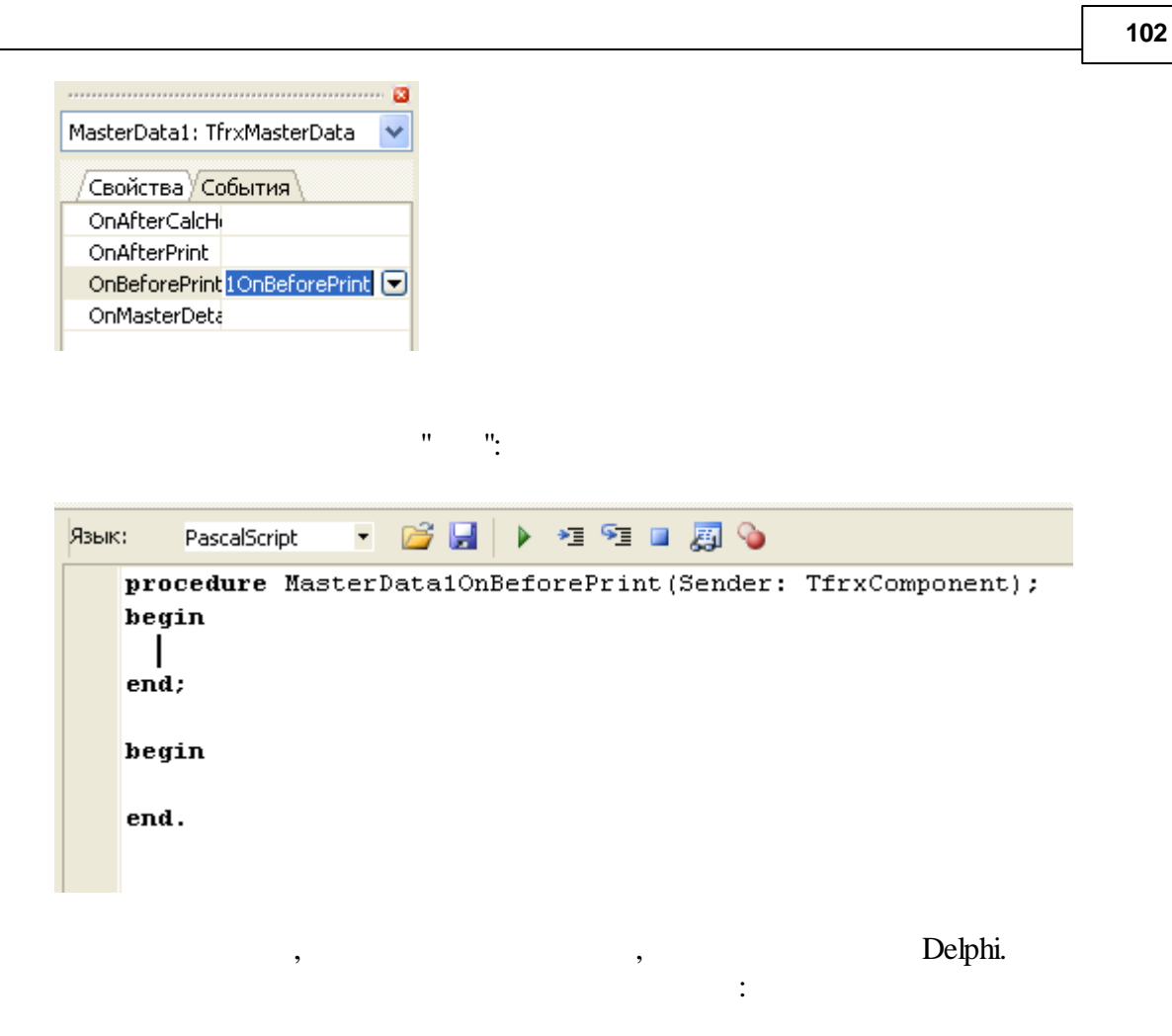

```
PascalScript:
```

```
if Copy(<Customers."Company">, 1, 1) = 'A' then
 MasterData1.Visible := True else
 MasterData1.Visible := False;
```
*C++Script:*

```
if (Copy(<i>Customers.</i>"Compary", 1, 1) == "A")MasterData1.Visible = true;
else
 MasterData1.Visible = false;
```
, where  $\ddot{\phantom{a}}$ 

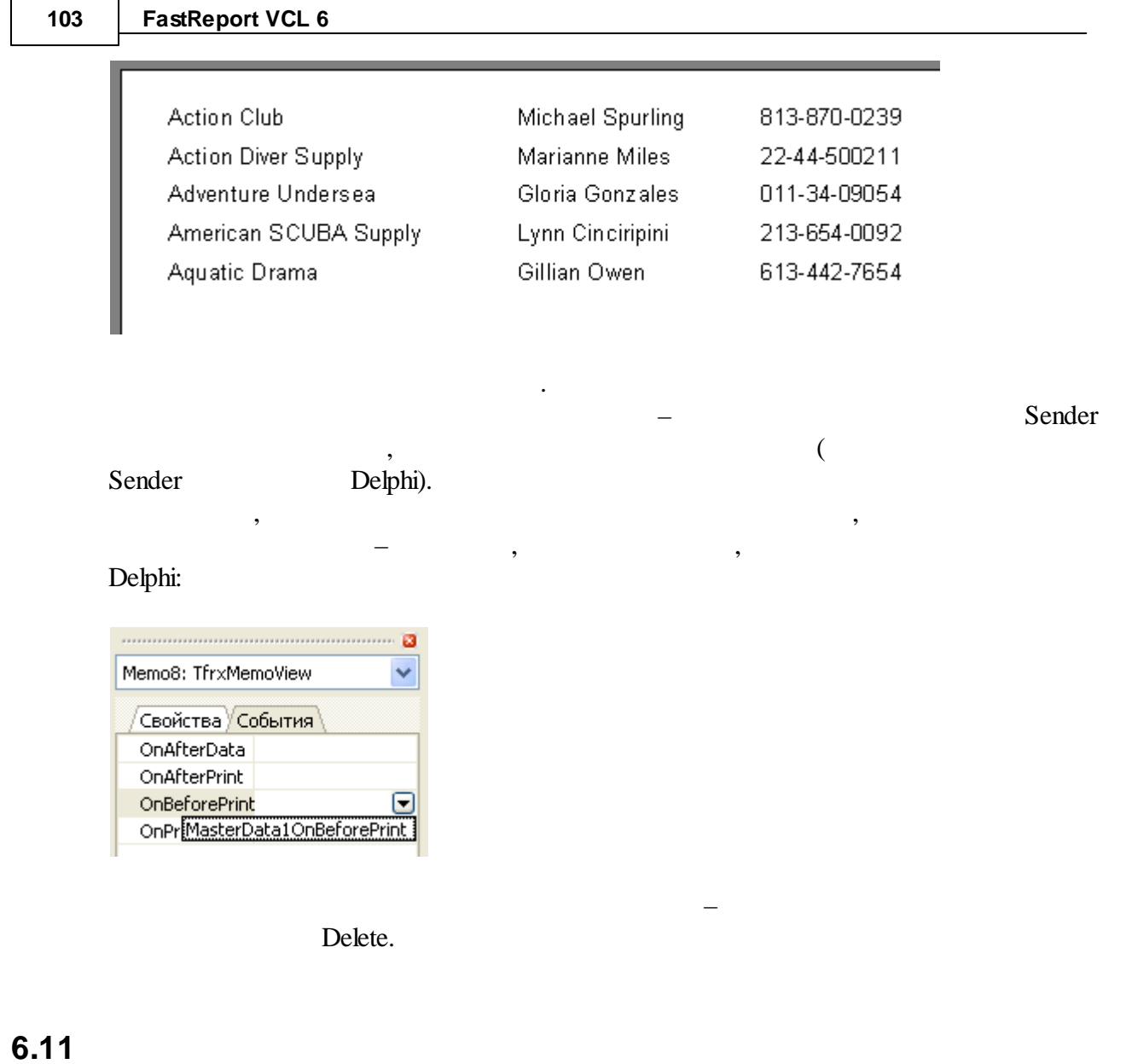

,  $\vdots$ ,  $( \ \ . \ \ . \qquad , \qquad \qquad ), \qquad \qquad ;$  $\qquad \qquad$  ; - Andreas Andreas Andreas Andreas Andreas Andreas Andreas Andreas Andreas Andreas Andreas Andreas Andreas Andr<br>Andreas Andreas Andreas Andreas Andreas Andreas Andreas Andreas Andreas Andreas Andreas Andreas Andreas Andrea ; - . , where  $\mathbf{r}$  is the contract of  $\mathbf{r}$  is the contract of  $\mathbf{r}$ 

,  $$\rm \ddot{C}$  ,  $$\rm \ddot{C}$  ,  $$\rm \ddot{C}$  ,  $$\rm \ddot{C}$  ,  $$\rm \ddot{C}$  ,  $$\rm \ddot{C}$  ,  $$\rm \ddot{C}$ TfrxDBDataSet. :

.

Query1: *DatabaseName = 'DBDEMOS' SQL = select \* from customer, orders where orders.CustNo = customer.CustNo order by customer.CustNo, orders.OrderNo*

frxDBDataSet1: *DataSet = Query1 UserName = 'Group'*

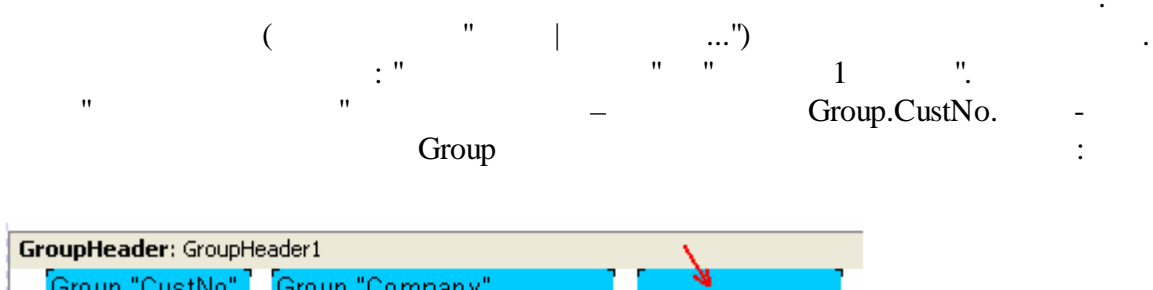

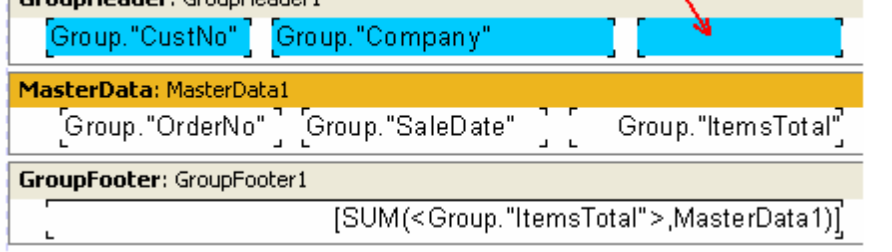

 $($  – Memo8)

1. TStringList. . , . . , . , where  $\ddot{\phantom{a}}$  , we have the set of  $\ddot{\phantom{a}}$  ,  $\ddot{\phantom{a}}$ 

### *PascalScript:*

**var** List: TStringList;

.

.

```
i: Integer;
procedure frxReport1OnStartReport(Sender: TfrxComponent);
begin
  List := TStringList.Create;
end;
procedure frxReport1OnStopReport(Sender: TfrxComponent);
begin
  List.Free;
end;
procedure Page1OnBeforePrint(Sender: TfrxComponent);
begin
  i := 0;end;
procedure GroupHeader1OnBeforePrint(Sender: TfrxComponent);
begin
  if Engine.FinalPass then
    Memo8.Text := 'Sum: ' + List[i];
end;
procedure GroupFooter1OnBeforePrint(Sender: TfrxComponent);
begin
  if not Engine.FinalPass then
    List.Add(FloatToStr(SUM(<Group."ItemsTotal">,MasterData1)));
  Inc(i);end;
begin
end.
C++ Script:
TStringList List;
int i;
void frxReport1OnStartReport(TfrxComponent Sender)
{
 List = TStringList.Create();
}
void frxReport1OnStopReport(TfrxComponent Sender)
{
  List.Free();
}
void Page1OnBeforePrint(TfrxComponent Sender)
{
```

```
i = 0;}
void GroupHeader1OnBeforePrint(TfrxComponent Sender)
{
  if (Engine.FinalPass)
    Memo8.Text = "Sum: " + List[i];
}
void GroupFooter1OnBeforePrint(TfrxComponent Sender)
{
 List.Add(FloatToStr(SUM(<Group."ItemsTotal">,MasterData1)));
  i++;}
{
}
```
, : Report. OnStartReport, Report.OnStopReport, Page1.OnBeforePrint, GroupHeader1.OnBeforePrint, GroupFooter1.OnBeforePrint.

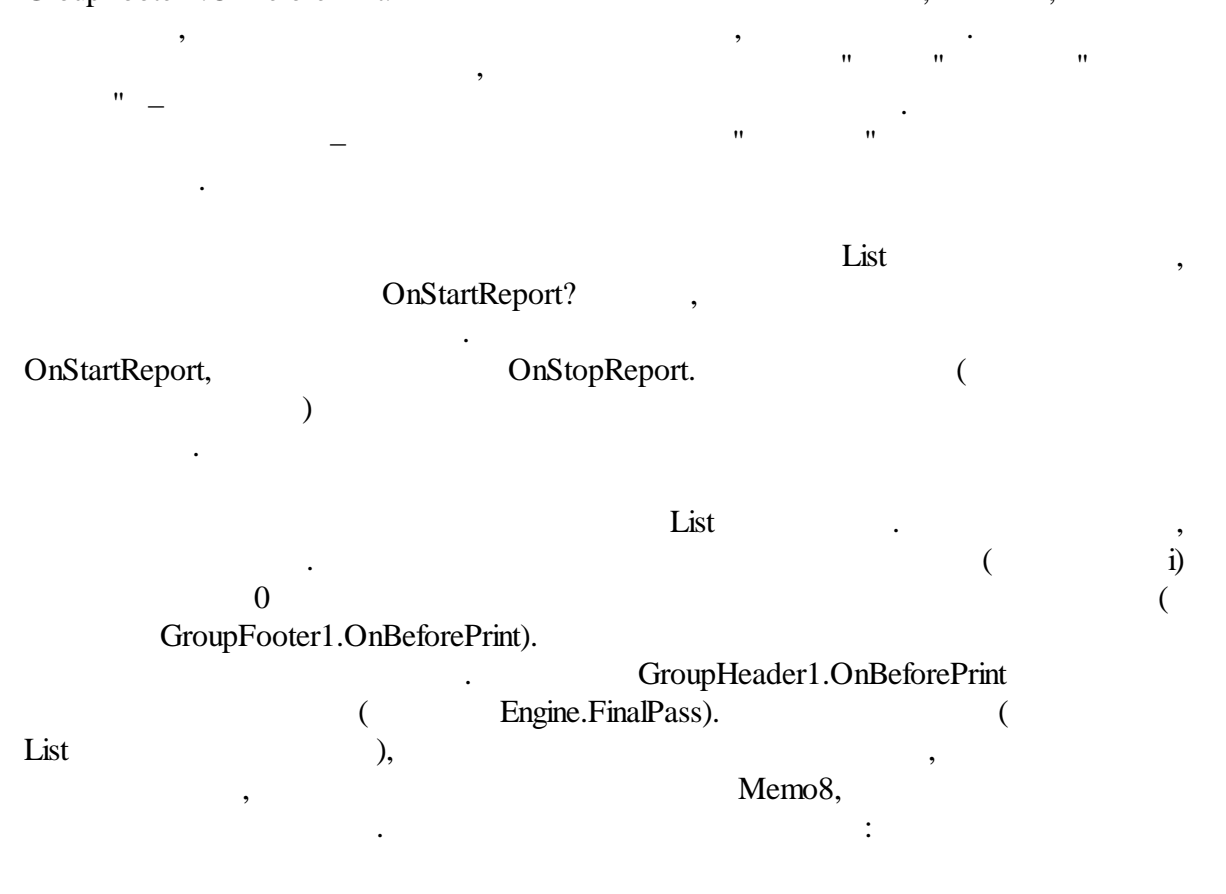

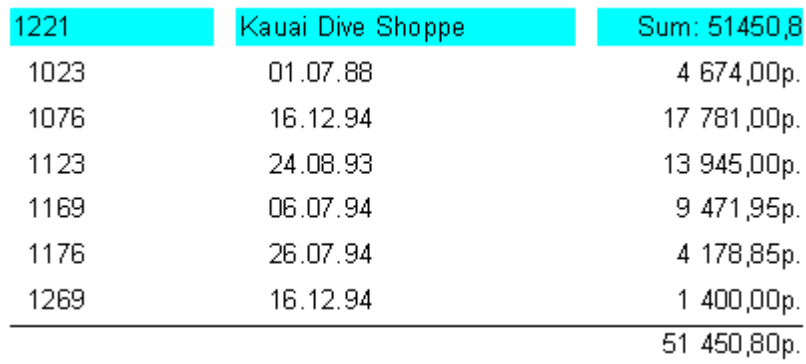

, where the contract of the contract of  $\mathbf{r}$ 

. The same is a set of the same in the same in  $\mathbb{R}^2$ 

2.

Get Set.

. The contract of  $\overline{\phantom{a}}$ 

*PascalScript:*

```
procedure GroupHeader1OnBeforePrint(Sender: TfrxComponent);
begin
  if Engine.FinalPass then
    Memo8.Text := 'Sum: ' + Get(<Group."CustNo">);
end;
procedure GroupFooter1OnBeforePrint(Sender: TfrxComponent);
begin
  Set(<Group."CustNo">,
```

```
FloatToStr(SUM(<Group."ItemsTotal">,MasterData1)));
end;
```
**begin**

**end**.

*C++ Script:*

```
void GroupHeader1OnBeforePrint(TfrxComponent Sender)
{
 if (Engine.FinalPass)
   Memo8.Text = "Sum:" + Get(<Group."CustNo">);
}
```
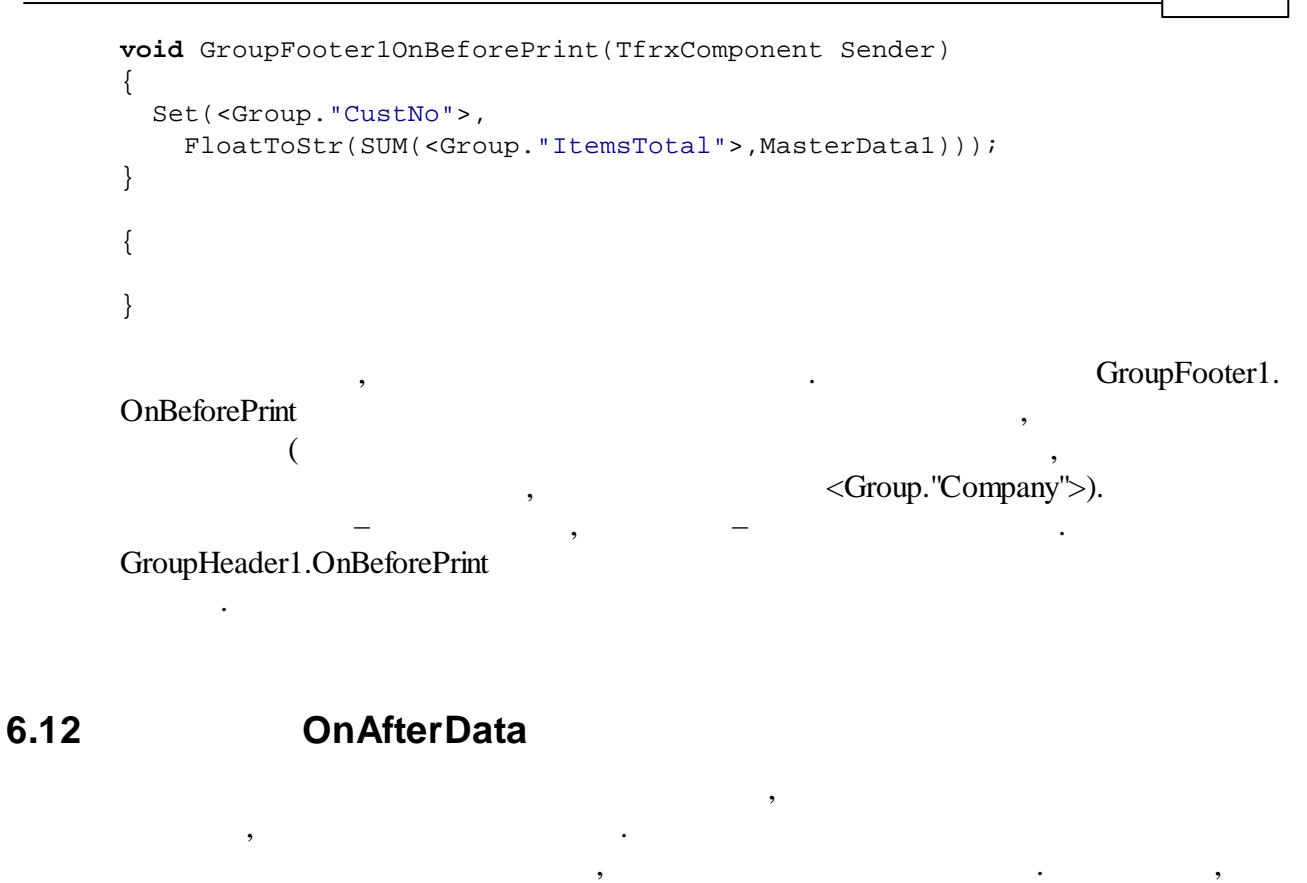

[Table1."Field1"]  $[\angle \text{Table2."Field1'} > + 10]$ , , Value:

*PascalScript:*

**if** Value > 3000 **then** Memo1.Color := clRed

*C++ Script:*

**if** (Value > 3000) Memo1.Color = clRed;

*PascalScript:*

**if** <Table1."Field1"> > 3000 **then** Memo1.Color := clRed

,  $-$  :

*C++ Script:*

Value, . , where  $\mathbf{r}$  is the set of  $\mathbf{r}$ 

```
109 FastReport VCL 6
    if (<Table1."Field1"> > 3000)
     Memo1.Color = clRed;
               , Value
                                    OnAfterData
                   .
                   – ,
          [expr1] [expr2] – Value
           .
              OnAfterData
                " " " , ...( ), " "
           , OnAfterData:
    PascalScript:
    var
     MemoWidth: Extended;
    begin
     MemoWidth := TfrxMemoView(Sender).CalcWidth;
    end;
    C++ Script:
     float MemoWidth;
     MemoWidth = TfrxMemoView(Sender).CalcWidth;
                              OnBeforePrint,
             , where \qquad \qquad ,6.13
                  , ( , , " "
      .), \qquad \qquad.
                         Engine.
       :
    - Report – "\qquad";
    - Engine - ;
    - Outline – " "
          .
```
**110**

## **6.13.1 Report**

. , where  $\mathbf{u} = \mathbf{u}$  , we have the set of the set of the set of the set of the set of the set of the set of the set of the set of the set of the set of the set of the set of the set of the set of the set of the set of  $\sim 10^{11}$ 

.

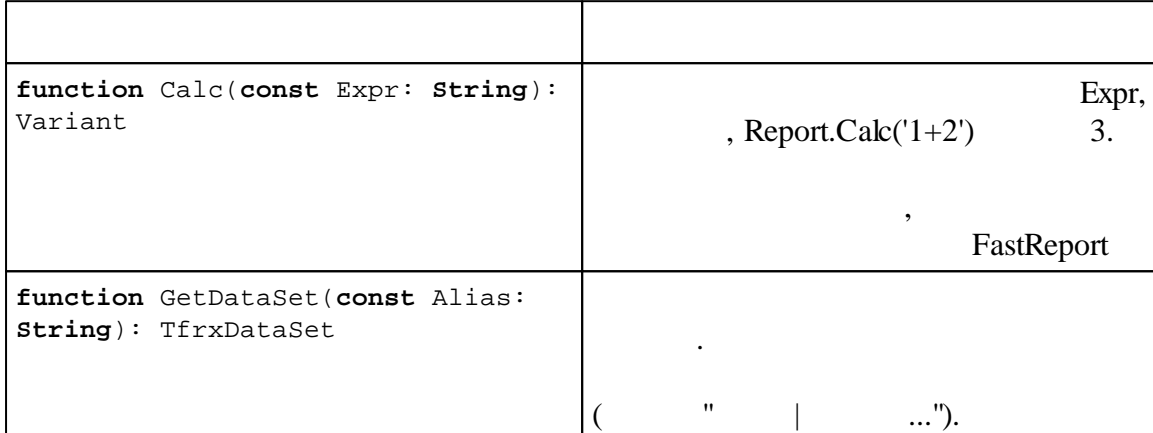

# **6.13.2 Engine**

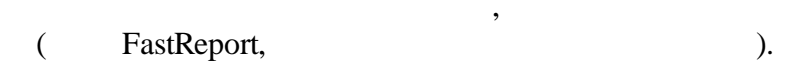

.

, where  $\mathbf{r}$  is the contract of  $\mathbf{r}$  is the contract of  $\mathbf{r}$ 

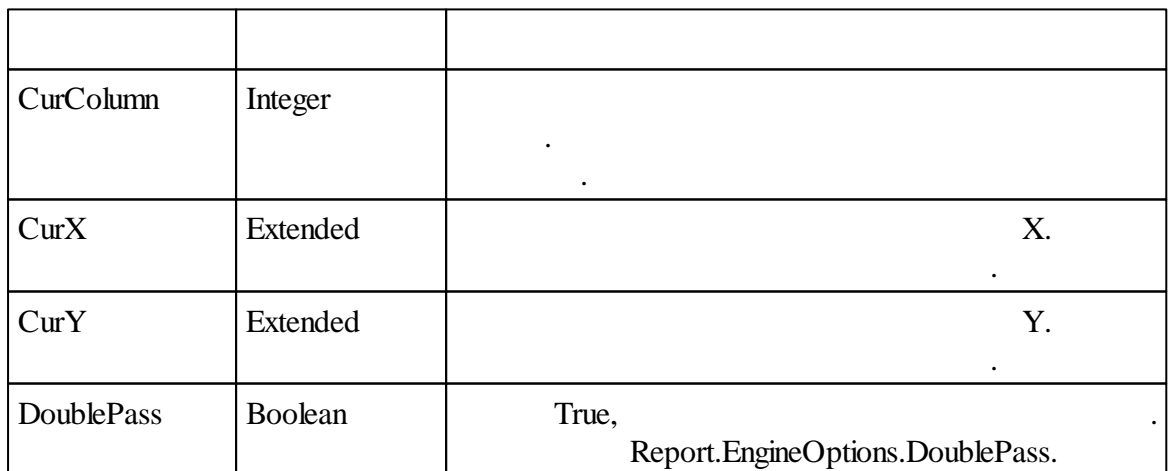

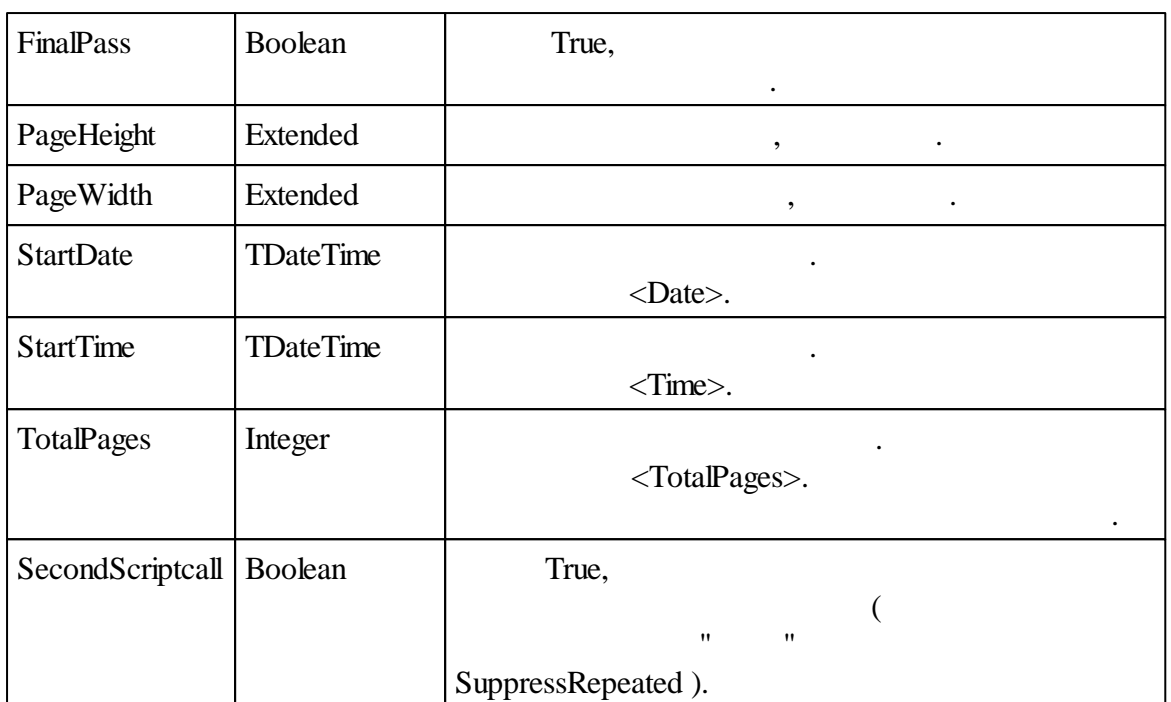

:

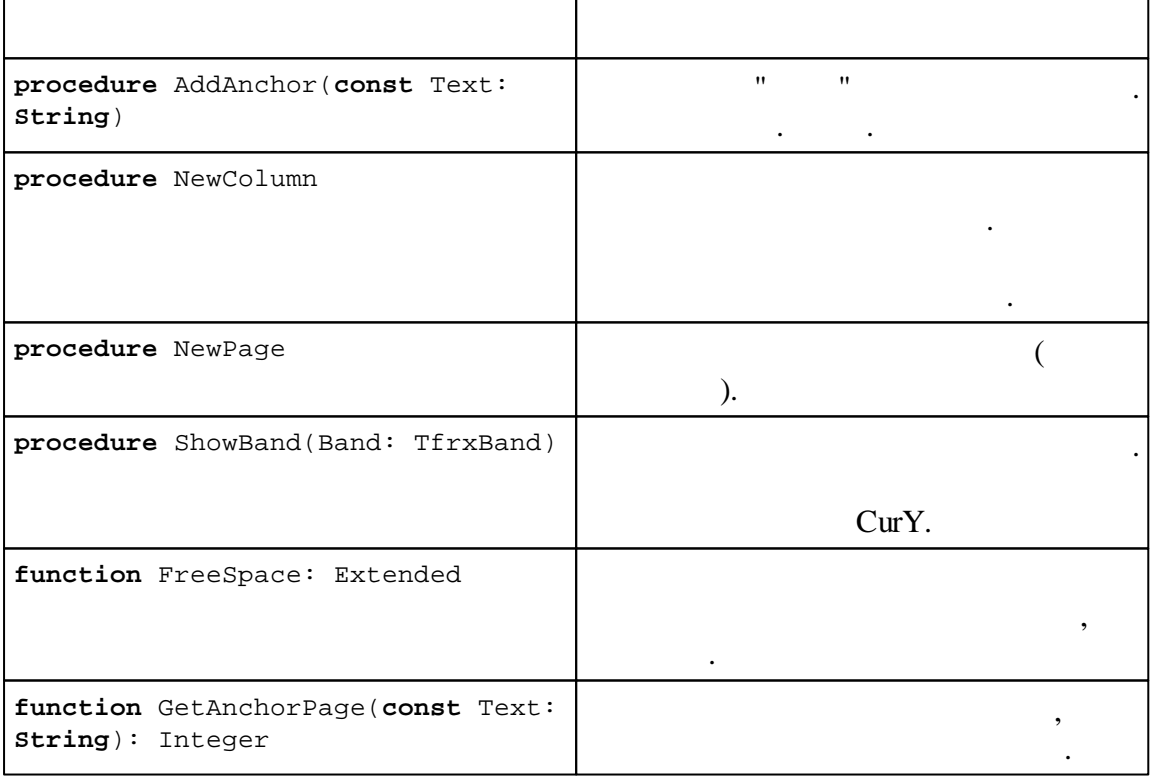

### **6.13.3 Outline**

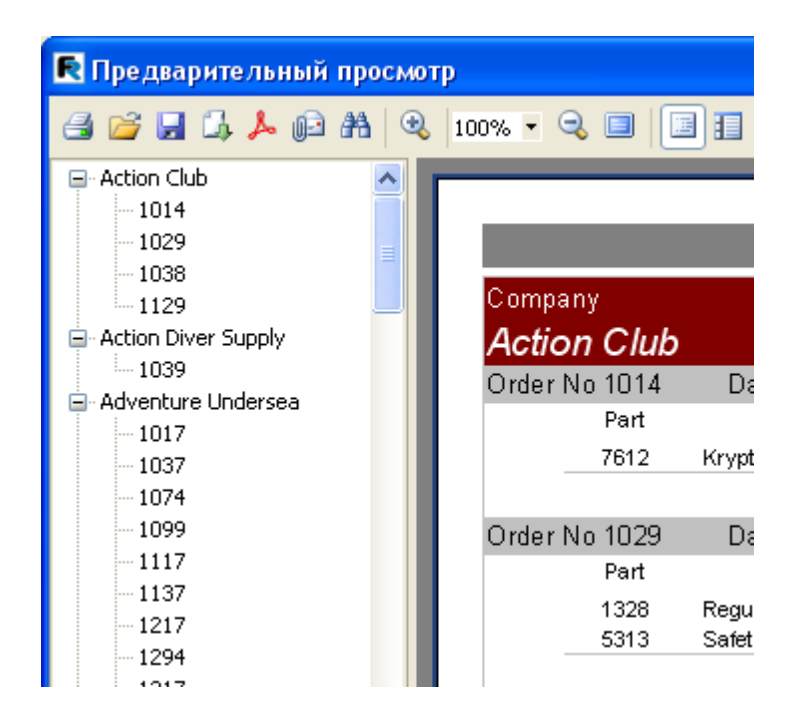

.

.

冨

Report.PreviewOptions.OutlineVisible = True. :Report.PreviewOptions.OutlineWidth.

.

 $-$  , and the set of the set of the set of the set of the set of the set of the set of the set of the set of the set of the set of the set of the set of the set of the set of the set of the set of the set of the set of th

,

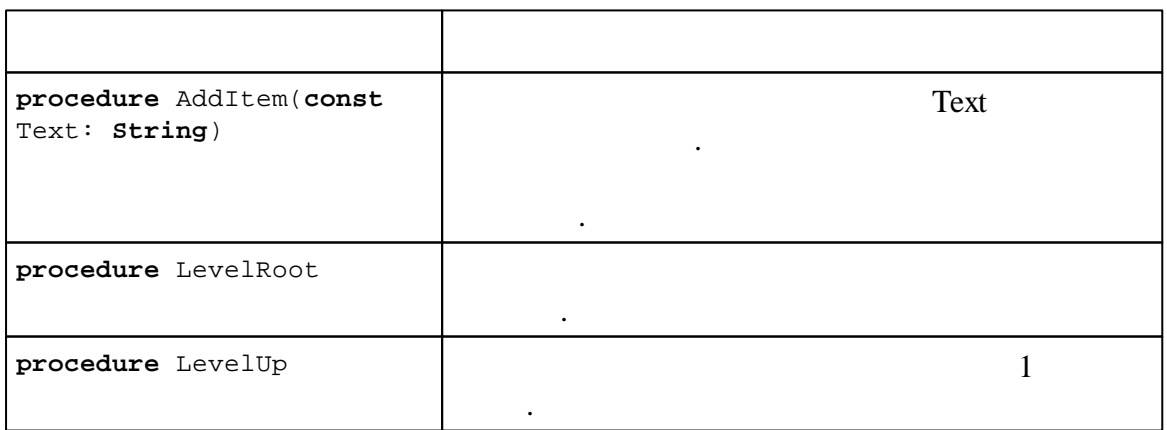

**112**

.

 $\mathbf{u}$   $\mathbf{v}$ 

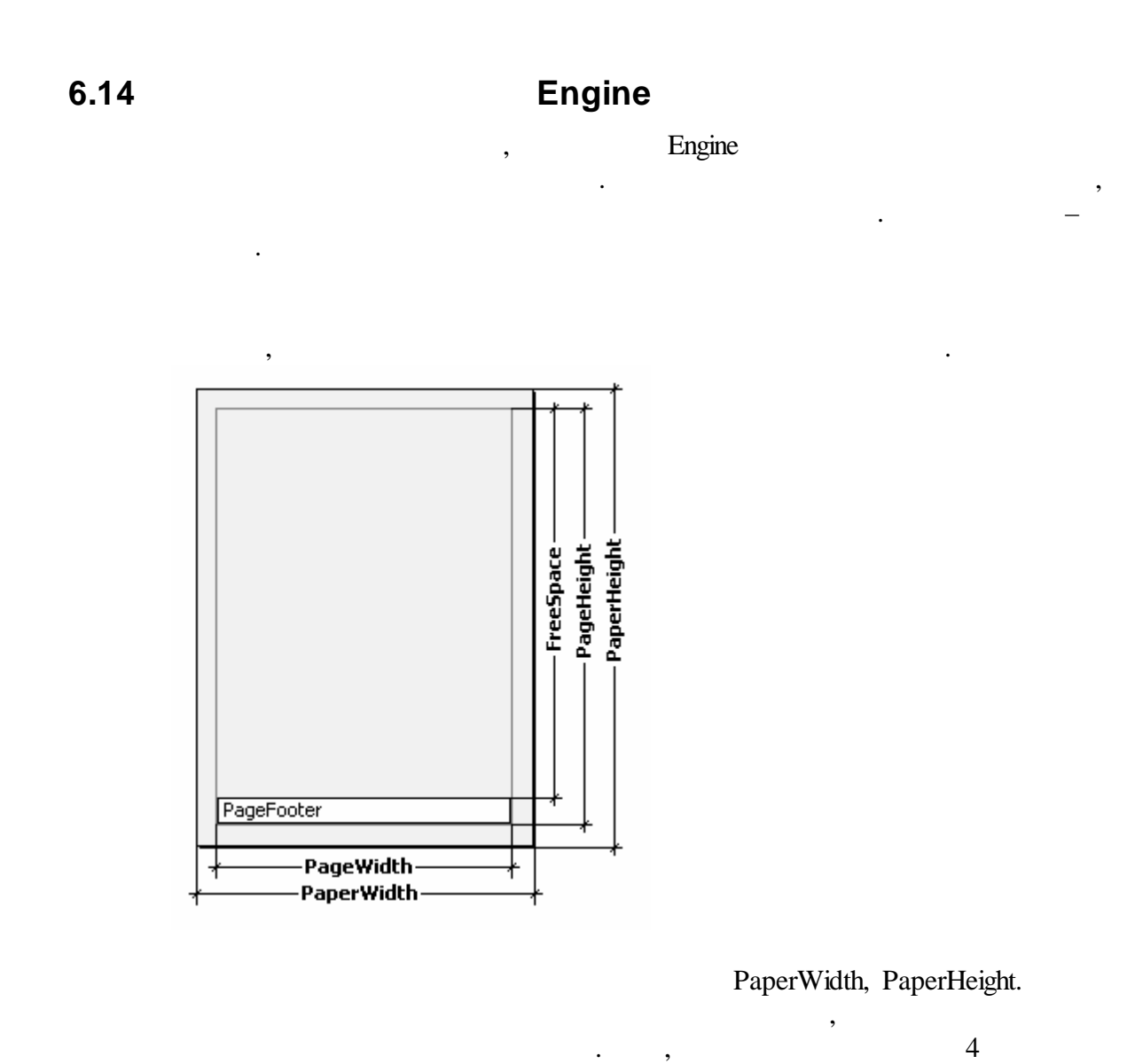

210 297 .

PageWidth, PageHeight ,

, LeftMargin, TopMargin, RightMargin, BottomMargin. Engine.PageWidth, Engine.PageHeight.

, FreeSpace

" (Page Footer),

.

FreeSpace.

Engine.FreeSpace.

FreeSpace.

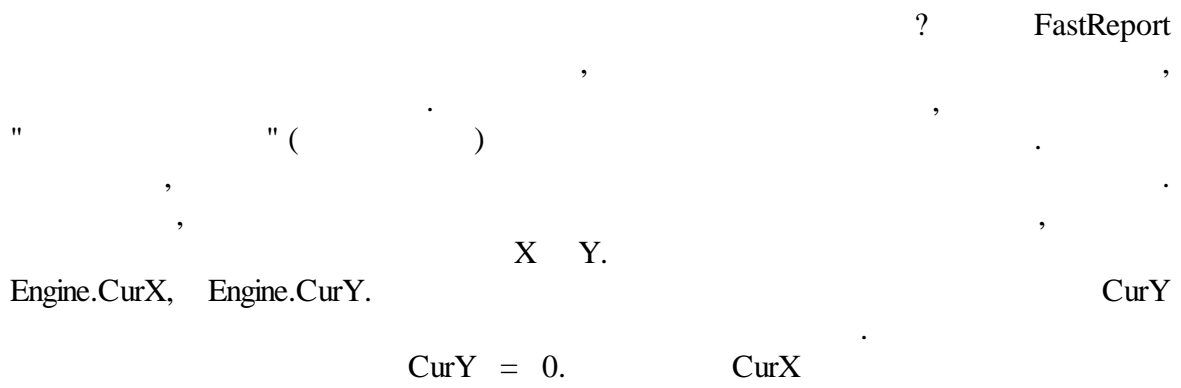

,

### Engine.CurX, Engine.CurY ,

.

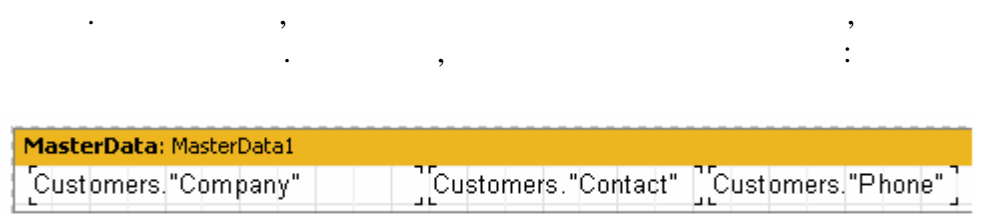

:

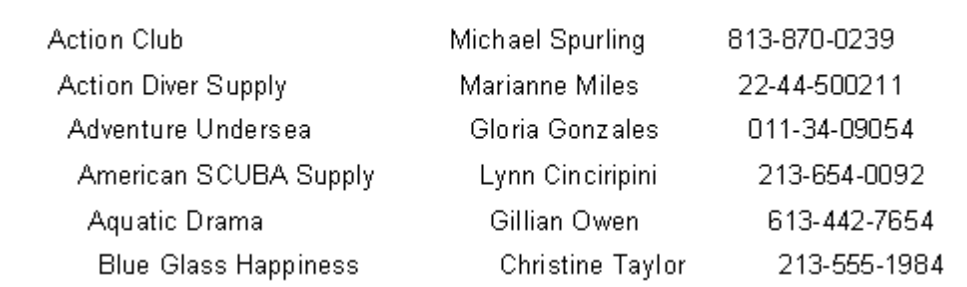

### OnBeforePrint :

### *PascalScript:*

```
procedure MasterData1OnBeforePrint(Sender: TfrxComponent);
begin
  Engine.CurX := Engine.CurX + 5;
end;
```
*C++ Script:*

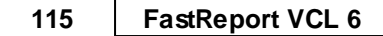

```
void MasterData1OnBeforePrint(TfrxComponent Sender)
{
  Engine.CurX = Engine.CurX + 5;
}
                                       CurY:
                                             ael Spurling<br>inae Miles
                          vlaat
                                                    dor
                              :
PascalScript:
procedure MasterData1OnBeforePrint(Sender: TfrxComponent);
begin
  Engine.CurY := Engine.CurY - 15;
end;
C++ Script:
void MasterData1OnBeforePrint(TfrxComponent Sender)
{
  Engine.CurY = Engine.CurY - 15;
}
                Engine.NewPage
       . The contract of the contract of the contract of the contract of the contract of the contract of the contract of the contract of the contract of the contract of the contract of the contract of the contract of the contrac
                                                            :
PascalScript:
procedure MasterData1OnAfterPrint(Sender: TfrxComponent);
begin
  if <Line> = 2 then
     Engine.NewPage;
end;
C++ Script:
void MasterData1OnAfterPrint(TfrxComponent Sender)
{
  if (<Line> == 2)
     Engine.NewPage();
}
```
OnAfterPrint, ...<br>Line,  $\mathbf{Line}, \qquad \qquad \mathbf{Line}, \qquad \qquad \mathbf{Line}, \qquad \qquad \mathbf{Line}, \qquad \qquad \mathbf{Line}, \qquad \qquad \mathbf{Line}, \qquad \qquad \mathbf{Line}, \qquad \qquad \mathbf{Line}, \qquad \qquad \mathbf{Line}, \qquad \qquad \mathbf{Line}, \qquad \qquad \mathbf{Line}, \qquad \qquad \mathbf{Line}, \qquad \qquad \mathbf{Line}, \qquad \qquad \mathbf{Line}, \qquad \qquad \mathbf{True}, \qquad \qquad \mathbf{True}, \qquad \mathbf{True}, \qquad \mathbf{True}, \qquad \mathbf{True}, \qquad \mathbf{$ .

## Engine.NewColumn

. .

 $(\text{anchor})$  –  $($  $($  ) , where  $\mathbf{r}$  is the set of  $\mathbf{r}$  is the set of  $\mathbf{r}$  is the set of  $\mathbf{r}$ 

Engine. AddAnchor. . The contract of the contract of the contract of the contract of the contract of the contract of the contract of the contract of the contract of the contract of the contract of the contract of the contract of the contract :

*#[ ]* , FastReport

.

,

" " . , , . Customer.db.

 $($  – ). " ", – . .

# **6.15**

*#*

.

:

:

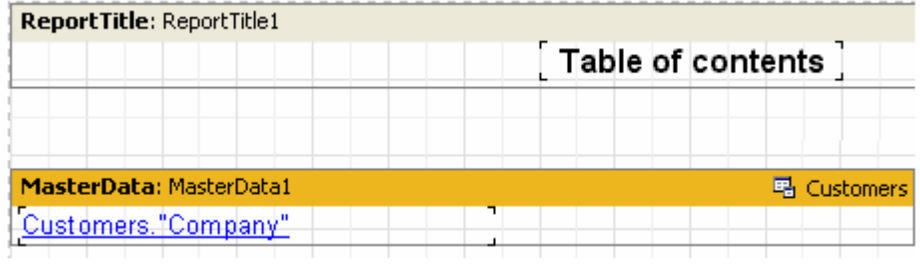

.

URL ", ", - ,

*#[Customers."Company"]*

:

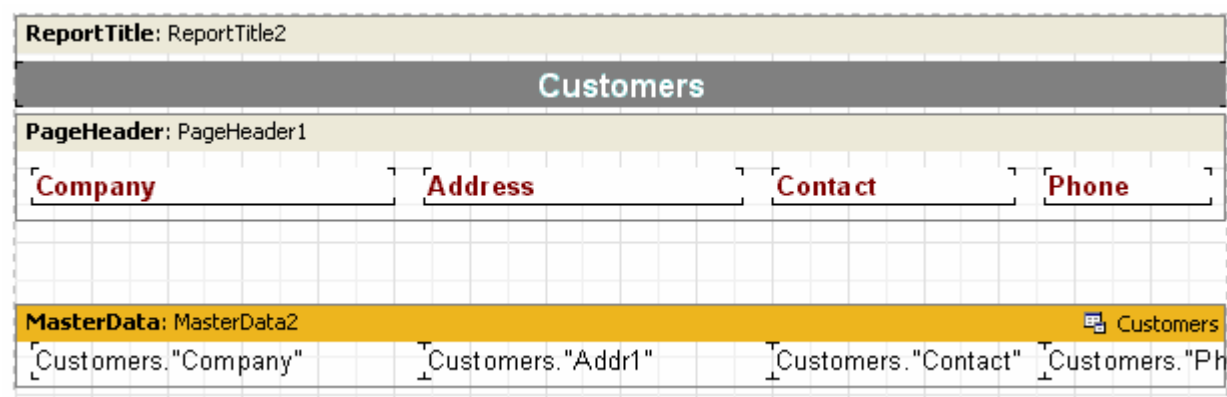

– ,

, MasterData2.OnBeforePrint :

### *PascalScript:*

```
procedure MasterData2OnBeforePrint(Sender: TfrxComponent);
begin
  Engine.AddAnchor(<Customers."Company">);
end;
```
*C++ Script:*

```
void MasterData2OnBeforePrint(TfrxComponent Sender)
{
 Engine.AddAnchor(<Customers."Company">);
}
```
### Engine.GetAnchorPage.

, . The contract of the contract of the contract of the contract of the contract of  $\mathcal{P}_\mathbf{a}$ .

, . , , " "

## **6.16 Outline**

, where  $\mathbf{r}$  is the set of  $\mathbf{r}$  is the set of  $\mathbf{r}$  is the set of  $\mathbf{r}$ 

Outline, the contract of the contract of the contract of the contract of the contract of the contract of the contract of the contract of the contract of the contract of the contract of the contract of the contract of the c . , . Outline , ... , Outline, .

## OutlineText,

.

. . The contract of  $\mathcal{S}$  , and the contract of  $\mathcal{S}$  , and  $\mathcal{S}$  , and  $\mathcal{S}$ ( – ).

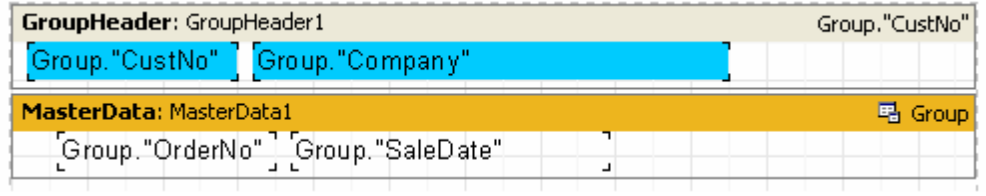

<Group."Company">. :

GroupHeader1.OutlineText

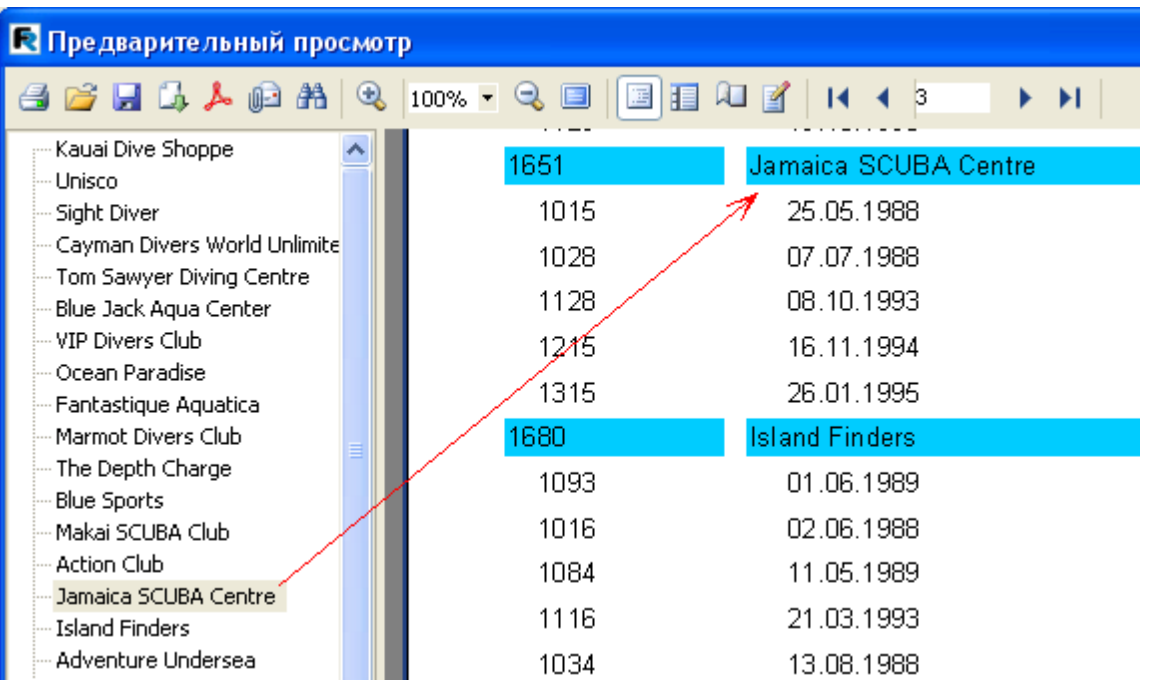

MasterData.OutlineText <Group."OrderNo">.

:

,

.

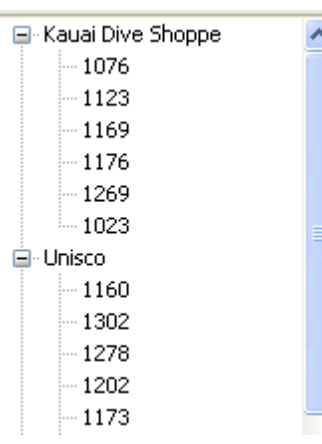

.

OutlineText.

, ,

.

, ,

```
OutlineText GroupHeader1.
OnBeforePrint MasterData1.OnBeforePrint:
```

```
PascalScript:
```

```
procedure GroupHeader1OnBeforePrint(Sender: TfrxComponent);
begin
 Outline.LevelRoot;
 Outline.AddItem(<Group."Company">);
end;
```

```
procedure MasterData1OnBeforePrint(Sender: TfrxComponent);
begin
  Outline.AddItem(<Group."OrderNo">);
  Outline.LevelUp;
```
**end**;

**begin**

**end**.

*C++ Script:*

```
void GroupHeader1OnBeforePrint(TfrxComponent Sender)
\{Outline.LevelRoot;
 Outline.AddItem(<Group."Company">);
}
void MasterData1OnBeforePrint(TfrxComponent Sender)
{
 Outline.AddItem(<Group."OrderNo">);
 Outline.LevelUp;
}
{
}
                , , ,
                                  . ,
               .
```
Outline.AddItem

. , AddItem,  $\mathbf{u}$   $\mathbf{u}$ 

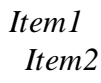

Outline.AddItem('Item1'); Outline.AddItem('Item2'); Outline.AddItem('Item3'); Outline.LevelUp; Outline.AddItem('Item4');

*Item1 Item2 Item3 Item4*

,

.. Item4 Item2. LevelRoot

Outline.AddItem('Item1'); Outline.AddItem('Item2');

```
Outline.AddItem('Item3');
Outline.LevelRoot;
Outline.AddItem('Item4');
```
*Item1 Item2 Item3 Item4*

,

, where  $\mathbf{r}$  is the set of  $\mathbf{r}$  is the set of  $\mathbf{r}$  is the set of  $\mathbf{r}$ 

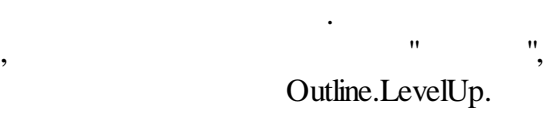

, where  $\mathbf{r}$  is the set of  $\mathbf{r}$  is the set of  $\mathbf{r}$  is the set of  $\mathbf{r}$ 

 $\mathbf{.}$ 

,

## **6.17 OnManualBuild**

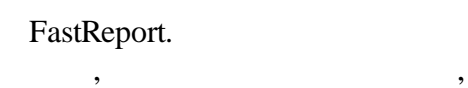

.

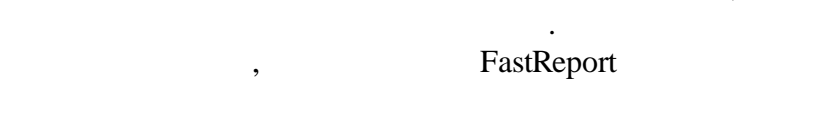

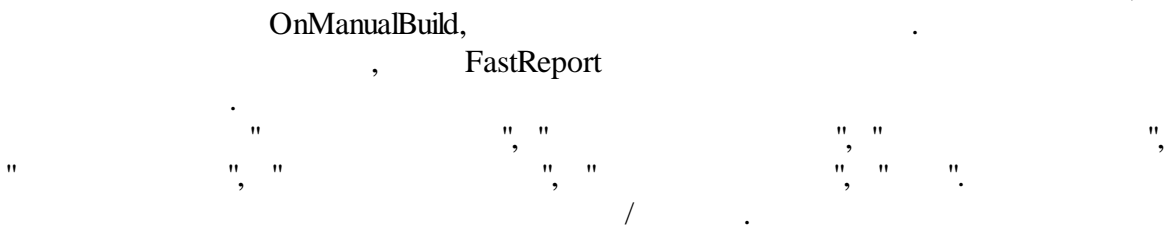

## OnManualBuild –  $\qquad \qquad \qquad$

. . ., OnManualBuild ,

## FastReport

: the contract of  $\mathcal{S}$  , and  $\mathcal{S}$  , and  $\mathcal{S}$  , and  $\mathcal{S}$  , and  $\mathcal{S}$ , where  $\mathbf{r}$  is the set of  $\mathbf{r}$  is the set of  $\mathbf{r}$  is the set of  $\mathbf{r}$ . master

## data, in the set of the set of the set of the set of the set of the set of the set of the set of the set of the set of the set of the set of the set of the set of the set of the set of the set of the set of the set of the

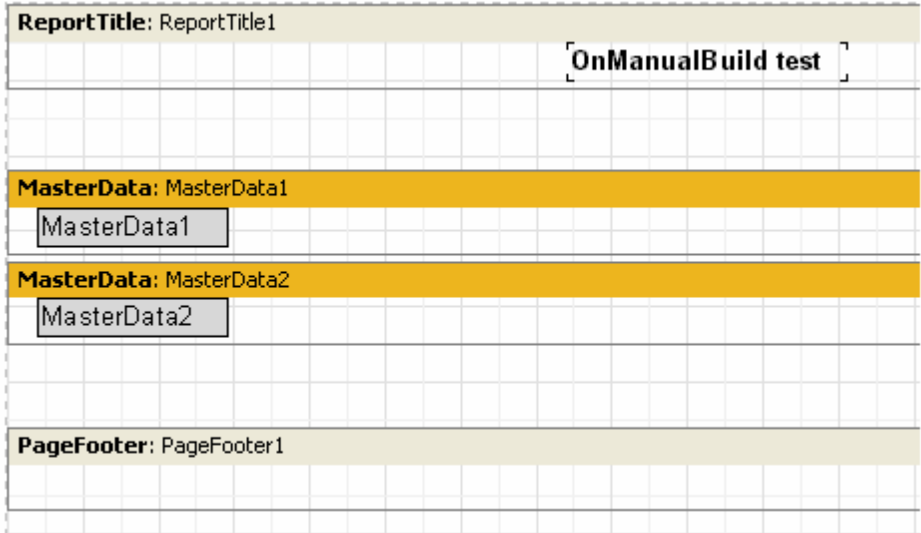

 $, 6.$ 

*PascalScript:*

```
procedure Page1OnManualBuild(Sender: TfrxComponent);
var
 i: Integer;
begin
 for i := 1 to 6 do
 begin
    { }
   Engine.ShowBand(MasterData1);
   Engine.ShowBand(MasterData2);
    { }
   if i = 3 then
     Engine.CurY := Engine.CurY + 10;
 end;
end;
C++ Script:
void Page1OnManualBuild(TfrxComponent Sender)
{
 int i;
 for (i = 1; i < = 6; i++){
   //
   Engine.ShowBand(MasterData1);
   Engine.ShowBand(MasterData2);
   //
   if (i == 3)
     Engine.CurY = Engine.CurY + 10;
  }
}
```
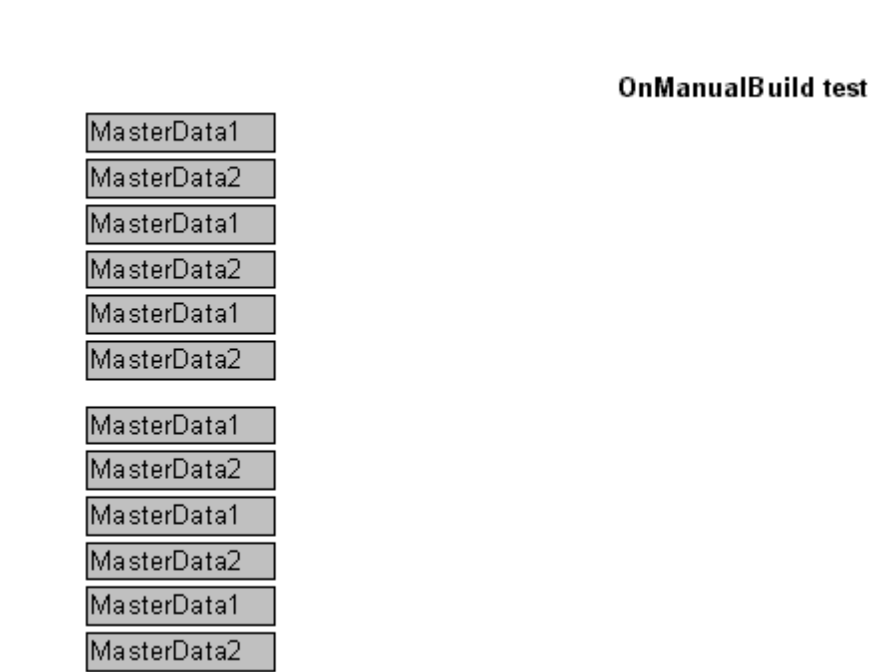

*PascalScript:*

```
procedure Page1OnManualBuild(Sender: TfrxComponent);
var
  i, j: Integer;
  SaveY: Extended;
begin
  SaveY := Engine.CurY;
  for j := 1 to 2 do
  begin
    for i := 1 to 6 do
   begin
      Engine.ShowBand(MasterData1);
      Engine.ShowBand(MasterData2);
      if i = 3 thenEngine.CurY := Engine.CurY + 10;
    end;
    Engine.CurY := SaveY;
    Engine.CurX := Engine.CurX + 200;
  end;
end;
```
*C++Script:*

.

```
void Page1OnManualBuild(TfrxComponent Sender)
{
 int i, j;
 Extended SaveY;
 SaveY = Engine.CurY;
 for (j = 1; j \le 2; j++){
    for (i = 1; i \le 6; i++){
      Engine.ShowBand(MasterData1);
     Engine.ShowBand(MasterData2);
      if (i == 3)Engine.CurY = Engine.CurY + 10;
    }
    Engine.CurY = SaveY;
    Engine.CurX = Engine.CurX + 200;
  }
}
```
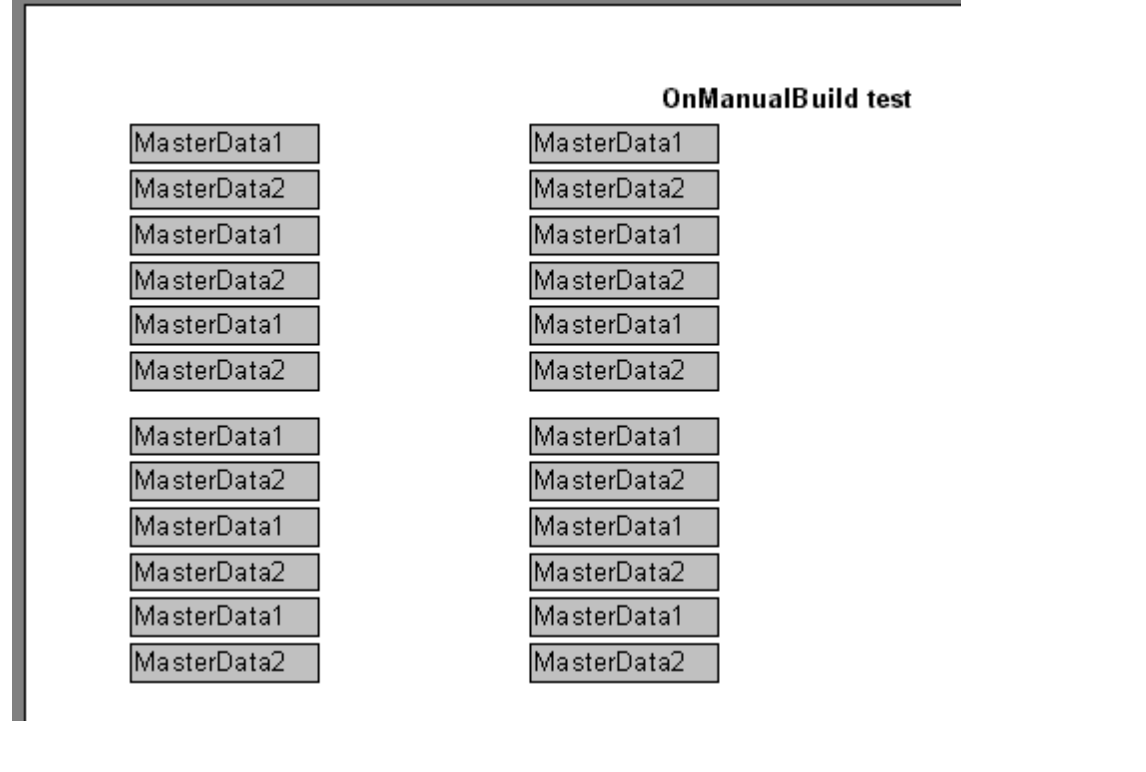

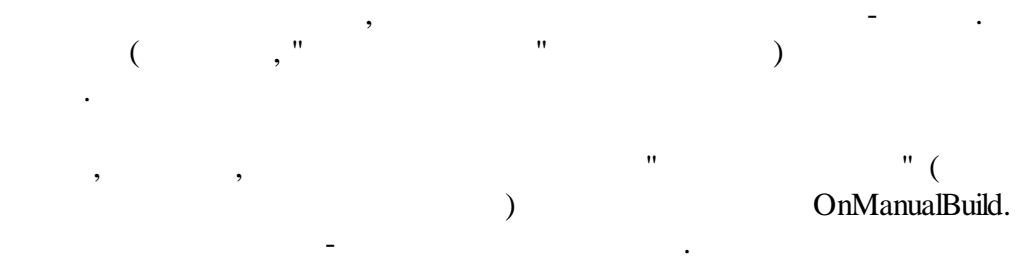

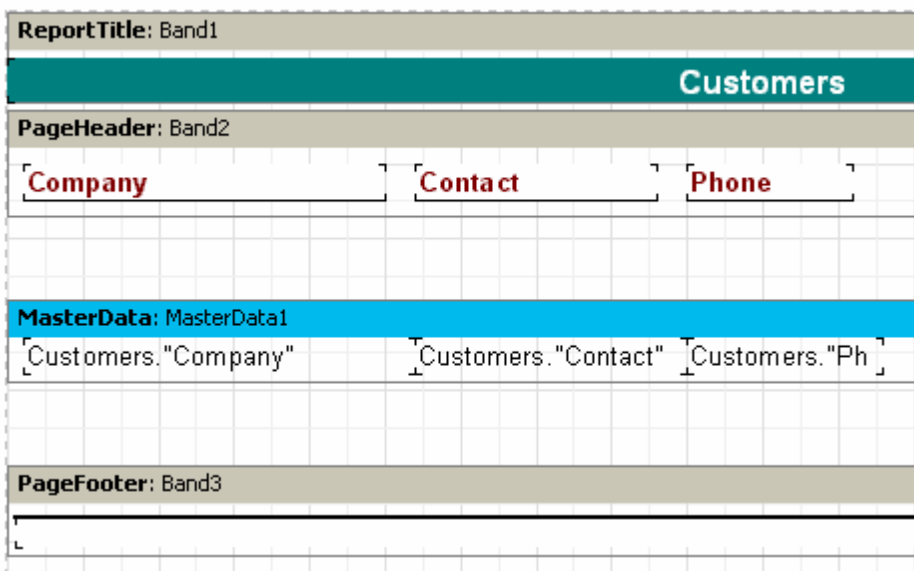

:

### *PascalScript:*

```
procedure Page1OnManualBuild(Sender: TfrxComponent);
var
  DataSet: TfrxDataSet;
begin
 DataSet := MasterData1.DataSet;
  DataSet.First;
  while not DataSet.Eof do
 begin
    Engine.ShowBand(MasterData1);
    DataSet.Next;
  end;
end;
C++Script:
```

```
void Page1OnManualBuild(TfrxComponent Sender)
{
 TfrxDataSet DataSet;
 DataSet = MasterData1.DataSet;
 DataSet.First();
 while (!DataSet.Eof)
  {
    Engine.ShowBand(MasterData1);
    DataSet.Next();
  }
}
```
. , Dataset:

,

```
DataSet := MasterData1.DataSet;
```

```
\cdot :
```
, ,

.

, where  $\overline{\phantom{a}}$  , we have the set of  $\overline{\phantom{a}}$  ,  $\overline{\phantom{a}}$ 

DataSet := Report.GetDataSet('Customers');

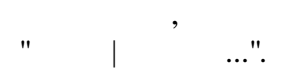

### **6.18**

```
PascalScript:
```
}

```
var
  Band: TfrxReportTitle;
 Memo: TfrxMemoView;
begin
  Band := TfrxReportTitle.Create(Page1);
  Band. Height := 20;Memo := TfrxMemoView.Create(Band);
 Memo.SetBounds(10, 0, 100, 20);
 Memo.Text := 'This memo is created in code';
end.
C++ Script:
TfrxReportTitle Band;
TfrxMemoView Memo;
{
 Band = TfrxReportTitle.Create(Page1);
 Band.Height = 20;
 Memo = TfrxMemoView.Create(Band);
 Memo.SetBounds(10, 0, 100, 20);
```
Memo.Text = "This memo is created in code";

:

, . :

 $\ddot{\phantom{a}}$ 

This memo is created in code

 $\ddot{\phantom{a}}$ 

 $\equiv$ 

 $\overline{a}$ 

 $\overline{u}$ 

 $\overline{u}$ 

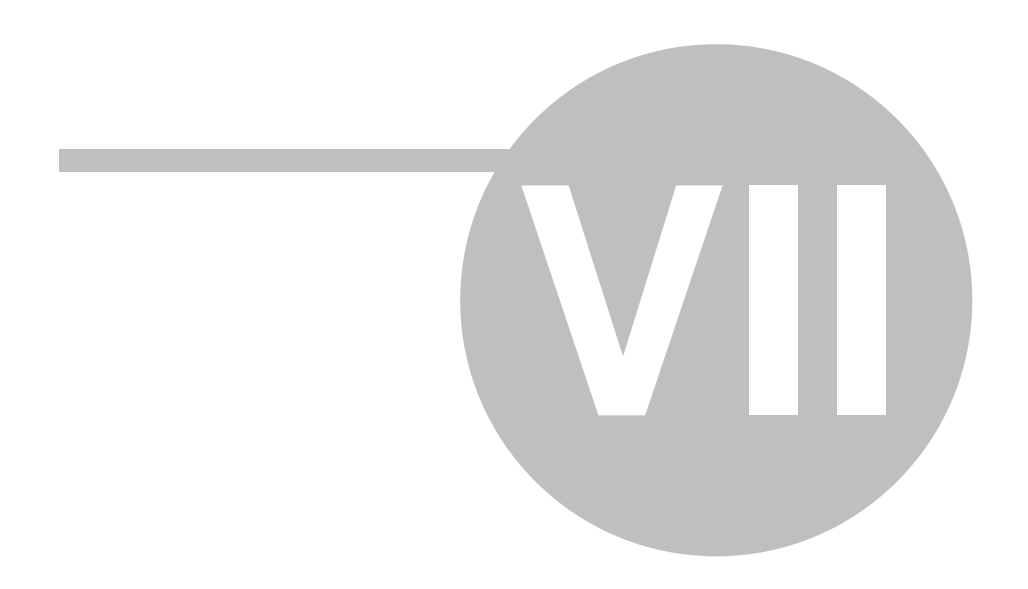

**130**

.

, . .

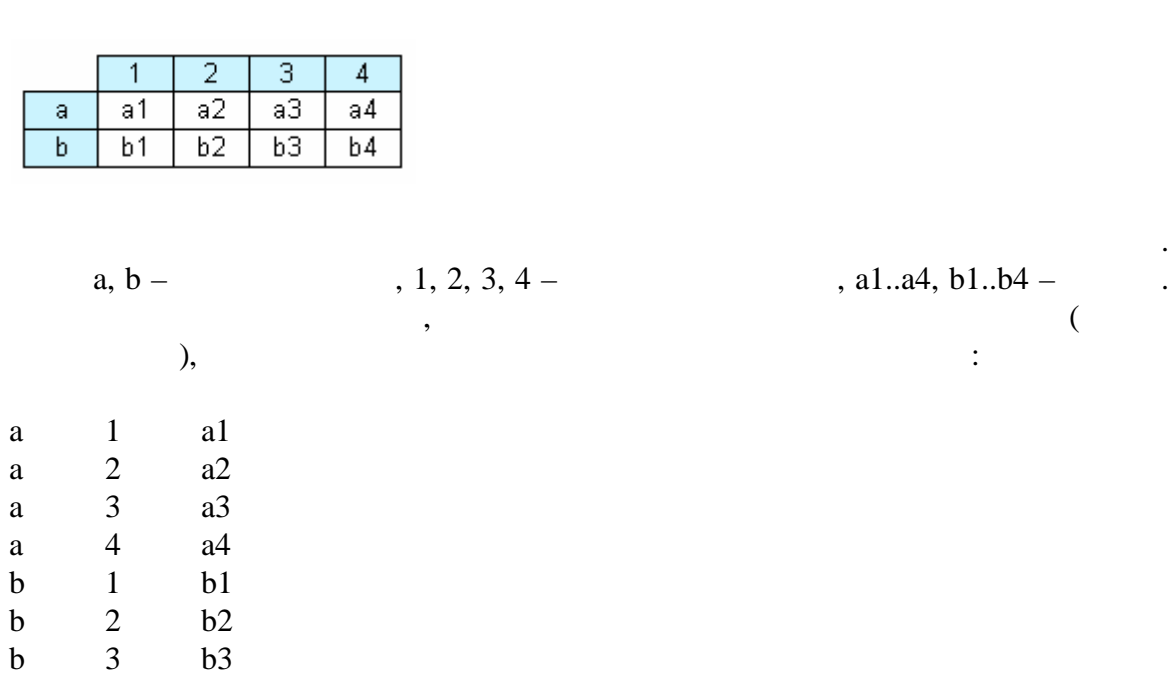

, where  $\mathcal{L} =$ 

:

, ,

. The contract of the contract of  $\mathcal{L}_{\mathcal{A}}$ 

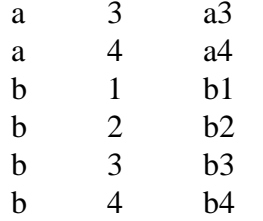

–

".<br>".

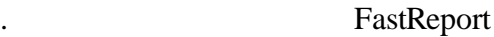

.

. The contract of  $\mathcal{L}$  is the contract of  $\mathcal{L}$ 

. The contract of the contract of the contract of  $\mathcal{I}$ 

, , – ,

, , – , . .

. :

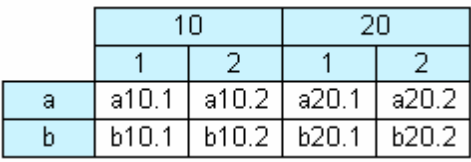

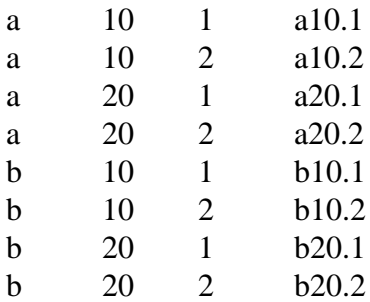

### $\mathbb{Z}$ FastReport  $\overline{\phantom{a}}$  $\pm$

,

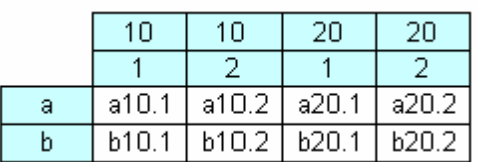

## FastReport

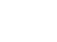

 $\ddot{\cdot}$ 

 $\overline{\phantom{0}}$ 

 $\overline{\phantom{a}}$ 

 $\ddot{\phantom{0}}$ 

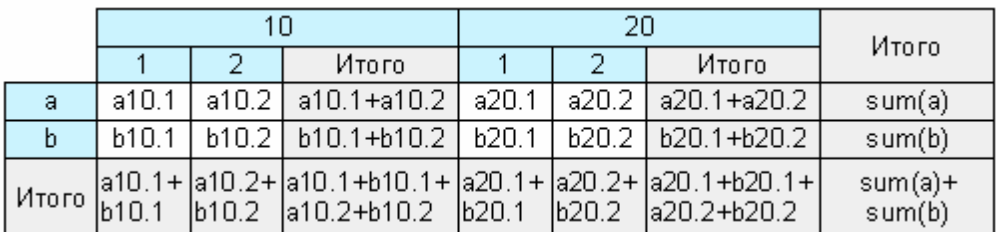

 $\overline{\phantom{a}}$ 

 $\overline{u}$ 

 $\overline{u}$ 

. The set of the set of the set of the set of the set of the set of the set of the set of the set of the set of the set of the set of the set of the set of the set of the set of the set of the set of the set of the set of

. ,

**7.1 -**

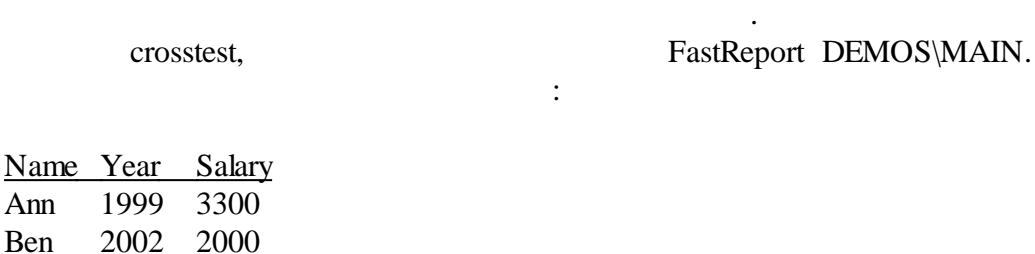

….

Name Ann

, Delphi,

TTable, TfrxDBDataSet, TfrxReport :

Table1:

*DatabaseName = 'c:\Program Files\FastReports\FastReport 3\Demos\Main' TableName = ' crosstest.db'*

, DatabaseName

FastReport!

frxDBDataSet1: *DataSet = Table1 UserName = 'SimpleCross'*

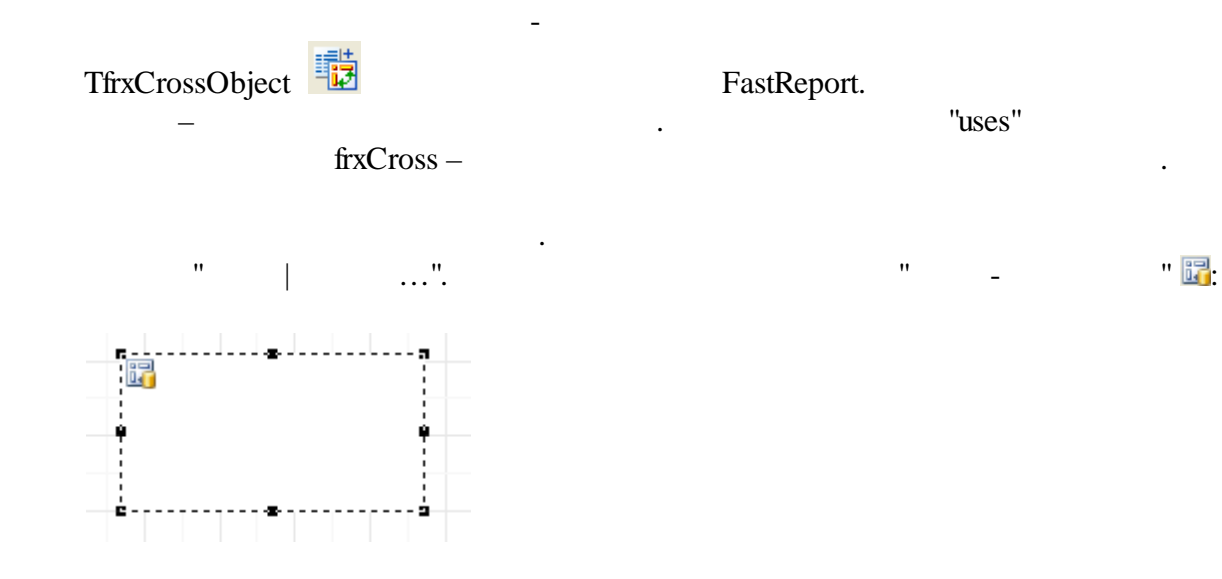

:

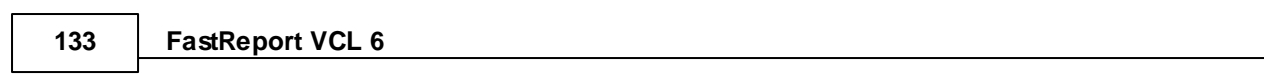

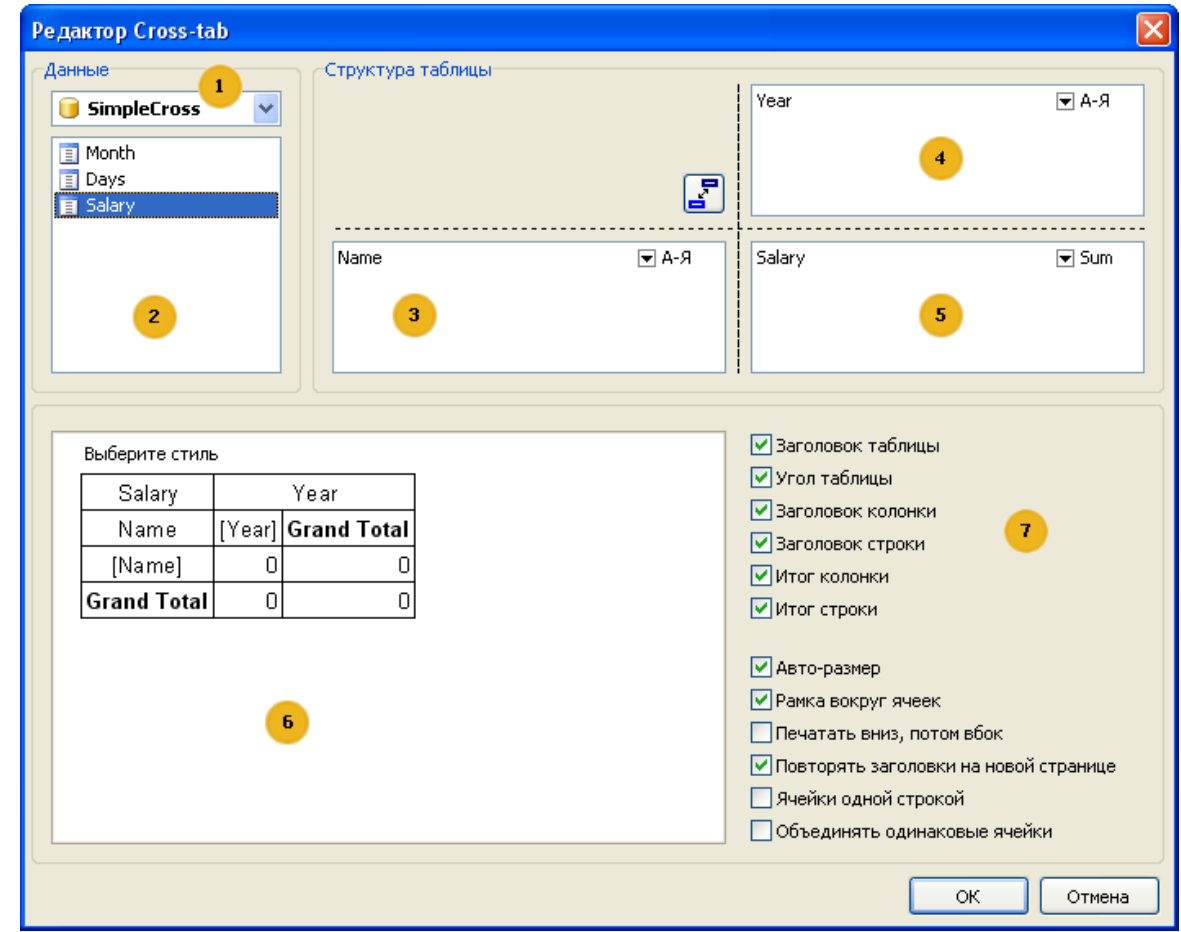

 $\mathbb{R}^2$  $1 -$  ;  $2 -$ 3, 4, 5;  $3-$  , ; 4 – , ;  $5 -$ , ;  $6 \qquad \qquad \cdot$  $3 -$ <br>  $4 -$ <br>  $5 -$ <br>  $6 -$ <br>  $7 -$ 

> , where  $\mathbf{r}$  is the contract of  $\mathbf{r}$  is the contract of  $\mathbf{r}$  is the contract of  $\mathbf{r}$ 2 3, 4, 5, - . ,

 $\ddot{\phantom{1}}$ :

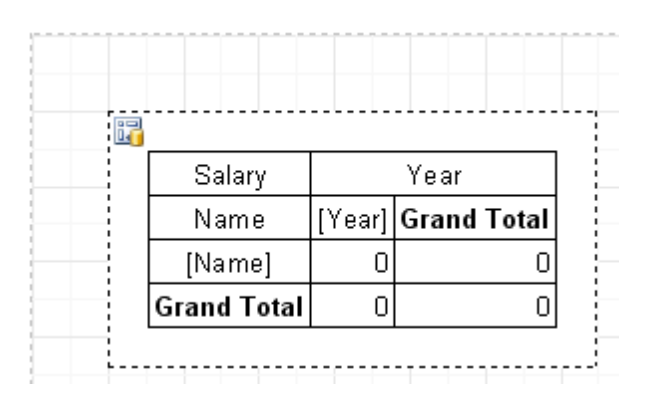

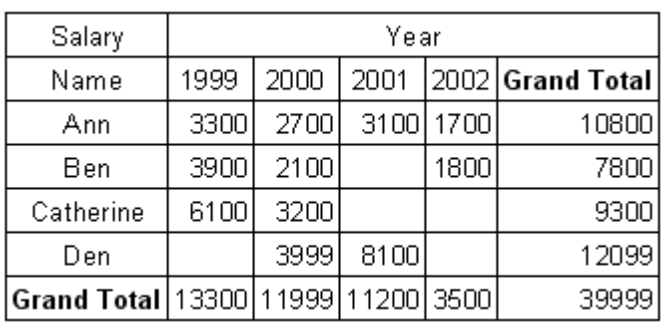

 $\ddot{\cdot}$ 

 $\, ,$ 

## $7.2$

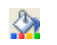

 $\frac{1}{2}$ 

 $\overline{\phantom{a}}$ 

 $\pm$ 

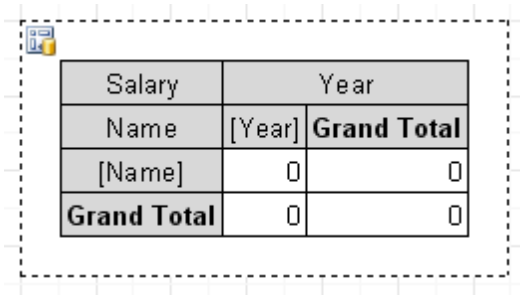

 $\overline{u}$ 

 $\overline{u}$ 

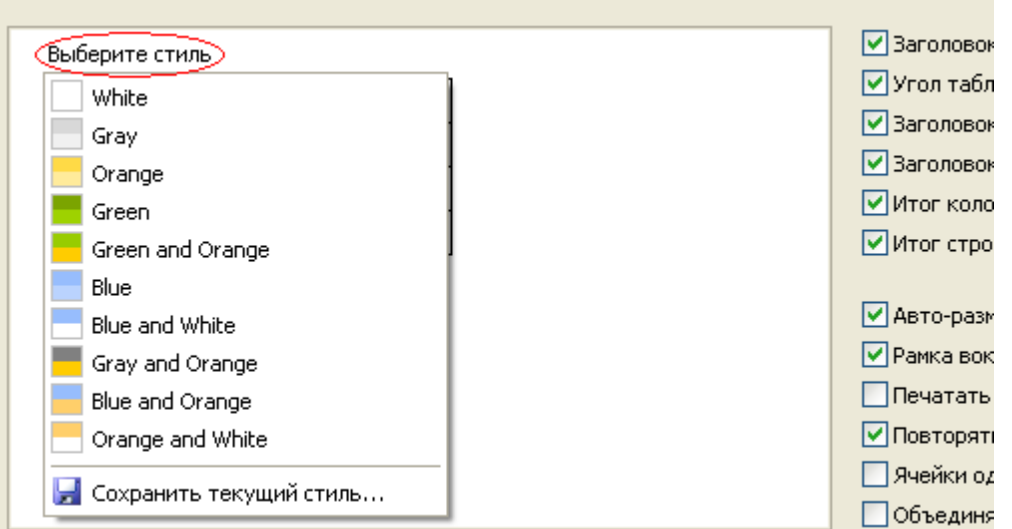

 $\overline{\phantom{a}}$ 

 $\ddot{\phantom{a}}$ 

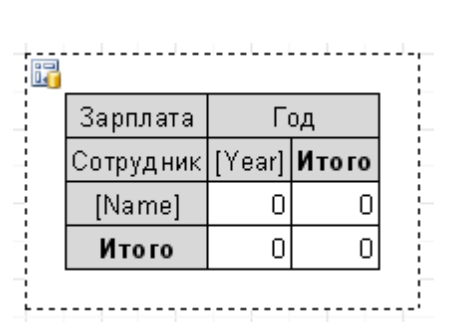

 $\overline{(\ }$ 

[Year] [Name]),

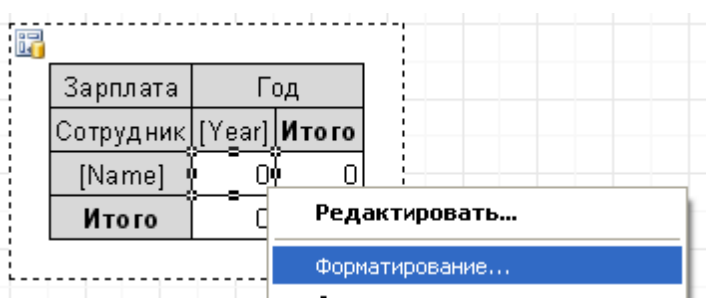

 $\ldots$ ".

© 1998-2018

 $\overline{u}$ 

7

 $\ddot{\cdot}$ 

 $?;$ 

| Зарплата  | Год            |             |             |           |             |
|-----------|----------------|-------------|-------------|-----------|-------------|
| Сотрудник | 1999           | 2000        | 2001        | 2002      | Итого       |
| Ann       | 3 300,00p.     | 2 700,00p.  | 3 100,00p.  | 700,00p.  | 10 800,00p. |
| Ben       | 3 900,00p.     | 2 100,00p.  |             | 800,00p.  | 7 800,00p.  |
| Catherine | 100,00p.<br>6. | 3 200,00p.  |             |           | 9 300,00p.  |
| Den       |                | 3 999,00p.  | 8 100,00p.  |           | 12 099,00p. |
| Итого     | 13 300,00p.    | 11 999,00p. | 11 200,00p. | 3500,00p. | 39 999,00p. |

:  $\frac{$}{2.2n}$ 

 $7.3$ 

 $MIN MAX AVG COUNT-$ 

 $\ddot{\phantom{1}}$ :

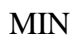

 $\mathbf{u}$ 

 $\bar{H}$ 

 $\overline{\phantom{a}}$ 

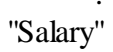

 $\ddot{\cdot}$ 

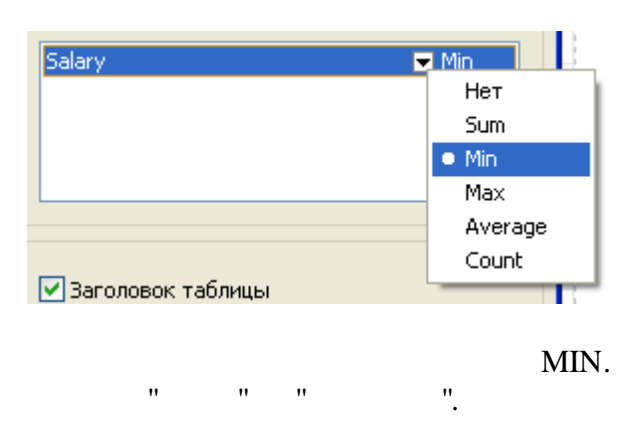

 $\overline{u}$ 

 $\overline{\phantom{a}}$ 

 $\ddot{\phantom{a}}$ 

 $,$ 

 $\overline{u}$ 

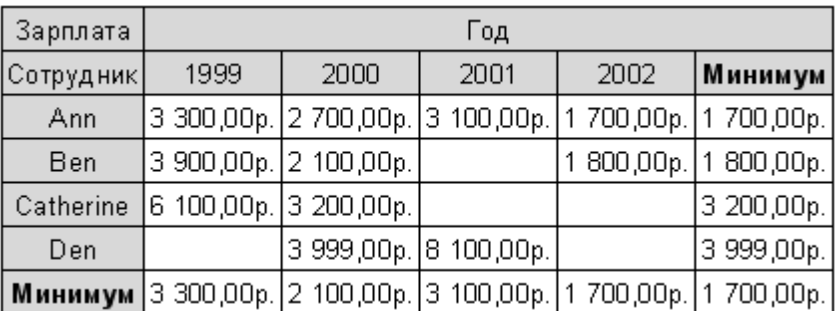

## $7.4$

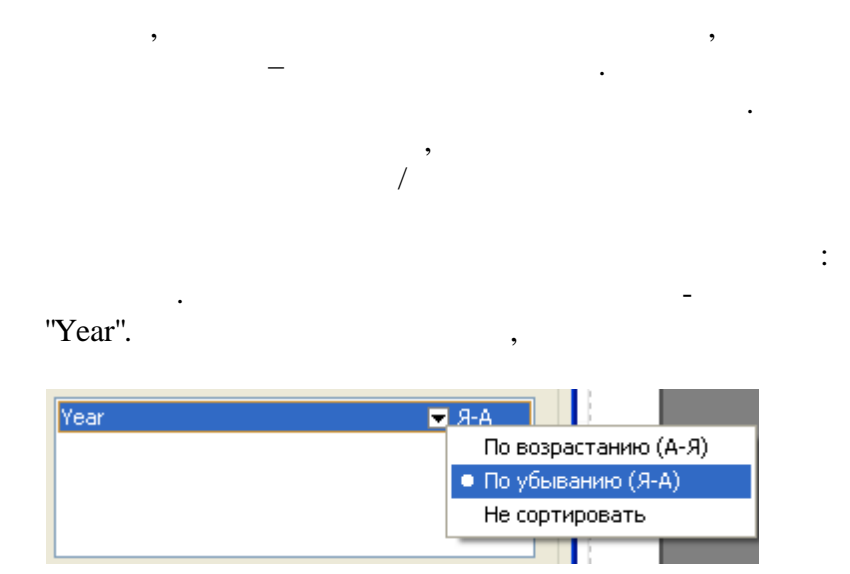

 $\div$ 

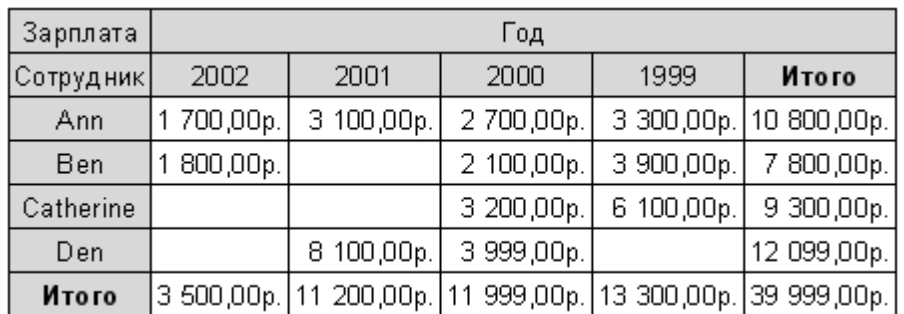

 $\overline{u}$ 

 $\ddot{\cdot}$ 

 $\overline{u}$ 

 $\colon$
138

 $7.5$ 

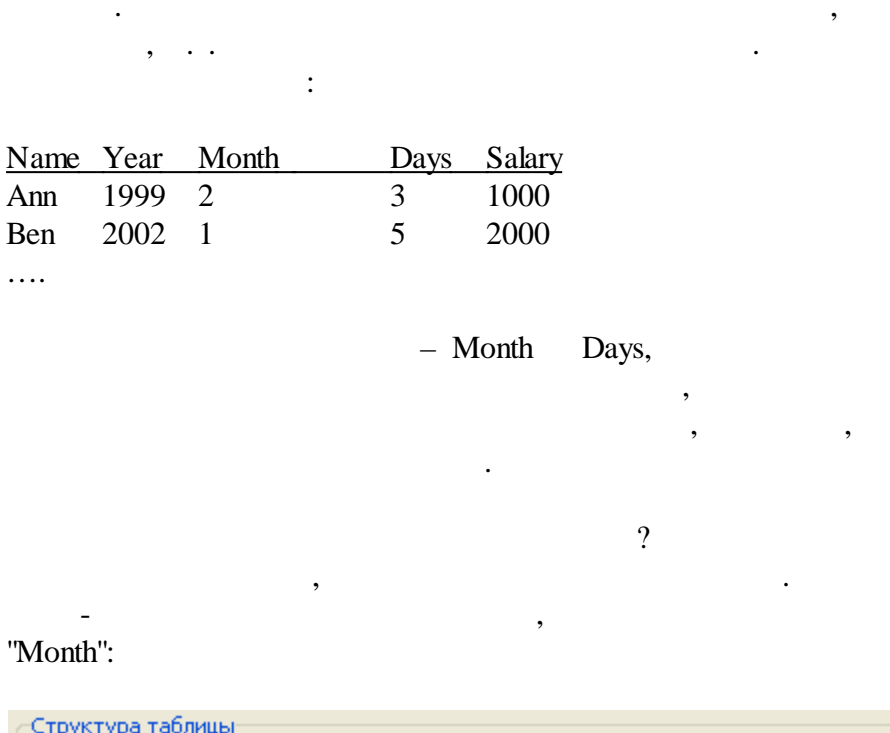

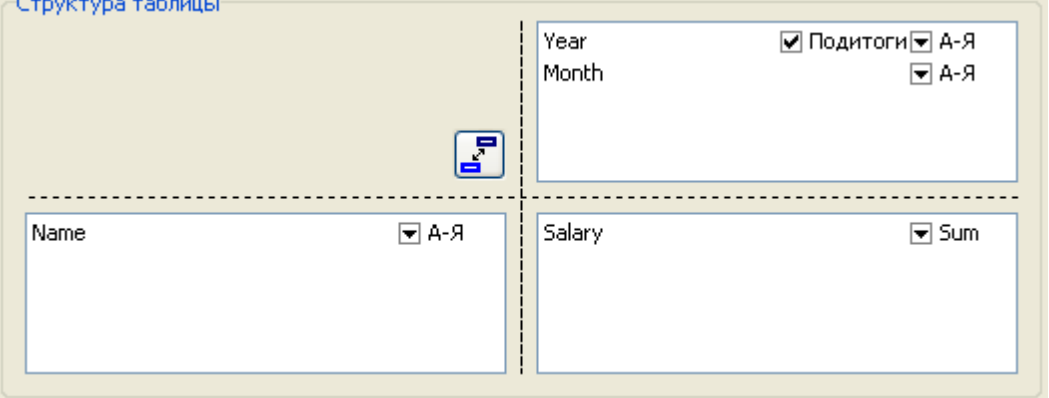

"Total" " ".

"Grand total"

 $\cdot$ 

 $\overline{\phantom{a}}$ 

 $\overline{u}$ 

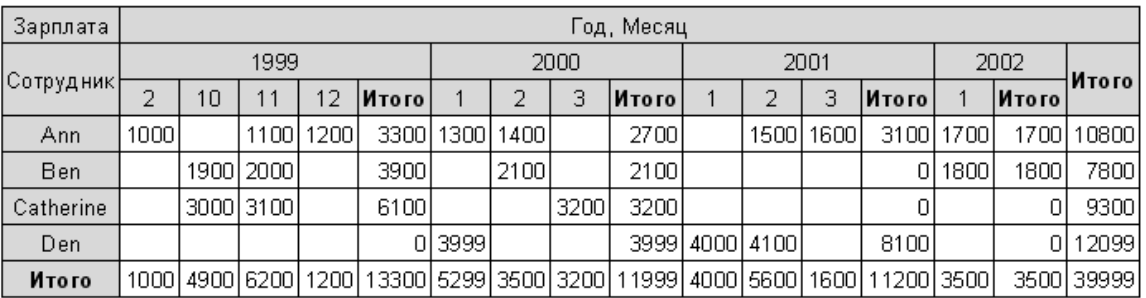

## FastReport

 $\frac{1}{2}$  $\vdots$  $\hat{\mathbf{u}}$ "Year"

 $\overline{\phantom{a}}$ 

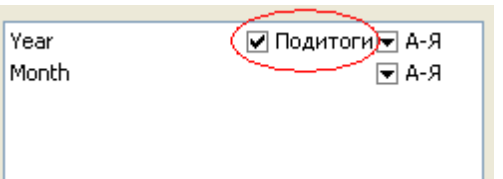

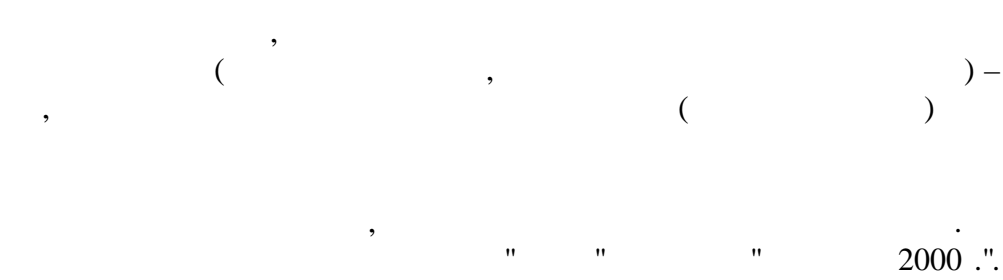

 $\ddot{\cdot}$ 

 $[Value]$ 

 $\ddot{\cdot}$ 

"Value"  $\ddot{\phantom{a}}$ :  $\overline{\phantom{a}}$ 

 $\overline{u}$ 

 $) -$ 

 $\overline{u}$ 

 $\mathcal{L}$ 

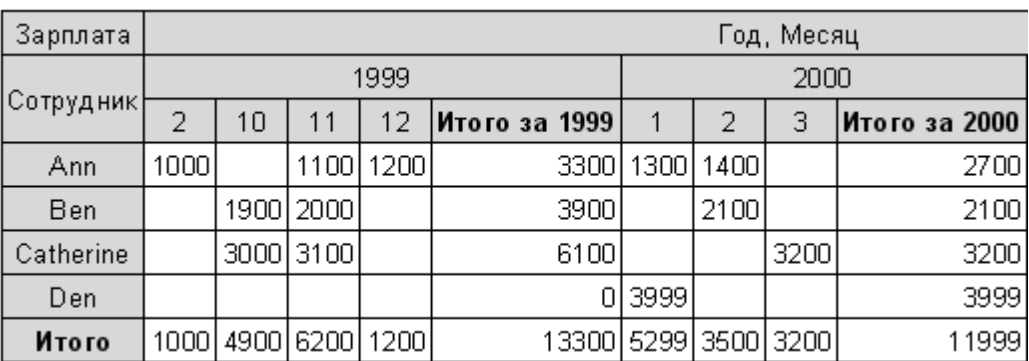

 $\overline{\phantom{a}}$ 

 $\ddot{\phantom{a}}$ 

 $\ddots$ 

# $7.6$

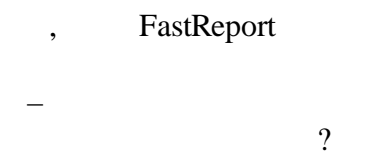

 $\overline{\phantom{a}}$ 

 $\pm$ 

 $\div$ 

 $\overline{3}$ 

# $[Value]$

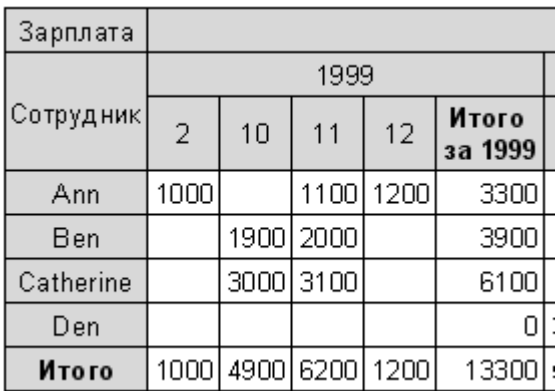

 $\ddot{\phantom{a}}$ 

 $\overline{\phantom{a}}$ 

 $\overline{u}$ 

 $,$ 

 $\overline{\phantom{a}}$ 

MinWidth

 $\overline{\phantom{a}}$ 

### 140

 $\ddot{\phantom{a}}$ 

MaxWidth ( ).

 $MinWidth = 0$ ,  $MaxWidth = 200$ .

.

. The contract of the contract of  $\mathcal{A}$ 

.

 $MinWidth = MaxWidth = 50.$ 

" MinWidth, MaxWidth, :

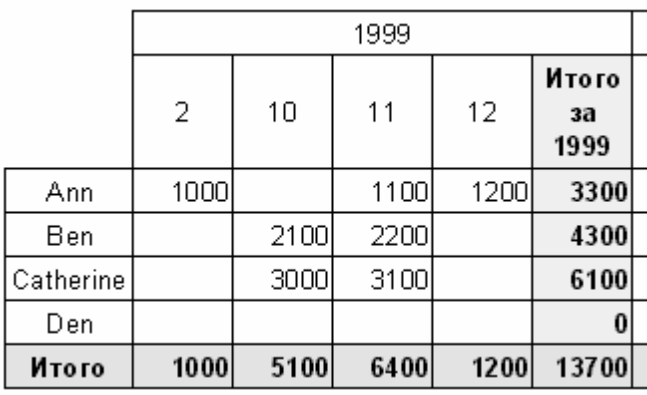

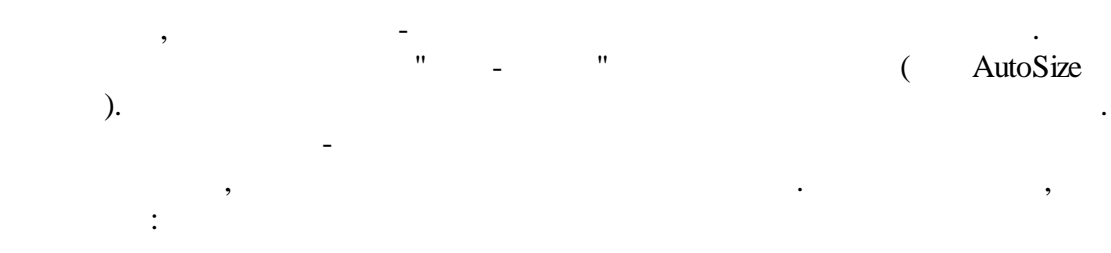

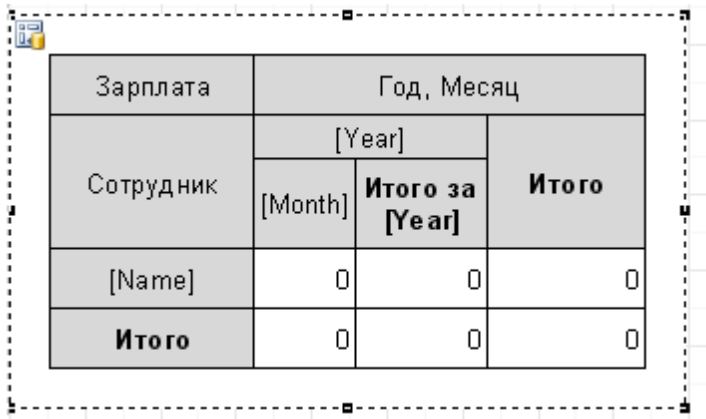

50 .

142

 $\overline{\phantom{a}}$ 

 $\ddot{ }$ 

 $\hat{\mathbf{u}}$ 

 $\ddot{\phantom{0}}$ 

,

 $\mathbb{L}$ 

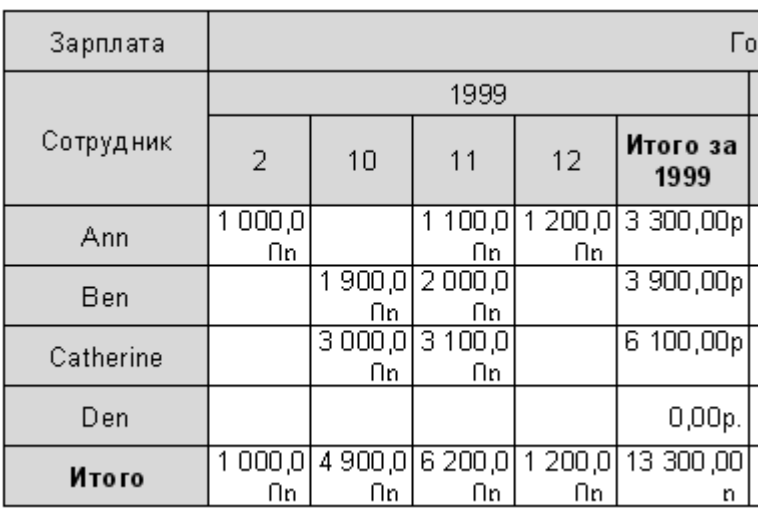

 $\cdot$ :

 $\overline{\phantom{a}}$ 

 $\ddot{\phantom{0}}$ 

 $7.7$ 

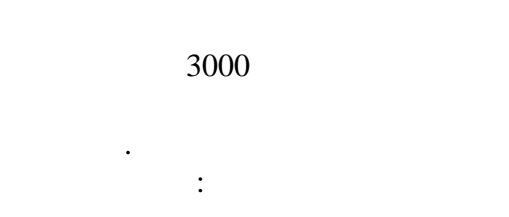

 $\ddot{\phantom{a}}$ 

 $Value > 3000$ 

 $\overline{u}$ 

 $\overline{u}$ 

ab<sub>2</sub>

 $\ddot{\phantom{a}}$ 

 $\bar{\mathbf{u}}$ 

### **FastReport VCL 6** 143 ▖▗▕▖▗▏▗▏▚▕▓░▒░▏▏▆▕▝▖▊░▒░░▏▏▏▏▏▏▏▏▏▏▏▏▏▏

1 1 1 2 1 3 1 4 1 5 1 6 1 7 1 8 1 9 1 10 1 11 1 12

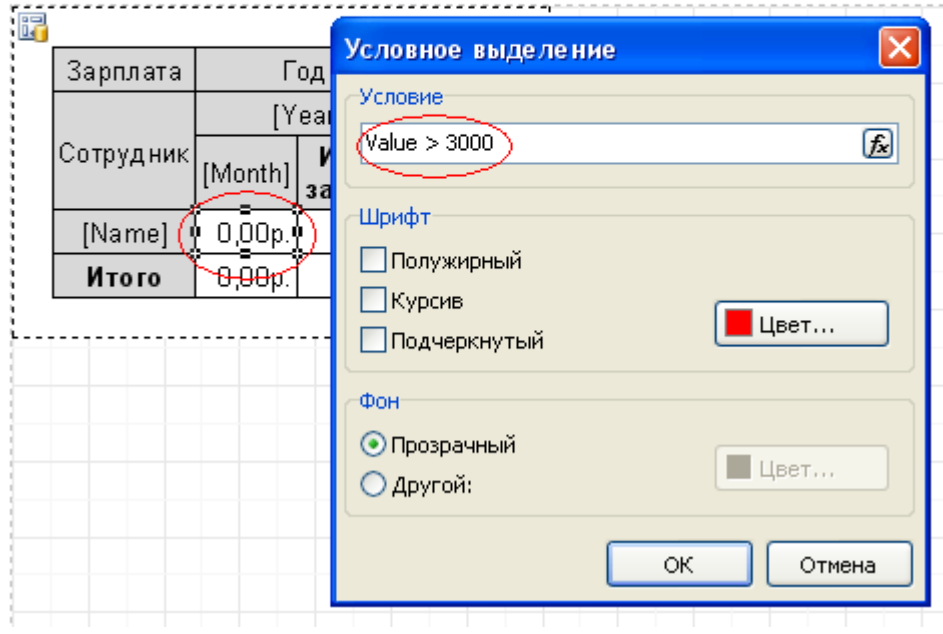

 $\label{eq:2.1} \frac{1}{2}\left(\frac{1}{\sqrt{2}}\right)^{2} \left(\frac{1}{2}\right)^{2} \left(\frac{1}{2}\right)^{2} \left(\frac{1}{2}\right)^{2} \left(\frac{1}{2}\right)^{2} \left(\frac{1}{2}\right)^{2} \left(\frac{1}{2}\right)^{2} \left(\frac{1}{2}\right)^{2} \left(\frac{1}{2}\right)^{2} \left(\frac{1}{2}\right)^{2} \left(\frac{1}{2}\right)^{2} \left(\frac{1}{2}\right)^{2} \left(\frac{1}{2}\right)^{2} \left(\frac{1}{2}\right)^{2} \left(\frac{$ 

 $\overline{\phantom{a}}$ 

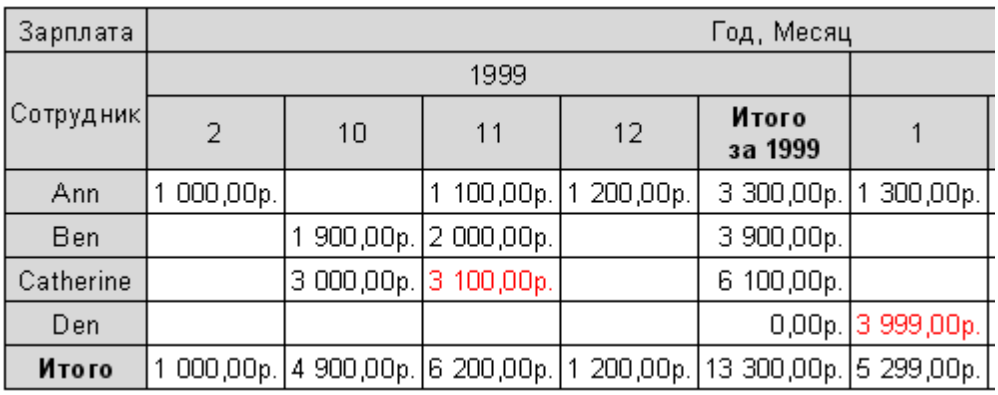

 $\frac{1}{2}$ 

 $\overline{u}$ 

**144**

 $"$  -

, . " -

**7.8 -**

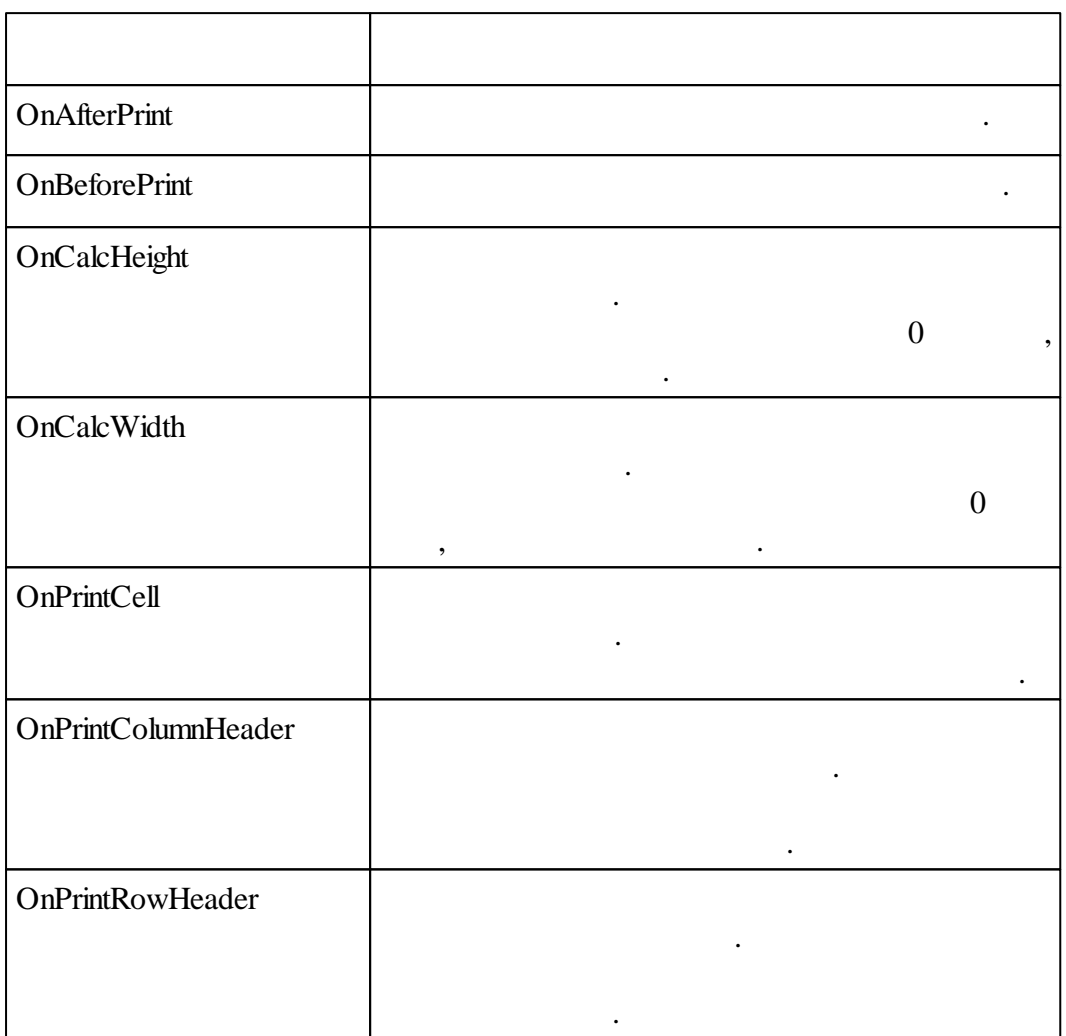

" :

":

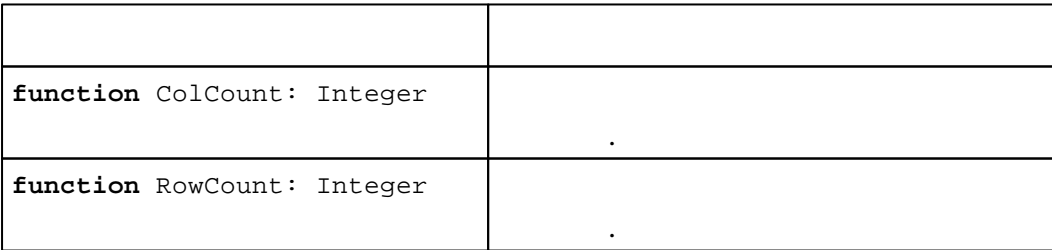

#### **145 FastReport VCL 6**

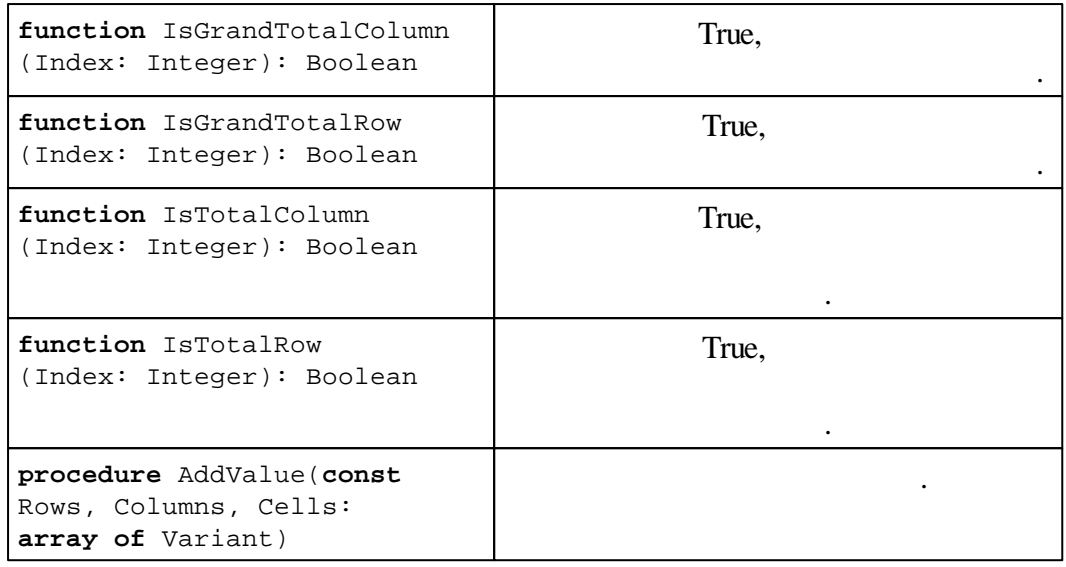

 $($  – 1999). OnPrintCell:

*Pascal script:*

```
procedure Cross1OnPrintCell(Memo: TfrxMemoView;
  RowIndex, ColumnIndex, CellIndex: Integer;
 RowValues, ColumnValues, Value: Variant);
begin
  if ColumnIndex = 2 then
    Memo.Color := clRed;
```
,

#### **end**;

```
C++ Script:
```

```
void Cross1OnPrintCell(
TfrxMemoView Memo,
int RowIndex,
int ColumnIndex,
int CellIndex,
Variant RowValues,
Variant ColumnValues,
Variant Value)
{
  if (ColumnIndex == 2) { Memo.Color = clRed; }}
```
:

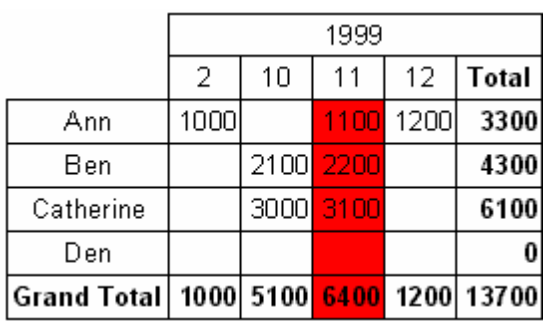

OnPrintColumnHeader:

*Pascal script:*

```
procedure Cross1OnPrintColumnHeader(Memo: TfrxMemoView;
  HeaderIndexes, HeaderValues, Value: Variant);
begin
  if (VarToStr(HeaderValues[0]) = '1999') and
    (VarToStr(HeaderValues[1]) = '11') then
    Memo.Color := clRed;
end;
```
,

*C++ Script:*

```
void Cross1OnPrintColumnHeader(
TfrxMemoView Memo,
Variant HeaderIndexes,
Variant HeaderValues,
Variant Value)
{
  if ((VarToStr(HeaderValues[0]) == "1999") &&
     (VarToStr(HeaderValues[1]) == "11"))
  {
    Memo.Color = clRed;
  }
}
```
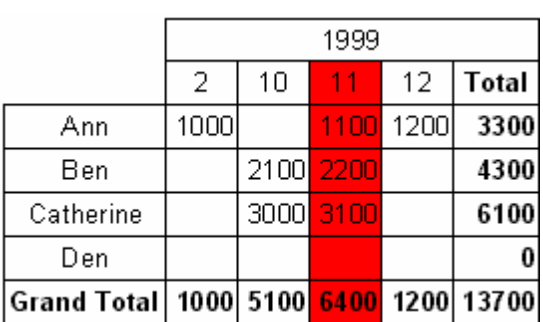

:

**146**

```
. OnPrintCell
                  , \overline{\phantom{a}}OnPrintColumnHeader OnPrintRowHeader).
                         OnPrintCell \frac{1}{2} \frac{1}{2} \frac{1}{2} \frac{1}{2} \frac{1}{2} \frac{1}{2} \frac{1}{2} \frac{1}{2} \frac{1}{2} \frac{1}{2} \frac{1}{2} \frac{1}{2} \frac{1}{2} \frac{1}{2} \frac{1}{2} \frac{1}{2} \frac{1}{2} \frac{1}{2} \frac{1}{2} \frac{1}{2} \frac{1}{2} 
                                             (Memo),
            : the set of \mathcal{S} , and \mathcal{S} , and \mathcal{S} , and \mathcal{S} , and \mathcal{S} , and \mathcal{S}) RowIndex, ColumnIndex, CellIndex
                                            " – RowValues
ColumnValues. Value –
                              " "
(RowIndex, ColumnIndex), (RowValues, ColumnValues) –
                      . And the contract of the contract of the contract of the contract of the contract of the contract of the contract of the contract of the contract of the contract of the contract of the contract of the contract of the con
                                               . . .
 0, ColumnIndex = 2 3-
                   , (111999 ):
Pascal script:
procedure Cross1OnPrintCell(Memo: TfrxMemoView;
  RowIndex, ColumnIndex, CellIndex: Integer;
  RowValues, ColumnValues, Value: Variant);
begin
  if (VarToStr(ColumnValues[0]) = '1999') and
     (VarToStr(ColumnValues[1]) = '11') then
     Memo.Color := clRed;
end;
C++ Script:
void Cross1OnPrintCell(
TfrxMemoView Memo,
int RowIndex,
int ColumnIndex,
int CellIndex,
Variant RowValues,
Variant ColumnValues,
Variant Value)
{
  if ((VarToStr(ColumnValues[0]) == "1999") \&\&(VarToStr(ColumnValues[1]) == "11"))
   {
     Memo.Color = clRed;
   }
}
```
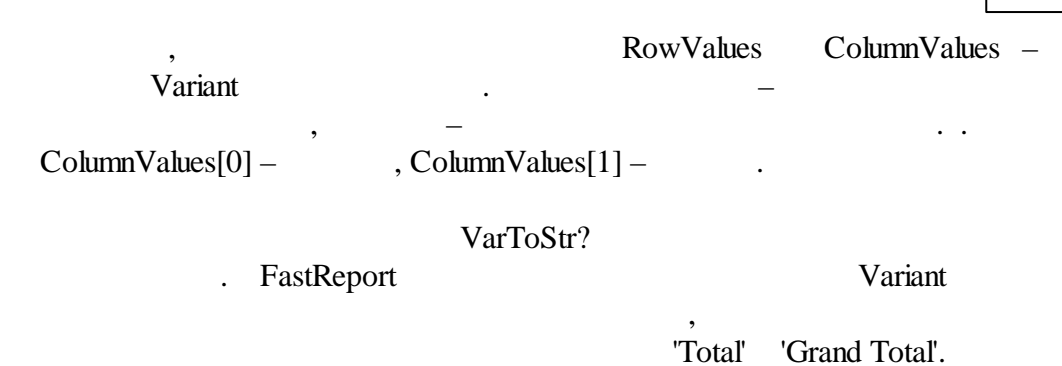

#### OnPrintColumnHeader

### . OnPrintCell, " " ( HeaderIndexes, HeaderValues) HeaderValues **ColumnValues** , ColumnValues, RowValues OnPrintCell. HeaderIndexes Variant :  $\overline{\phantom{a}}$  , and the set of the set of the set of the set of the set of the set of the set of the set of the set of the set of the set of the set of the set of the set of the set of the set of the set of the set of the s – . .

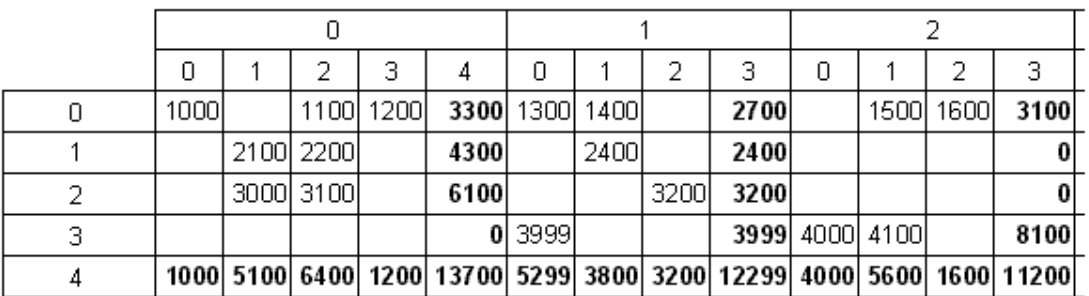

,  $\ddot{\hspace{1cm}}$ 

:

HeaderValues,

*Pascal script:*

```
procedure Cross1OnPrintColumnHeader(Memo: TfrxMemoView;
  HeaderIndexes, HeaderValues, Value: Variant);
begin
  if (HeaderIndexes[0] = 0) and (HeaderIndexes[1] = 2) then
   Memo.Color := clRed;
end;
```
*C++ Script:*

**void** Cross1OnPrintColumnHeader( TfrxMemoView Memo,

#### **149 FastReport VCL 6**

```
Variant HeaderIndexes,
Variant HeaderValues,
Variant Value)
\left\{ \right.if ((HeaderIndexes[0] == 0) && (HeaderIndexes[1] == 2)) { Memo.Color =
clRed; }
}
```
OnCalcWidth, OnCalcHeight

. The contract of  $\mathcal{L}$ 

, 11 1999 .

OnCalcWidth:

*Pascal script:*

```
procedure Cross1OnCalcWidth(ColumnIndex: Integer;
  ColumnValues: Variant; var Width: Extended);
begin
  if (VarToStr(ColumnValues[0]) = '1999') and
    (VarToStr(ColumnValues[1]) = '11') then
    Width := 100;end;
```

```
C++ Script:
```

```
void Cross1OnCalcWidth(
int ColumnIndex,
variant ColumnValues,
Extended &Width)
{
  if ((VarToStr(ColumnValues[0]) == "1999") &&
    (VarToStr(ColumnValues[1]) = "11"))
    {
      Width = 100;}
}
```
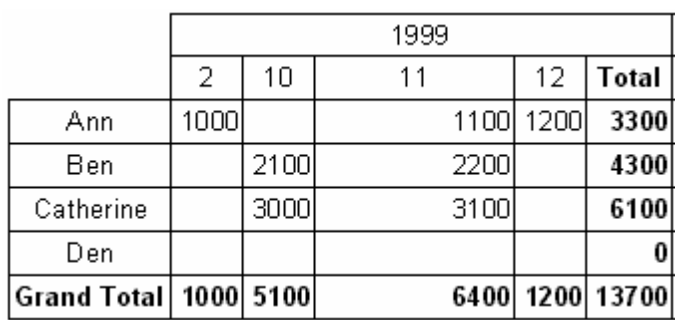

:

Width  $\coloneqq$  0.

 $7.9$ 

 $\overline{\phantom{a}}$ 

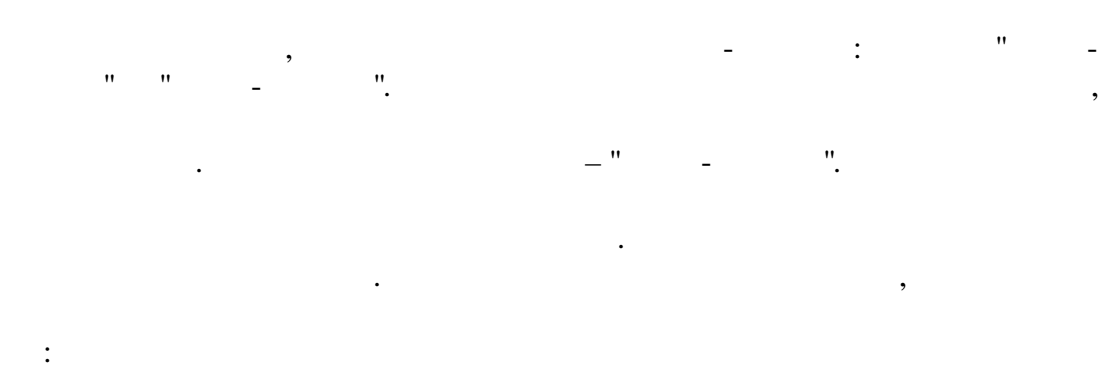

 $\equiv$ 

 $\overline{\phantom{a}}$ 

 $\ddot{\phantom{a}}$ 

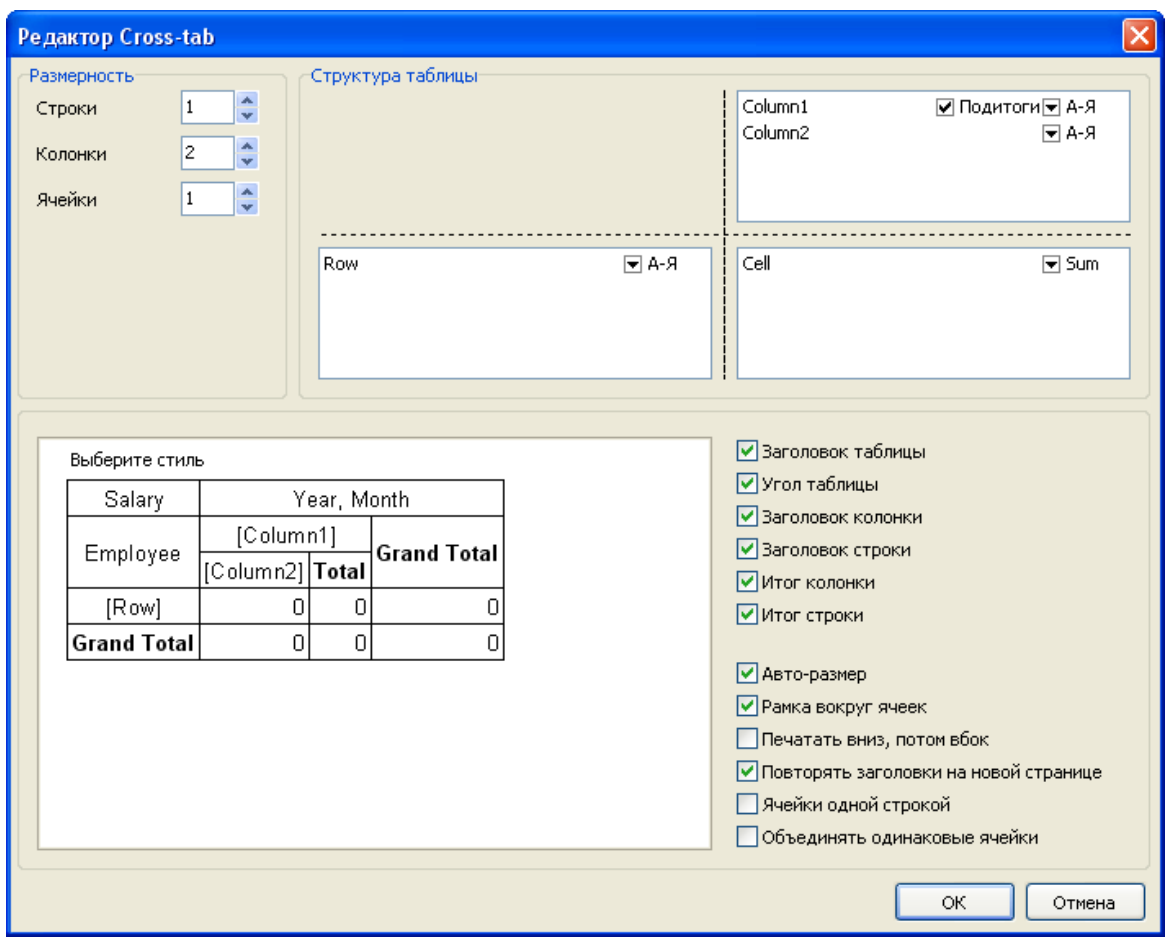

 $\hat{\mathbf{u}}$  $\bar{\theta}$  $\overline{a}$ 

 $\overline{u}$ 

```
: -1, -2,
– 1. ,
OnBeforePrint :
PascalScript:
procedure Cross1OnBeforePrint(Sender: TfrxComponent);
begin
 with Cross1 do
 begin
   AddValue(['Ann'], [2001, 2], [1500]);
   AddValue(['Ann'], [2001, 3], [1600]);
   AddValue(['Ann'], [2002, 1], [1700]);
   AddValue(['Ben'], [2002, 1], [2000]);
   AddValue(['Den'], [2001, 1], [4000]);
   AddValue(['Den'], [2001, 2], [4100]);
 end;
end;
C++ Script:
void Cross1OnBeforePrint(TfrxComponent Sender)
```
,

```
{
 Cross1.AddValue(["Ann"], [2001, 2], [1500]);
 Cross1.AddValue(["Ann"], [2001, 3], [1600]);
 Cross1.AddValue(["Ann"], [2002, 1], [1700]);
 Cross1.AddValue(["Ben"], [2002, 1], [2000]);
 Cross1.AddValue(["Den"], [2001, 1], [4000]);
 Cross1.AddValue(["Den"], [2001, 2], [4100]);
}
```
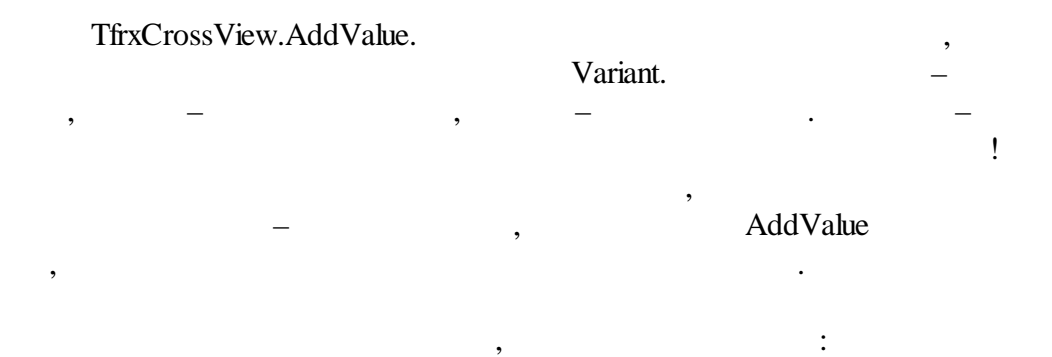

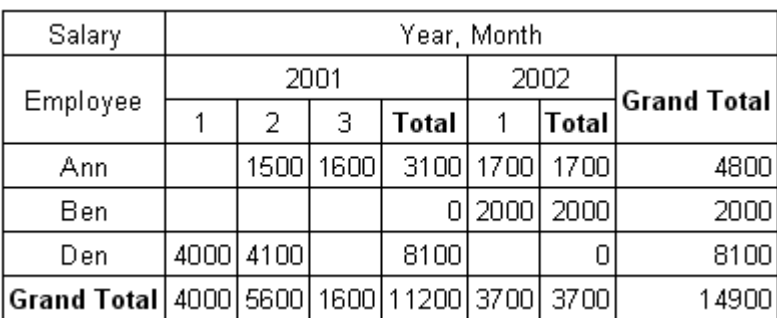

,

:

:

AddValue "  $\blacksquare$ 

**7.10**

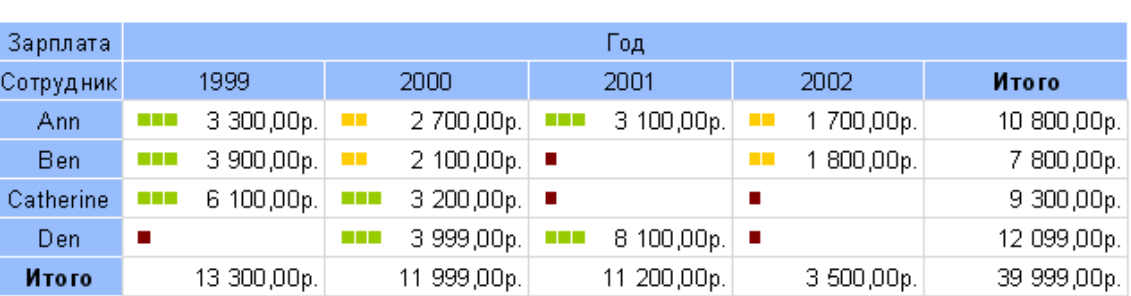

, where  $\mathbf{r}$  is the contract of  $\mathbf{r}$  is the contract of  $\mathbf{r}$ 

". - ,

.

, . , ,

 $? \qquad \qquad , \qquad \qquad \qquad . \qquad \qquad . \qquad \qquad , \qquad \qquad , \qquad \qquad ,$ 

.

.

 $($  ) -

3000.

100, - 3000, -

. The contract of the contract of  $\mathcal{P}$  and  $\mathcal{P}$  are contract of the contract of the contract of the contract of the contract of the contract of the contract of the contract of the contract of the contract of the c

### **153 FastReport VCL 6**

:

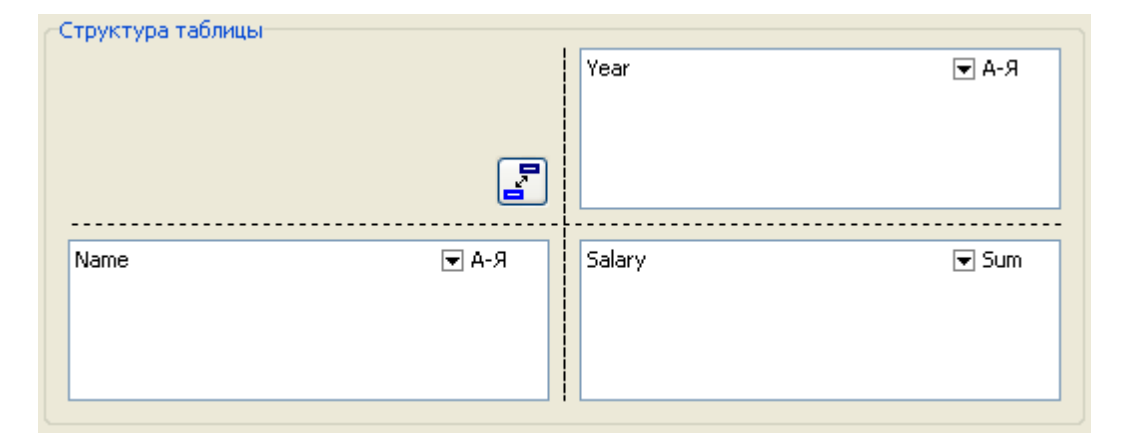

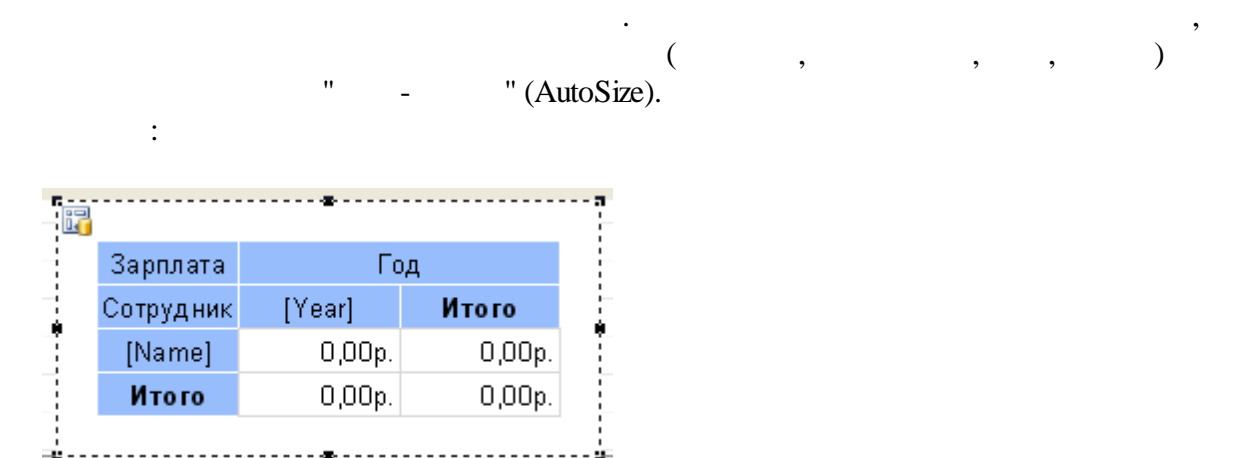

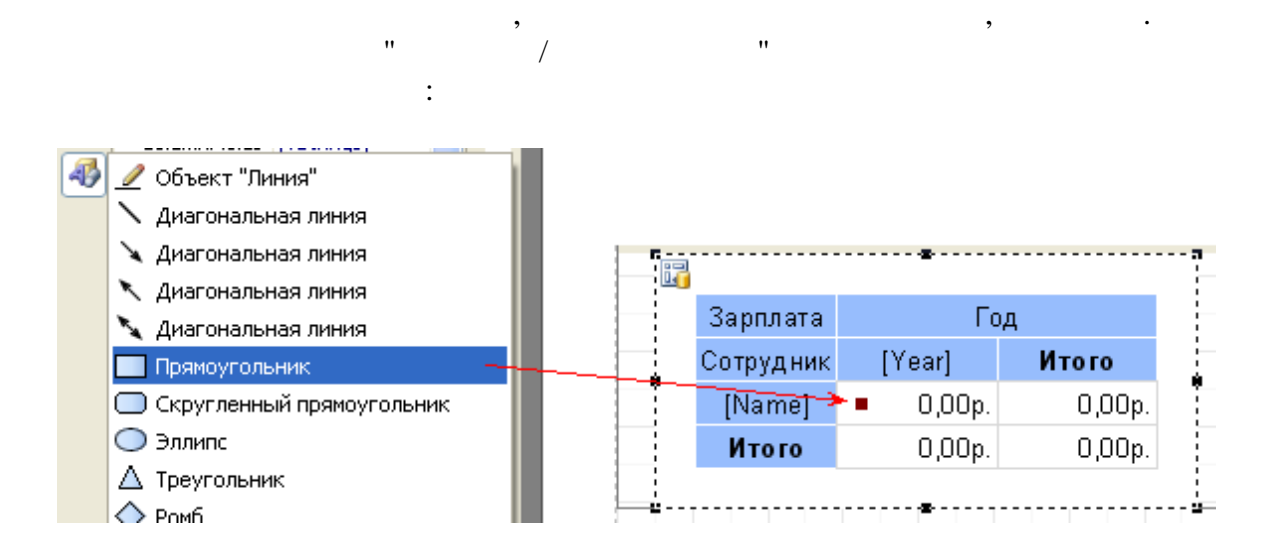

.

**154**

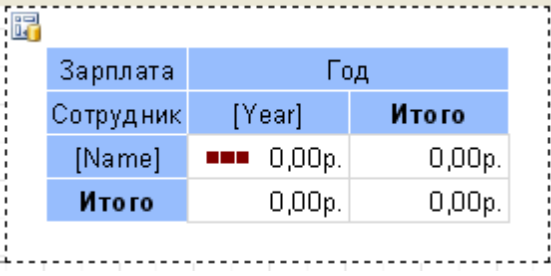

#### OnBeforePrint:

.

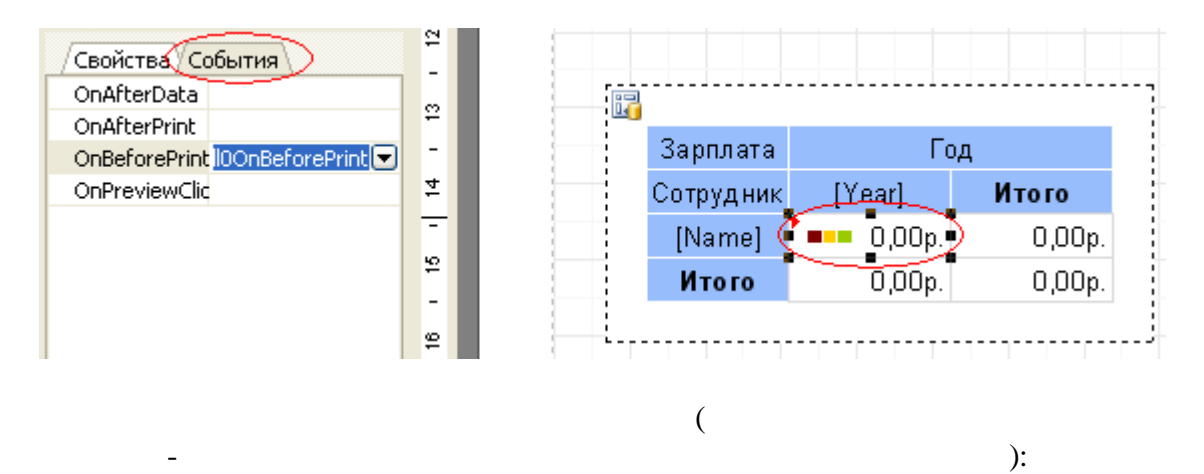

,

```
procedure DBCross1Cell0OnBeforePrint(Sender: TfrxComponent);
begin
  // Value -
  if Value < 100 then
  begin
    //
    DBCross1Object1.Color := clMaroon; //
    //
    DBCross1Object2.Color := clWhite;
    //
    DBCross1Object3.Color := clWhite;
  end
  else if Value < 3000 then
  begin
    DBCross1Object1.Color := $00CCFF; //
    DBCross1Object2.Color := $00CCFF;
    DBCross1Object3.Color := clWhite;
  end
  else
  begin
```

```
DBCross1Object1.Color := $00CC98; //
DBCross1Object2.Color := $00CC98;
DBCross1Object3.Color := $00CC98;
```
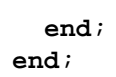

# $7.11$

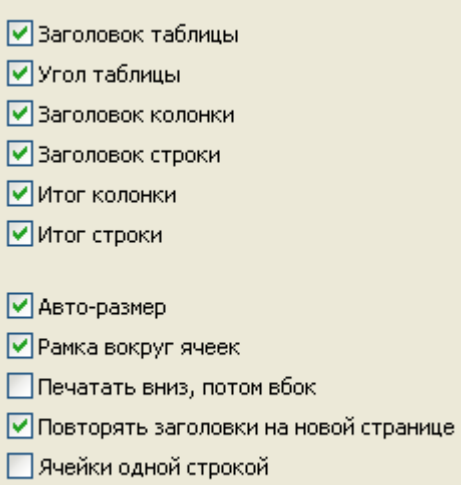

 $\sim$ 

 $\ddot{\phantom{a}}$ 

 $\overline{\phantom{a}}$ 

 $,$ 

 $\ddot{\phantom{a}}$ 

 $\overline{\phantom{a}}$ 

 $\overline{\phantom{a}}$ 

 $\overline{\phantom{a}}$ 

 $\ddot{\phantom{a}}$ 

,  $($ 

 $\overline{\phantom{a}}$ 

□ Объединять одинаковые ячейки

 $\ddot{\phantom{1}}$ 

 $\bar{H}$ 

 $\ddot{\phantom{a}}$ 

 $\overline{a}$ 

 $\overline{(\ }$ 

 $\boldsymbol{u}$ 

 $\boldsymbol{u}$ 

 $\cdot$ .  $\cdot$ :

 $\overline{u}$ 

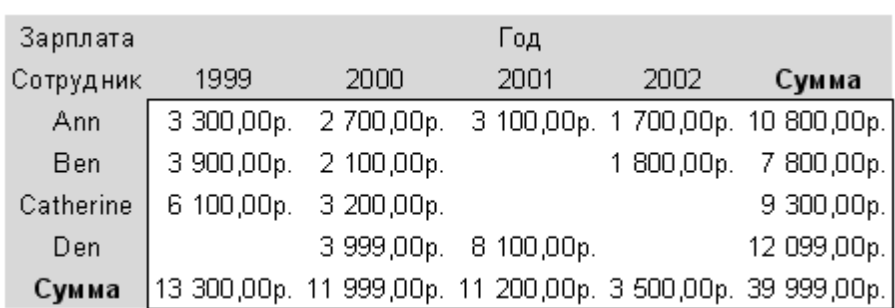

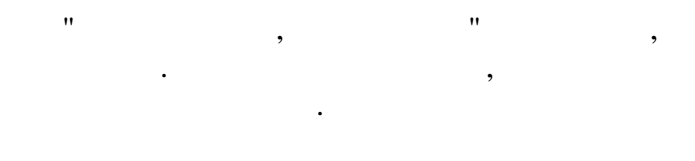

 $\theta_{\rm eff}$  $1)$ "  $\therefore$  $\ddot{\phantom{0}}$ 

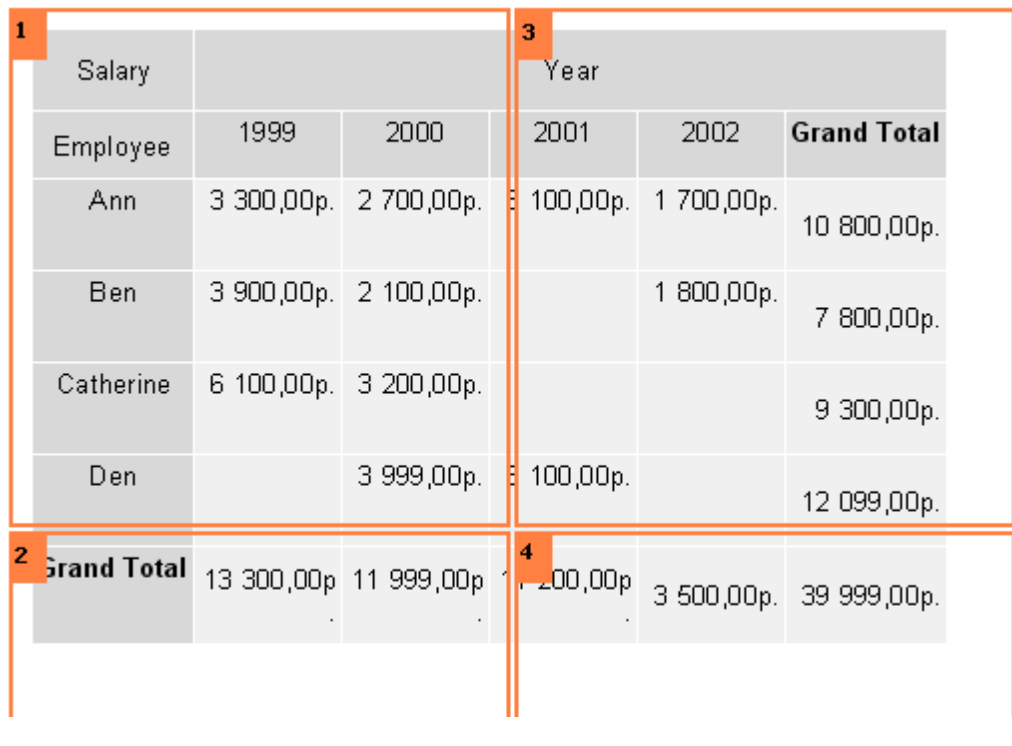

 $\therefore$ 

 $\left\vert n\right\rangle _{\perp}$ 

 $\overline{\phantom{a}}$ 

 $\overline{u}$ 

 $2)$ "

### **157 FastReport VCL 6**

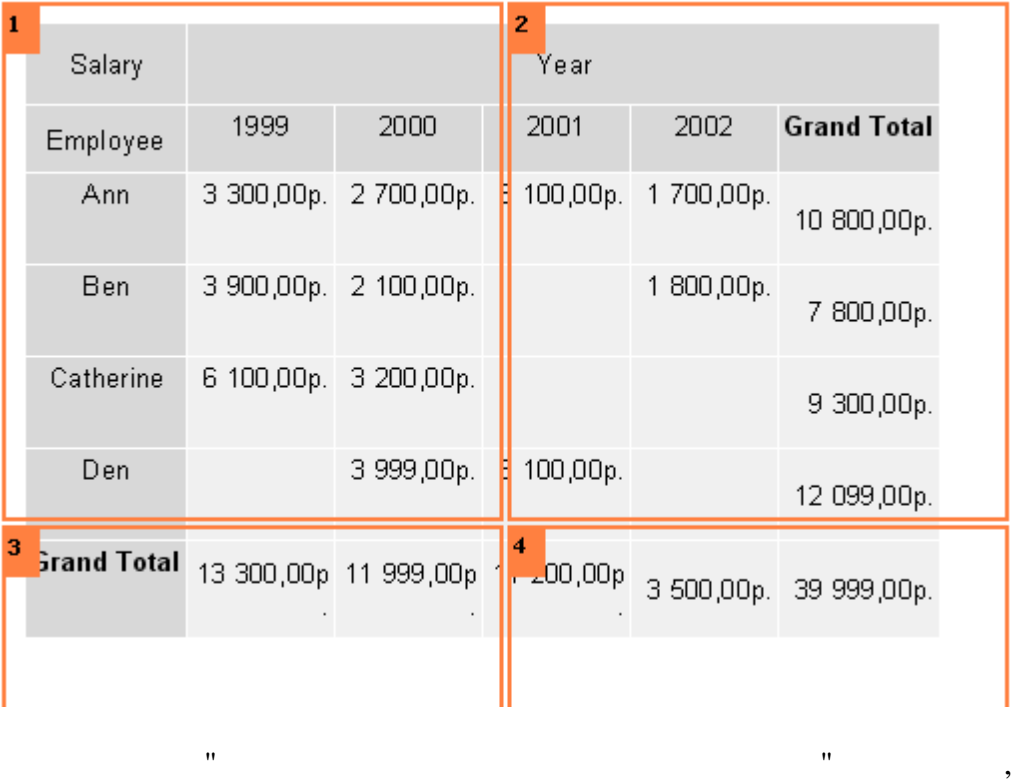

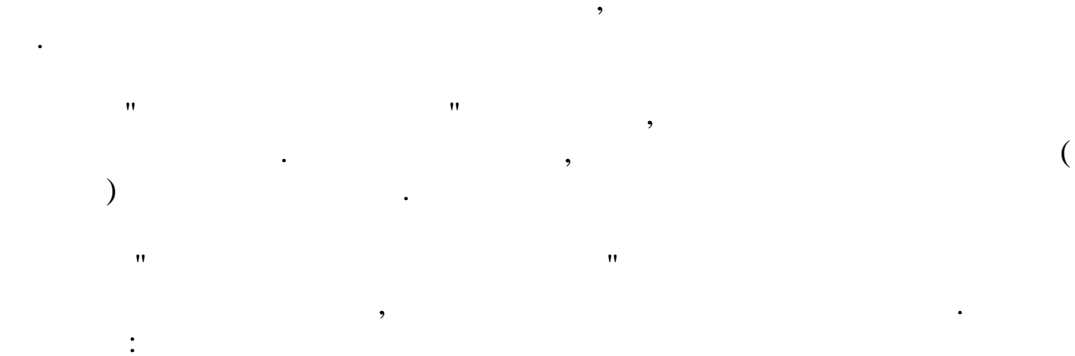

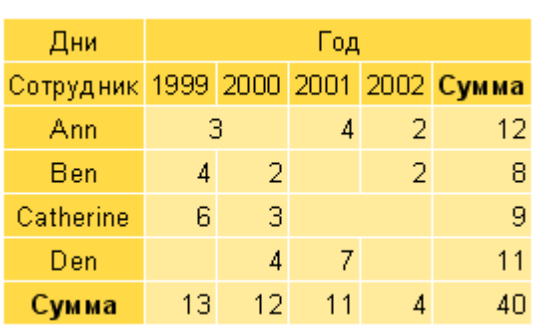

- AddWidth, AddHeight -

:

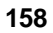

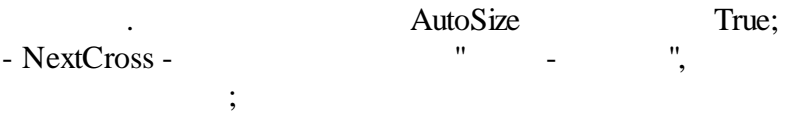

.

- NextCrossGap - .

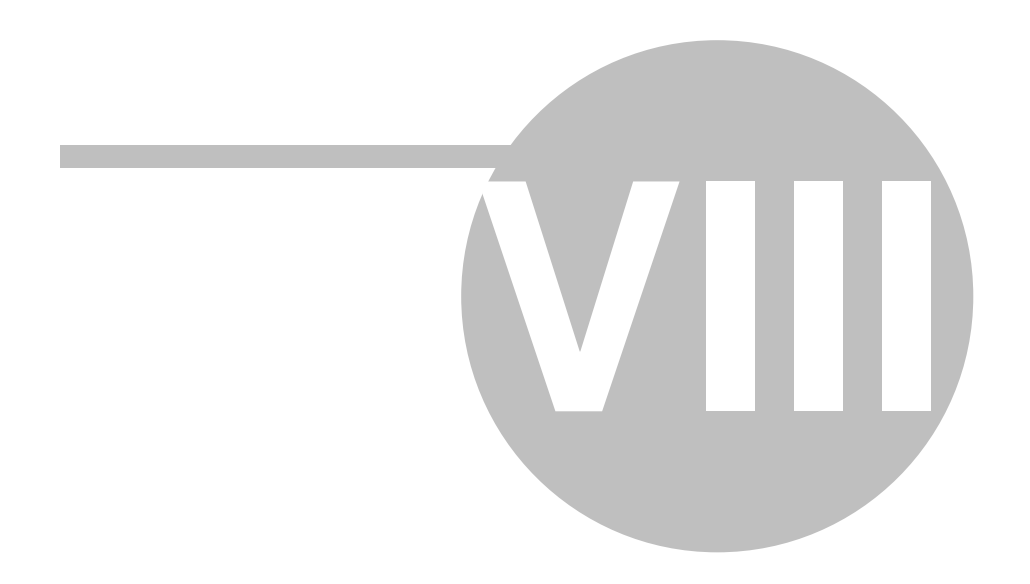

 $\ddot{\cdot}$ 

 $\div$ 

 $\ddot{\phantom{a}}$ 

 $,$ 

 $\ddot{\cdot}$ 

# Nicrosoft Excel.

 $\bar{a}$ 

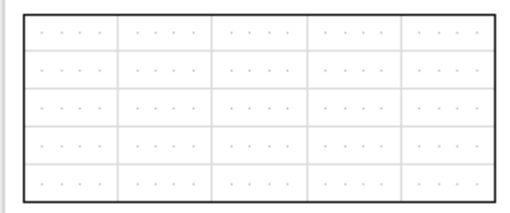

# $8.1$

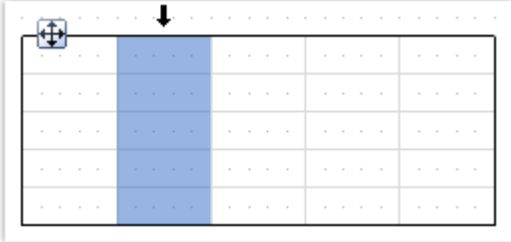

 $,$ 

 $\ddot{\phantom{0}}$ 

 $\vdots$ 

 $\sim$  1  $^{\circ}$ 

 $\ddot{\phantom{a}}$ 

 $\overline{\phantom{a}}$ 

 $\overline{\phantom{a}}$ 

 $\bullet$ 

 $\overline{u}$ 

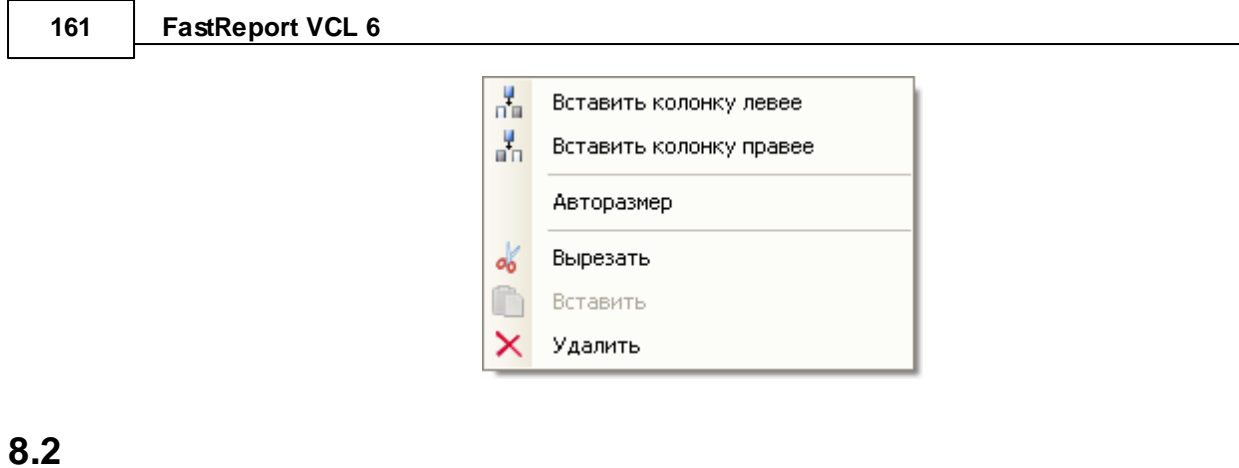

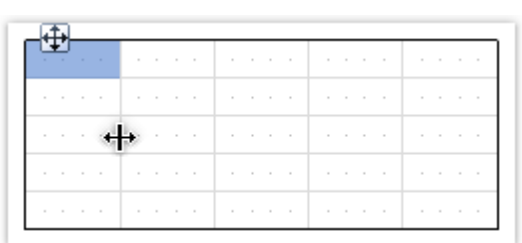

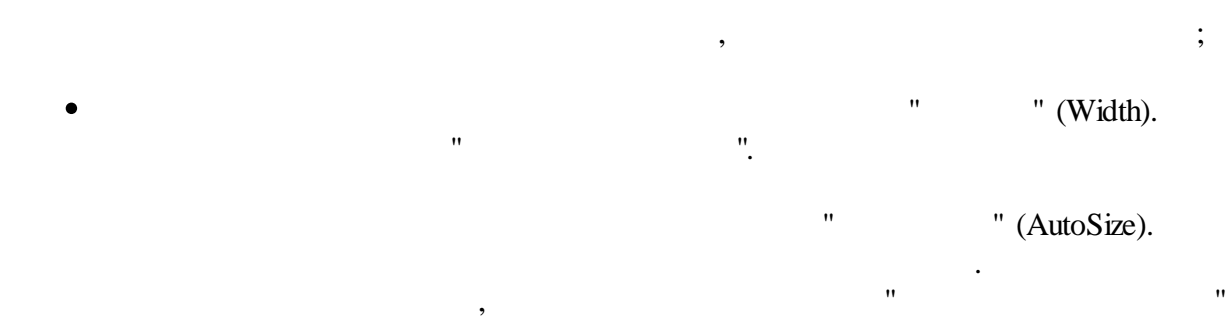

,  $\overline{\phantom{a}}$ 

. The contract of the contract of the contract of the contract of the contract of the contract of the contract of the contract of the contract of the contract of the contract of the contract of the contract of the contrac

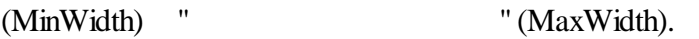

:

.

:

**8.3**

 $\overline{\phantom{a}}$ .

:

 $\vdots$ 

 $\ddot{\cdot}$ 

 $\therefore$ 

 $\vdots$ 

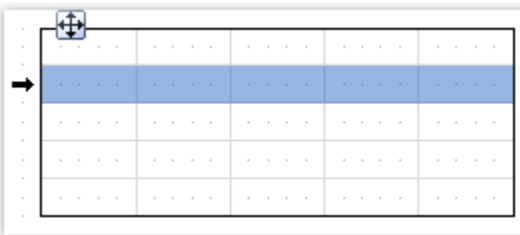

 $\vdots$  $\overline{\phantom{a}}$  $\overline{\phantom{a}}$ 

 $\cdot$ 

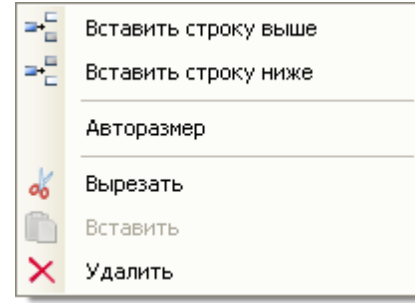

 $8.4$ 

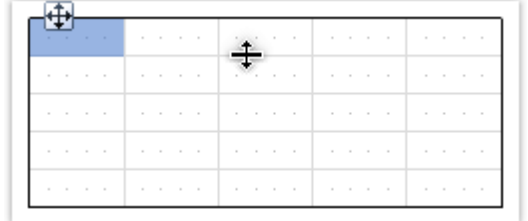

 $\mathbf{u}$ 

 $\ddot{\phantom{0}}$ 

 $,$ 

" (Height).

 $\boldsymbol{\theta}$ 

 $\ddot{\cdot}$ 

"  $(AutoSize)$ .

 $\overline{u}$ 

 $\overline{u}$ 

 $\bullet$ 

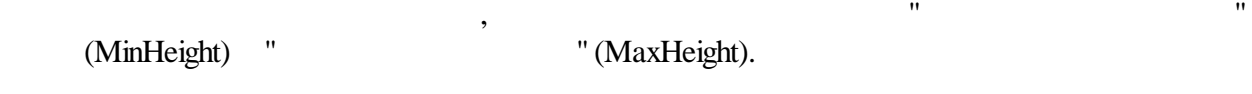

# **8.5**

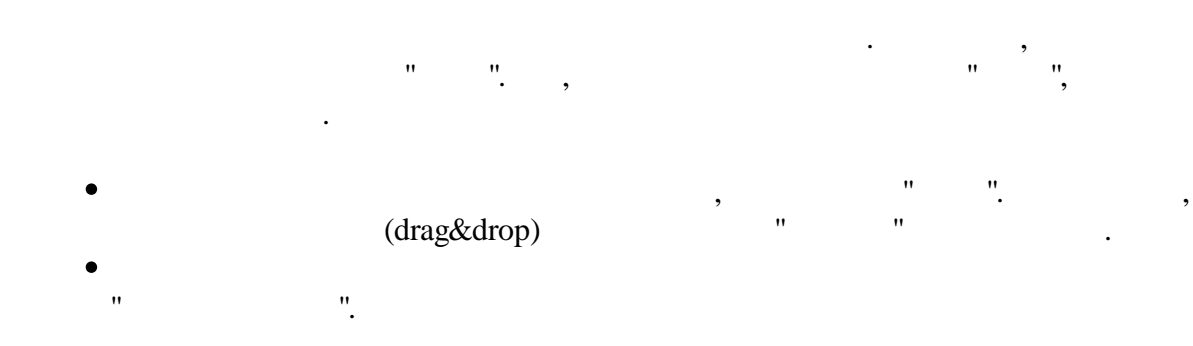

,  $\overline{\phantom{a}}$ 

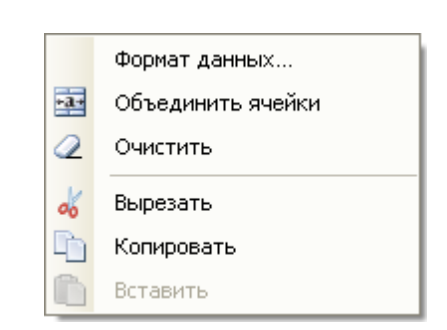

. The contract of the contract of the contract of the contract of the contract of the contract of the contract of the contract of the contract of the contract of the contract of the contract of the contract of the contrac

,

.

### **8.6**

- . : ; , , , ;
	- . " ".

,

.

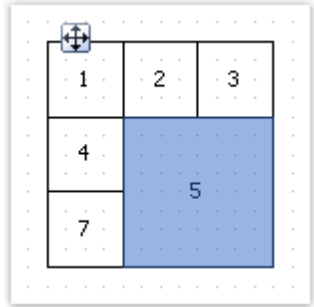

 $\ddot{\cdot}$ 

,

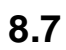

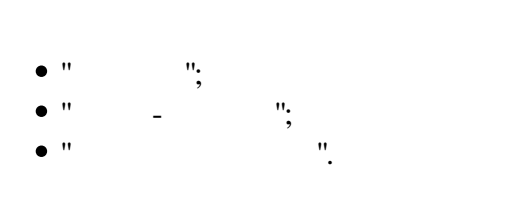

 $\boldsymbol{u}$ 

 $\mathbf{u}$ 

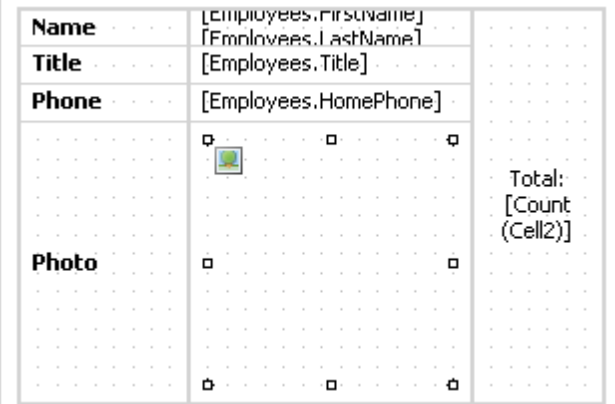

 $\bar{\theta}$ 

"  $(Alipn)$ 

 $\overline{u}$ 

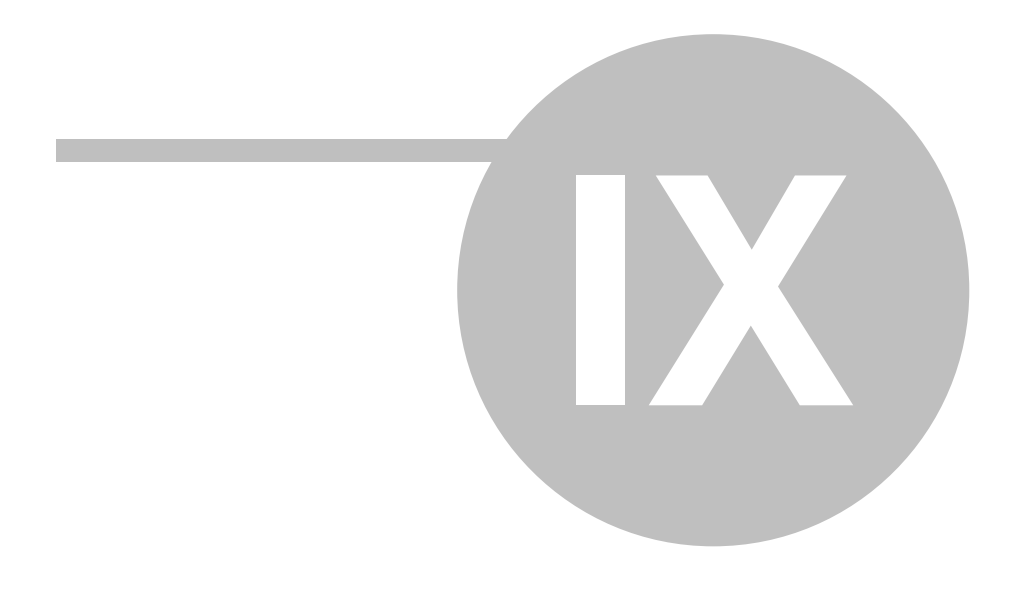

 $\overline{\mathbf{z}}$ 

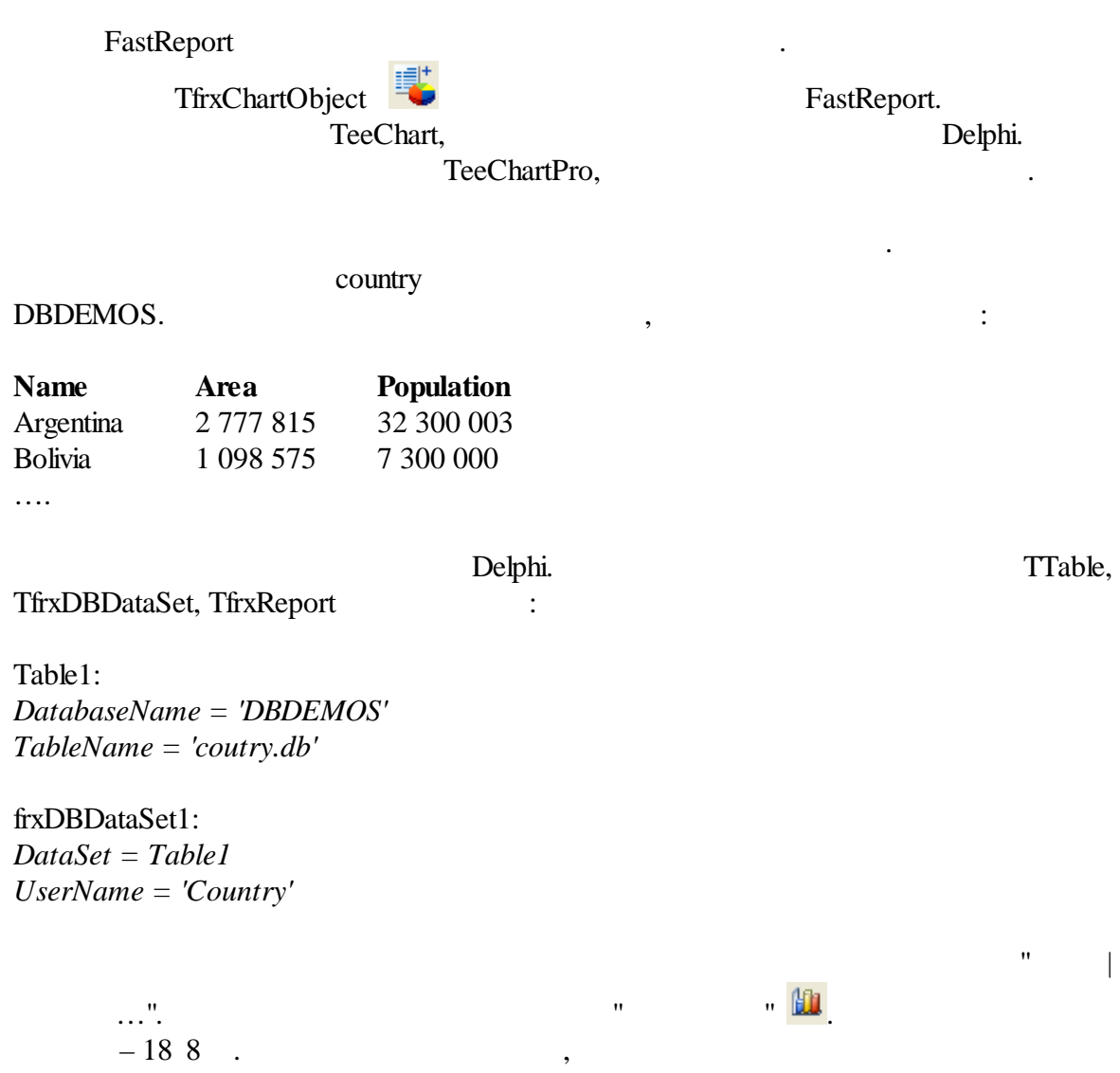

.

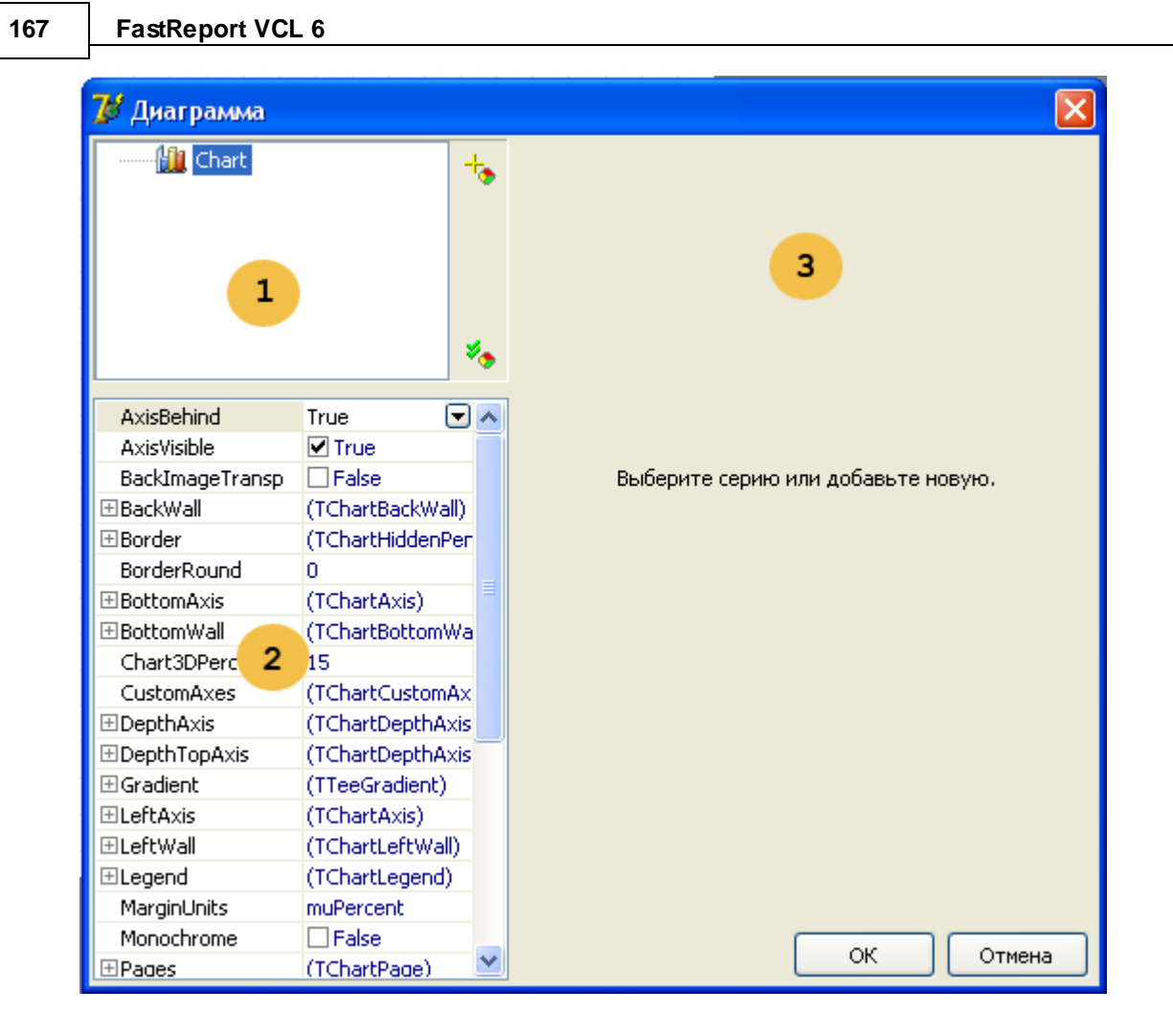

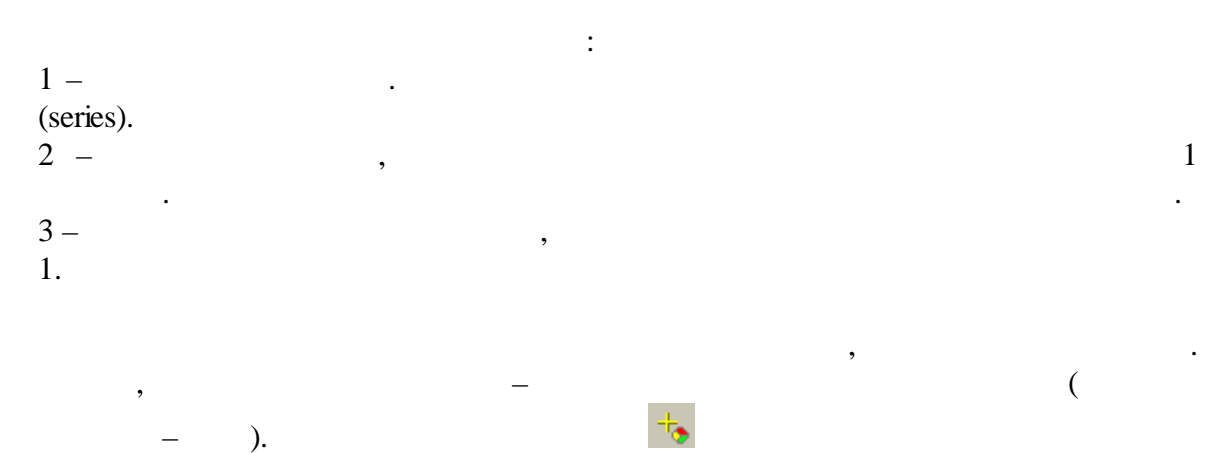

 $\cdot$ 

 $\overline{u}$ 

168

 $\overline{\phantom{a}}$ 

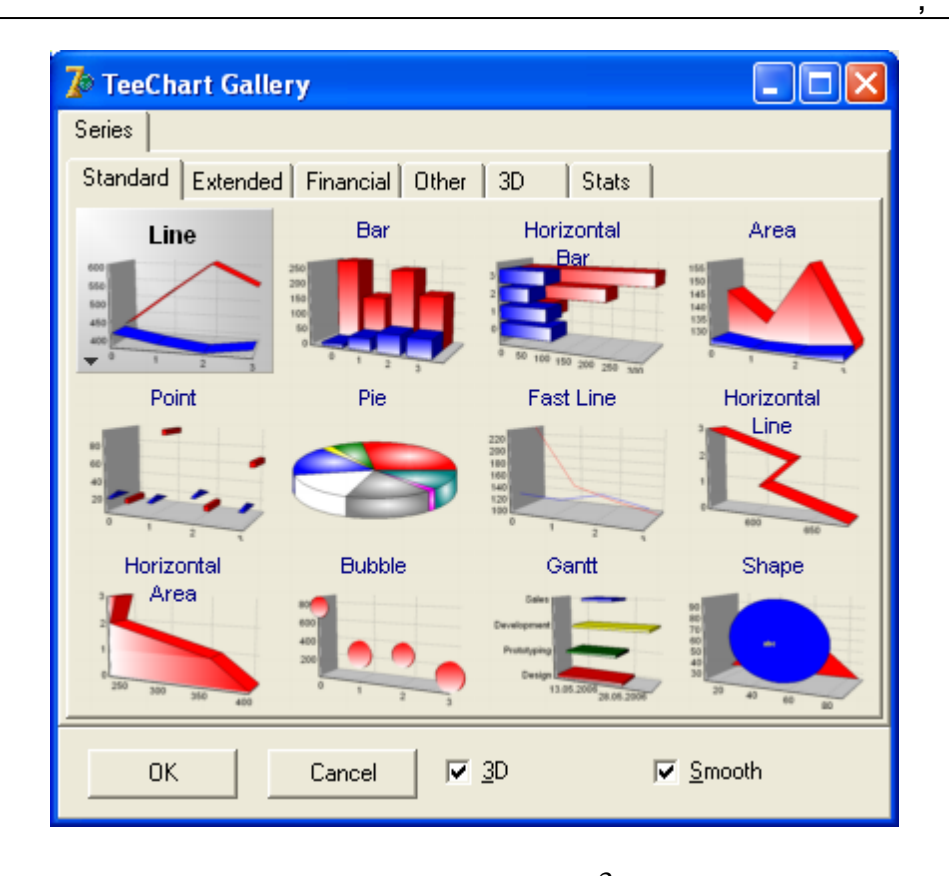

 $\overline{3}$  $\ddot{\phantom{0}}$  $\mathbf{u}$ "Label" "Pie"  $\vdots$ 

 $\overline{u}$ 

### **169 FastReport VCL 6**

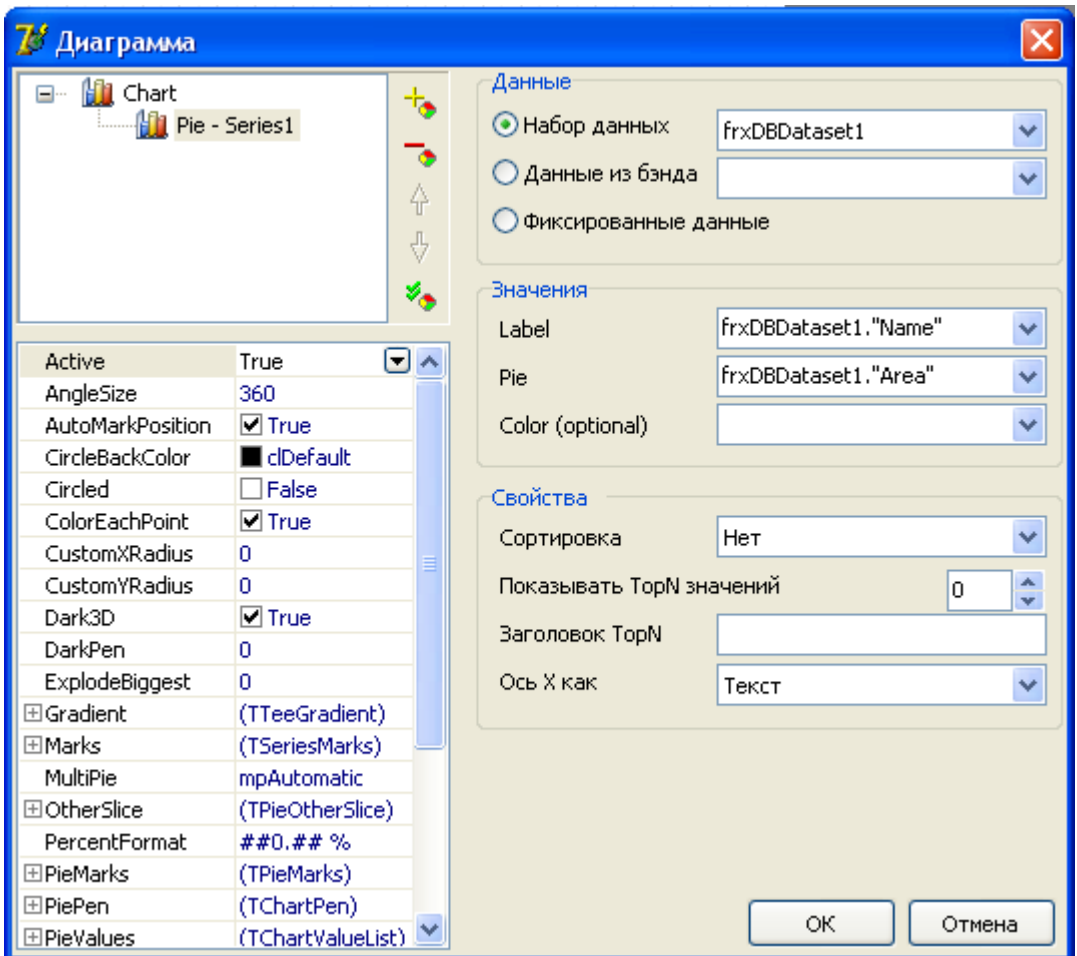

( ) "Label" , "Pie".<br>"Color",

 $\mathbf{m}$  . The set of the set of the set of the set of the set of the set of the set of the set of the set of the set of the set of the set of the set of the set of the set of the set of the set of the set of the set of t

, where  $\mathbf{r}$  is the set of  $\mathbf{r}$  is the set of  $\mathbf{r}$  is the set of  $\mathbf{r}$ 

,

.

 $\therefore$ 

170

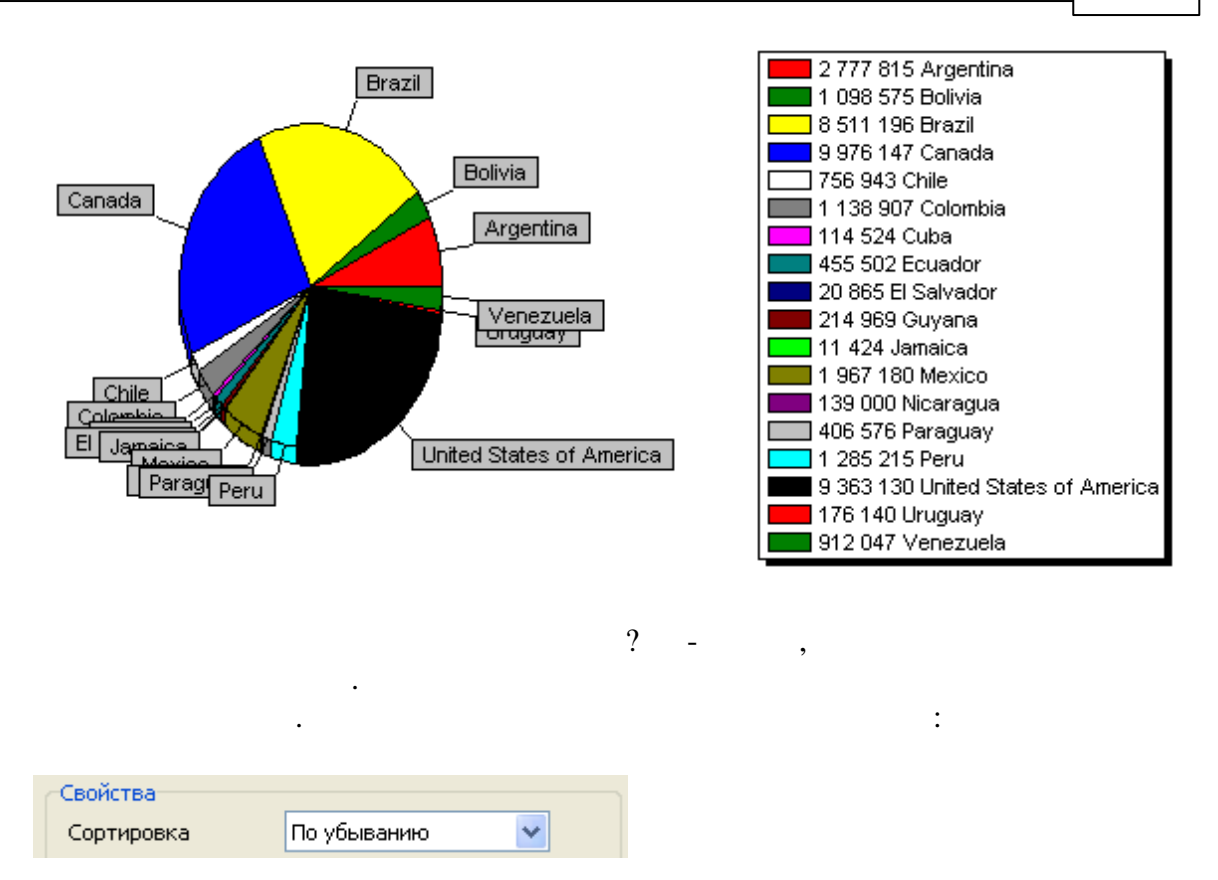

 $,$ 

### $9.1$

- . FastReport  $\overline{\phantom{a}}$ 
	- 18 8  $\overline{\phantom{a}}$  $\therefore$

 $\overline{u}$ 

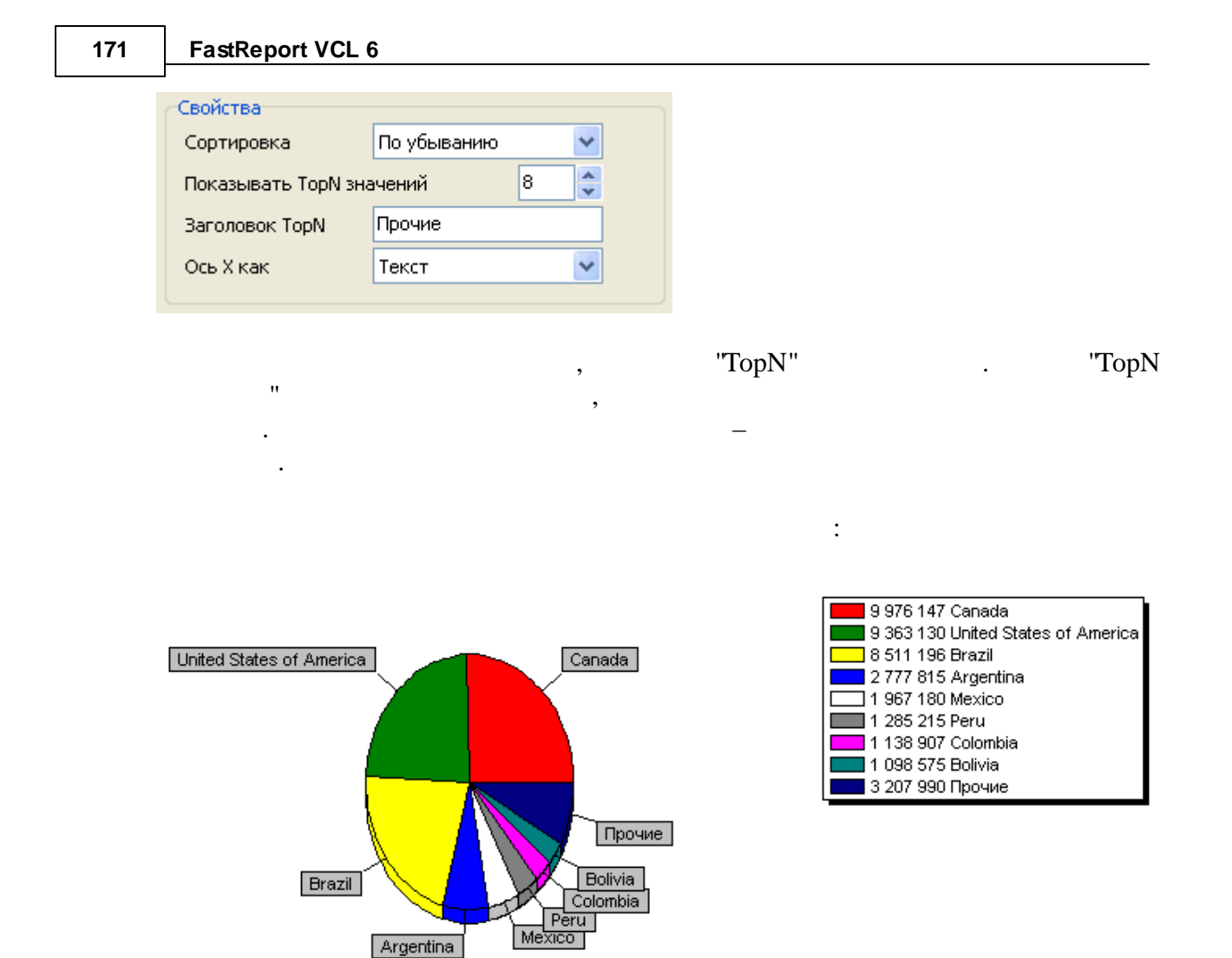

 $9.2$ 

- Gradient -

 $\ddot{\cdot}$ 

Gradient. Visible.

- Legend -

Legend. Visible. Legend.Alignment.

 $\overline{u}$ 

7

: - ColorEachPoint -- ExplodeBiggest –  $\blacksquare$ ").  $-$  Marks  $-$ - ValueFormat –

,

. .

. The contract of the contract of the contract of the contract of the contract of the contract of the contract of the contract of the contract of the contract of the contract of the contract of the contract of the contrac

:

, , .

**, 172**

TeeChart Pro,

.

,

. – Andre von de Andre von de Andre von de Andre von de Andre von de Andre von de Andre von de Andre von de An

**9.3**

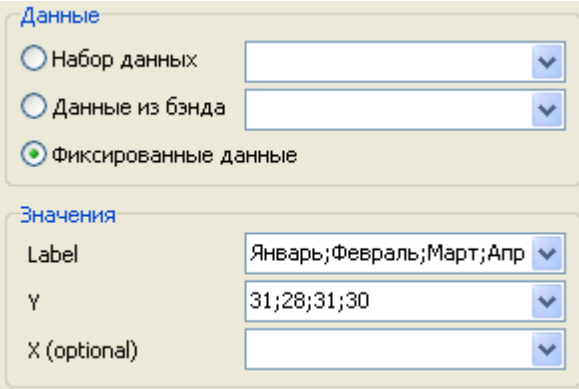

:

### **173 FastReport VCL 6**

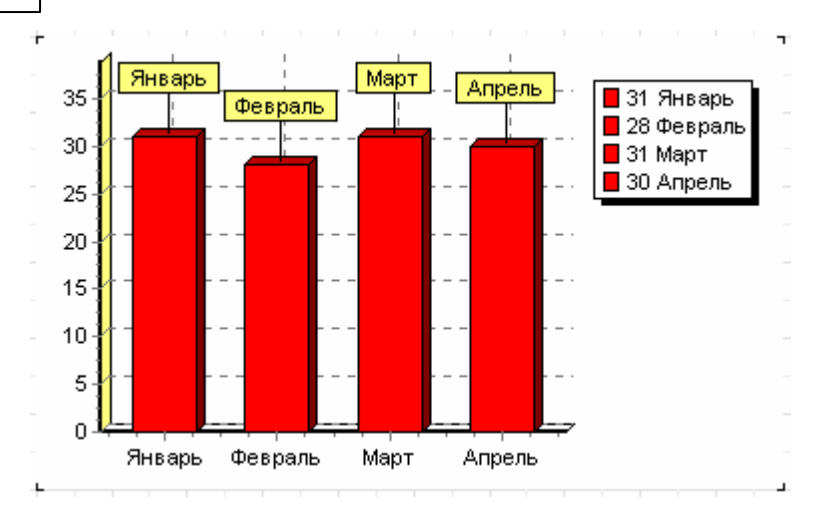

### **9.4**

X, Y.

.

### *PascalScript:*

```
begin
```

```
Chart1.SeriesData[0].Source1 := ' ; ; ; ';
 Chart1.SeriesData[0].Source2 := '31;28;31;30';
end.
```

```
C++Script:
```

```
{
 Chart1.SeriesData[0].Source1 = " ; ; ; ";
 Chart1.SeriesData[0].Source2 = "31;28;31;30";
}
```
SeriesData[0]

. The contract of  $\mathcal{L}$  is the contract of  $\mathcal{L}$ SeriesData[ \_ ].

:
## **9.5 , Delphi**

Delphi

TfrxReport.OnBeforePrint:

**procedure** TForm1.frxReport1BeforePrint(Sender: TfrxReportComponent); **begin if** Sender.Name = 'Picture1' **then** TfrxPictureView(Sender).Picture.Assign( Chart1.TeeCreateMetafile(False, Rect(0, 0, Round(Sender.Width), Round(Sender.Height)))); **end**;

 $Picture1 -$  ",  $Char1 -$ 

, where  $\mathbf{r}$  is the set of  $\mathbf{r}$  is the set of  $\mathbf{r}$  is the set of  $\mathbf{r}$ 

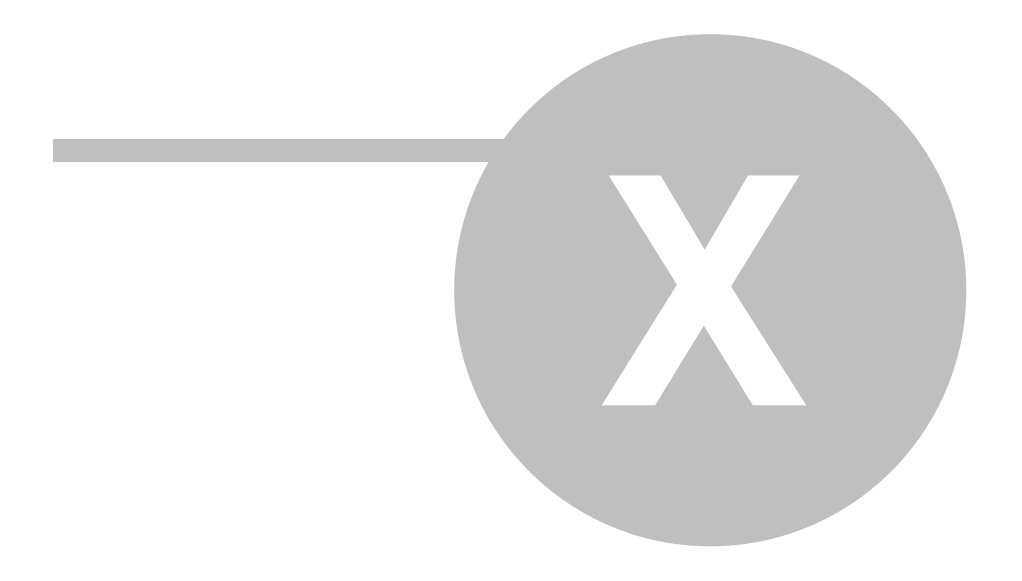

" (MapObject) ESRI shapefile (.shp/.dbf), Open Street Map (.osm), GPS- (GPS Exchange File, .gpx). : http://ru.wikipedia.org/wiki/Shapefile https://ru.wikipedia.org/wiki/OpenStreetMap https://ru.wikipedia.org/wiki/GPX

 $\mathbf{u} = \mathbf{u}$  :  $\mathbf{u} = \mathbf{u}$  :  $\mathbf{u} = \mathbf{u}$  :  $\mathbf{u} = \mathbf{u}$  :  $\mathbf{u} = \mathbf{u}$  :

**10.1**

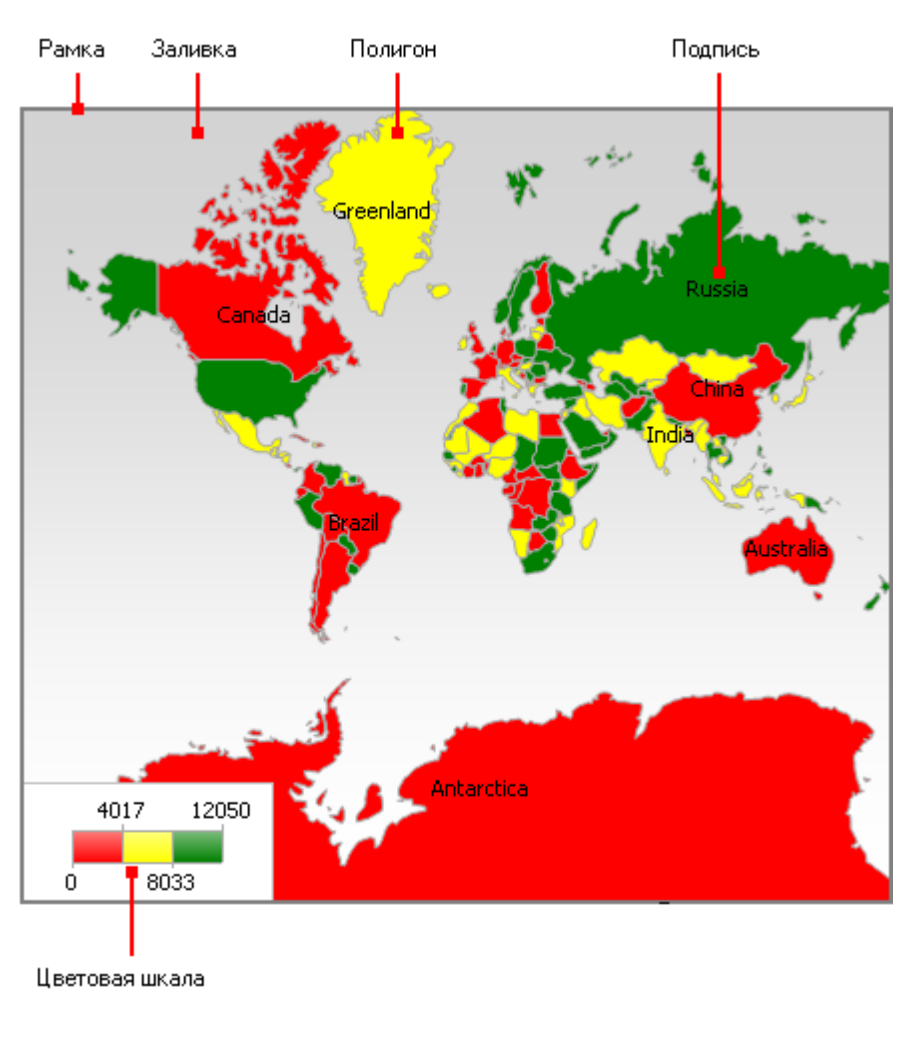

" " . .

## $10.2$

 $\overline{\mathcal{L}}$  $\vdots$  $\overline{a}$  $\ddot{\phantom{a}}$  $\overline{a}$  $\overline{\phantom{a}}$  $\overline{a}$ 

#### MinZoom, MaxZoom.

## $10.3$

 $\bar{\mathbf{u}}$  $\sim$   $\alpha$  $,$  $\ddot{\phantom{0}}$  $\mathbf{u}^{(1)}$ 

 $\ldots$ "

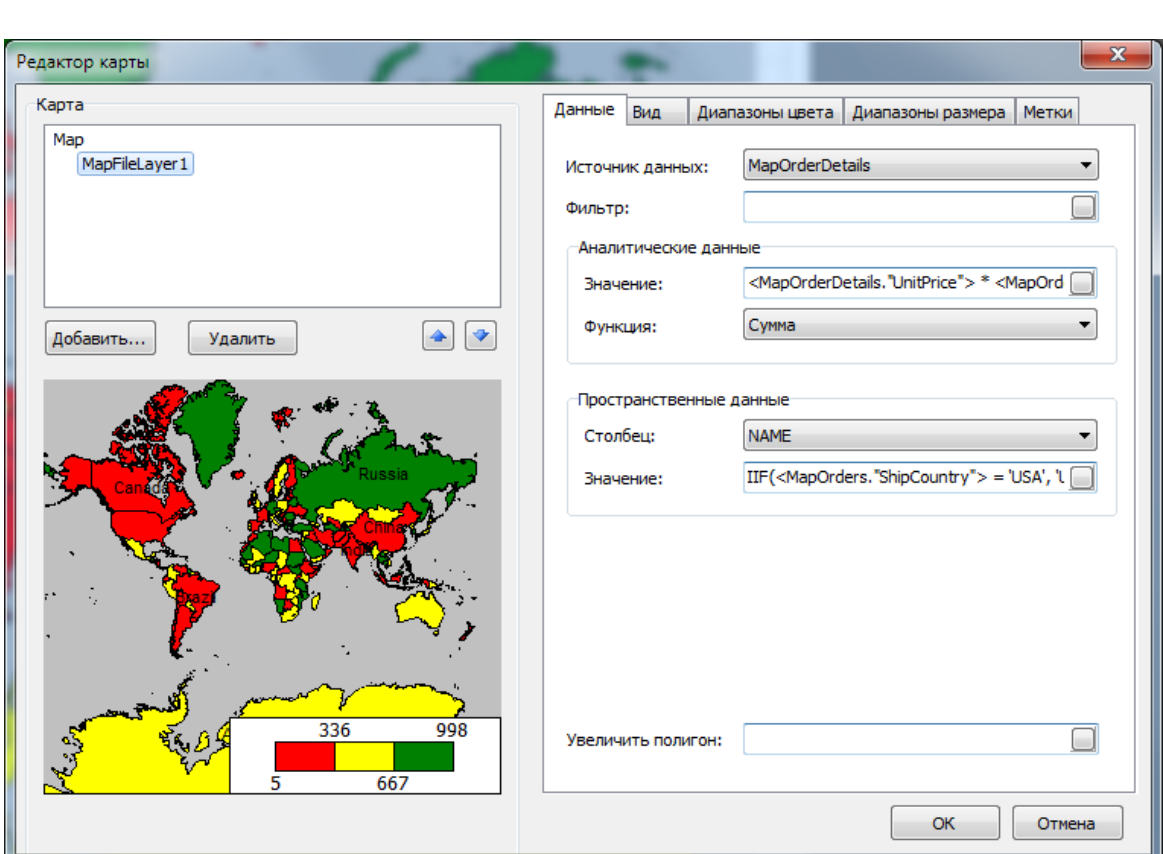

 $\overline{u}$ 

 $\ddot{\phantom{a}}$ 

 $\mathbb{R}^2 \times \mathbb{R}^2$ 

 $\overline{\phantom{a}}$ 

 $),$ 

 $10.3.1$ 

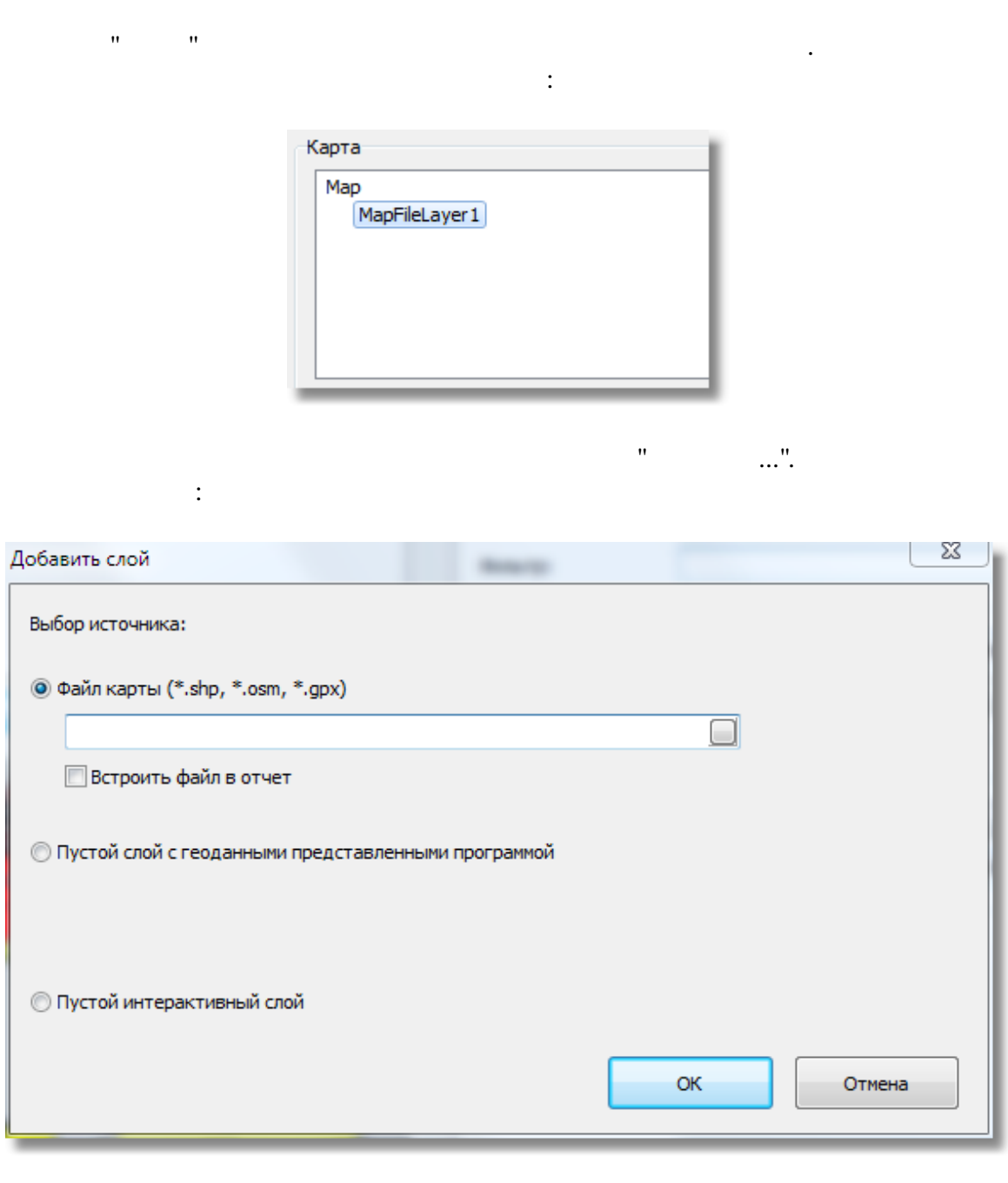

 $\vdots$ 

 $\overline{(\ }$ 

 $\overline{\phantom{a}}$ 

 $\ddot{\cdot}$ (.shp/.dbf, .osm, .gpx).

 $\overline{1}$ 

 $\overline{a}$ 

l,

 $\overline{u}$ 

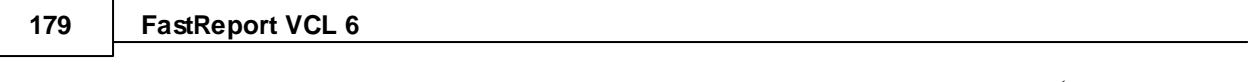

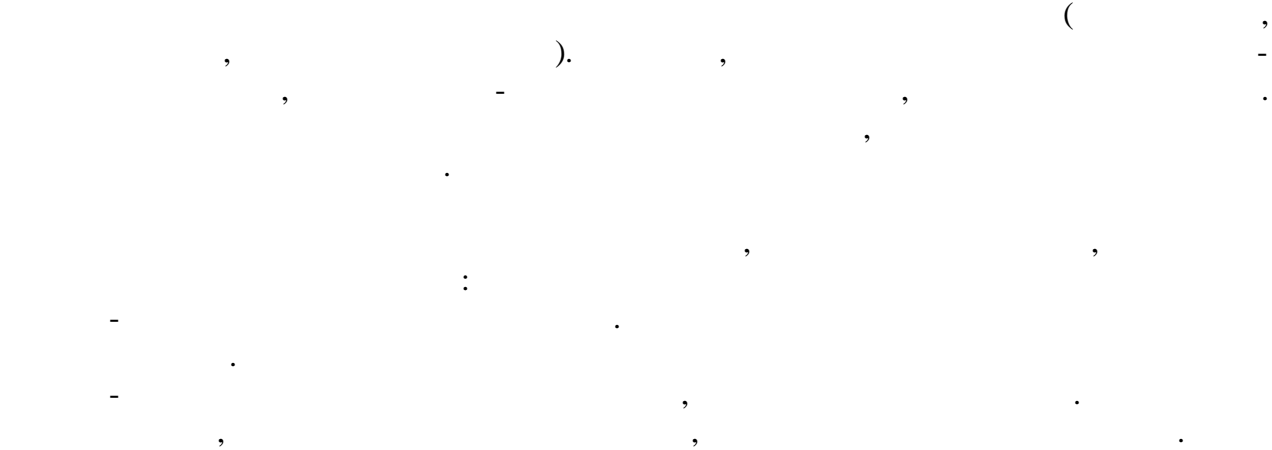

( 30 ) ( 20000) .

### **10.3.2**

,  $\mathbf{u} = \mathbf{u} \cdot \mathbf{v}$  :  $\mathbf{u} = \mathbf{u} \cdot \mathbf{v}$ 

 $\overline{\phantom{a}}$ 

 $\frac{1}{2}$ 

 $\hat{\theta}$ 

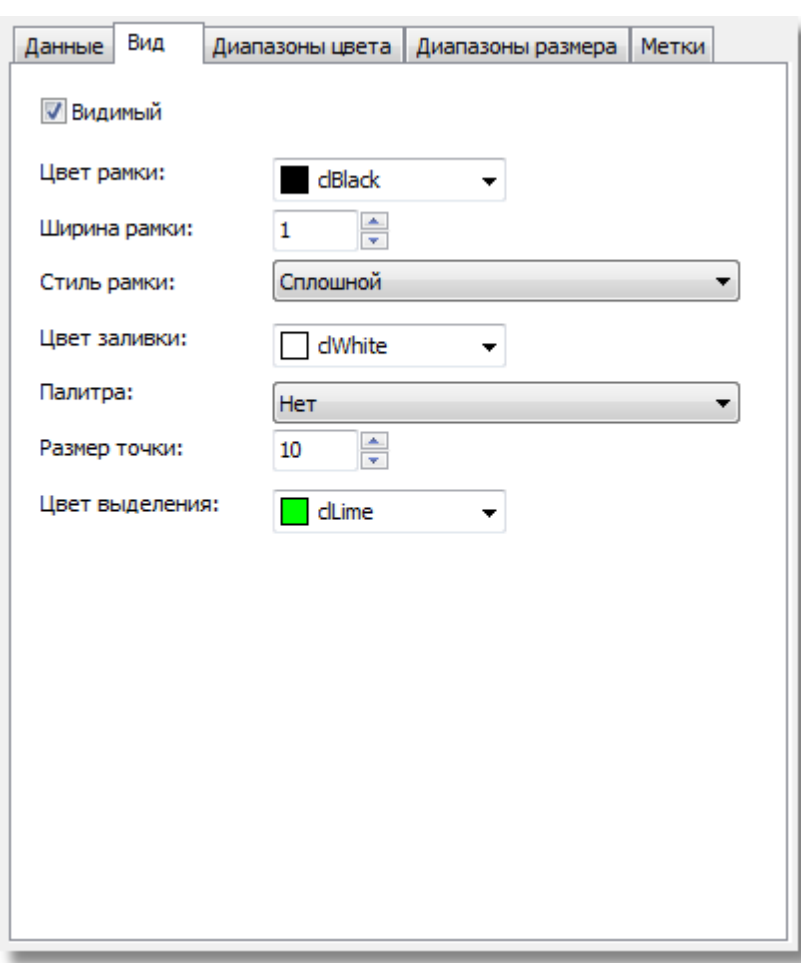

 $\begin{array}{cc} \cdot & \cdot & \cdot \\ \cdot & \cdot & \cdot \end{array}$  $),$ 

 $\overline{\phantom{a}}$ 

 $10.3.3$ 

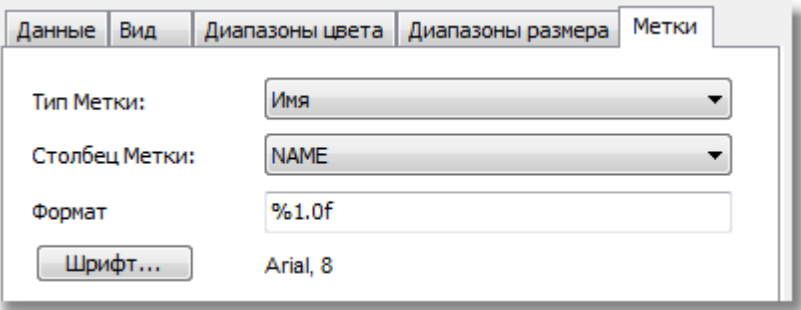

 $\overline{\phantom{a}}$ 

 $\overline{u}$ 

):

 $\therefore$ 

|                                                  | .shp,                                   |         | ,                                     |
|--------------------------------------------------|-----------------------------------------|---------|---------------------------------------|
|                                                  | ٠<br>FastReport,                        | "NAME". | $\overline{\phantom{a}}$<br>$\bullet$ |
| - NAME<br>- ABBREV<br>$- ISO_A2$ (<br>$-$ ISO_A3 | , Russia)<br>, Rus.)<br>, RU)<br>, RUS) |         |                                       |

**10.3.4**

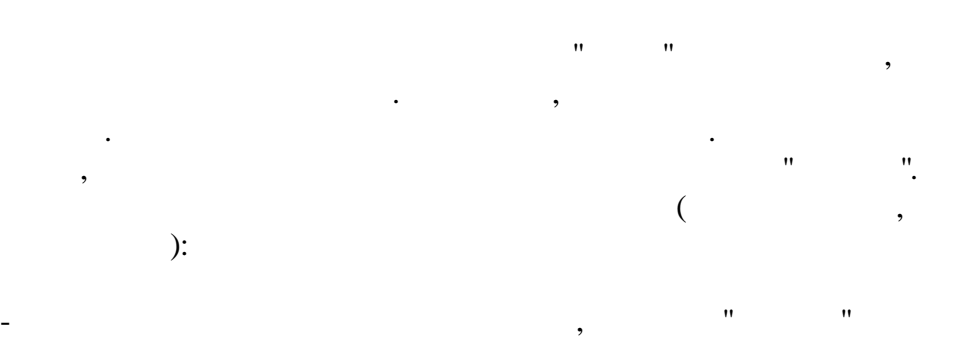

.

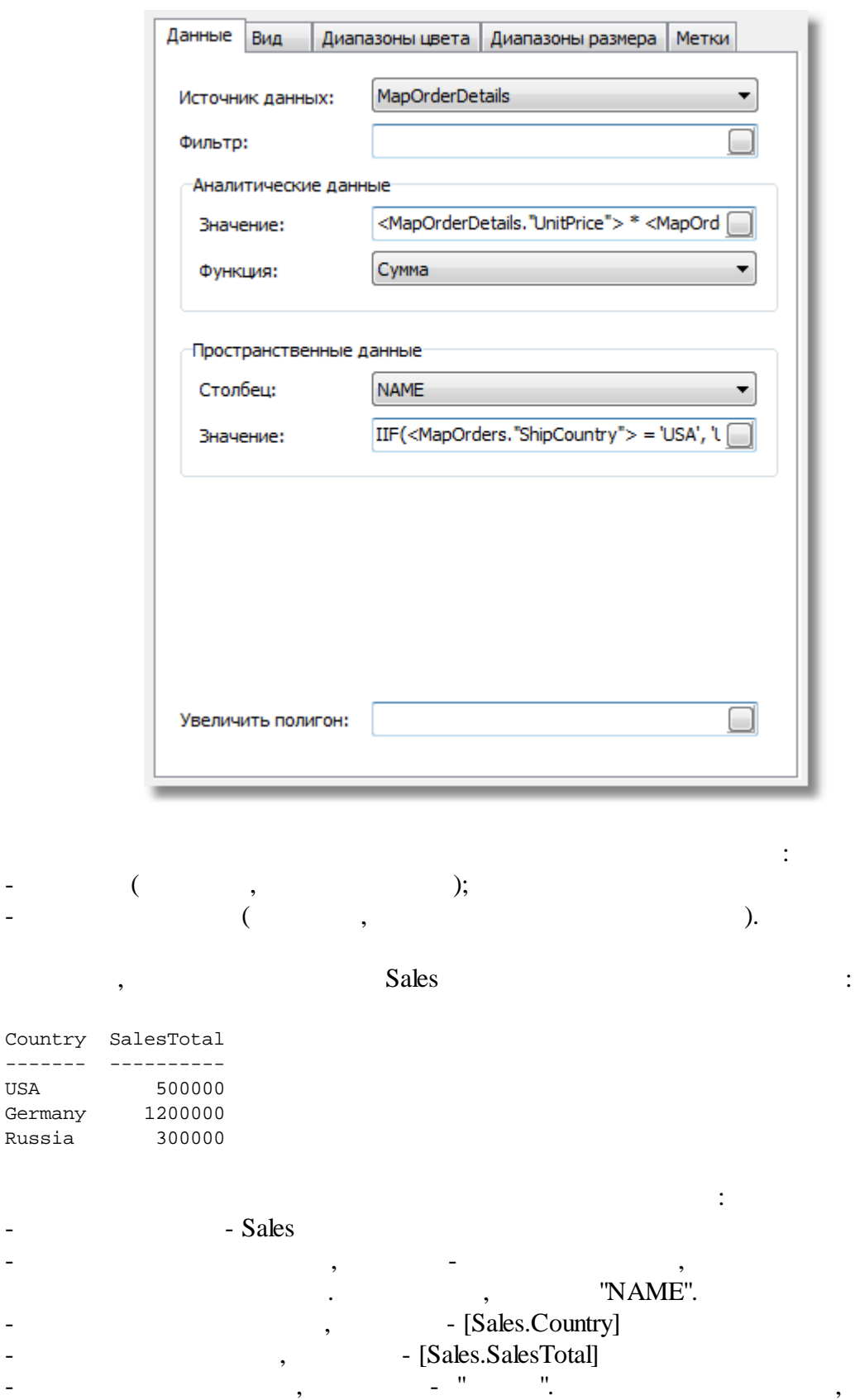

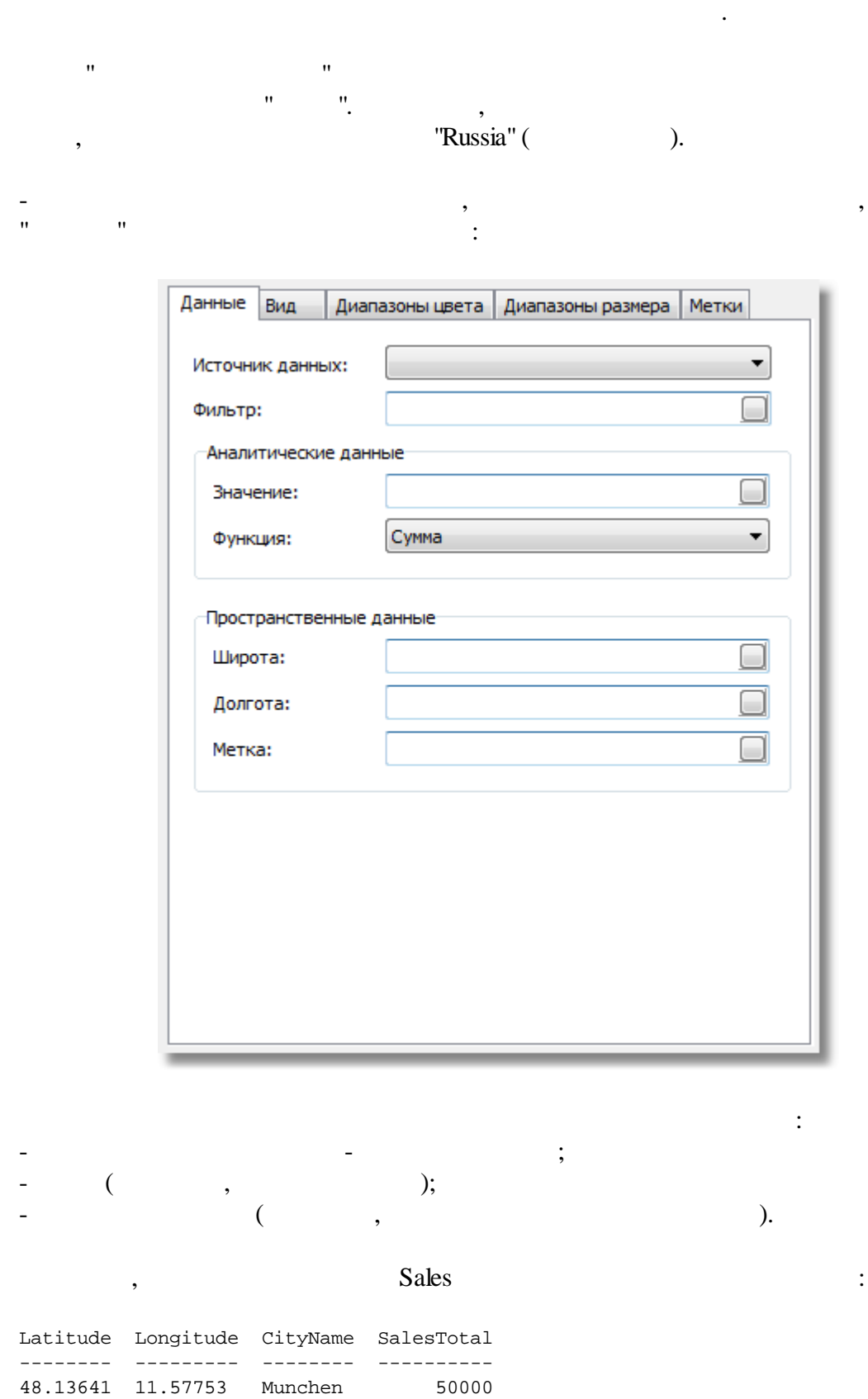

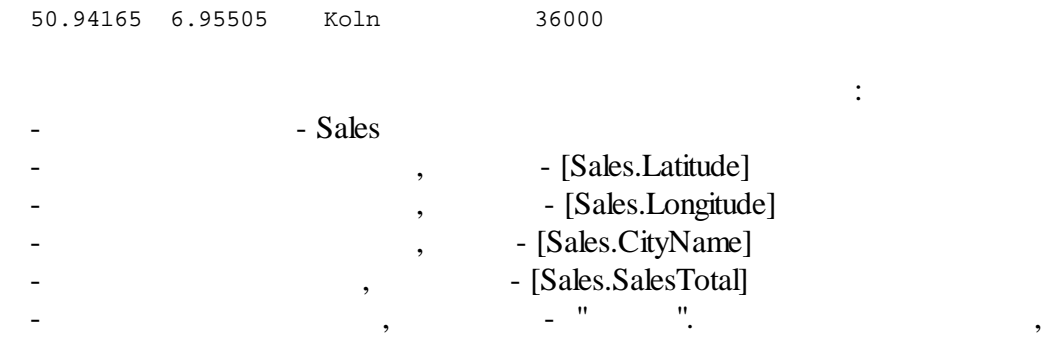

**10.3.5**

)?  $\hspace{1.6cm}$  -

:

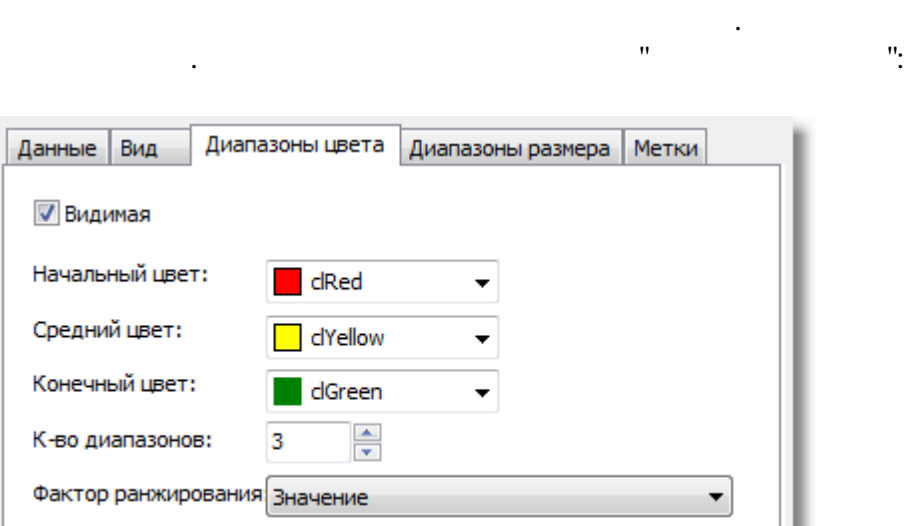

**184**

:

.

 $($  . "

 $\ddot{i}$  ;  $\ddot{j}$  ;  $\ddot{j}$  ;  $\ddot{k}$ 

,

, ,

,  $\overline{\phantom{a}}$ 

; i.e.  $($  . and  $)$  . and  $($  . and  $)$  . and  $($  . and  $)$  . and  $($  . and  $)$  . and  $($  . and  $)$  . and  $($  . and  $)$  . and  $($  . and  $)$  . and  $($  . and  $)$  . and  $($  . and  $)$  . and  $($  . and  $)$  . and  $($  . and  $)$ 

 $($ ,

").  $\qquad \qquad ,$ 

#### **FastReport VCL 6** 185

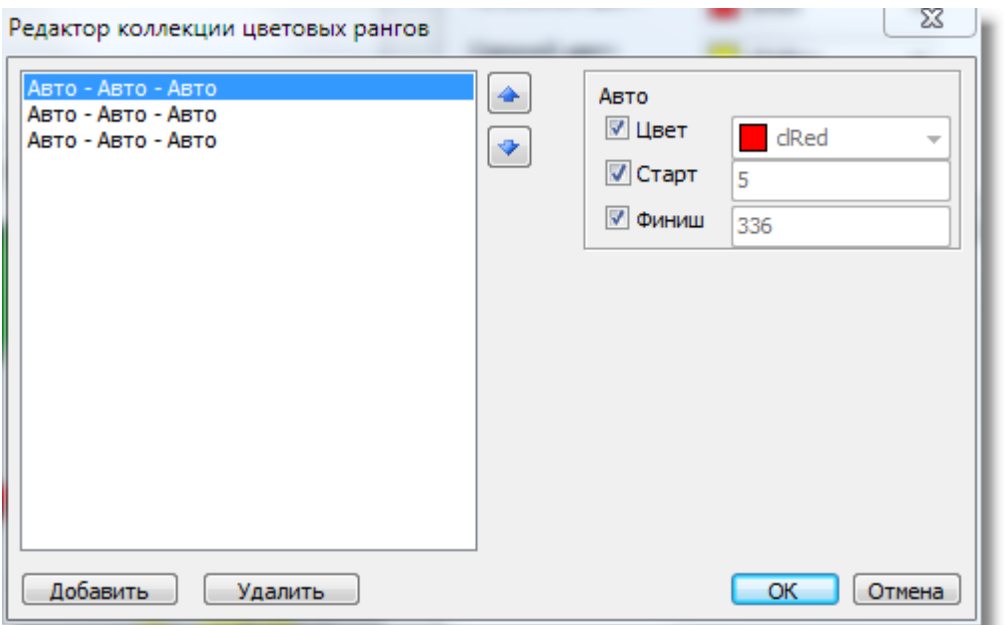

## FastReport

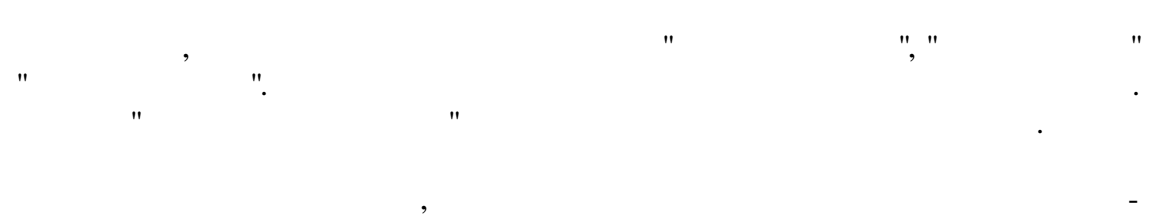

 $\mathbf{u}$ 

 $\ddot{ }$ 

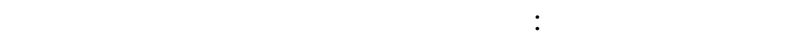

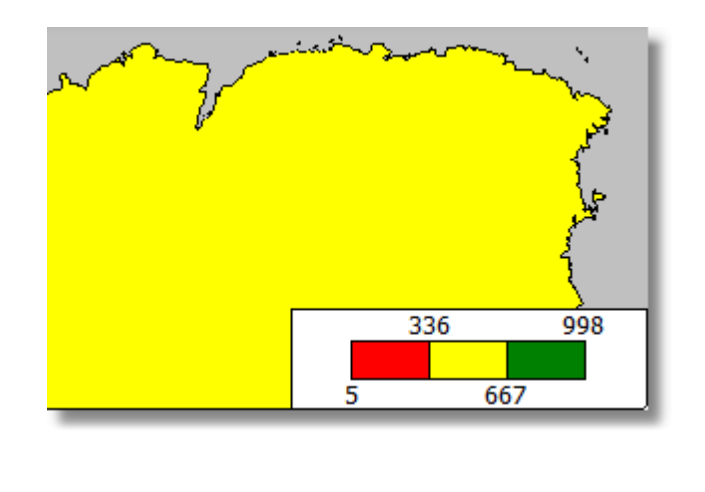

 $\cdot$  $\frac{1}{2}$  $\hat{\mathbf{u}}$  $\sim$  $\mathbf{u}$ 

 $\overline{u}$ 

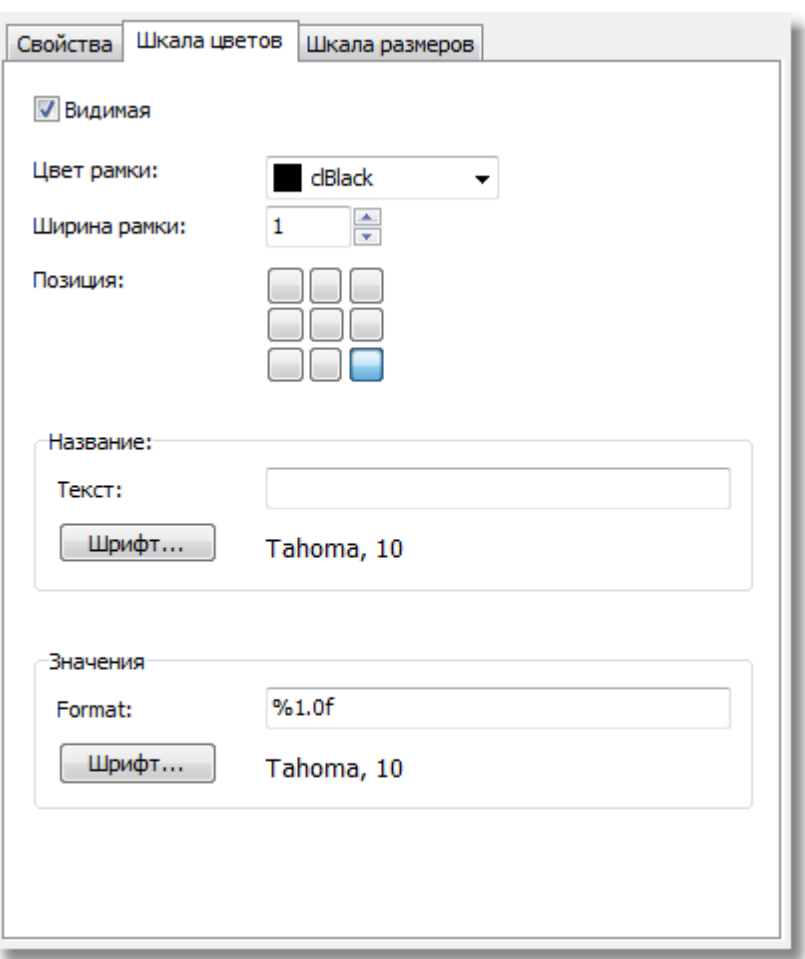

 $10.3.6$ 

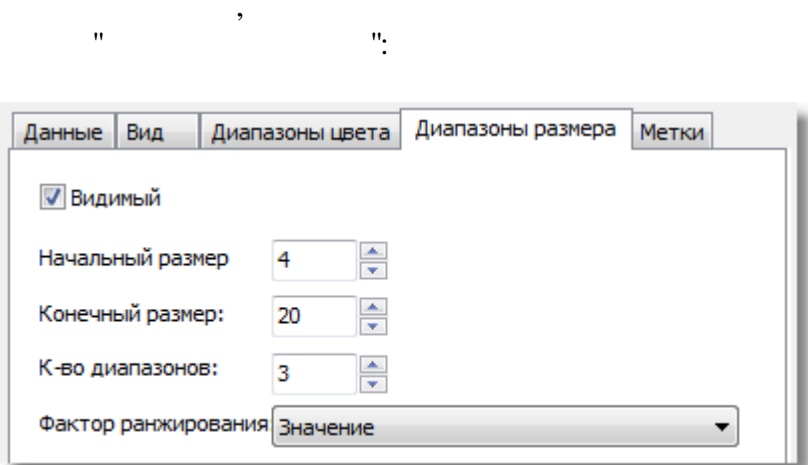

 $,$ 

 $\begin{array}{c} \bullet \\ \bullet \\ \bullet \end{array}$ 

 $\overline{u}$ 

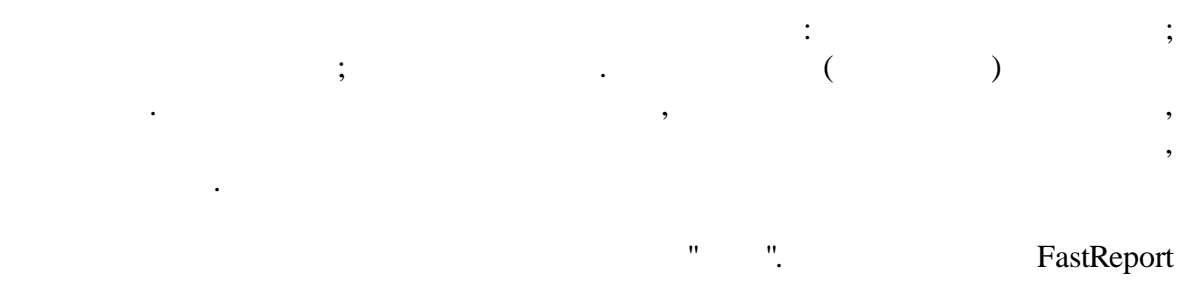

 $\ddot{\phantom{a}}$ 

 $\overline{u}$ 

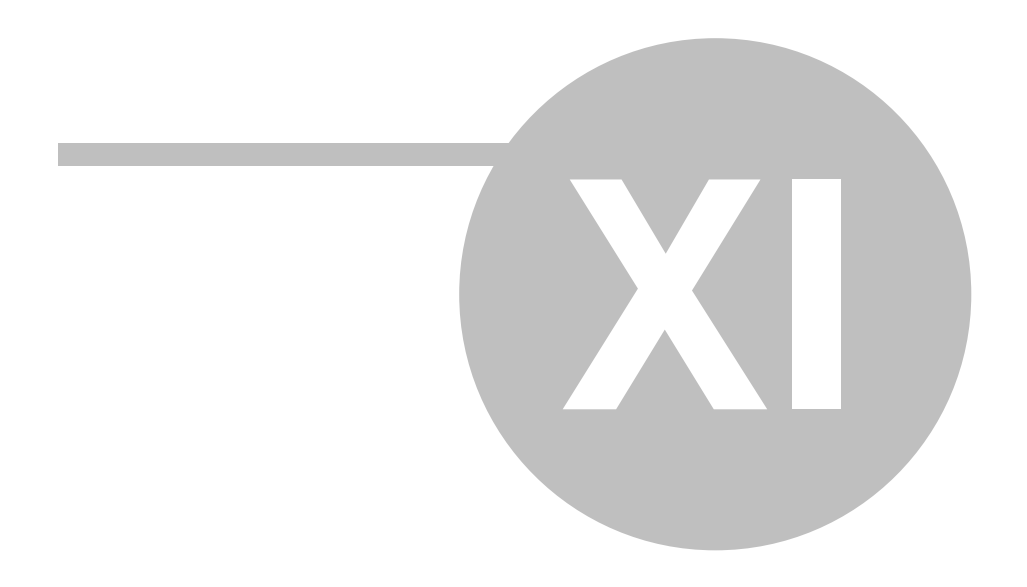

## $\tag{3.1}$  FastReport  $\qquad \qquad (\qquad \quad \, ,$  $($ , , ). :  $($  ) -. The set of  $\mathcal{S}$  , and the set of  $\mathcal{S}$  , and  $\mathcal{S}$  , and  $\mathcal{S}$  , and  $\mathcal{S}$

, .

**11.1** " (Hyperlink),  $\overline{\phantom{a}}$ .

# : URL;

;

- e-mail;  $\qquad \qquad$  ;
- ; , ;
- 
- , where  $\mathbf{r}$  is the contract of  $\mathbf{r}$  is the contract of  $\mathbf{r}$

## **11.2**

, , where  $\mathbf{r}$  is the contract of  $\mathbf{r}$  is the contract of  $\mathbf{r}$ " ...". : .

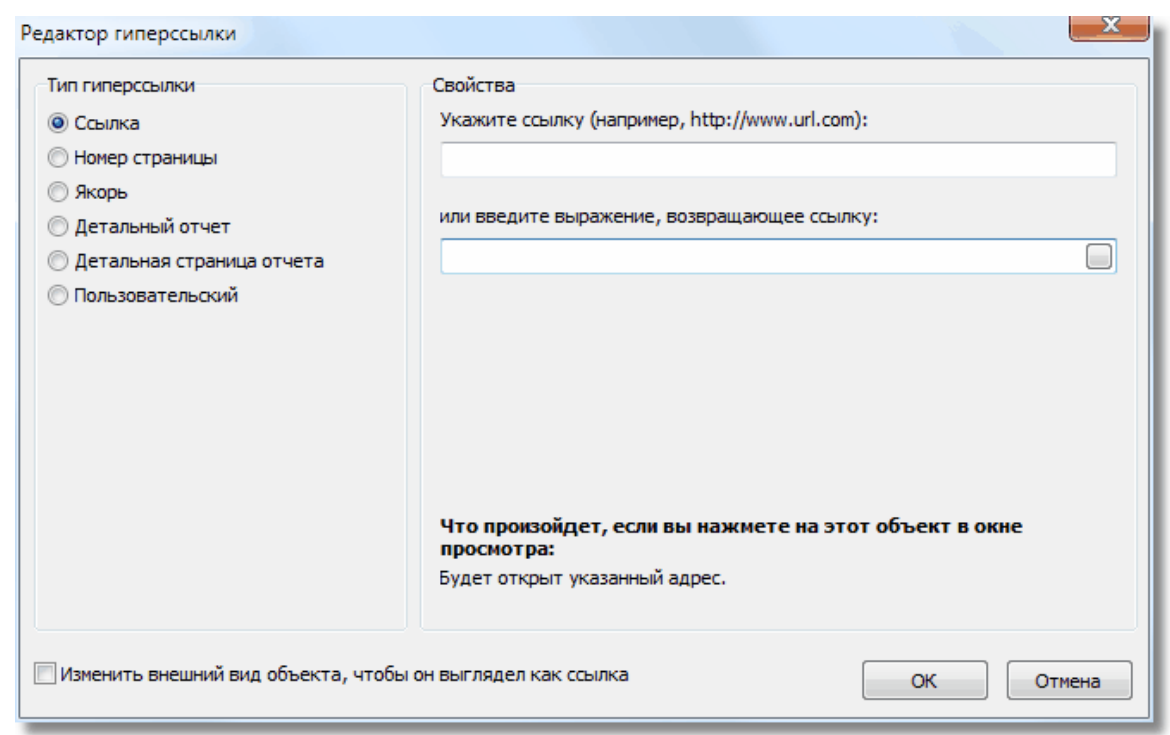

. , " ..." . The contract of the contract of the contract of the contract of the contract of the contract of the contract of the contract of the contract of the contract of the contract of the contract of the contract of the contrac ; ( Cursor) .

. The contract of  $\overline{\phantom{a}}$ "Visibility". " "... "

## **11.3 URL**

- , :
- ; - , , "mailto:" .
- :
- ,  $"\frac{\text{http://www.fast-report.com''}}{$ ; ,  $\overline{\phantom{a}}$

, where  $\overline{\phantom{a}}$  , we have the set of  $\overline{\phantom{a}}$  , we have the set of  $\overline{\phantom{a}}$  ,  $\overline{\phantom{a}}$ 

,

## **11.4**

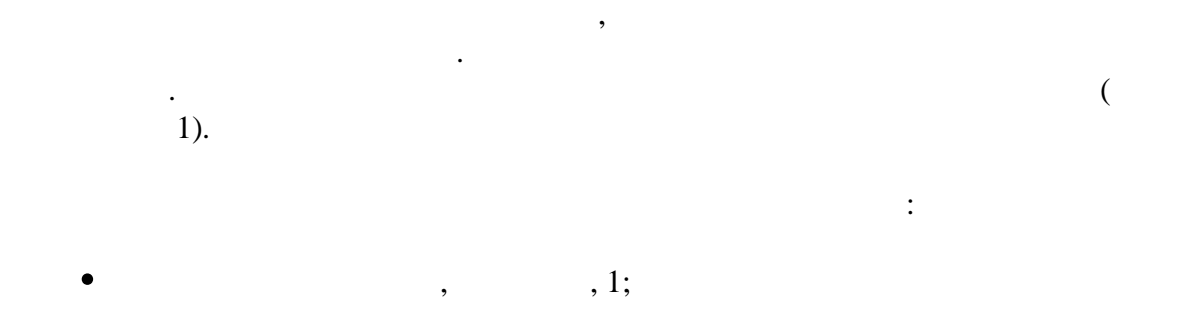

,  $\overline{\phantom{a}}$ ,  $\overline{\phantom{a}}$ 

## **11.5**

, , .  $\qquad \qquad (\qquad$ ). .

, Engine.AddAnchor. . " / ".<br>".<br>". : ;

, . ,  $\mathbf{a}$ ,  $\mathbf{b}$ ,  $\mathbf{b}$ ,  $\mathbf{c}$ ,  $\mathbf{b}$ ,  $\mathbf{c}$ ,  $\mathbf{c}$ ,  $\mathbf{c}$ ,  $\mathbf{c}$ ,  $\mathbf{c}$ ,  $\mathbf{c}$ ,  $\mathbf{c}$ ,  $\mathbf{c}$ ,  $\mathbf{c}$ ,  $\mathbf{c}$ ,  $\mathbf{c}$ ,  $\mathbf{c}$ ,  $\mathbf{c}$ ,  $\mathbf{c}$ ,  $\mathbf{c}$ ,  $\mathbf{c}$ ,  $\mathbf{c}$ , .

## **11.6**

, . :

; ,  $\,$ ,  $\,$ ,  $\,$ ,  $\,$ ,  $\,$ ,  $\,$ ,  $\,$ ,  $\,$ ,  $\,$ ,  $\,$ ,  $\,$ ,  $\,$ ,  $\,$ ,  $\,$ ,  $\,$ ,  $\,$ ,  $\,$ ,  $\,$ ,  $\,$ ,  $\,$ ,  $\,$ ,  $\,$ ,  $\,$ ,  $\,$ ,  $\,$ ,  $\,$ ,  $\,$ ,  $\,$ ,  $\,$ ,  $\,$ ,  $\,$ ,  $\,$ ,  $\,$ ,  $\,$ ,  $\,$ ,  $\,$ ,  $\,$ 

- $\bullet$ , where  $\overline{\phantom{a}}$  , we have the set of  $\overline{\phantom{a}}$  ,  $\overline{\phantom{a}}$
- 
- ;
- .
- ; , where  $\mathbf{r}$  is the set of  $\mathbf{r}$  is the set of  $\mathbf{r}$  is the set of  $\mathbf{r}$
- ,  $\overline{\phantom{a}}$

:

;

:

## **11.7**

, , . : ,  $\qquad \qquad -$ 

- :
	- ; ,  $\ddot{\hspace{1cm}}$ ,  $\ddot{\hspace{1cm}}$ ,  $\ddot{\hspace{1$
	- , where  $\overline{\phantom{a}}$  , we have the set of  $\overline{\phantom{a}}$  ,  $\overline{\phantom{a}}$
	- :
	- ; .
	- :
	- ; , where  $\mathbf{r}$  is the set of  $\mathbf{r}$  is the set of  $\mathbf{r}$  is the set of  $\mathbf{r}$
	- ,  $\overline{\phantom{a}}$ Visible false.

, where  $\mathbf{r}$  is the contract of  $\mathbf{r}$  is the contract of  $\mathbf{r}$  is the contract of  $\mathbf{r}$ 

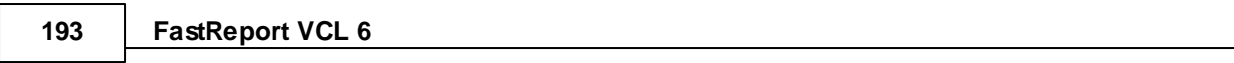

 $\overline{a}$ 

 $\overline{\phantom{a}}$ 

 $\overline{a}$ 

### $11.8$

"OnClick"

 $\overline{u}$ 

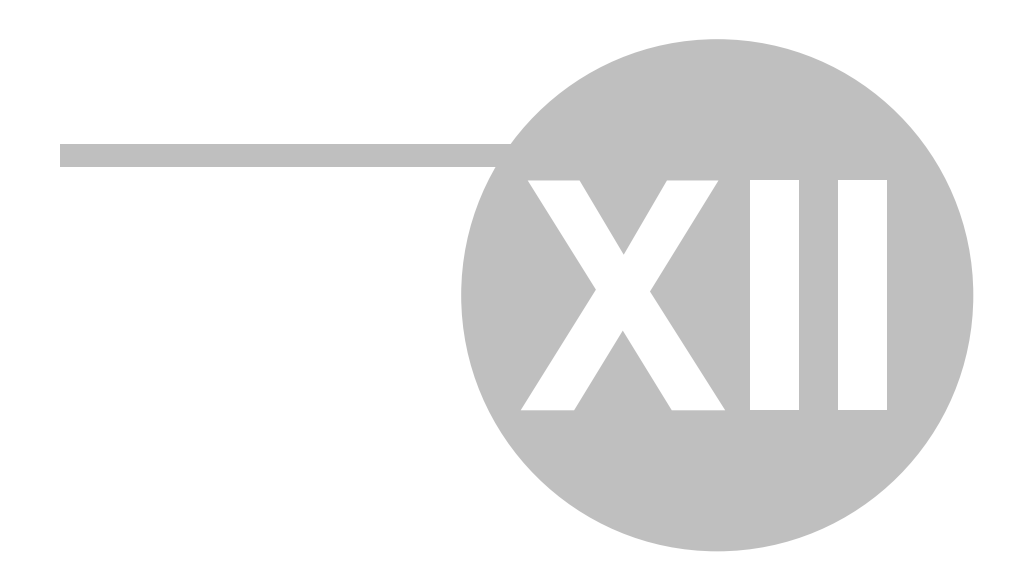

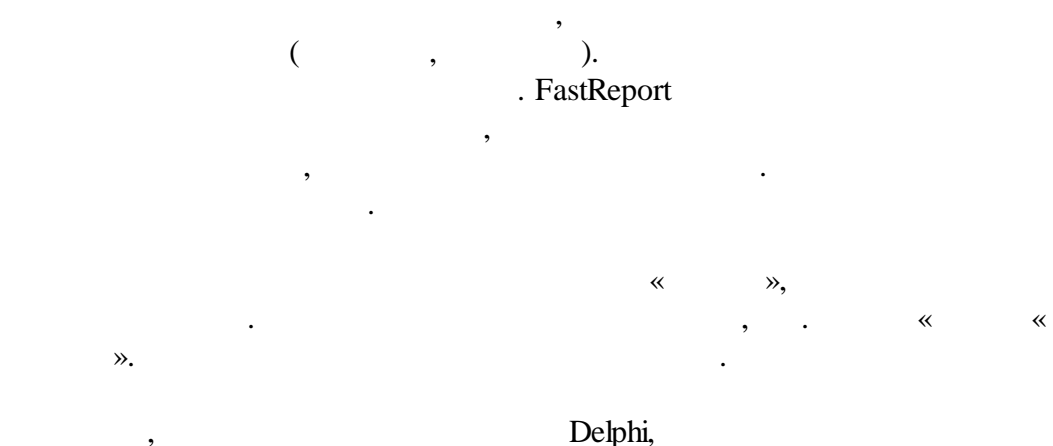

TTable, TfrxDBDataSet, TfrxReport, TfrxDotMatrixExport :

TTable: *DatabaseName = 'DBDEMOS' TableName = 'Customer.db'*

TfrxDBDataSet: *DataSet = Table1 UserName = 'Customers'*

 $\hspace{.1cm} \times \hspace{.1cm} \times$ 

, where  $\mathbf{r}$  is the contract of  $\mathbf{r}$  is the contract of  $\mathbf{r}$  is the contract of  $\mathbf{r}$ 

" | …".

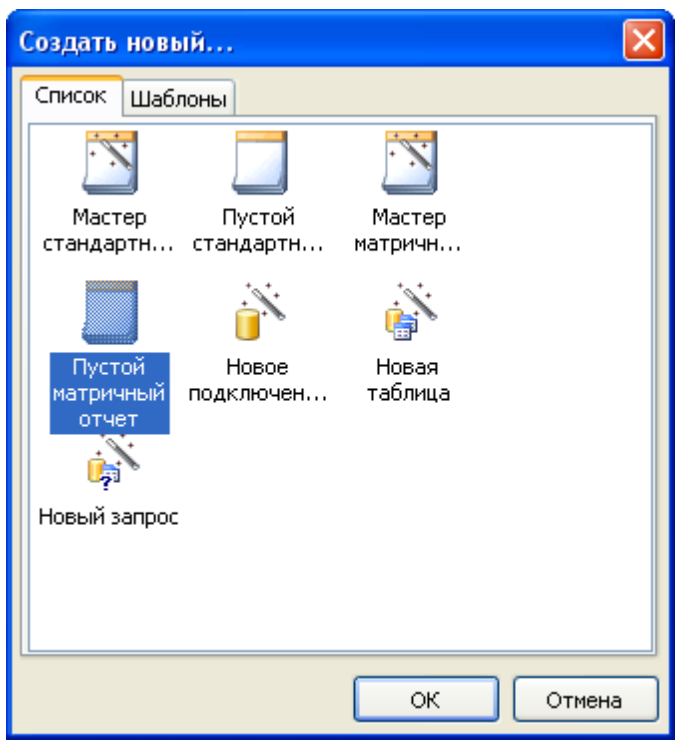

 $\ddot{\cdot}$ 

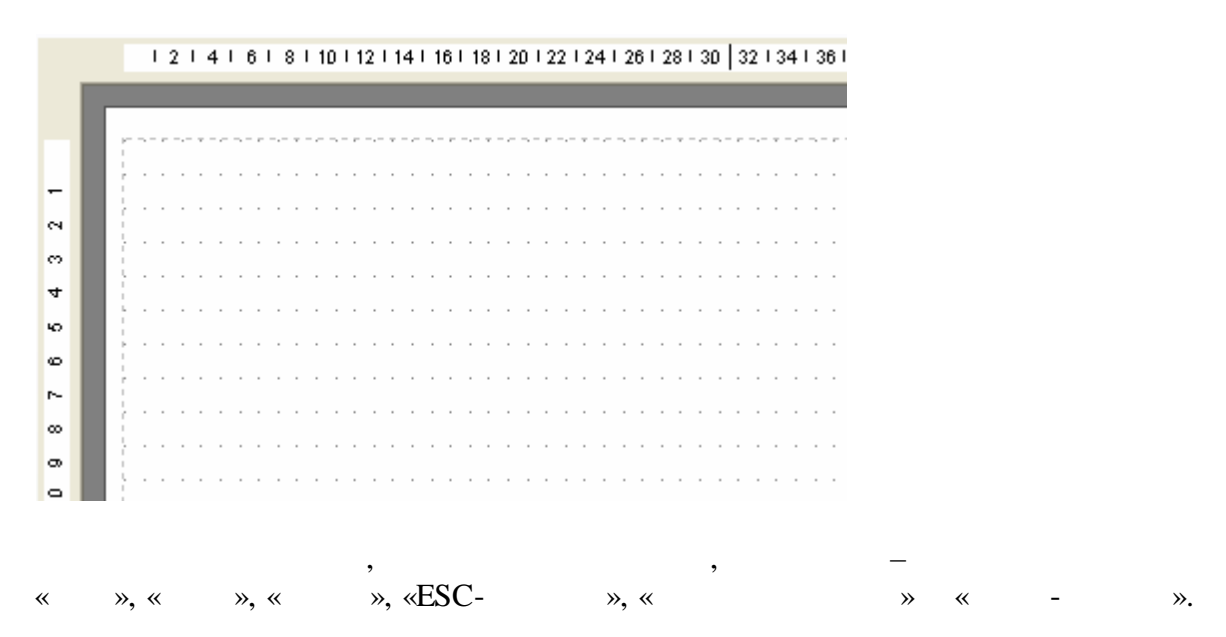

 $\overline{\phantom{a}}$ 

 $\overline{u}$ 

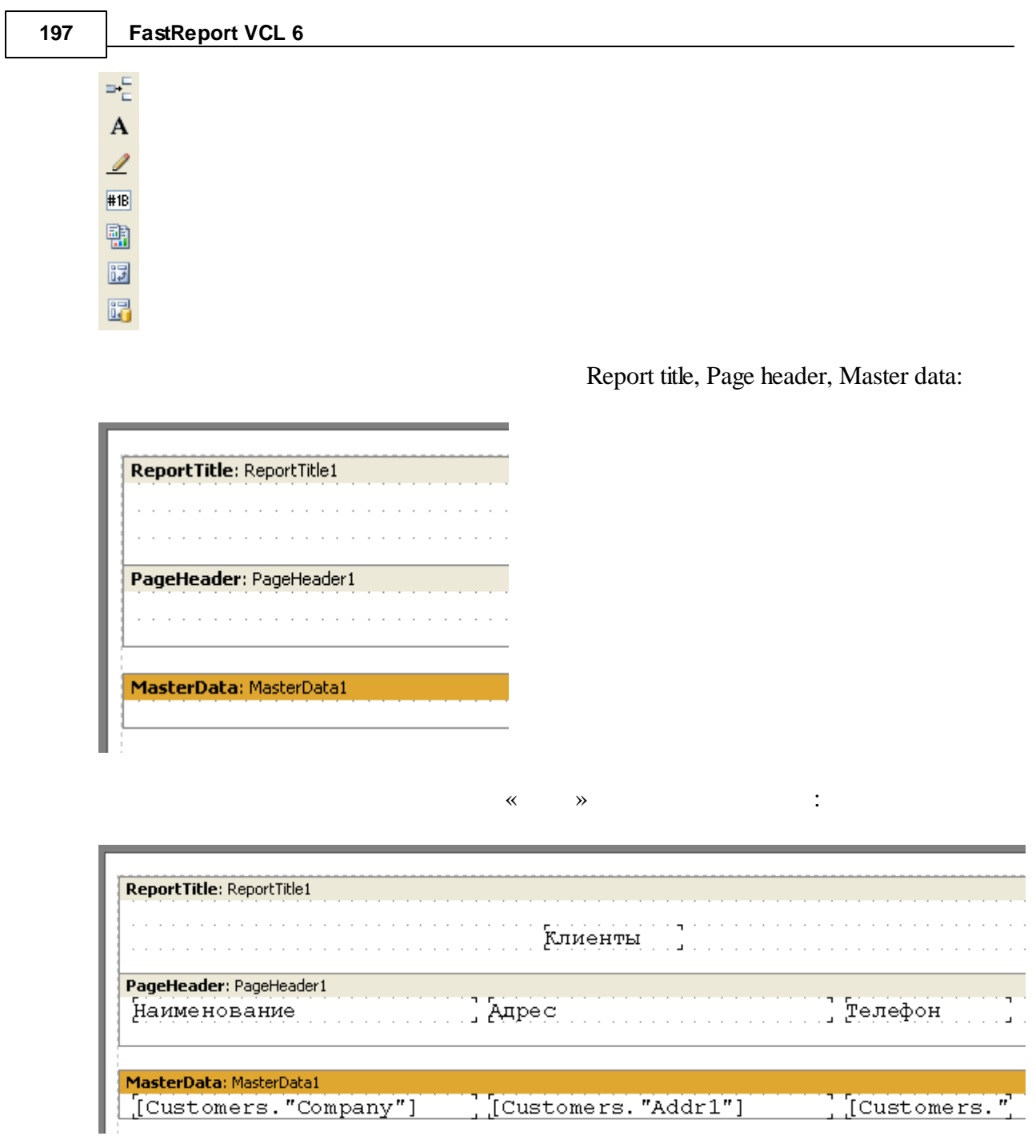

, , .

, where  $\mathbb{R}^n$  , we have  $\mathbb{R}^n$  , we have  $\mathbb{R}^n$  , we have  $\mathbb{R}^n$ 

:

*© 1998-2018 " "*

, where  $\mathbf{r}$  is the set of  $\mathbf{r}$  is the set of  $\mathbf{r}$  is the set of  $\mathbf{r}$ 

 $\mathbf{T}_\Gamma$ 

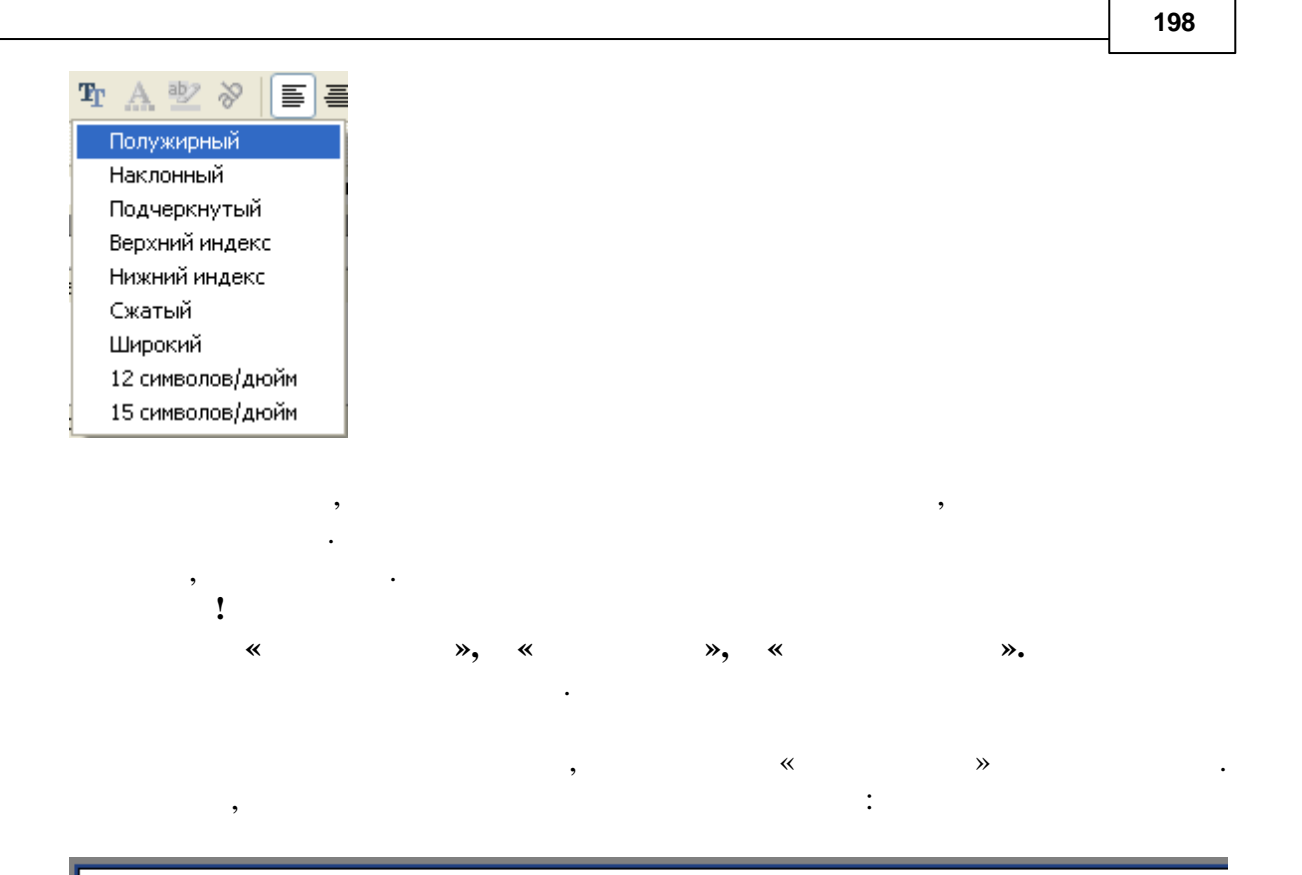

#### Клиенты

921 Everglades Way

#### Наименование

Action Club Action Diver Supply Adventure Undersea American SCUBA Supply Aquatic Drama

 $\overline{u}$ 

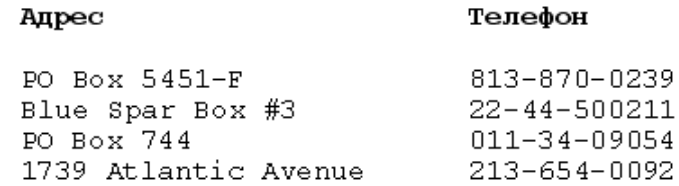

054

 $613 - 442 - 7654$ 

### $12.1$

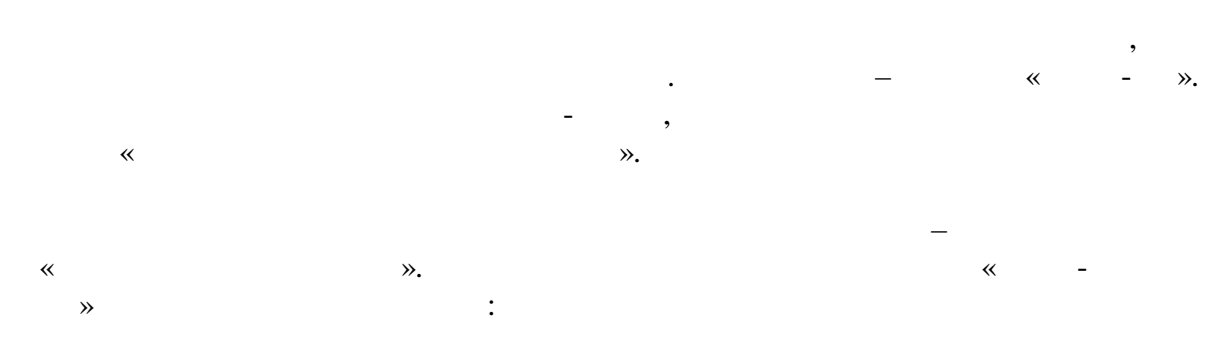

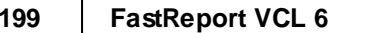

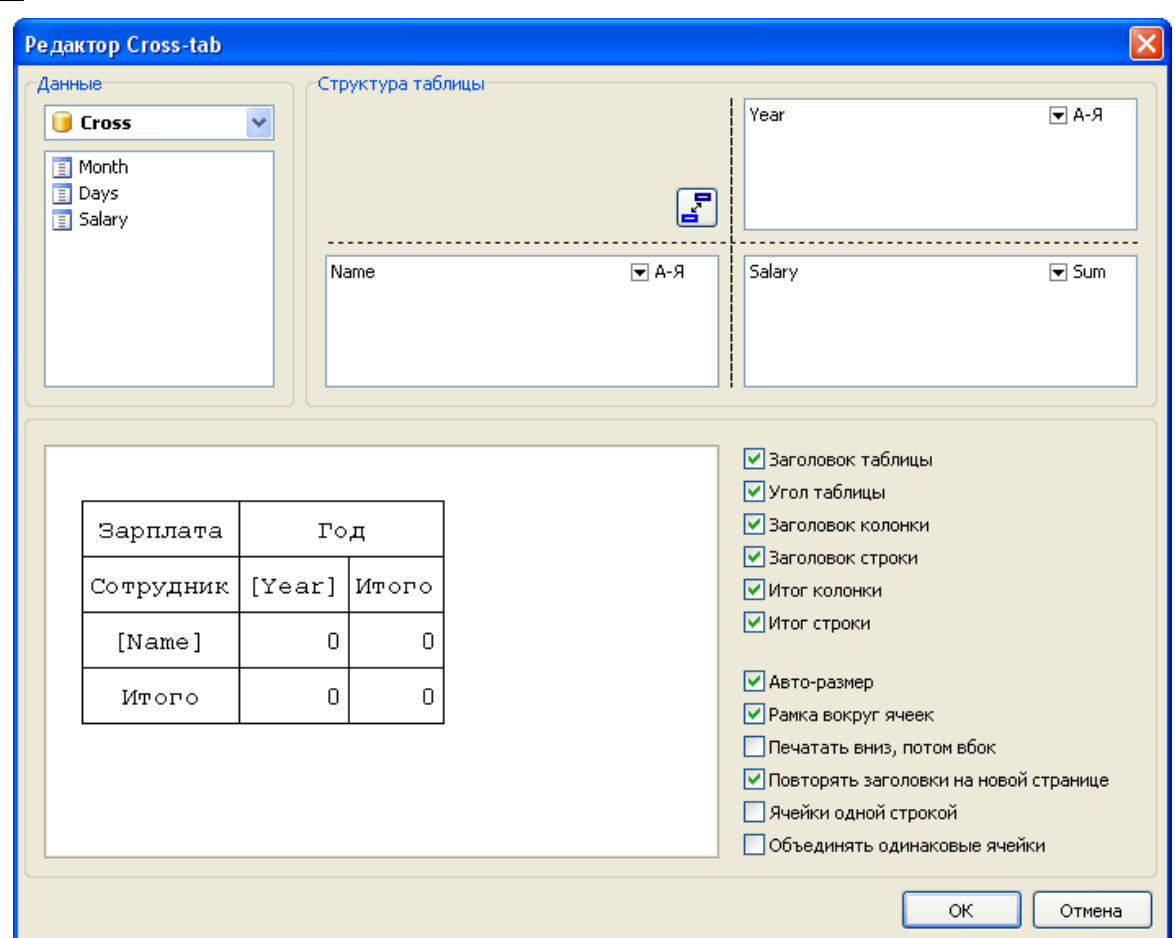

 $\overline{\phantom{a}}$ 

 $\ddot{\ddot{}}$ 

 $\mathbf{T}_\Gamma$ 

 $\ddot{\phantom{0}}$ 

 $\ddot{\phantom{a}}$ 

 $\overline{u}$ 

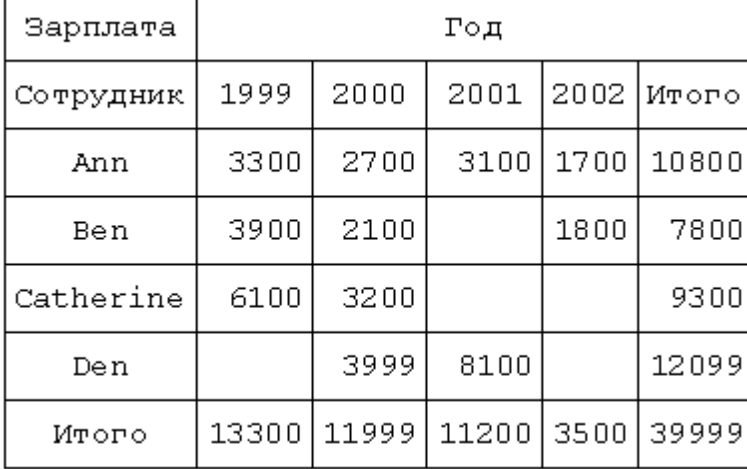

 $\overline{\phantom{a}}$ 

 $\mathcal{L}^{\text{max}}$ 

 $(\; . \; .$ 

 $\mathbb{R}^2$ 

 $12.2$ 

 $),$ q. TfrxDotMatrixExport

 $\mathbb{R}^2$ 

 $\overline{\phantom{a}}$ 

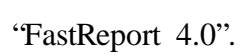

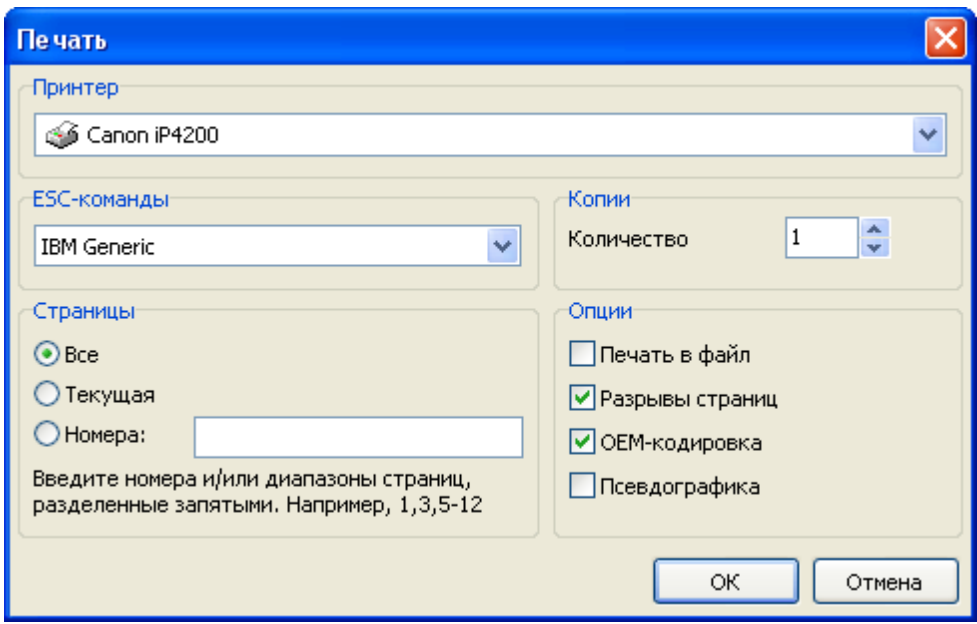

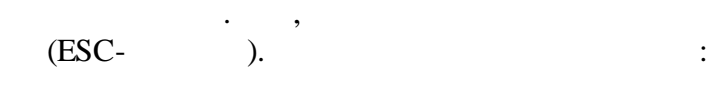

 $\overline{\phantom{a}}$ 

 $,$ 

 $\overline{\phantom{a}}$ 

 $\overline{\phantom{a}}$ 

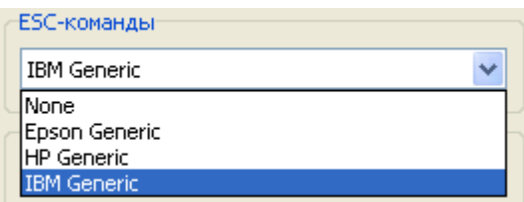

 $\overline{u}$ 

 $\pm$ 

 $\ddot{\phantom{0}}$ 

 $\ddot{ }$ 

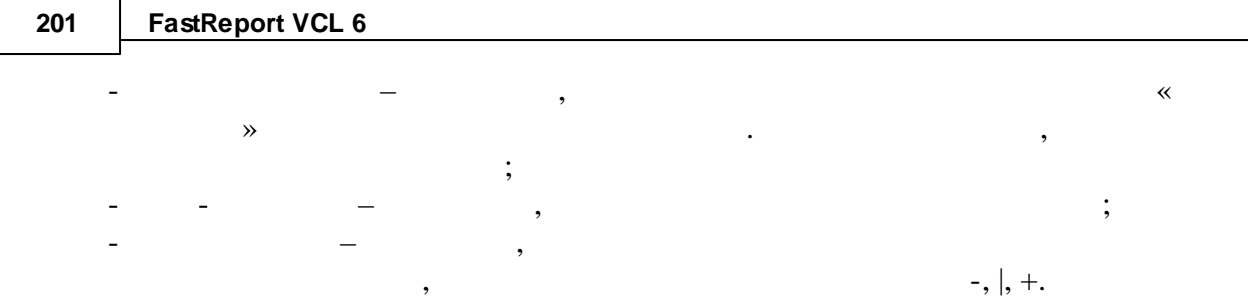

 $\overline{u}$ 

 $\overline{u}$ 

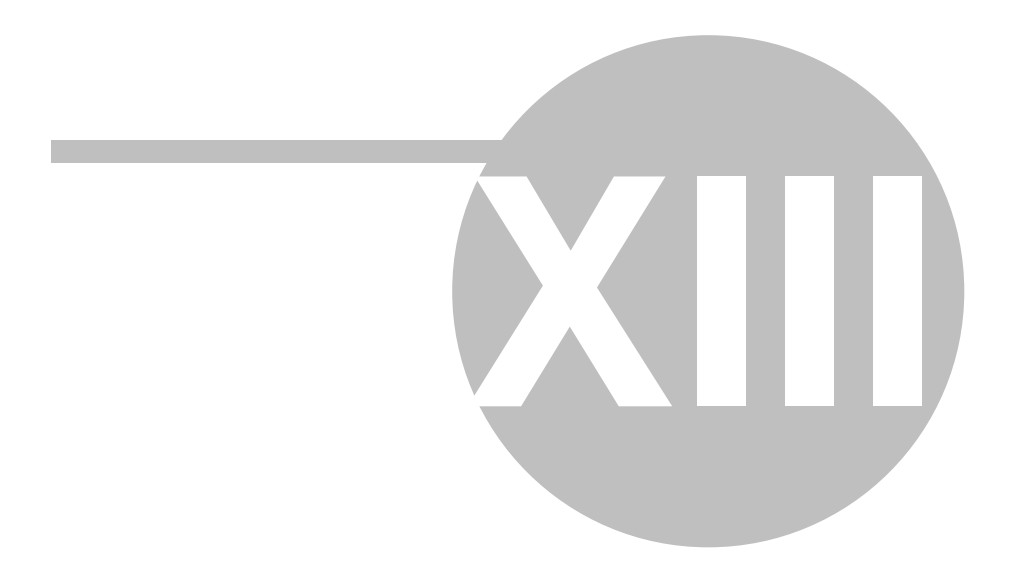

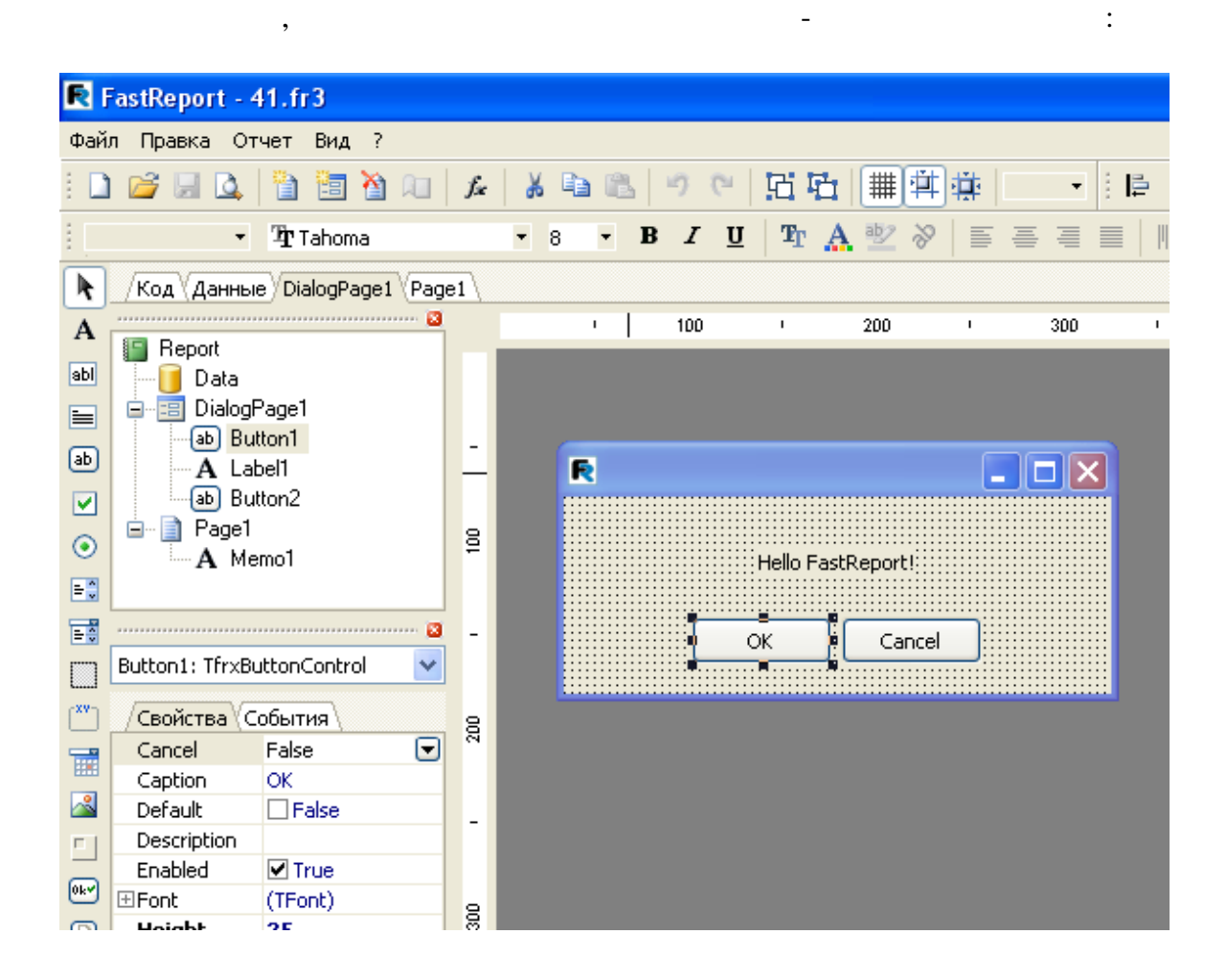

 $13.1$ 

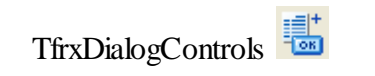

FastReport.

 $\overline{u}$ 

 $\overline{u}$ 

许

uses frxDCtrl.

 $\cdot$ 

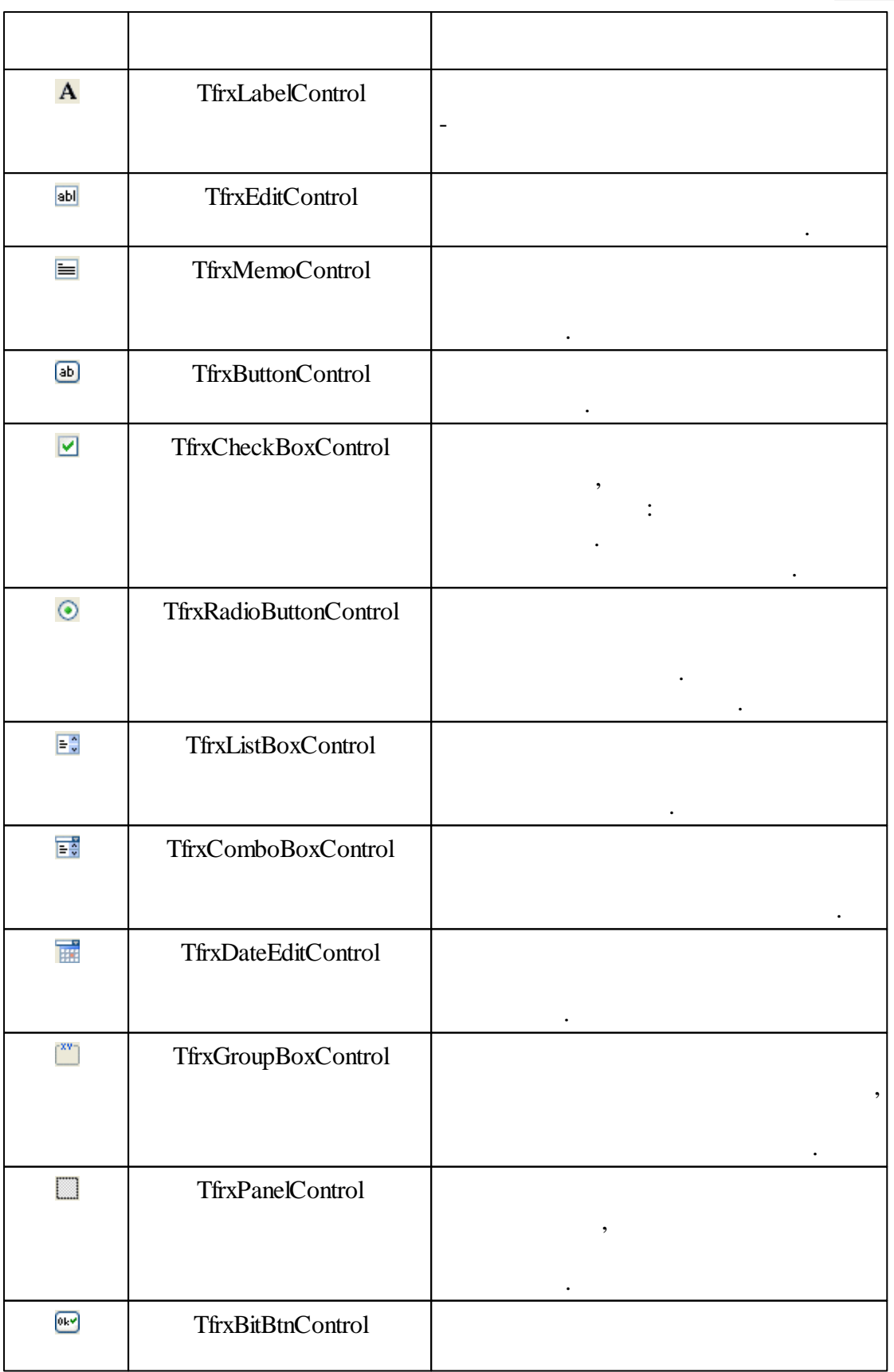

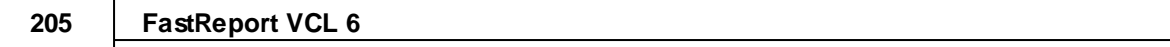

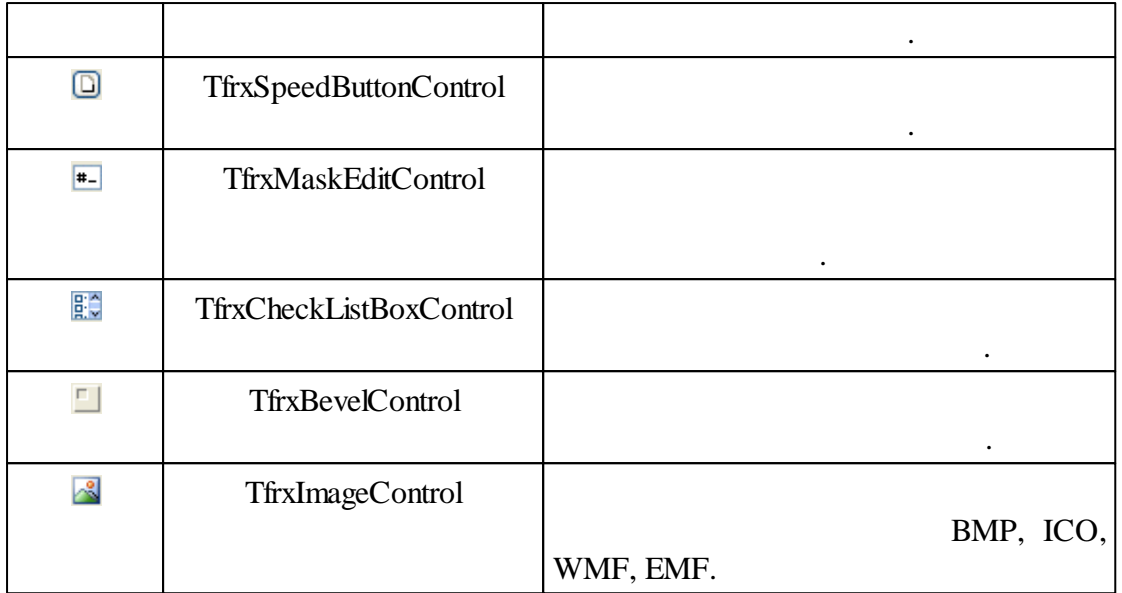

, ,

, , where  $\mathbf{r}$  is the set of  $\mathbf{r}$  is the set of  $\mathbf{r}$  is the set of  $\mathbf{r}$ 

Delphi.

FastReport.

## **13.2 "Hello, World!"**

TfrxButtonControl:

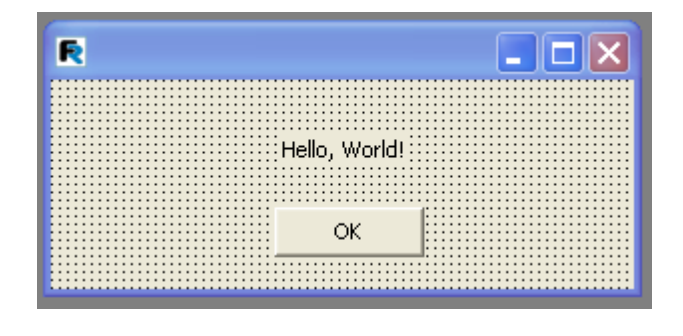

:

TfrxLabelControl: *Caption = 'Hello, World!'*

Delphi, : TfrxReport, TfrxDialogControls. TfrxReport . TfrxLabelControl,

TfrxButtonControl: *Caption = 'OK' Default = True ModalResult = mrOk*

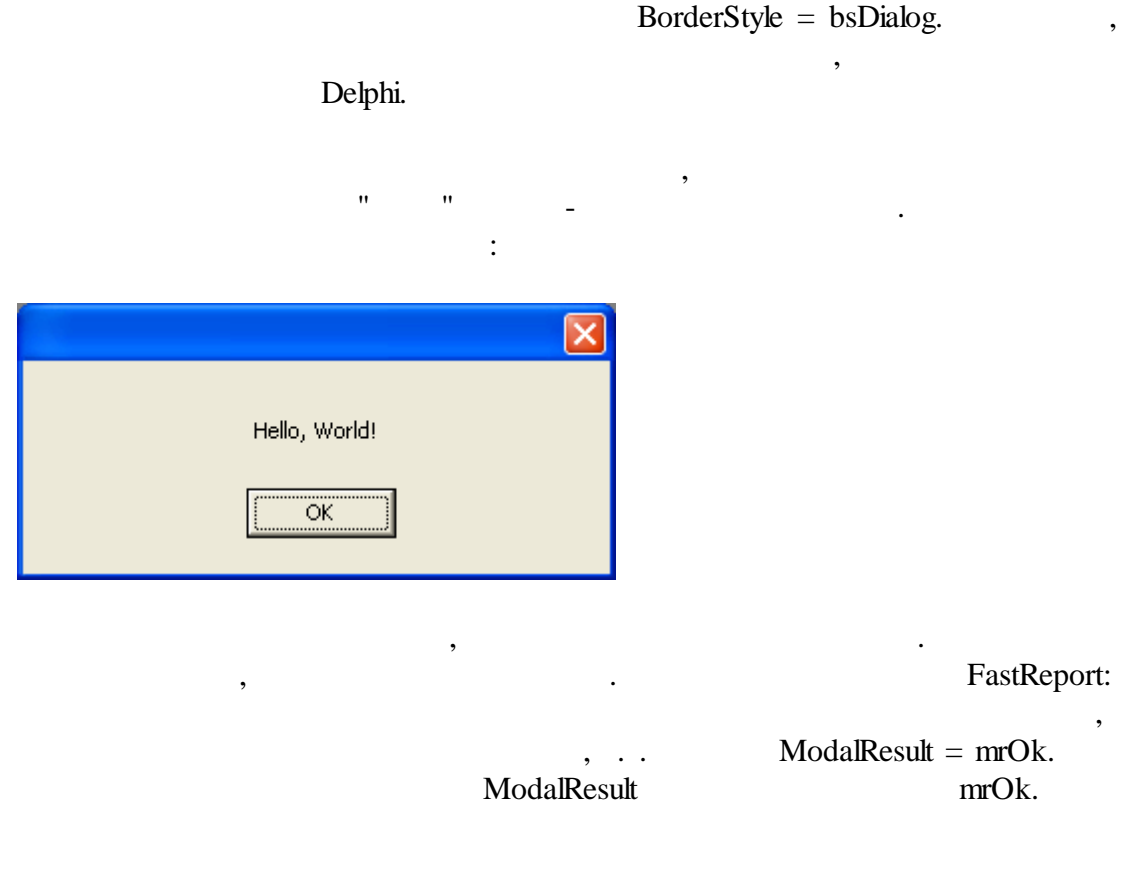

, ,

.

**13.3**

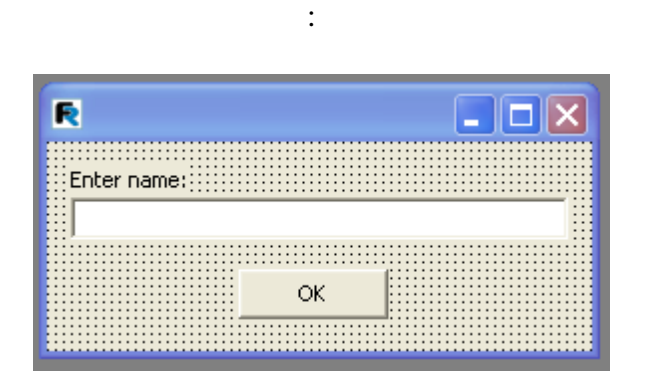

*You've entered: [Edit1.Text]*

:

#### **13.4**

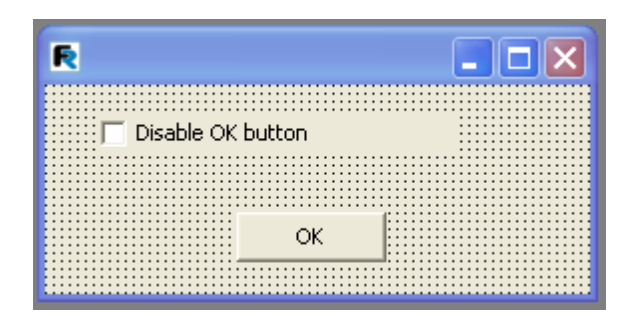

.

,

"CheckBox" –

,

. The contract of the contract of  $\mathcal{S}$ 

, , .

. The contract of the contract of the contract of the contract of the contract of the contract of the contract of the contract of the contract of the contract of the contract of the contract of the contract of the contrac

, where  $\mathbf{r}$  is the set of  $\mathbf{r}$  is the set of  $\mathbf{r}$  is the set of  $\mathbf{r}$ 

" "

OnClick,  $\qquad \qquad$  :

*PascalScript:*

```
procedure CheckBox1OnClick(Sender: TfrxComponent);
begin
  Button1.Enabled := not CheckBox1.Checked;
end;
```
, ,

```
C++ Script:
```

```
void CheckBox1OnClick(TfrxComponent Sender)
{
 Button1.Enabled = !CheckBox1.Checked;
}
```
Delphi. , ,

.

## **13.5**

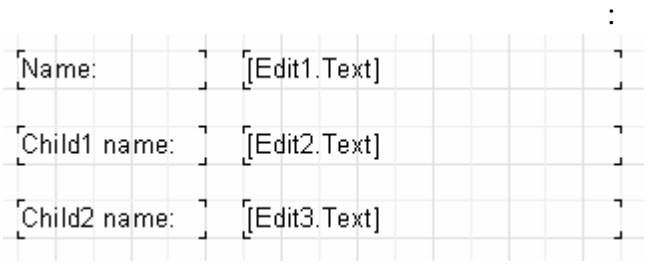

, where  $\mathbf{r}$  is the contract of  $\mathbf{r}$  is the contract of  $\mathbf{r}$  is the contract of  $\mathbf{r}$ 

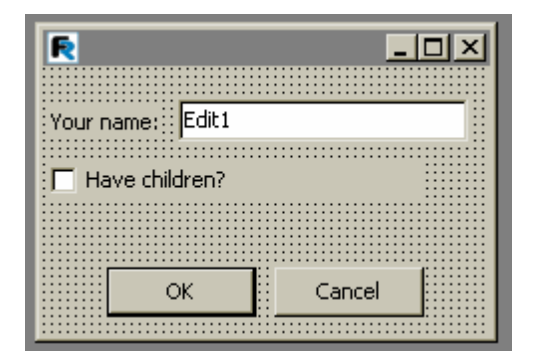

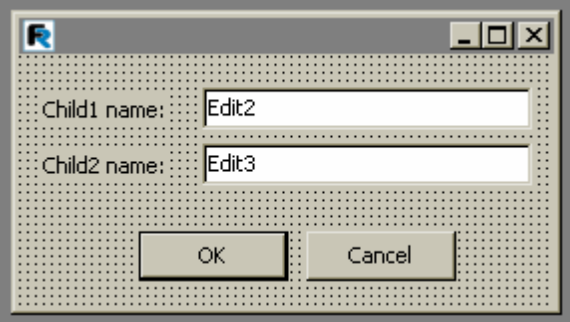

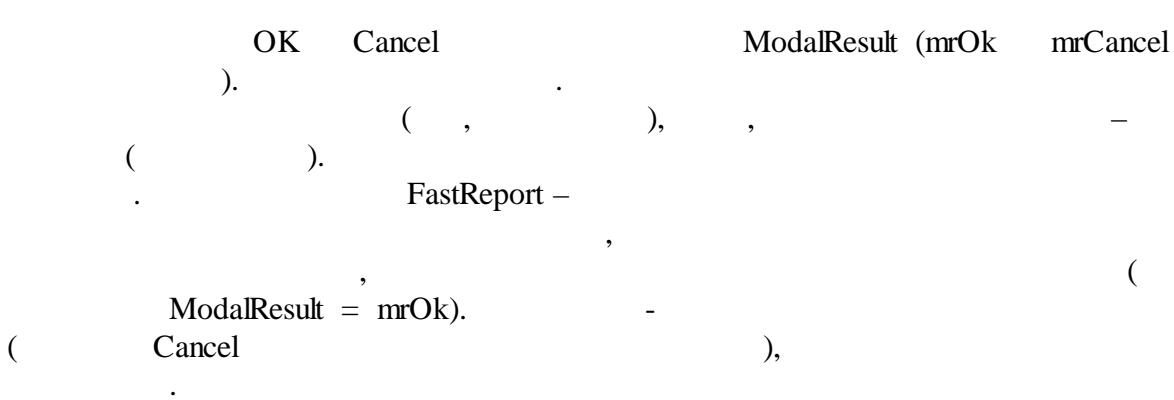

### **13.6**

, Thave children" and the set of the set of the set of the set of the set of the set of the set of the set of the set of the set of the set of the set of the set of the set of the set of the set of the set of the set of th

. The contract of  $\mathcal{S}$  , and  $\mathcal{S}$  , and  $\mathcal{S}$  , and  $\mathcal{S}$  , and  $\mathcal{S}$ 

OnClick

):

*PascalScript:*

```
procedure Button1OnClick(Sender: TfrxComponent);
begin
  DialogPage2.Visible := CheckBox1.Checked;
end;
```
*C++Script:*

}

**void** Button1OnClick(TfrxComponent Sender) { DialogPage2.Visible = CheckBox1.Checked;

(DialogPage2),

 $($ ,  $,$ 

OnRunDialogs.

:

Report "

.

" " . OnRunDialogs

*© 1998-2018 " "*
**210**

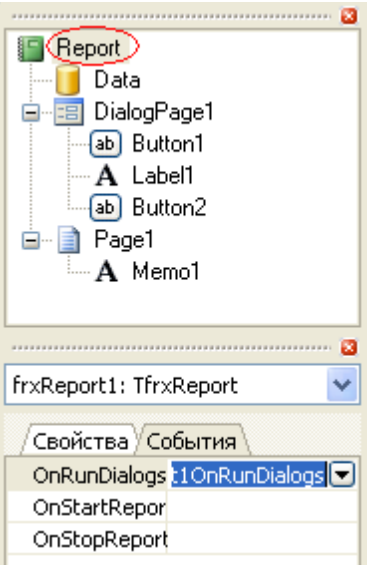

#### *PascalScript:*

```
procedure frxReport1OnRunDialogs(var Result: Boolean);
begin
  Result := DialogPage1.ShowModal = mrOk;
  if Result then
 begin
    if CheckBox1.Checked then
      Result := DialogPage2.ShowModal = mrOk;
  end;
end;
C++Script:
void frxReport1OnRunDialogs(bool &Result);
{
 Result = DialogPage1.ShowModal == mrOk;
  if (Result)
  {
    if (CheckBox1.Checked)
      Result = DialogPage2.ShowModal == mrOk;
  }
}
                                                : the same interaction of the same interaction \mathcal{L}_\mathcal{A}; Result = False,
```
:

CheckBox1 Result  $=$  True,

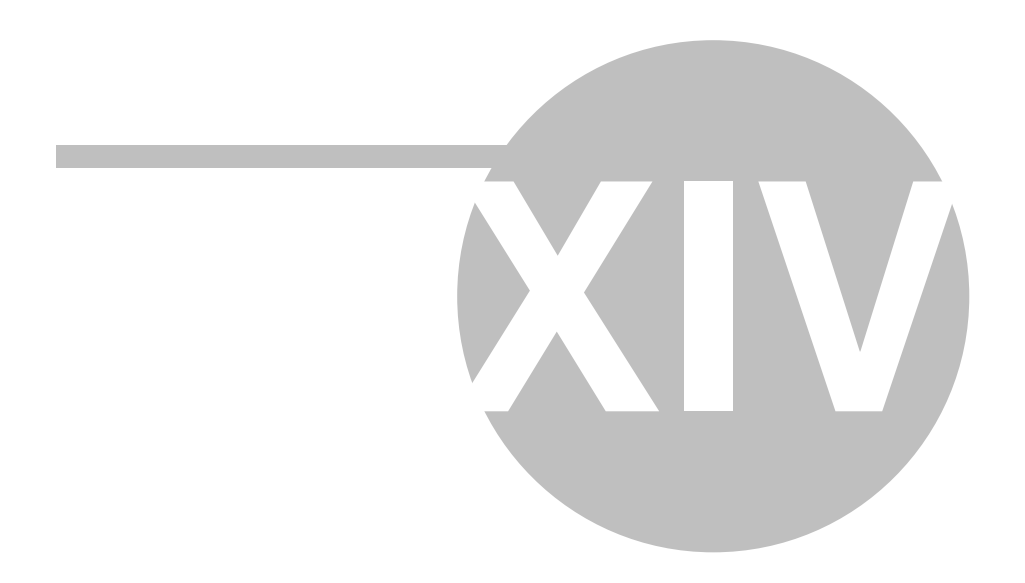

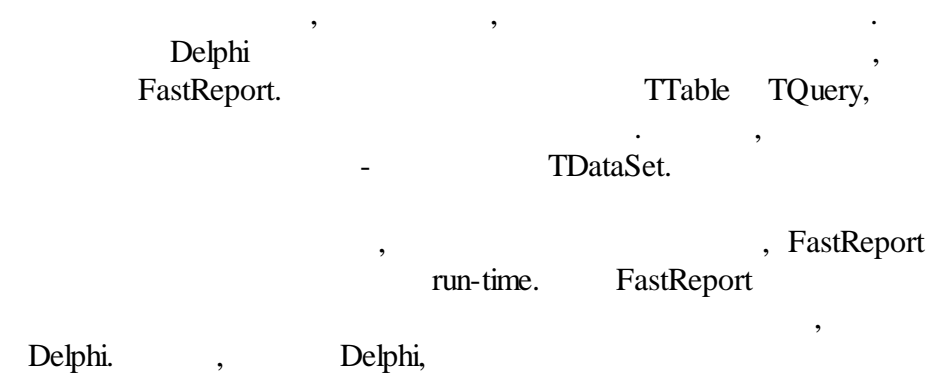

. The contract of the contract of the contract of the contract of the contract of the contract of the contract of the contract of the contract of the contract of the contract of the contract of the contract of the contrac

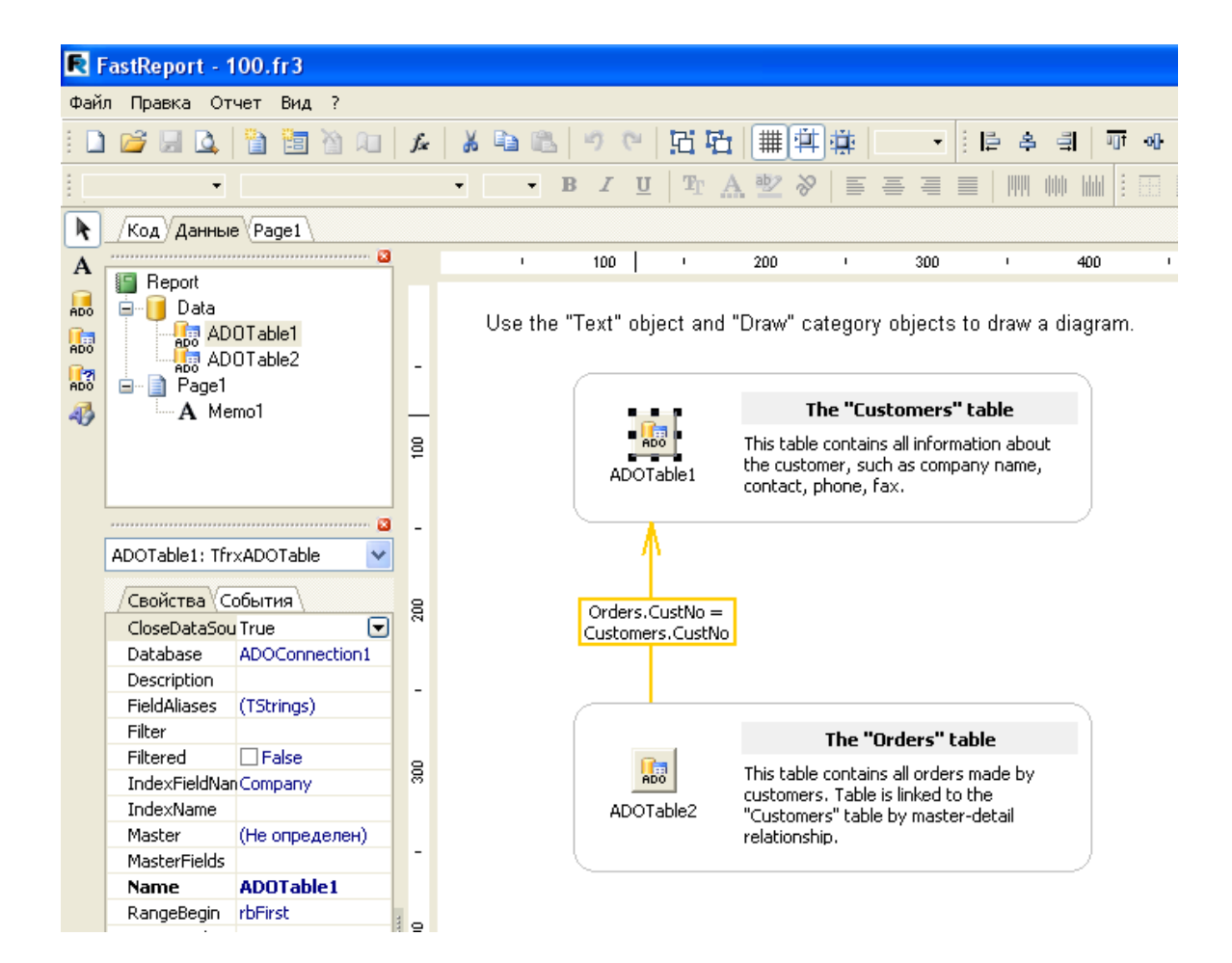

.

## **14.1**

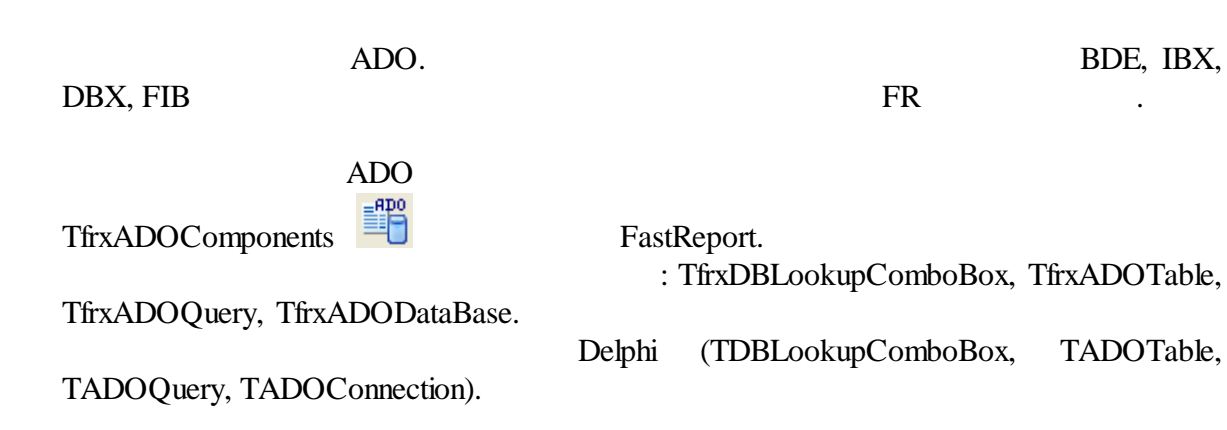

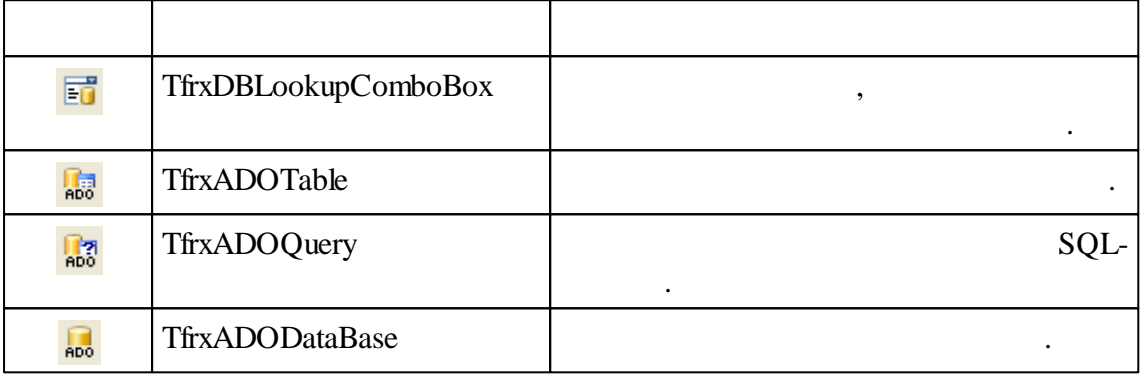

# **14.1.1 TfrxDBLookupComboBox**

.

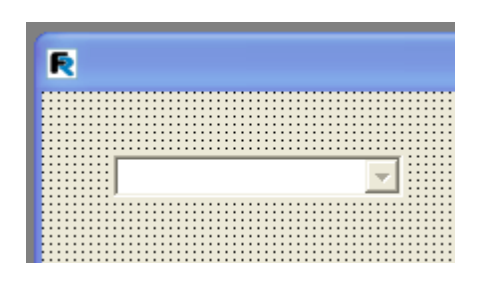

.

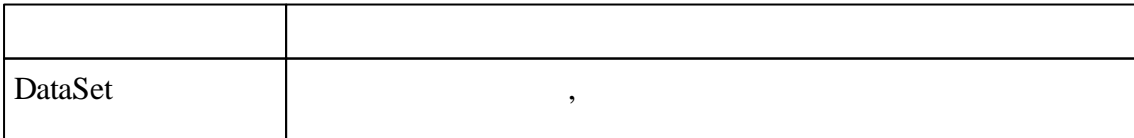

:

-

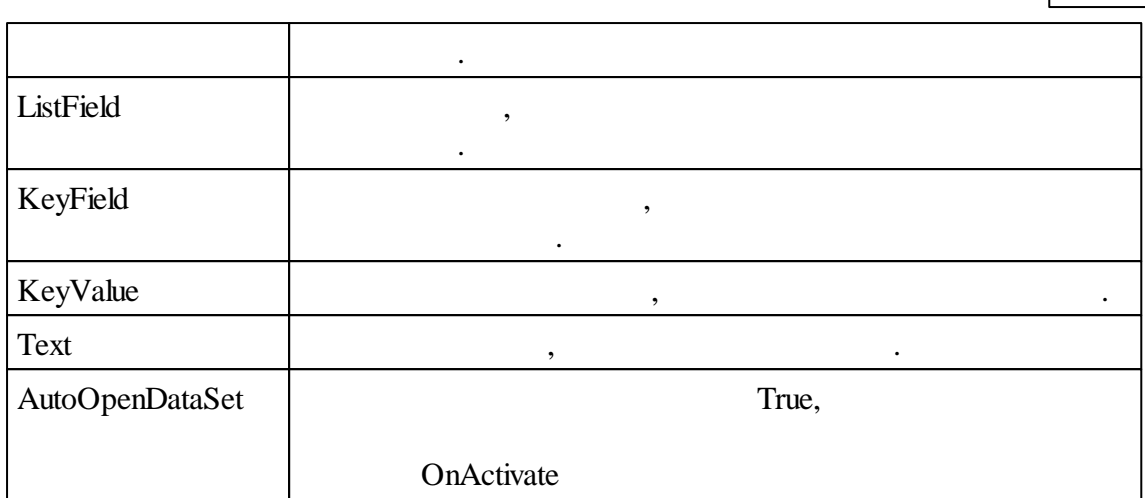

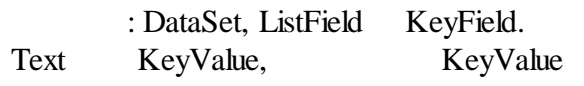

.

:

#### **14.1.2 TfrxADOTable**

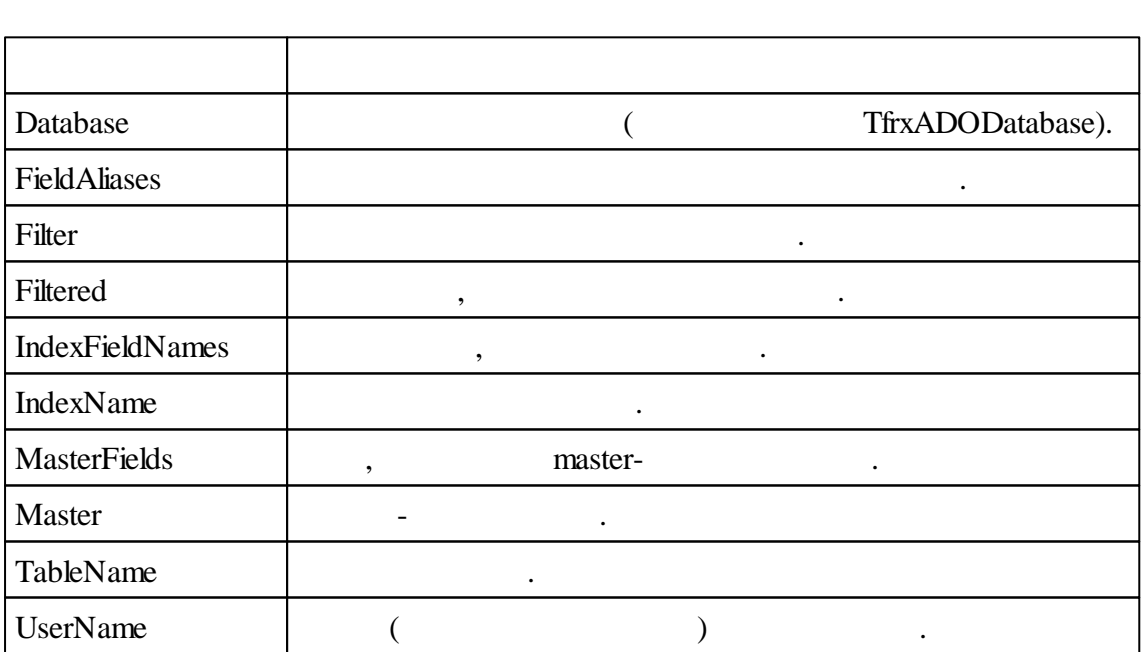

Delphi TADOTable.

.

**214**

Database TableName.  $\text{Active} \coloneqq \text{True}$  Open.

#### FieldAliases ,

,

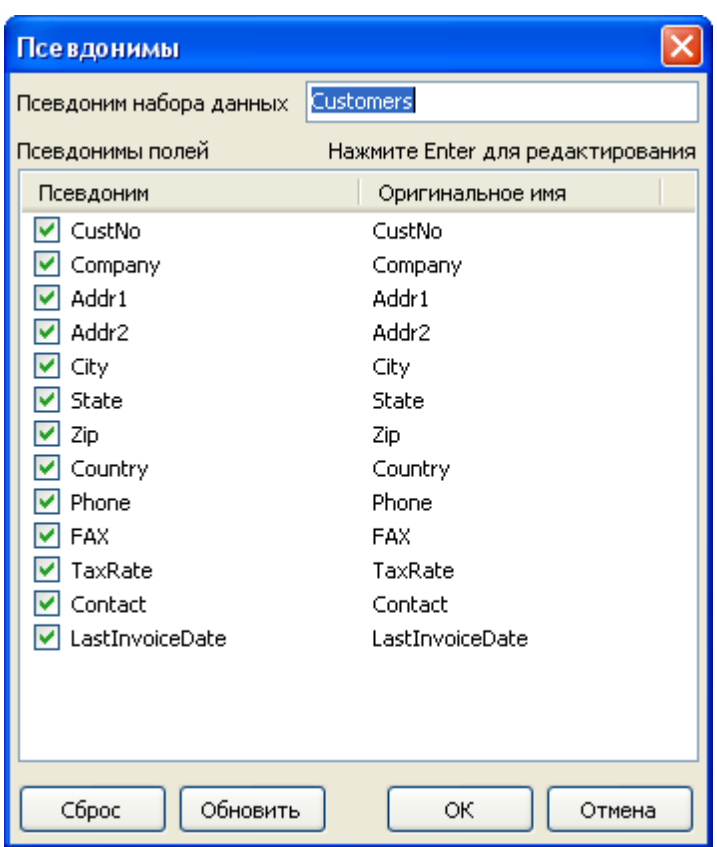

.

MasterFields master-detail

. master-detail

Master MasterFields .

, , IndexName.

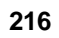

 $),$ 

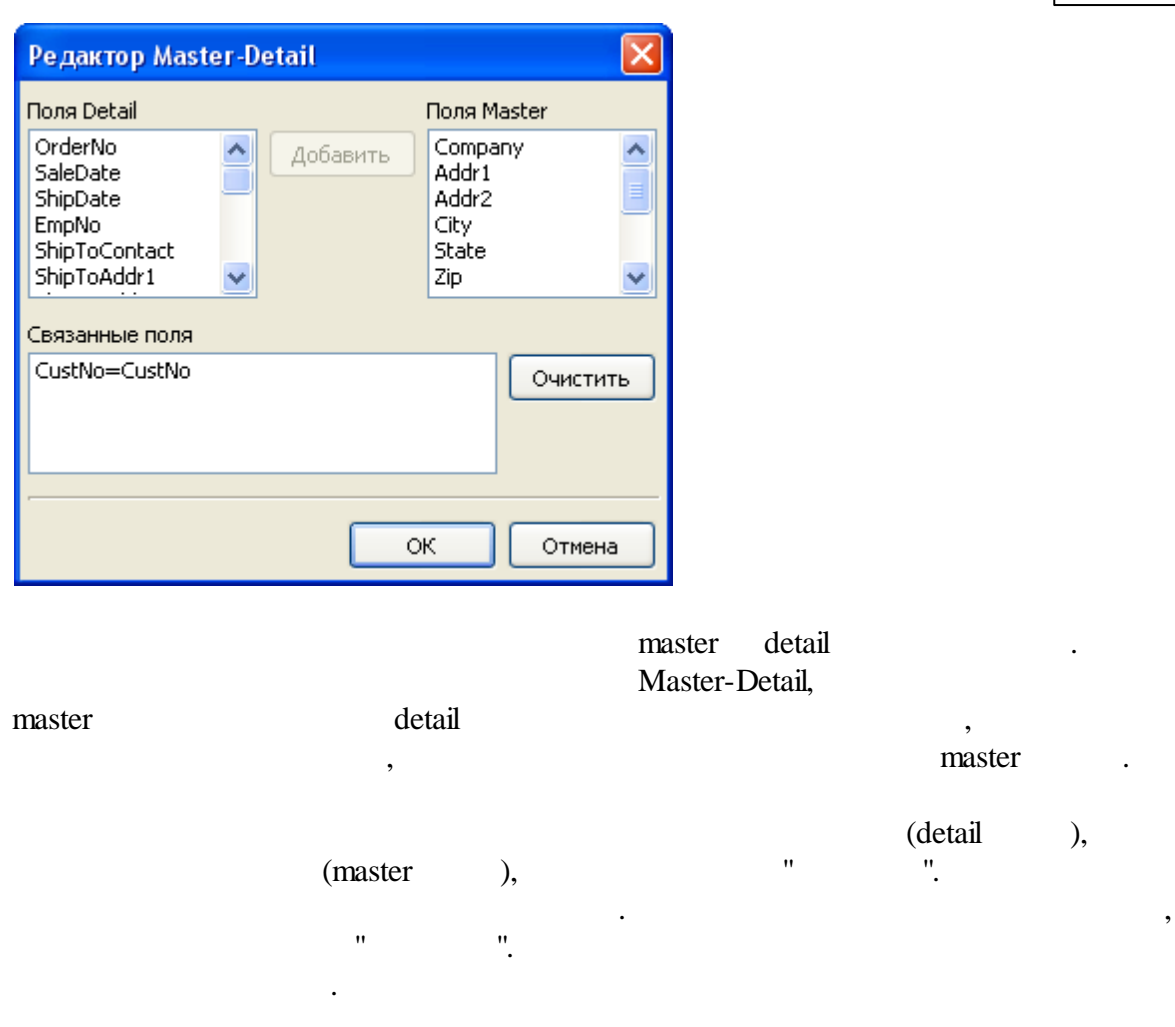

# **14.1.3 TfrxADOQuery**

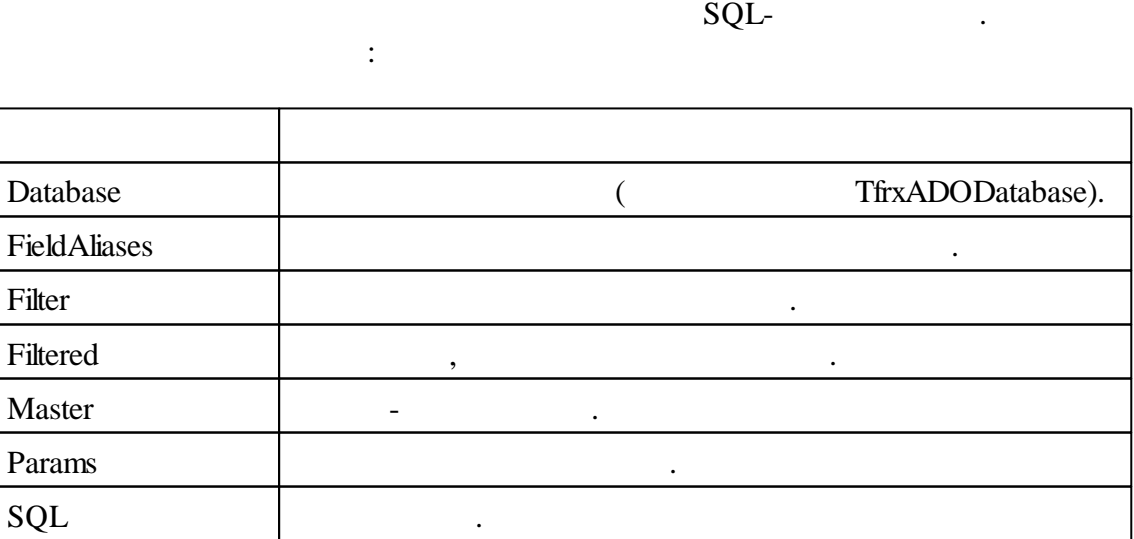

#### **217 FastReport VCL 6**

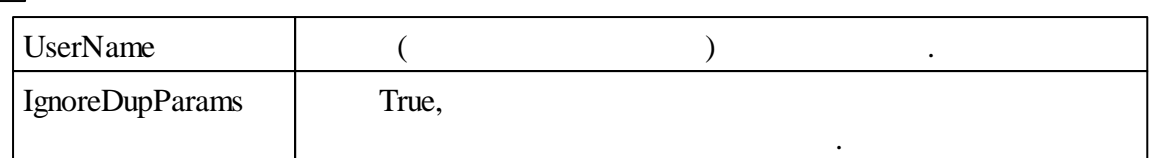

Database, FieldAliases, Filter, Filtered, Master TfrxADOTable. SQL- .

 $\square$ ex R Редактор SQL 帽目×∨ select \* from customer  $\leq$  [  $\text{m}$  ]  $\rightarrow$ 

Params . ,

.

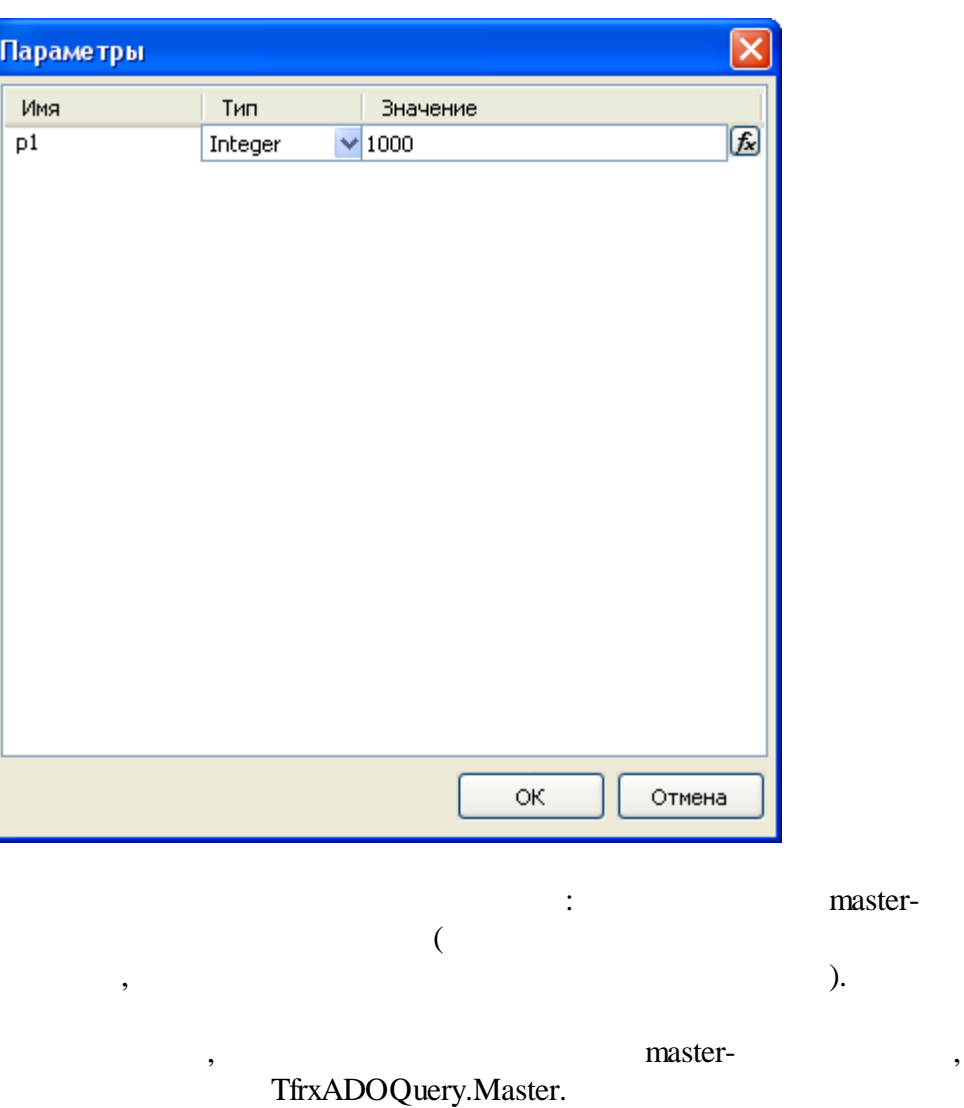

,  $\overline{\phantom{a}}$ .

**218**

### **14.1.4 TfrxADODataBase**

:

Delphi TADOConnection.

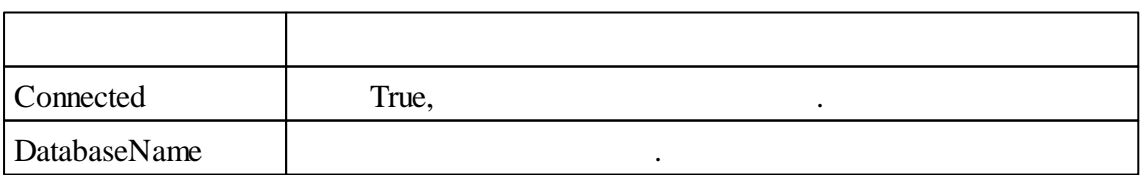

.

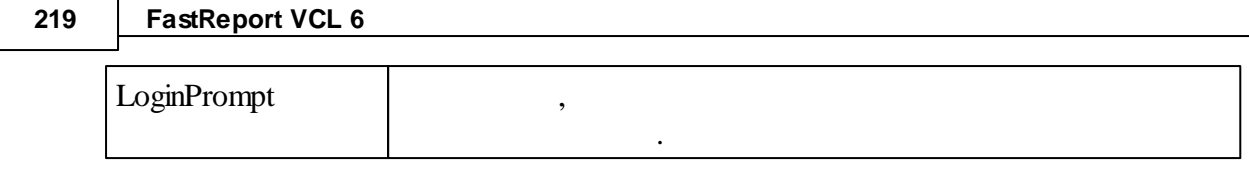

LoginPrompt

. LoginPromt = False,

.

,

#### **14.2**

.

FastReport - {FR}\Demos\Main\demo.mdb.

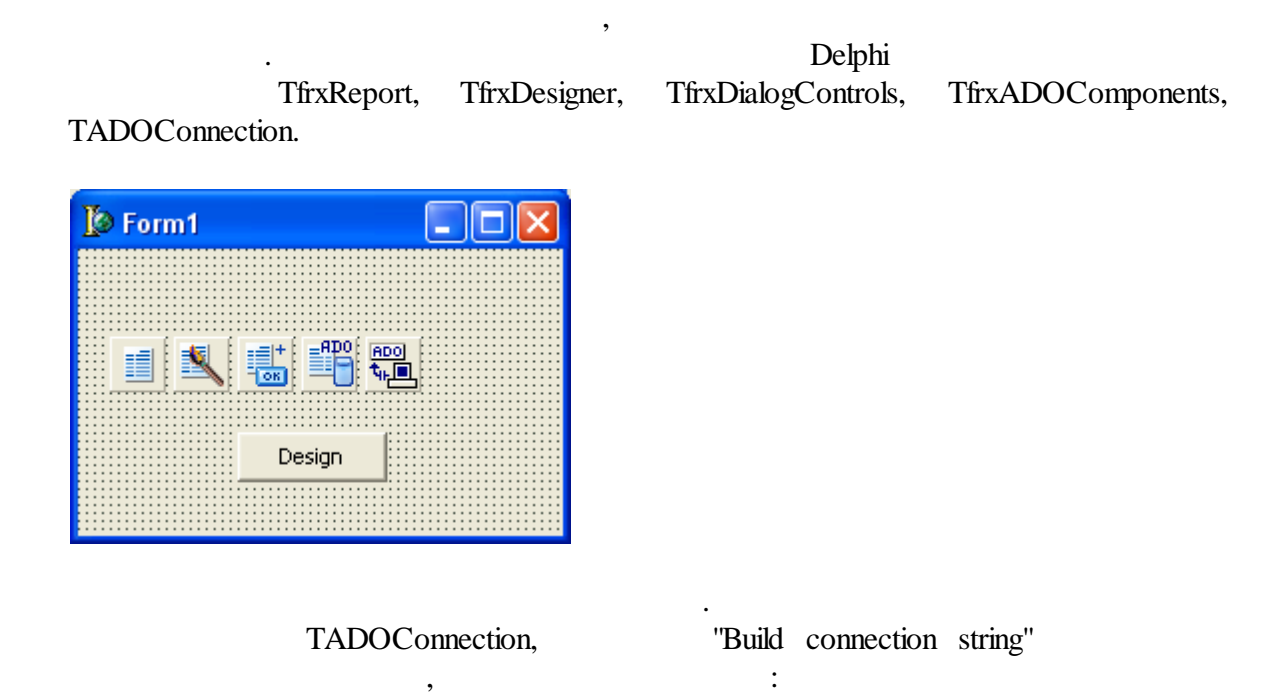

*© 1998-2018 " "*

#### **220**

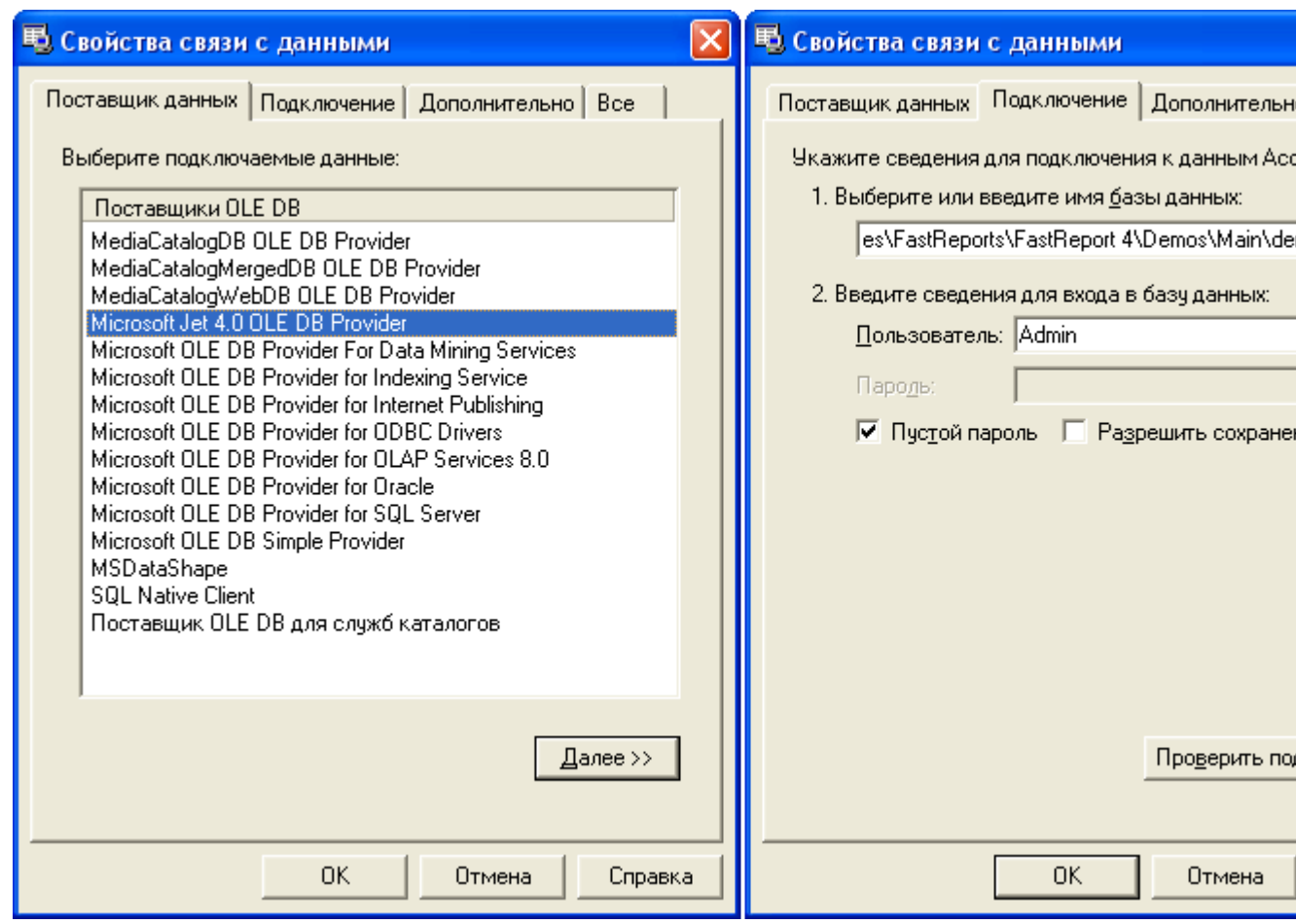

. ,

## ADOConnection1: *LoginPrompt = False*

:

frxADOComponents1: *DefaultDatabase = ADOConnection1*

#### "Design" :

```
procedure TForm1.Button1Click(Sender: TObject);
begin
  frxReport1.DesignReport;
end;
```
end-user .

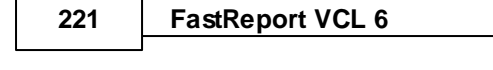

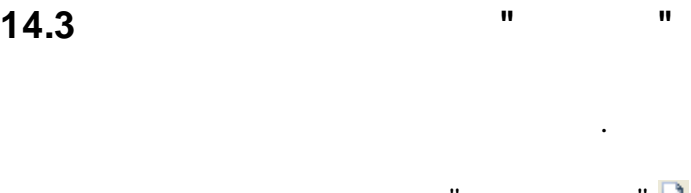

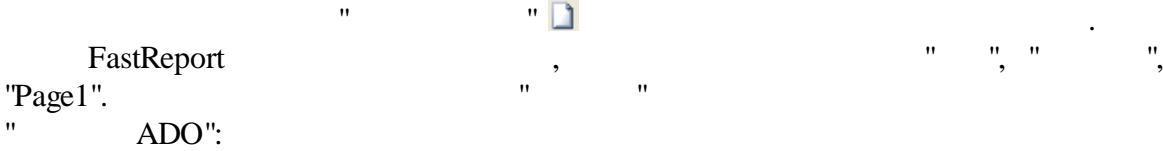

Design ,

. .

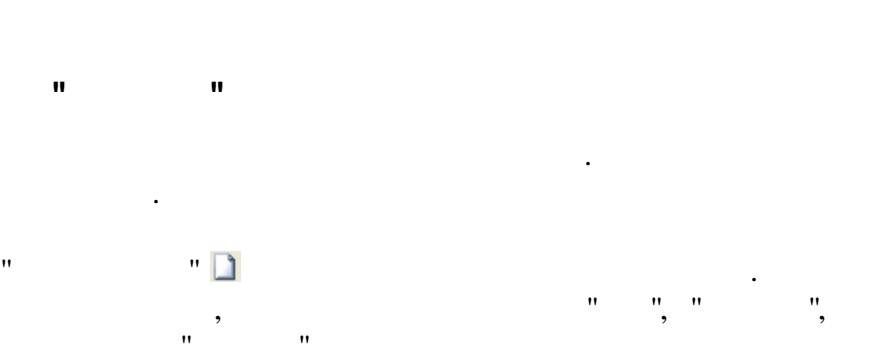

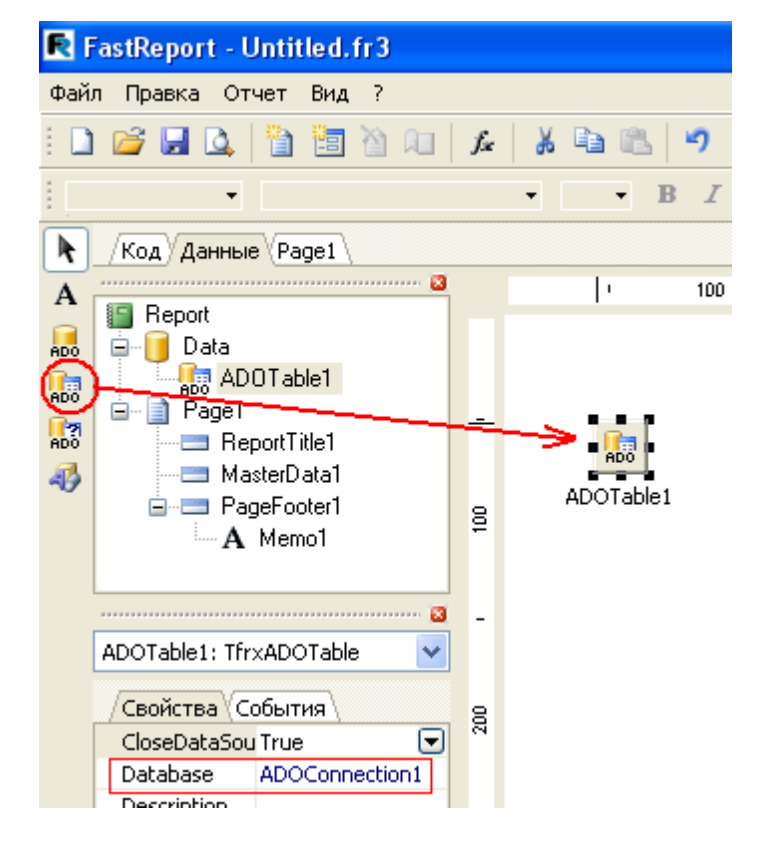

, Database -

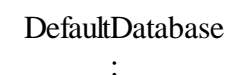

.  $\qquad \qquad$ DefaultDatabase TfrxADOComponents.

*TableName = 'Customer'*

 $\qquad \qquad \cdots \qquad \qquad 1 \qquad \qquad \cdots \qquad \qquad ,$ 

222

 $\ddot{\phantom{a}}$ 

 $\bar{\mathbf{u}}$ 

 $\overline{\phantom{a}}$ 

 $\mathbf{u}$ 

 $\bar{\mathbf{u}}$ 

 $\ddot{\cdot}$ 

 $\bar{\mathbf{u}}$  $\mathbf{u}$  $\ddot{\phantom{a}}$  $\ddot{\cdot}$ 

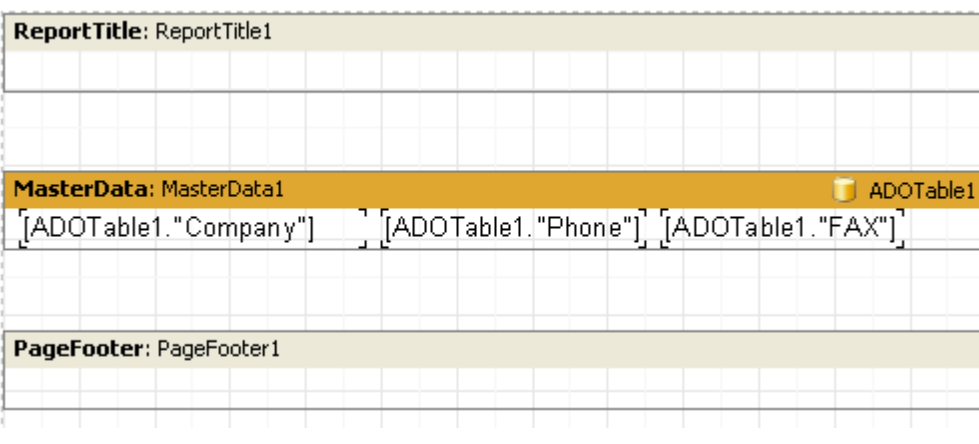

 $\ddot{\phantom{a}}$ 

 $\ddot{\cdot}$ 

 $\overline{\mathbf{Q}}$ 

 $14.4$ 

 $\boldsymbol{\theta}$ ADO".

select \* from Customer where CustNo > :p1

Label, Edit, Button:

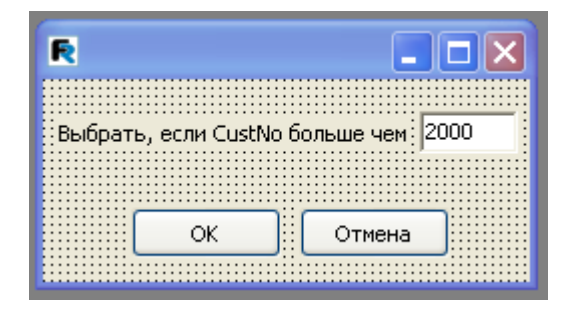

 $\overline{u}$ 

Label1: *Caption = ' , CustNo '* Edit1: *Text = '2000'* Button1: *Caption = 'OK'*

Button2: *Caption = ' ' ModalResult = mrCancel*

*ModalResult = mrOk*

:

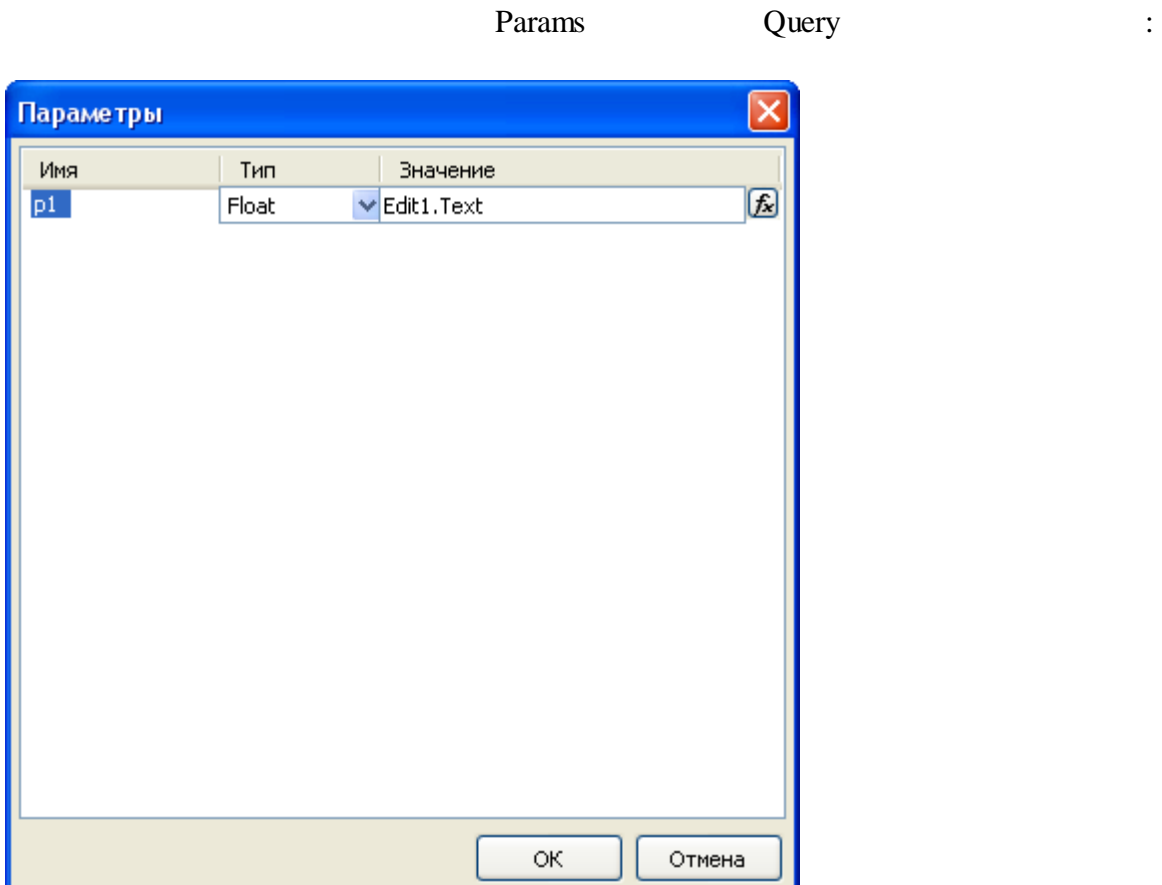

,

. The contract of the contract of the contract of the contract of the contract of the contract of the contract of the contract of the contract of the contract of the contract of the contract of the contract of the contrac

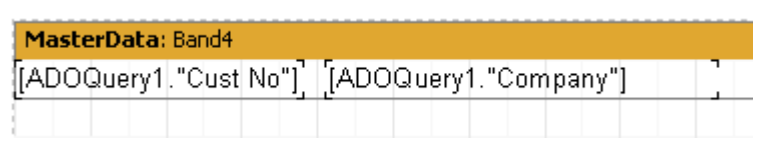

.

.

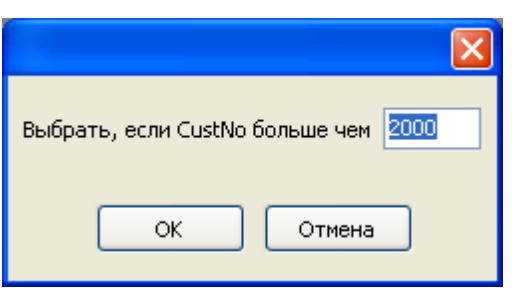

**14.5**

 $\mathbf{m}$  "  $\mathbf{m}$  "  $\mathbf{m}$ . The second constraints of the second constraints of the second constraints of the second constraints of the second constraints of the second constraints of the second constraints of the second constraints of the second , where  $\mathbf{r}$  is the set of  $\mathbf{r}$  is the set of  $\mathbf{r}$  is the set of  $\mathbf{r}$ 

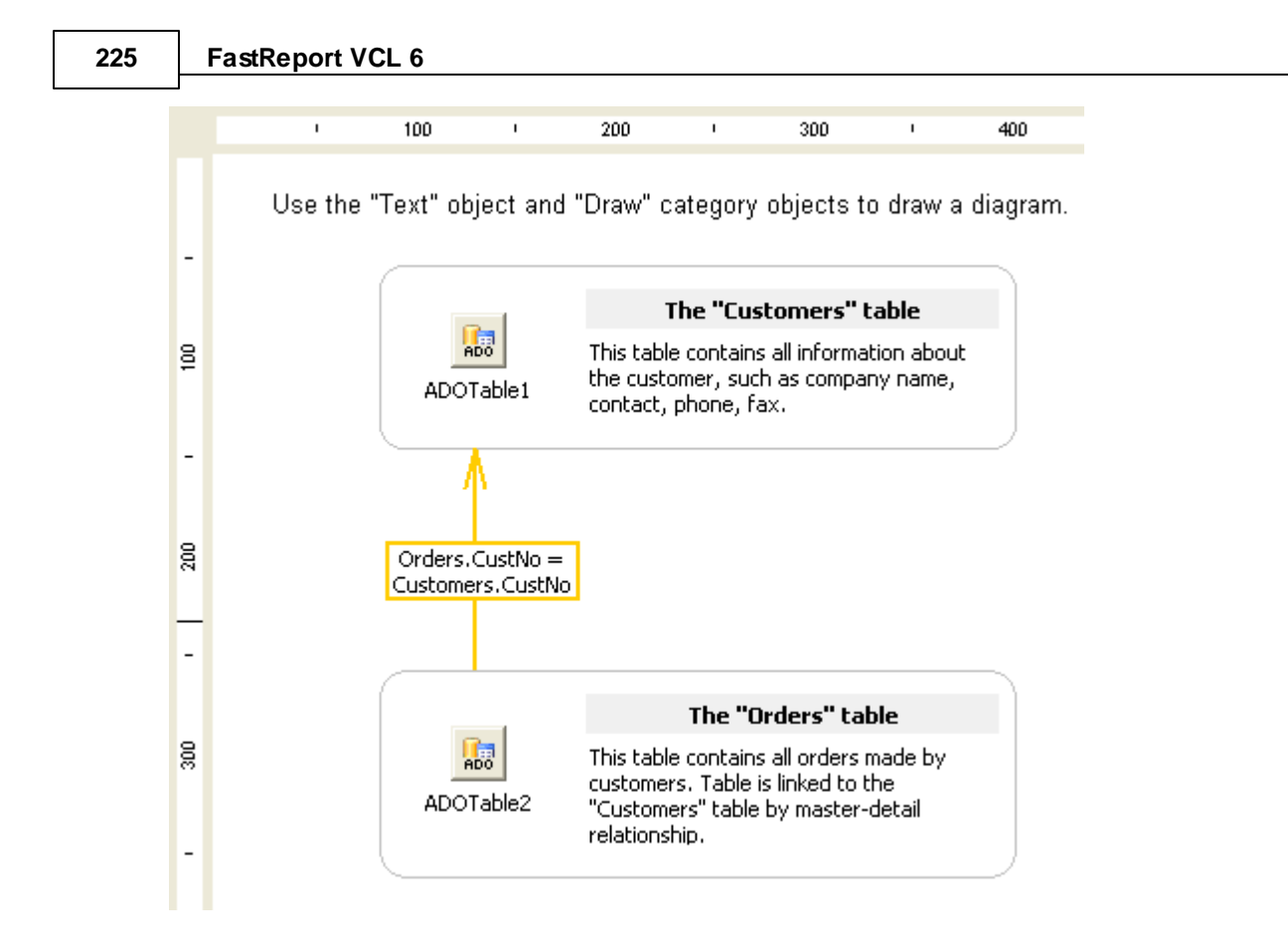

 $\overline{u}$ 

7

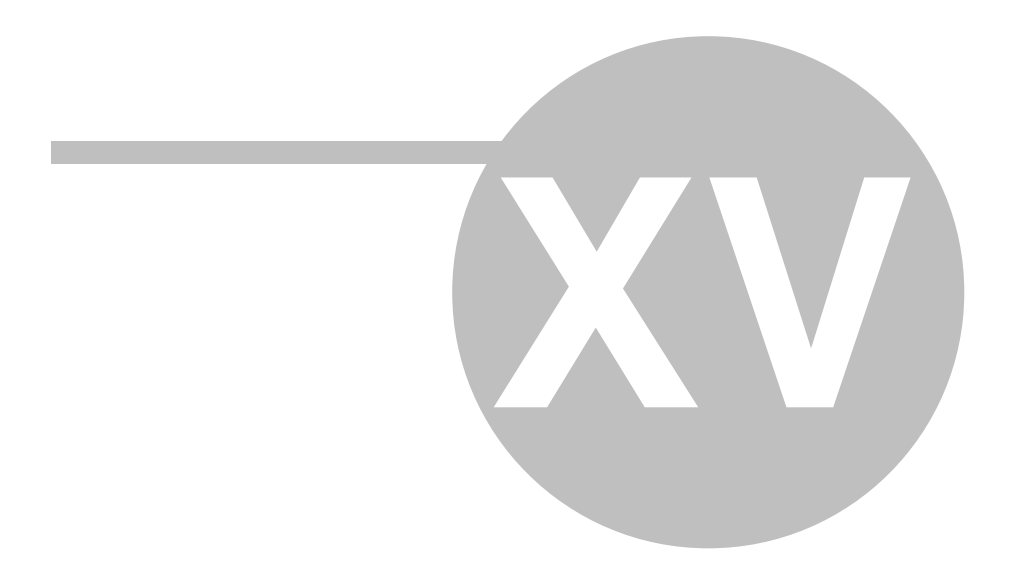

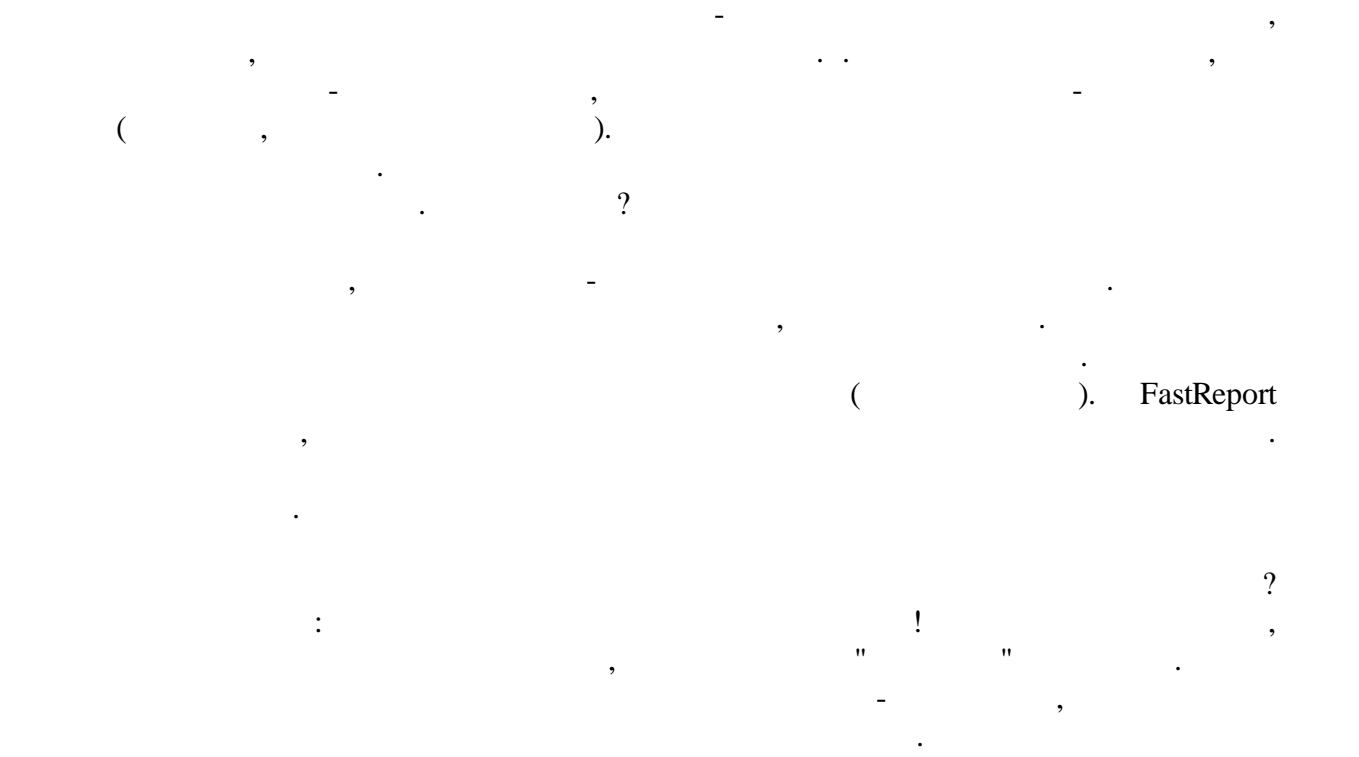

:

,  $\overline{\phantom{a}}$ 

**15.1**

*© 1998-2018 " "*

,

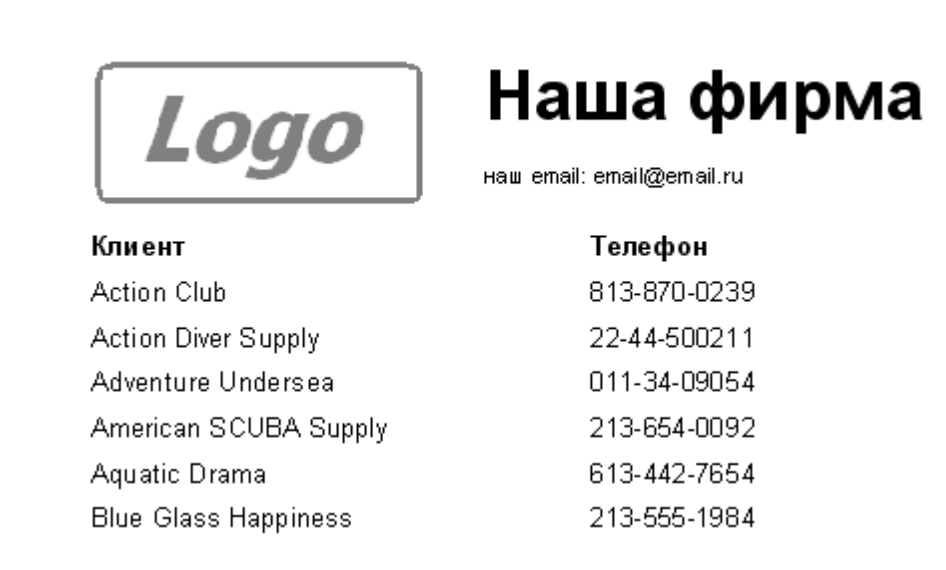

.

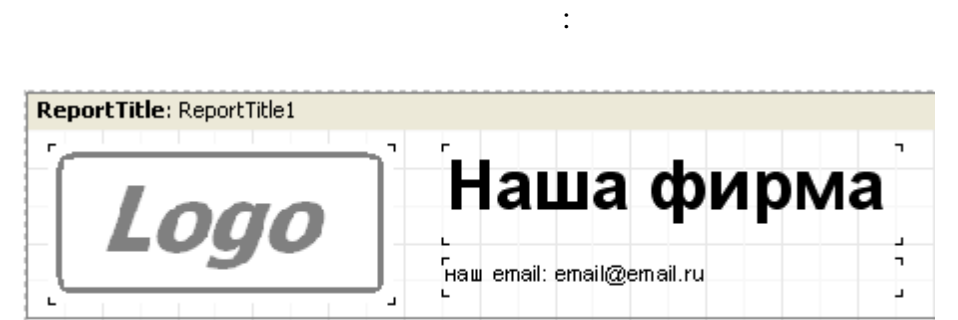

?  $\hspace{0.6cm}$  ,  $\hspace{0.6cm}$ 

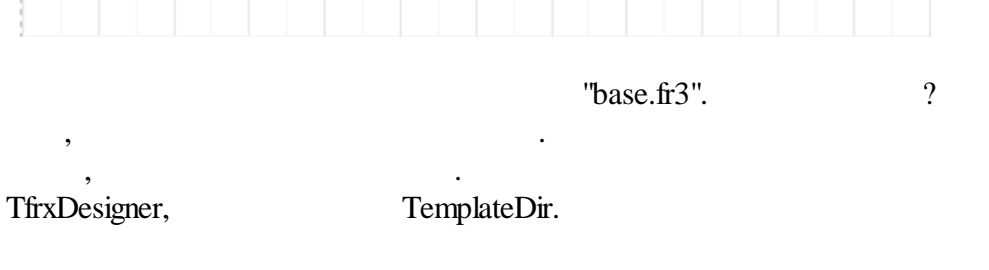

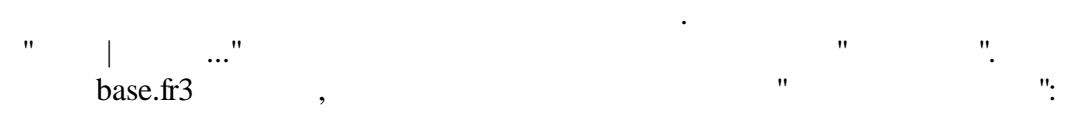

**228**

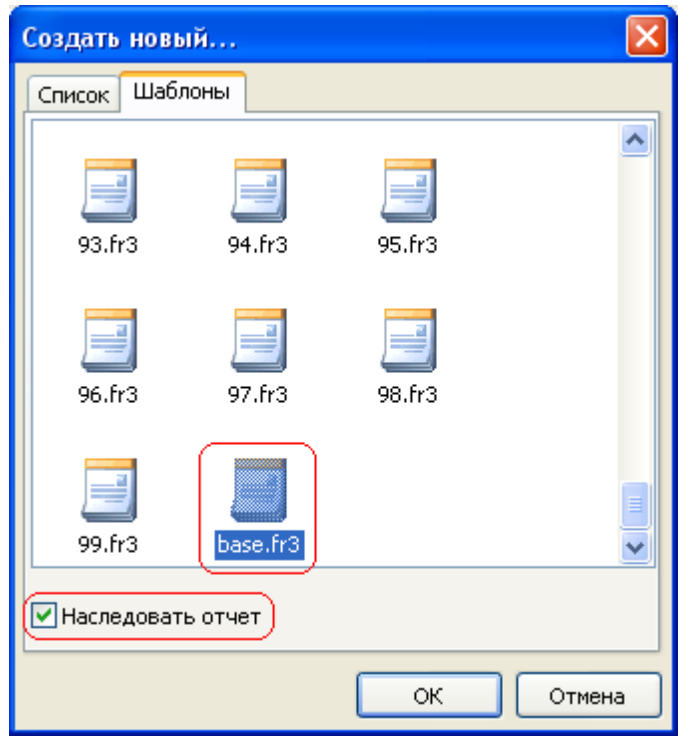

FastReport

 $\overline{\phantom{a}}$ 

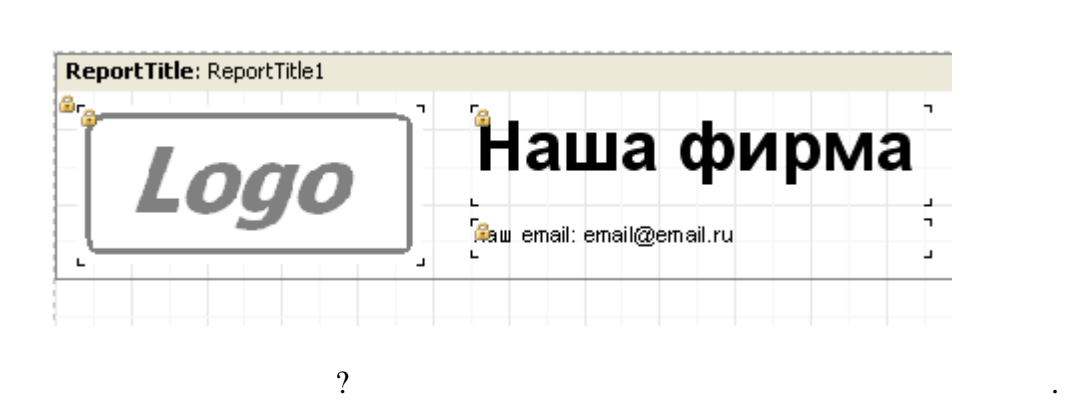

 $\vdots$ 

 $\overline{1}$ 

 $\cdot$ 

 $\overline{u}$ 

7

 $\colon$ 

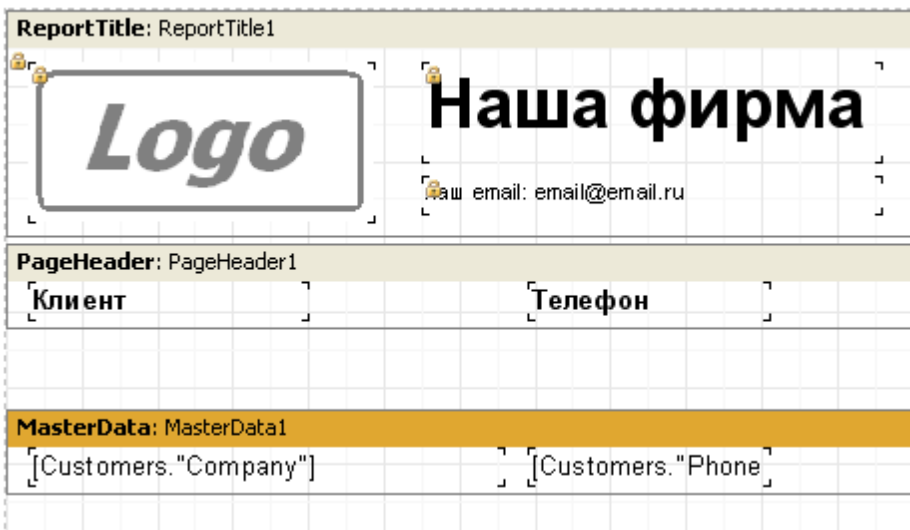

 $\overline{\phantom{a}}$ 

 $\ddot{\cdot}$ 

 $15.2$ 

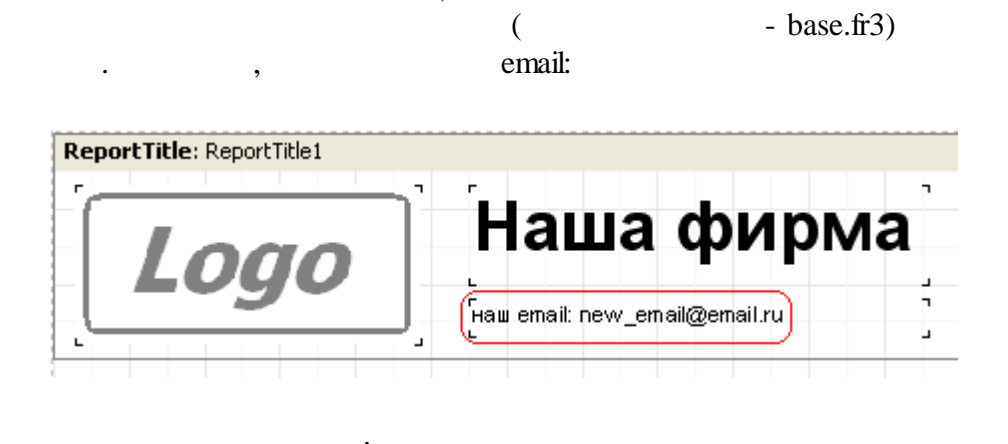

 $\ddot{\cdot}$ 

 $\overline{u}$ 

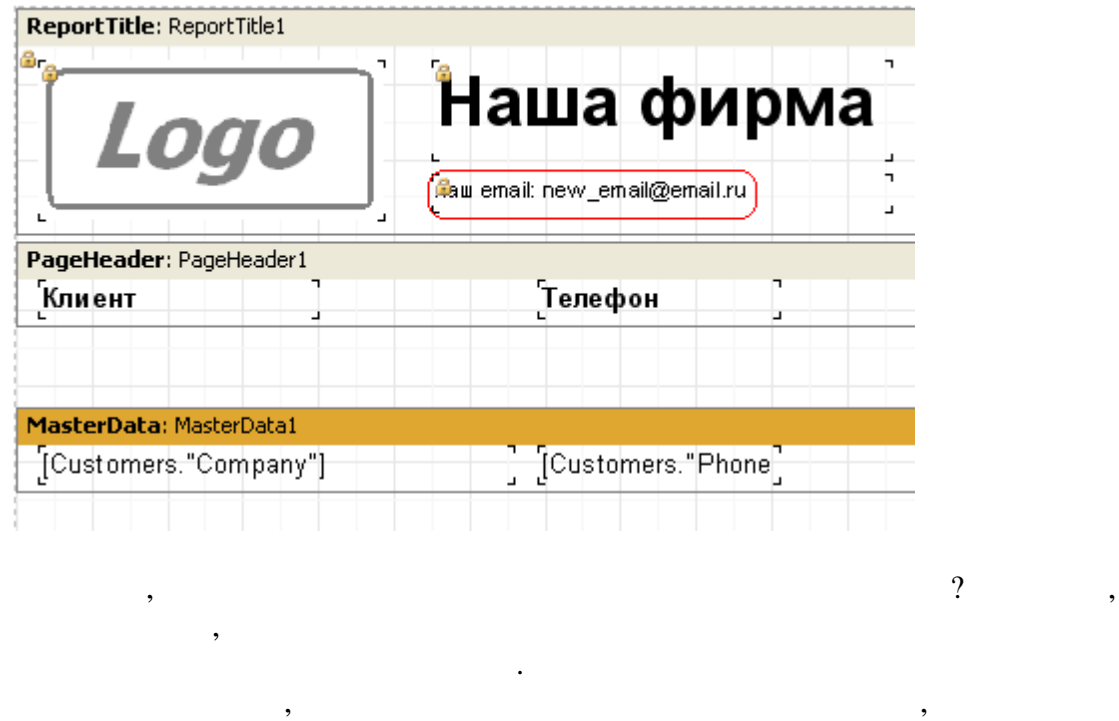

. :

,  $\hspace{1.6cm}$  ?

, where  $\qquad$  , we have  $\qquad$  , we have  $\qquad$   $\qquad$ 

.

 $\cdot$  , , , ,

**" \_ \_ \_ "**. , " " "BaseMemo3".

:

...". " "

**15.3**

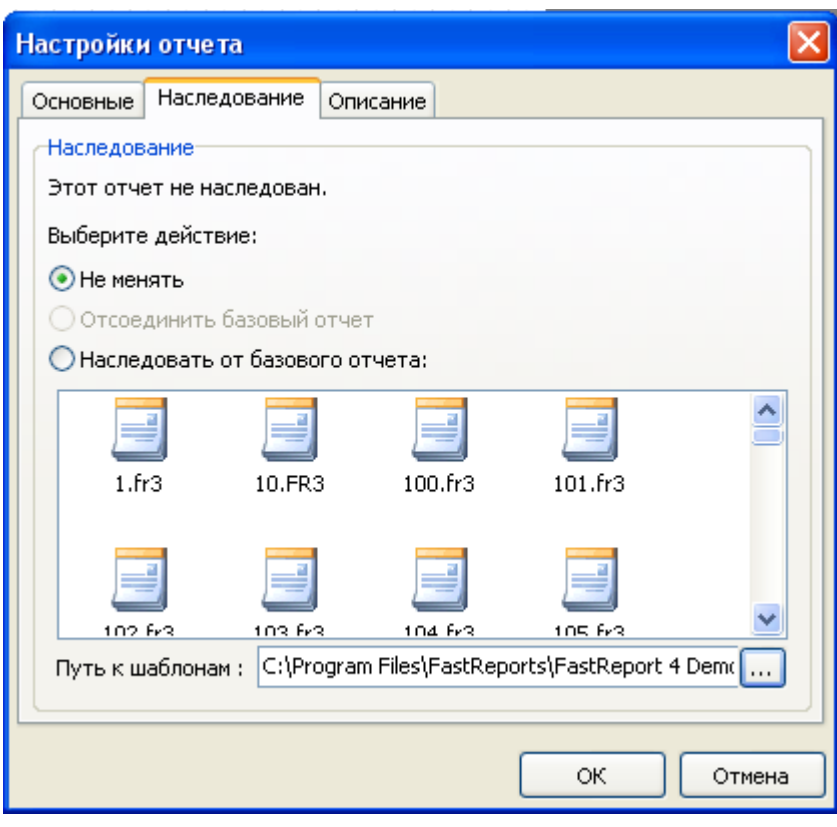

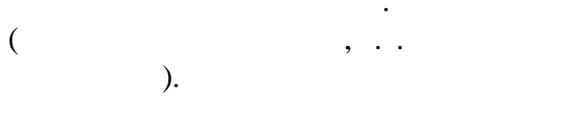

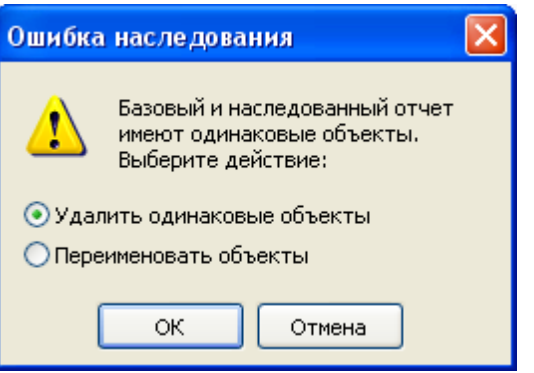

 $\frac{1}{\sqrt{2}}$ 

 $\overline{u}$ 

FastReport

 $\hat{\mathbf{u}}$ 

 $\overline{\phantom{a}}$ 

 $\overline{a}$ 

 $\mathbf{u}$ 

 $\overline{a}$ 

 $\ddot{\cdot}$ 

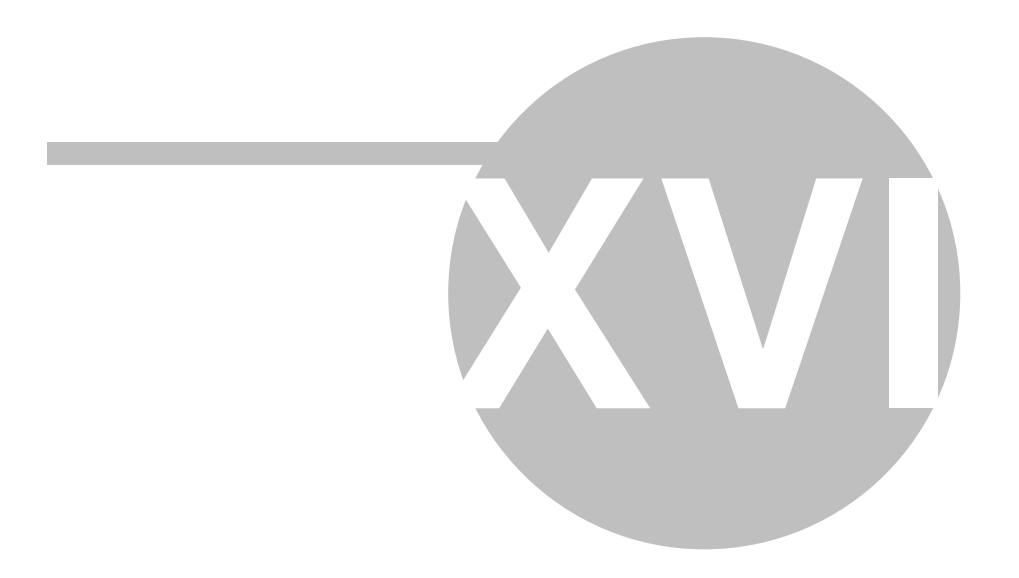

#### FastReport

 $\ddot{\phantom{0}}$ 

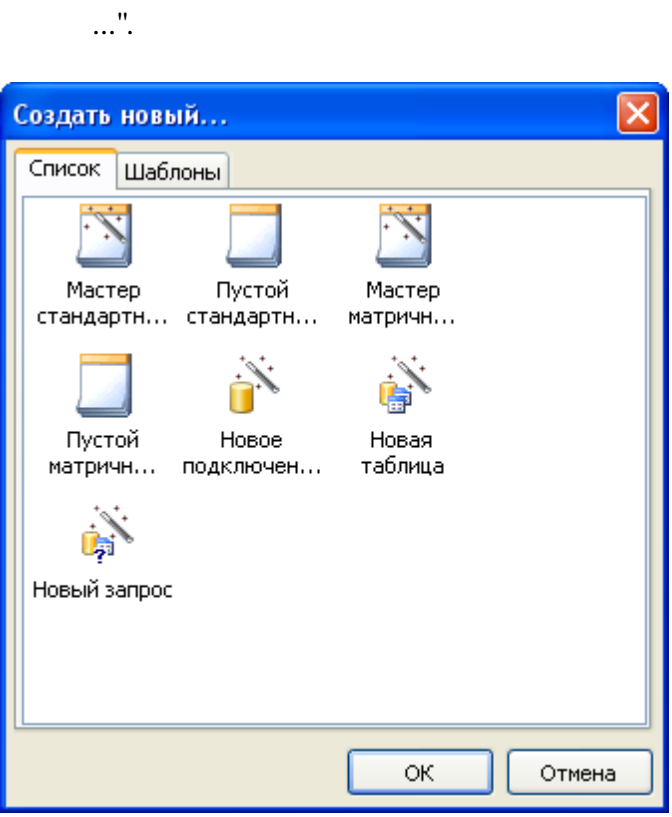

# $16.1$

 $\overline{4}$  $\pm$  $\overline{a}$  $\mathbf{u}$  $\bar{\mathbf{u}}$  $\bar{\mathbf{u}}$  $\mathbf{u}$  $\overline{(}$  $),$  $\bar{\bar{u}}$  $\boldsymbol{u}$  $\bar{\mathbf{u}}$  $\bar{\mathbf{u}}$  $\overline{\phantom{a}}$  $\overline{\phantom{a}}$  $\mathbf{u}$  $\ddot{ }$ 

 $\ddot{\phantom{a}}$ 

 $\overline{\phantom{a}}$ 

 $\overline{\phantom{a}}$ 

 $\overline{u}$ 

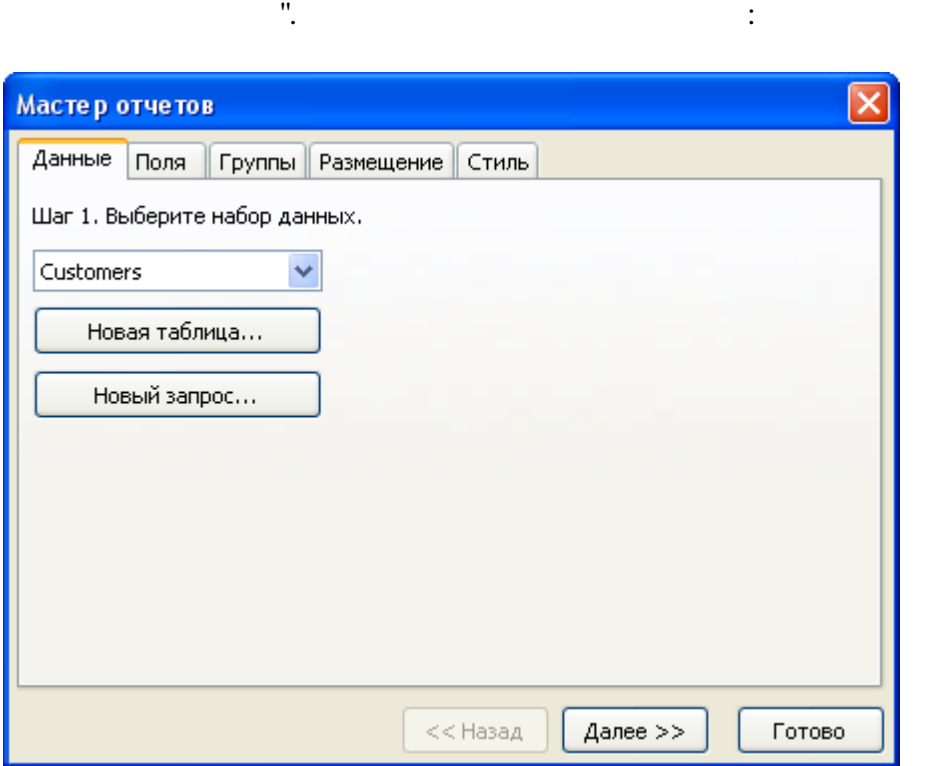

, where  $\mathbf{r}$  is the contract of  $\mathbf{r}$ 

 $\mathbb{R}^2 \times \mathbb{R}^2$ 

 $"$  ,  $"$  ,  $"$  ,  $"$  ,  $"$  ,  $"$  ,  $"$  ,  $"$  ,  $"$  ,  $"$  ,  $"$  ,  $"$  ,  $"$  ,  $"$  ,  $"$  ,  $"$  ,  $"$  ,  $"$  ,  $"$  ,  $"$  ,  $"$  ,  $"$  ,  $"$  ,  $"$  ,  $"$  ,  $"$  ,  $"$  ,  $"$  ,  $"$  ,  $"$  ,  $"$  ,  $"$  ,  $"$  ,  $"$  ,  $"$  ,  $"$  ,  $"$  ,

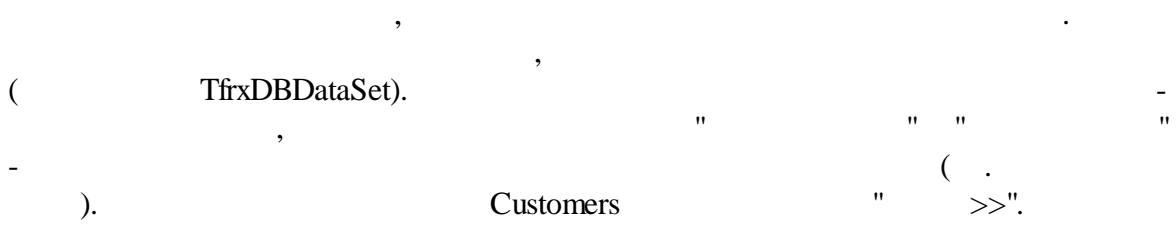

,

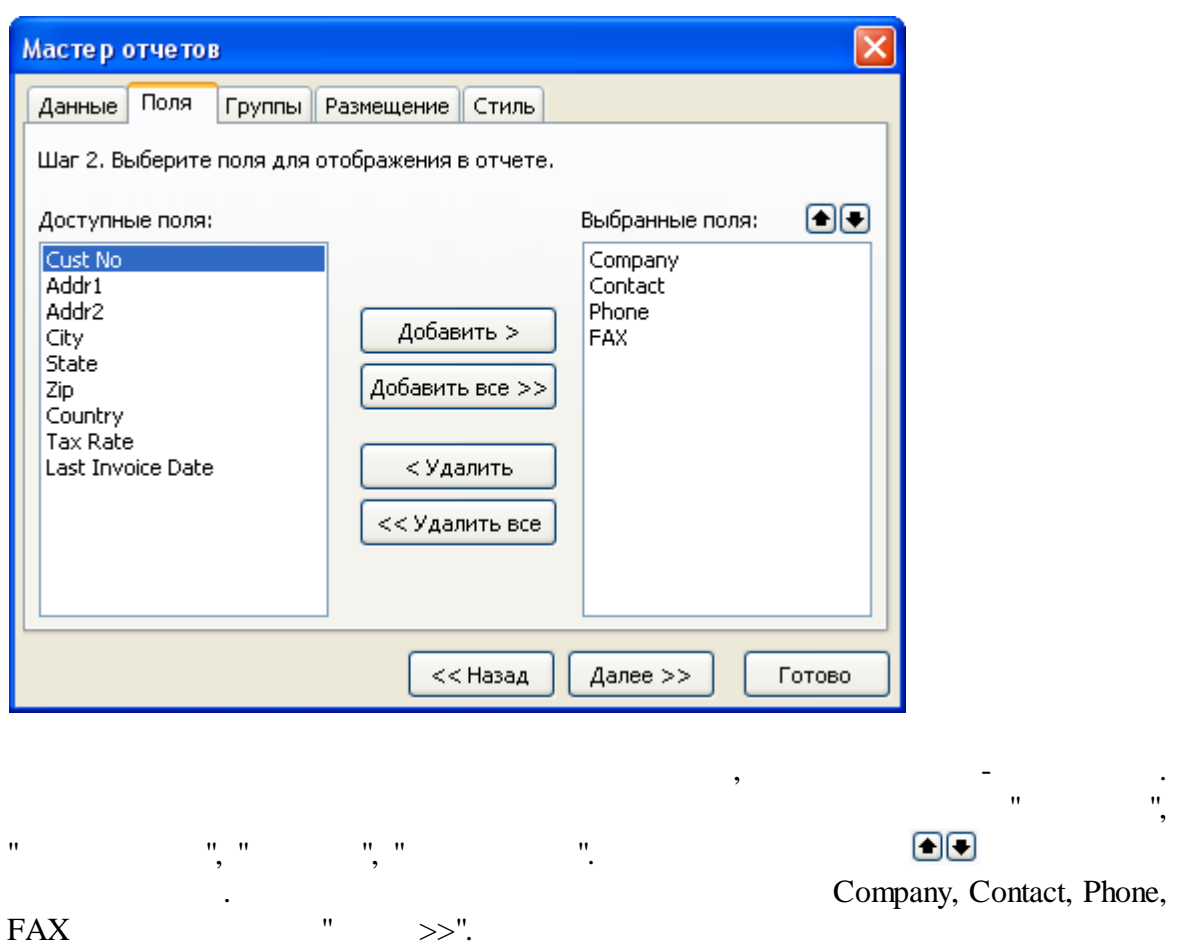

header, Group footer.

. Group Contract of the Contract of the Contract of the Contract of the Contract of the Contract of the Contract of the Contract of the Contract of the Contract of the Contract of the Contract of the Contract of the Contra

#### **FastReport VCL 6** 237

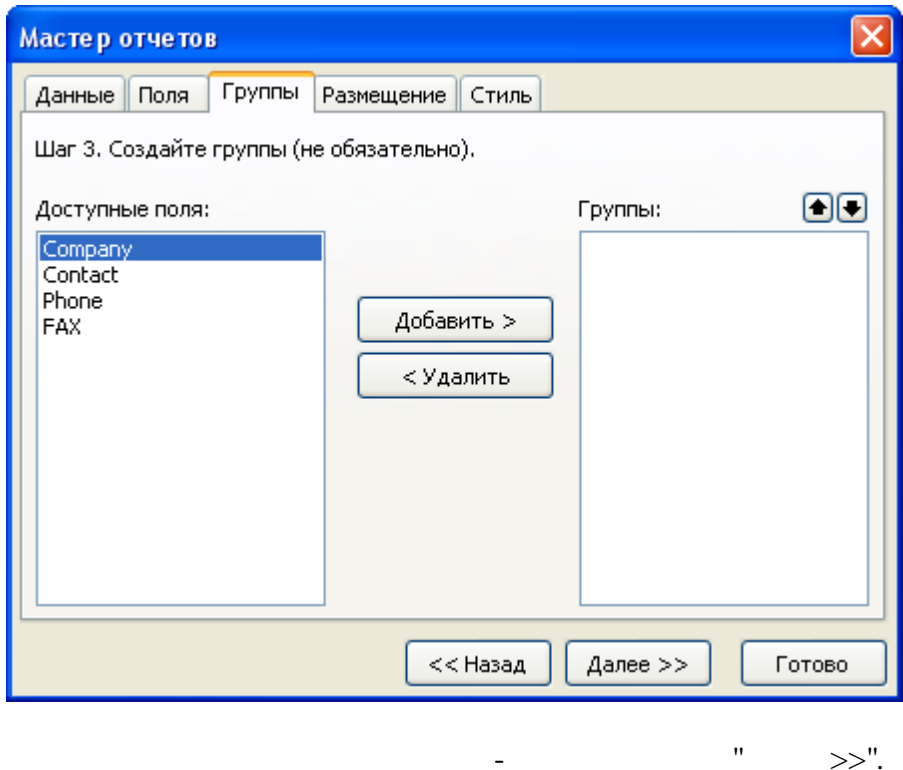

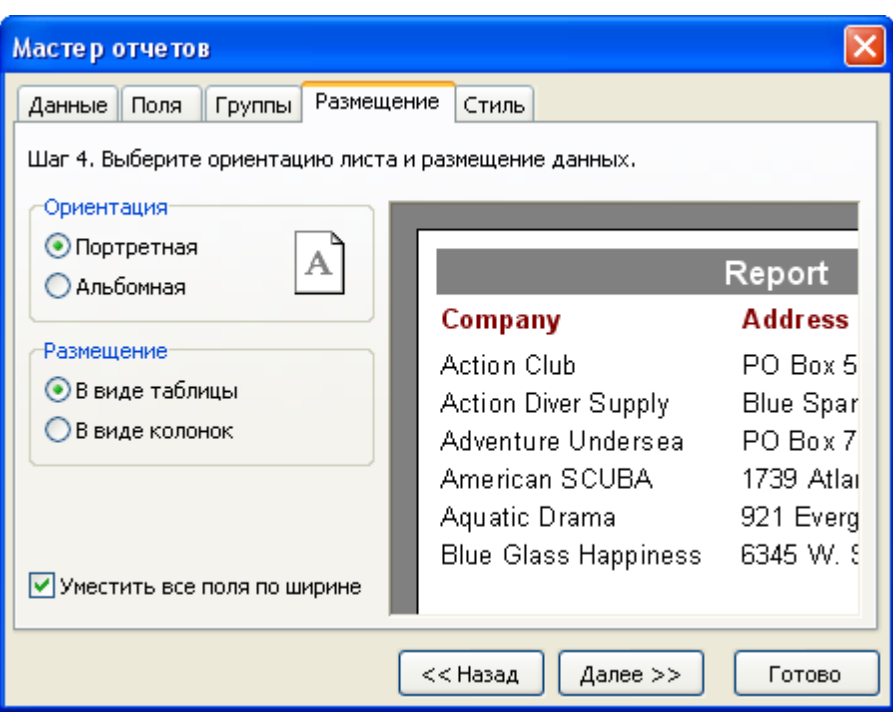

 $\langle \cdot, \cdot \rangle$ 

 $\overline{\phantom{a}}$ 

 $\overline{u}$ 

 $\overline{u}$ 

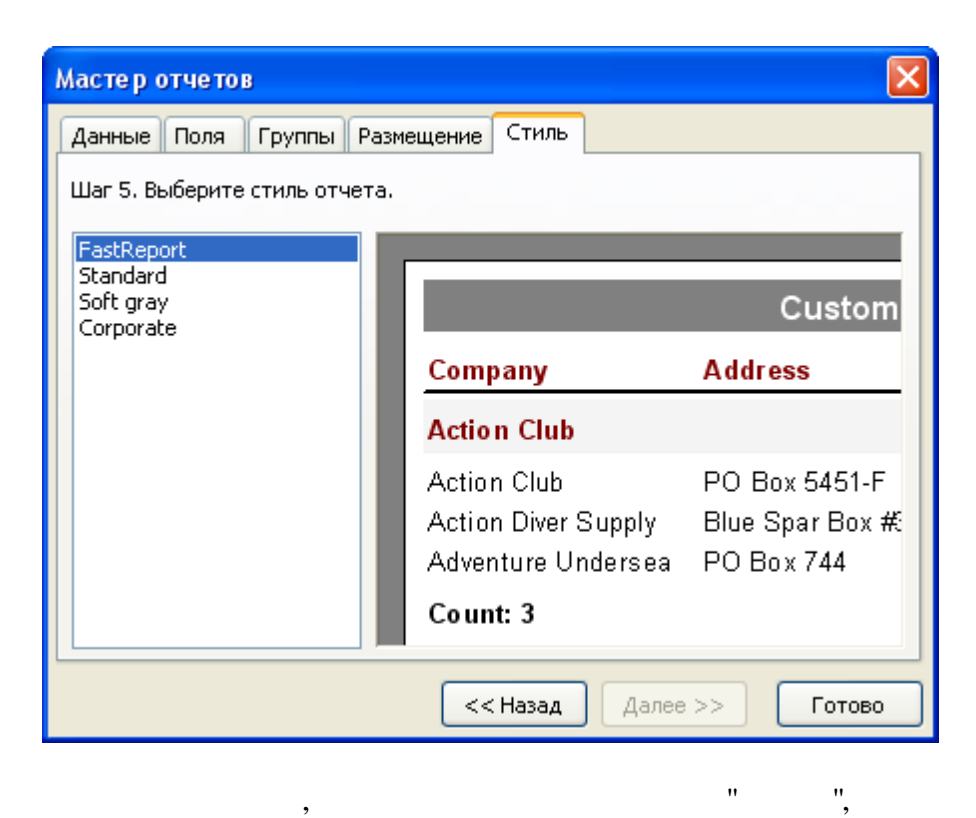

 $\ddot{\cdot}$ 

 $\mathbf{u}$ 

 $\ddot{\phantom{a}}$ 

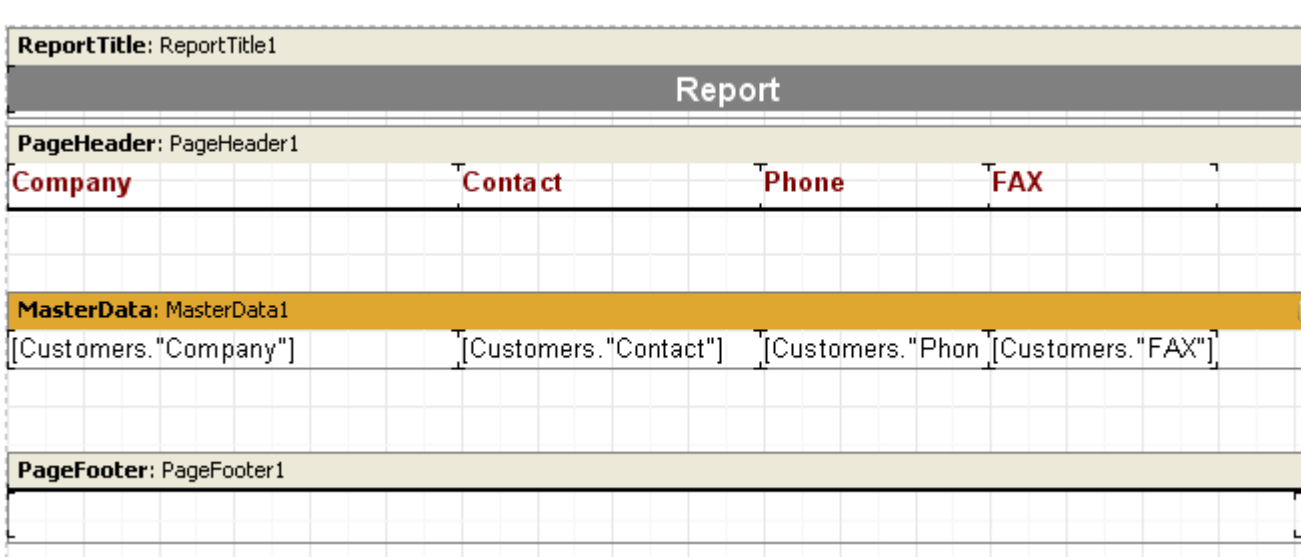

,

 $\bar{\mathbf{u}}$ 

 $\overline{u}$ 

# **16.2**

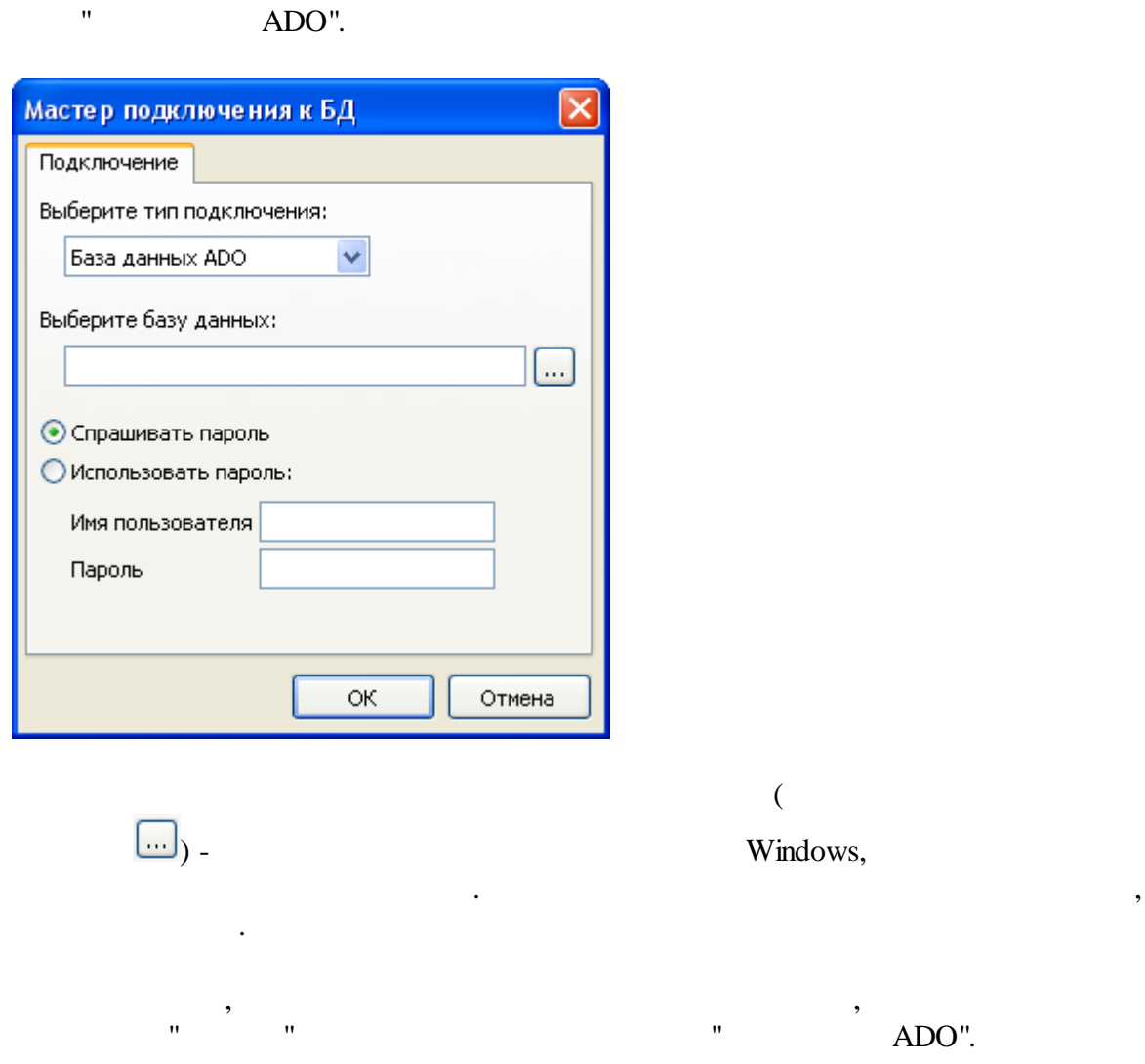

. The same is a set of  $\mathcal{O}_\mathcal{A}$  , and  $\mathcal{O}_\mathcal{A}$ 

.

# **16.3**

 $-$  .  $-$  .

.

**240**

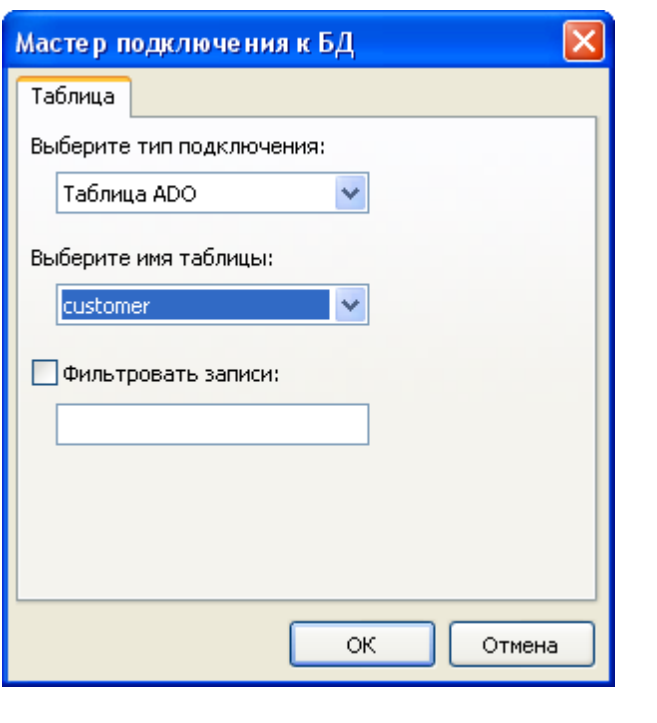

*(CustNo > 2000) and (CustNo < 3000)*

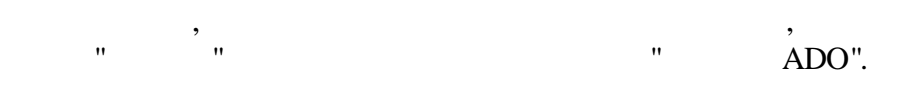

.

, :

**16.4**

- SQL.

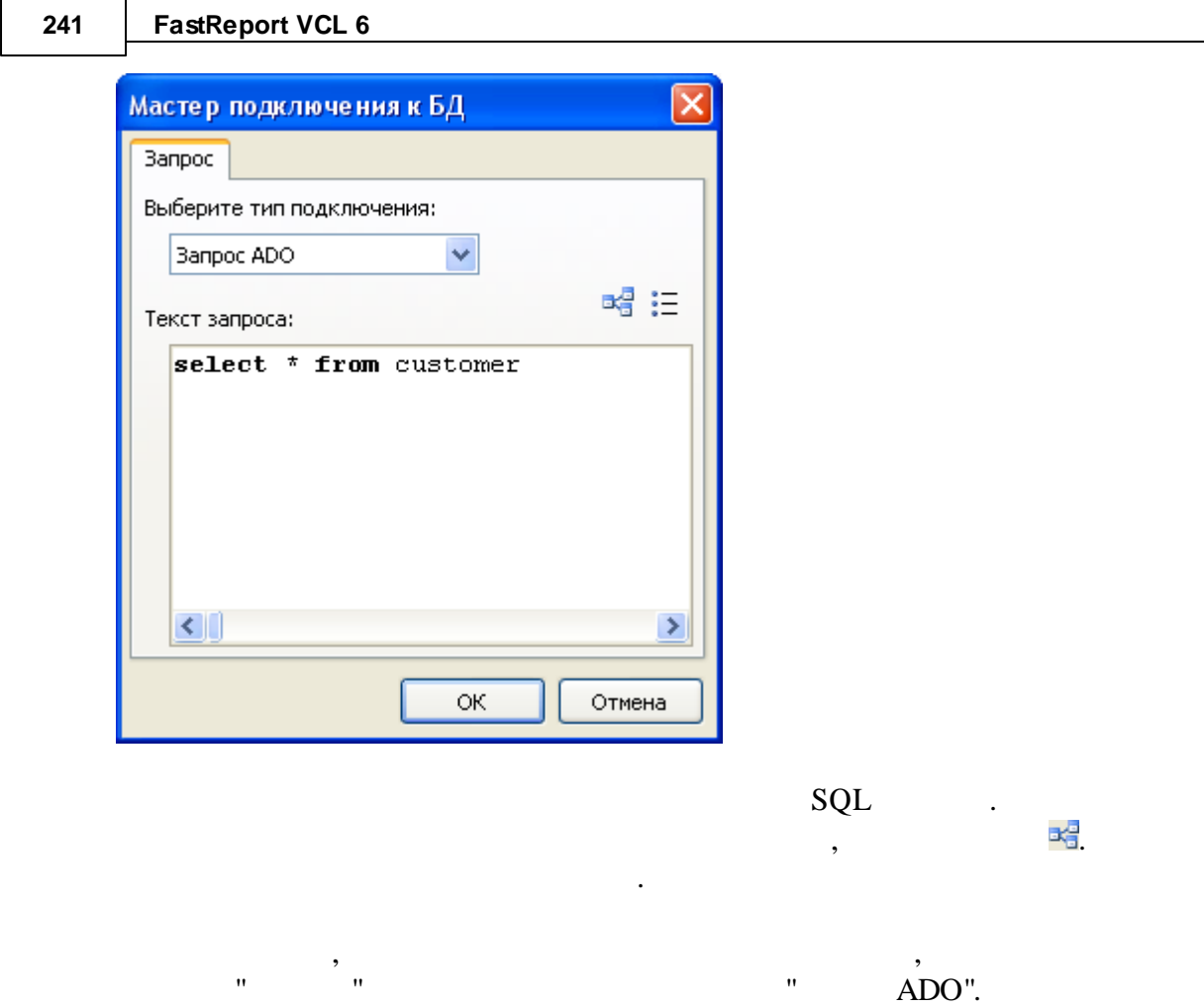

**16.5**

|      | FastReport ( | Professional, Enterprise)<br>FastQueryBuilder, |  |
|------|--------------|------------------------------------------------|--|
|      |              |                                                |  |
| SQL. |              | ٠                                              |  |

#### 242

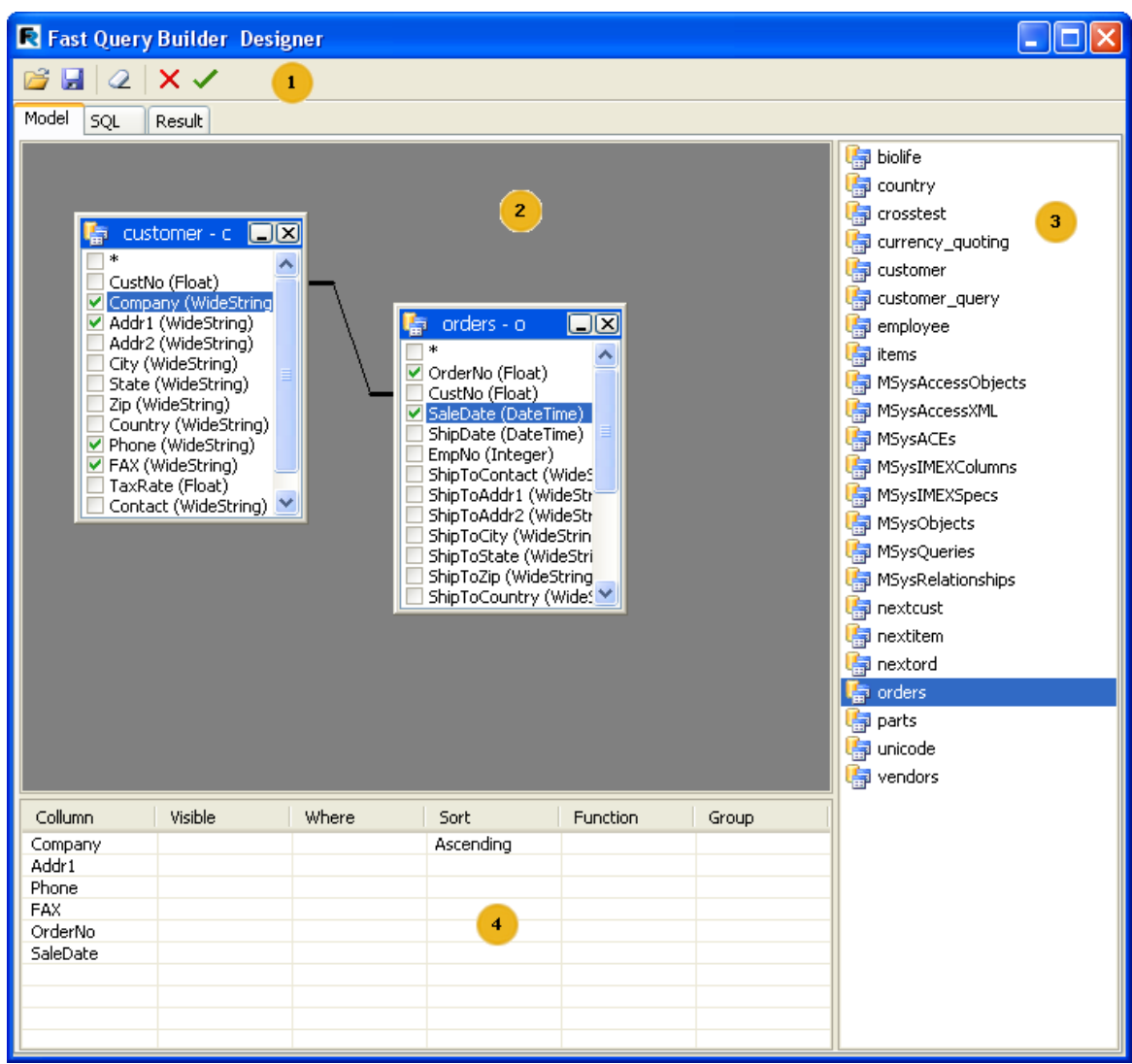

 $\pm$ 

 $\mathcal{A}^{\mathcal{A}}$ 

 $\ddot{\phantom{a}}$ 

- $1 -$
- $2 -$
- $3 -$
- $4 -$

SQL

- ê.  $X \leq 8$
- 
- 

 $\overline{(\ }$ 

 $\ddot{\ddot{\cdot}}$ 

- $\ddot{\phantom{0}}$
- $\ddot{\phantom{a}}$

 $\overline{u}$ 

 $\overline{\phantom{a}}$ 

#### Drag&Drop, . .

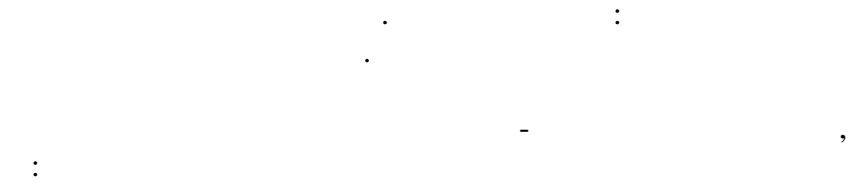

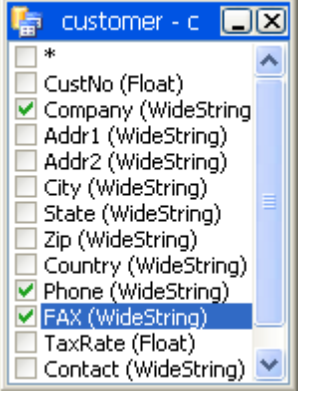

:

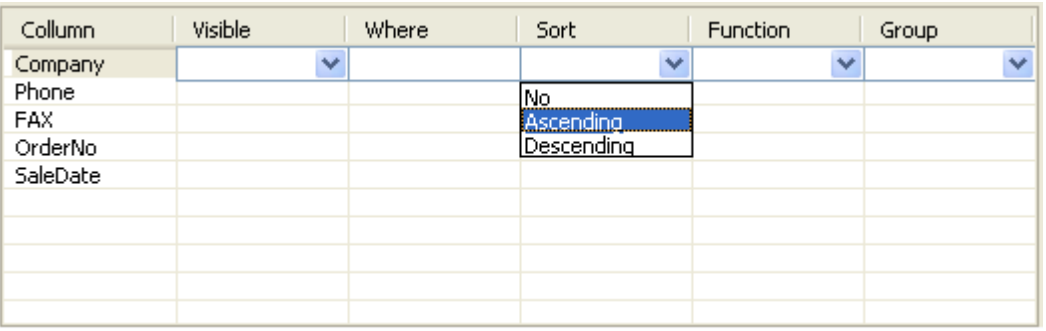

- Visibility , select <br>- Where , where , where , and  $\geq 5$ '
- Where  $\cdot$  5.
- $-$  Sort  $-$
- Function -
- Group -

(join). .

" "

:

.

Link options.

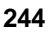

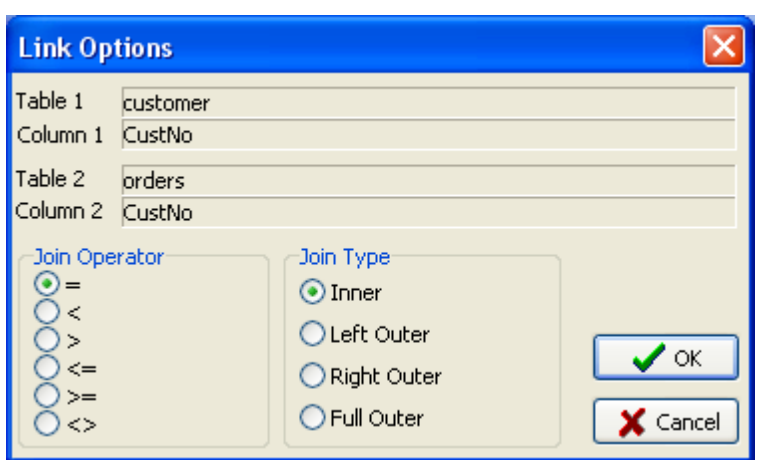

#### **16.5.1**

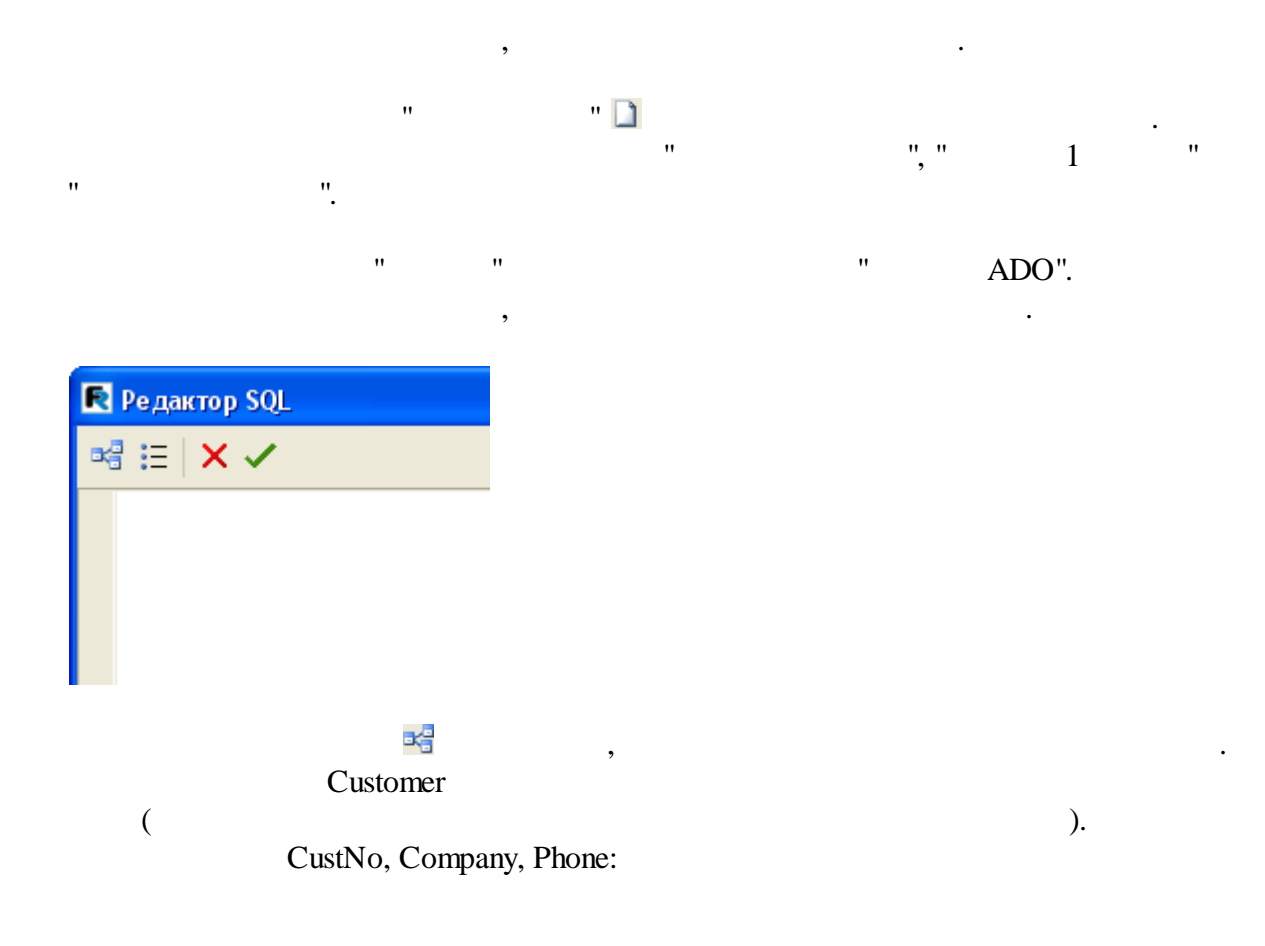

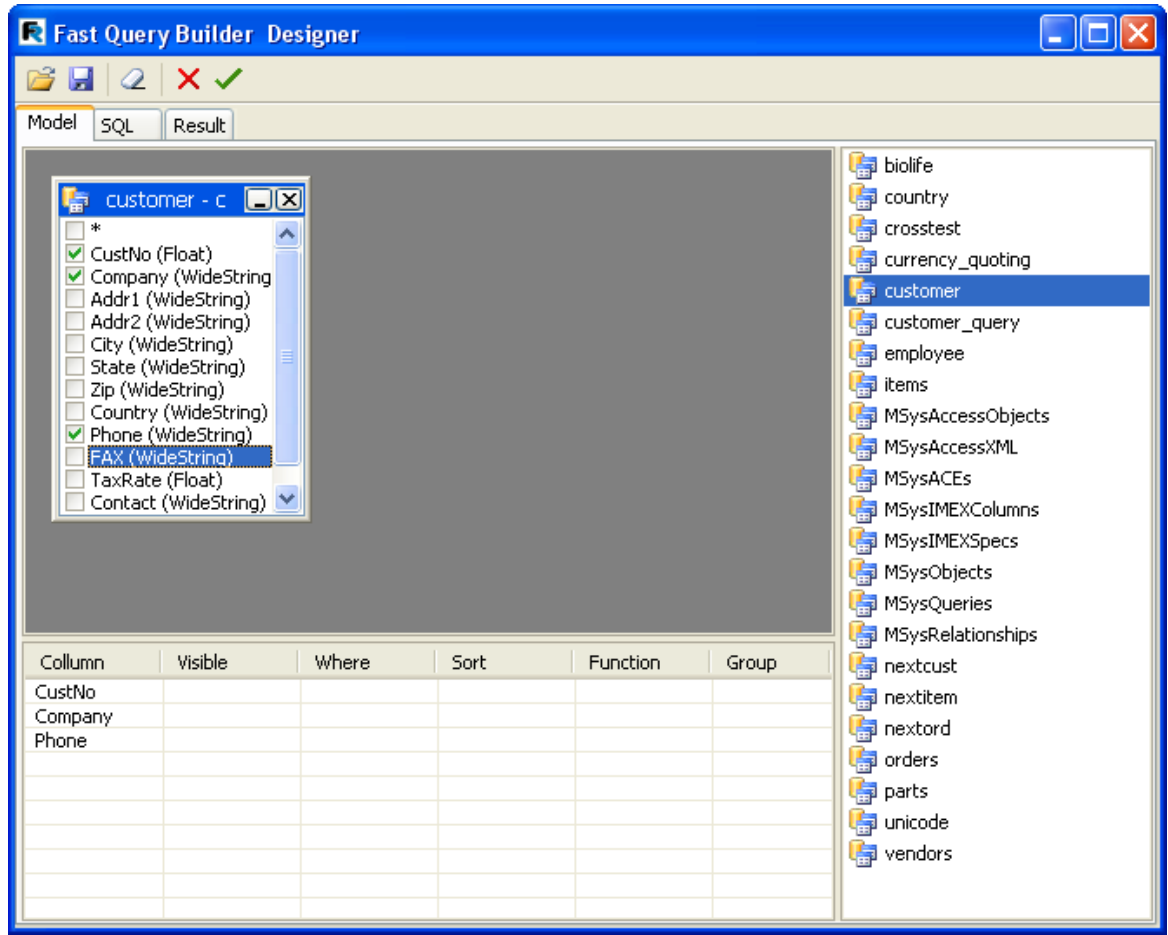

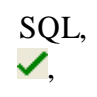

 $\overline{\phantom{a}}$ 

 $\overline{\phantom{a}}$ 

 $\ddot{\phantom{a}}$ 

 $\mathbb{R}^2$ 

Result

 $\ddot{\phantom{a}}$ 

 $\overline{a}$ 

 $\overline{\phantom{a}}$ 

 $\overline{u}$
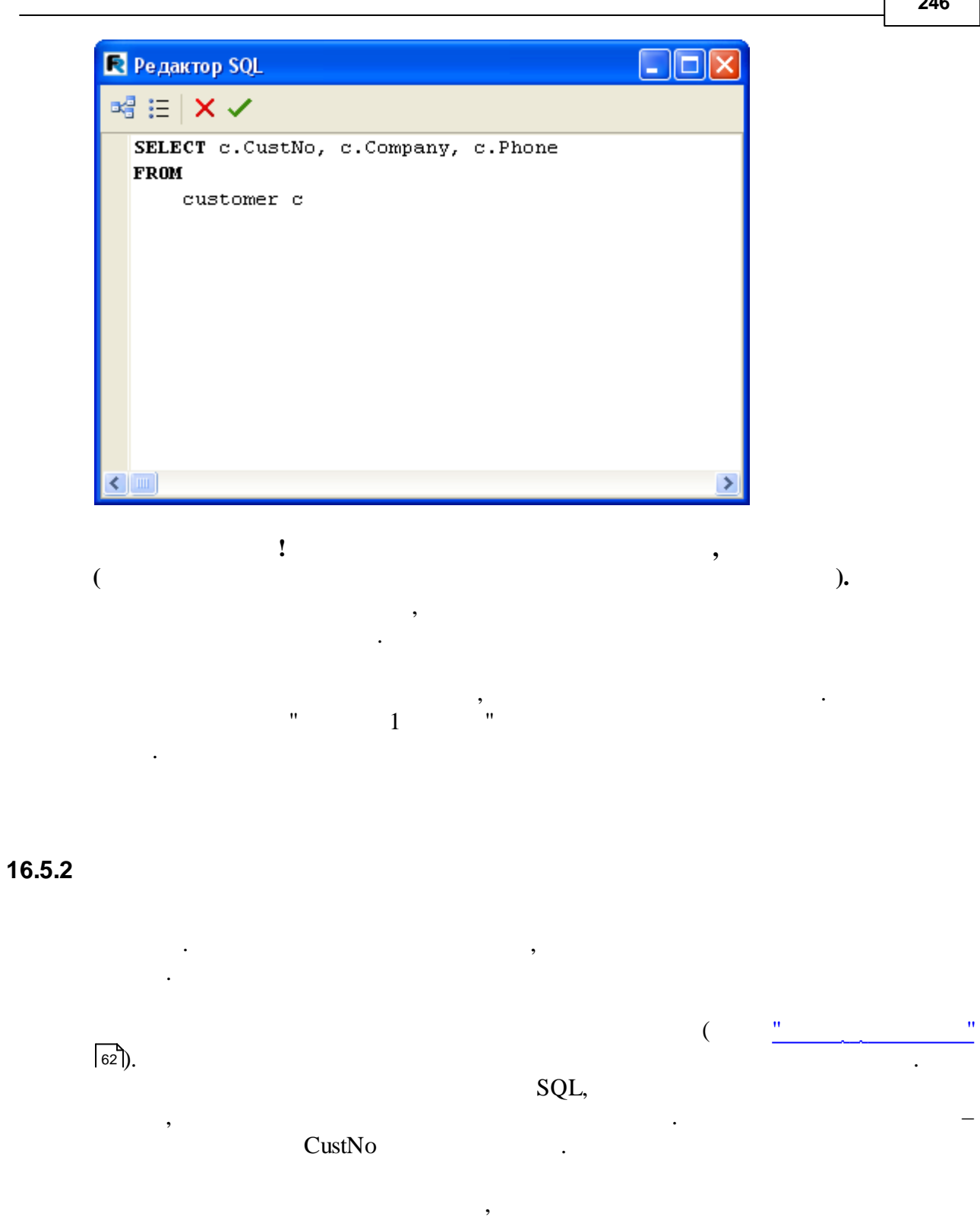

" ADO". .

– Customers Orders.

#### CustNo, . CustNo

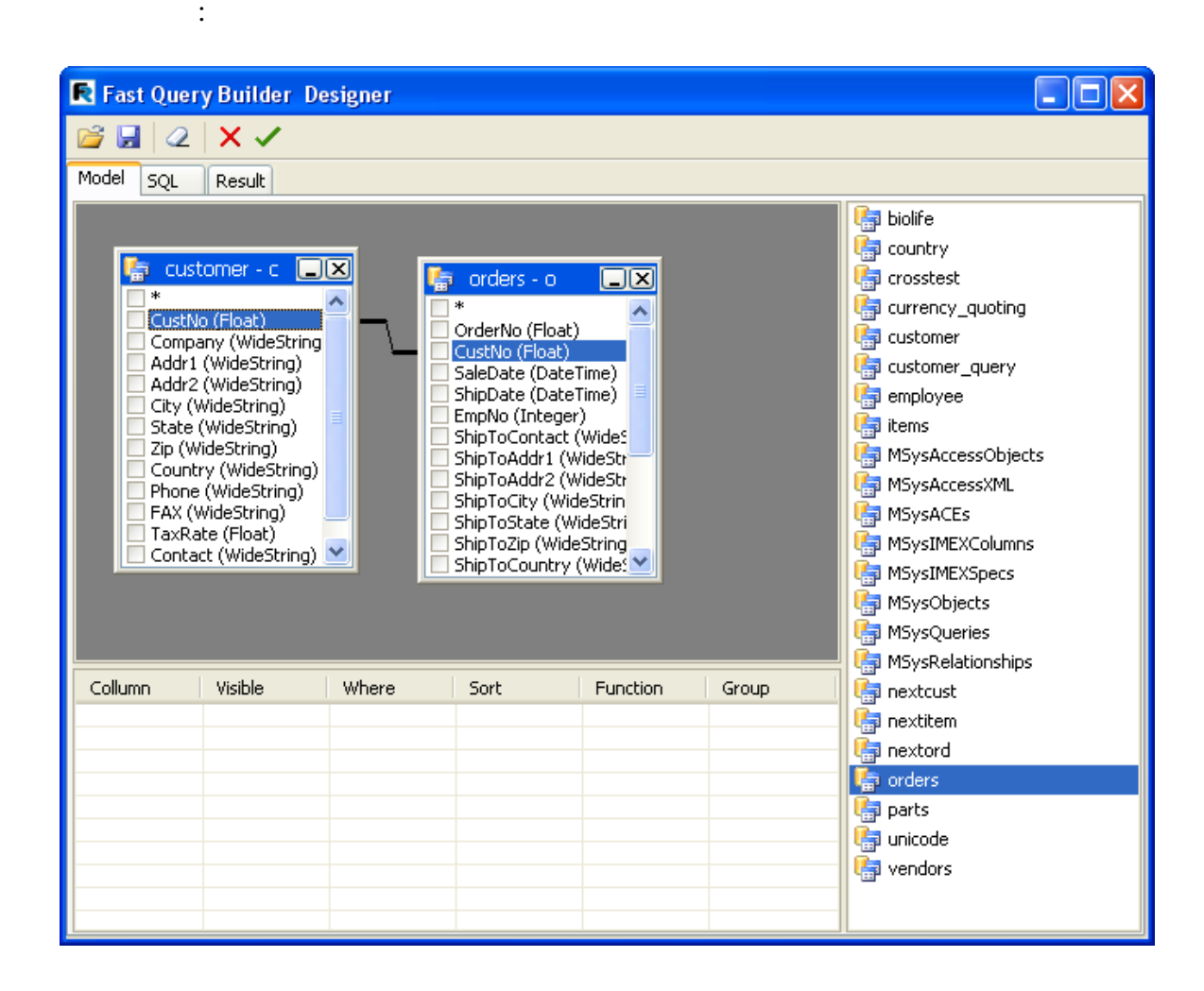

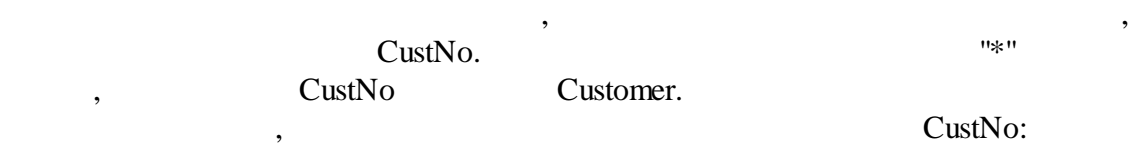

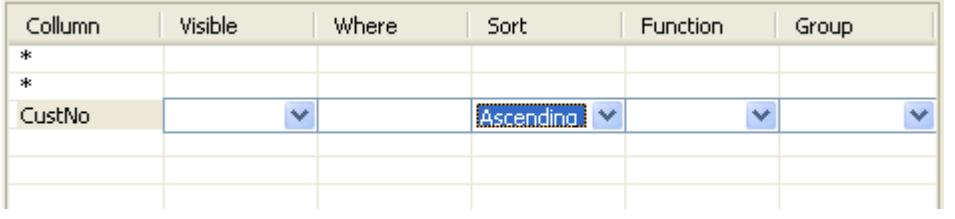

, where  $\mathbf{r}$  is the contract of  $\mathbf{r}$  is the contract of  $\mathbf{r}$  is the contract of  $\mathbf{r}$ 

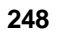

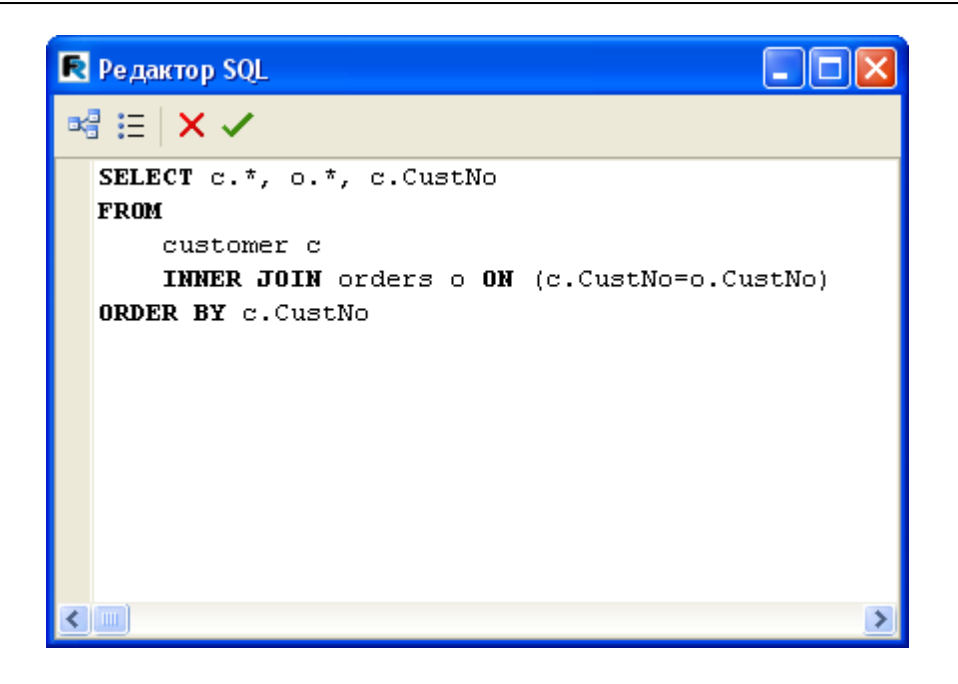

 $\overline{\phantom{a}}$ 

 $\overline{u}$ 

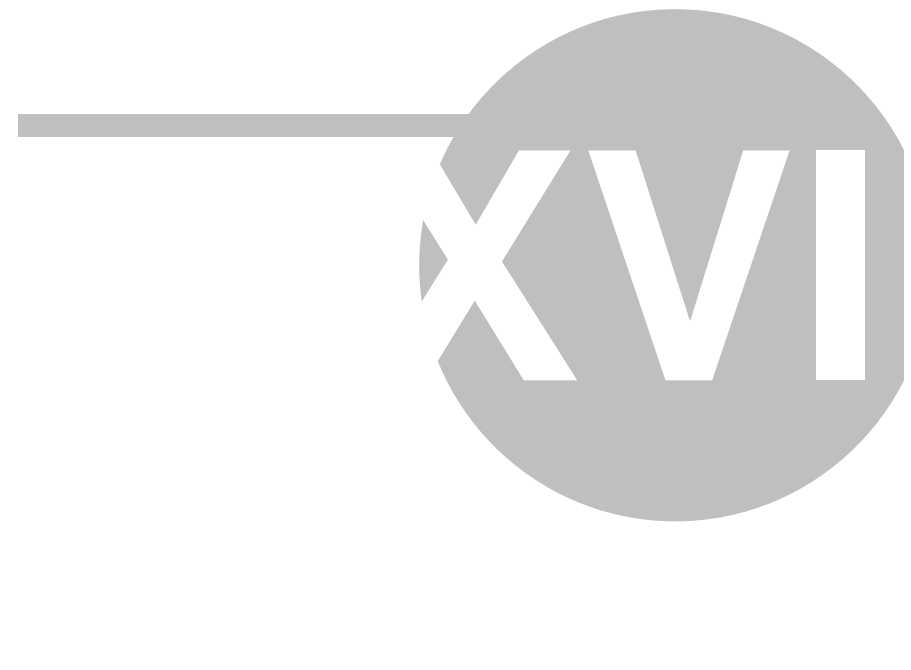

 $\overline{\phantom{a}}$  $\overline{\phantom{a}}$ 

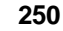

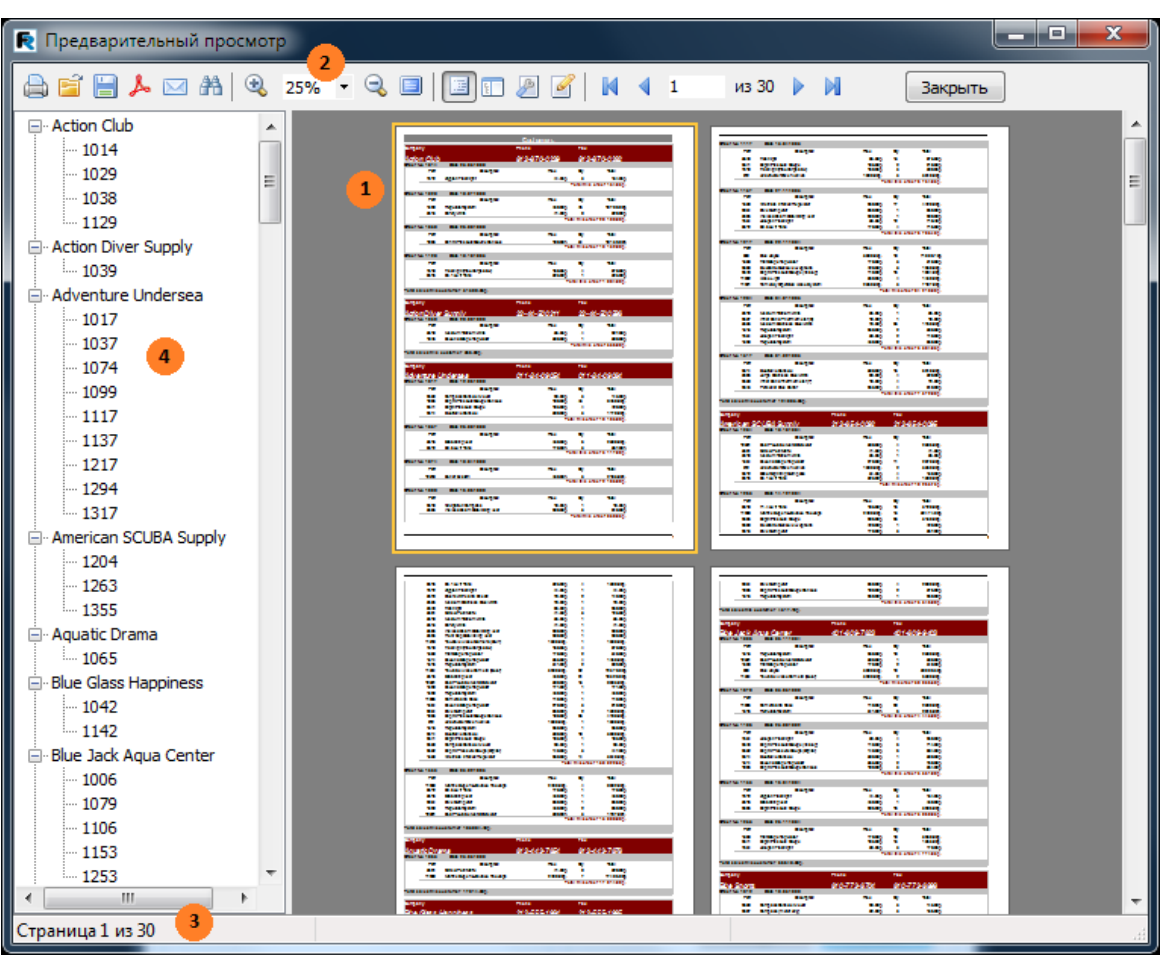

 $\ddot{\phantom{a}}$ 

 $\overline{\phantom{a}}$  $\overline{a}$ 

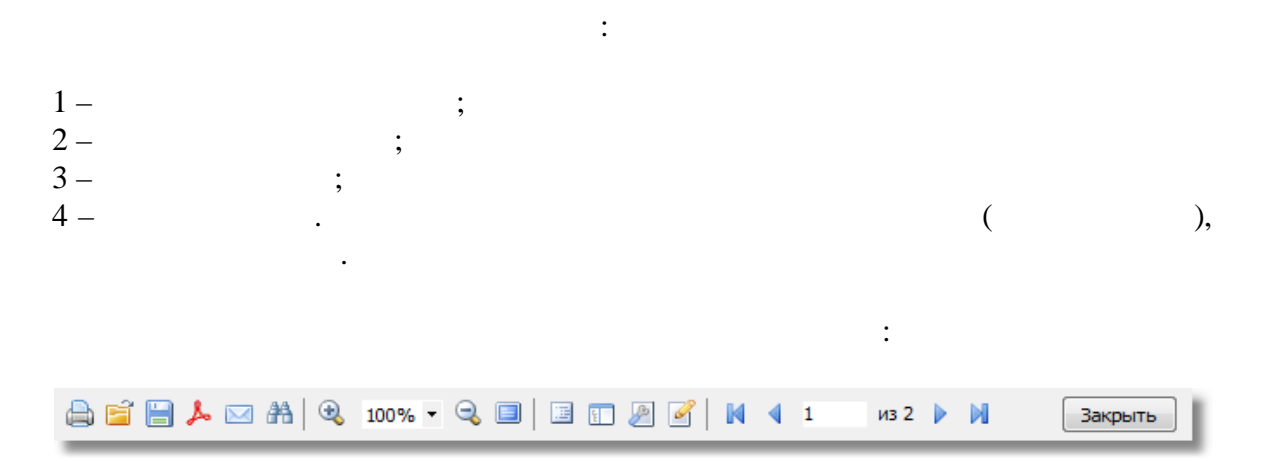

 $\overline{u}$ 

 $\overline{u}$ 

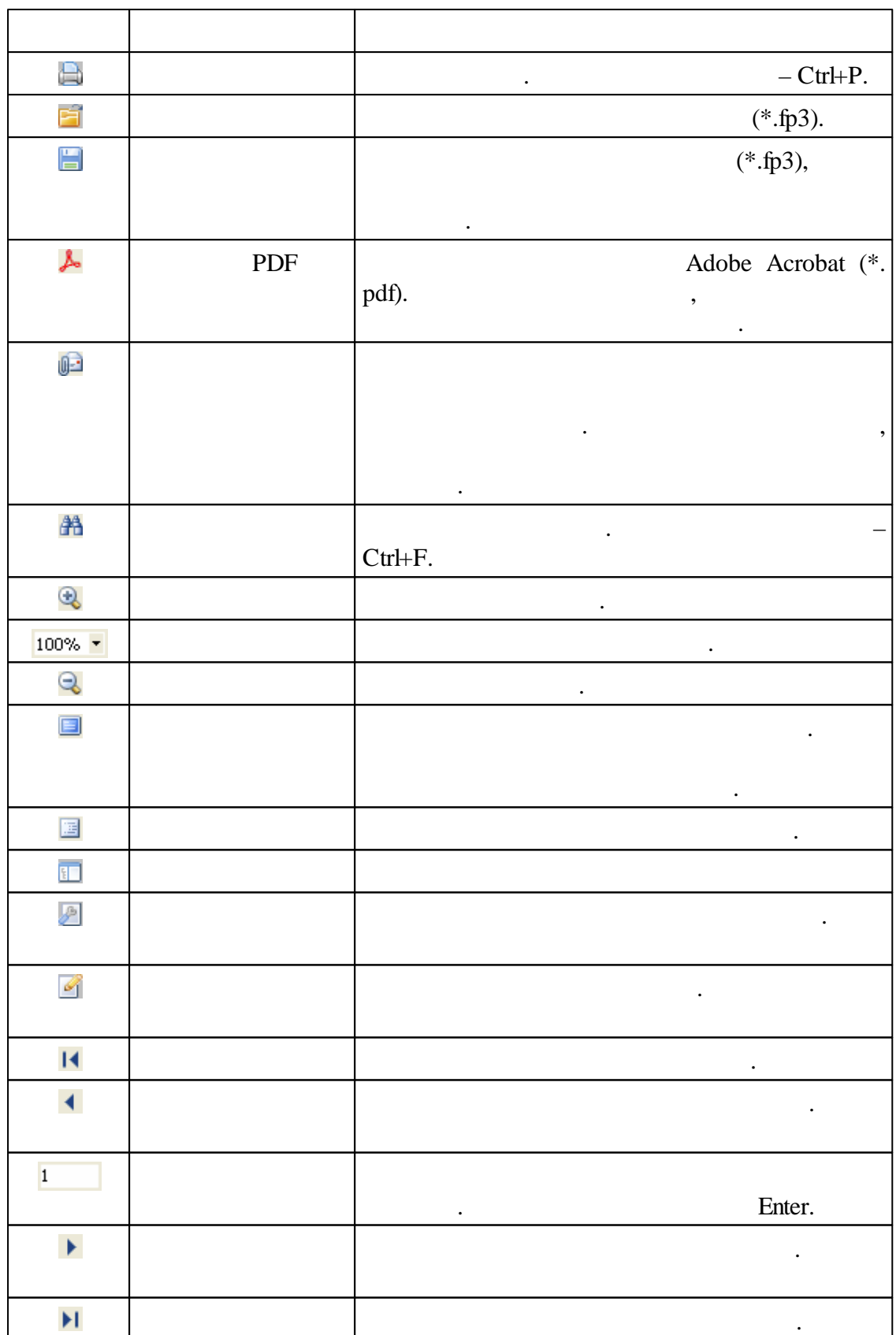

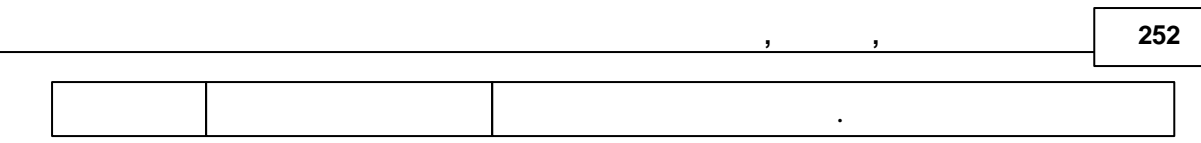

# **17.1**

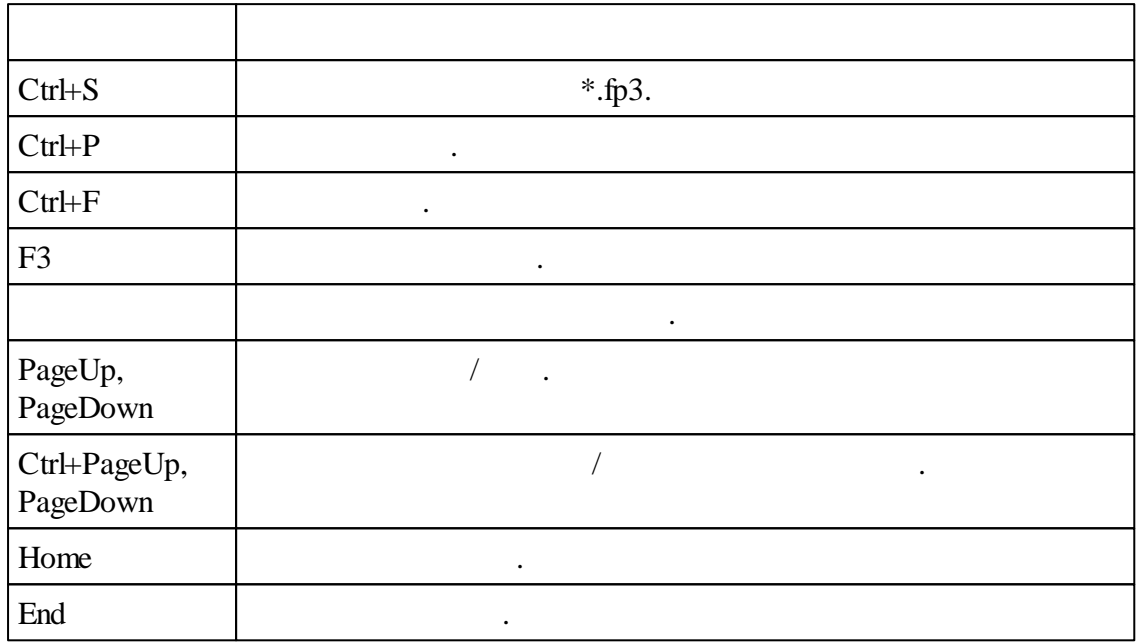

# **17.2**

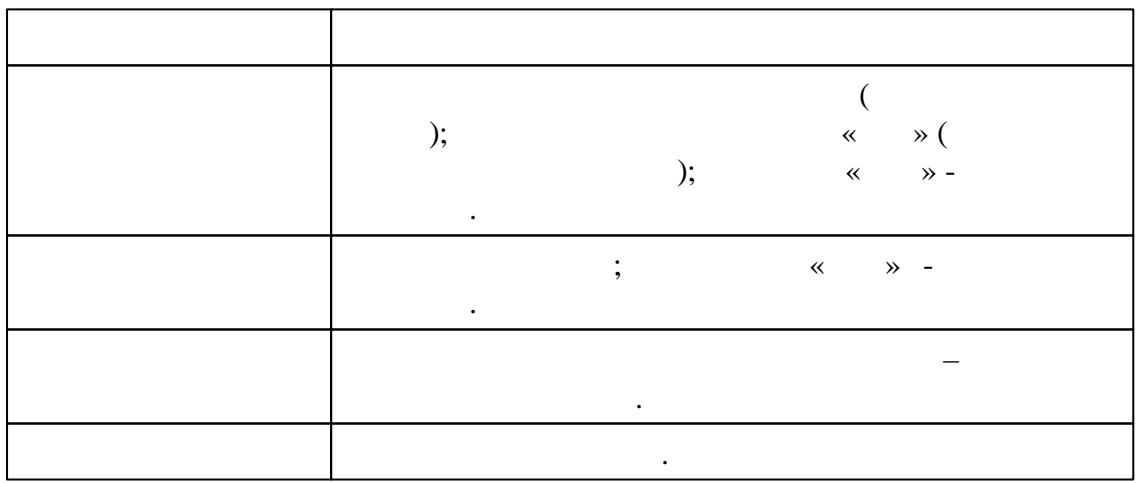

# $17.3$

253

 $Ctrl+P$ ).

 $\overline{\phantom{a}}$ 

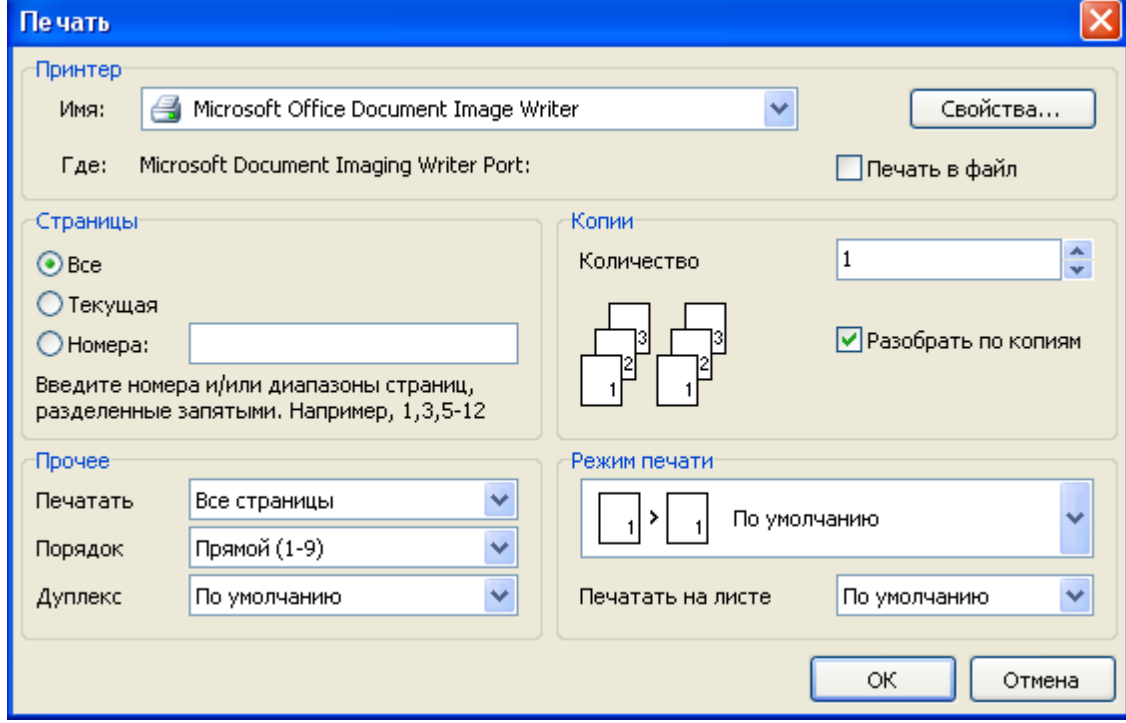

 $\overline{\phantom{0}}$ 

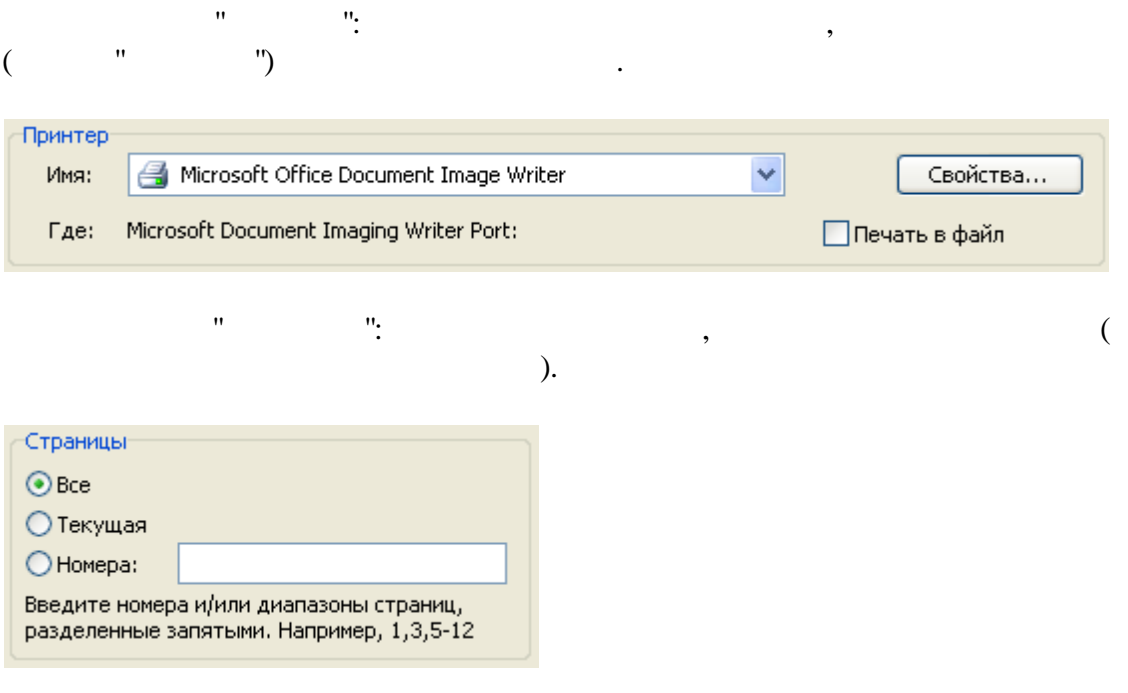

 $,$ 

 $\overline{u}$ 

 $\overline{\phantom{a}}$ 

 $\overline{u}$ 

 $\triangleq$ 

 $\begin{array}{c} \bullet \\ \bullet \\ \bullet \end{array}$ 

 $\ddot{\phantom{a}}$ 

 $\begin{array}{c} \n\frac{1}{2} & \text{if } \\
\frac{1}{2} & \text{if } \\
\frac{1}{2} & \text{if } \\
\frac{1}{2} & \text{if } \\
\frac{1}{2} & \text{if } \\
\frac{1}{2} & \text{if } \\
\frac{1}{2} & \text{if } \\
\frac{1}{2} & \text{if } \\
\frac{1}{2} & \text{if } \\
\frac{1}{2} & \text{if } \\
\frac{1}{2} & \text{if } \\
\frac{1}{2} & \text{if } \\
\frac{1}{2} & \text{if } \\
\frac{1}{2} & \text{if } \\
\frac{1}{2} & \text{if } \\
\$ 

 $\binom{1}{k}$ 

 $\overline{\phantom{a}}$ 

 $\mathbf{u}$ 

 $\overline{\phantom{a}}$ 

 $\ddot{\phantom{a}}$ 

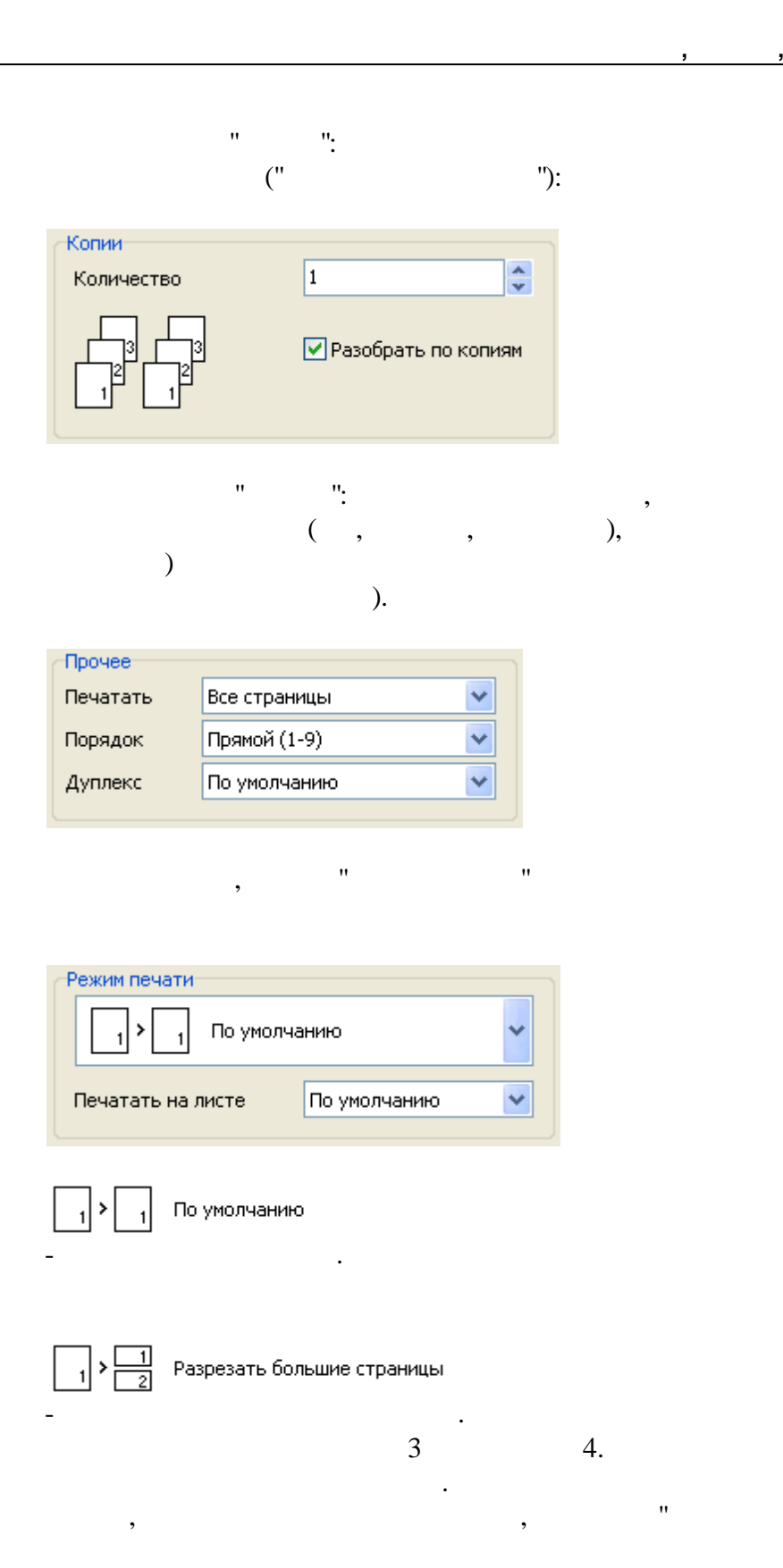

 $\overline{u}$ 

 $\overline{u}$ 

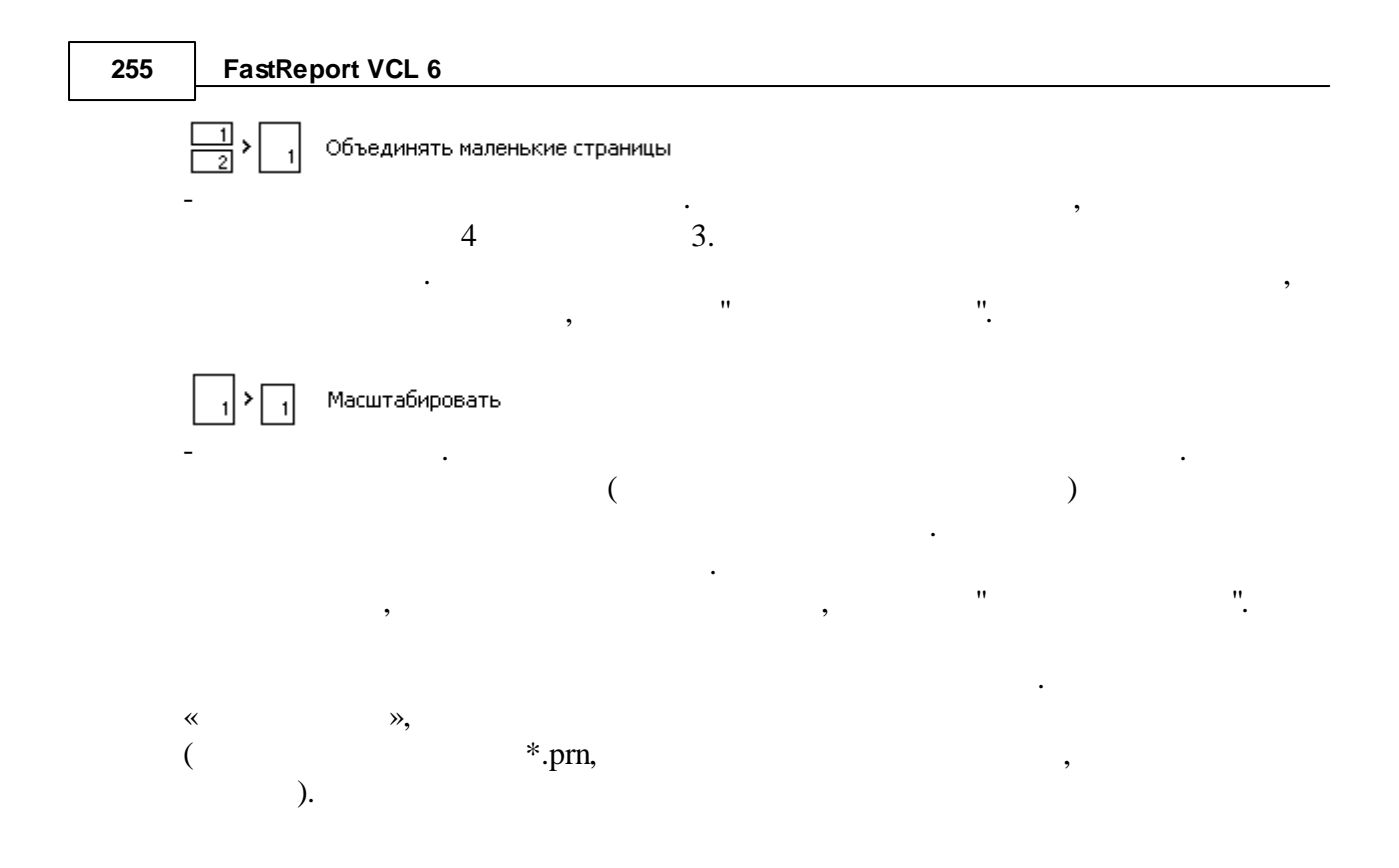

## $17.4$

FastReport 鸼  $\overline{a}$  $\ddot{\phantom{a}}$  $Ctrl+F$ ).  $\ddot{\cdot}$ 

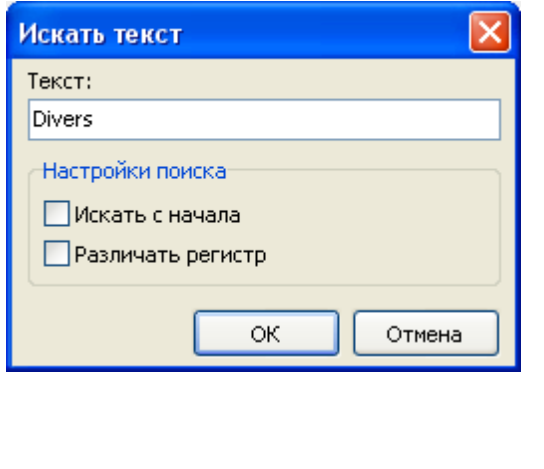

 $\vdots$ 

 $\overline{\phantom{a}}$  $\overline{(\ }$ 

 $\ddot{\cdot}$  $\mathcal{L}$ 

 $\overline{u}$ 

7

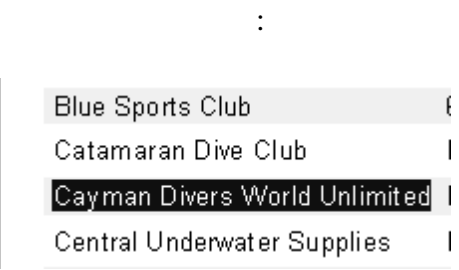

, F3.

:

# **17.5**

FastReport ,

.

- $-$  ;  $\qquad \qquad ;$
- $\qquad \qquad$  ; - FTP;
- Dropbox;
- OneDrive;
- Google Drive;
- Box.com.

 $\frac{1}{n}$  .fp3),  $\mathbf{u}$  "  $\mathbf{u}$ "  $\mathbf{u}$ "  $\mathbf{u}$ "  $\mathbf{u}$ "  $\mathbf{u}$ "  $\mathbf{u}$ "  $\mathbf{v}$ 

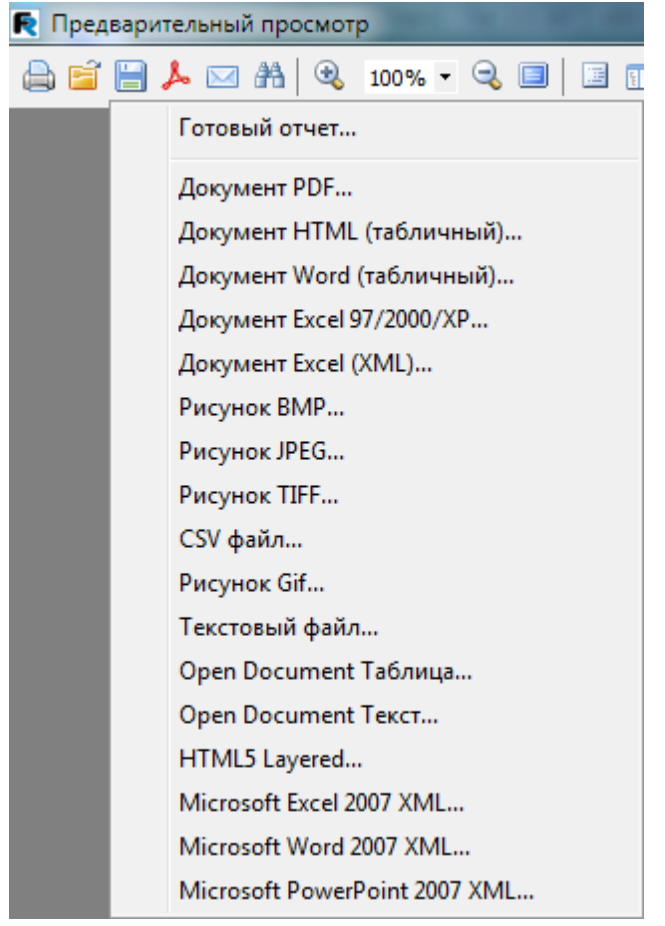

,

 $($ , " PDF")  $)$  , " ":

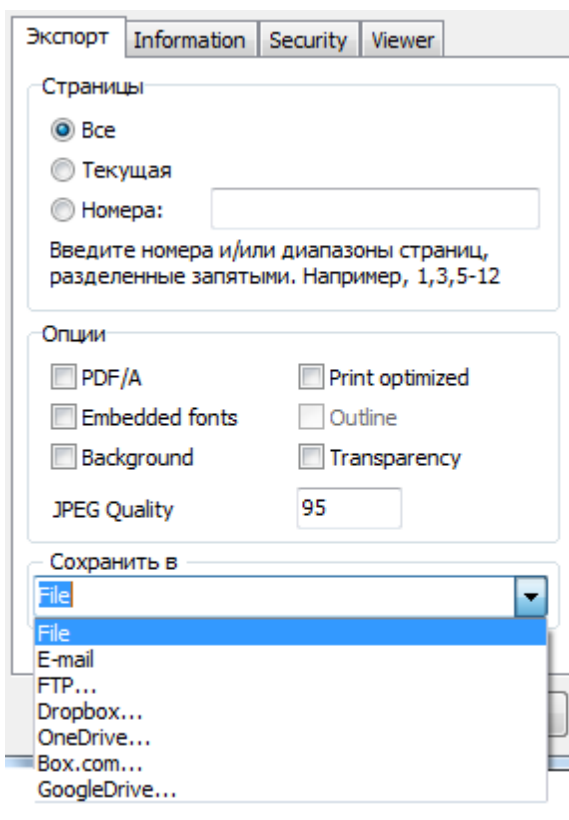

**17.5.1**

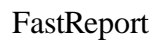

.

.

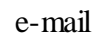

. The contract of the contract of the contract of the contract of the contract of the contract of the contract of the contract of the contract of the contract of the contract of the contract of the contract of the contrac

.

#### **259 FastReport VCL 6**

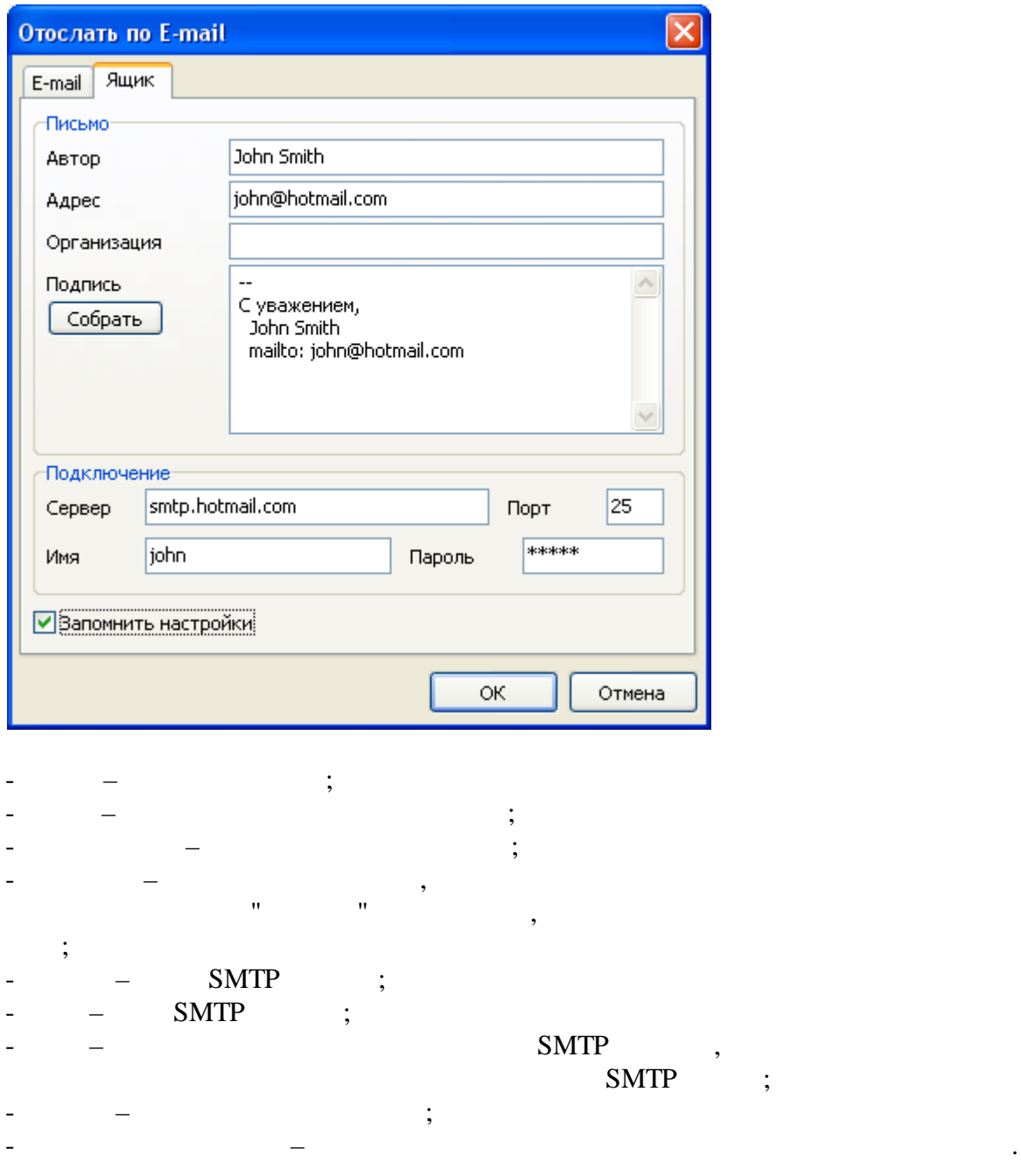

,  $\overline{\phantom{a}}$ ), «E-mail»:

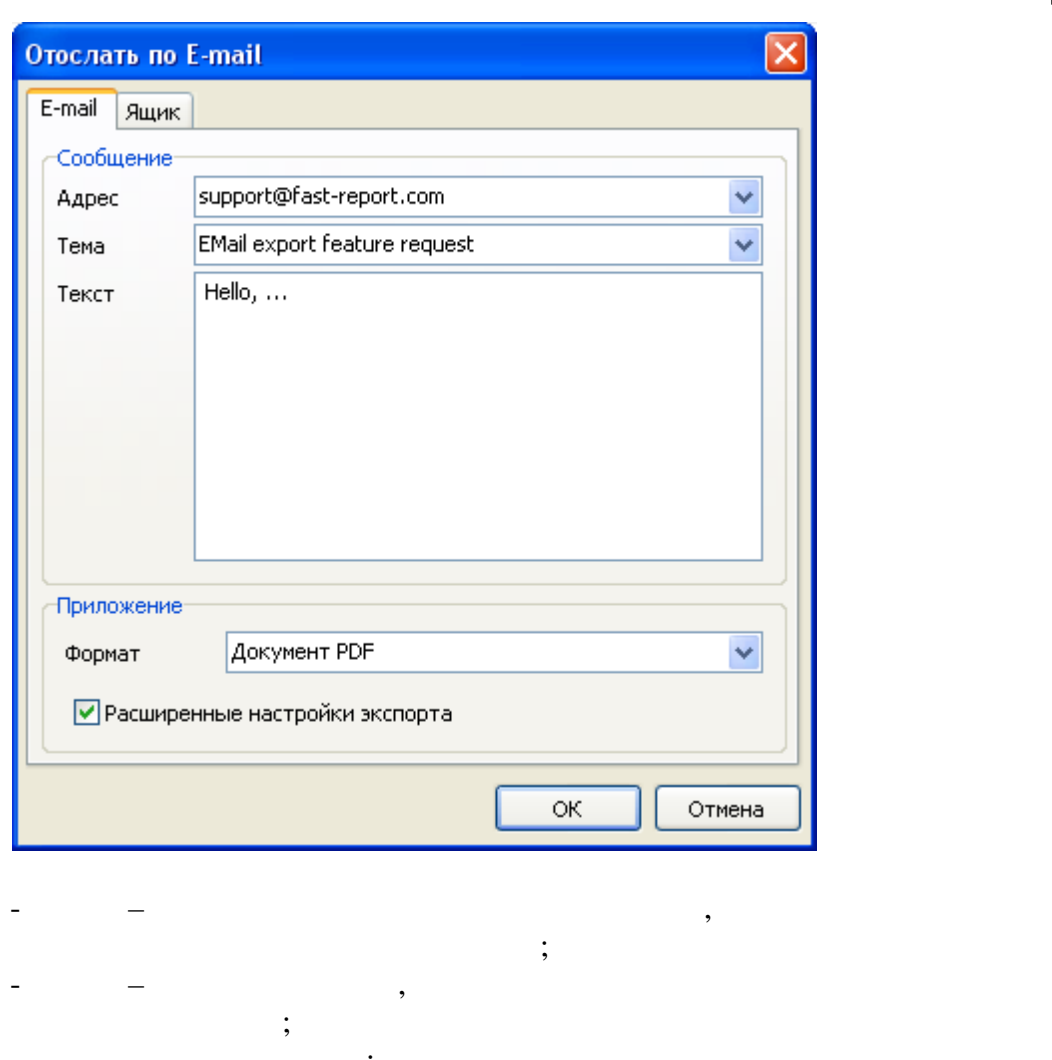

- $\qquad \qquad$  ; - – , ,
- FastReport (.FP3);  $-$  ,  $-$  ,  $-$  ,  $-$  ,  $-$  ,  $-$  ,  $-$  ,  $-$  ,  $-$  ,  $-$  ,  $-$  ,  $-$  ,  $-$  ,  $-$  ,  $-$  ,  $-$  ,  $-$  ,  $-$  ,  $-$  ,  $-$  ,  $-$  ,  $-$  ,  $-$  ,  $-$  ,  $-$  ,  $-$  ,  $-$  ,  $-$  ,  $-$  ,  $-$  ,  $-$  ,  $-$  ,  $-$  ,  $-$  ,  $-$  ,  $-$  , «OK» , where  $\mathbf{r}$  is the contract of  $\mathbf{r}$  is the contract of  $\mathbf{r}$  is the contract of  $\mathbf{r}$
- e-mail: plain SMTP , – « »  $\begin{array}{ccc} \left\langle \left\langle \right\rangle \right\rangle & \left\langle \left\langle \right\rangle \right\rangle & \left\langle \left\langle \right\rangle \right\rangle & \left\langle \left\langle \right\rangle \right\rangle & \left\langle \left\langle \right\rangle \right\rangle & \left\langle \left\langle \right\rangle \right\rangle & \left\langle \left\langle \right\rangle \right\rangle & \left\langle \left\langle \right\rangle \right\rangle & \left\langle \left\langle \right\rangle \right\rangle & \left\langle \left\langle \right\rangle \right\rangle & \left\langle \left\langle \right\rangle \right\rangle & \left\langle \left\langle \right\rangle \right\rangle & \left\langle \left\langle \$

## **17.5.2 FTP**

FTP :

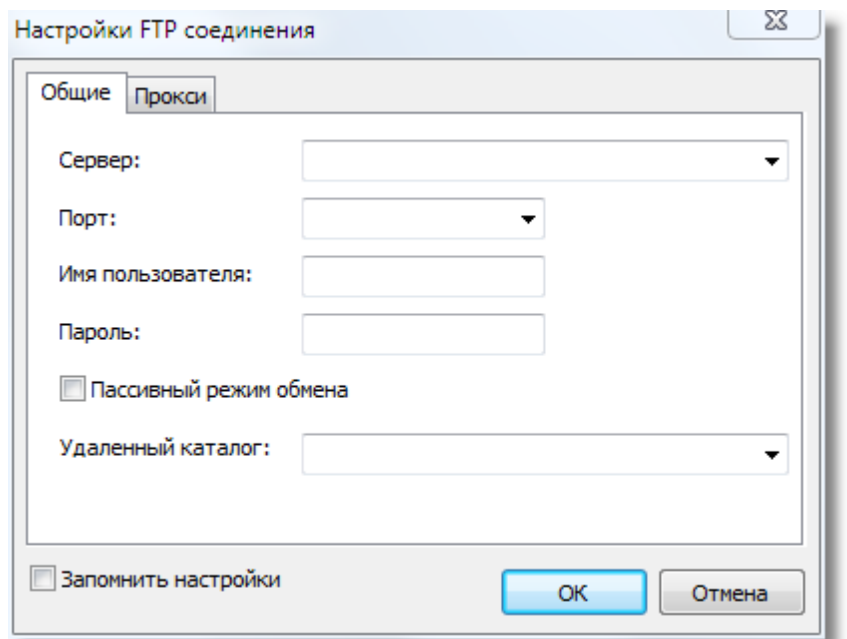

- $\ddot{ }$  $\ddot{\phantom{0}}$  $\langle \cdot, \cdot \rangle$ URL- ${\hbox{FTP}}$  $,$
- 
- $\ddot{\phantom{a}}$
- FTP-

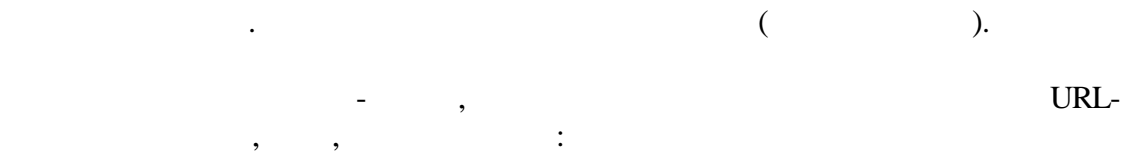

 $\overline{u}$ 

FTP-

 $\mathcal{L}^{\text{max}}$ 

 $\overline{u}$ 

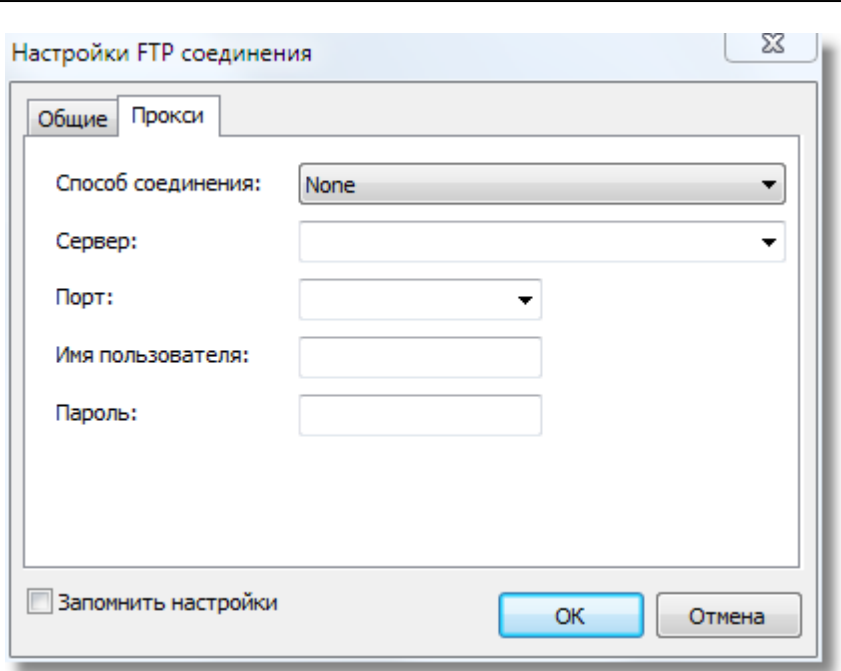

,

".  $OK$ FTP.

".

## **17.5.3 Dropbox**

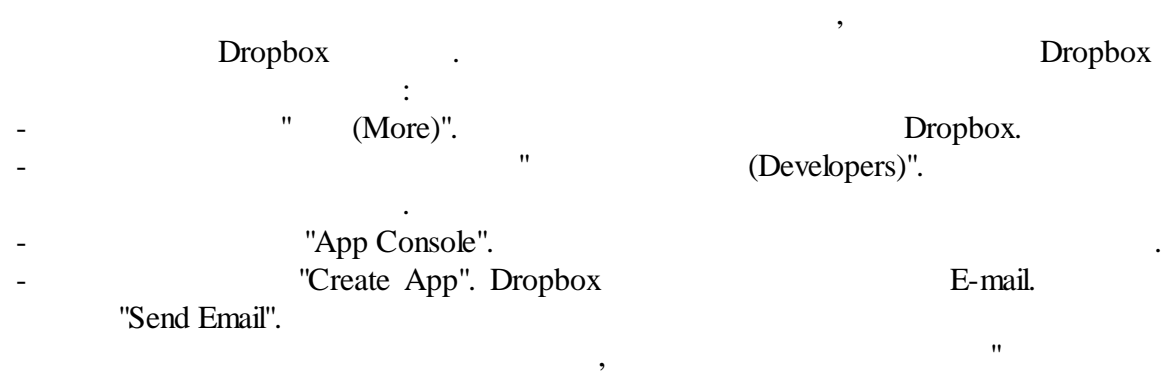

"Create a new Dropbox Platform app". "Dropbox API app" "What type of data does your app need to store on Dropbox?" "Files and datastores". "Can your app be limited to its "Can your app be limited to its own, private folder?" .

( ).  $"Create app"$ , , where  $\mathbf{r}$  is the set of  $\mathbf{r}$  is the set of  $\mathbf{r}$ 

. "App

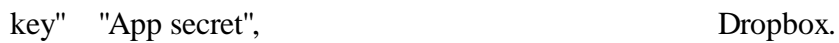

:

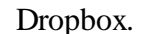

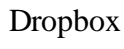

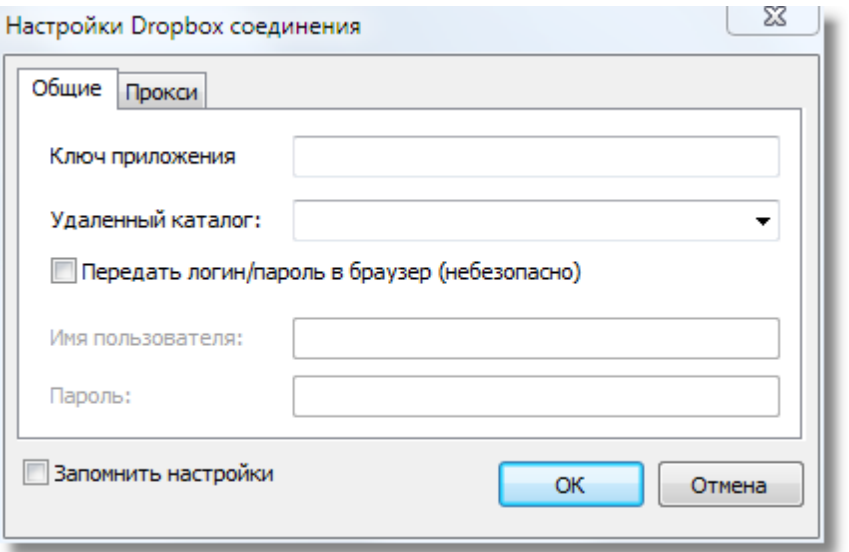

- , " " URL-, , :

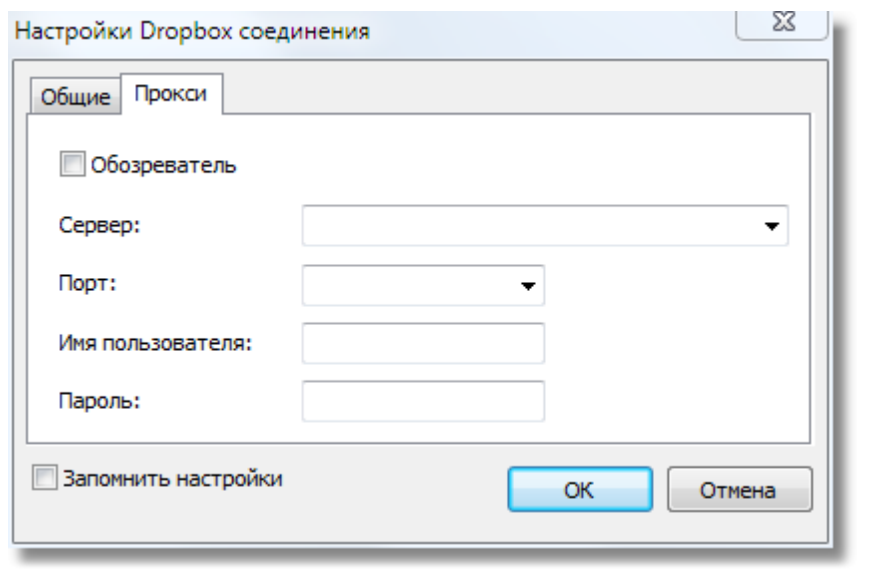

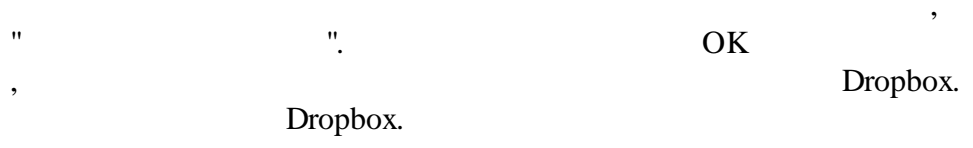

## **17.5.4 OneDrive**

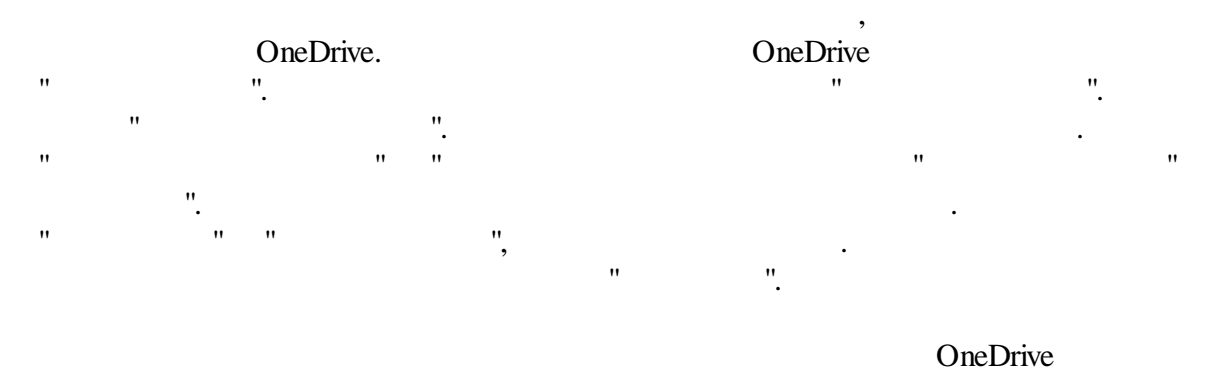

:

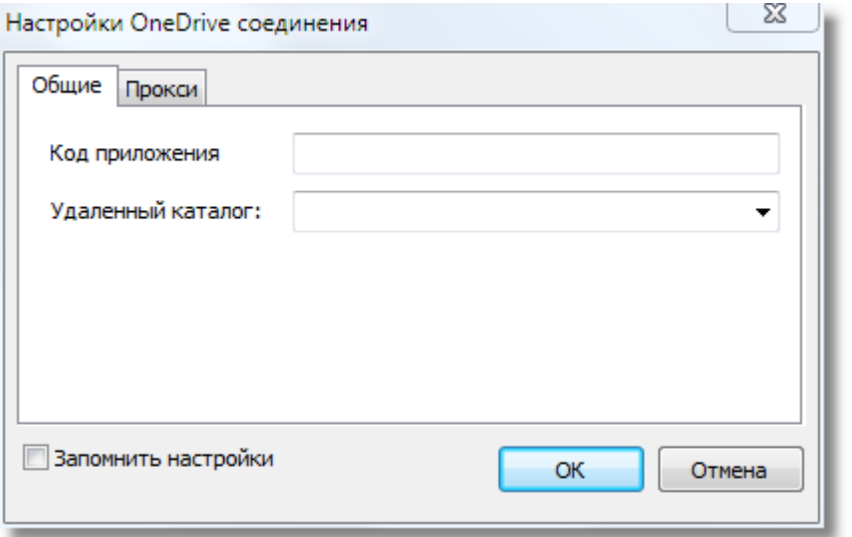

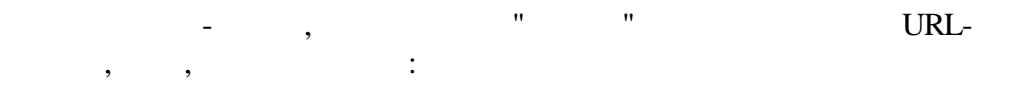

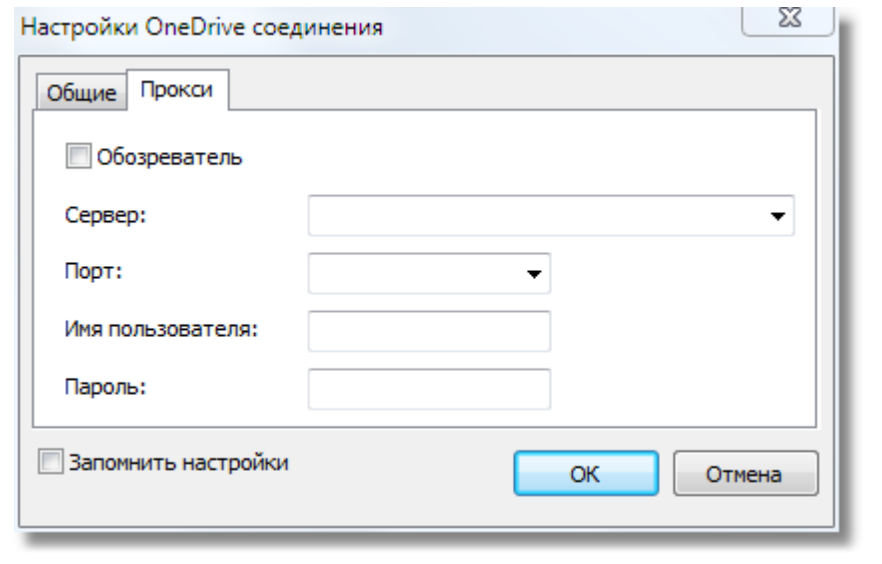

,  $"$ . OK , OneDrive. OneDrive.

#### **17.5.5 Google Drive**

apis/console

GoogleDrive. https://code.google.com/

,

. . "Services" Drive API. "API Access" "Create an OAuth 2.0 client ID". "Branding Information" Next. "Client ID Settings" :

- "Installed application" Application type.<br>- "Other" Installed application type.

.

Installed application type. "Create Client ID".

:

"API Access page" <br>Client ID Client secret. applications", Client ID Client secret.

Google Drive

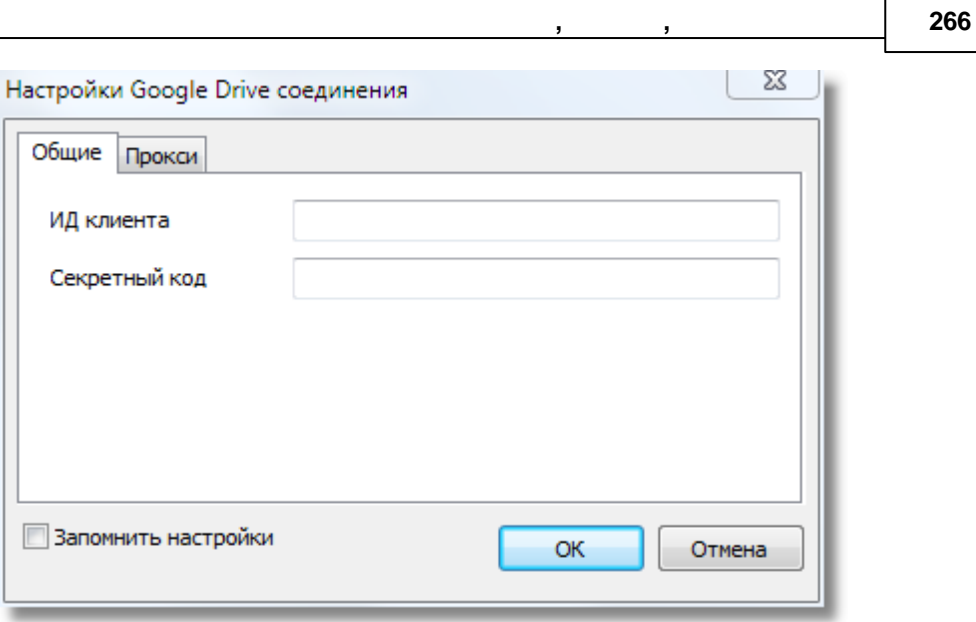

 $\cdot$  "  $\cdot$  URL-<br> $\cdot$ , , :

,

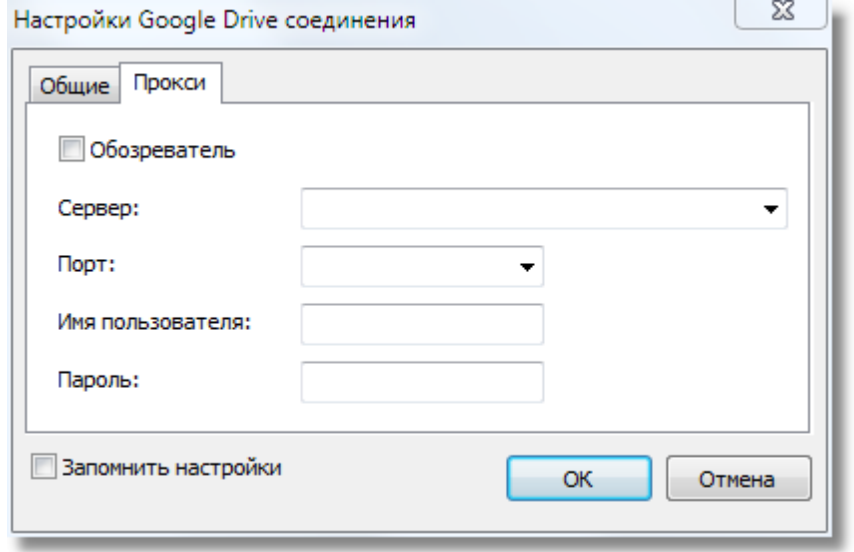

".  $OK$ Google Drive.

**17.5.6 Box.com** Box.com :

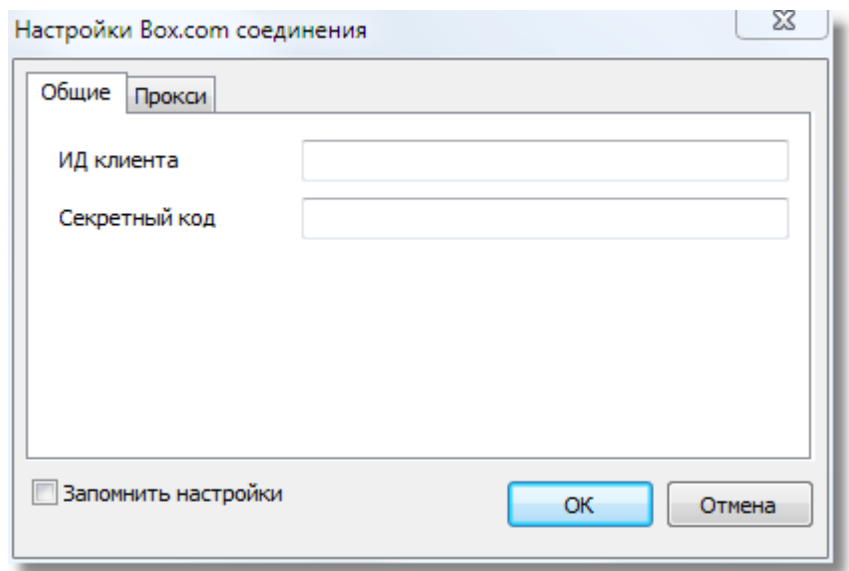

(Client ID)

(Client secret).

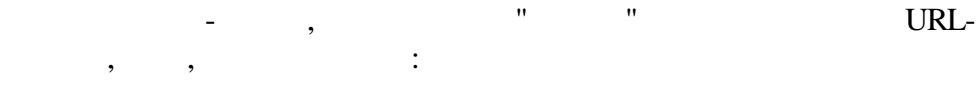

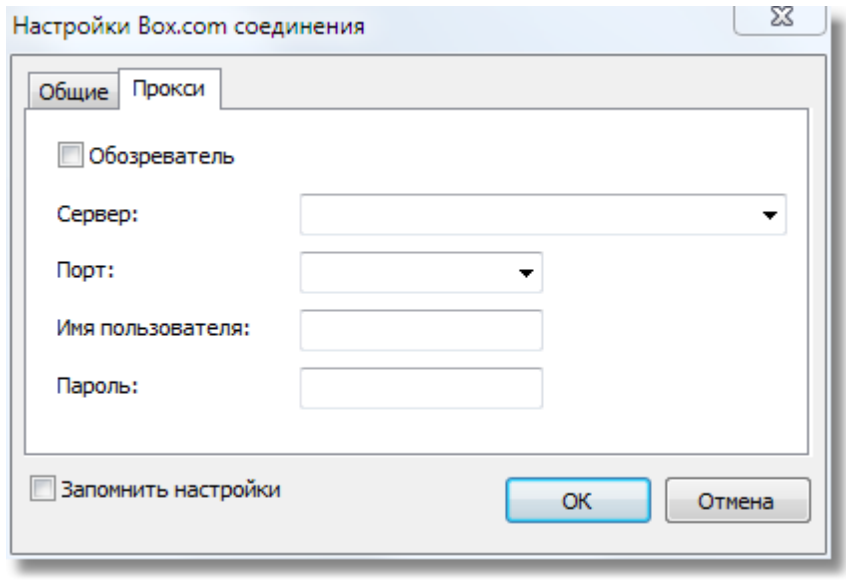

 $"$   $"$   $OK$ Box.com.

,

FastReport

: PDF,

HTML, Excel, Excel 2007, Excel XML, RTF, Word 2007, PowerPoint 2007, text, ODS, ODT, CSV, BMP, Jpeg, Tiff, Gif. " "

,  $\,$ ,  $\,$ ,  $\,$ ,  $\,$ ,  $\,$ ,  $\,$ ,  $\,$ ,  $\,$ ,  $\,$ ,  $\,$ ,  $\,$ ,  $\,$ ,  $\,$ ,  $\,$ ,  $\,$ ,  $\,$ ,  $\,$ ,  $\,$ ,  $\,$ ,  $\,$ ,  $\,$ ,  $\,$ ,  $\,$ ,  $\,$ ,  $\,$ ,  $\,$ ,  $\,$ ,  $\,$ ,  $\,$ ,  $\,$ ,  $\,$ ,  $\,$ ,  $\,$ ,  $\,$ ,  $\,$ ,  $\,$ ,  $\,$ 

( «

, ,

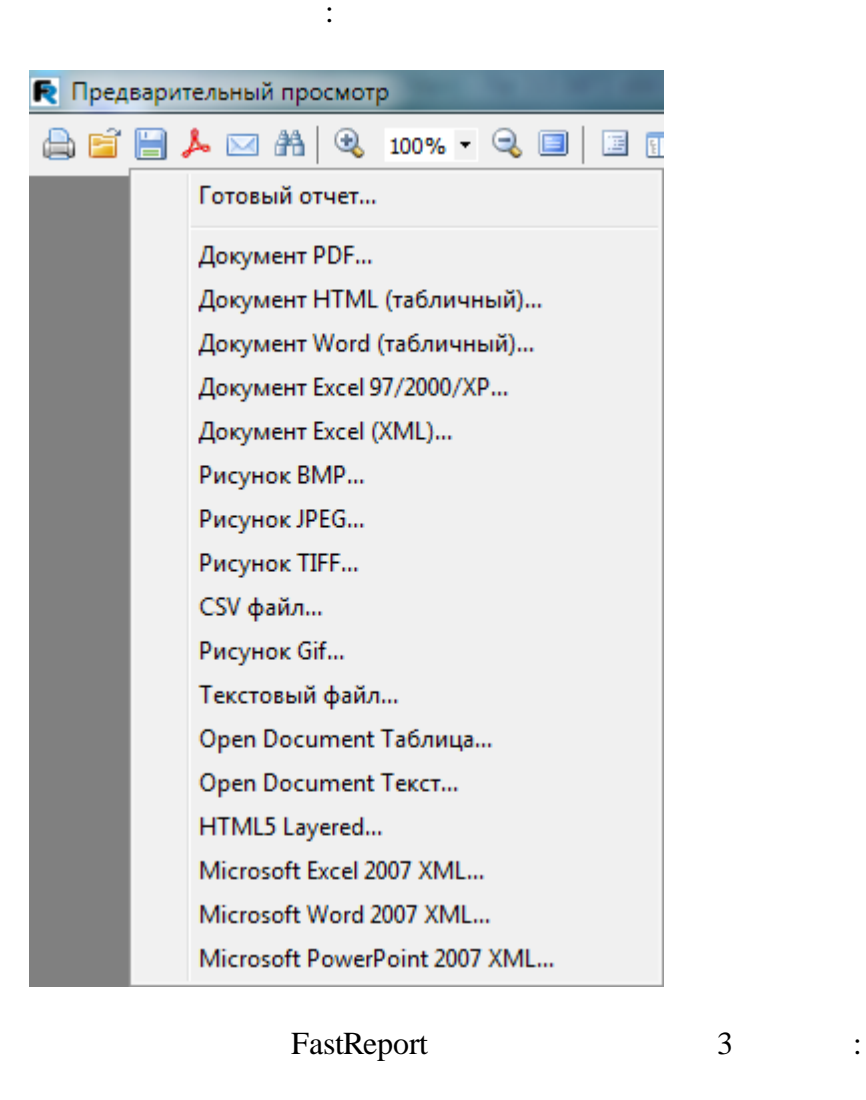

.

- –

- –

»);

,

- –

## **17.6.1 PDF**

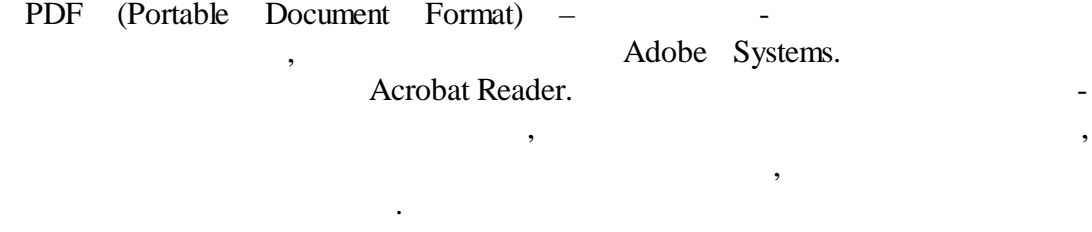

, ,

.

#### PDF

.

 $\sim$  .

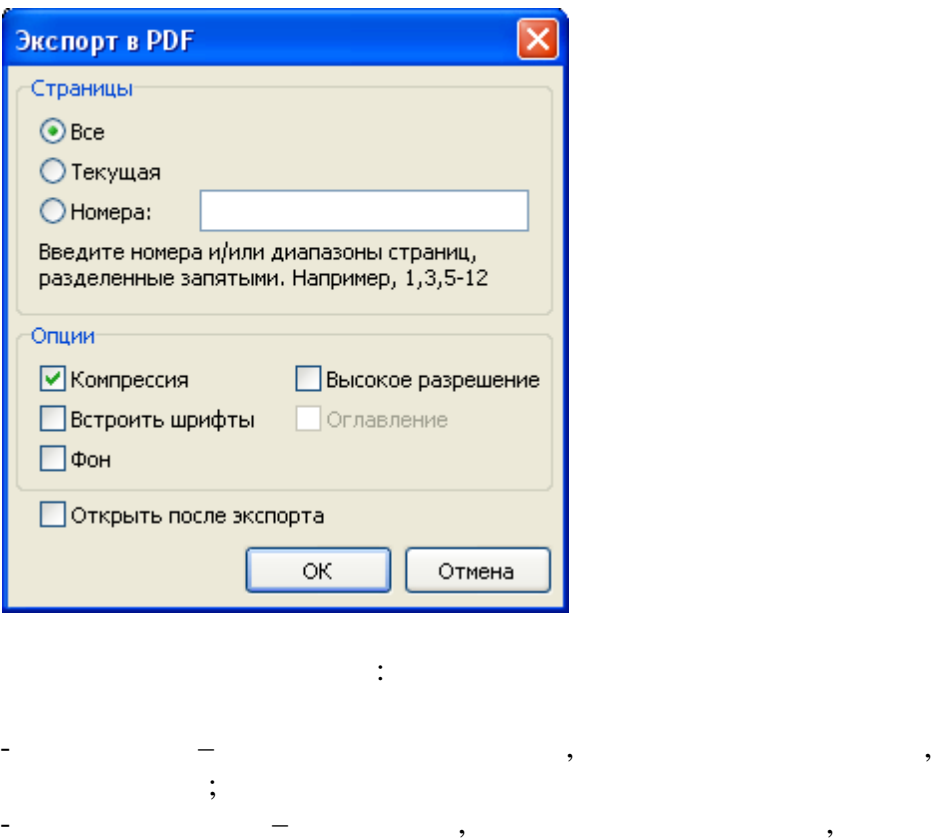

PDF  $\,$ ,

- – , PDF,

,  $\,$ ,  $\,$ ,  $\,$ ,  $\,$ ,  $\,$ ,  $\,$ ,  $\,$ ,  $\,$ ,  $\,$ ,  $\,$ ,  $\,$ ,  $\,$ ,  $\,$ ,  $\,$ ,  $\,$ ,  $\,$ ,  $\,$ ,  $\,$ ,  $\,$ ,  $\,$ ,  $\,$ ,  $\,$ ,  $\,$ ,  $\,$ ,  $\,$ ,  $\,$ ,  $\,$ ,  $\,$ ,  $\,$ ,  $\,$ ,  $\,$ ,  $\,$ ,  $\,$ ,  $\,$ ,  $\,$ ,  $\,$ ,  $\,$ 

### PDF

, ,

,

- – , ,

;

;

( , Adobe Acrobat Reader).

: RichText

# **17.6.2 Open Document**

- –

- –

;

.

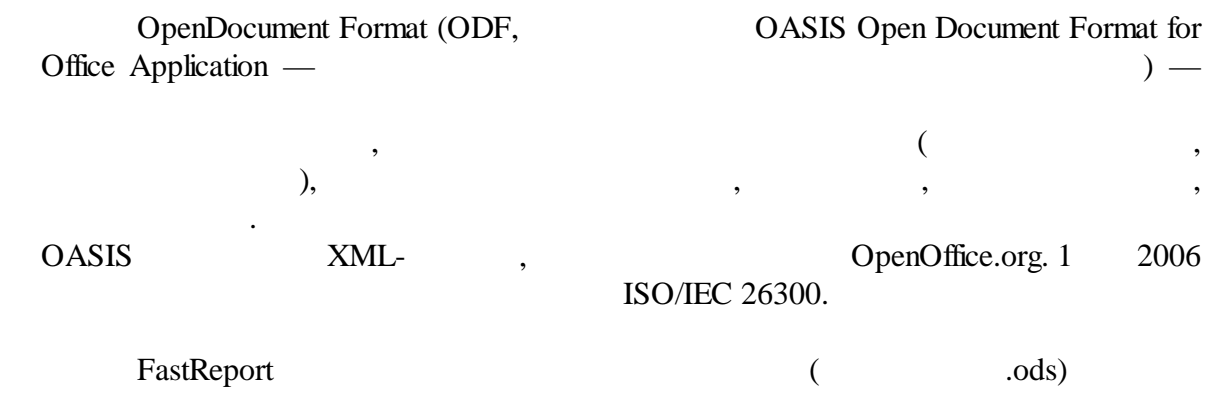

( .odt) OpenDocumet. OpenOffice.

 $-$  .  $\qquad \qquad .$ 

.

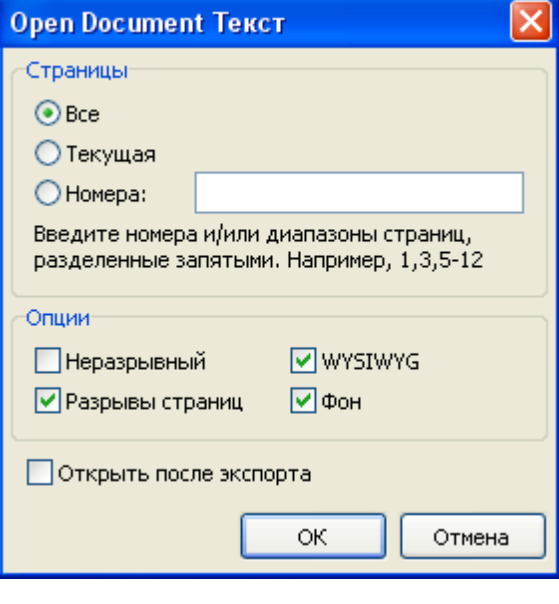

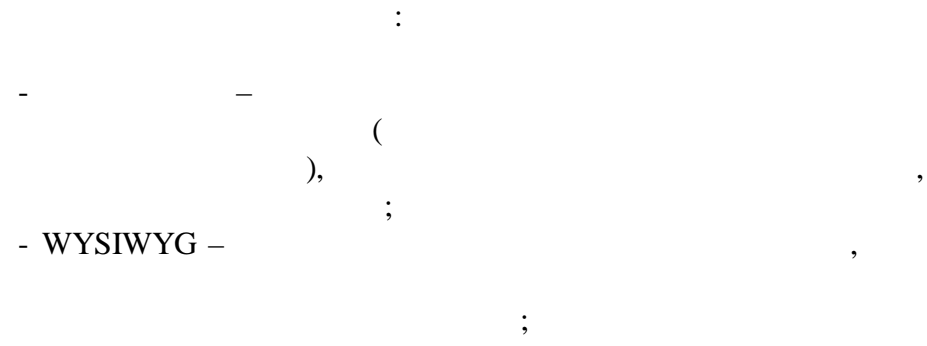

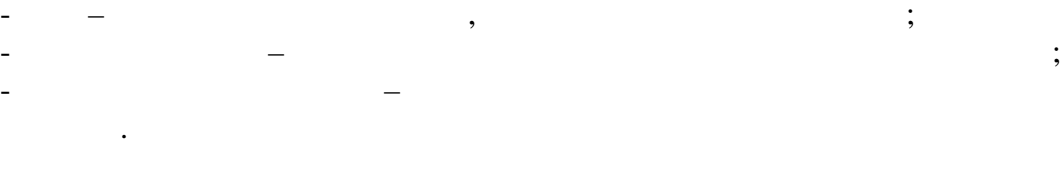

.

: RichText

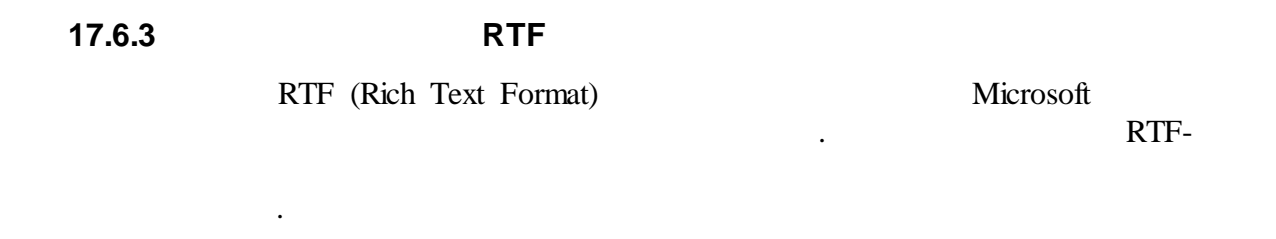

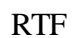

.

– .

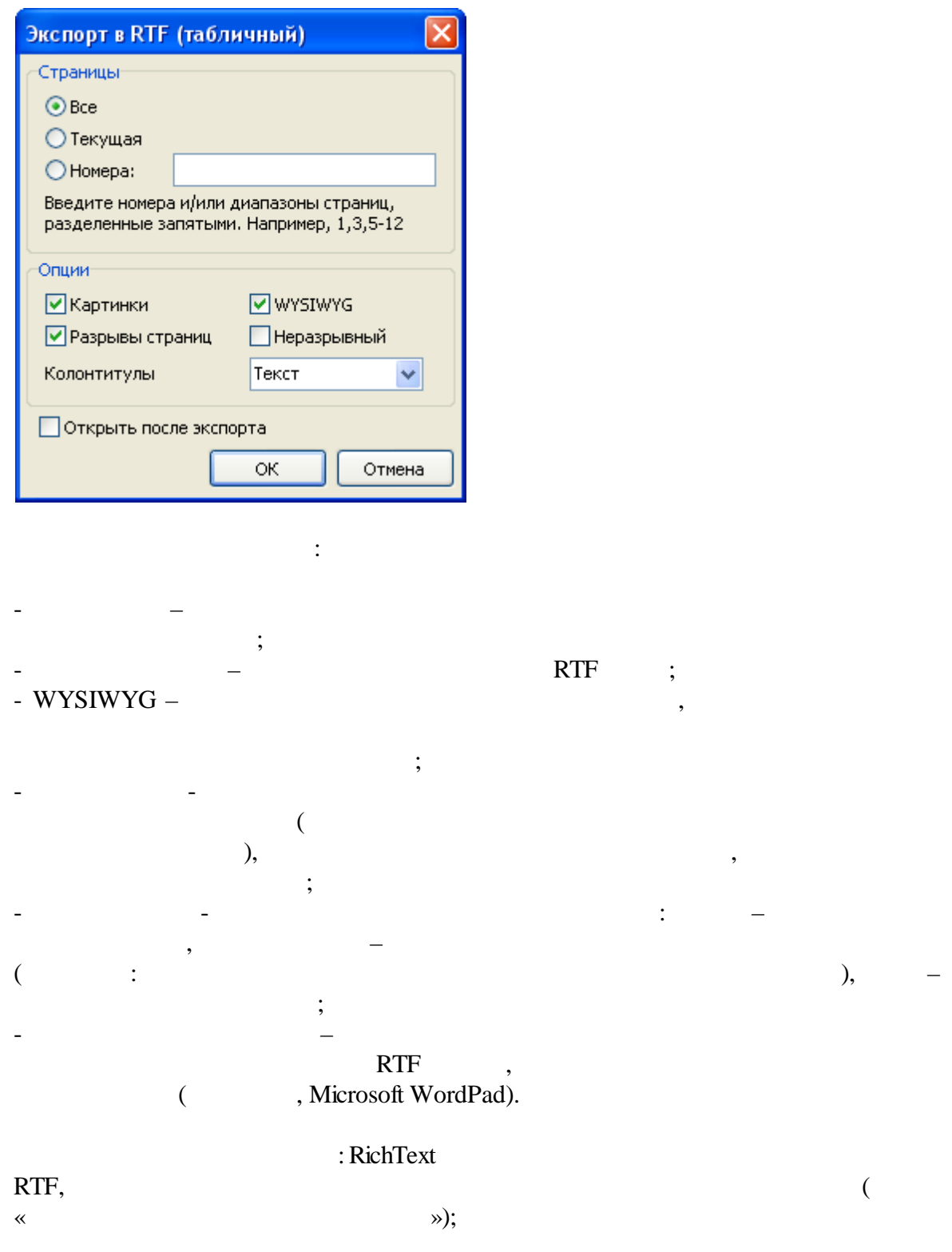

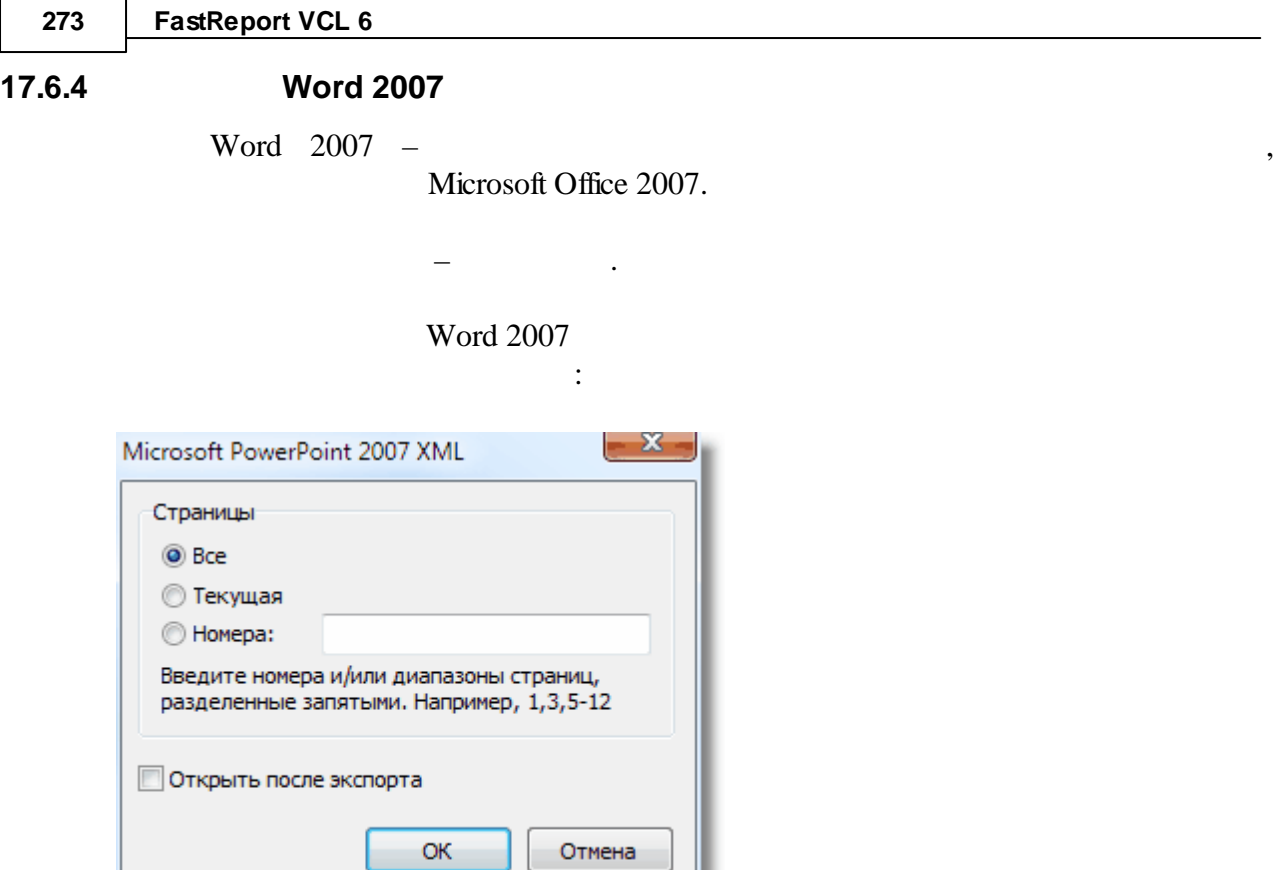

- – Word

### **17.6.5 Excel 97/2000/XP**

 $\text{Excel}$  – , Microsoft Office System.

.

Excel

 $-$  .  $\qquad \qquad .$ 

.

:

*© 1998-2018 " "*

 $- x -$ Экспорт в Excel 97/2000/XP Общее Информация Защита Опции Страницы ◎ Bce **• Текущая** Homepa: Введите номера и/или диапазоны страниц,<br>разделенные запятыми. Например, 1,3,5-12 Объединение данных-**• Как в отчёте Всё в одну страницу • Блоками. Каждый блок по (строк):** 50 ■ Открыть после экспорта **В Автоматически создать файл** ОК Отмена

Excel;  $\overline{a}$  $\left($  $);$ Excel  $\overline{(}$  $) \ddot{\cdot}$ 

 $\ddot{\cdot}$ 

#### - WYSIWYG -

 $\vdots$ 

 $\overline{u}$ 

Excel,

 $"="$ 

274

### Excel;

 $\overline{\phantom{a}}$ 

 $\overline{u}$ 

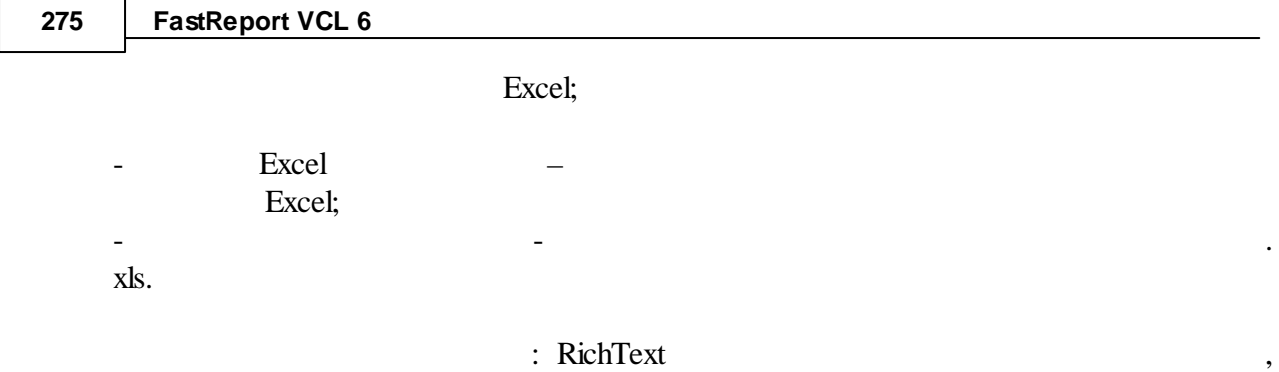

**17.6.6 Excel XML**

- -

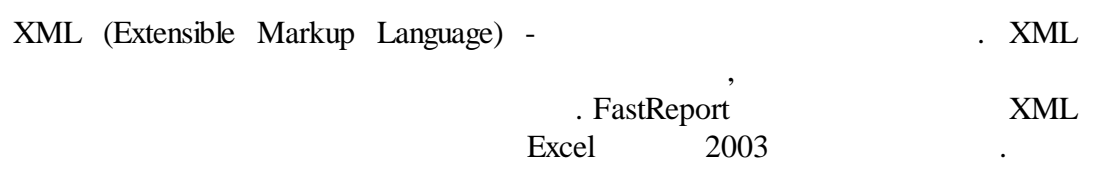

.

Excel XML

 $-$  .  $\sim$  .

.

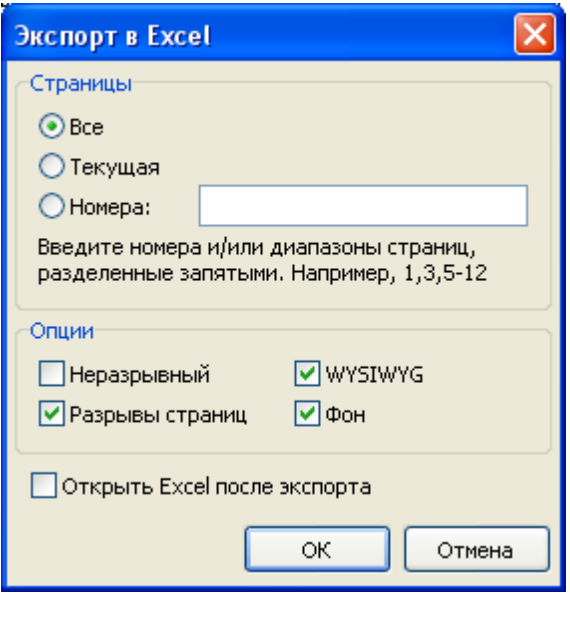

 $\mathbb{R}^2$ 

(

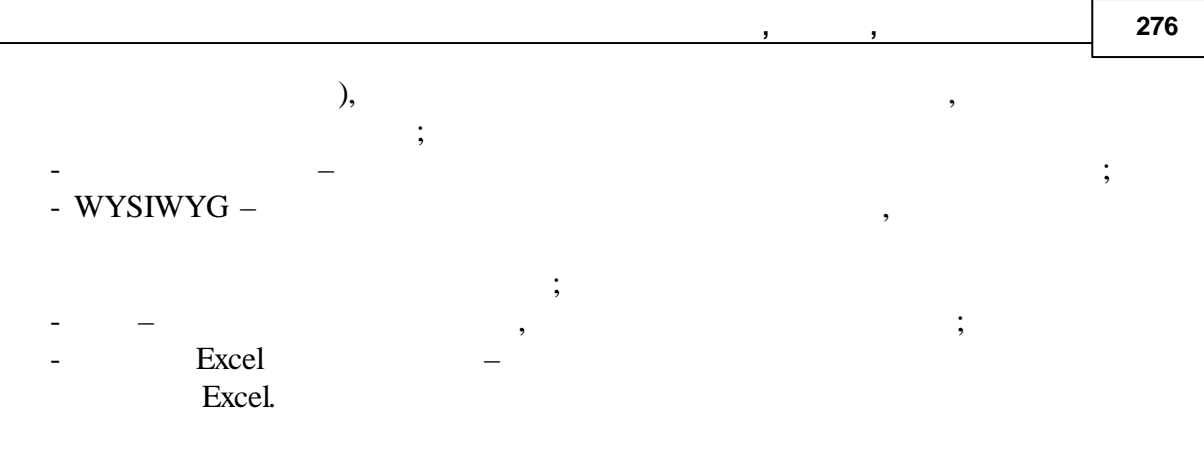

.

: RichText ,

### **17.6.7 Excel 2007**

Excel  $2007 -$ 

Microsoft Office 2007.

 $-$  .  $-$  .

:

Excel

**277 FastReport VCL 6**

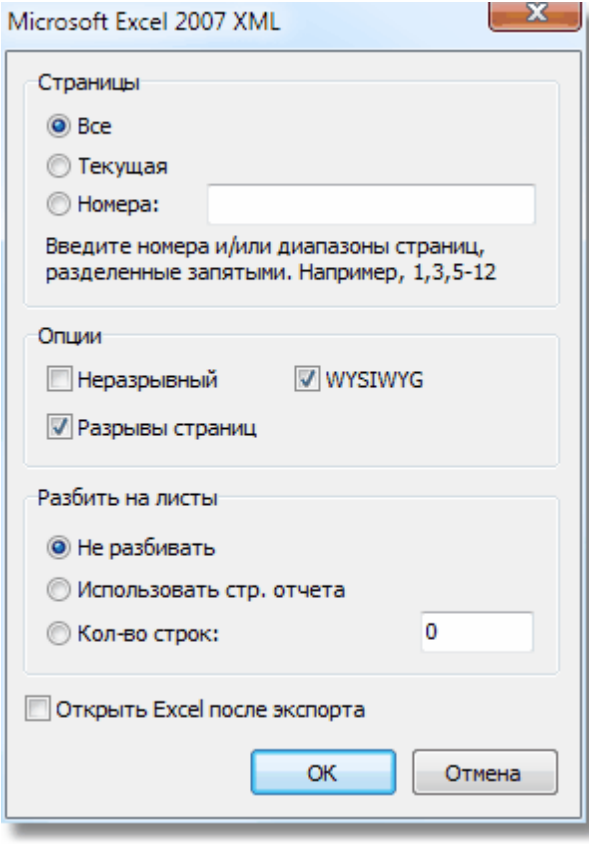

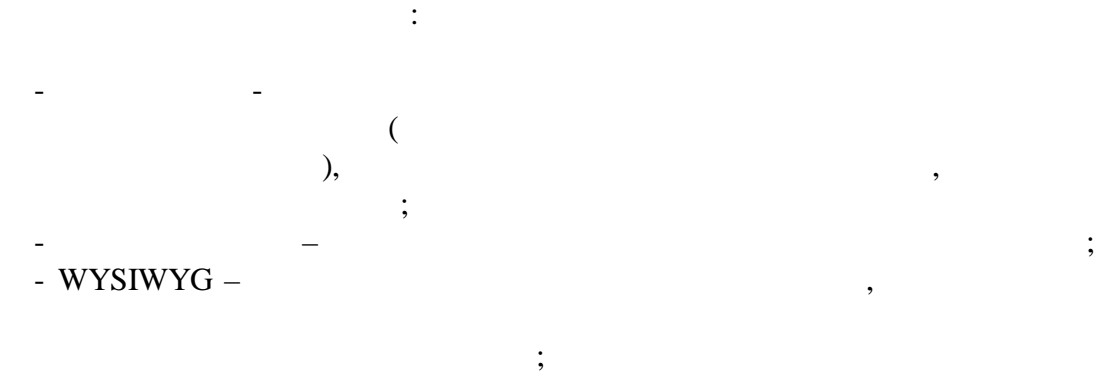

- Excel – Excel . :

- Excel; - . - Excel; - - - Excel .

 $\overline{\phantom{a}}$ 

#### 17.6.8

#### **PowerPoint 2007**

PowerPoint 2007 -Microsoft Office 2007.

#### PowerPoint 2007

 $\mathcal{L}^{\text{max}}$  ,  $\mathcal{L}^{\text{max}}$ 

 $\ddot{\cdot}$ 

 $\mathbf{r}$ 

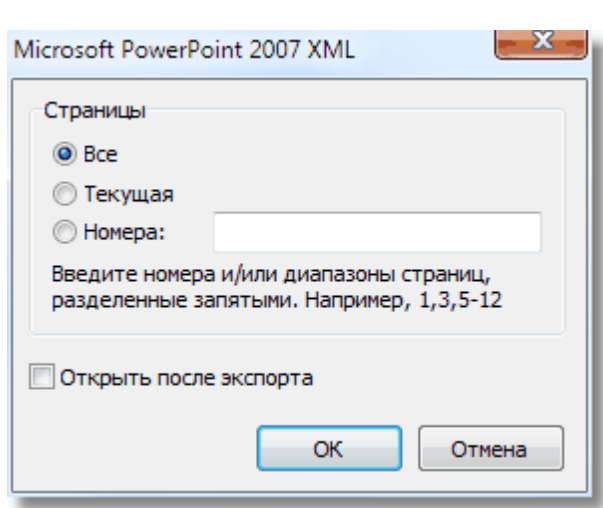

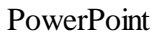

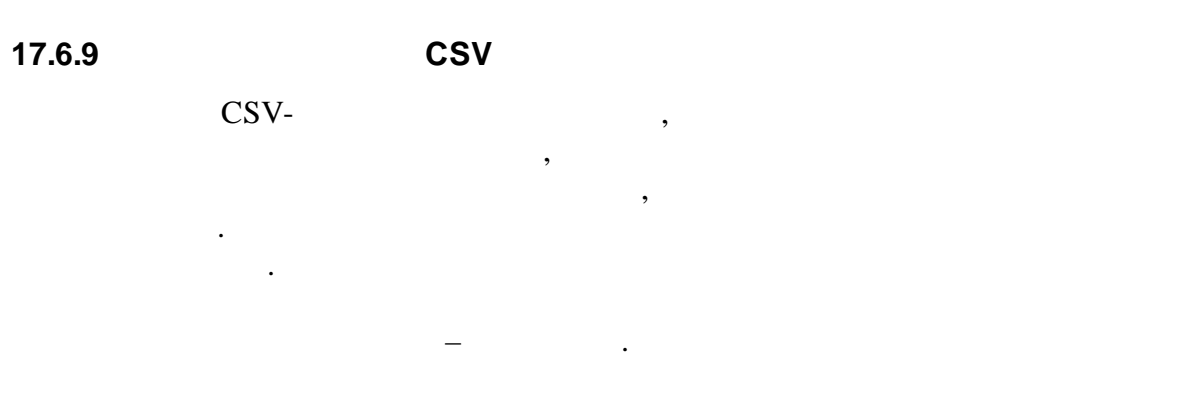

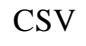

 $\ddot{\cdot}$ 

 $\overline{u}$ 

 $\overline{u}$ 

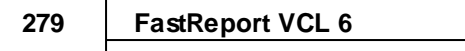

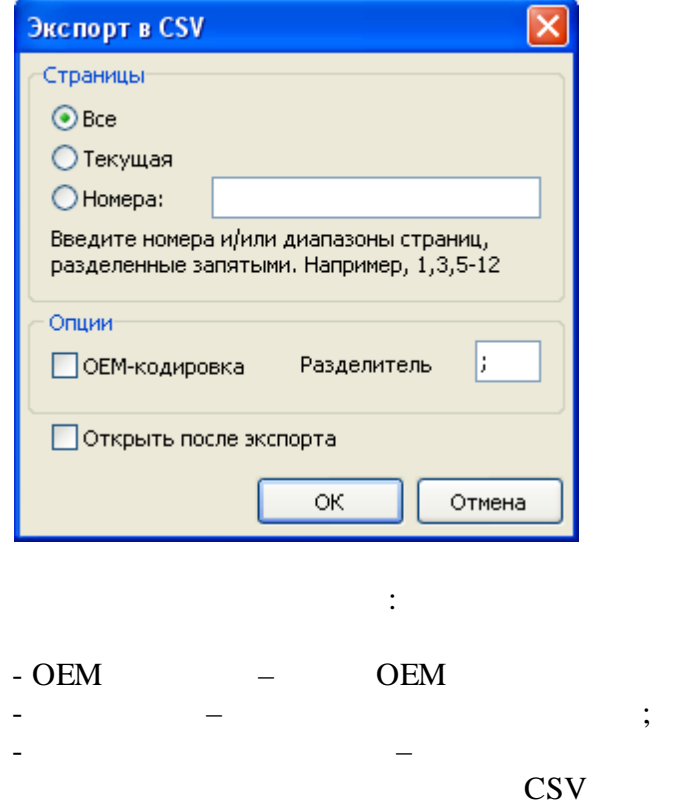

17.6.10

## **HTML**

 $,$ 

HTML (Hypertext Markup Language) –<br>Internet. HTML

 $\overline{\phantom{a}}$ 

 $\sim$  .

 $\ddot{\phantom{a}}$ 

 $\ddots$ 

HTML

 $\equiv$ 

**HTML** 

 $\overline{u}$ 

 $\vdots$ 

 $,$ 

 $\overline{u}$ 

 $\ddot{\phantom{0}}$ 

 $\ddot{\phantom{a}}$ 

,

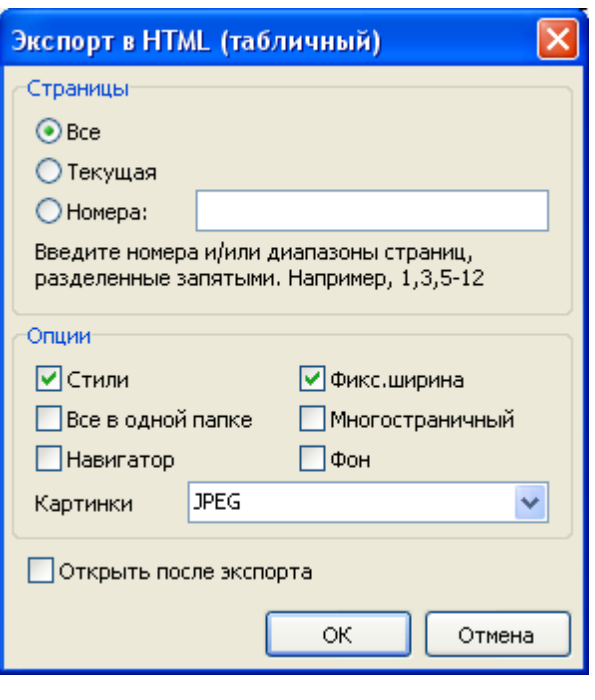

:

.

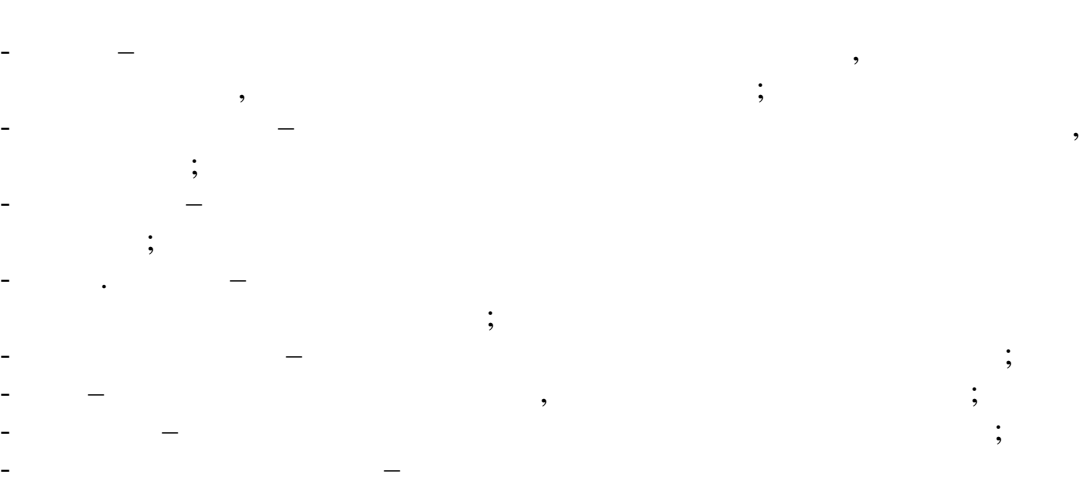

HTML ,

RichText ,  $(\hspace{1cm} \ll \hspace{1cm} \gg).$ 

 $\vdots$  , and the contract of  $\mathcal{L}$  , and  $\mathcal{L}$  , and  $\mathcal{L}$  , and  $\mathcal{L}$  , and  $\mathcal{L}$  , and  $\mathcal{L}$  , and  $\mathcal{L}$  , and  $\mathcal{L}$  , and  $\mathcal{L}$  , and  $\mathcal{L}$  , and  $\mathcal{L}$  , and  $\mathcal{L}$  , and  $\mathcal{L}$  , an

281

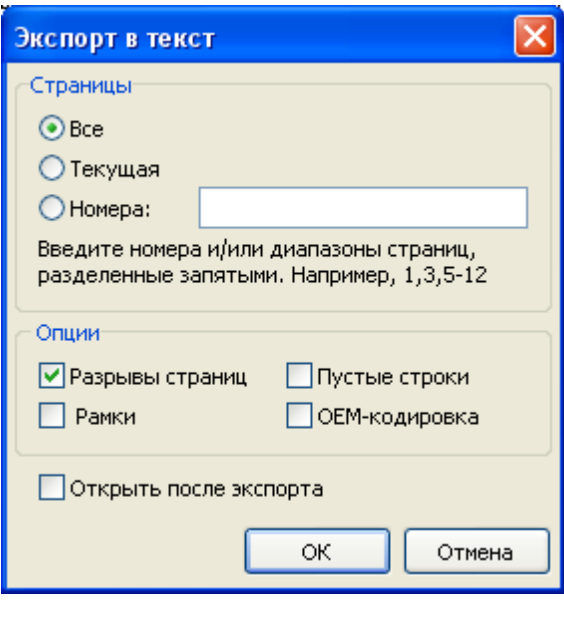

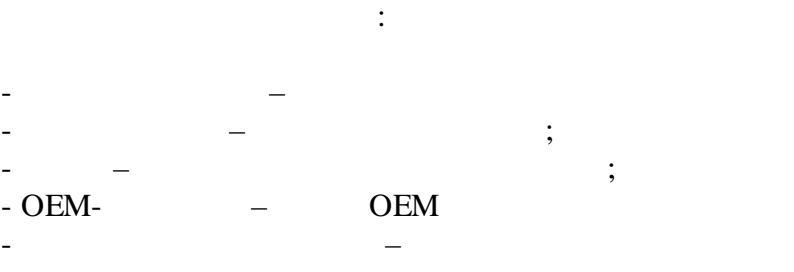

 $\colon$ 

 $\ddot{\phantom{a}}$ 

 $\overline{u}$ 

 $\overline{u}$ 

 $\vdots$ 

 $\ddot{\cdot}$
## **17.6.12 Jpeg, BMP, Gif, Tiff**

FastReport .

.

- JPEG (Joint Photographic Experts Group) –

, ,

,

.

 $-$  .  $\qquad \qquad .$ 

- BMP (Windows Device Independent Bitmap) –

.

, Windows.

.

Windows.

- GIF (Graphics Interchange Format)  $\rm GIF$  . The contract of  $\rm GIF$  . The contract of  $\rm GIF$
- $( \qquad \qquad , \qquad \quad , \qquad ).$
- TIFF, TIF (Target Image File Format) -

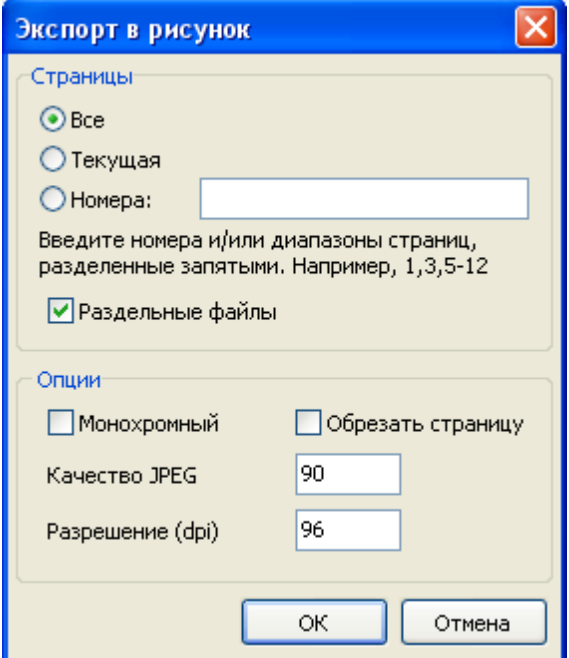

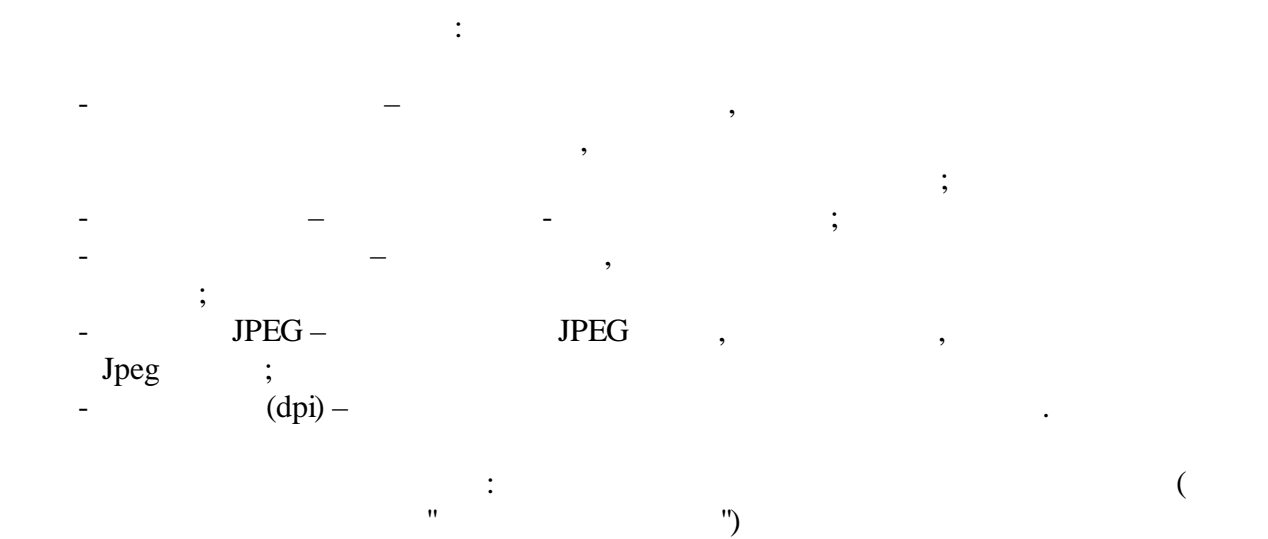

.

, where  $\mathbf{r}$  is the contract of  $\mathbf{r}$  is the contract of  $\mathbf{r}$  is the contract of  $\mathbf{r}$ 

**17.7**

. FastReport

, , FastReport. –

, ,

.

.

,

.

. HTML, XLS, XML, RTF, CSV.  $(KTF)$ , ,  $HTML$ FastReport.

,

,

**FastReport** 

.

, ,

FastReport

.

**, , 284**

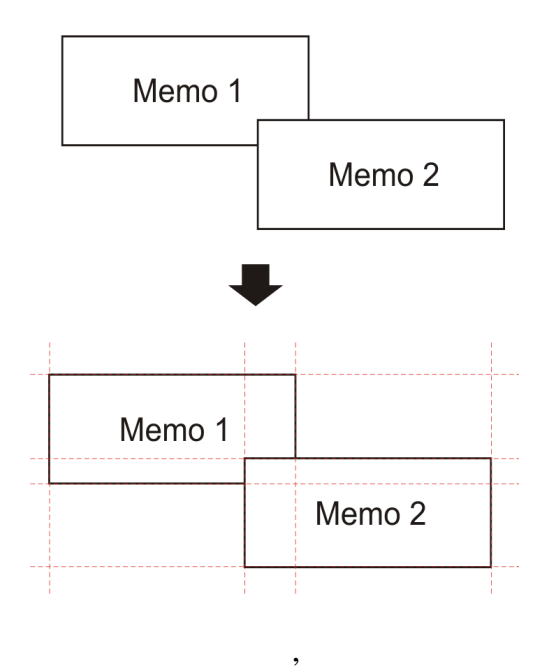

.

,

300.

.

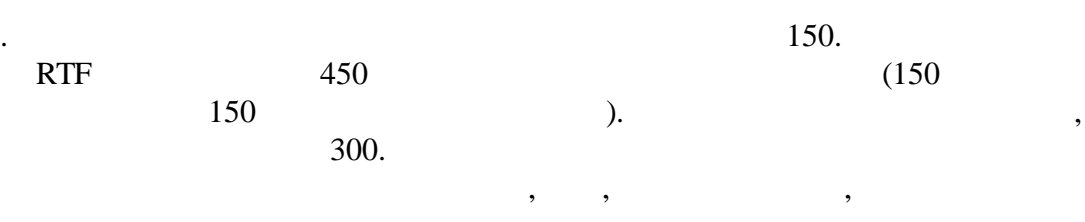

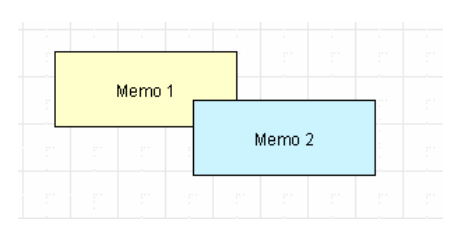

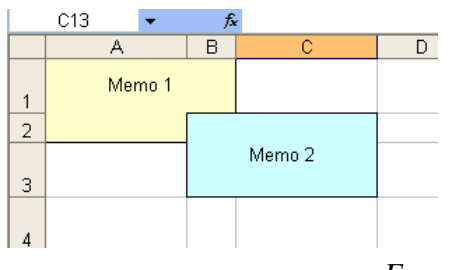

,

, ,

. ,

. The contract of the contract of the contract of the contract of the contract of the contract of the contract of the contract of the contract of the contract of the contract of the contract of the contract of the contrac

*Excel*

, - .

 $($ , , ).

*© 1998-2018 " "*

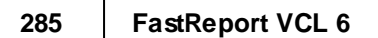

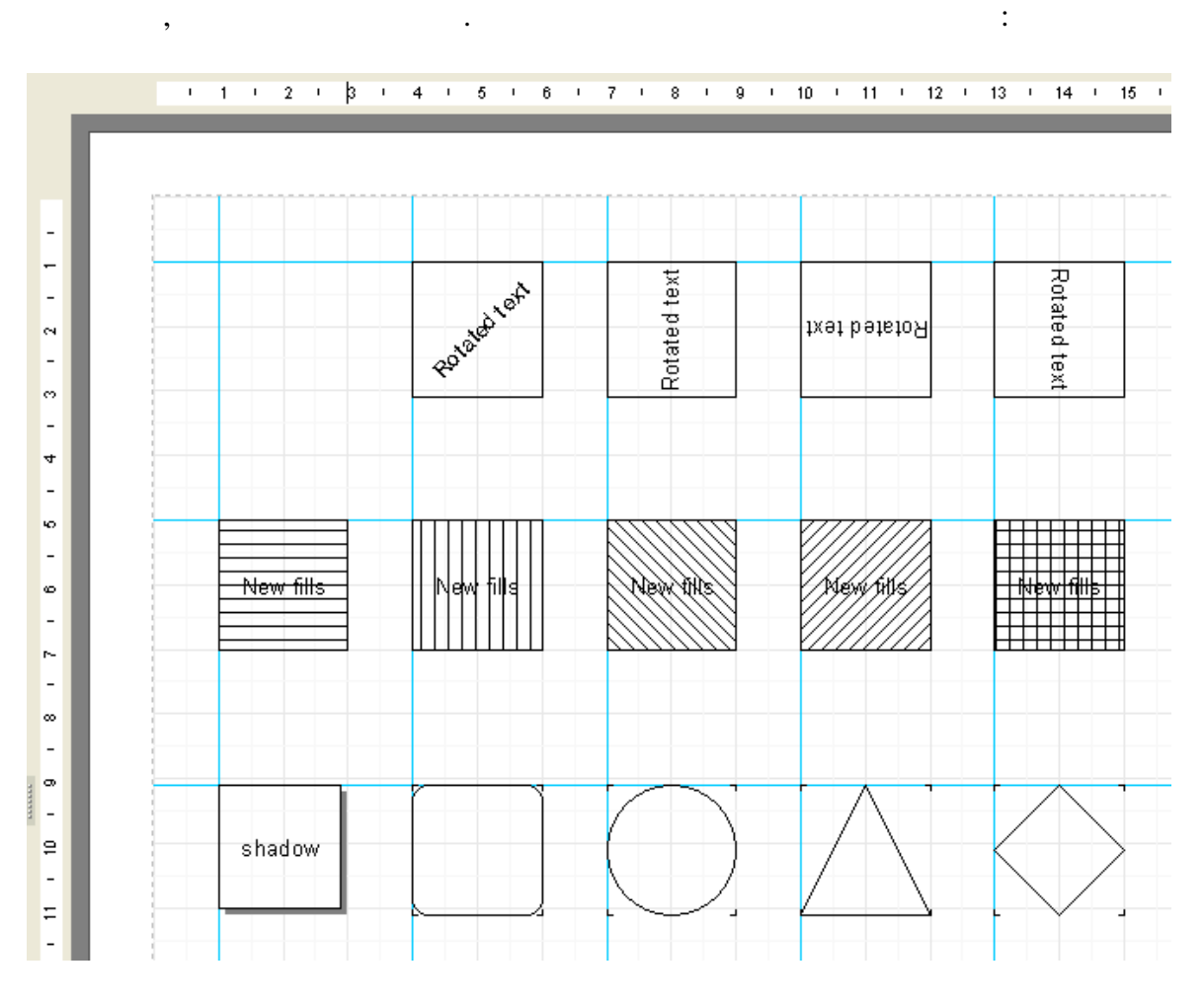

FastReport

 $\overline{\phantom{a}}$ 

 $\overline{\phantom{a}}$ 

7

 $\overline{\textbf{K}}$ 

 $\ddot{\phantom{0}}$ 

 $\dots$   $\gg$ :

 $,$  $\overline{\phantom{a}}$ 

 $\overline{\phantom{a}}$ 

 $\overline{u}$ 

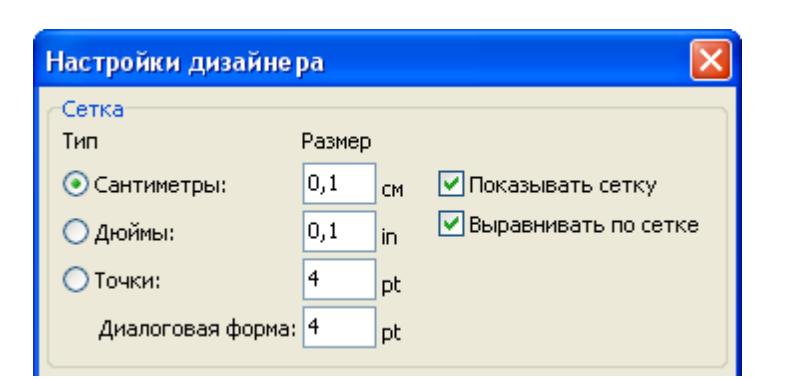

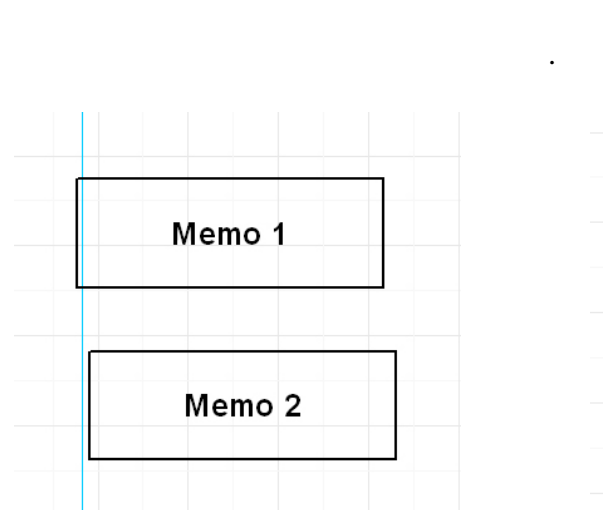

 $\overline{(}$ 

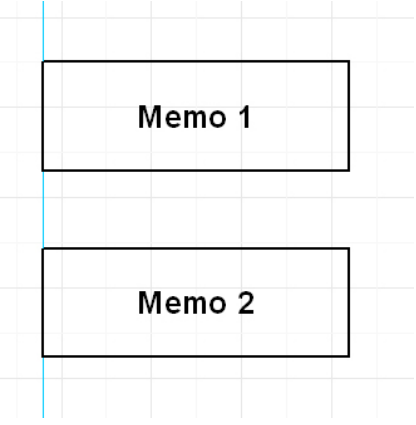

 $\mathcal{L}$ 

286

 $\overline{\phantom{a}}$ 

 $\overline{u}$ 

 $\overline{u}$ 

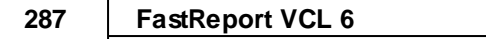

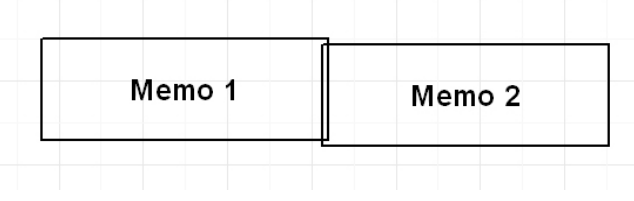

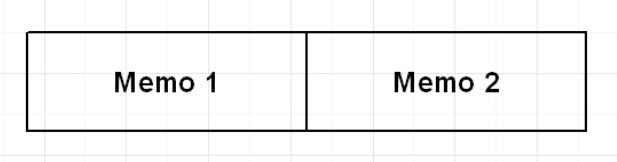

.

.

.

, 3

## FastReport